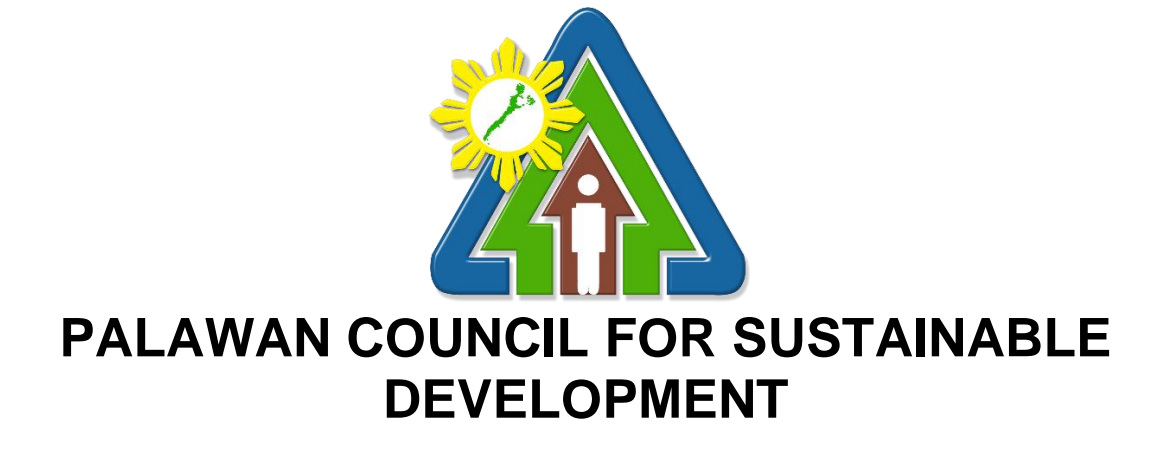

## **CITIZEN'S CHARTER**

2022 (1ST EDITION)

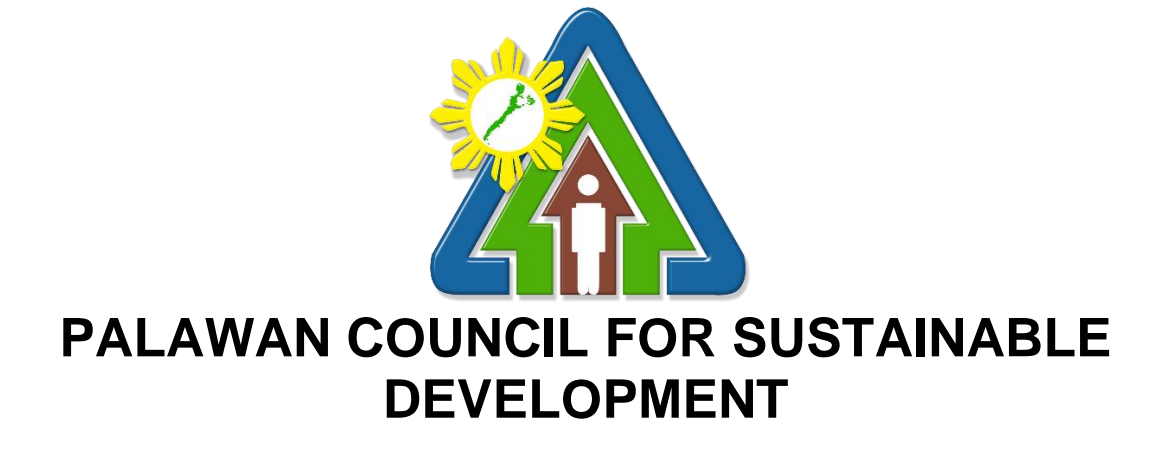

## **CITIZEN'S CHARTER**

2022 (1ST EDITION)

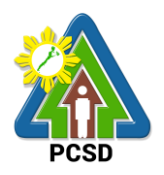

#### **I. Mandate:**

The Palawan Council for Sustainable Development (PCSD) is a government agency created in 1992 by virtue of Republic Act No. 7611 or the Strategic Environmental Plan (SEP) for Palawan Act. It is responsible for the the governance, implementation and policy direction of the SEP for Palawan and is vested with the functions to, among others, formulate plans and policies as may be necessary to carry out the provisions of RA 7611, ensure that the local governments' plans, programs and projects are aligned with the SEP, and promote the development, conservation, management, protection, and utilization of the natural resources of Palawan.

In line with the declared policy of the State to support and promote the sustainable development goals for the province of Palawan through proper conservation, utilization and development of natural resources, the PCSD is also mandated to implement in Palawan various environmental laws such as Republic Act No. 9147 or the Wildlife Resources Conservation and Protection Act, Republic Act No. 9175 or the Chainsaw Act of 2002 and Republic Act No. 9072 or the Caves and Cave Resources Management and Protection Act. As part of the Philippine Government's commitment to the Convention on International Trade in Endangered Species (CITES), the PCSD has also been designated as the CITES Management Authority involving wildlife found in the province.

Further, under Republic Act No. 8550 or the Philippine Fisheries Code of 1998, the PCSD has also been authorized to grant permits for proper management and implementation of fishery rights or fishing privileges in the municipal waters of Palawan. Under Republic Act No. 9003, otherwise known as Ecological Solid Waste Management Act of 2000, the PCSD sits as chair of the Provincial Solid Waste Management Board and to approve the local government units' (LGUs) solid waste management plans. Under Republic Act No. 10067 or the Tubbataha Reefs Natural Park (TRNP) Act of 2009, the PCSD sits as co-chair of the Tubbataha Protected Area Management Board with a responsibility to enforce within the TRNP the provisions of the said law and other relevant laws, rules and regulations.

Pursuant to the SEP law and towards the fulfillment of the PCSD's mandates, the Palawan Council for Sustainable Development Staff (PCSDS) was organized to serve as the regular professional support staff of the PCSD (Council) as well as to provide the machinery to coordinate the policy and functions, implement programs, and organize such services as may be required by the latter in the exercise of its functions. Included in these functions of the PCSDS, in support of the expanding regulatory and enforcement mandates of the PCSD, are the issuances of permits, clearances and other similar instruments that are available to the public.

#### **I. Vision:**

Palawan, an innovative and dynamic global center of sustainable development.

#### **II. Mission:**

PCSDS as the driver of environmental conservation and inclusive development in Palawan, a biosphere reserve and science for sustainability site, guided by the Strategic Environmental Plan.

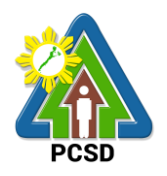

#### **III. Service Pledge:**

- 1. We, the Palawan Council for Sustainable Development Staff, are commited to transform Palawan into an innovative and dynamic global center of sustainable development.
- 2. We pledge to serve the people with integrity and honor, sensitivity to gender and culture, and in accordance with excellent governance and professionalism.
- 3. We adhere to participatory and science-based decision-making processes.
- 4. We remain faithful to the principles of sustainable development ecological viability, social acceptability, and integrated approach- through quality management system and continually strive for excellence for intergenerational benefits.
- 5. We abide by the principles of transparency and accountability.
- 6. We attend to all applicants or requesting parties who are within the premises of the office prior to the end of official working hours and during lunch break.

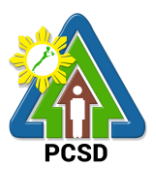

### **V. List of Service**

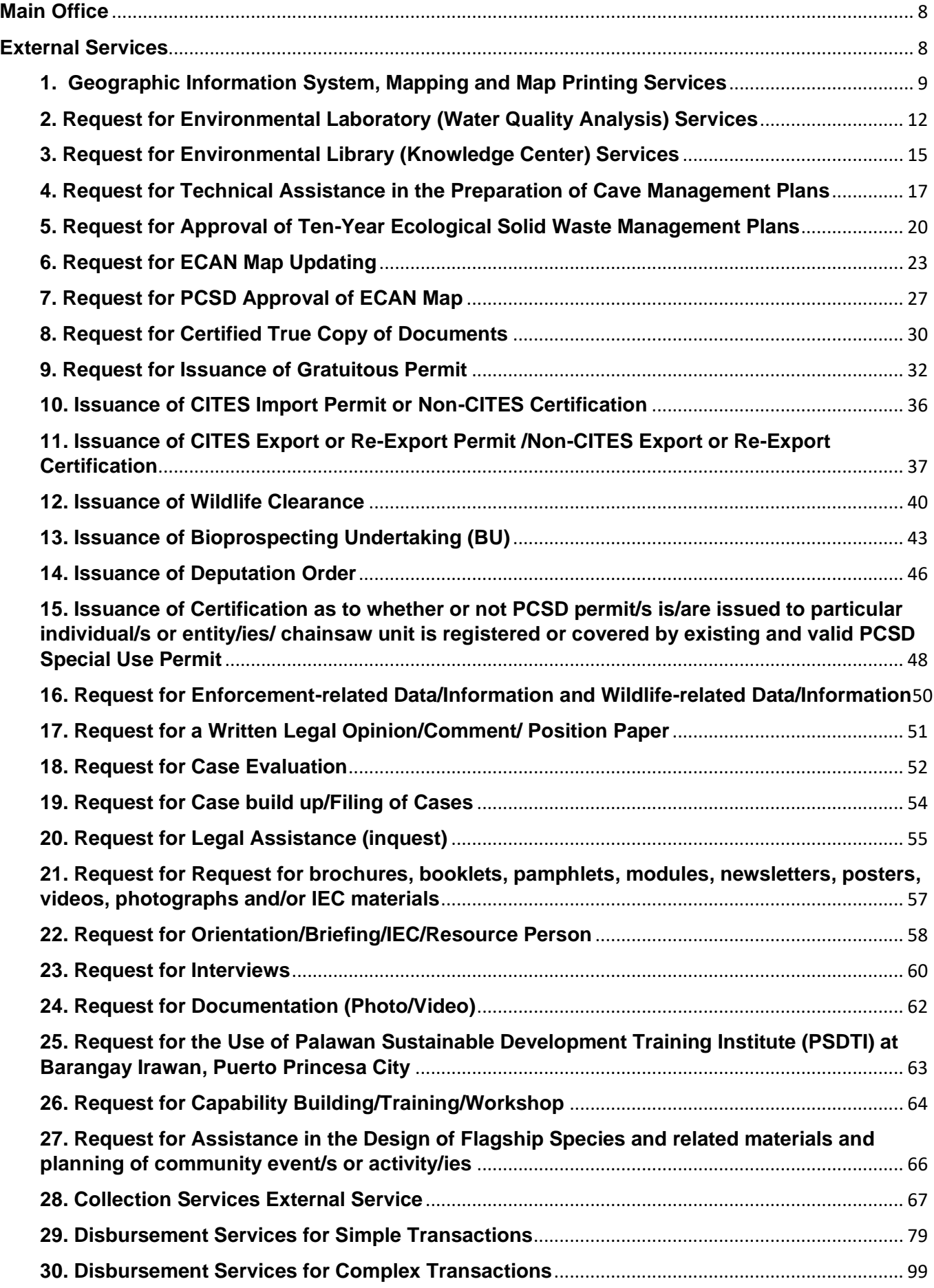

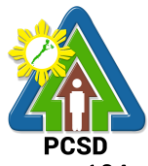

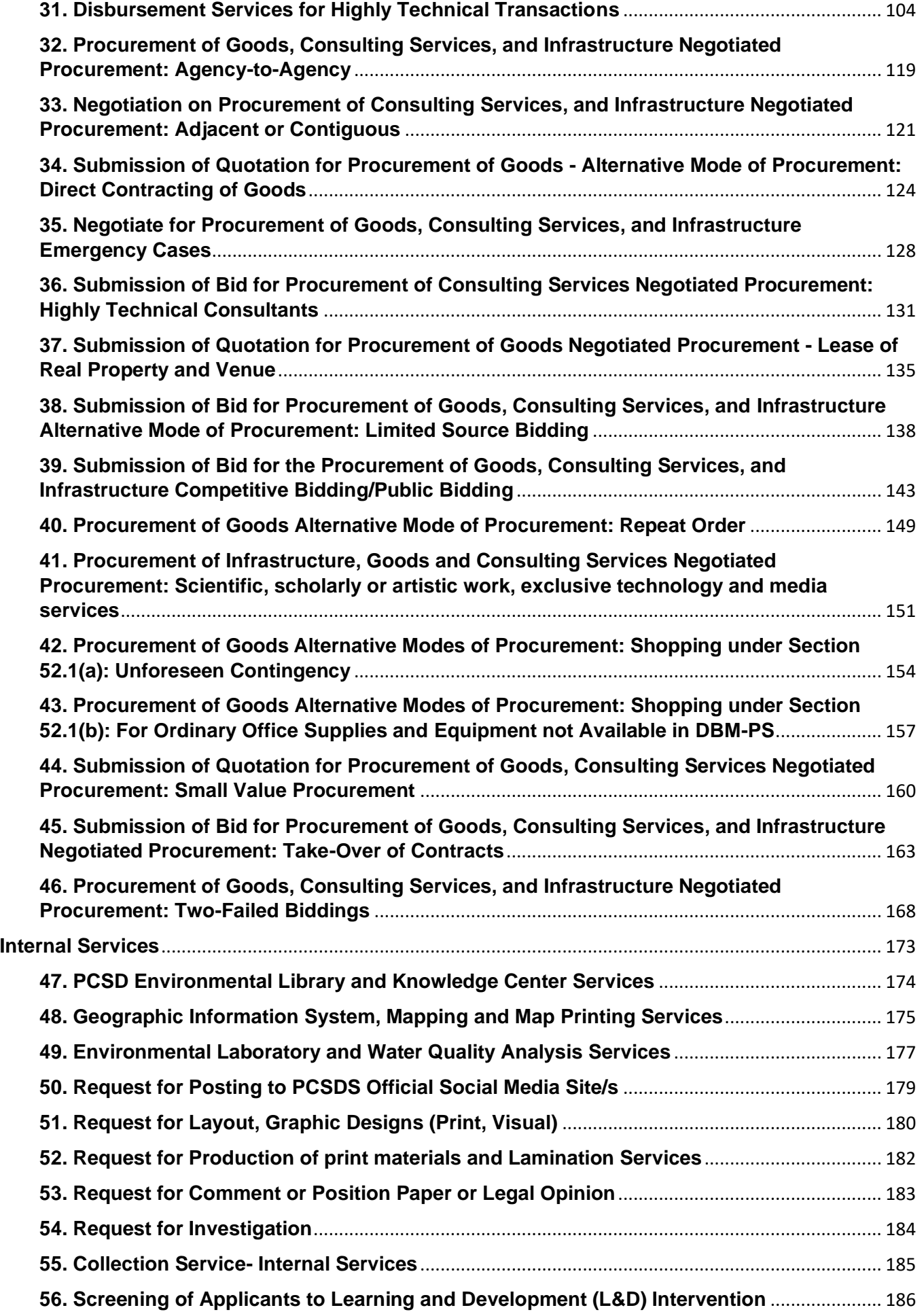

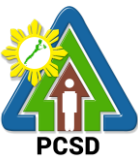

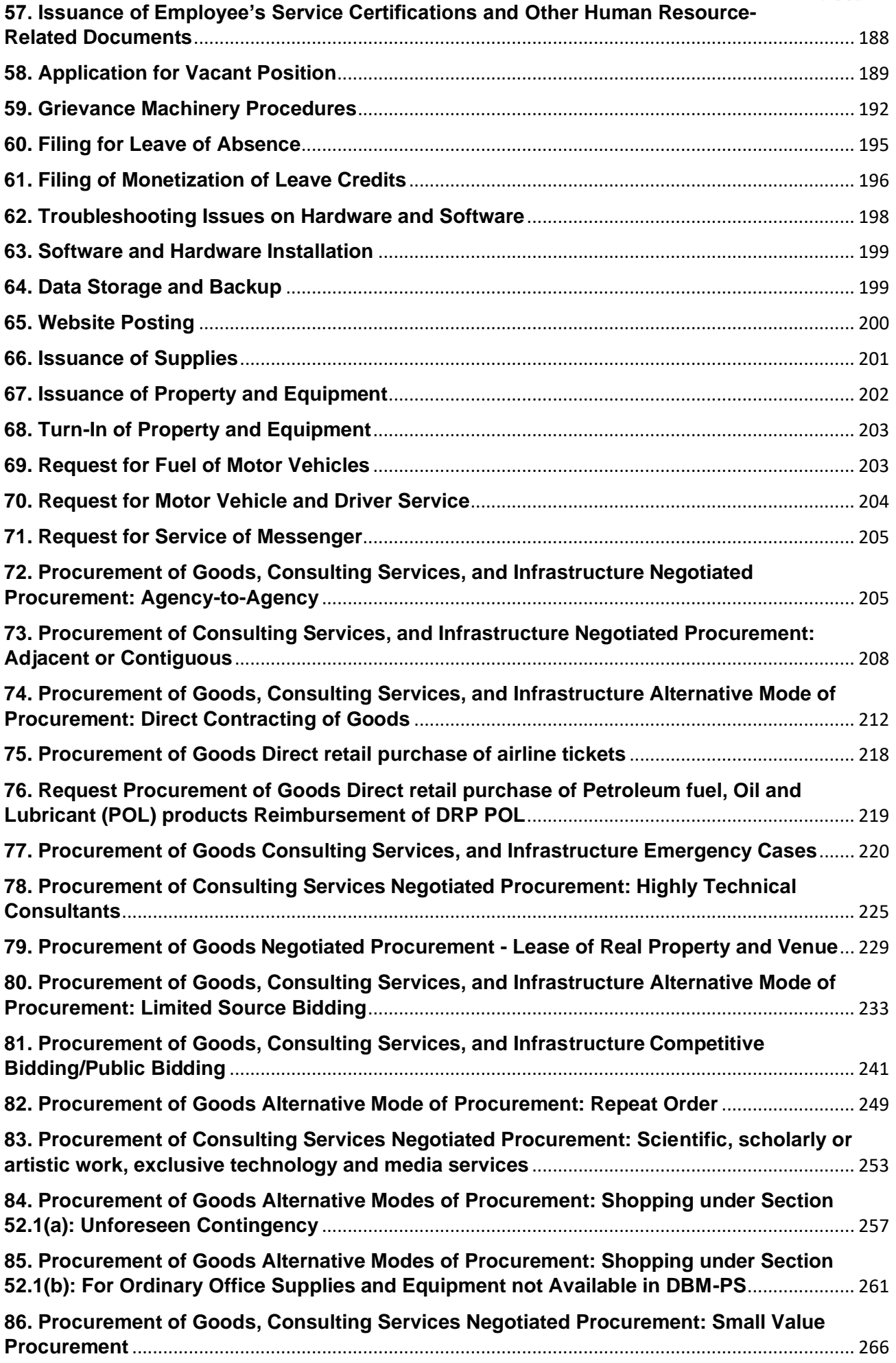

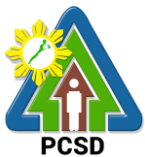

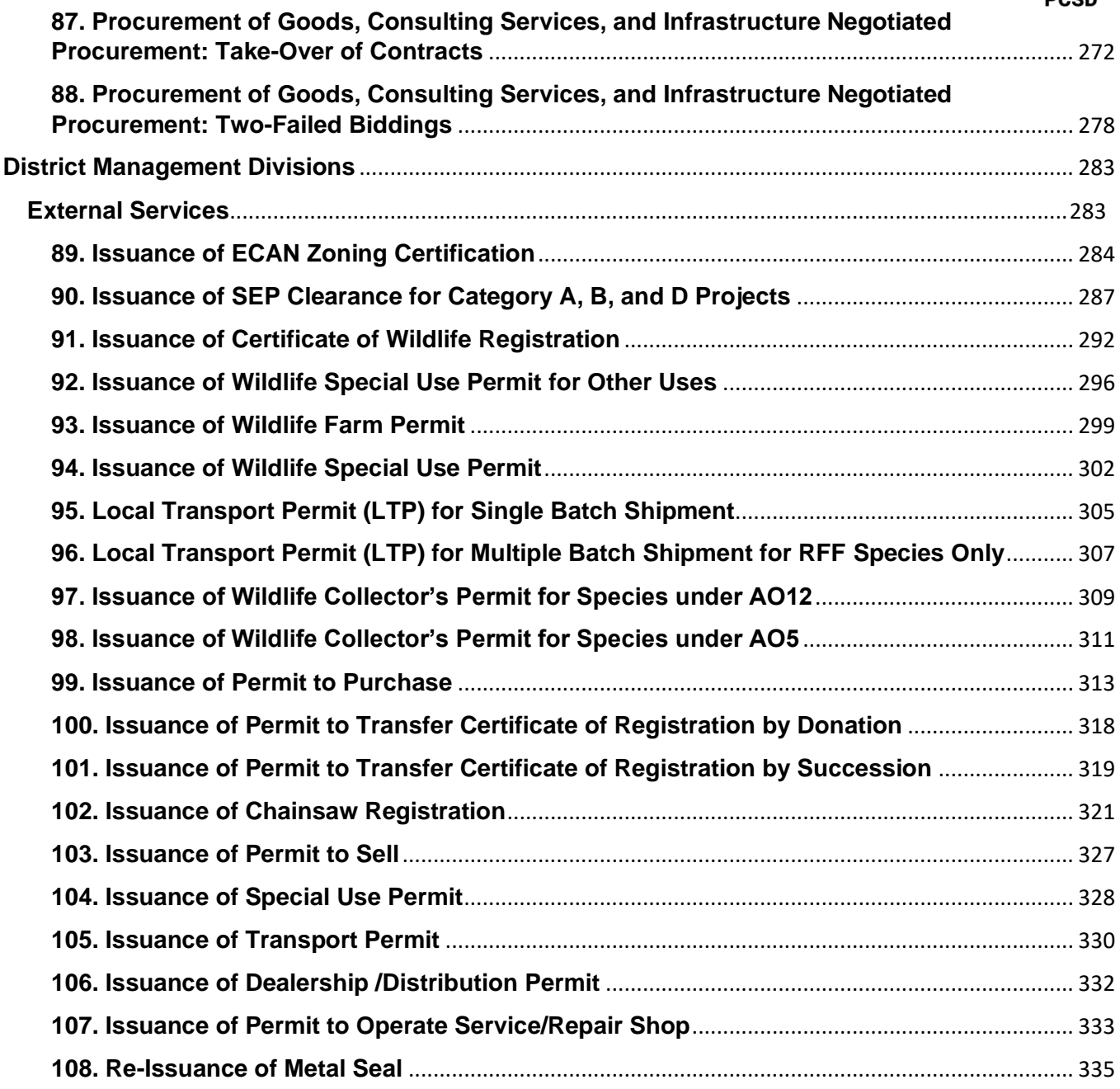

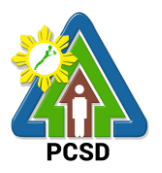

# <span id="page-8-0"></span>**Main Office**

<span id="page-8-1"></span>**External Services** 

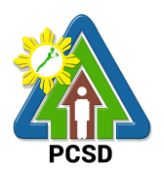

#### <span id="page-9-0"></span>**1. Geographic Information System, Mapping and Map Printing Services**

This mapping service refers to the provision of geospatial information, to include among others the maps of the environmentally critical areas network (or ECAN), topographic maps, land cover/land use maps and other thematic maps archived with at the GIS Unit of PCSDS. This service also includes GIS spatial analyses, map layout, map printing, image scanning, or archiving/saving in digital files. This is anchored on the presence of available geospatial information at the GIS unit.

The Geographic Information System (GIS) is a tool to help in policy formulation and decision making. It is being used by the PCSDS, through its Environmental Monitoring and Evaluation System (EMES) to track changes in the environment of Palawan, thus, providing the PCSD with a scientific and realistic picture necessary in projecting better decisions. The system is useful not only to the PCSD but as well with other clients and students needing situational information such as thematic maps of Palawan, particularly the ECAN zones.

This service also includes overlay of project applications on the ECAN maps related to the processing and issuance of ECAN Zoning Certification, a prerequisite document to processing of SEP Clearance. Project applications in Palawan must be overlaid on the ECAN map to determine whether or not these will be situated on allowable zones based on PCSD Resolution No. 05-250 and PCSD Administrative Order No. 6 as amended.

For the convenience of the transacting public, however, the function of overlaying project applications on the ECAN maps in processing the ECAN Zoning Certification, has been downloaded to the District Management Offices (DMO) of PCSDS. Other simple map overlays can also now be undertaken in the DMOs situated in the municipalities of Quezon, Roxas, Taytay, and Coron. As such, project proponents wishing to obtain simple maps or want to have their projects overlaid on the ECAN maps can avail these services in the aforementioned areas.

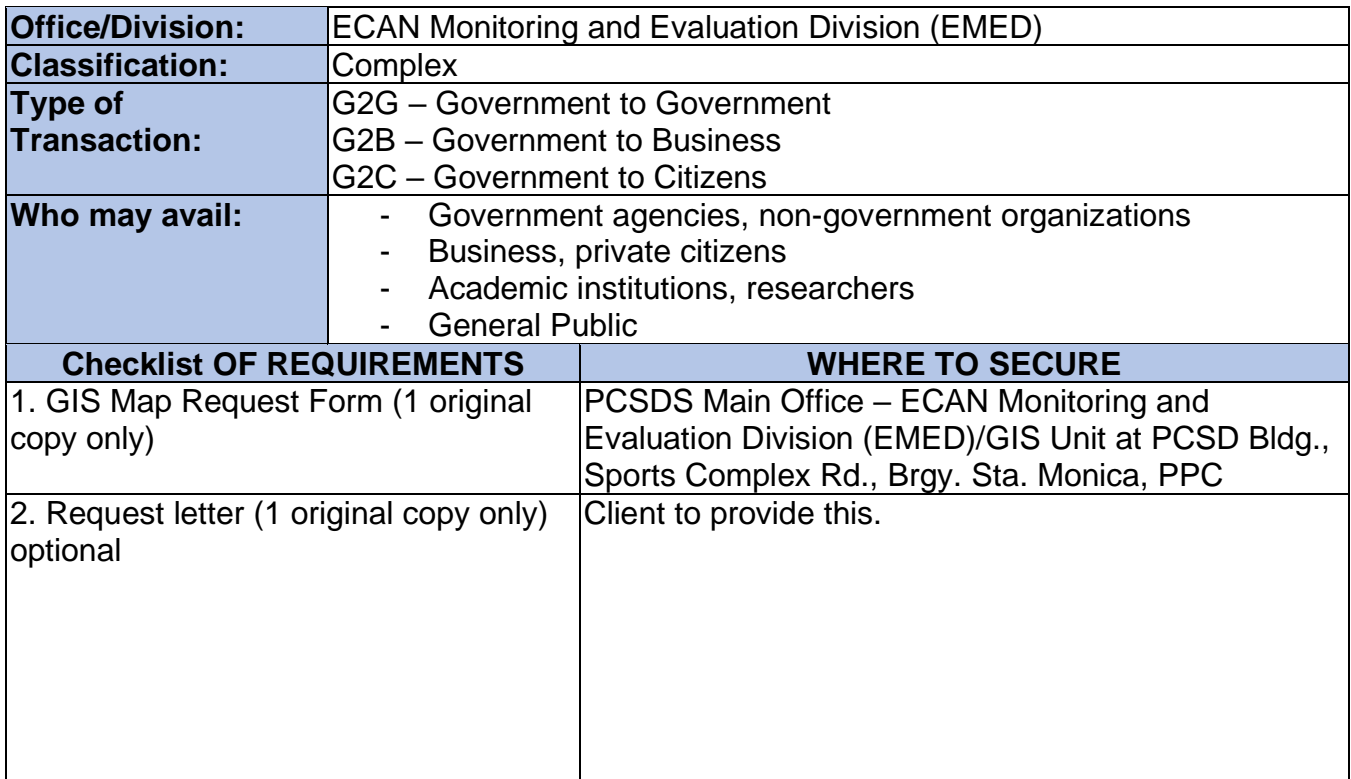

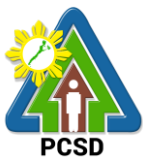

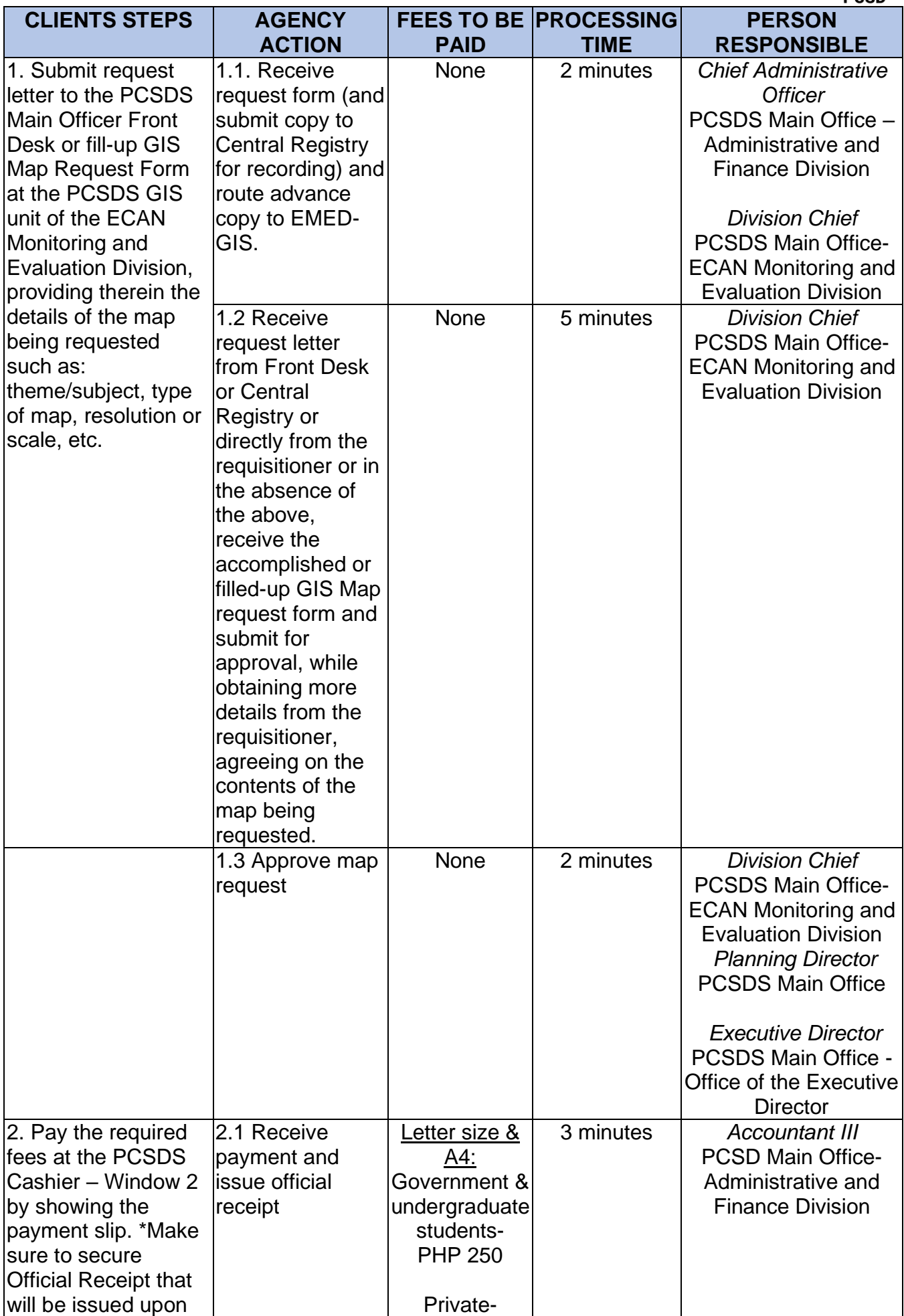

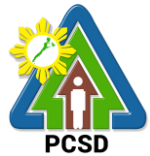

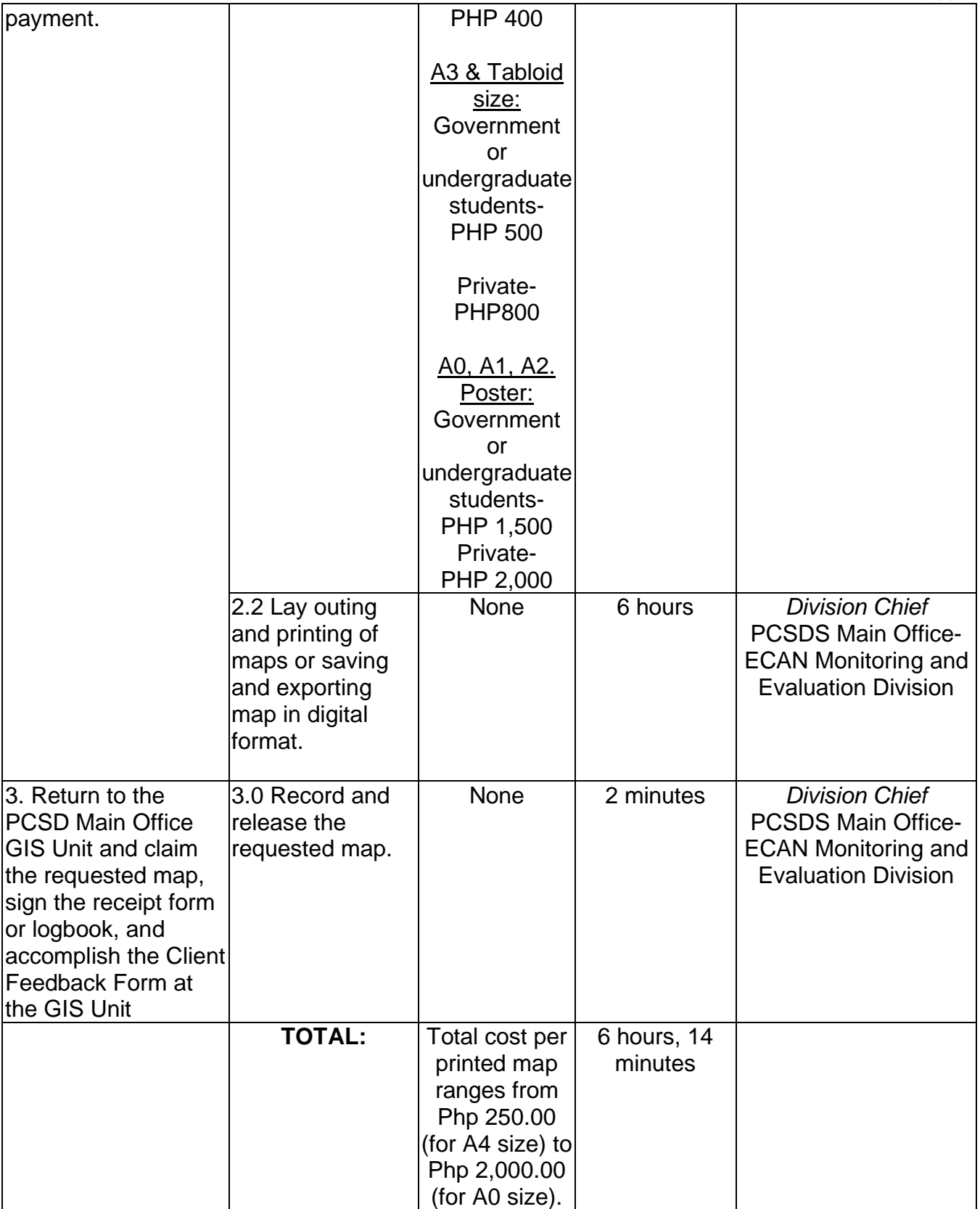

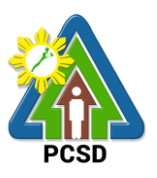

#### <span id="page-12-0"></span>**2. Request for Environmental Laboratory (Water Quality Analysis) Services**

This service pertains to the provision of laboratory water quality analysis services for physicalchemical, and microbiological analyses of ground water, surface water, sea water, drinking water, wastewater influent and effluent.

The PCSD Environmental Laboratory (EnviLab) was established in 1995 to strengthen the Environmental Monitoring and Evaluation System (EMES), which is a support mechanism of the Strategic Environmental Plan for Palawan. It operates under the supervision of the ECAN Monitoring and Evaluation Division (EMED). The EnviLab is accredited by the Department of Environmental and Natural Resources–Environmental Management Bureau DENR-EMB) with Certificate of Recognition (C.R.) No. 053/2009 granted on 27 February 2009. The scope of recognition includes the analysis of water and wastewater for the following parameters: Biochemical Oxygen Demand (BOD5), Chromium hexavalent, Fecal Coliform, Total Coliform, Color, Dissolved Oxygen, Oil and Grease, pH, Temperature, Total Dissolved Solids, and Total Suspended Solids. As of date, however, the renewal of this accreditation is held in abeyance pending fulfillment by PCSD-EnviLab of new and additional conditions (e.g. 2 registered chemists, safety-compliant building) on recognized laboratories by DENR.

The PCSD Environmental Laboratory also provides analytical services to other water quality parameters such as: settleable solids, salinity, turbidity, alkalinity (hardness), nitrogen, nitrite, nitrates, phosphorous, phosphates, chemical oxygen demand (COD), and cyanide. As of now, the PCSD EnviLab only caters to government agencies and local government units for their internal or in-house water quality assessment. The details of acceptance of water samples and the laboratory analysis thereof are stipulated in Section 4.4 and Appendix L (Sample Receiving Protocol) of the PCSD Environmental Laboratory Quality Manual.

Essentially, the services being provided by the laboratory are guided by the following:

- The parameter/s requested for analysis of samples should be within the scope of the laboratory.
- The methods to be used in the analysis of samples should be within the capability of the laboratory.
- The water samples should have passed the protocols of sample collection, preservation and holding time.

This service is rendered through two (2) distinct locations:

- ➢ For the acceptance of samples: PCSDS Building, Sta. Monica, Puerto Princesa City.
- ➢ For laboratory analysis: PCSD Environmental Laboratory, Ramon V. Mitra Center for Sustainable Development, Brgy. Sta. Monica, Puerto Princesa City

The service fees for each of the parameters analyzed at the Laboratory can be found at the website of PCSDS, in the following link: *https://pcsd.gov.ph/igov/wpcontent/uploads/2017/03/June-20-2012-New-Environmental-Lab-Fee.pdf*

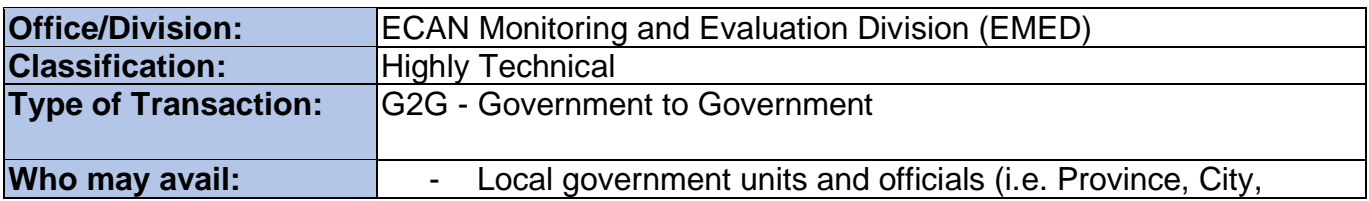

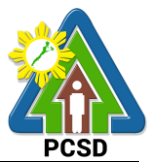

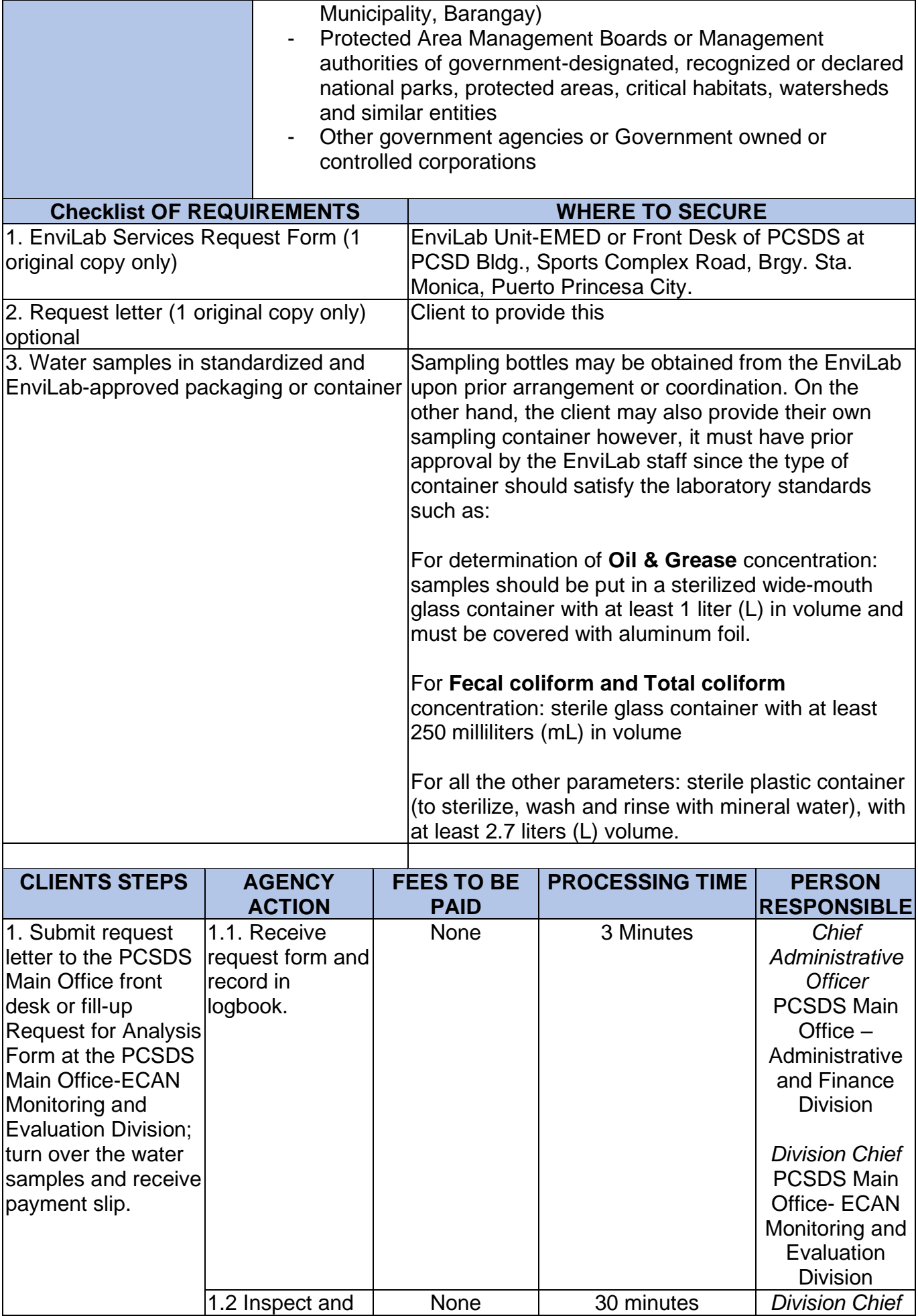

1.2 Inspect and **None** 30 minutes

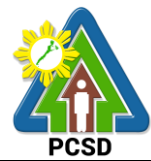

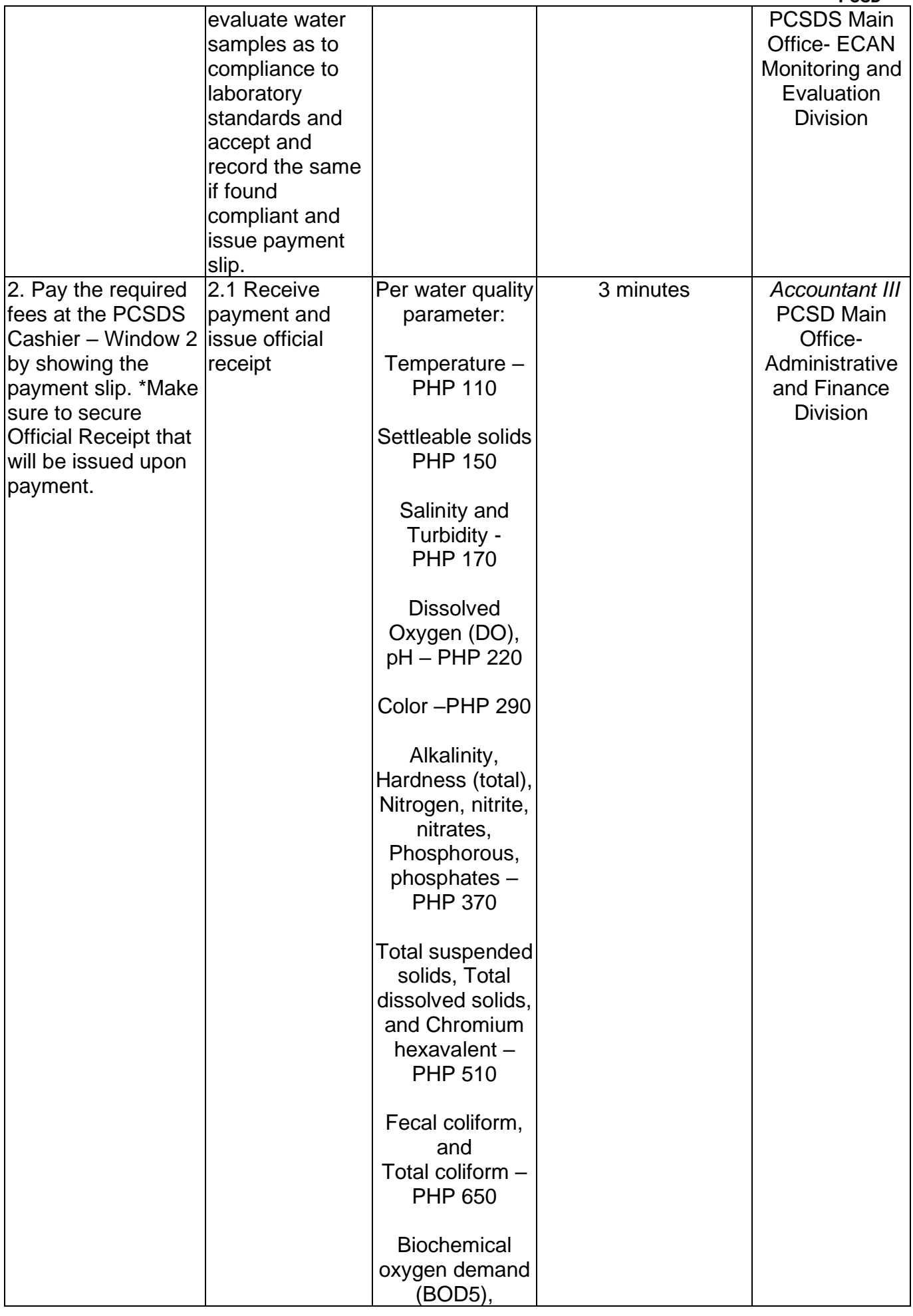

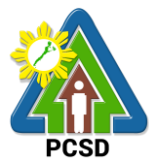

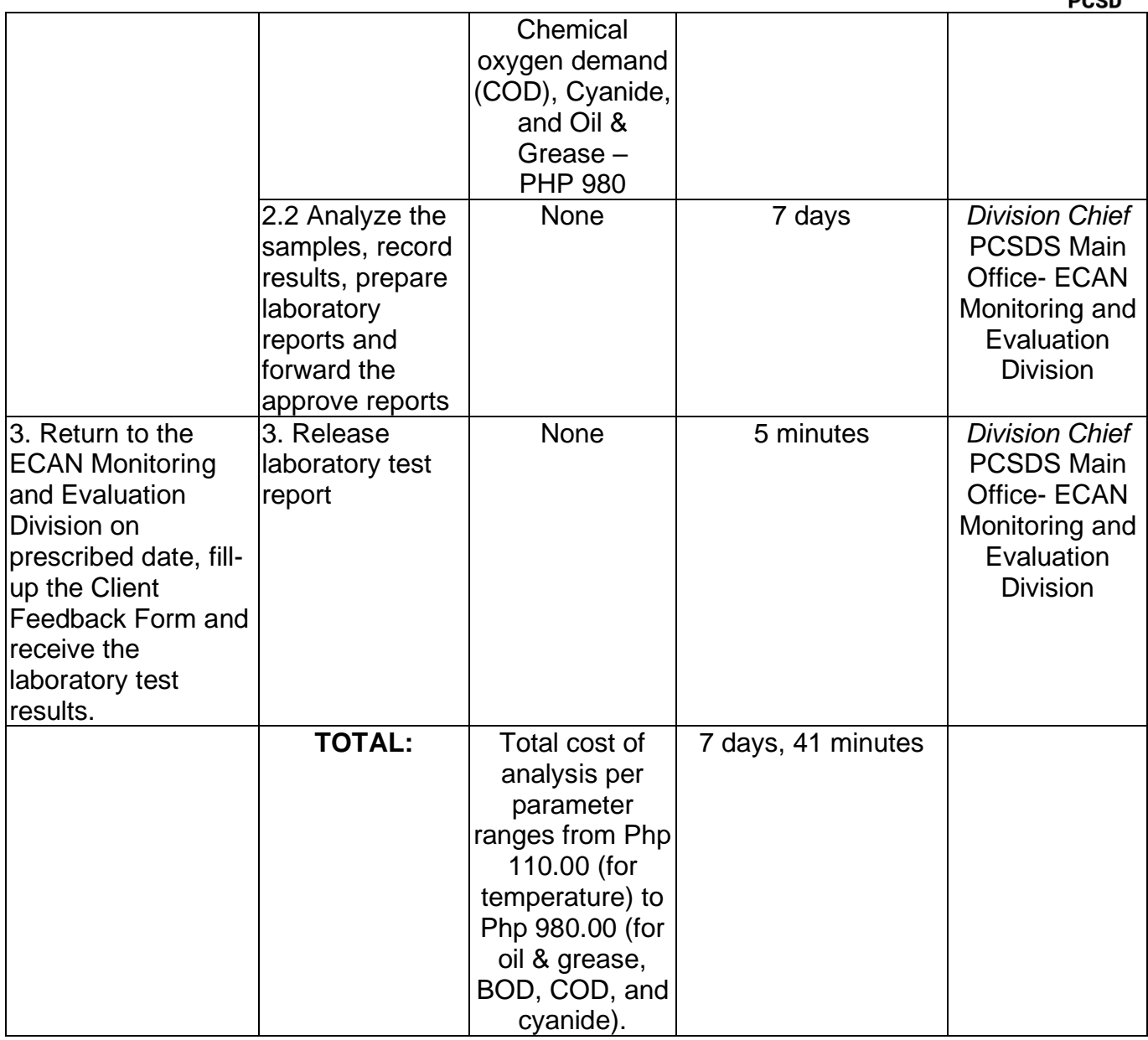

#### <span id="page-15-0"></span>**3. Request for Environmental Library (Knowledge Center) Services**

The PCSD Environmental Library and Knowledge Center was set up to acquire, organize, maintain, utilize and disseminate information materials needed by the organization and its partners. Its main purpose is to provide specialized information that will help attain the objective of achieving sustainable development of Palawan. At the micro level, the library aims to provide classified collection of reference materials for the agency and its partners in the Palawan Knowledge Platform and the general public that will actively support their research needs, assist in the professional growth of the staff and partners by making them aware of new trends in the various fields of knowledge, provide education and recreation through information materials and assist students and other researchers in their research projects.

In order to maximize the use and benefit from the library materials, anyone possessing a valid identification card, including visitors of PCSDS, can avail the library services, from 8:00am to 5:00pm, Monday to Friday, no noon break.

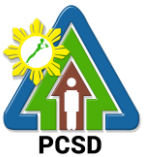

All materials including general references such as atlases and dictionaries, can be browsed inside the library. These materials shall not be allowed to be taken out of the library, not even the premises of the PCSDS. As there are limited copies of materials available in the library, these are not allowed to be borrowed or loaned.

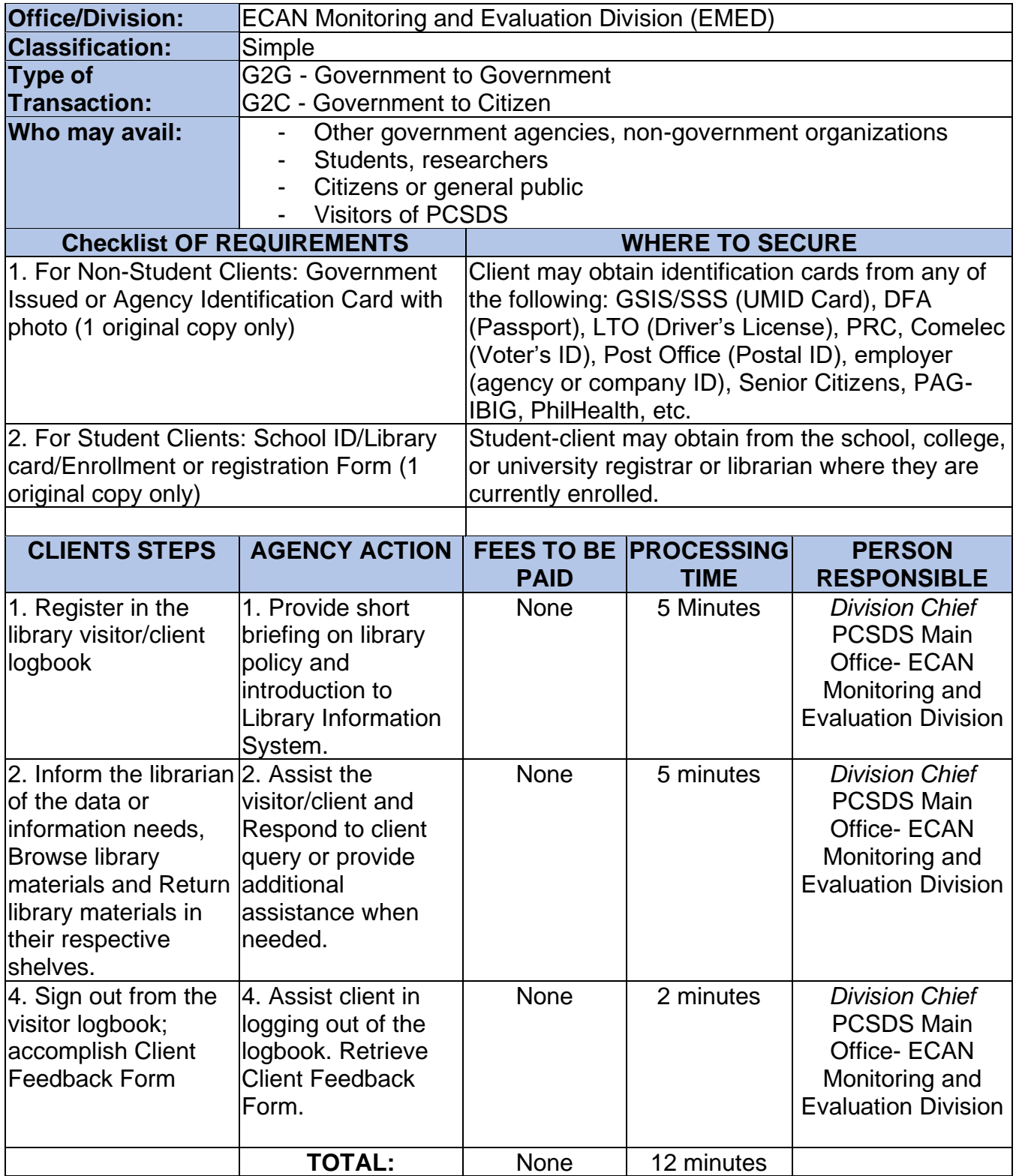

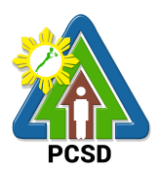

#### <span id="page-17-0"></span>**4. Request for Technical Assistance in the Preparation of Cave Management Plans**

Pursuant to Republic Act 9072 or the Caves Act and PCSD Administrative Order 8: Implementing PCSD Resolution No. 03-217, Adopting and Revising the DENR Rules and Regulations of the National Caves and Cave Resources Management and Protection Act as Applicable in the Province of Palawan, PCSDS through its ECAN Policy Research and Planning Division (EPRPD) and ECAN Zones Management and Enforcement Division (EZMED) provides technical assistance in the preparation of the Cave Management Plans. This is usually done for caves which are previously assessed, classified, and mapped. Only caves classified as Class  $II^1$  or Class  $III^2$  are subject to the preparation of the management plan. A five-year management plan is prepared in coordination with different stakeholders in the area with assistance from experts from the academe and caving group.

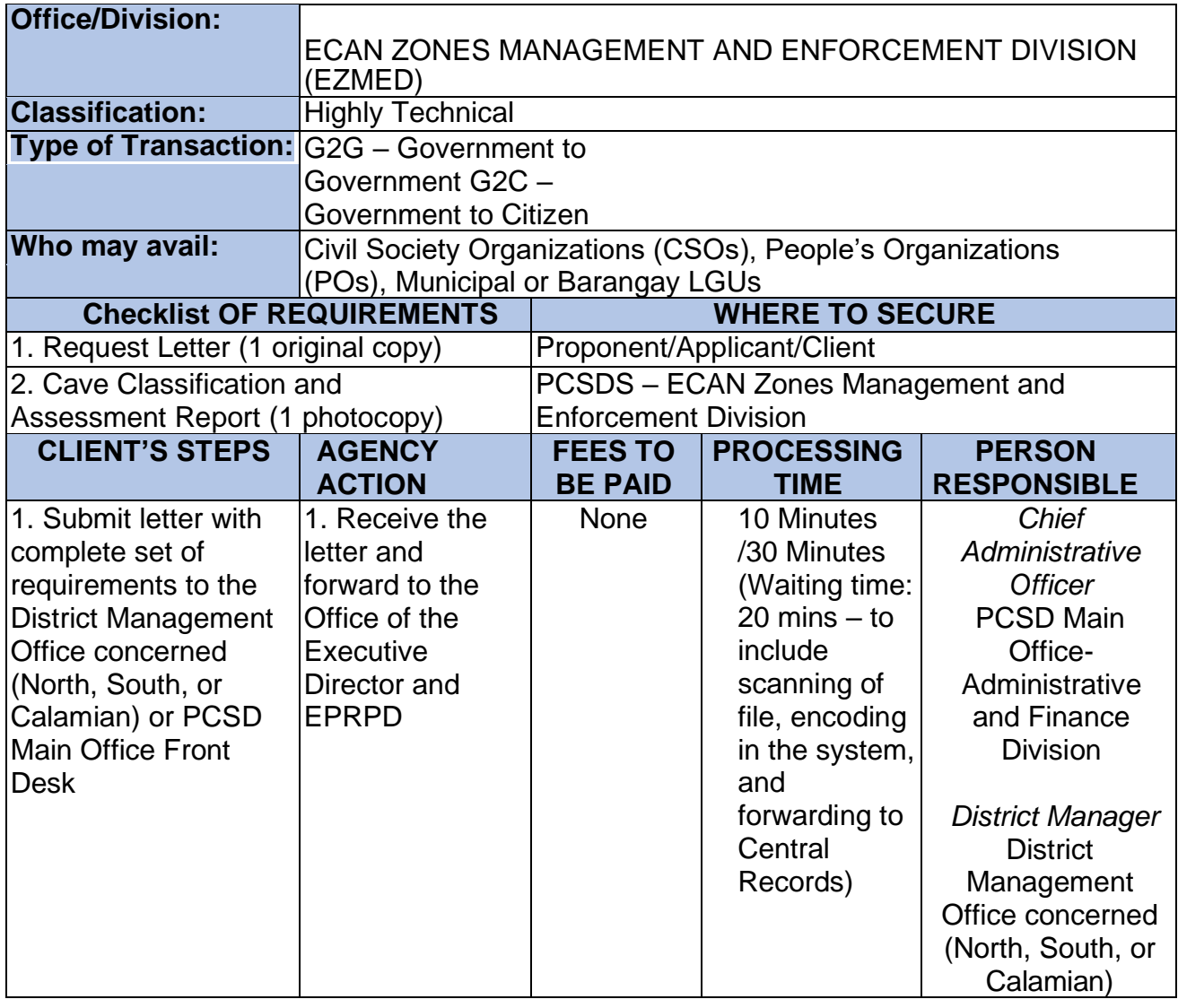

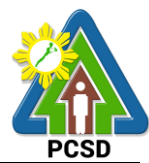

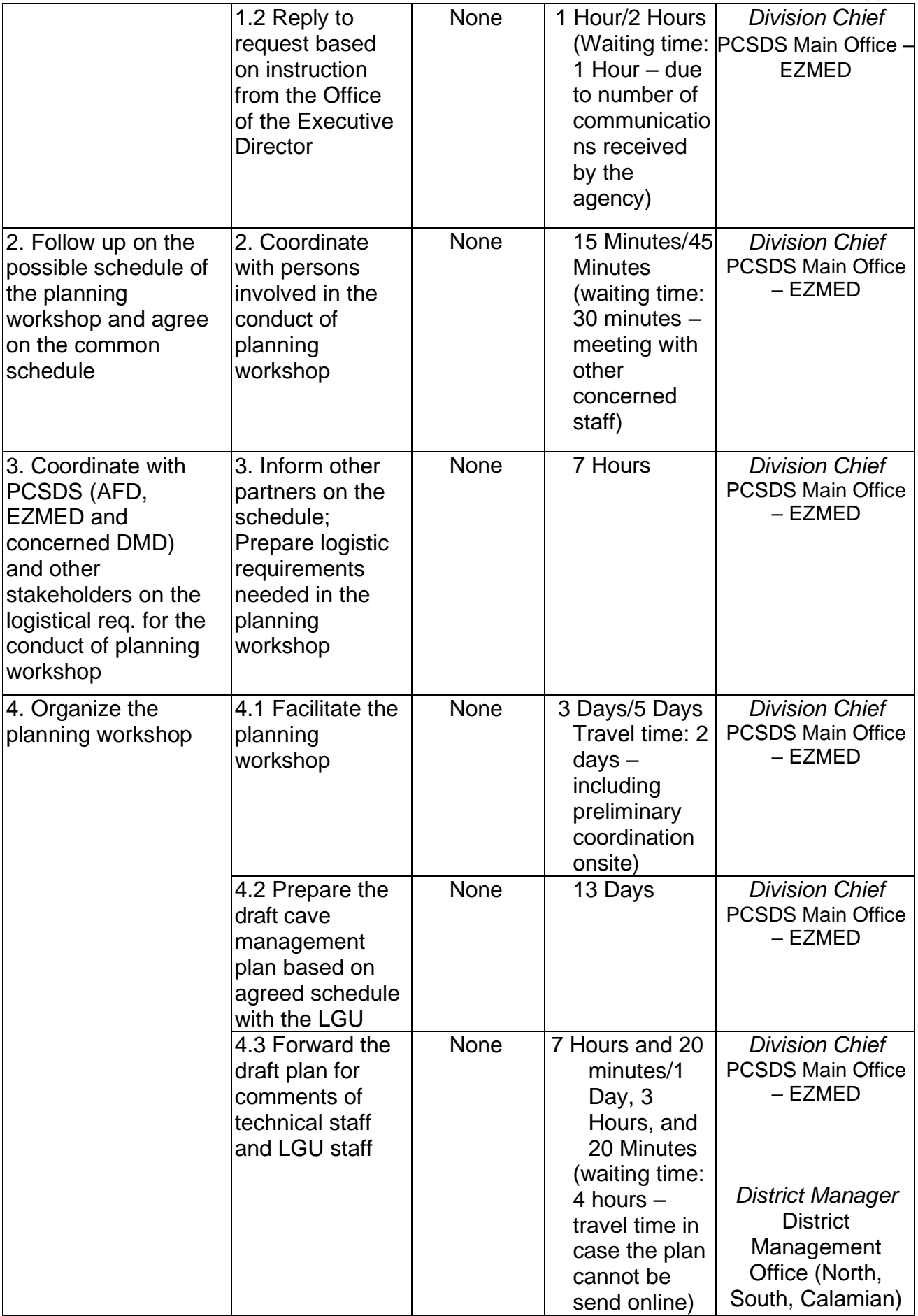

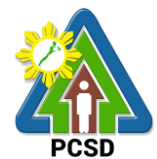

|                                                                                                    | 4.4 Finalize the<br>plan              | <b>None</b> | 2 Days                                                                                                    | <b>Division Chief</b><br><b>PCSDS Main Office</b><br>$-$ EZMED                                                  |
|----------------------------------------------------------------------------------------------------|---------------------------------------|-------------|----------------------------------------------------------------------------------------------------|----------------------------------------------------------------------------------------------------|
| 5. Return to the<br><b>PCSD Main Office</b><br><b>ECAN Planning and</b><br><b>Policy Research</b><br>Division and receive<br>the cave<br>management plan<br>upon filling-up the<br><b>Client Feedback</b><br>Form | 5. Release cave<br>management<br>plan | <b>None</b> | 15 minutes/2<br>Hours and 15<br><b>Minutes</b><br>(waiting time<br>$-2$ Hours: to<br>include<br>printing of<br>documents<br>and binding) | <b>Executive Director</b><br><b>PCSDS Main</b><br><b>Office</b><br>- Office of the<br><b>Executive Director</b> |
|                                                                                                    | TOTAL:                                | <b>None</b> | 20 days/23<br>Days, 1 Hour,<br>and 50 Minutes<br>$(2 \text{ days}, 9)$<br>hours, 50 mins)                                                |                                                                                                    |

<sup>&</sup>lt;sup>1</sup> Class II. Caves with areas or portions which have sections that have hazardous conditions and contain sensitive geological, biological, archeological, cultural, historical, and biological values or high-quality ecosystem. It may be necessary to close sections of these caves seasonally or permanently. It shall be opened to experienced cavers or guided educational tours and visits.

<sup>2</sup> Class III. Caves generally safe to inexperienced visitor with no known threatened species, archeological, geological, natural history, cultural and historical values. These caves may also be utilized for economic purposes such as guano extraction and edible birds nest collection.

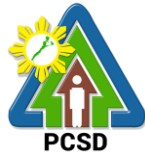

#### <span id="page-20-0"></span>**5. Request for Approval of Ten-Year Ecological Solid Waste Management Plans**

Pursuant to RA 9003, the ten-year Ecological updating Management Plans (ESWMP) shall be prepared by the Local Government Units (LGUs) through its Provincial/City/Municipal Solid Waste Management Board (P/C/MSWMB) consistent with the national solid waste management framework. The plan shall place primary emphasis on implementation of all feasible re-use, recycling, and composting programs while identifying the amount of landfill and transformation capacity that will be needed for solid waste which cannot be re-used, recycled, or composted. Further, Section 16 of this Act vested the approval of all local solid waste management plans in Palawan to the Palawan Council for Sustainable Development (PCSD). The outline and required contents of the ESWMP are prescribed under PCSD Resolution No. 18-656.

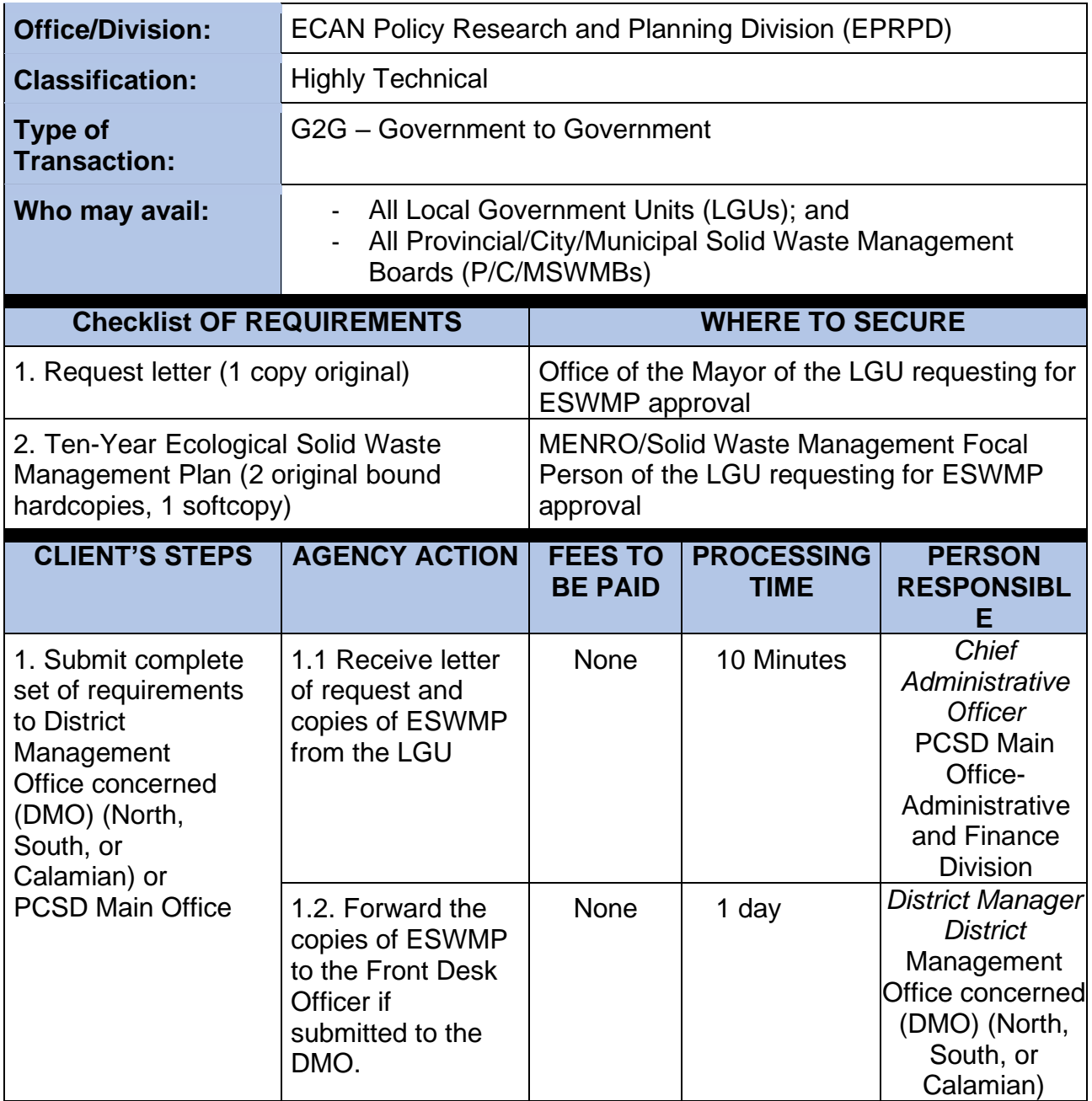

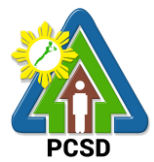

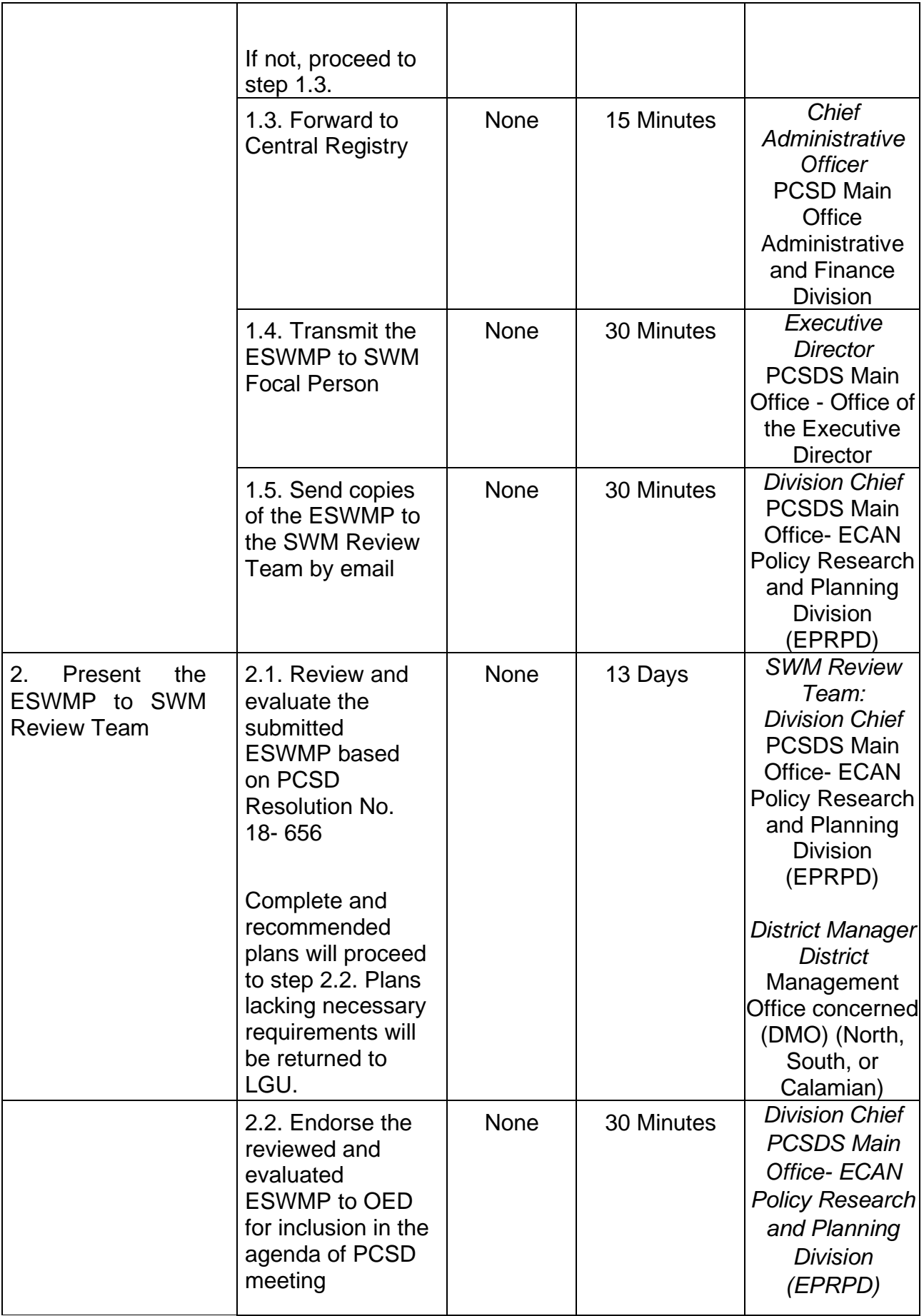

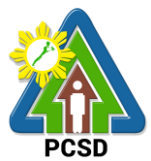

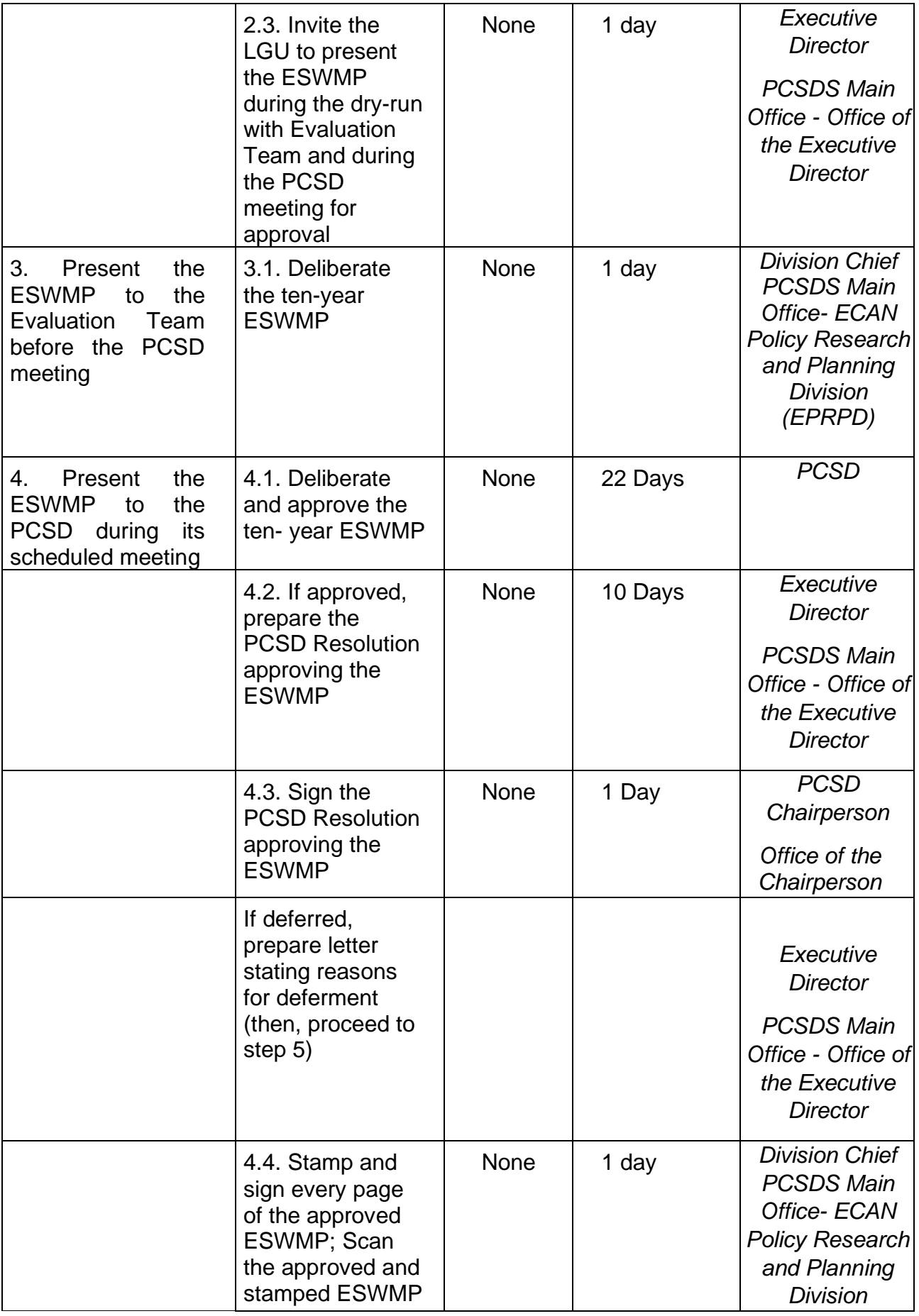

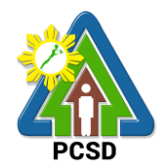

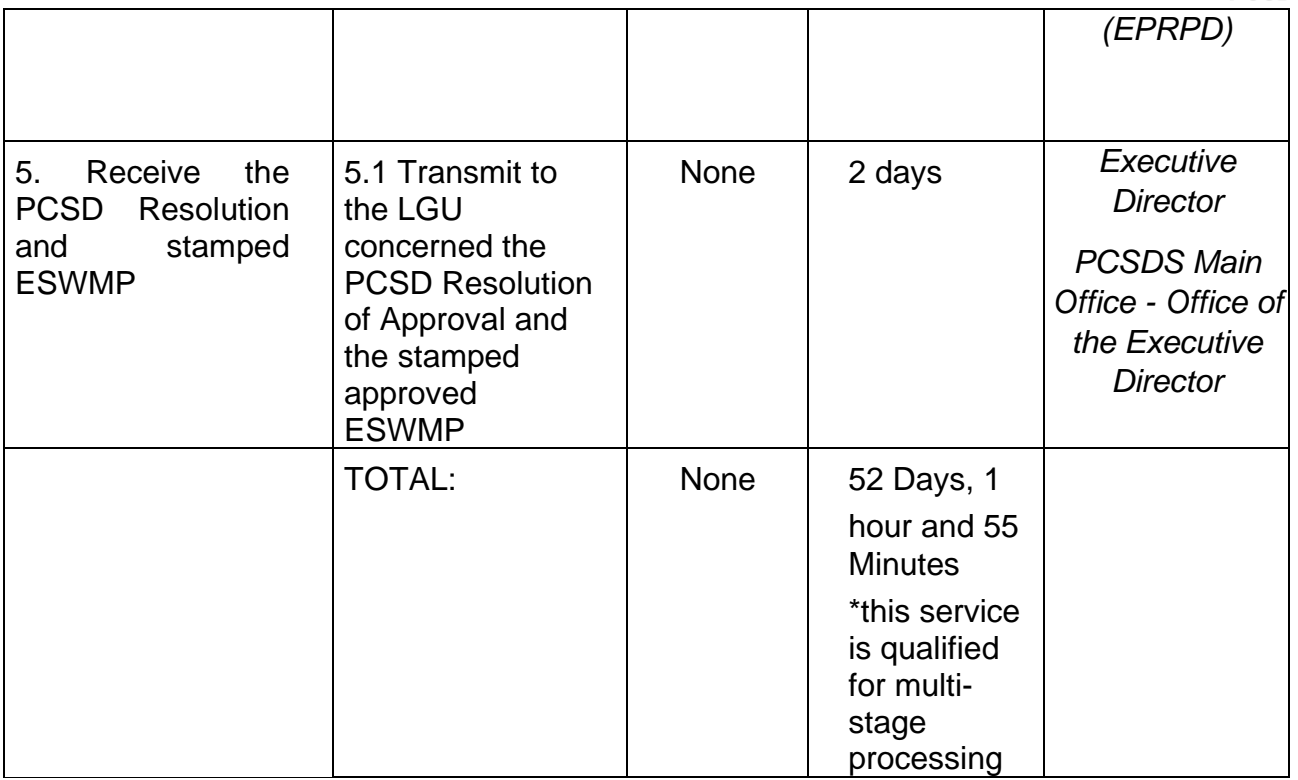

Request for Approval of Ten-Year Ecological Solid Waste Management Plans qualified for multi-stage processing.

#### <span id="page-23-0"></span>**6. Request for ECAN Map Updating**

This service refers to the updating of the approved Environmentally Critical Areas Network (ECAN) Zoning map of the different municipalities' way back in 2006. It includes various components such as the Terrestrial, Coastal/Marine, and Tribal Ancestral Lands. The objective of the ECAN map updating is to enhance the existing ECAN map upon acquisition of new and relevant information on the environmental condition of the terrestrial and coastal/marine areas (including that of the tribal ancestral lands) and respond to the attainment of a balanced economic development and a sound environmental management. The ECAN Map serves as the physical framework plan for the CLUP, and a regulatory tool for all development projects and undertakings in Palawan, and as investment tool.

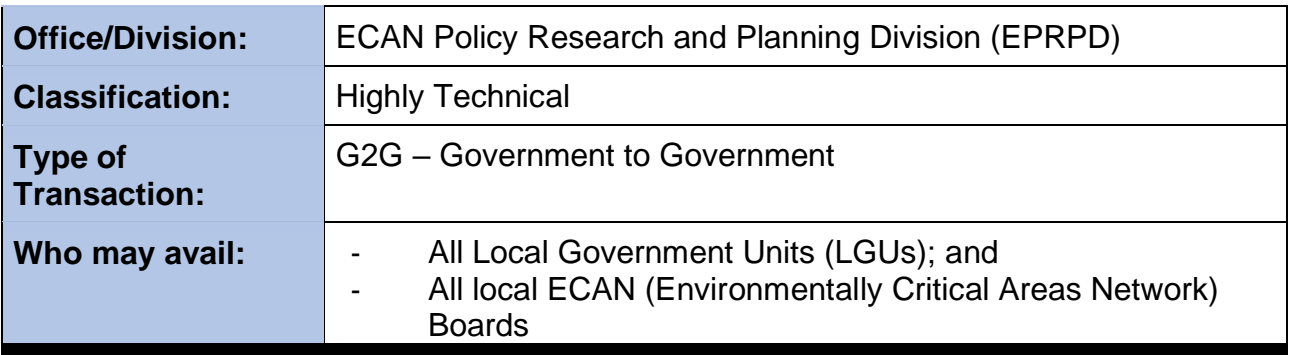

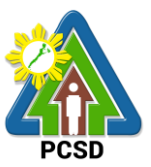

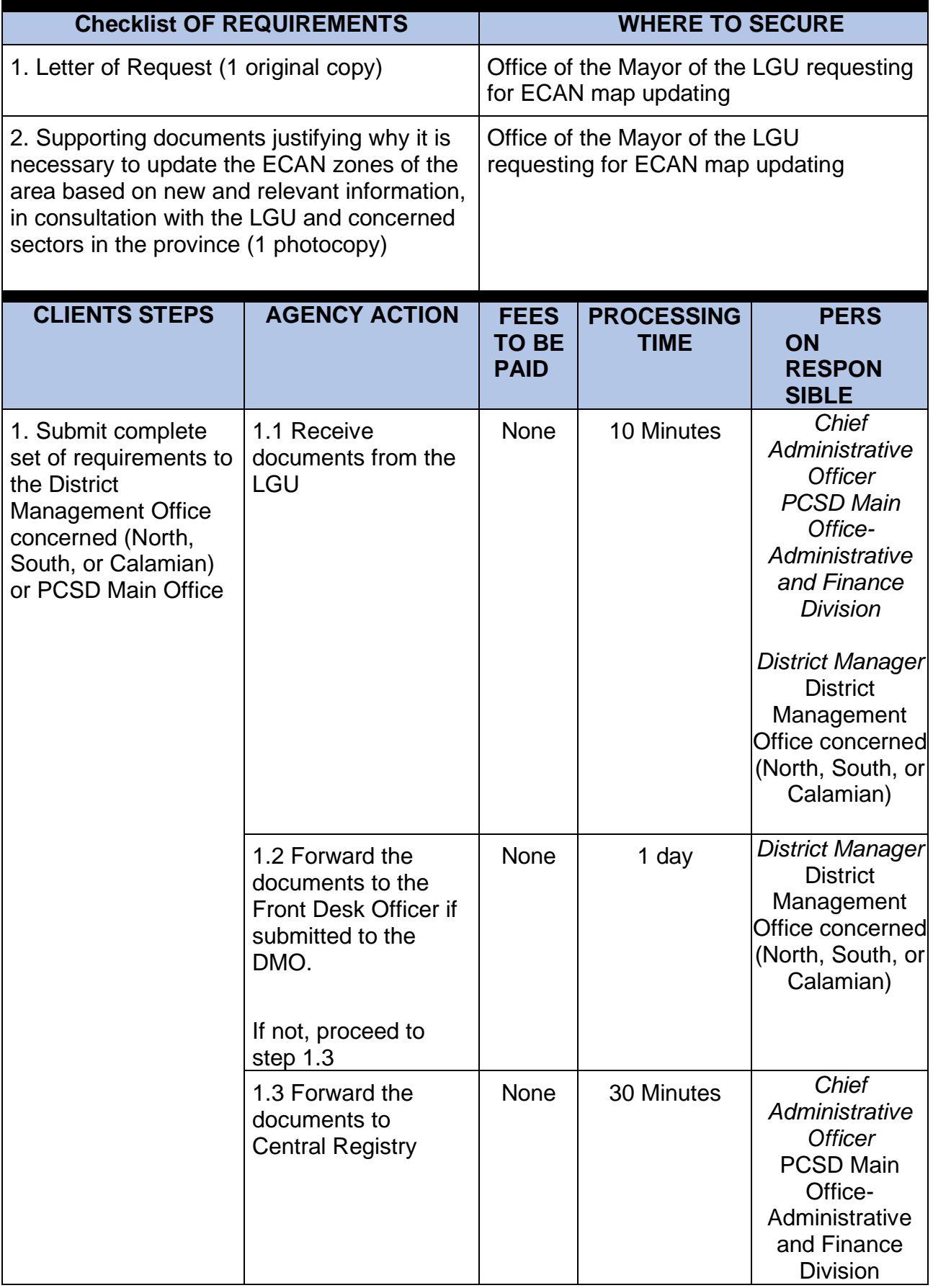

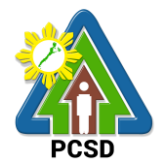

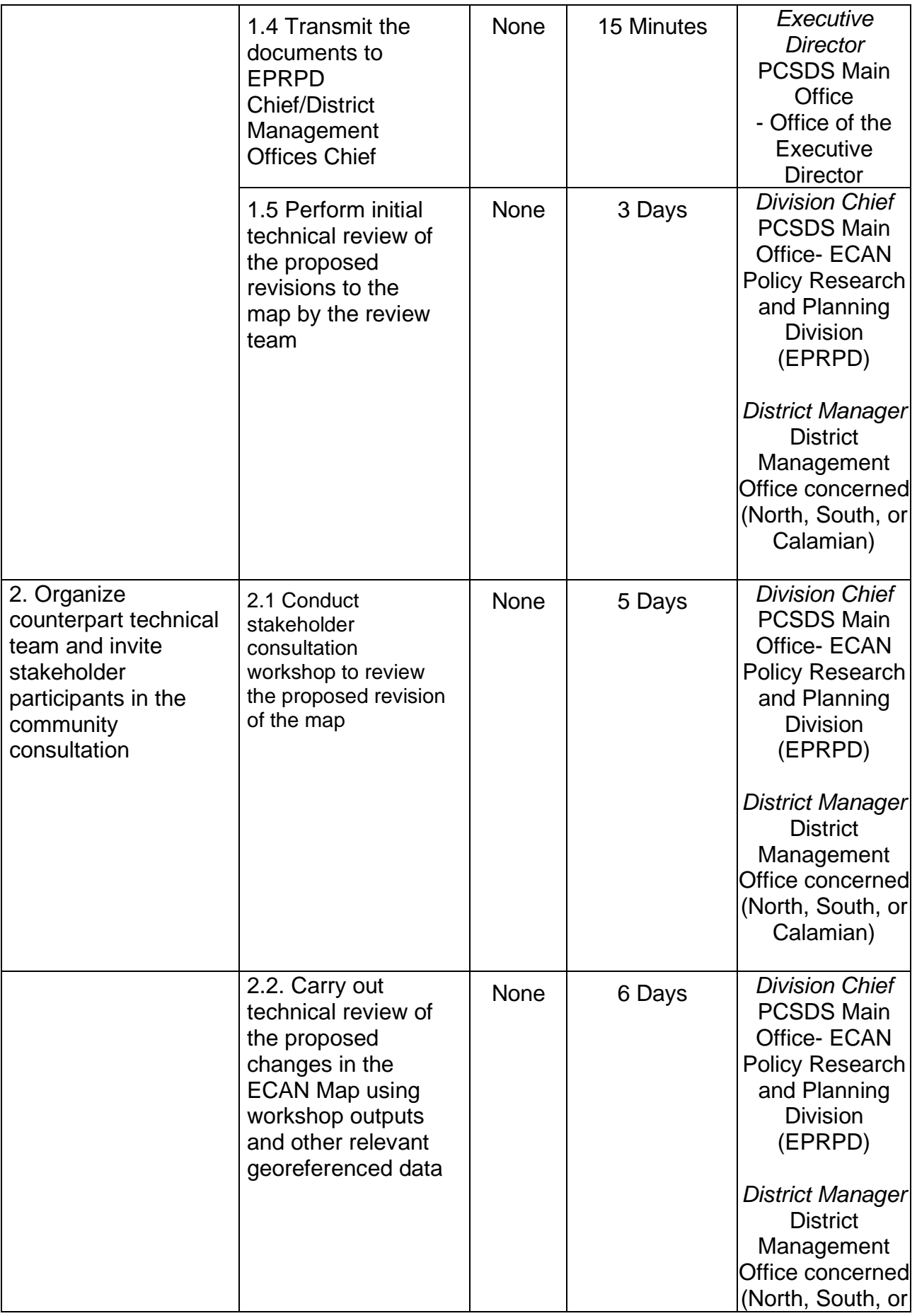

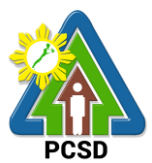

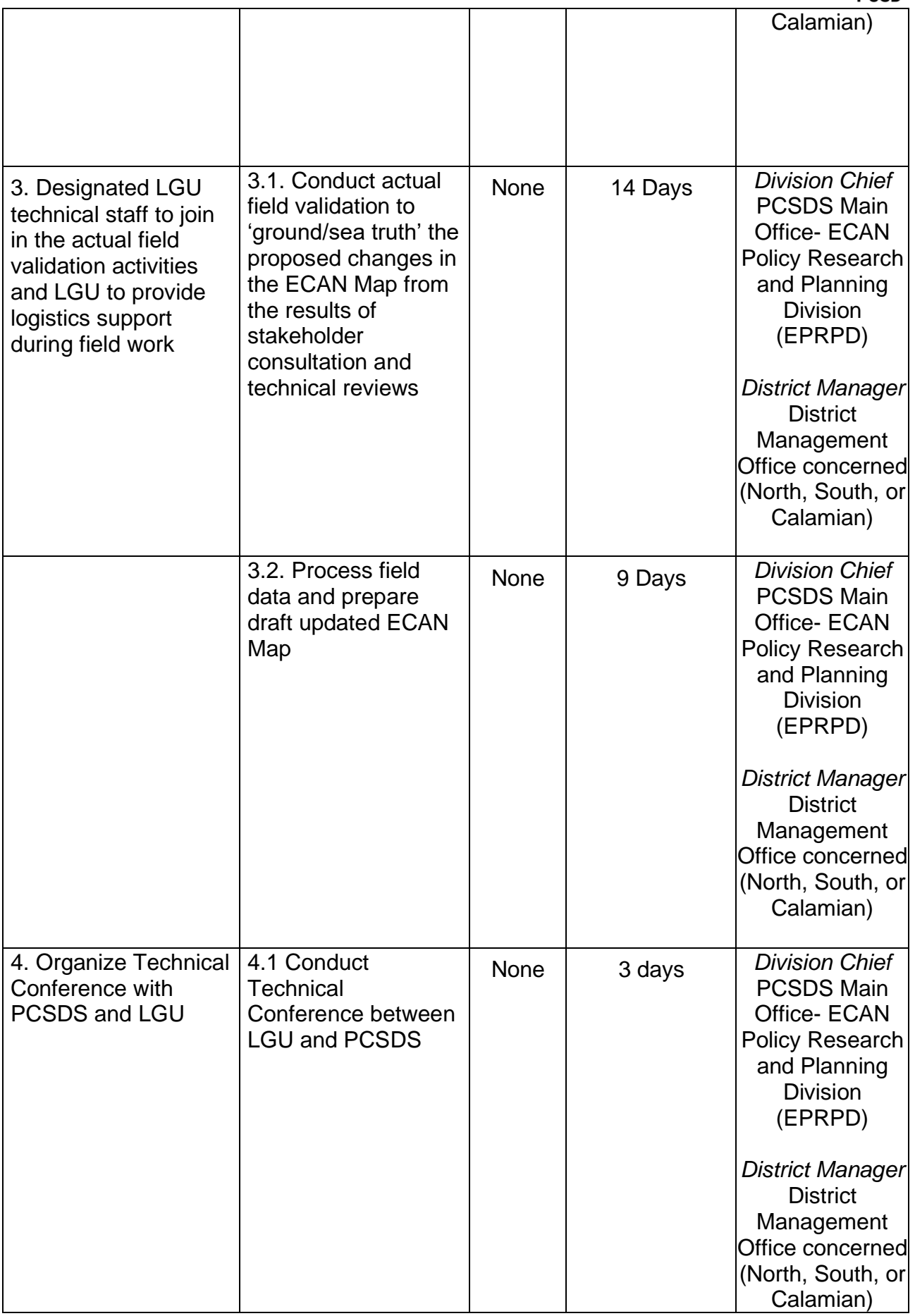

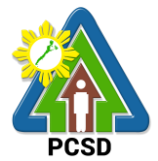

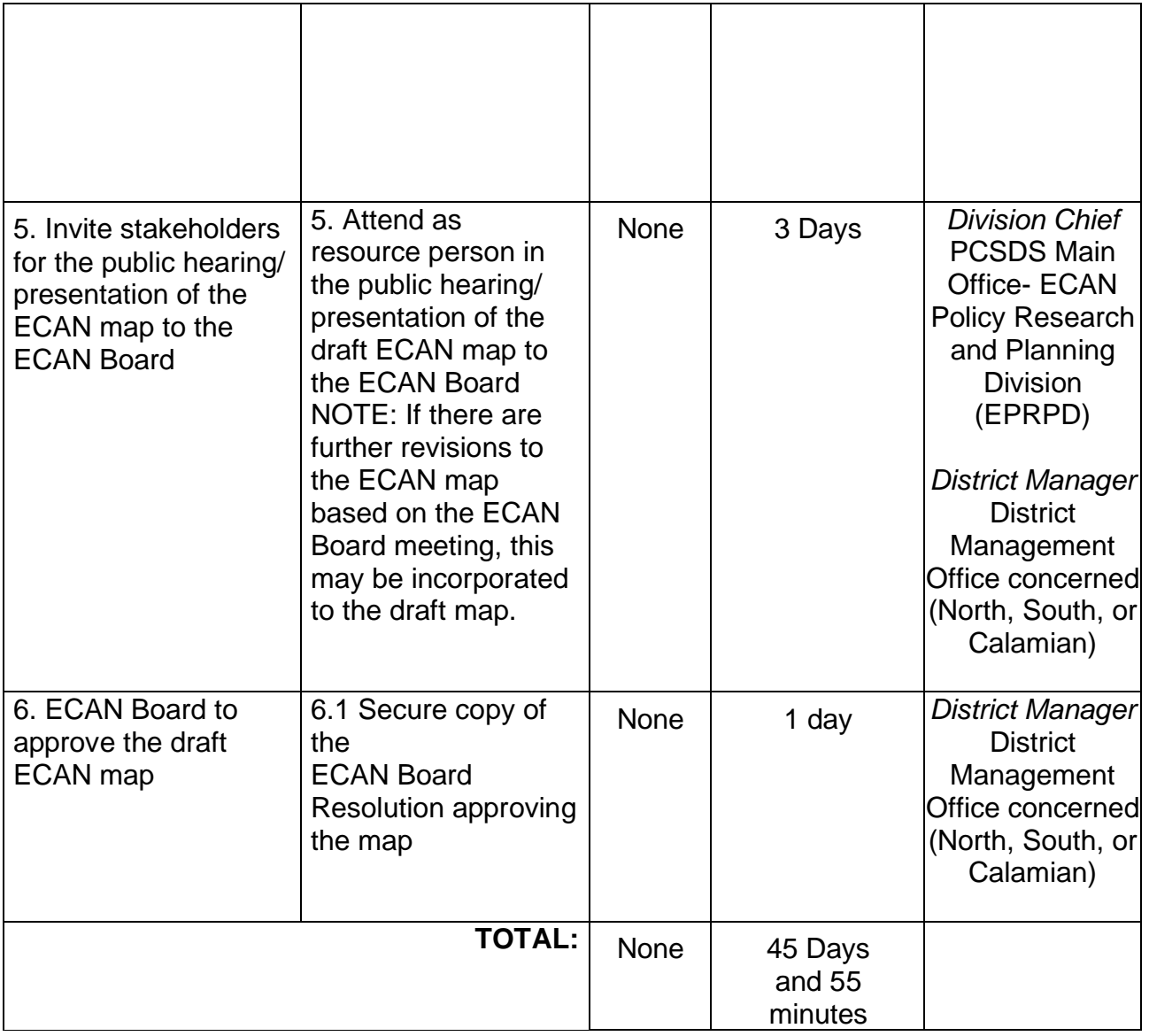

Request for ECAN Map Updating qualified for multi-stage processing.

#### <span id="page-27-0"></span>**7. Request for PCSD Approval of ECAN Map**

This service refers to the approval of the revisions to the Environmentally Critical Areas Network (ECAN) Zoning maps of the different municipalities, as proposed by stakeholders upon acquisition of new and relevant information and after a series of participatory consultation and field validation among the stakeholders concerned, and after securing approval from the Sangguniang Bayan/Panlungsod of the LGU concerned. The objective of the ECAN map updating is to (a) enhance the existing ECAN map based on new and relevant information on the environmental condition of the terrestrial and coastal/marine areas (including that of the tribal ancestral lands), and (b) respond to the attainment of a balanced economic development and a sound environmental management. The ECAN Map serves as the physical framework plan for the CLUP, and a regulatory tool for all development projects and undertakings in Palawan, and as investment tool.

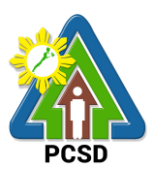

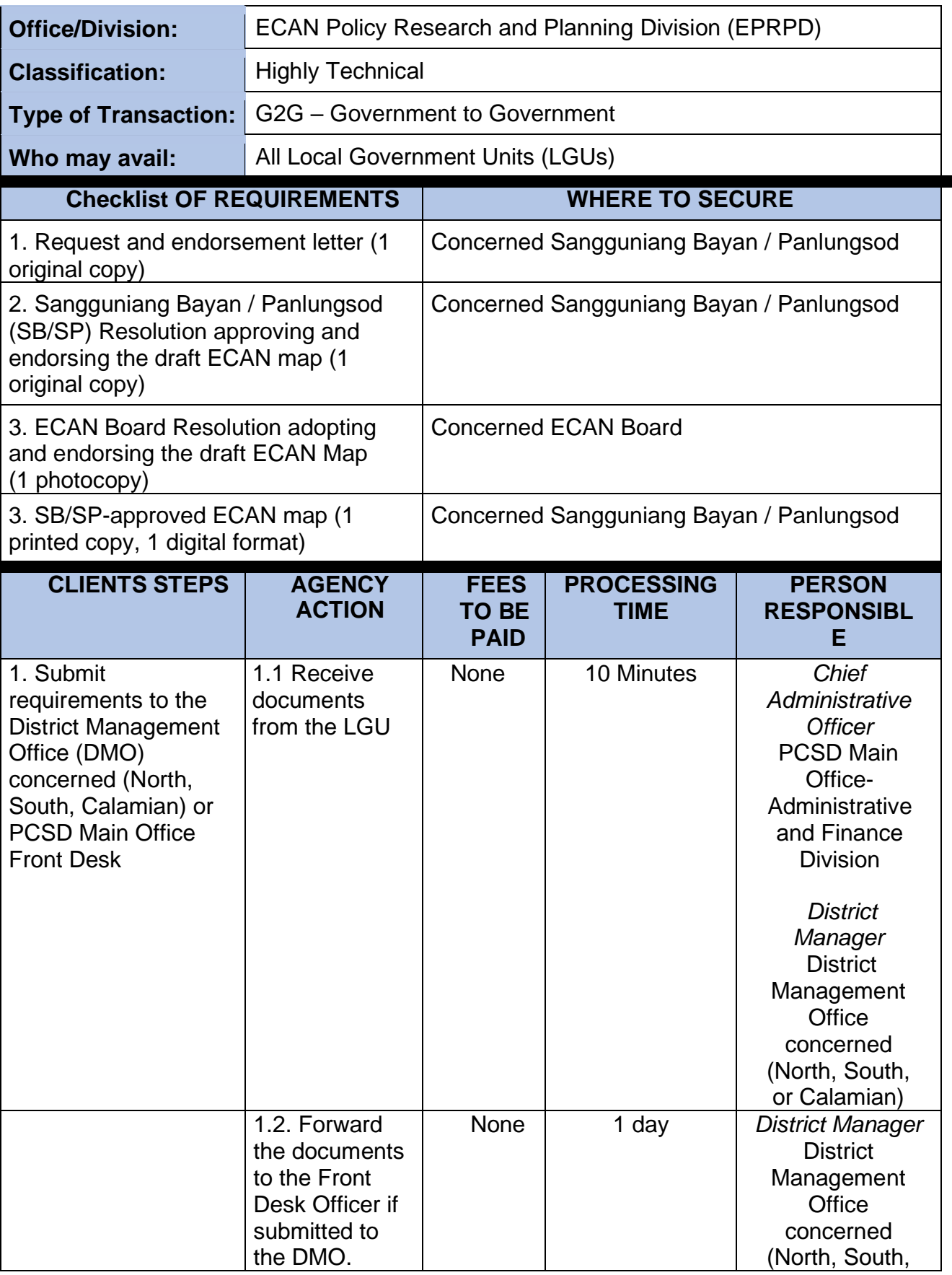

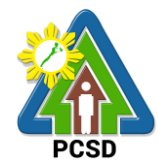

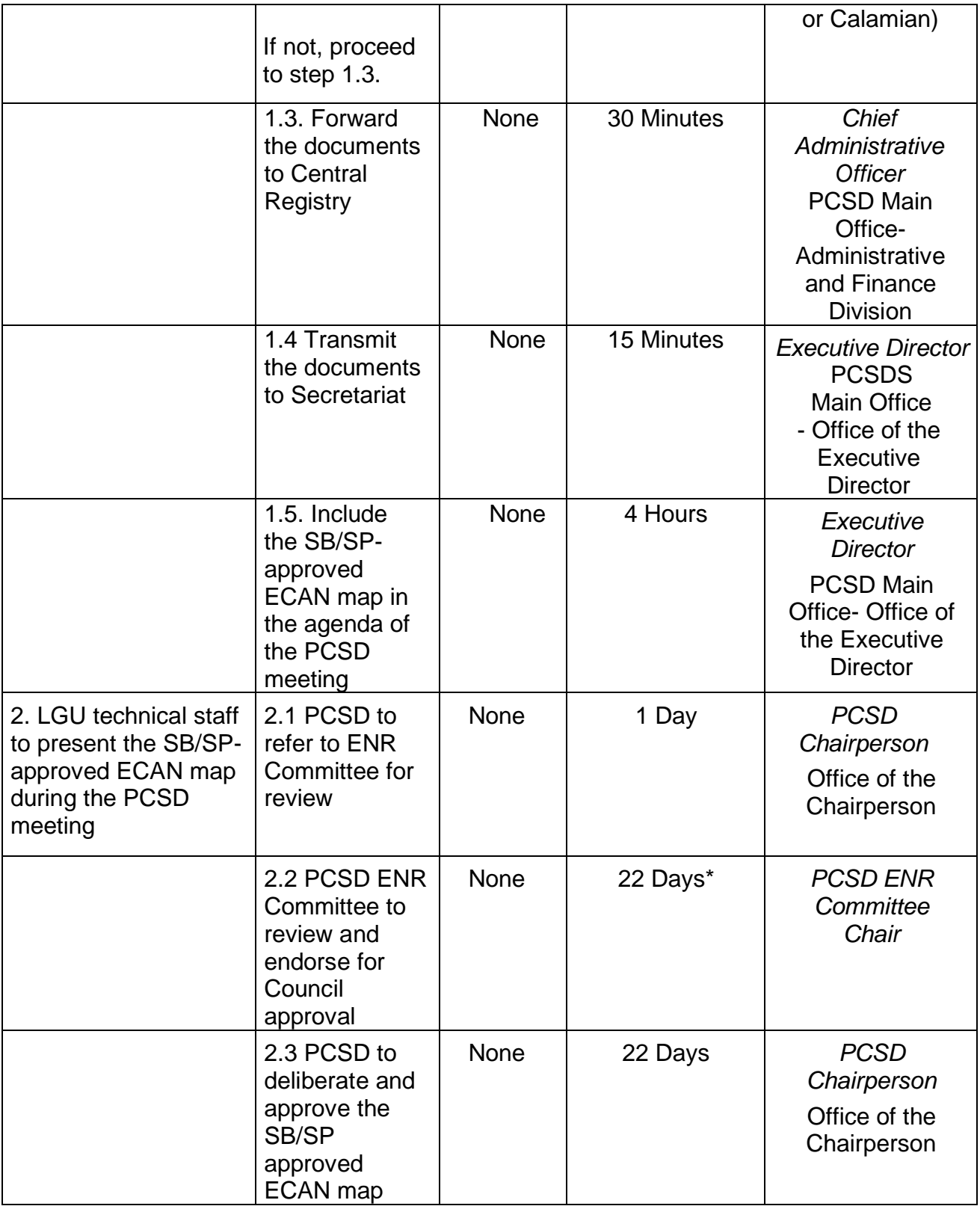

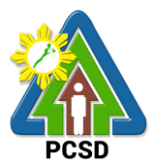

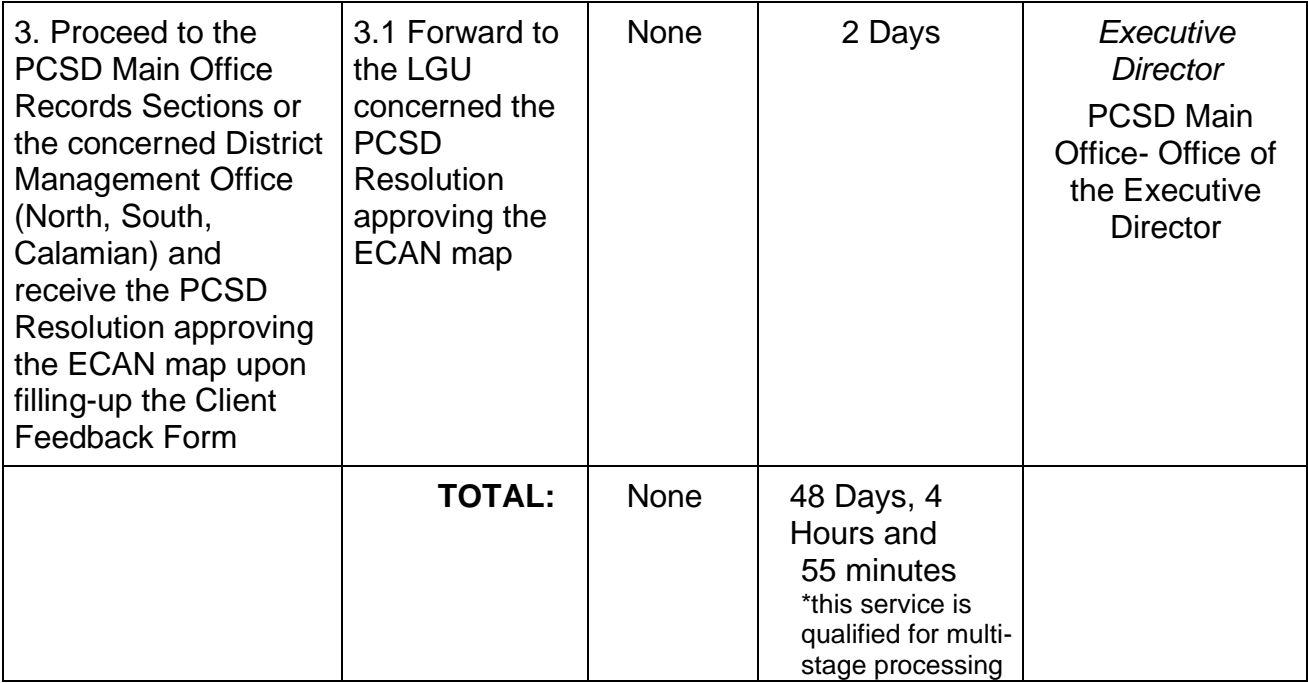

\* The PCSD meets once a month. The assumption is that the client submitted required documents on the first working day of the month.

\*\* Schedule applies if there is no external intervening factors

#### <span id="page-30-0"></span>**8. Request for Certified True Copy of Documents**

This service refers to the issuance of a copy of a primary/original document that has been certified to prove that such is a true copy of the original document.

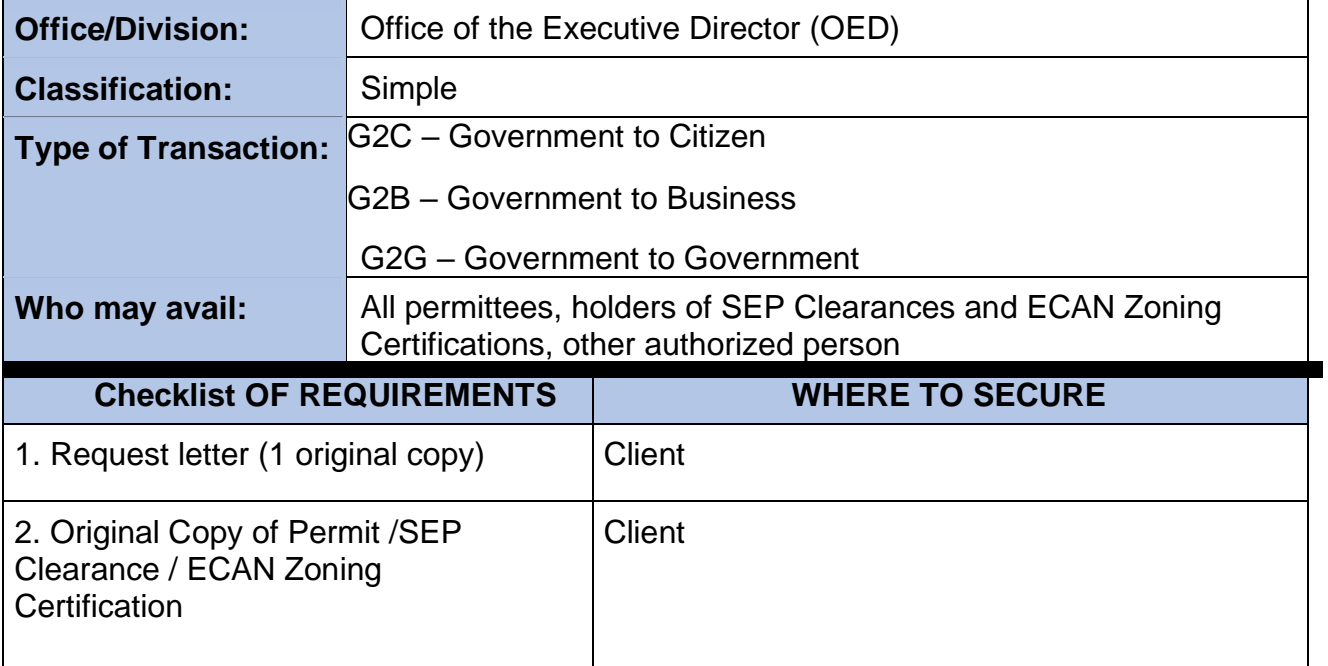

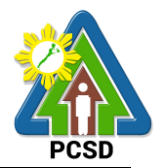

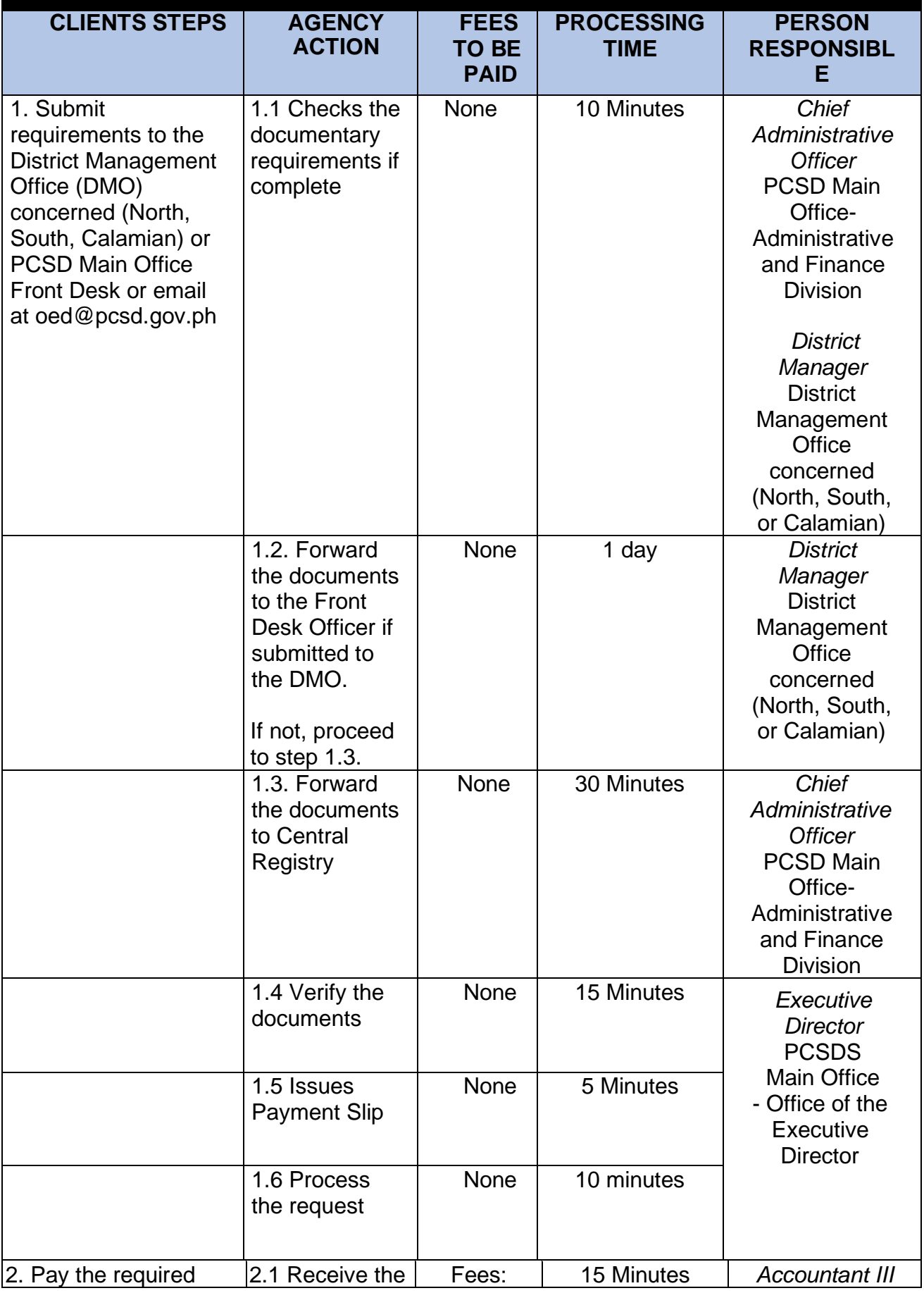

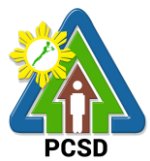

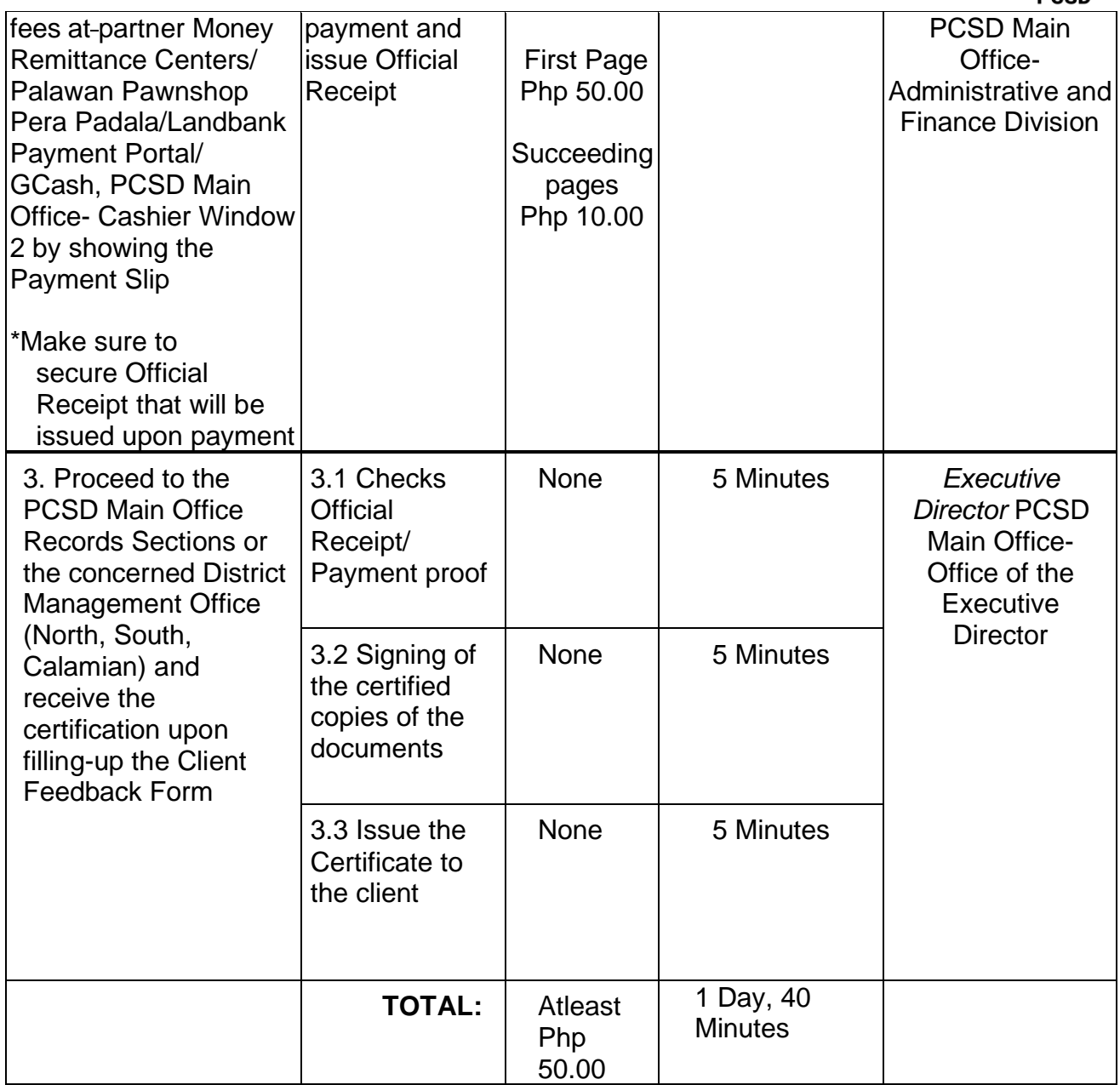

#### <span id="page-32-0"></span>**9. Request for Issuance of Gratuitous Permit**

A Gratuitous Permit is issued to the requesting party/ proponent/ applicant who intends to collect and/or utilize wildlife species, their by-products and derivatives for non-commercial scientific research, pursuant to PCSD Administrative Order No. 12, as amended. Any Filipino researchers without foreign affiliation and a foreign person/entity with/without foreign affiliation or a Filipino citizen affiliated with a foreign institution, scientific researches involving conservation breeding or propagation activities and other wildlife conservation projects initiated by non-government institutions or thesis or dissertation students affiliated with local academic institutions or other government initiated or implemented research or scientific projects regardless of funding may avail of this service.

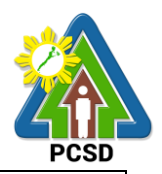

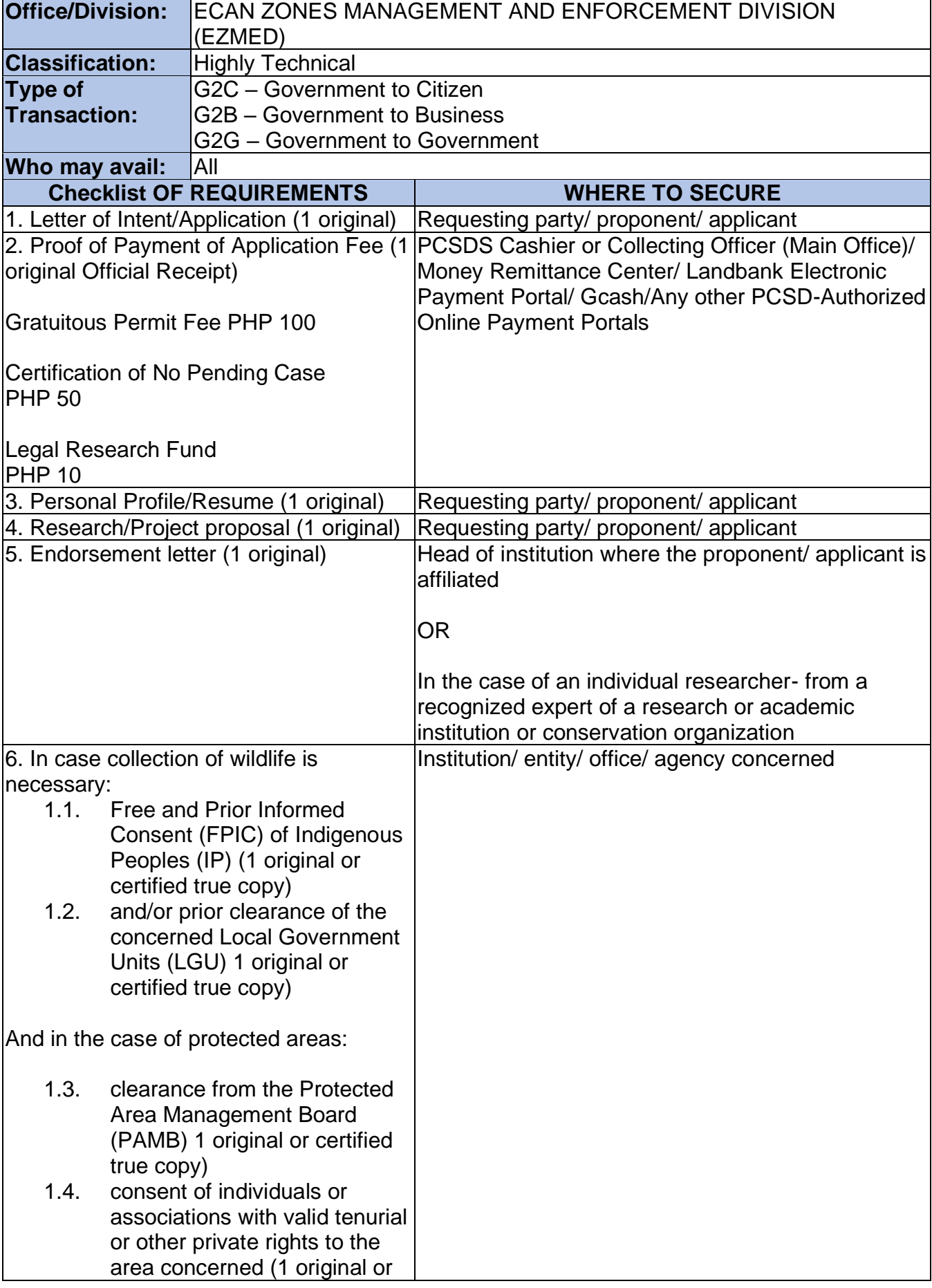

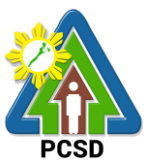

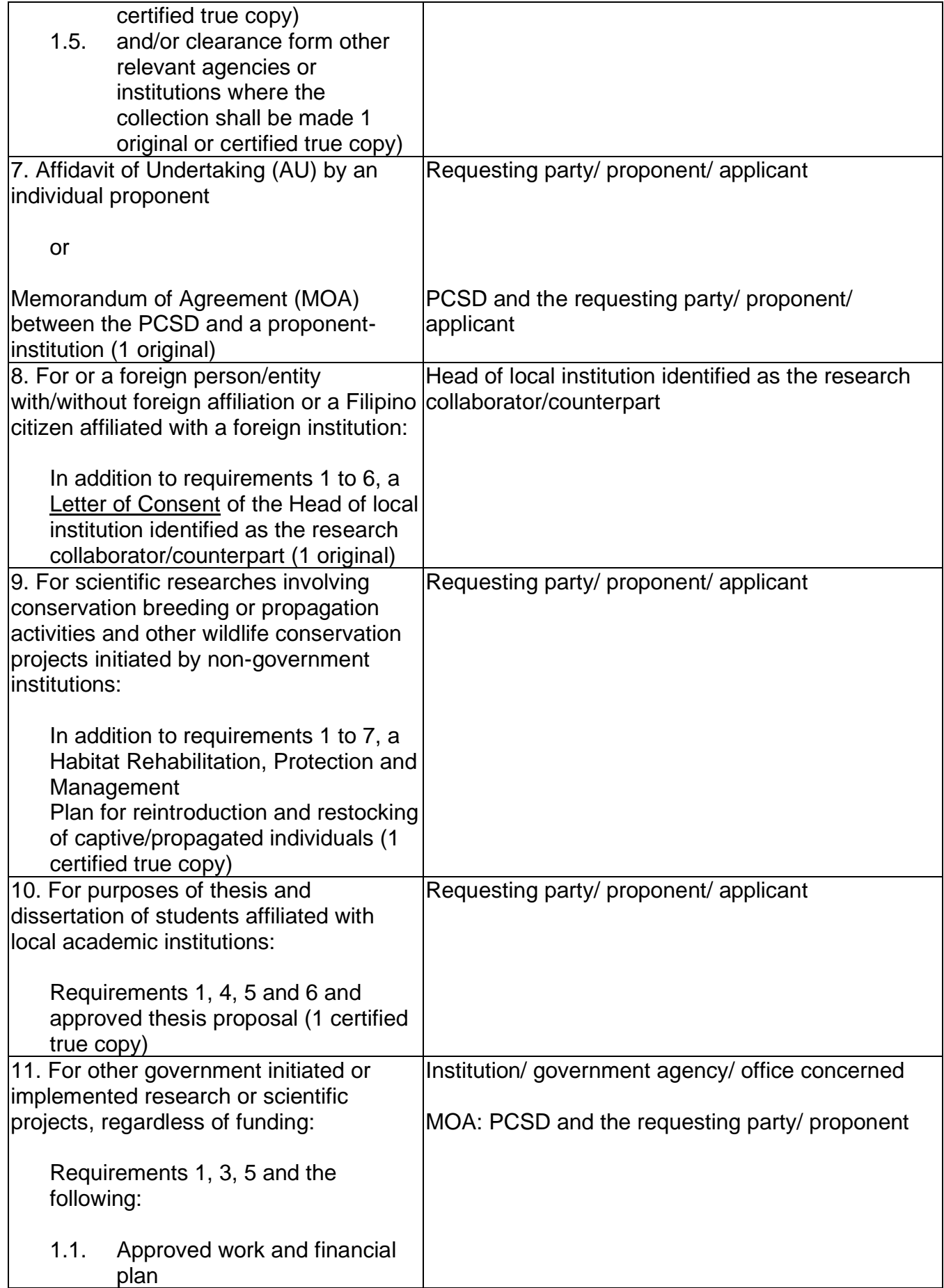

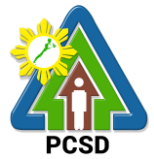

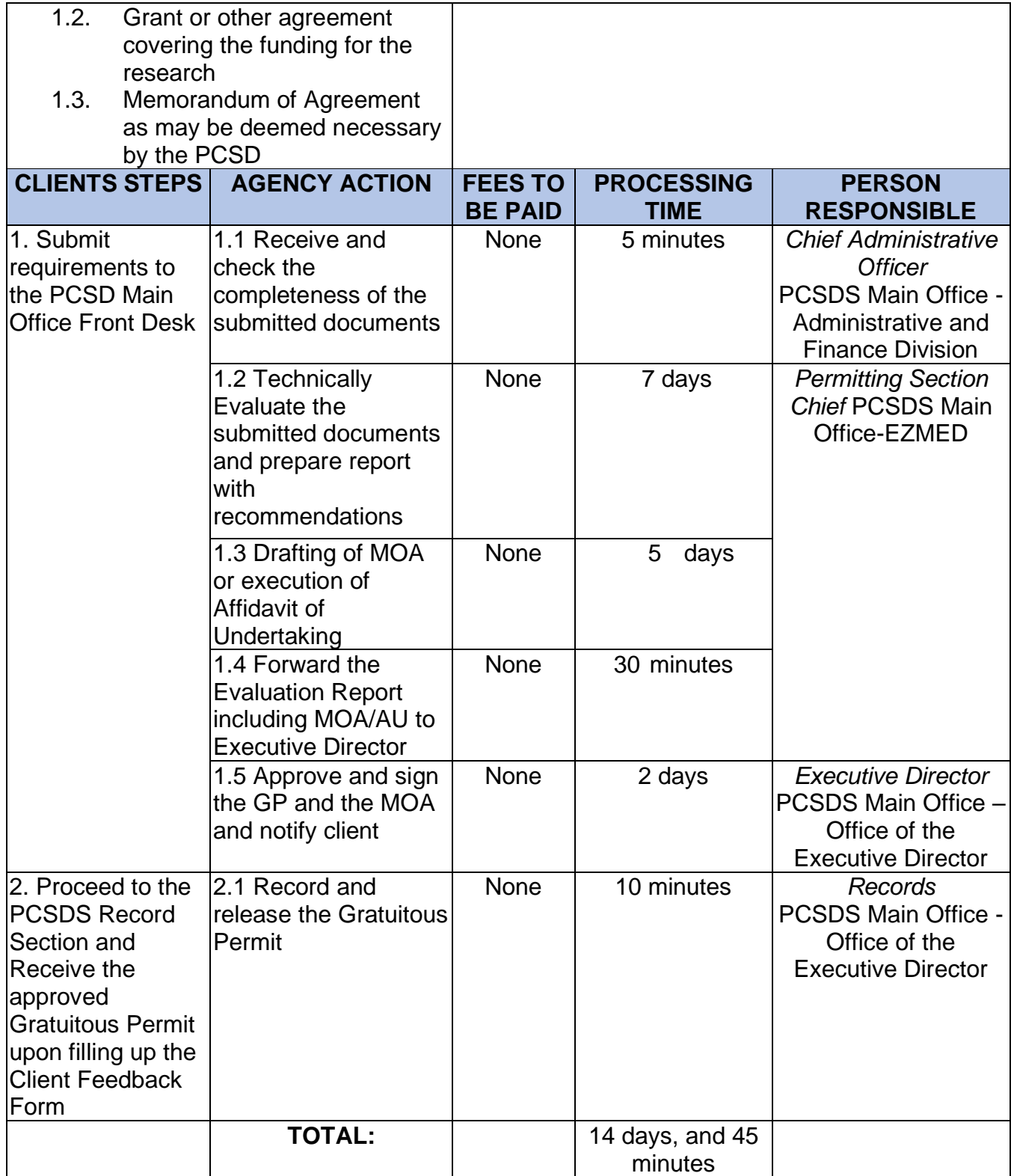

Request of Issuance of Gratuitous Permit is covered under R.A. 9147.
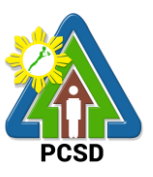

### **10. Issuance of CITES Import Permit or Non-CITES Certification**

A CITES/Non-CITES Import Permit is issued to the requesting party/ proponent/ applicant who intends to import wildlife species, their by-products and derivatives into the province of Palawan.

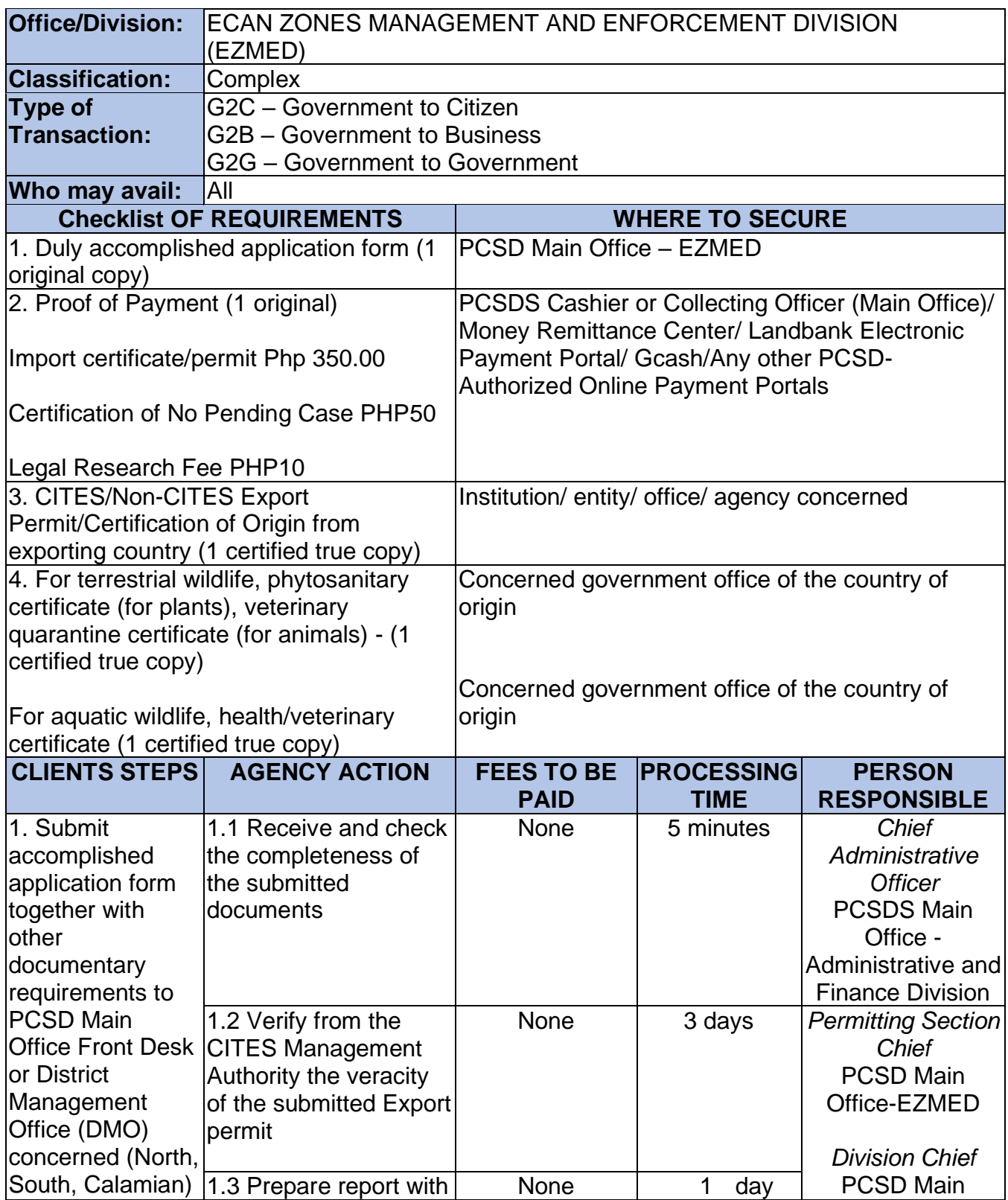

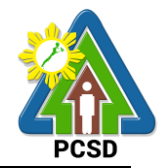

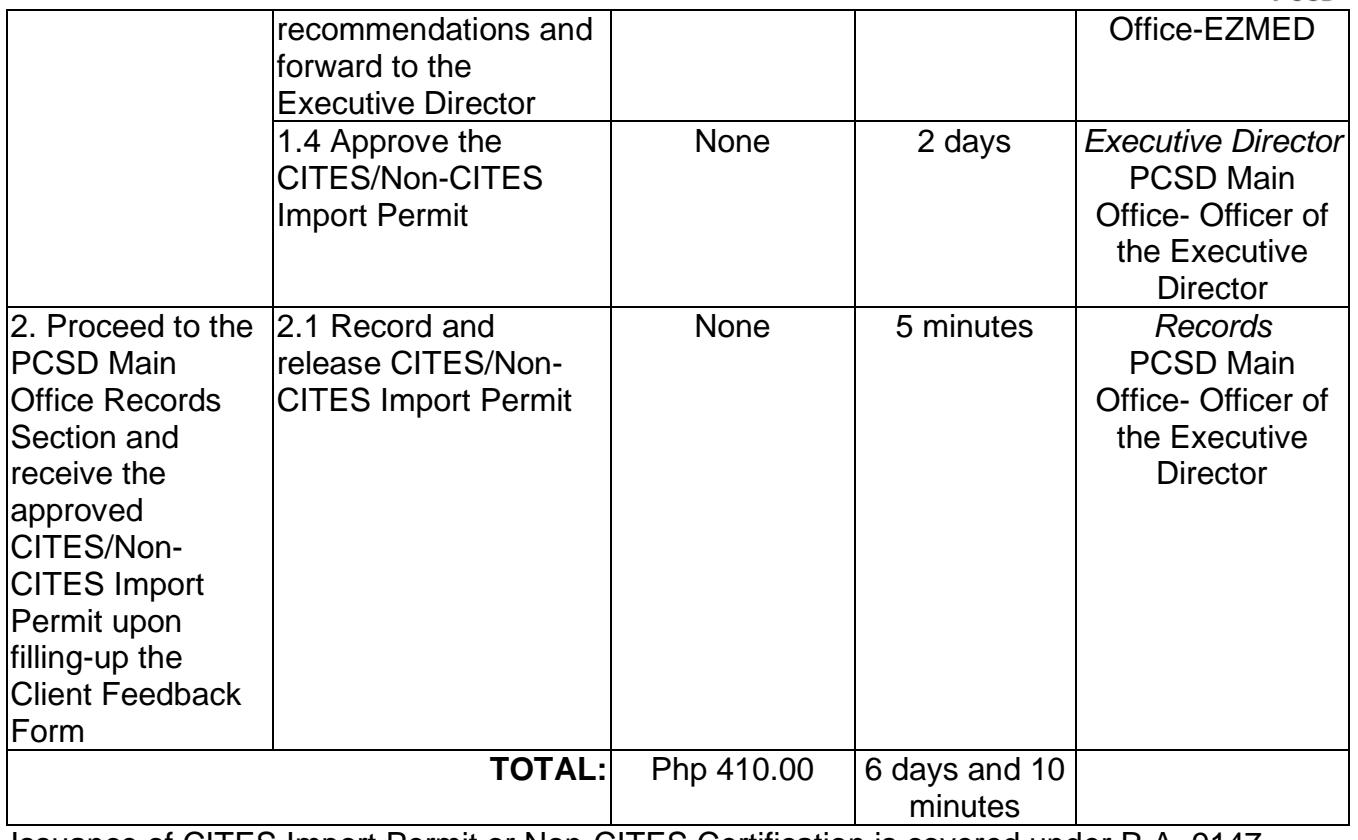

Issuance of CITES Import Permit or Non-CITES Certification is covered under R.A. 9147.

#### **11. Issuance of CITES Export or Re-Export Permit /Non-CITES Export or Re-Export Certification**

A CITES/Non-CITES Export Permit is issued to the requesting party/ proponent/ applicant who intends to export wildlife species, their by-products and derivatives coming from Palawan, regardless whether or not the port of exit is outside therein. Only that wildlife which are legally collected and not prohibited by other relevant laws, rules and regulations may be exported.

A CITES Re-Export Permit is issued in instances where the requesting party/ proponent/ applicant intends to export wildlife species, their by-products and derivatives that were originally exported from other countries and imported into Palawan.

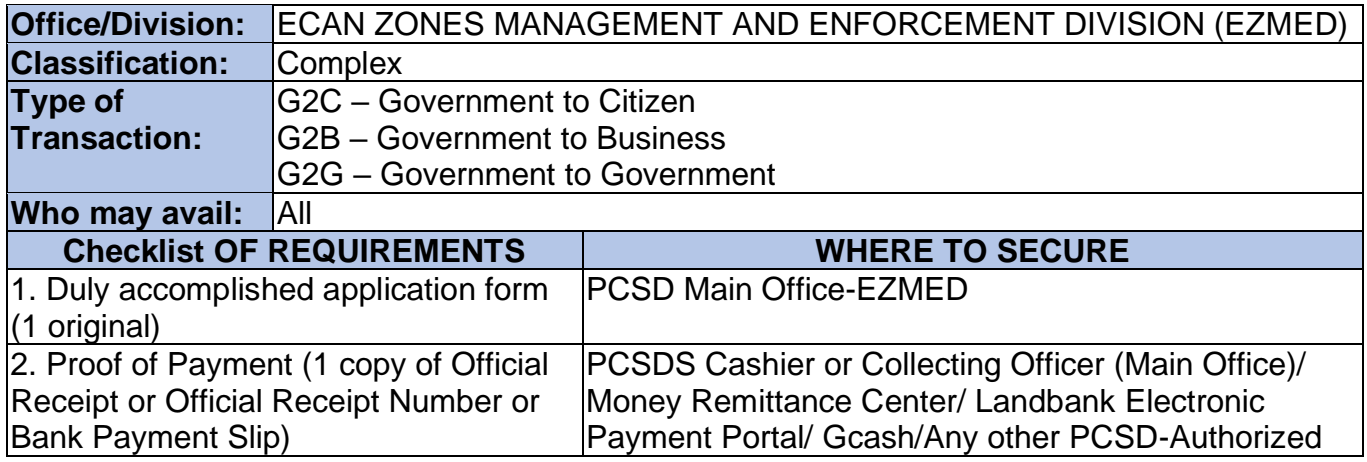

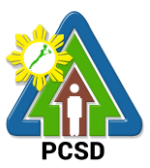

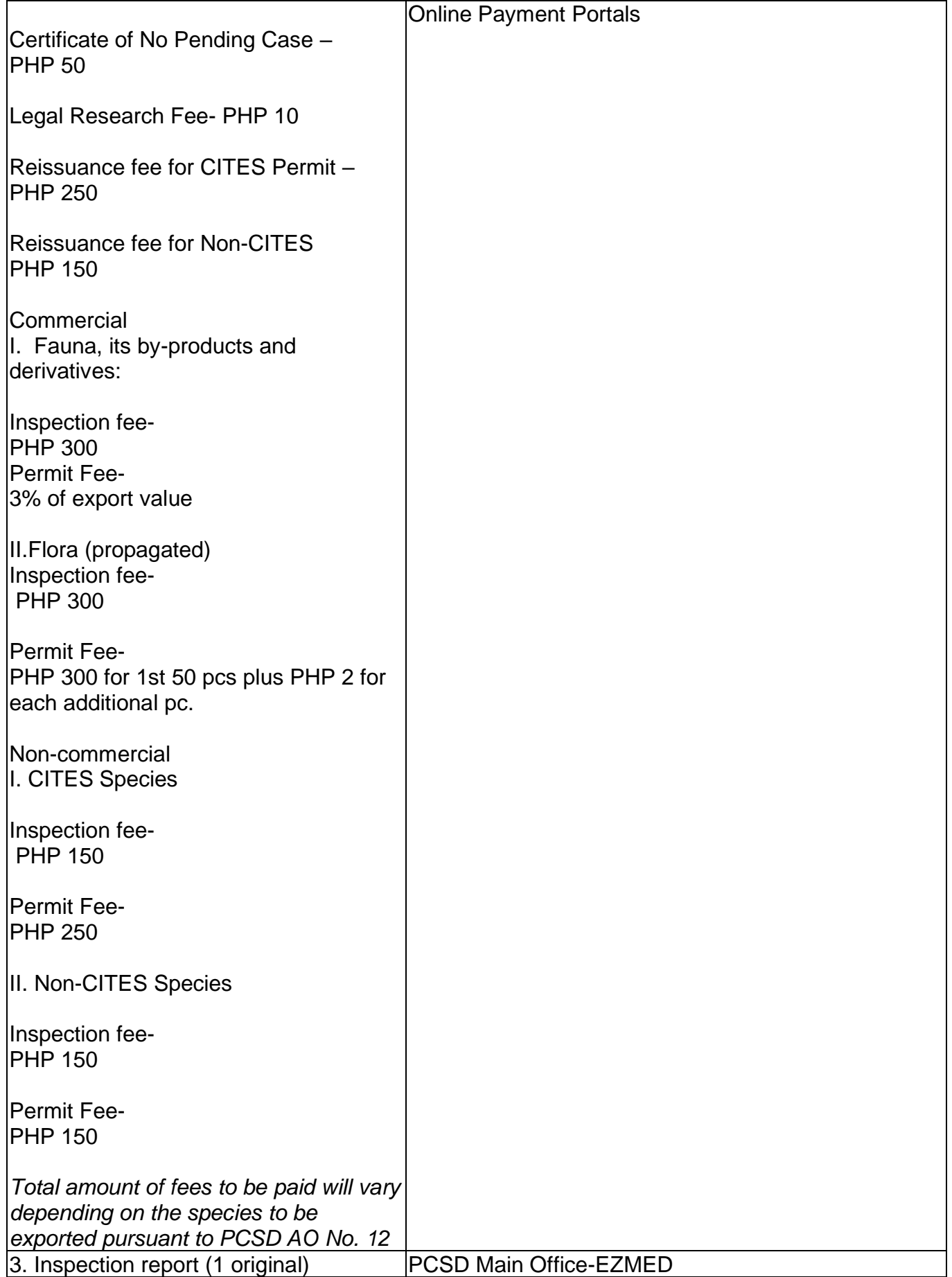

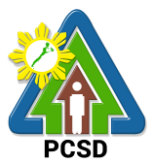

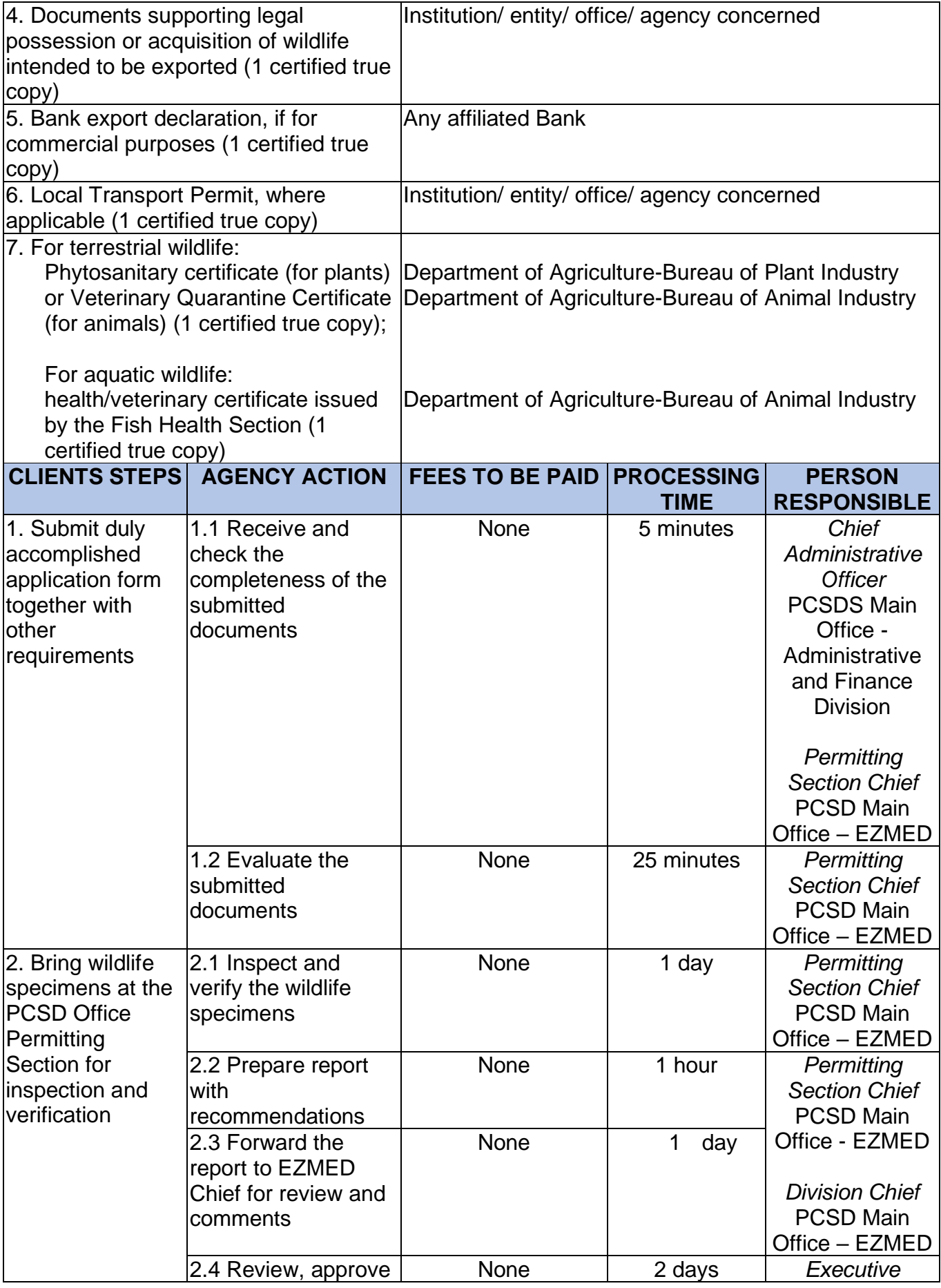

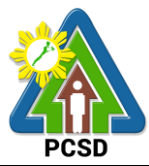

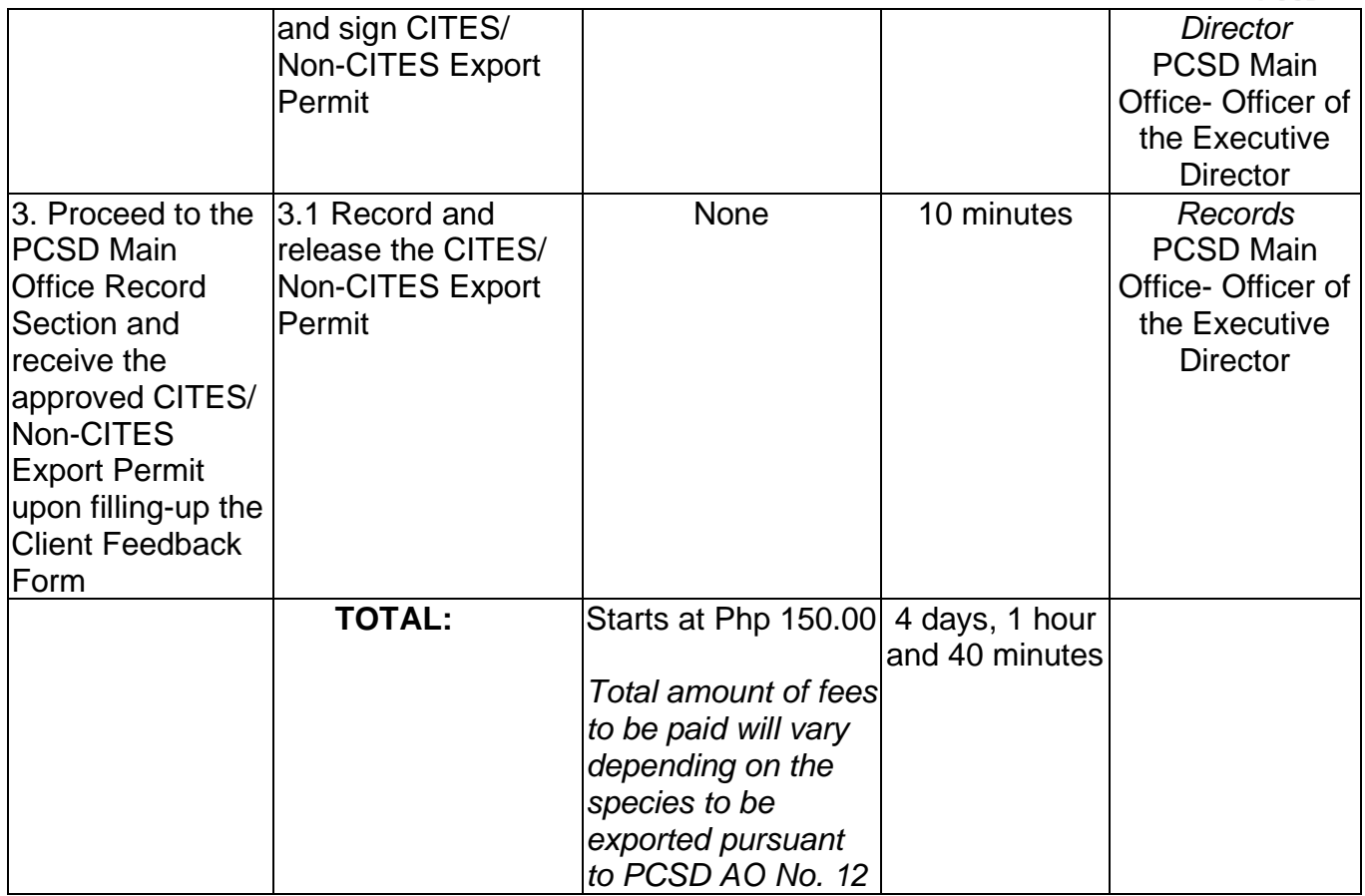

Issuance of CITES Export or Re-Export Permit /Non-CITES Export or Re-Export Certification is covered under R.A. 9147.

#### **12. Issuance of Wildlife Clearance**

A Wildlife Clearance is issued to the requesting party/ proponent/ applicant who intends to introduce, re-introduce or restock in Palawan any endemic or indigenous wildlife species and/or exotic species.

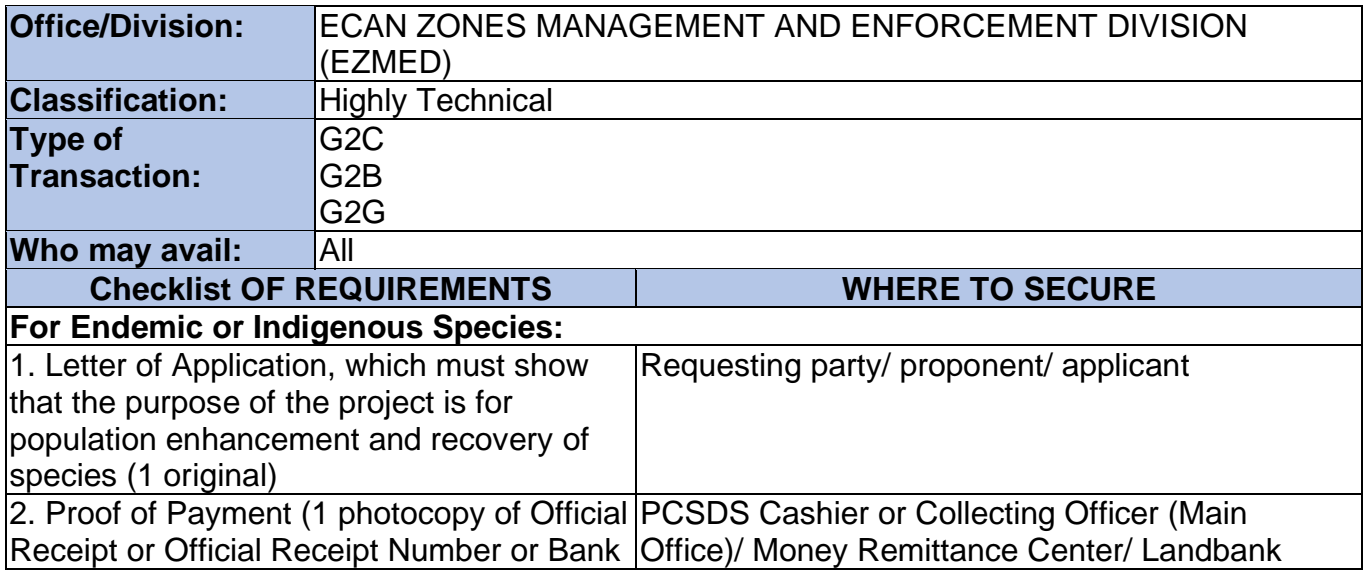

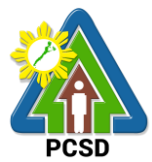

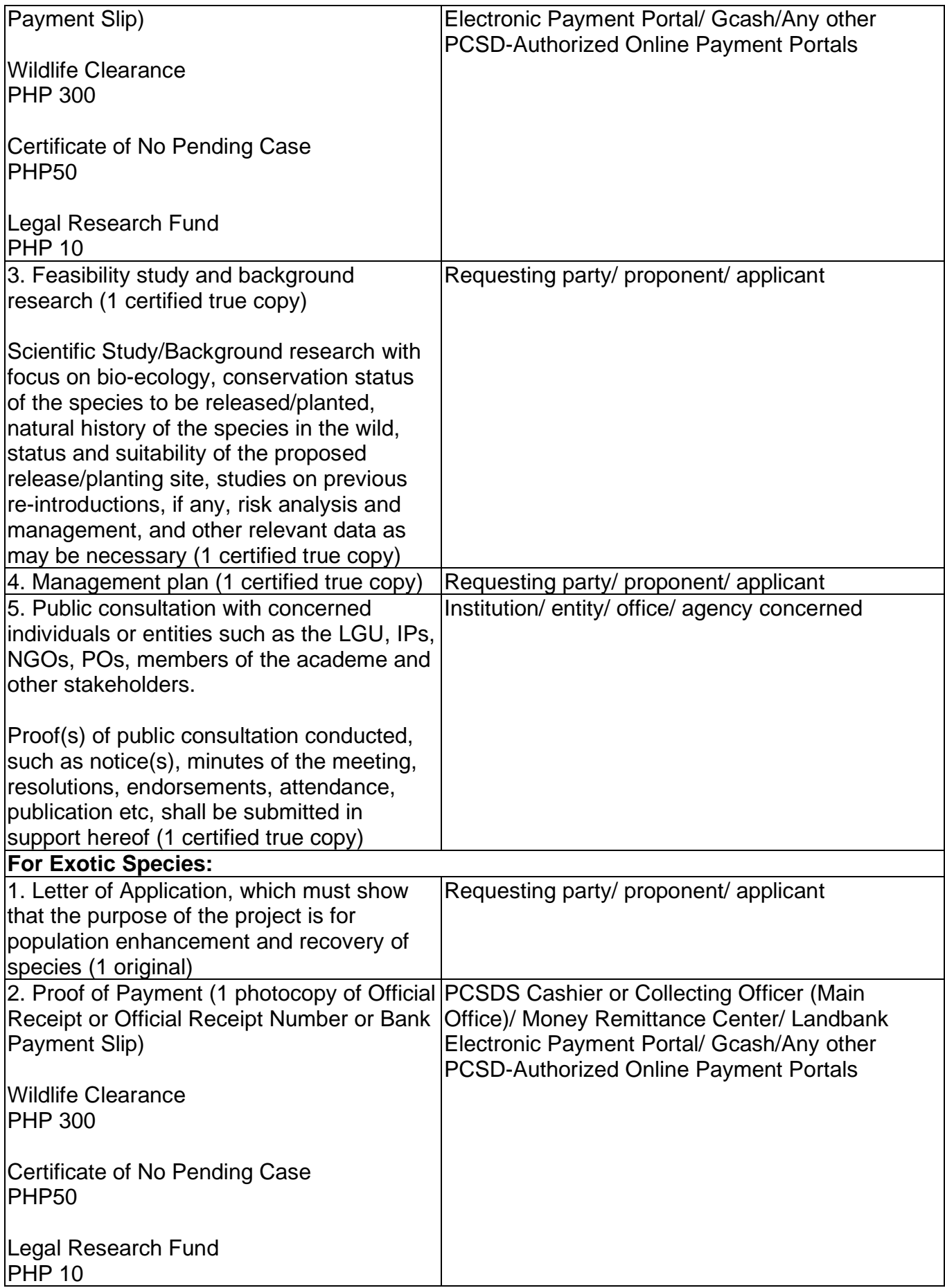

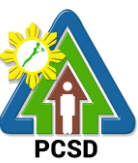

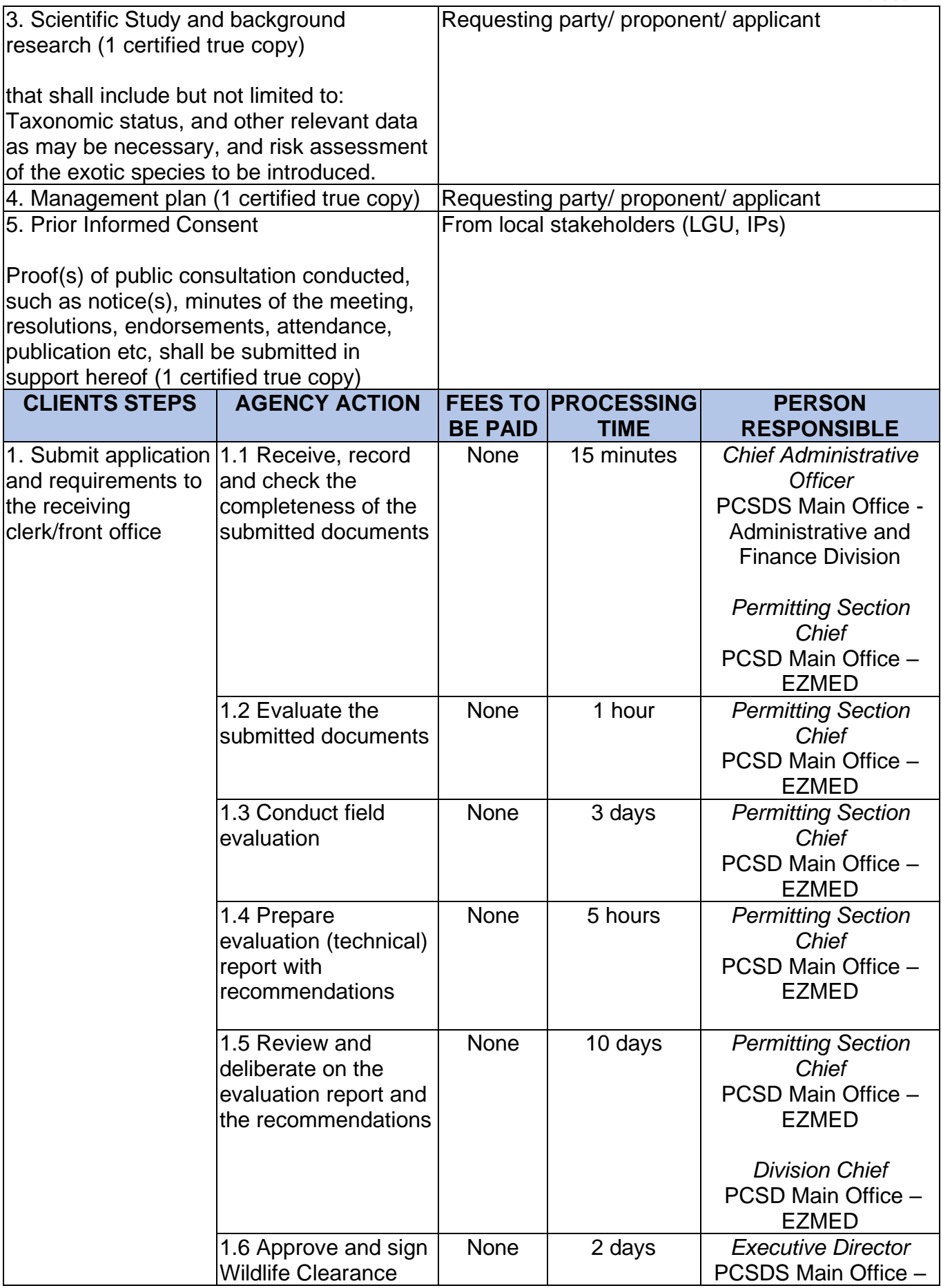

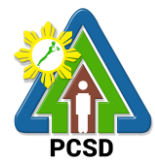

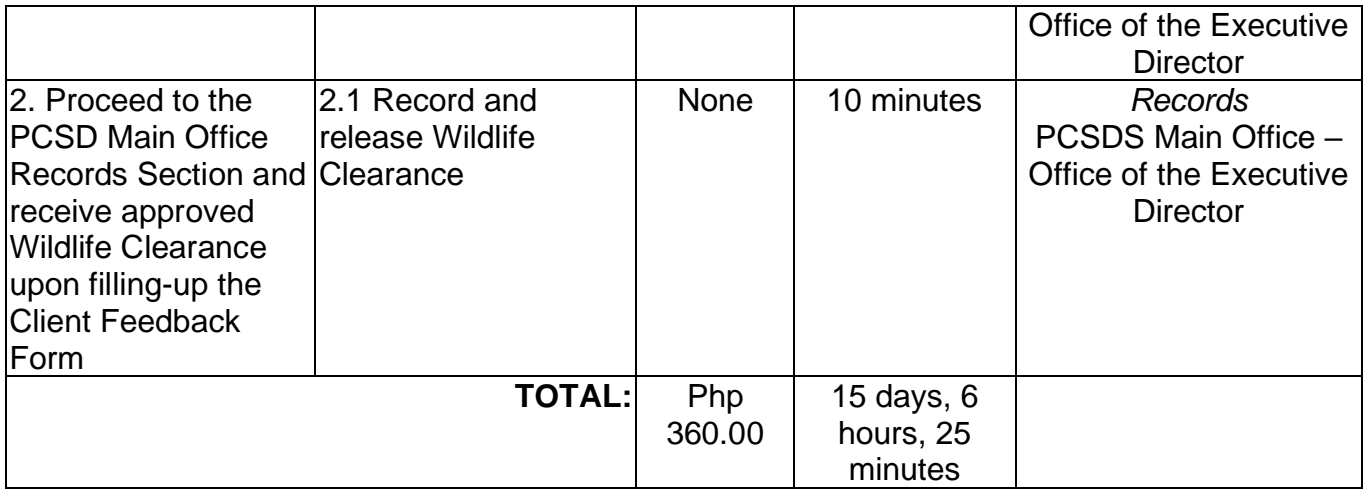

Issuance of Wildlife Clearance is covered under R.A. 9147.

### **13. Issuance of Bioprospecting Undertaking (BU)**

Bioprospecting Undertaking is issued for the conduct of activities involving research, collection and utilization of biological and genetic resources (including wildlife, microorganisms, domesticated or propagated species, exotic species) by any resource user for purposes of applying the knowledge derived therefrom solely for commercial purposes. BU will contain the terms agreed upon by the resource user and providers, and the standard terms and conditions provided under the Joint DENR-DA-NCIP-PCSD Administrative Order No. 1

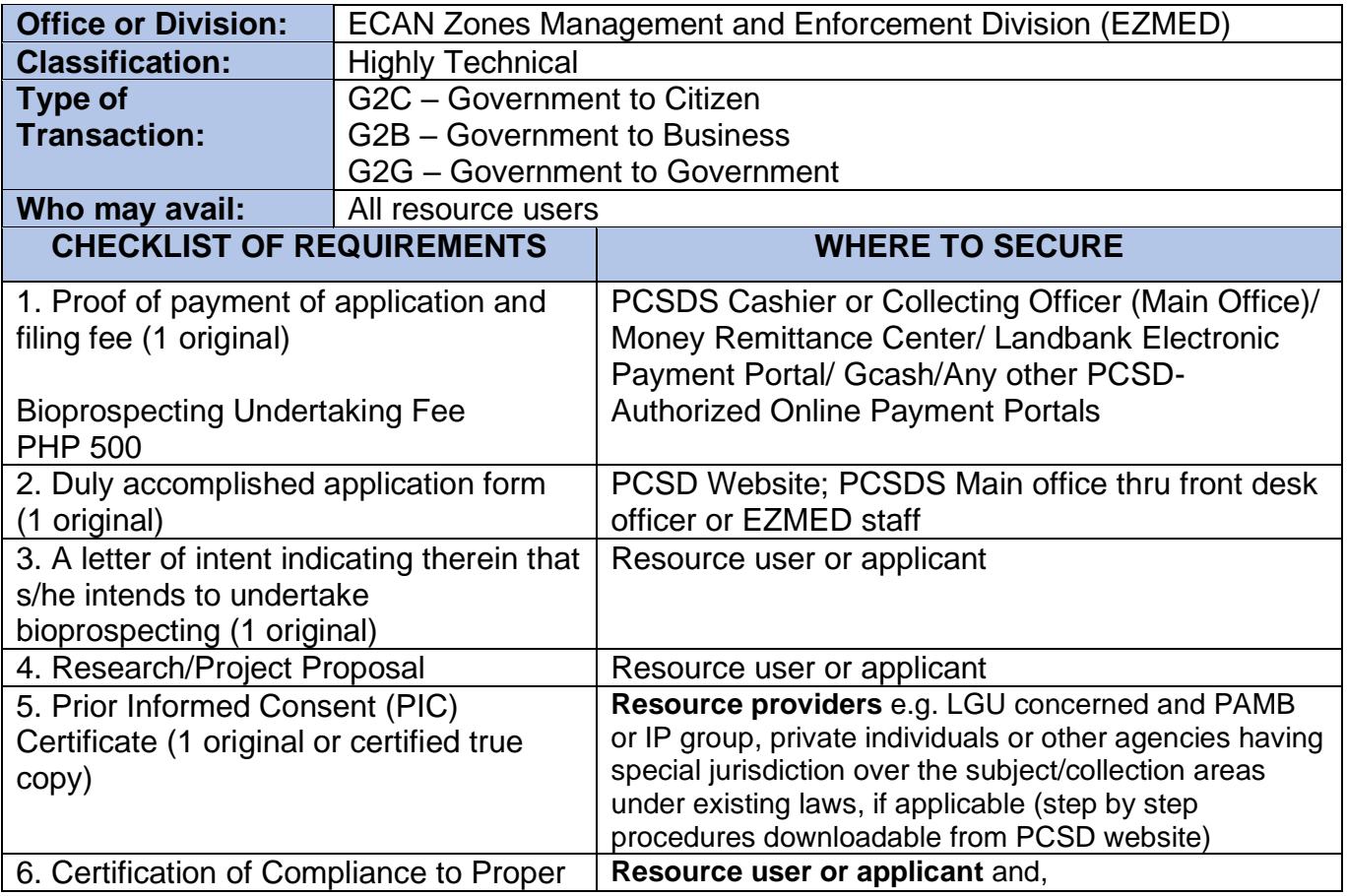

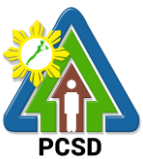

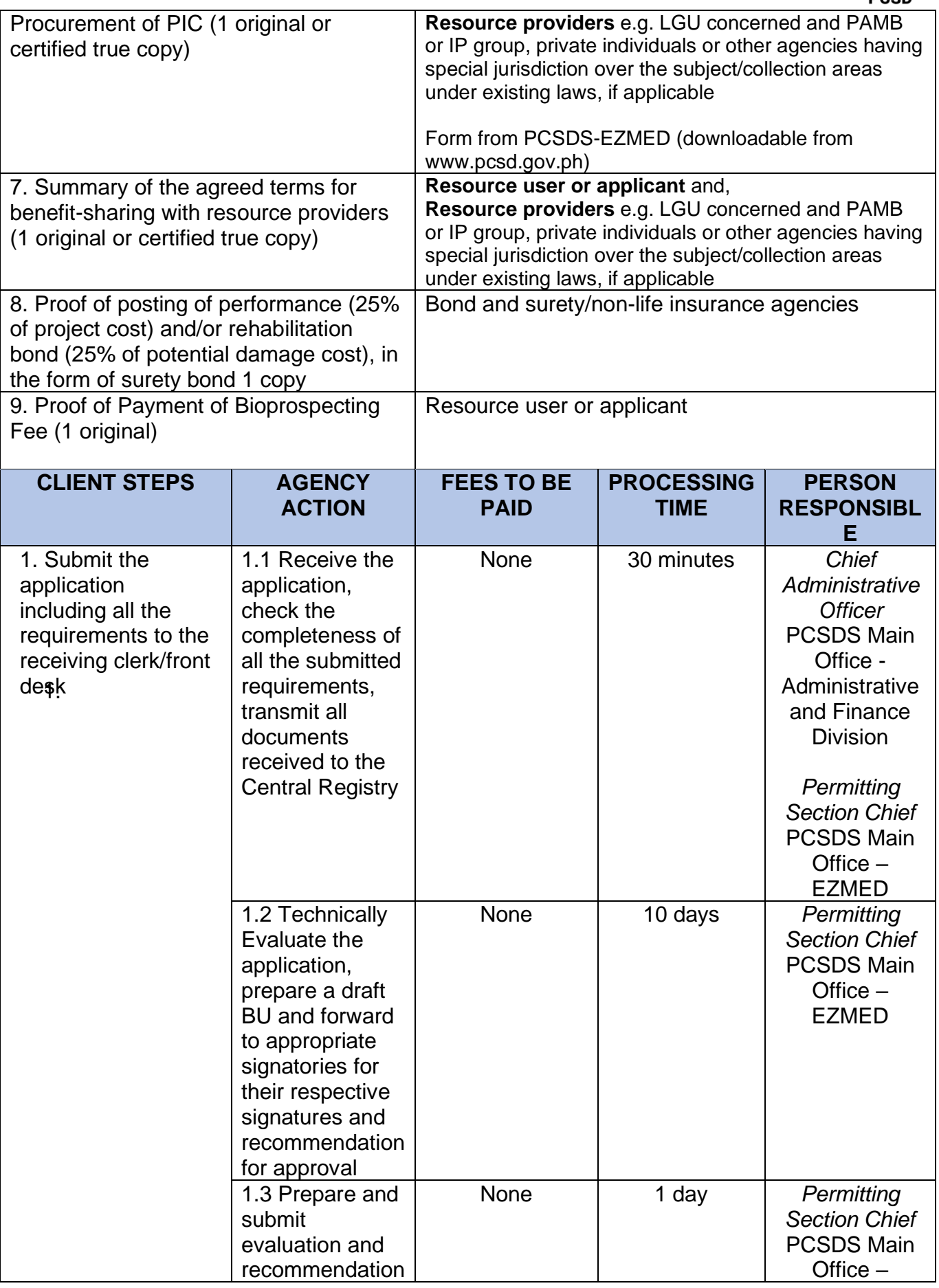

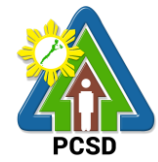

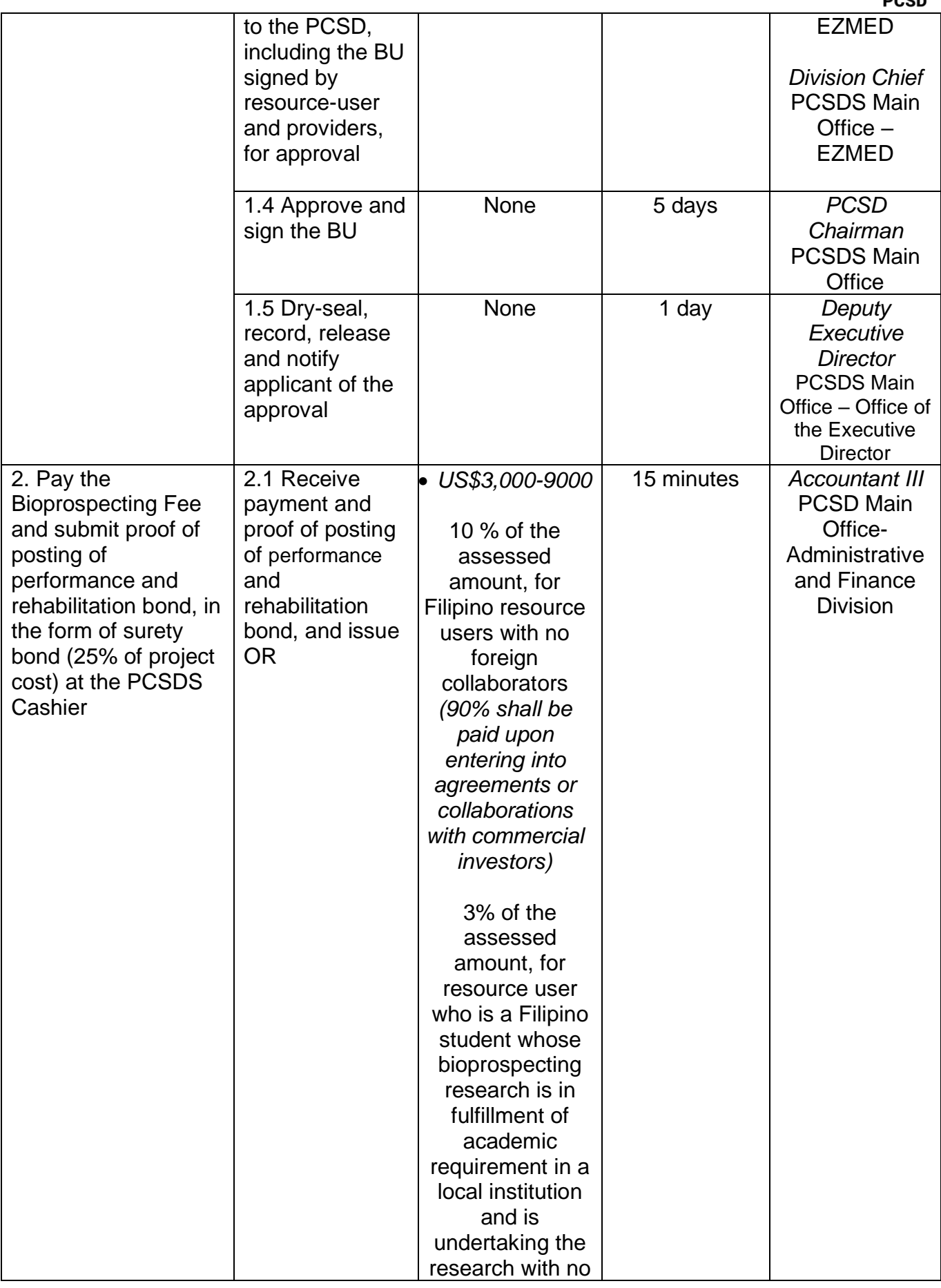

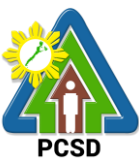

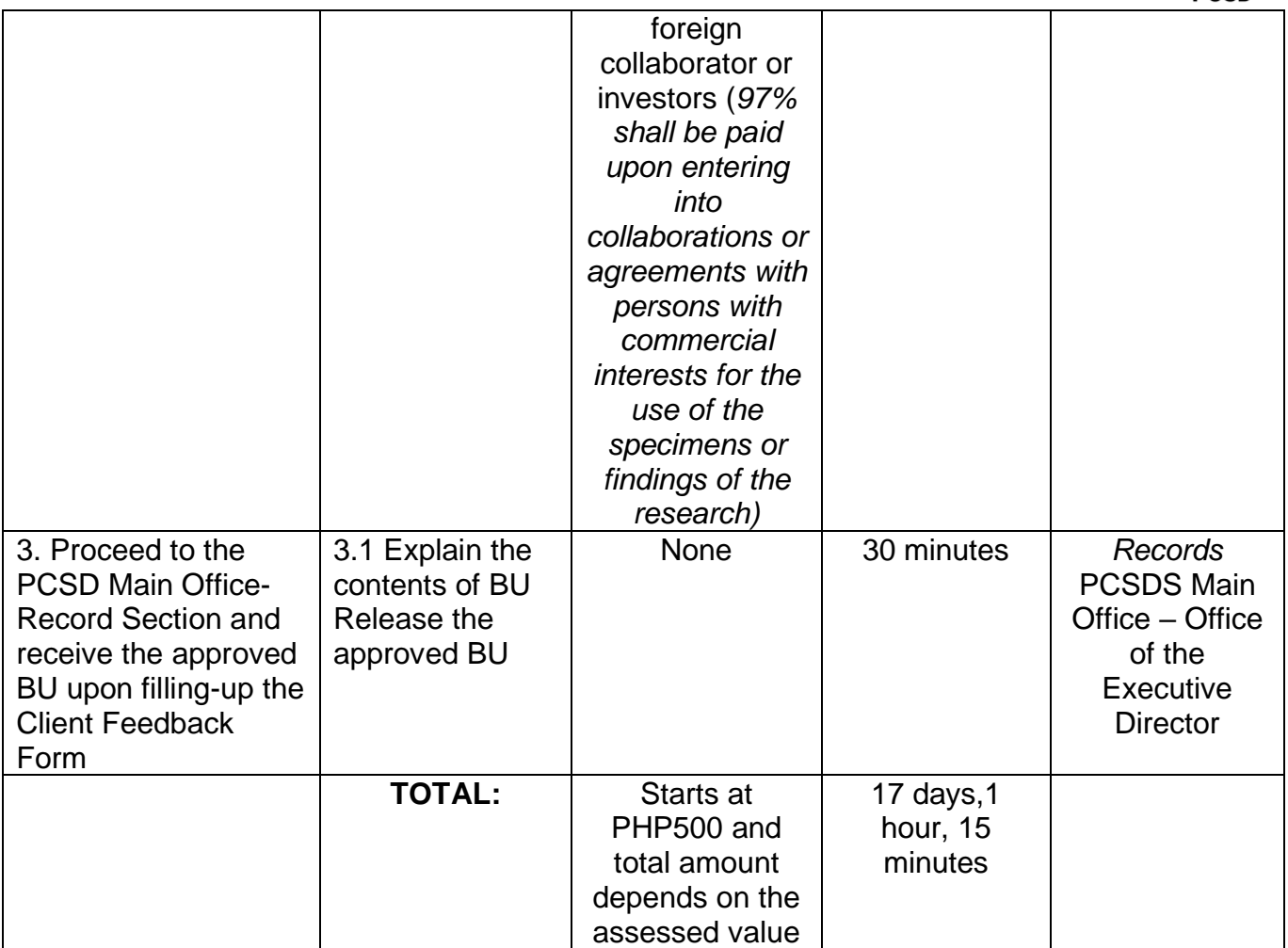

Issuance of Bioprospecting Undertaking is covered under R.A. 9147.

# **14. Issuance of Deputation Order**

Deputation order is issued to individuals from different sectors of the society, such as the local government units (LGUs), non-government organizations (NGOs), citizens groups, community organizations, etc., who are qualified and have undergone the mandatory orientation and training for Wildlife Enforcement Officer provided under PCSD AO # 12.

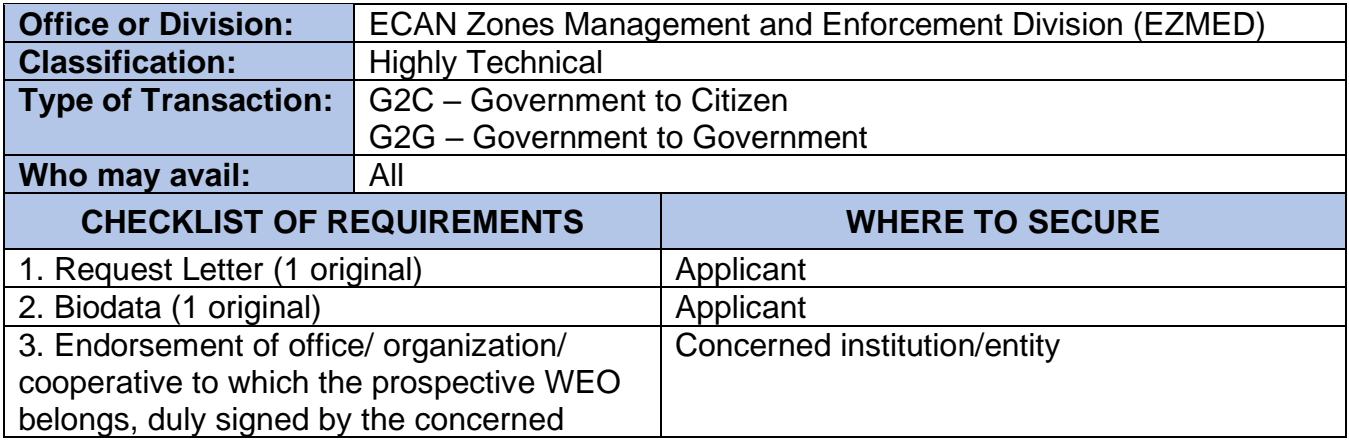

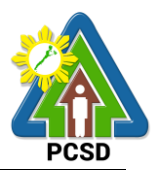

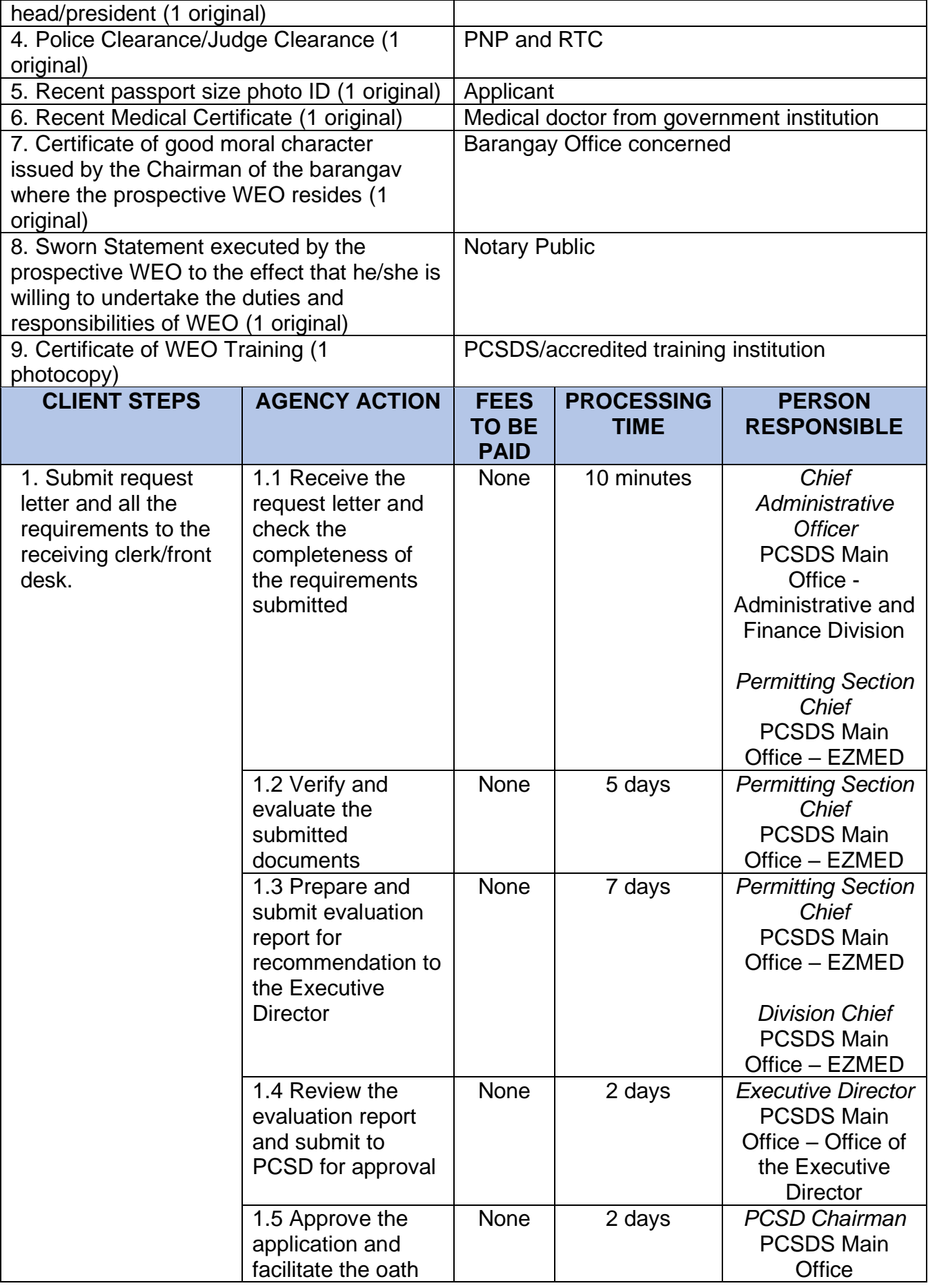

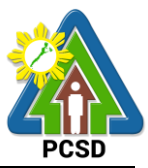

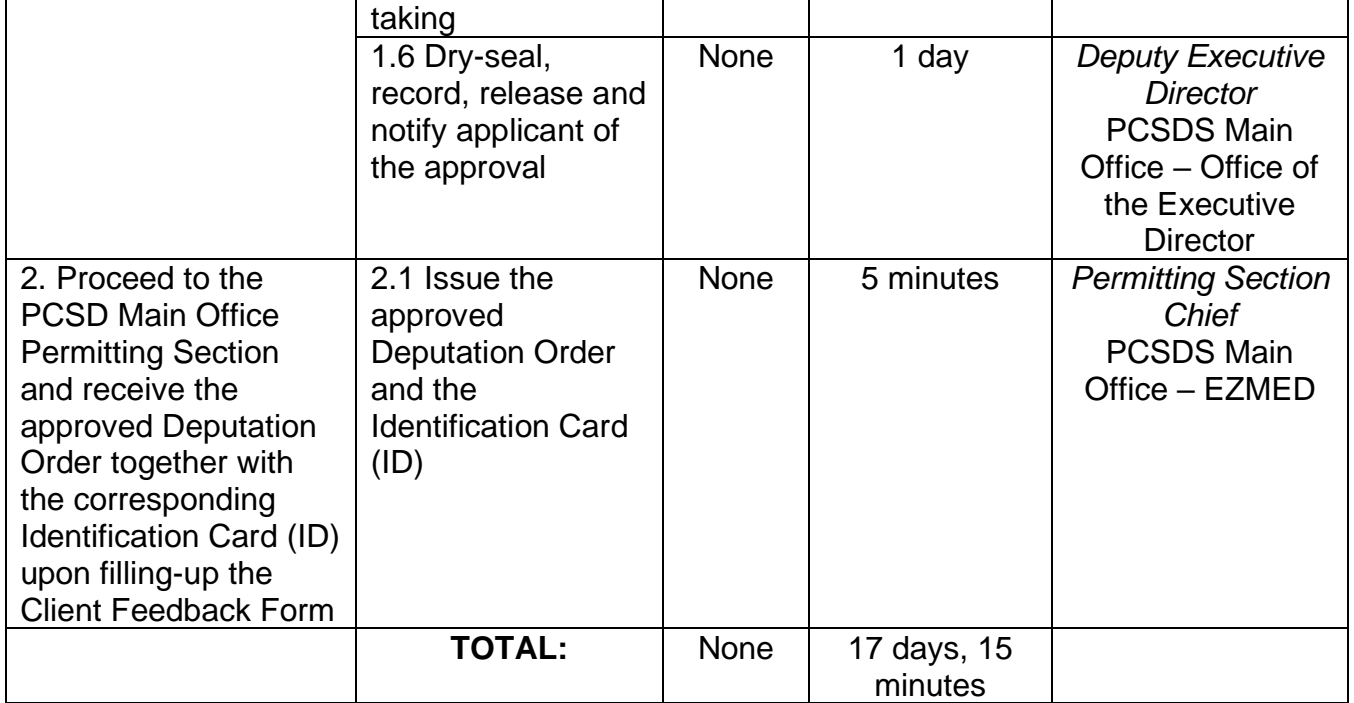

Issuance of Deputation Order is covered under R.A. 9147.

#### **15. Issuance of Certification as to whether or not PCSD permit/s is/are issued to particular individual/s or entity/ies/ chainsaw unit is registered or covered by existing and valid PCSD Special Use Permit**

This Certification is requested by a party/client to verify whether or not the PCSD has issued permit/ clearance in favor of particular individual/s or entity/ies for their project/ program or activity.

This Certification is requested by a party/ client to verify whether or not the chainsaw unit is registered with PCSD and has existing Certificate of Registration, or covered by existing and valid PCSD Special Use Permit

This is one of the necessary documents to support a case before the PCSD Adjudication Board (PAB) and/or proper court.

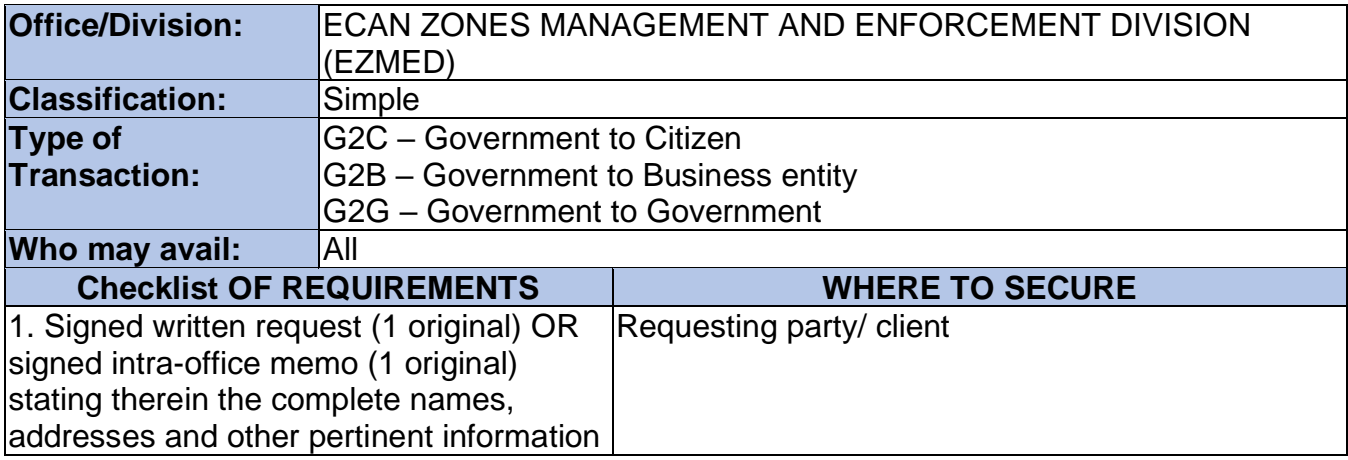

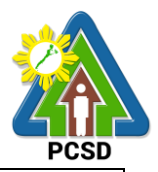

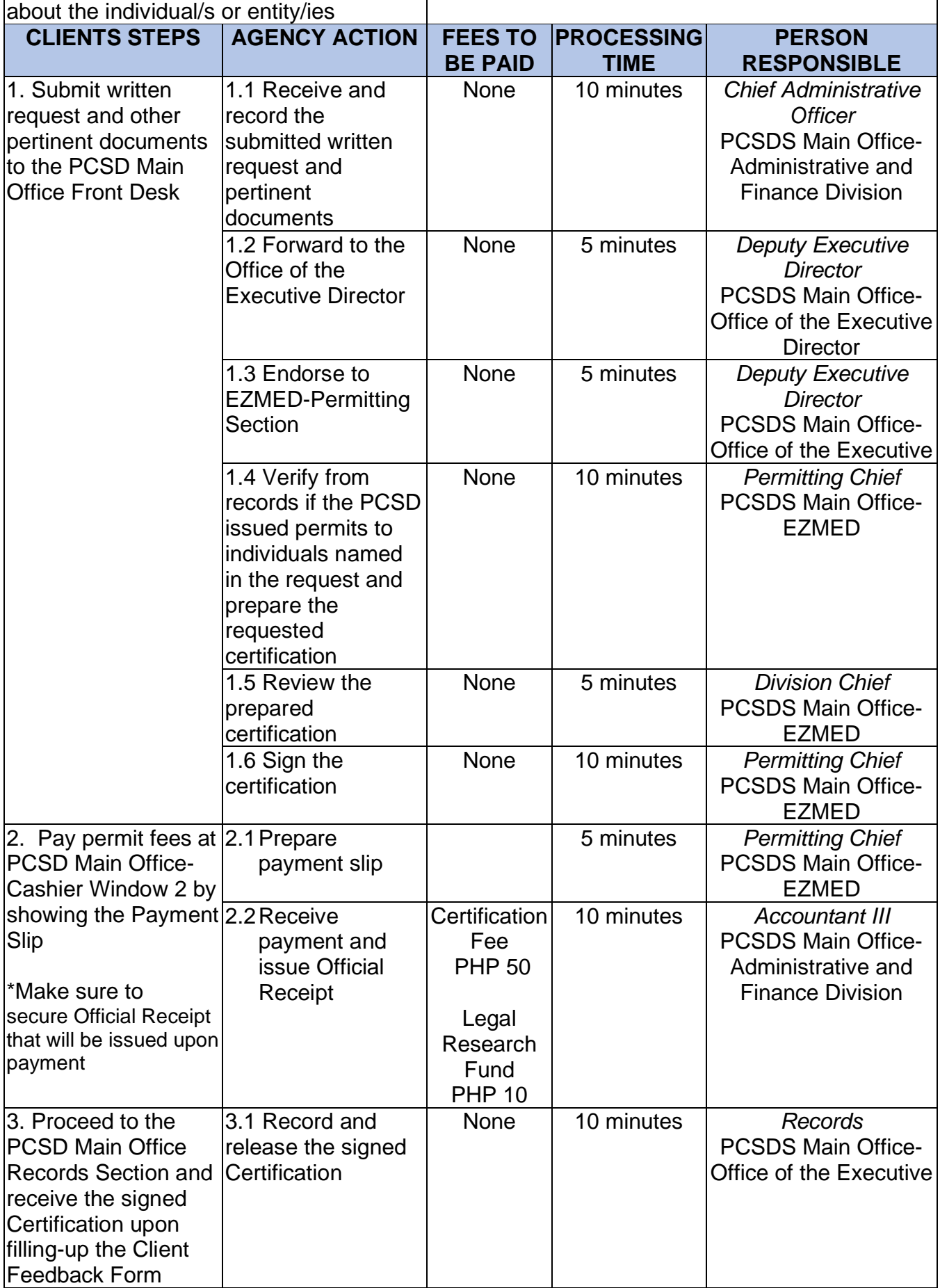

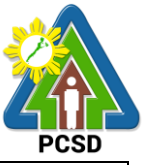

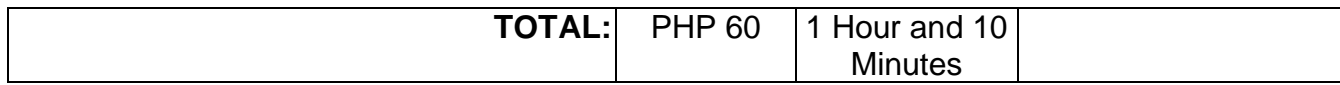

### **16. Request for Enforcement-related Data/Information and Wildlife-related Data/Information**

Subject to the provisions of Data Privacy Act of 2012, enforcement-related data/information are provided to requesting party/ client who intends to use the same for research/case analysis purposes or for other related enforcement activities.

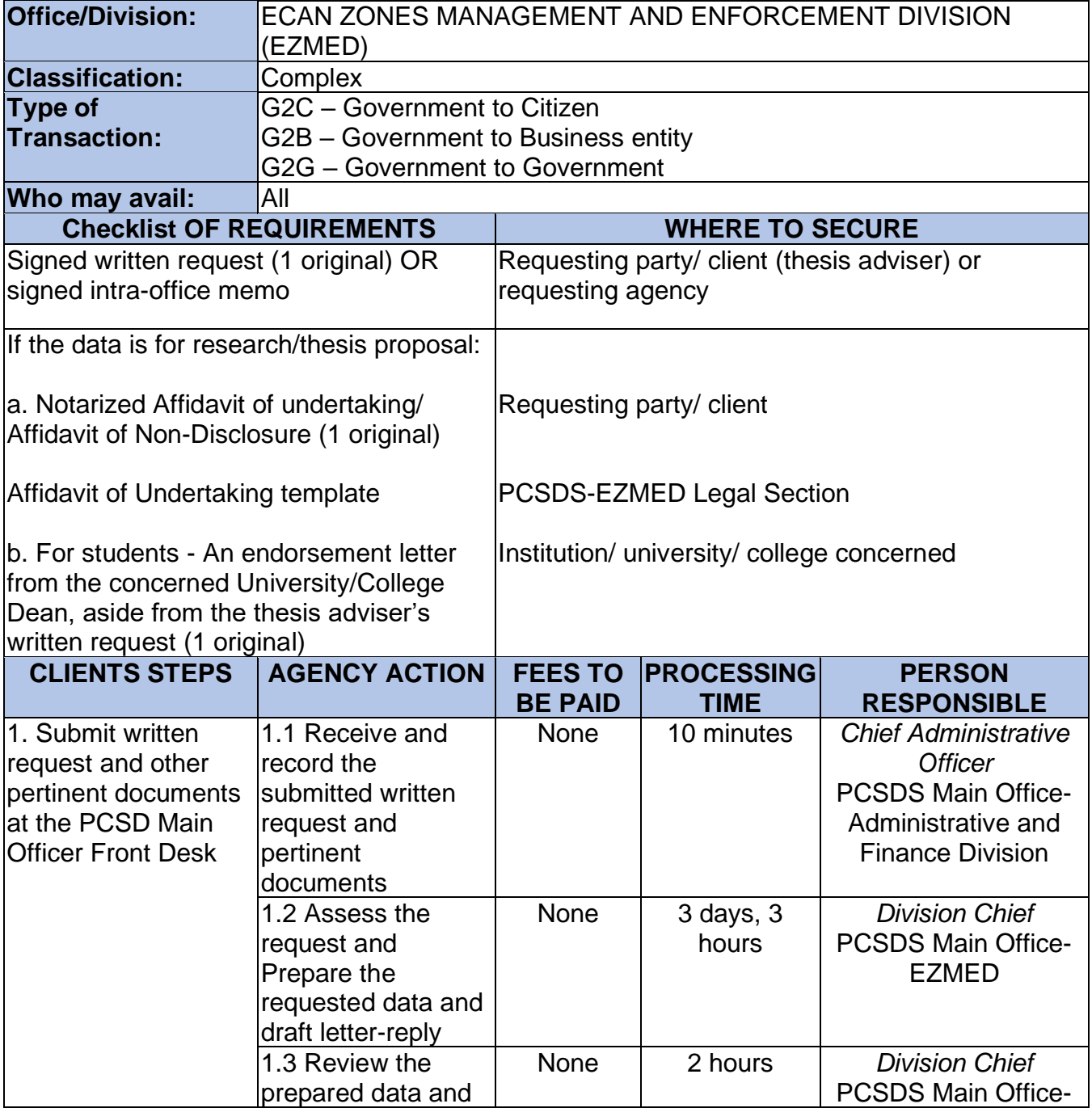

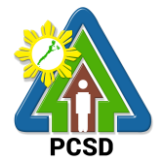

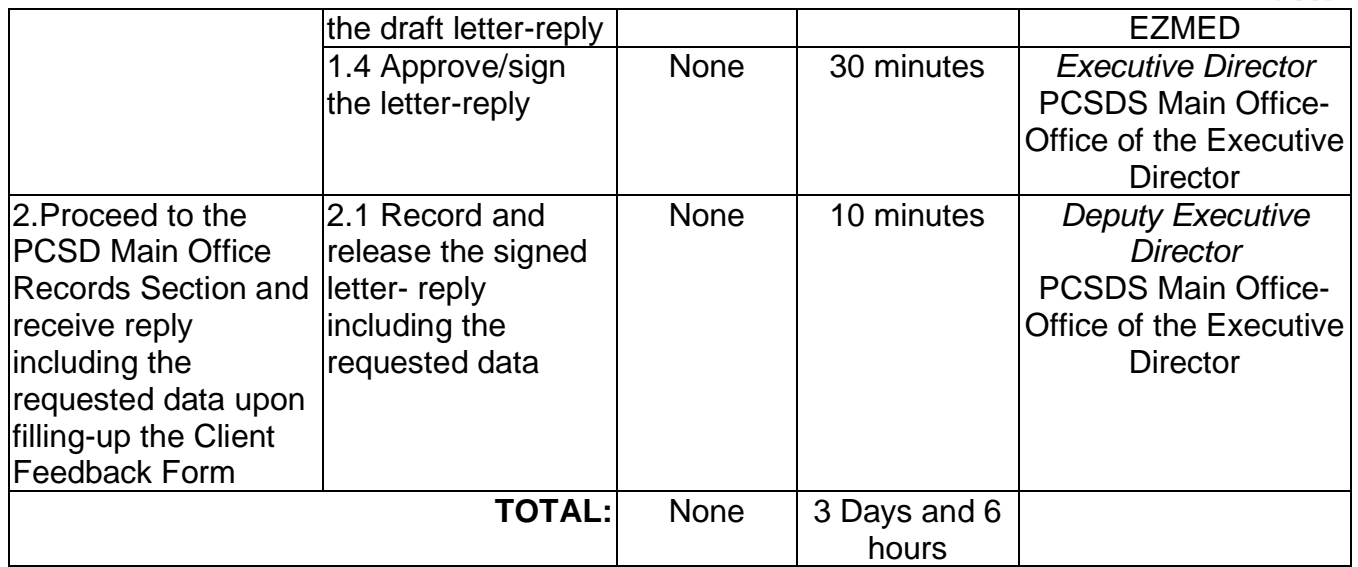

# **17. Request for a Written Legal Opinion/Comment/ Position Paper**

This service pertains to the provision of the requesting party/ client for written legal opinion/comment/position paper on matters relating to PCSD policies and rules.

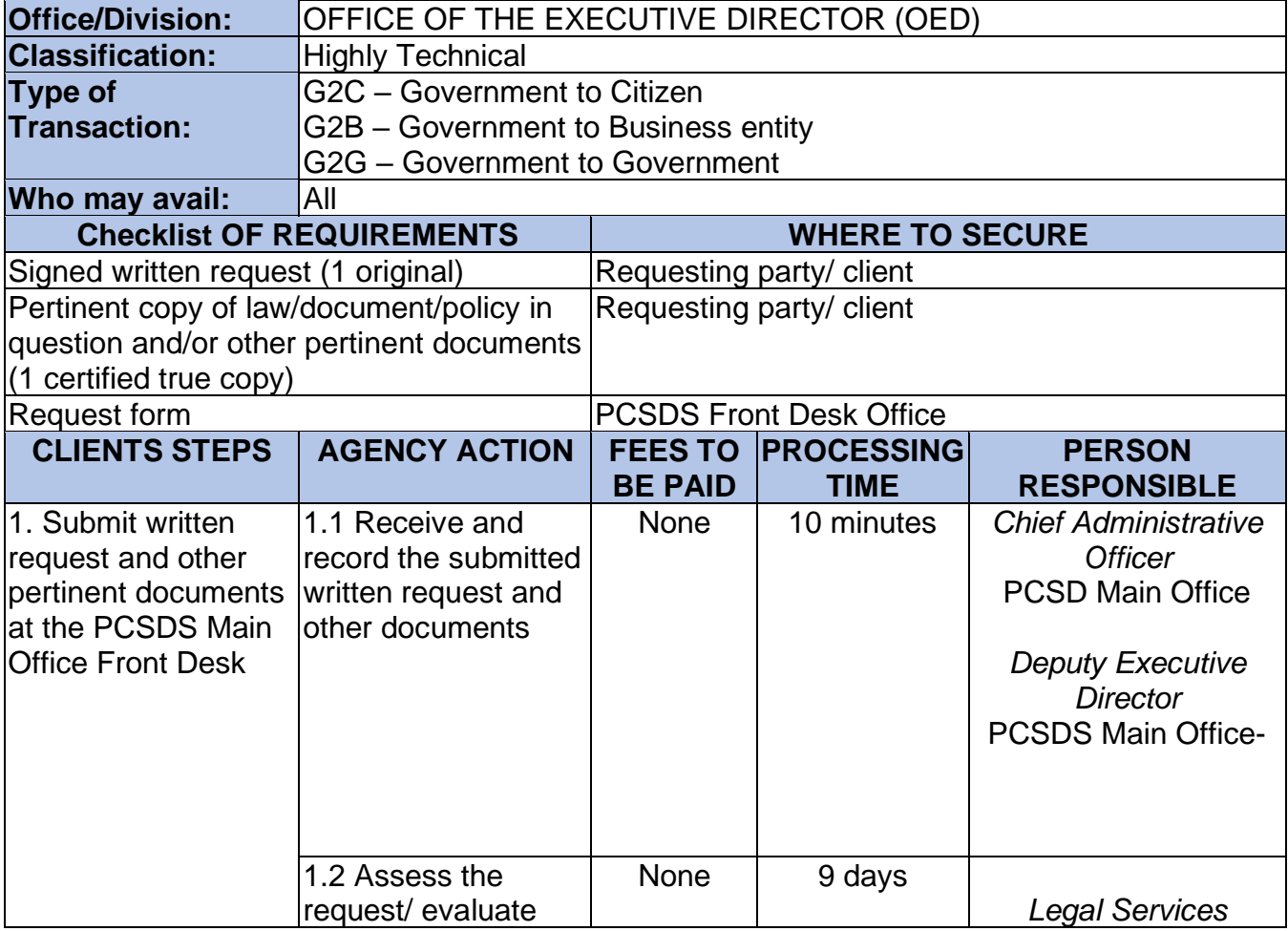

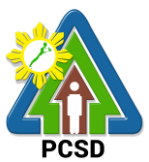

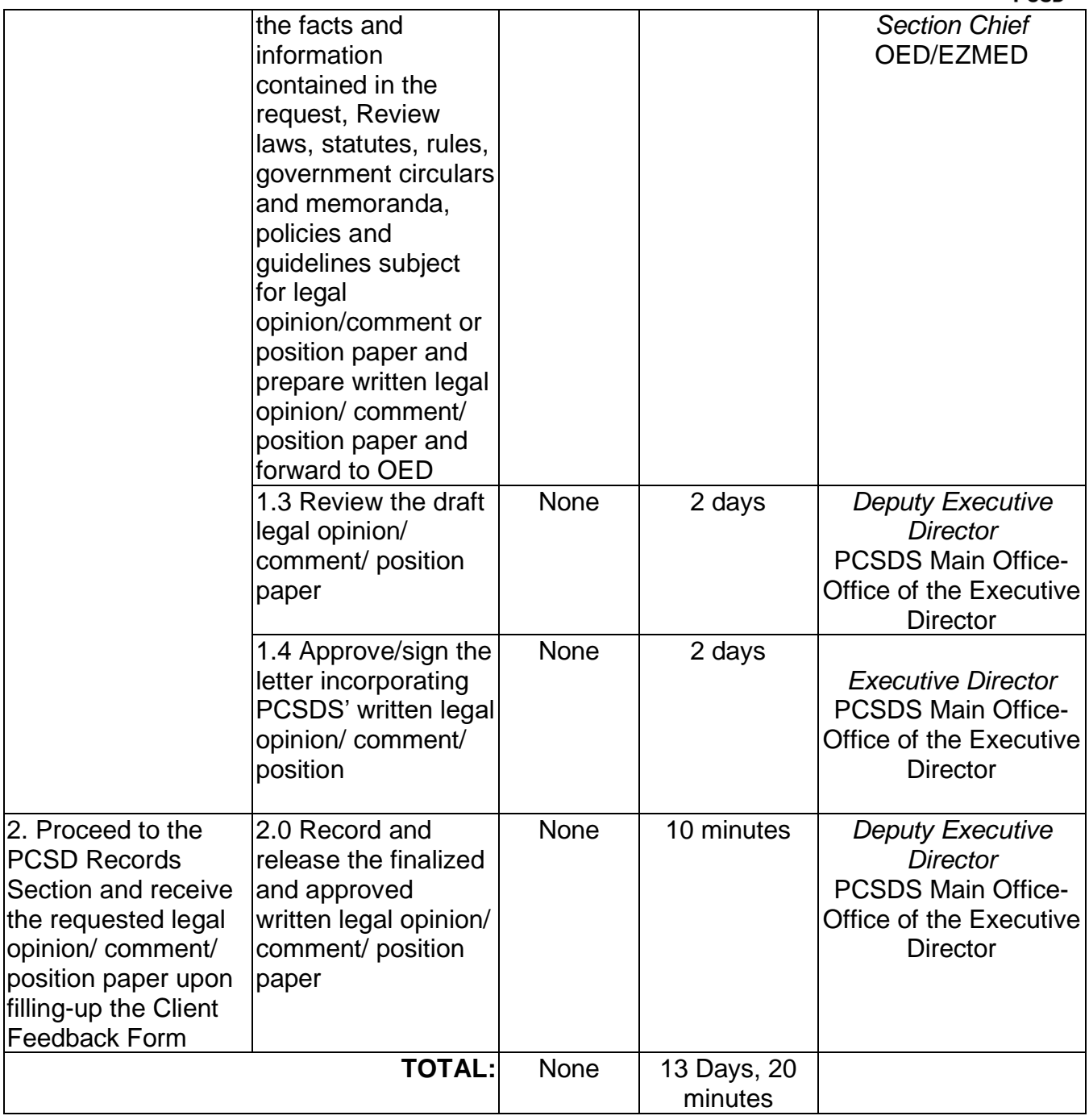

# **18. Request for Case Evaluation**

This pertains to requests made by requesting party/ client to investigate incidents or cases for violations of PCSD policies, rules and regulations.

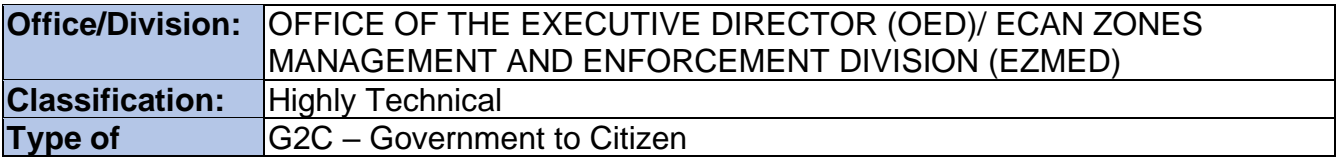

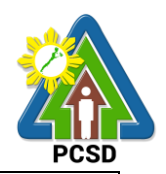

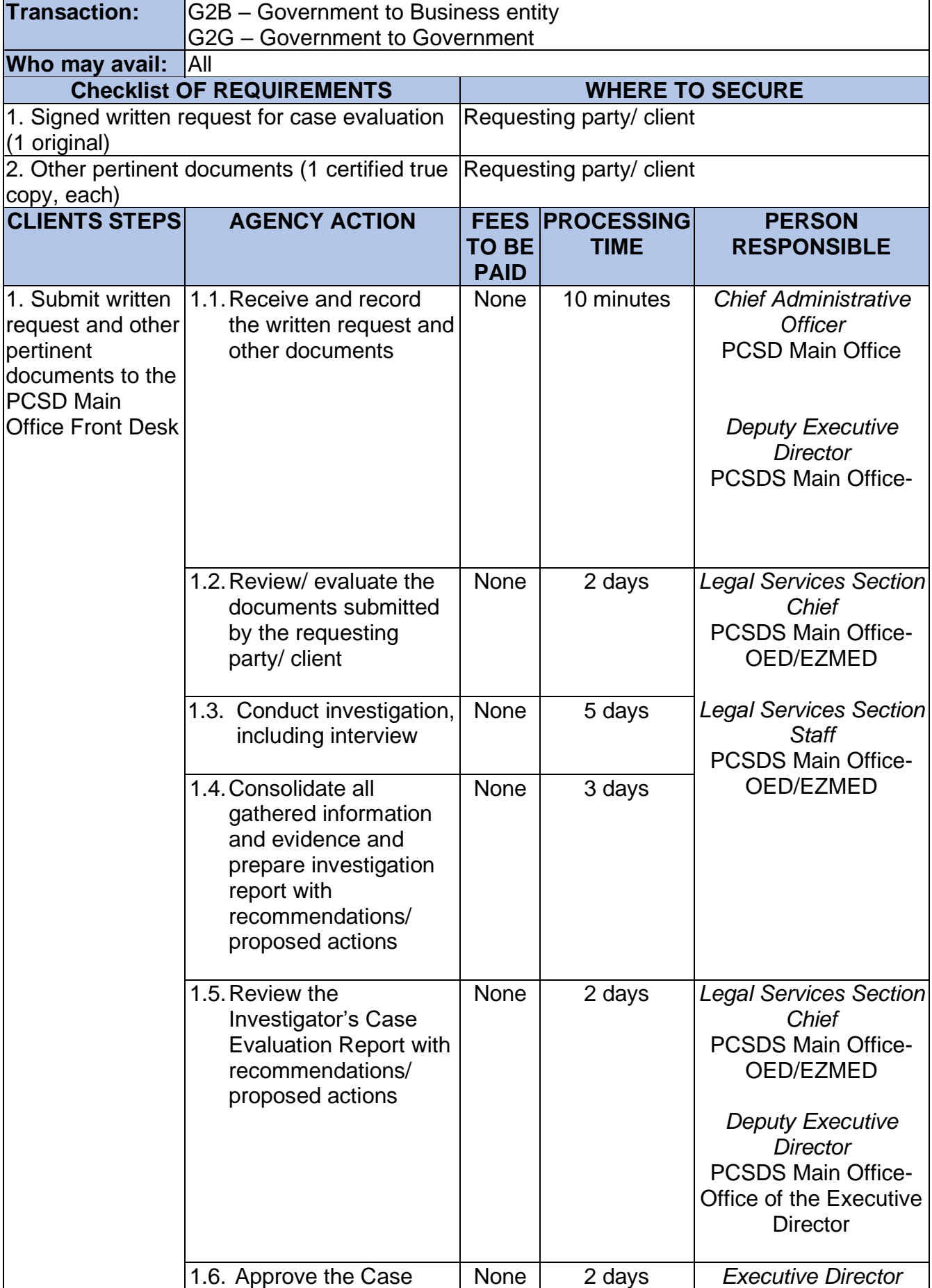

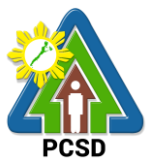

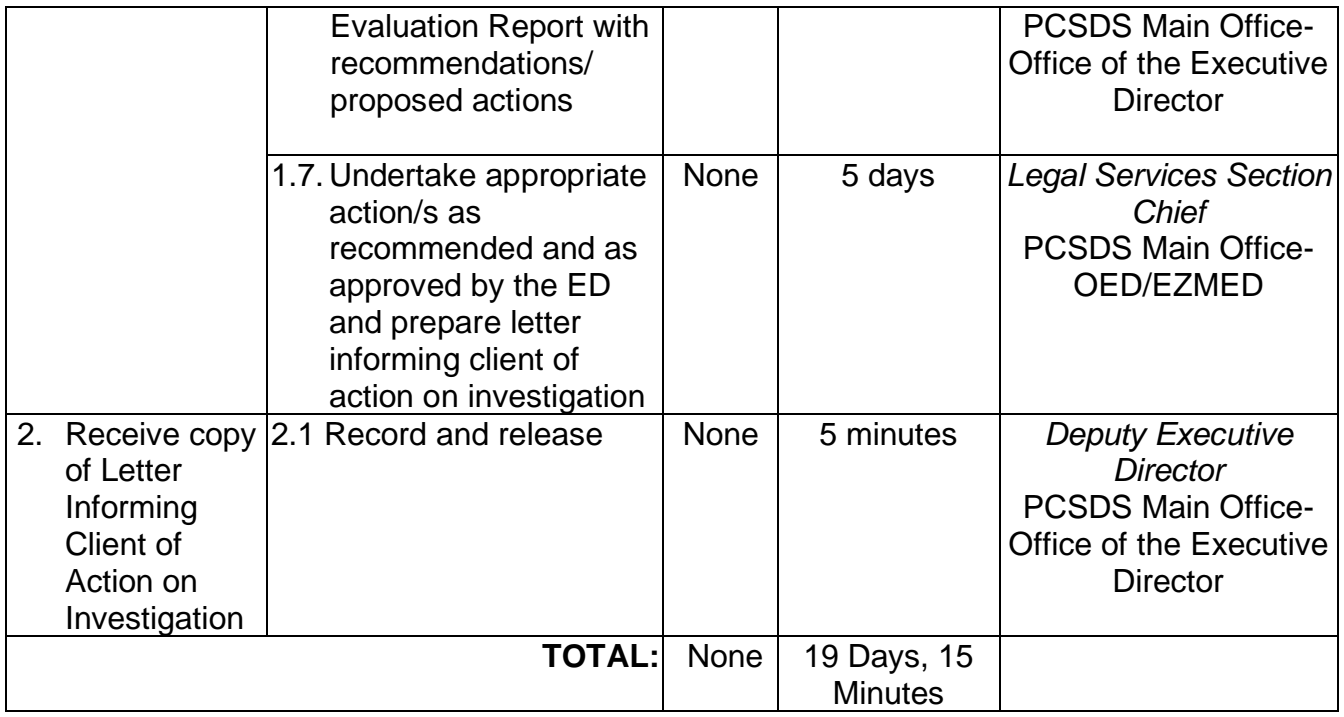

# **19. Request for Case build up/Filing of Cases**

Concerned citizens and/or agencies may seek assistance of the PCSD-EZMED-Legal Unit to build cases against environmental law violators (violators of R.A. 9147, R.A. 9175, R.A. 9072, R.A. 10067) in Palawan.

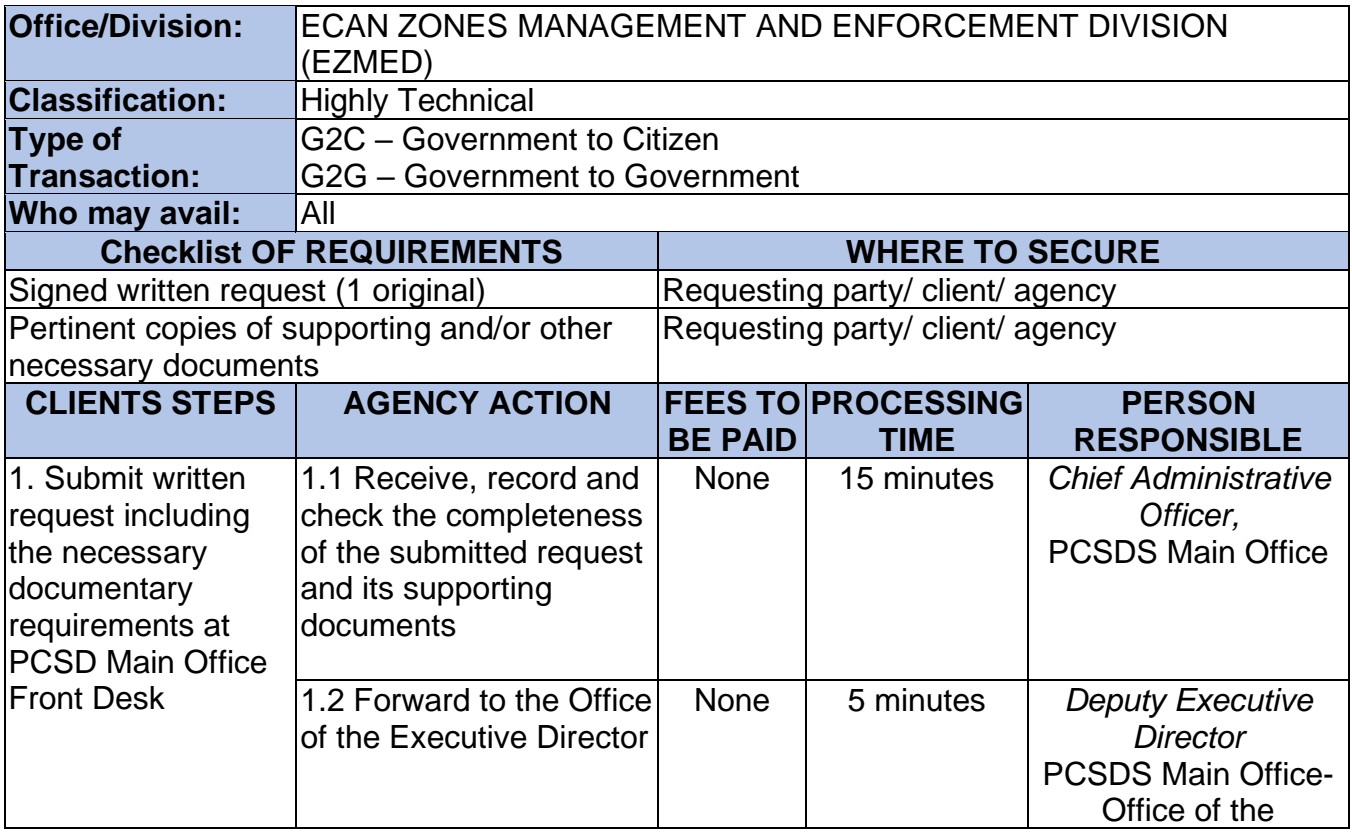

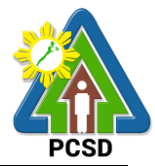

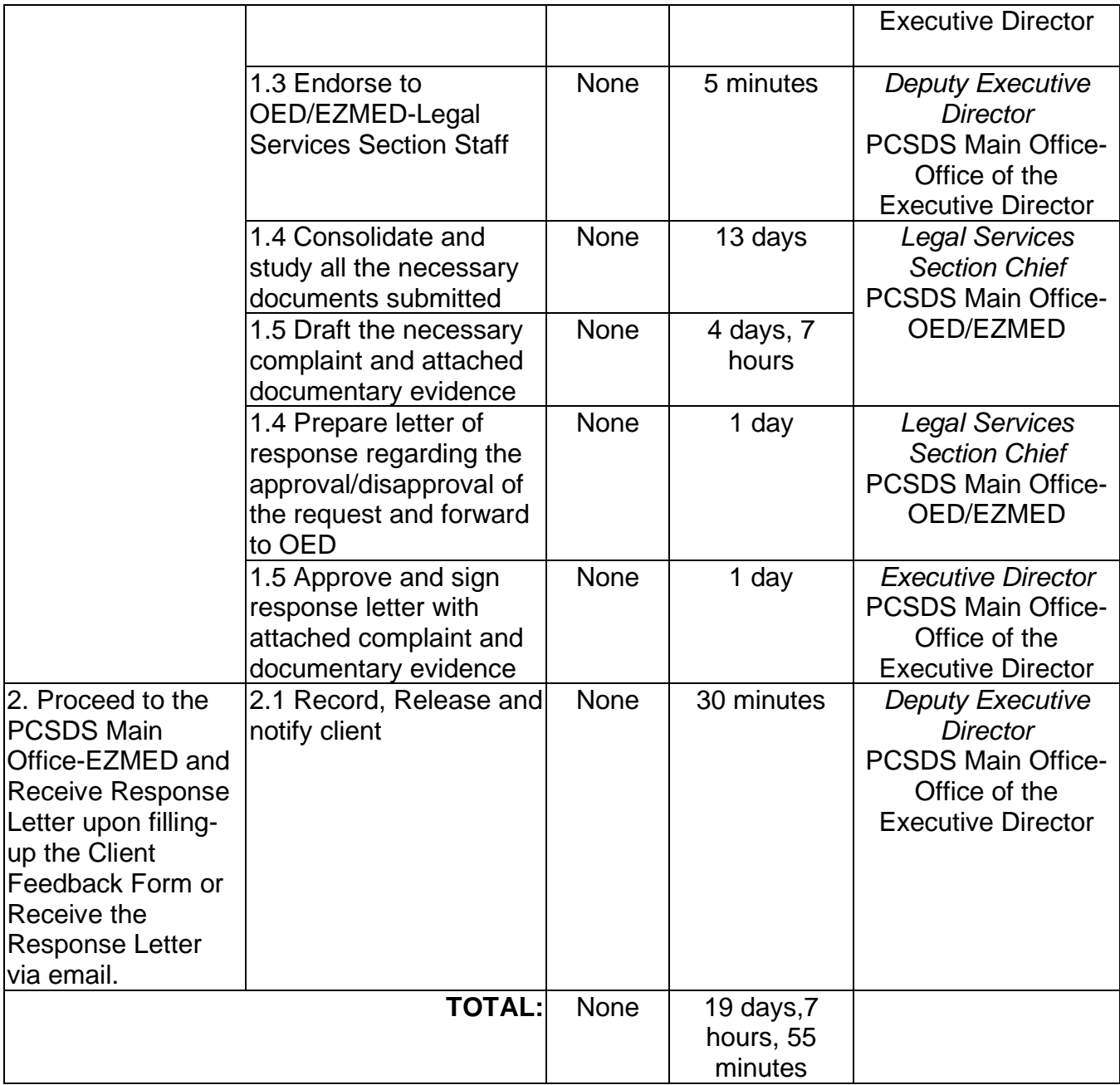

# **20. Request for Legal Assistance (inquest)**

Concerned citizens and/or agencies may seek assistance of the PCSD-OED/EZMED-Legal Unit to build cases against environmental law violators (violators of R.A. 9147, R.A. 9175, R.A. 9072, R.A. 10067) in Palawan.

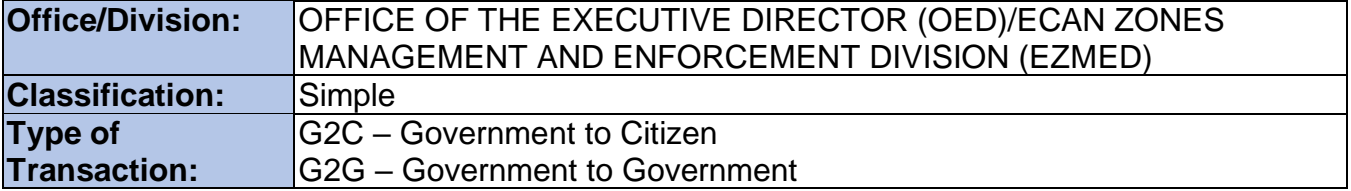

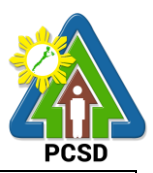

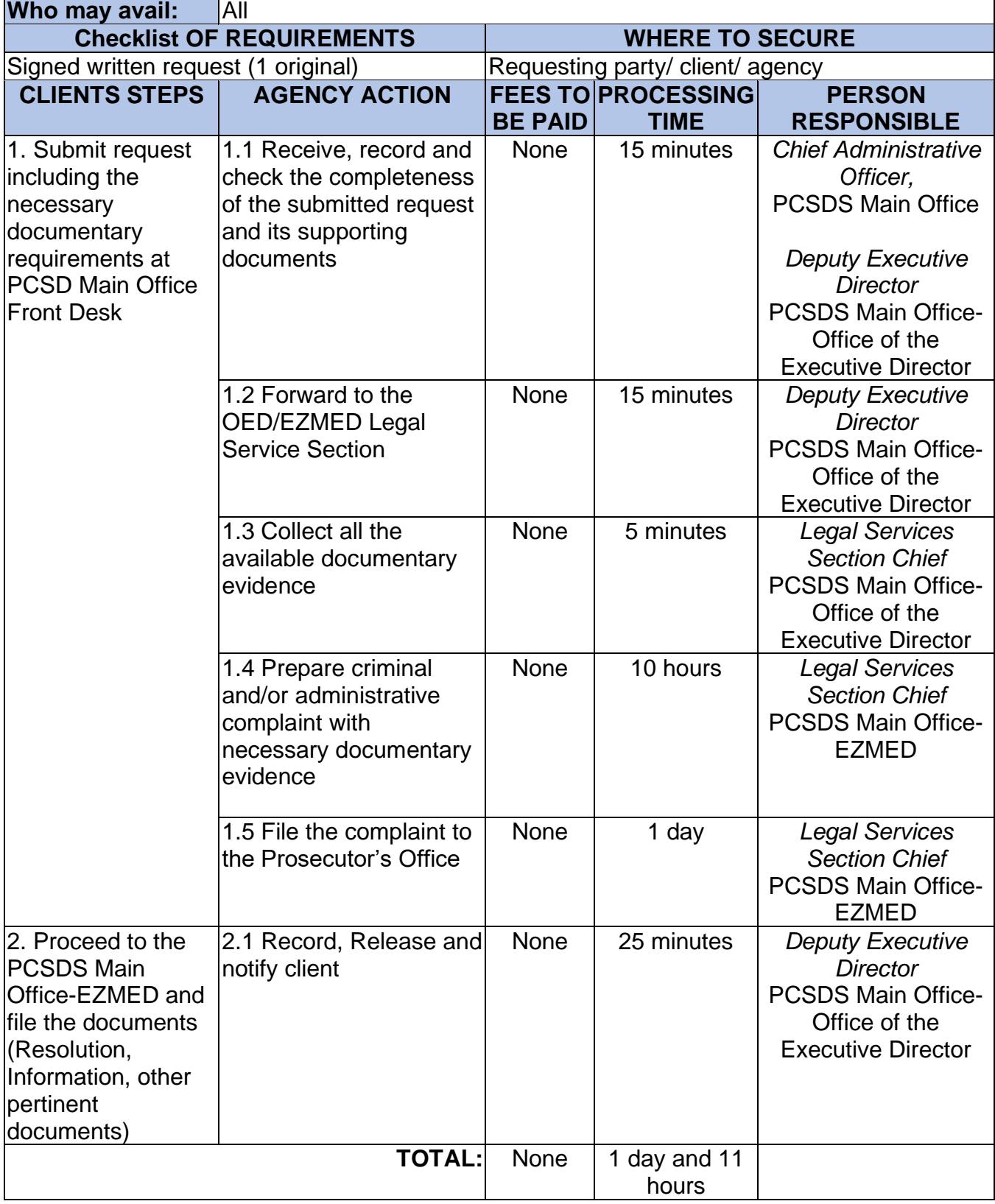

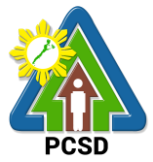

#### **21. Request for Request for brochures, booklets, pamphlets, modules, newsletters, posters, videos, photographs and/or IEC materials**

This service caters to requests for information and educational materials and knowledge products such as but not limited to brochures, booklets, pamphlets, modules, newsletters, posters, videos and photographs or other Information Education and Communication (IEC) materials. Only available/readily printed brochures, booklets, pamphlets, modules, newsletters, posters, IEC materials and pre-approved videos and photographs will be provided under this service.

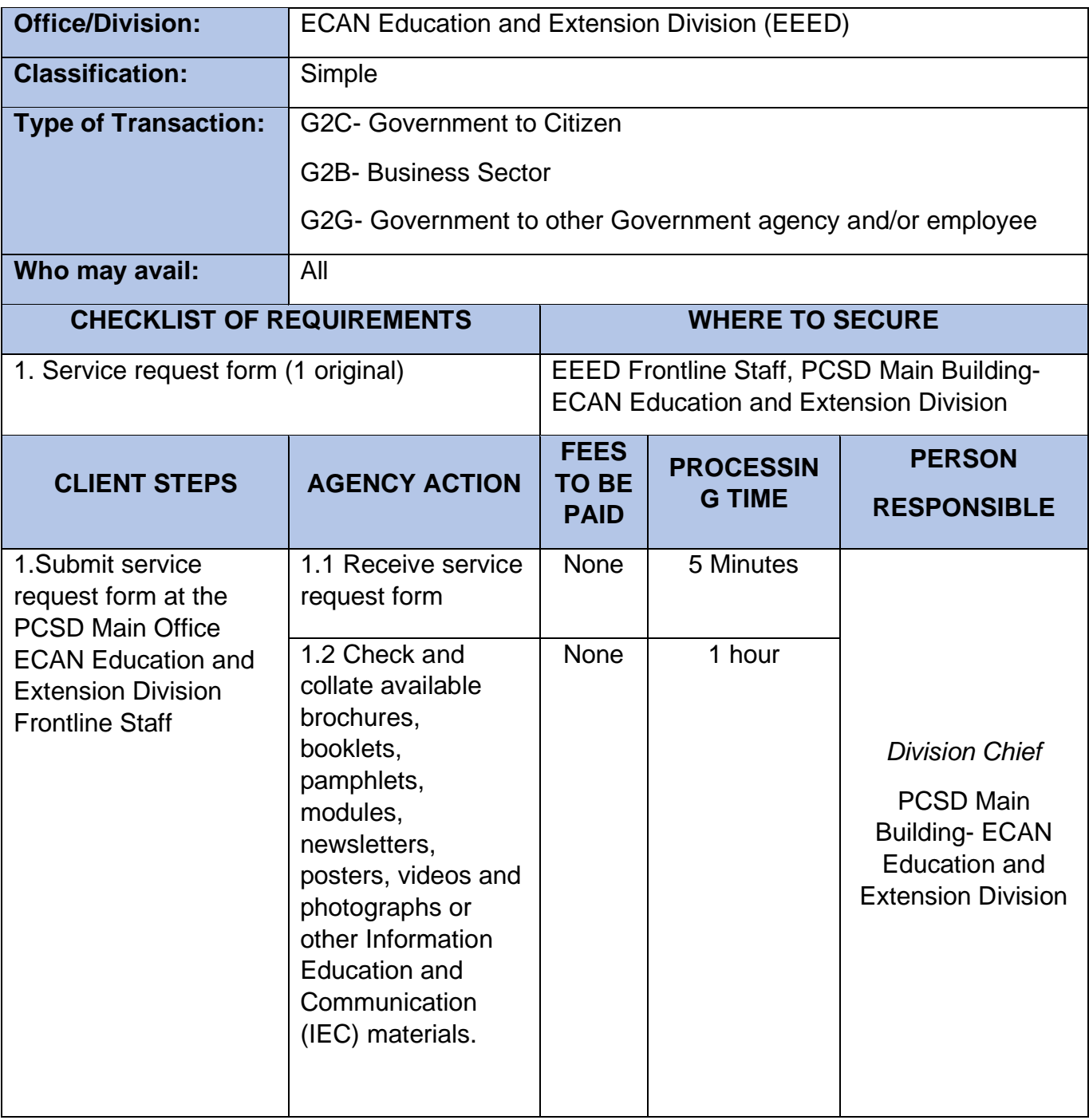

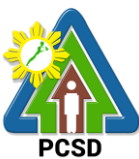

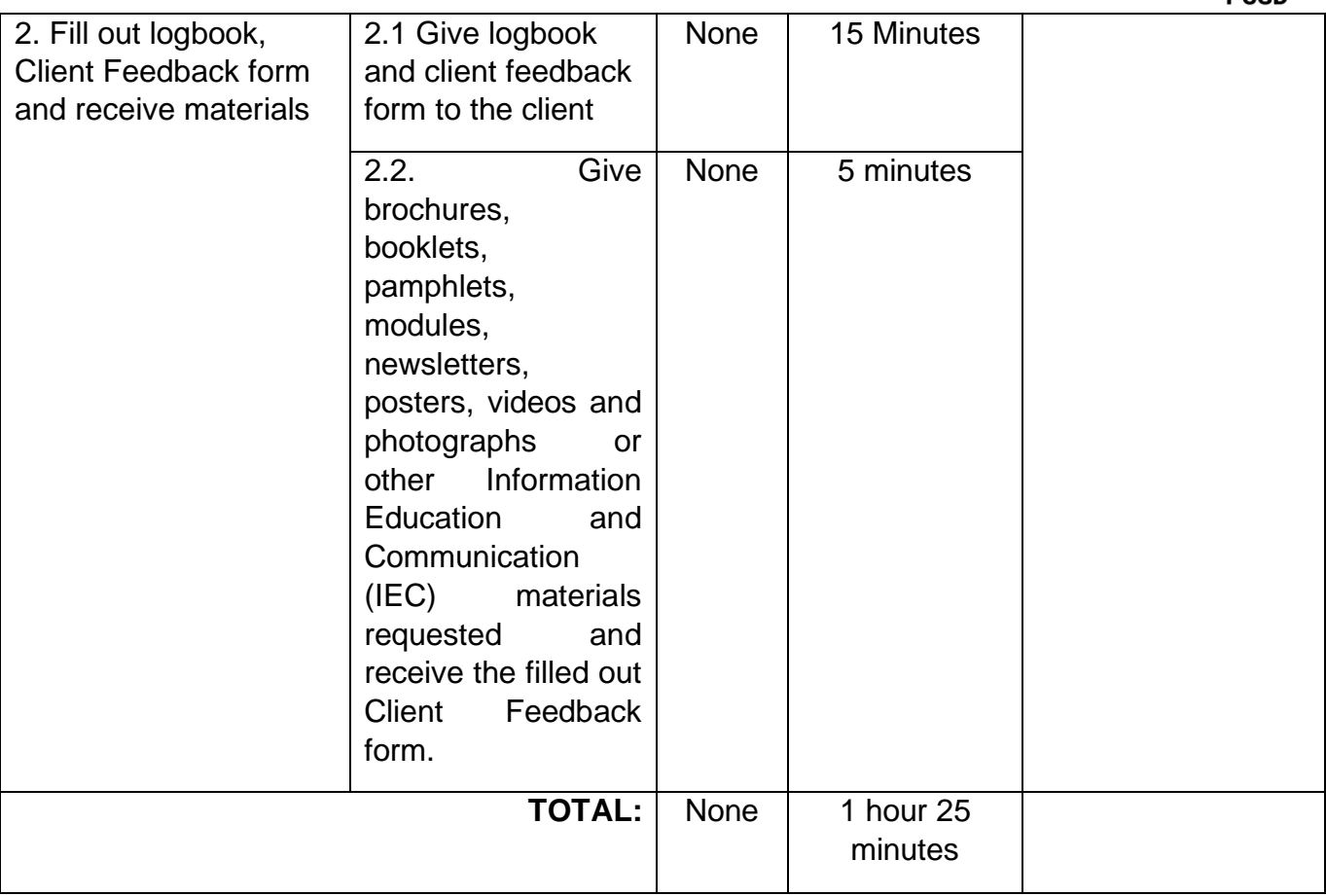

#### **22. Request for Orientation/Briefing/IEC/Resource Person**

This service caters clients requesting for orientation/briefing/Information, Education and Communication (IEC) activities and/or resource person/s regarding lectures on Environmental Laws mandated to the Palawan Council for Sustainable Development and other environmental related topics and/or PCSD campaigns.

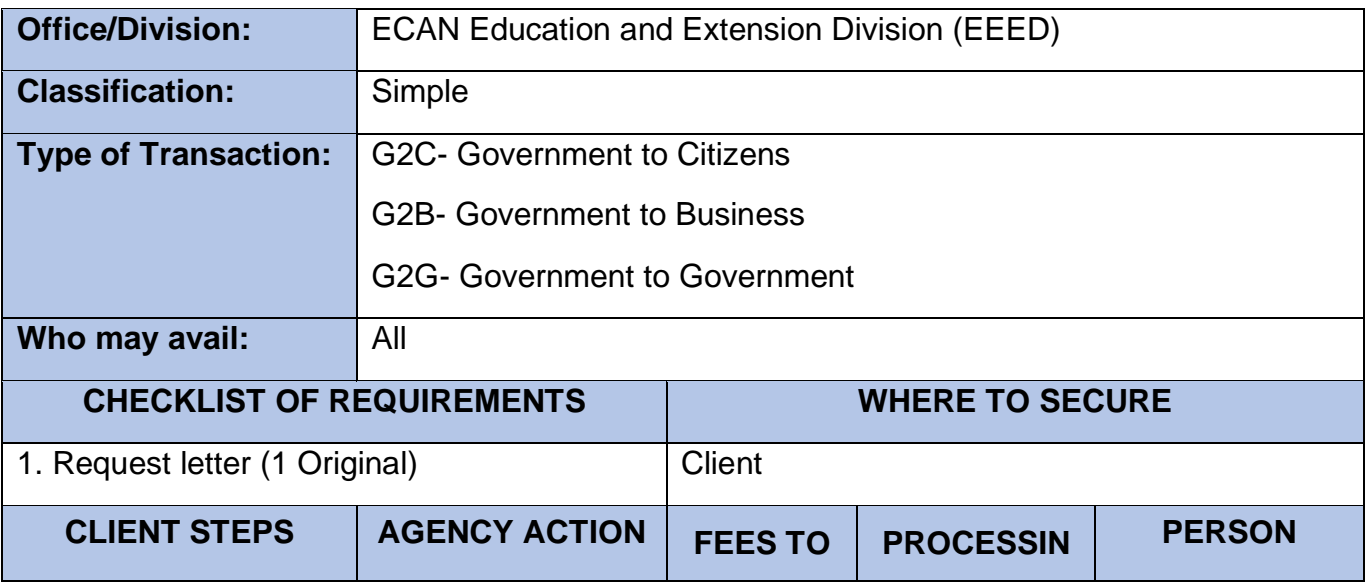

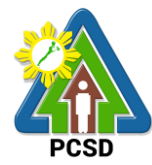

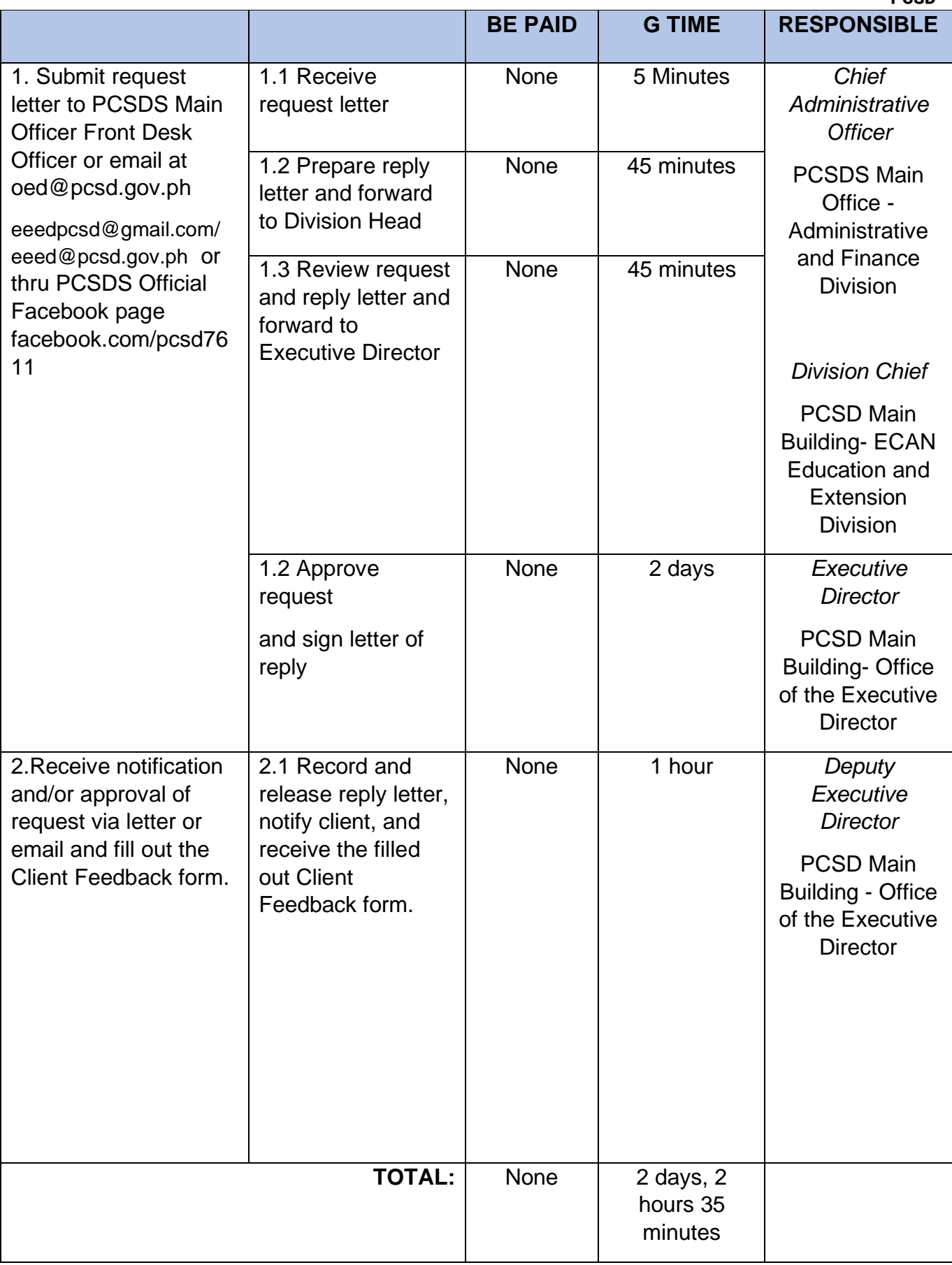

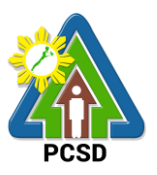

### **23. Request for Interviews**

Attend to the needs of clients gathering news and documentation related to PCSD programs and activities. Clients may be students or researchers wherein all request will be scheduled. As for requests from the media, ambush interviews may be entertained by the PCSDS Spokesperson or Person-in-Charge.

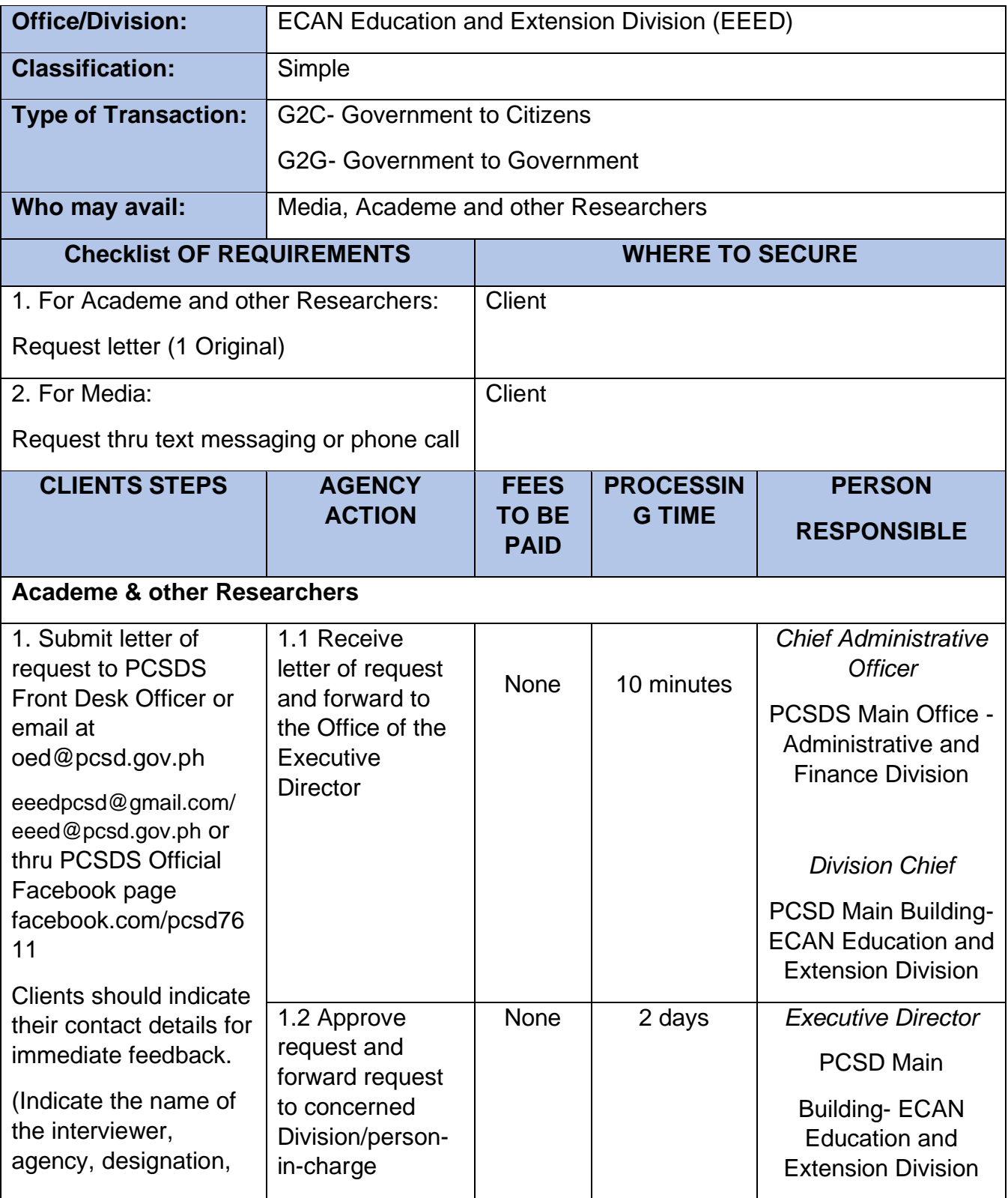

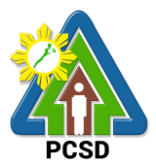

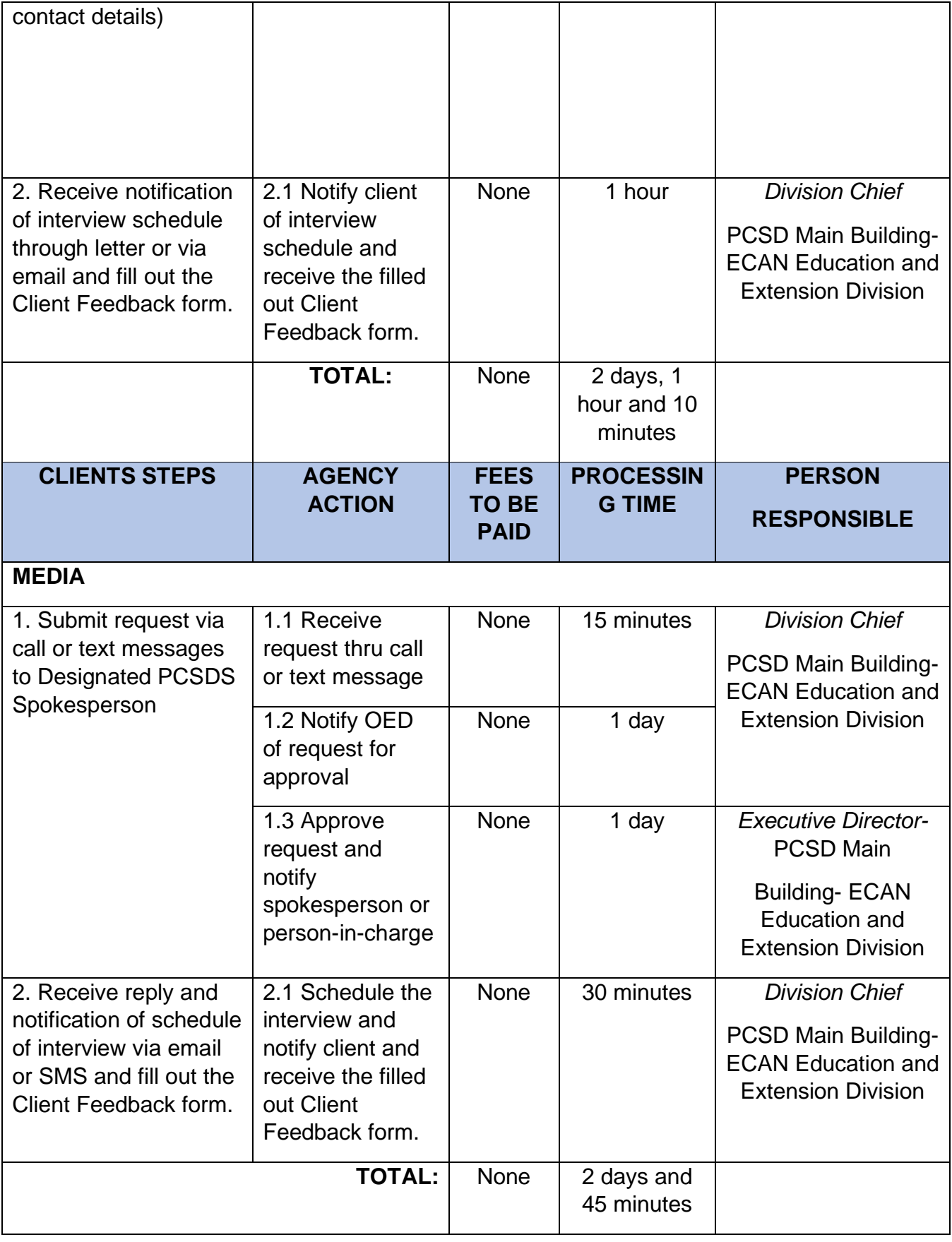

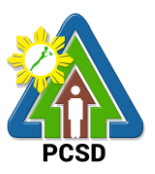

### **24. Request for Documentation (Photo/Video)**

This service is limited to photo and video documentation of external activity/ies participated and/or facilitated by PCSD staff only and those activity/ies wherein the PCSD have an existing partnership. Only raw files will be provided.

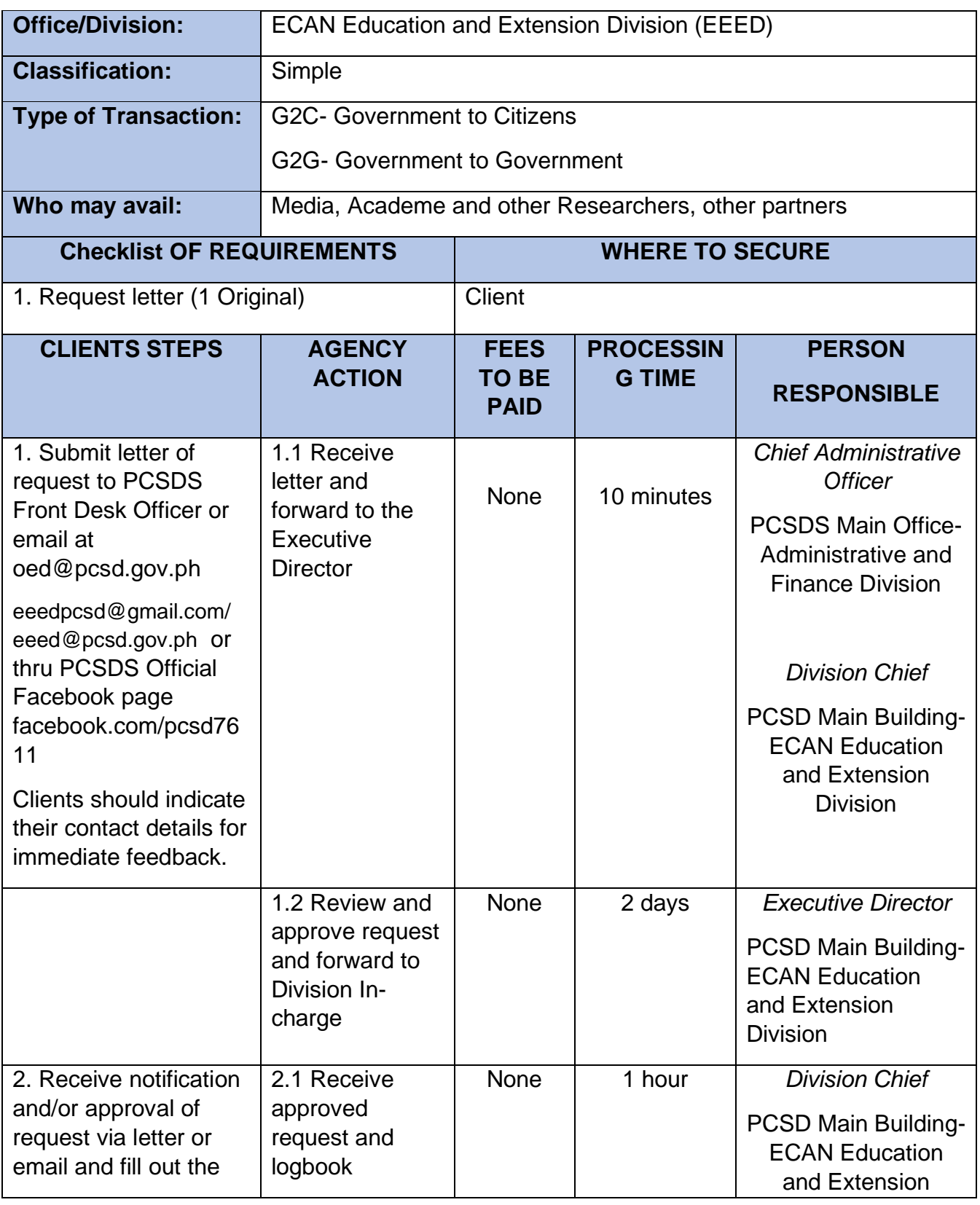

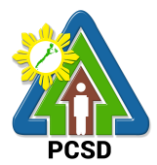

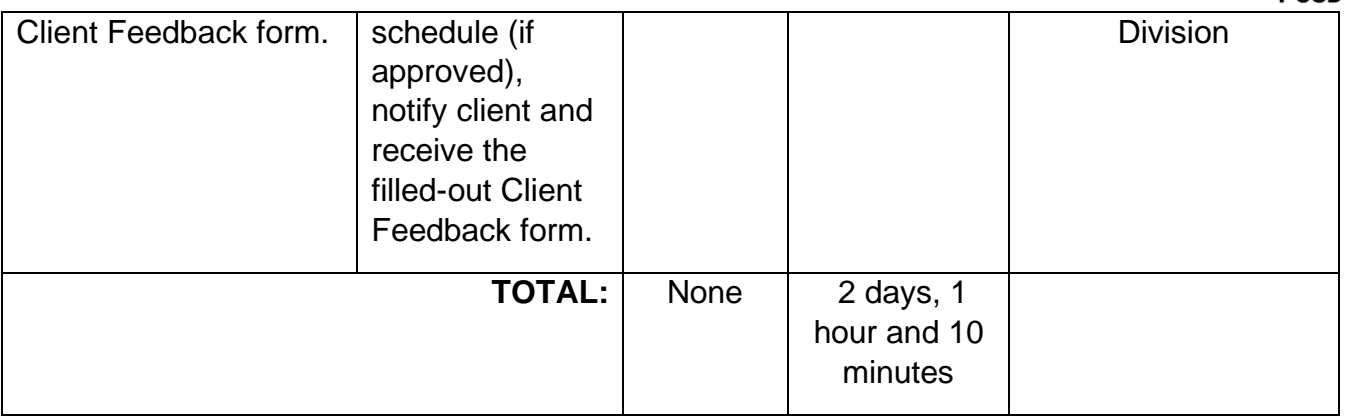

### **25. Request for the Use of Palawan Sustainable Development Training Institute (PSDTI) at Barangay Irawan, Puerto Princesa City**

This service caters to clients requesting for the use of the Palawan Sustainable Training Institute for training/s, workshop/s, camp/s and related activities.

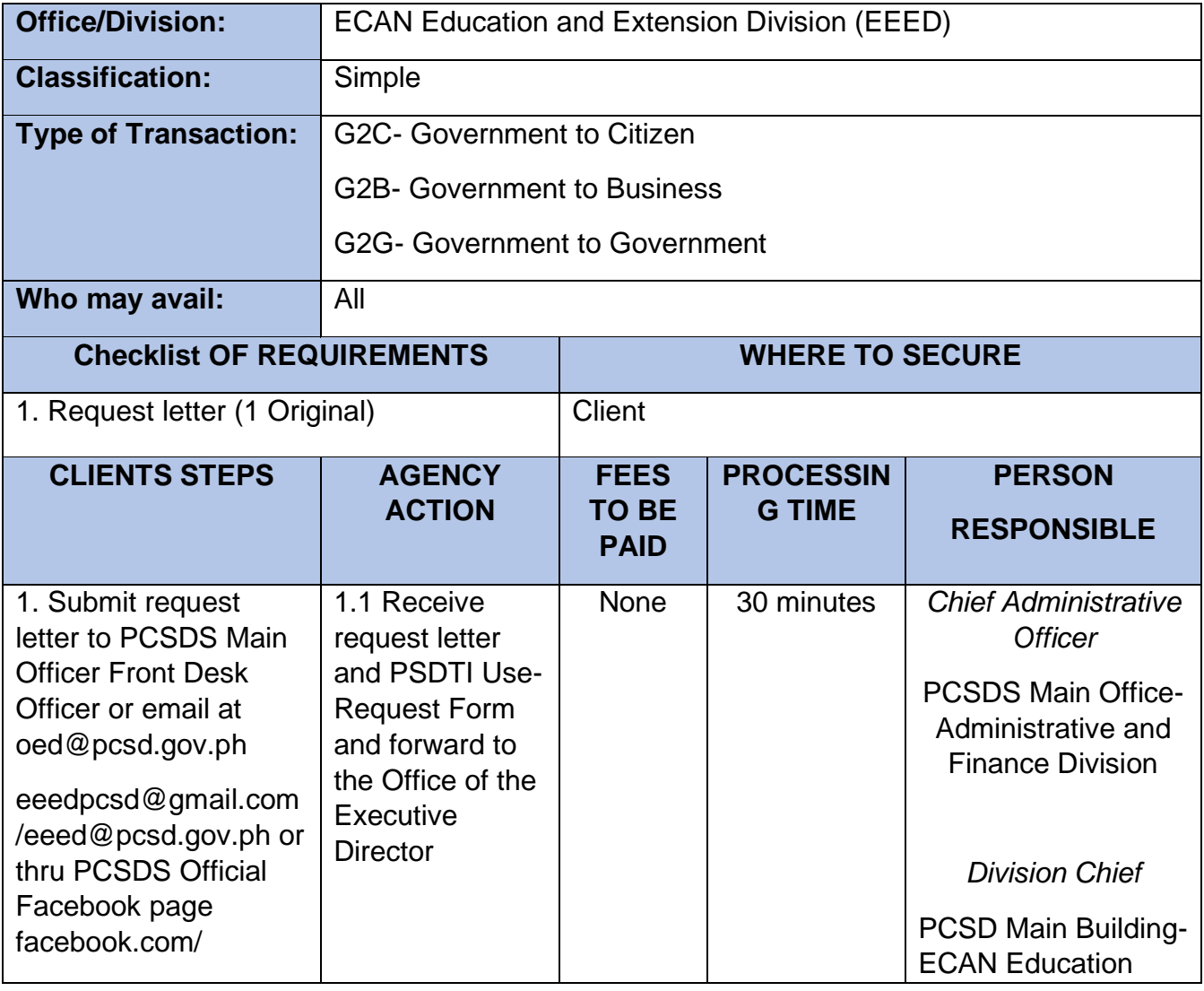

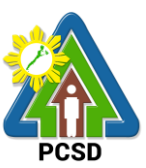

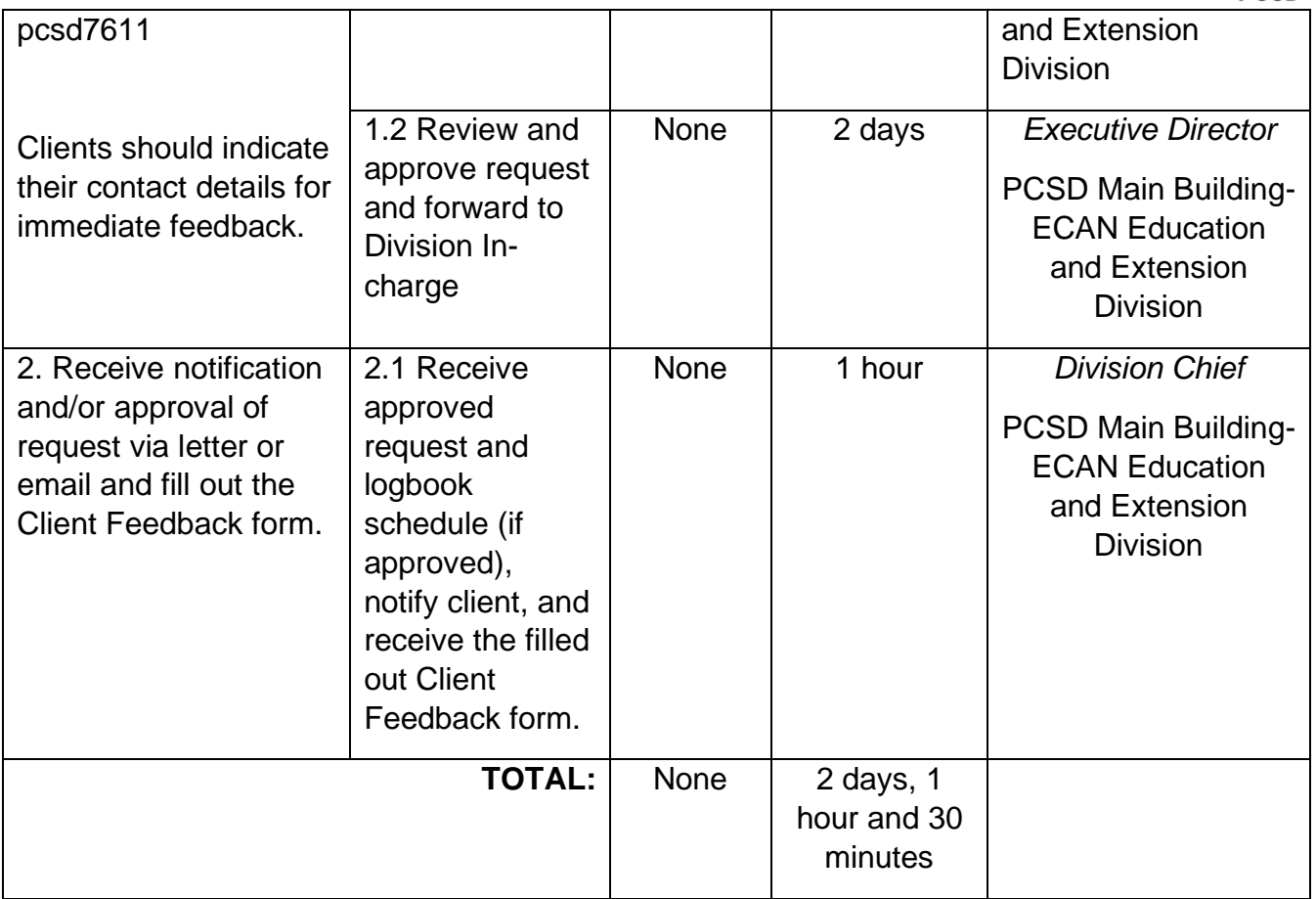

# **26. Request for Capability Building/Training/Workshop**

This service caters to requests from client/s for the conduct of Capability Building/Training/workshop with existing modules such as but not limited to Wildlife Enforcement Trainings, IEC Trainings, Communication related workshops and ECAN Board Trainings.

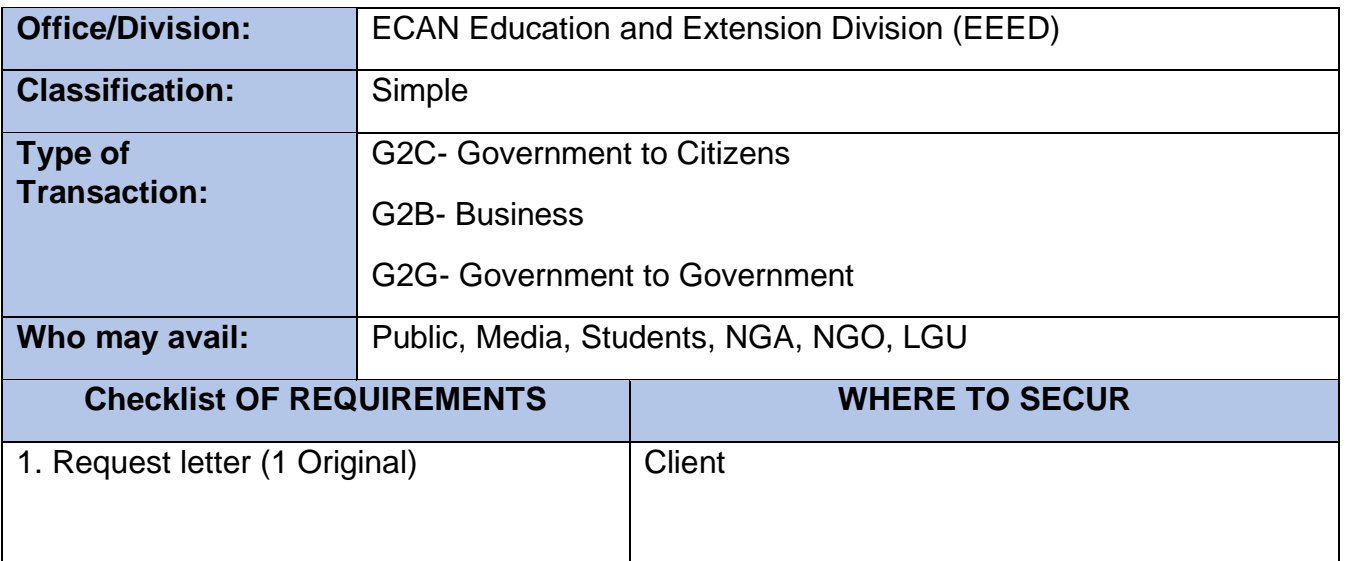

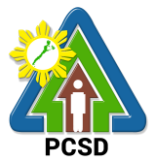

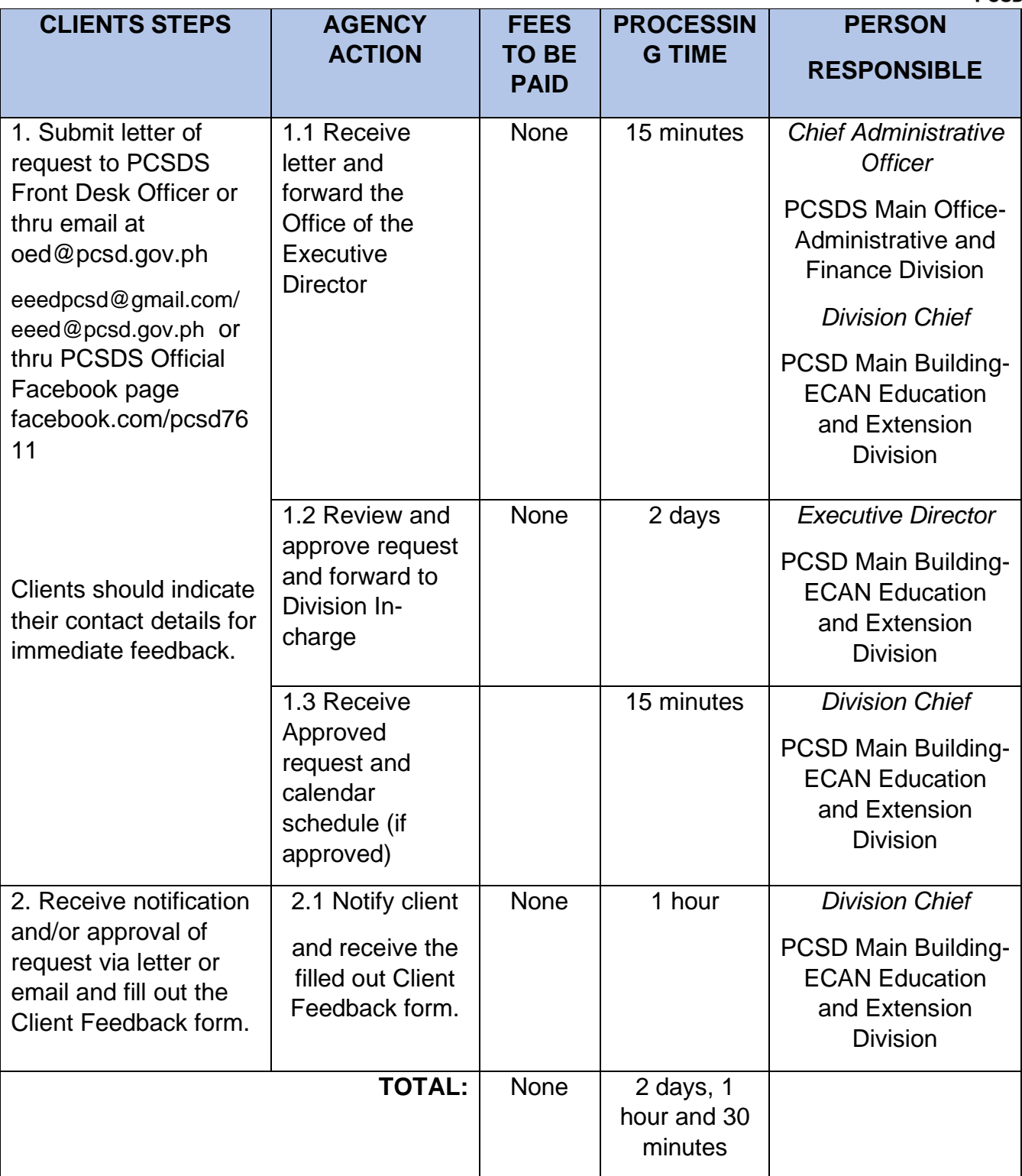

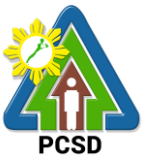

#### **27. Request for Assistance in the Design of Flagship Species and related materials and planning of community event/s or activity/ies**

This service caters to clients requesting for assistance in the design for flagship species related materials and request for designing community activity/ies such as launchings in relation to PCSD programs/activity/ies.

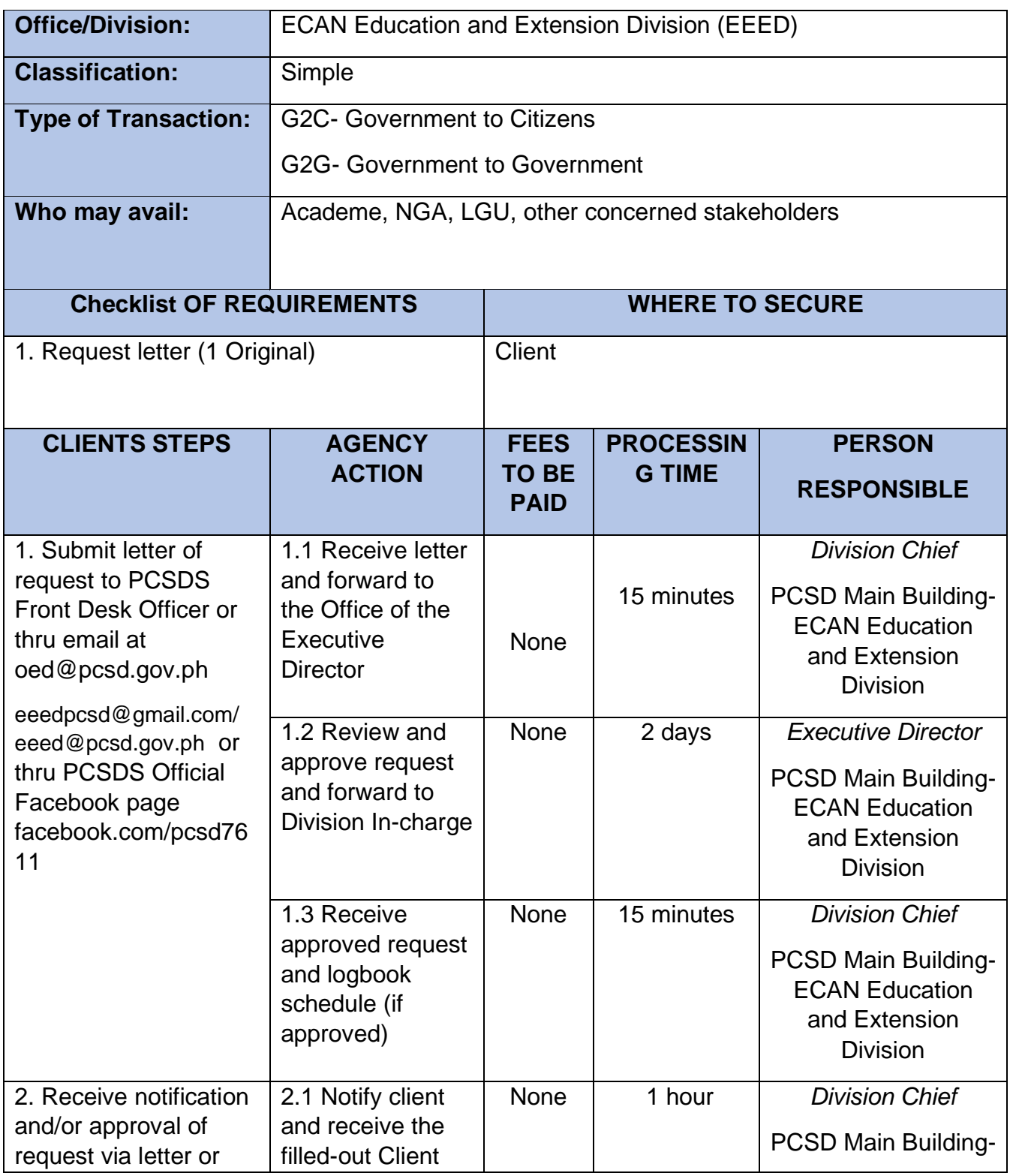

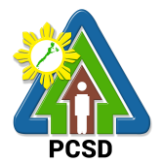

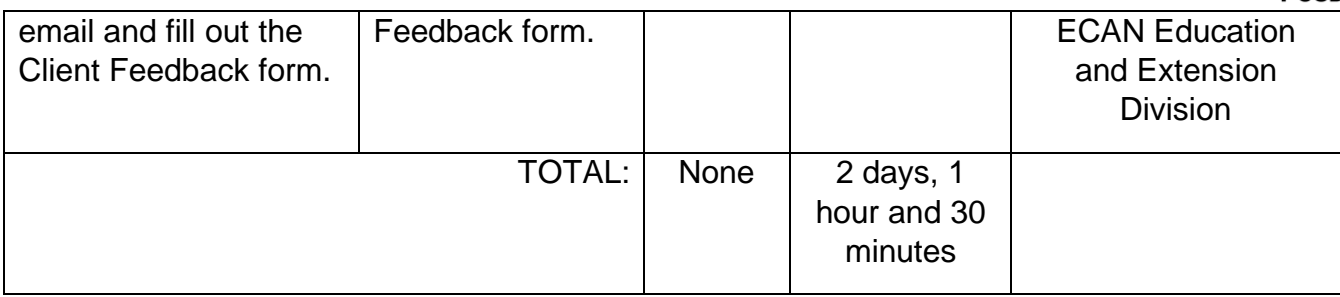

# **28. Collection Services External Service**

The PCSDS collects the fees paid by proponents in favor of government required under several laws, including RA 7611, RA 9072, RA 9147, and RA 9175.

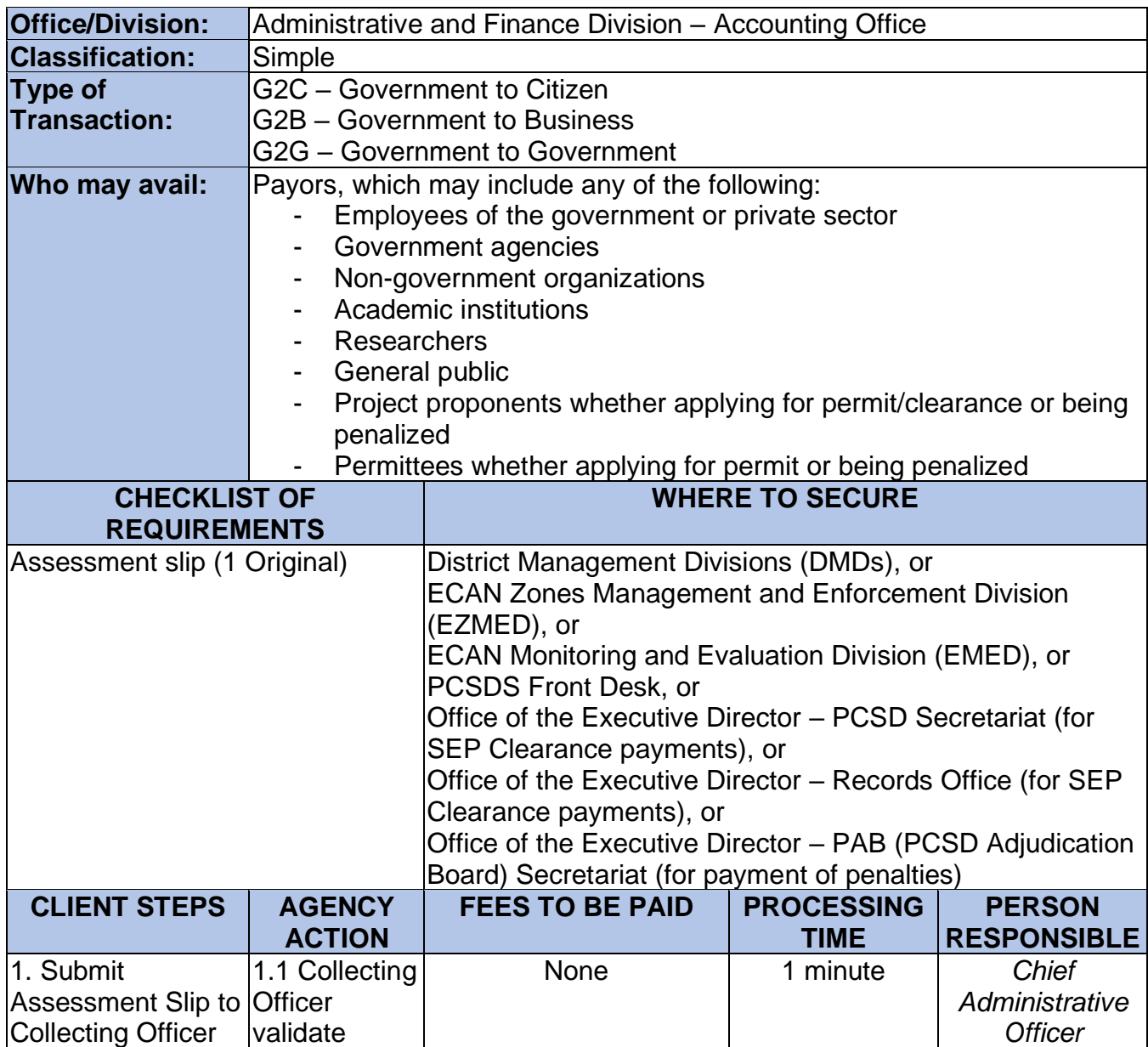

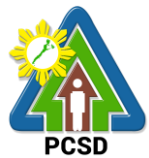

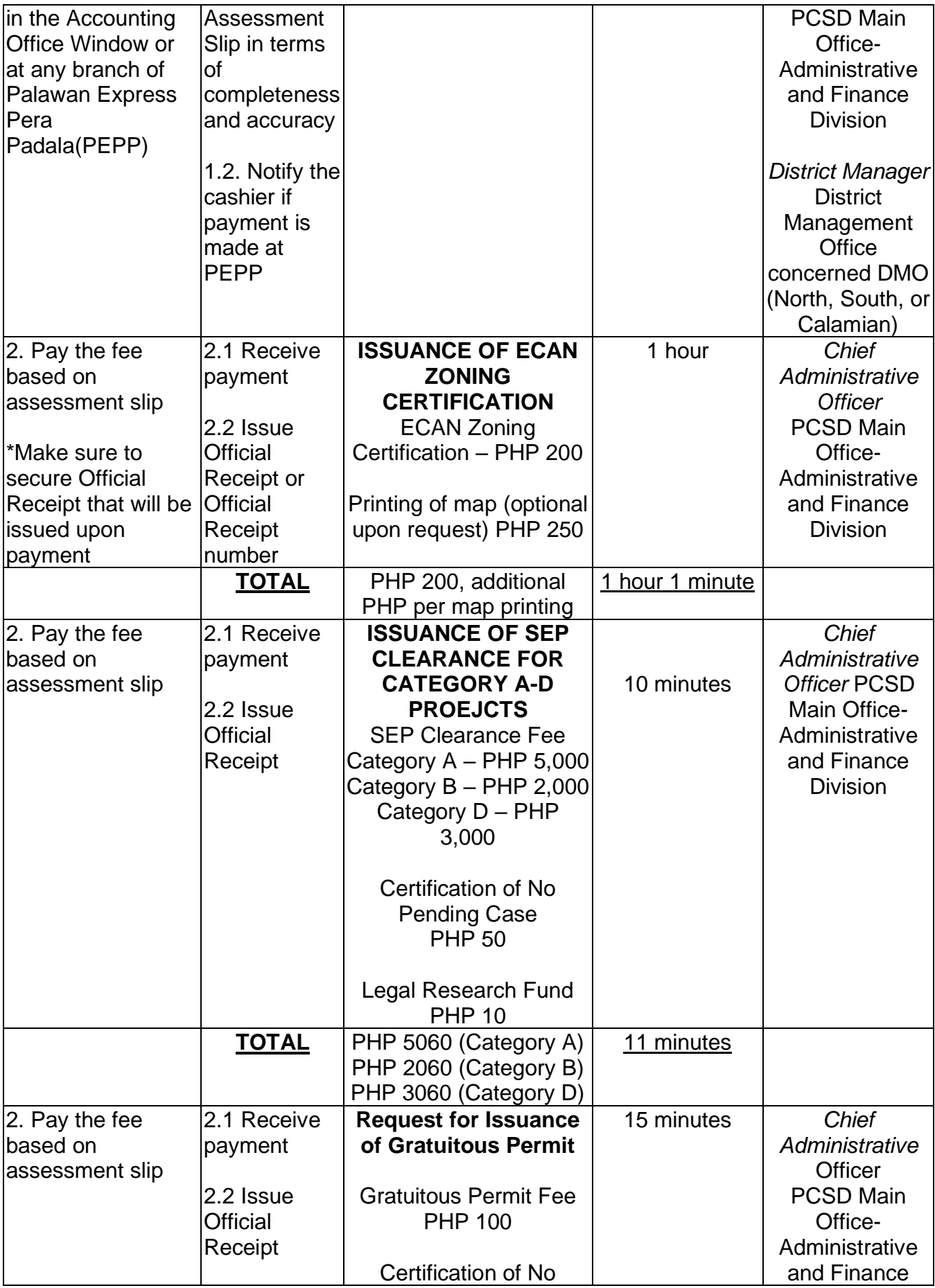

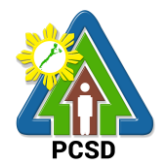

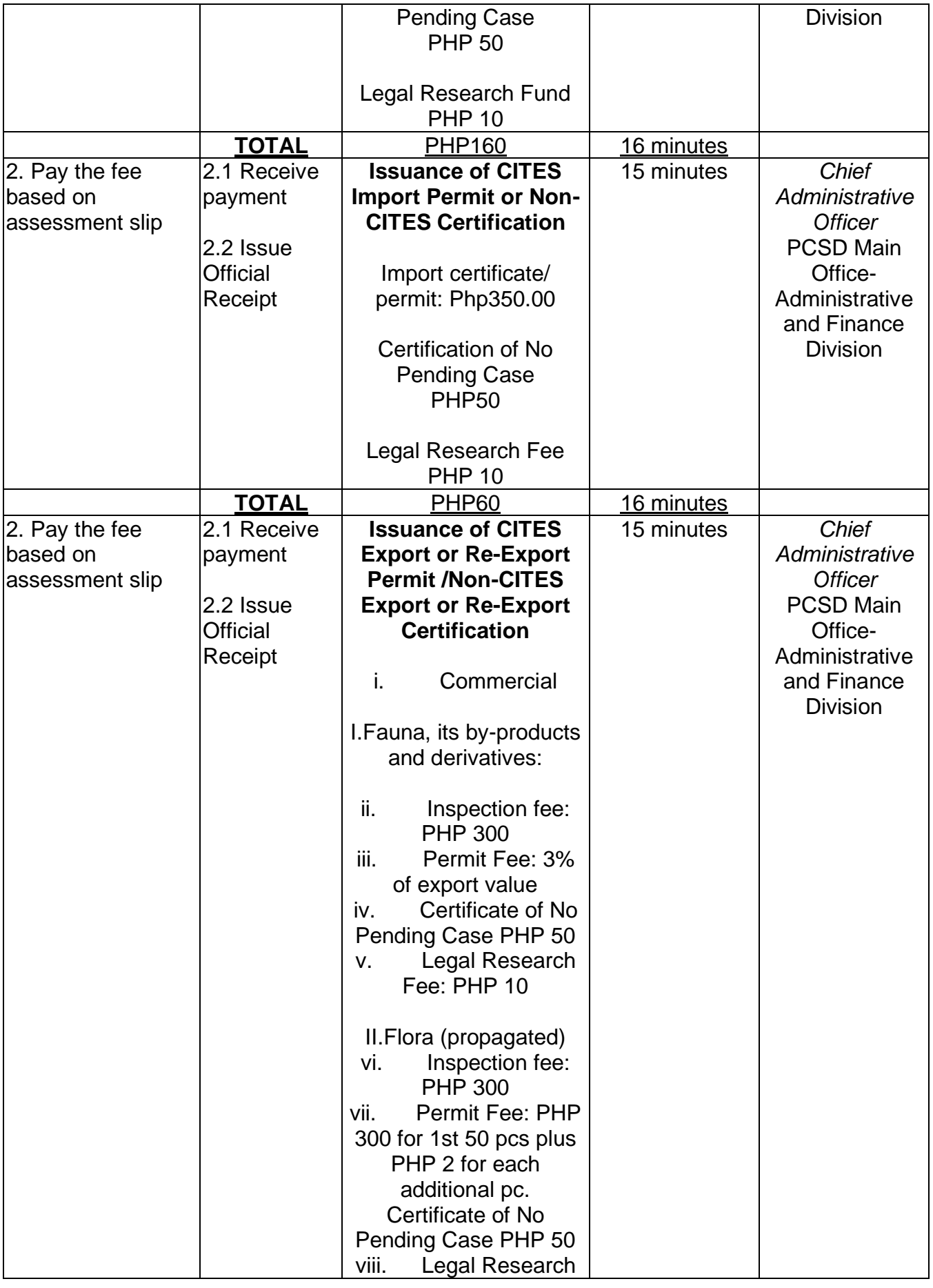

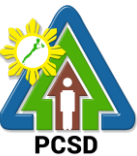

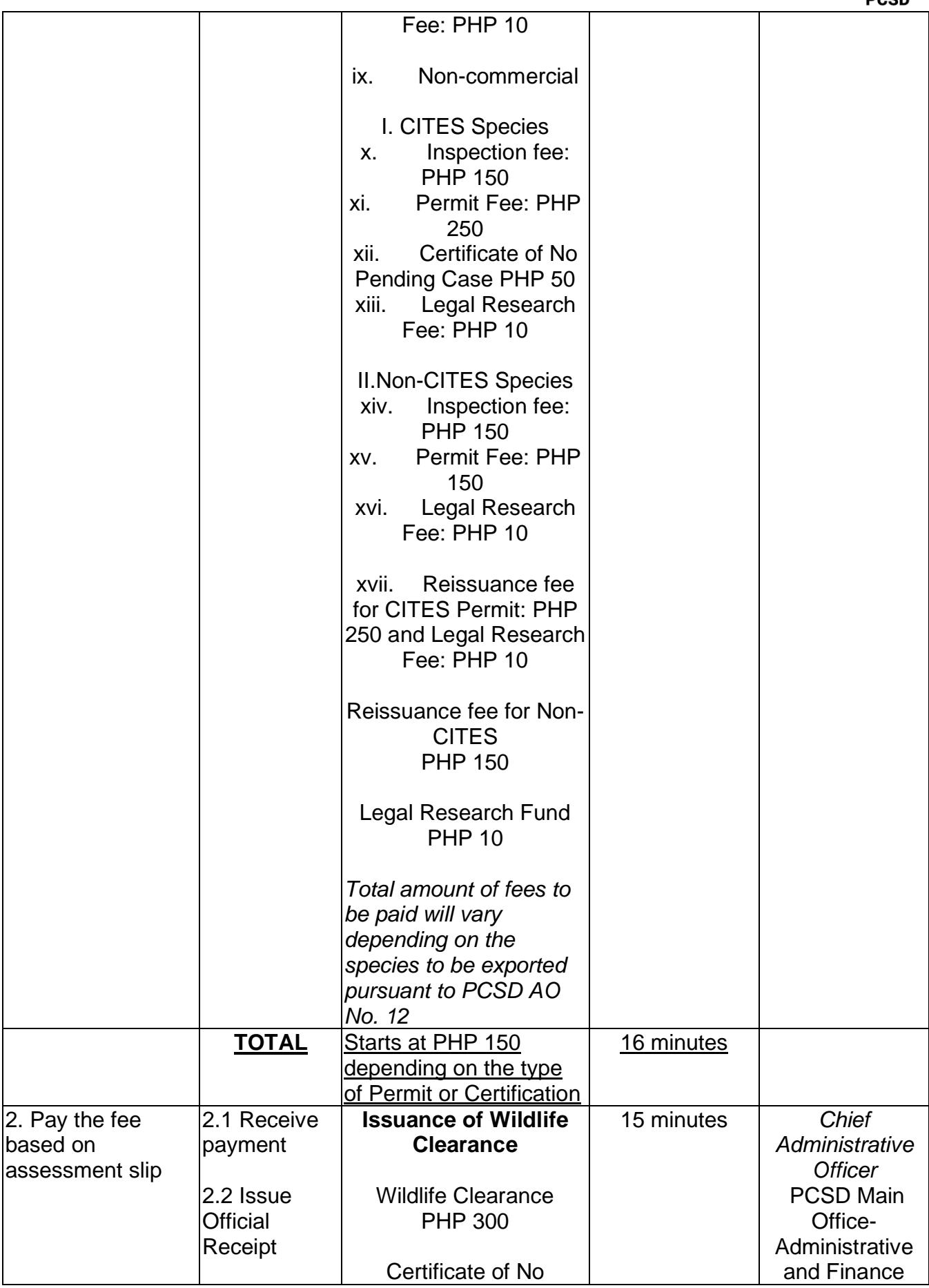

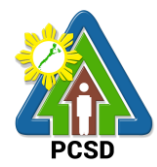

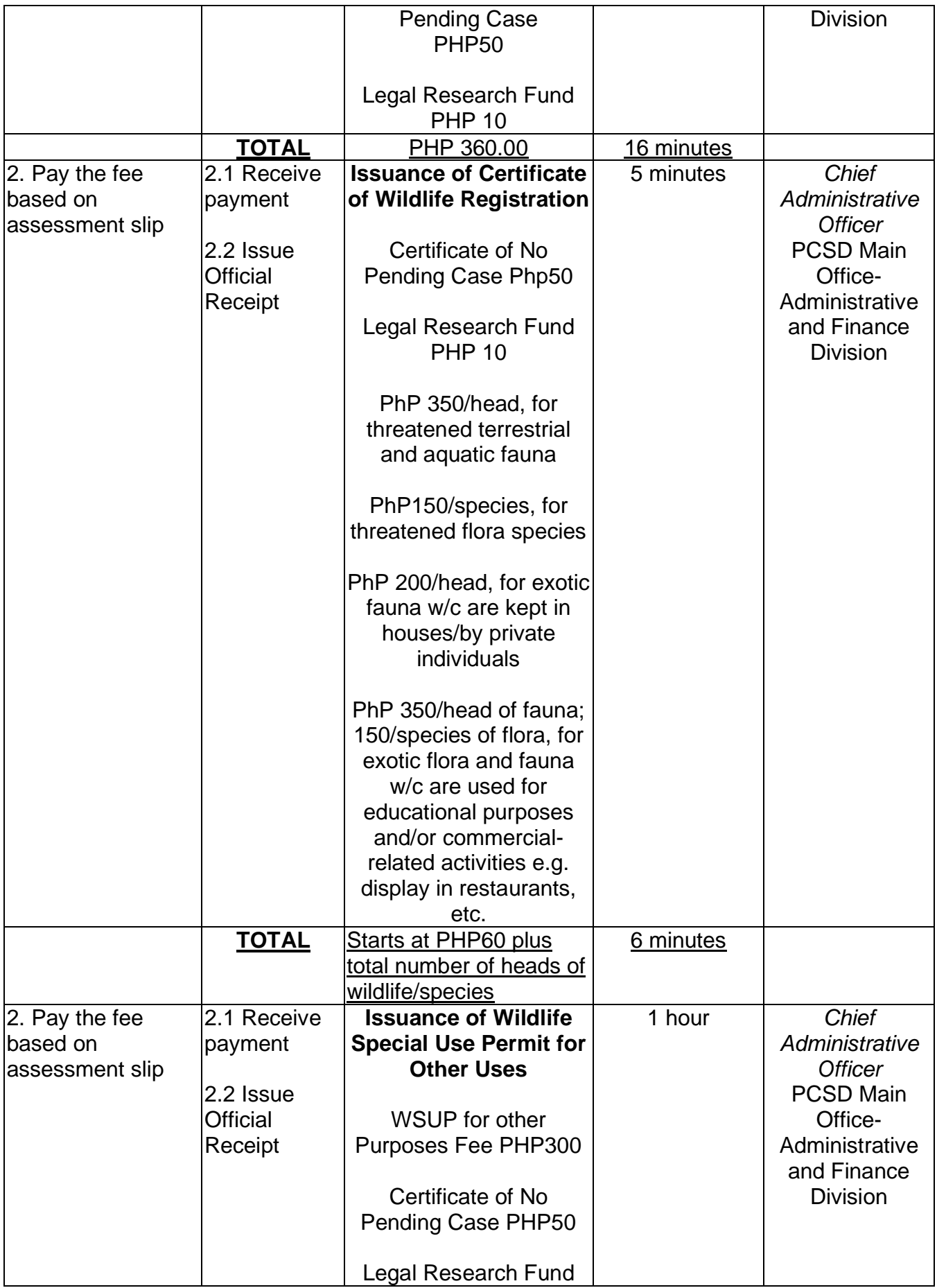
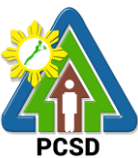

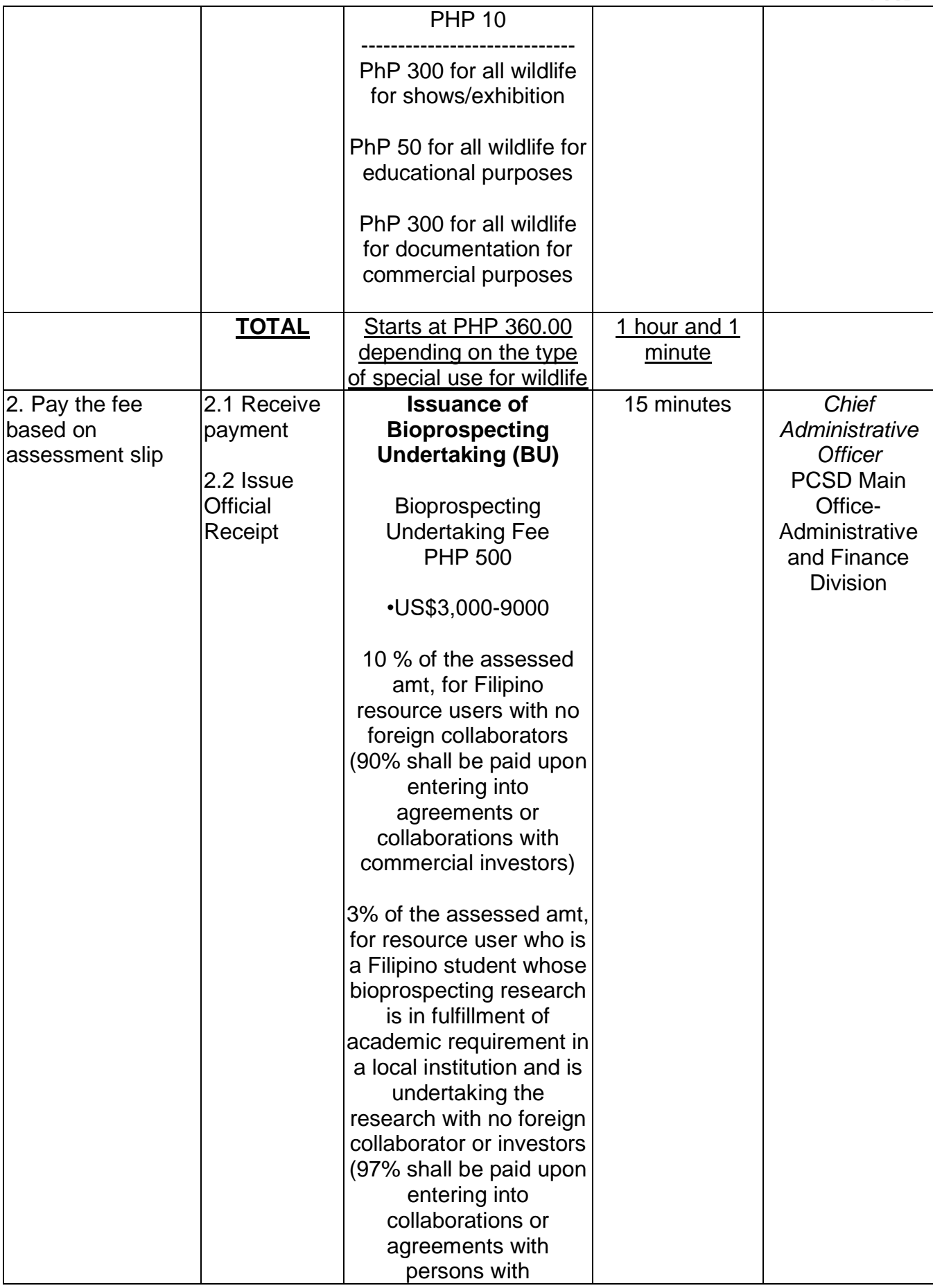

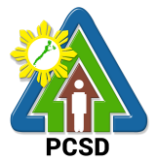

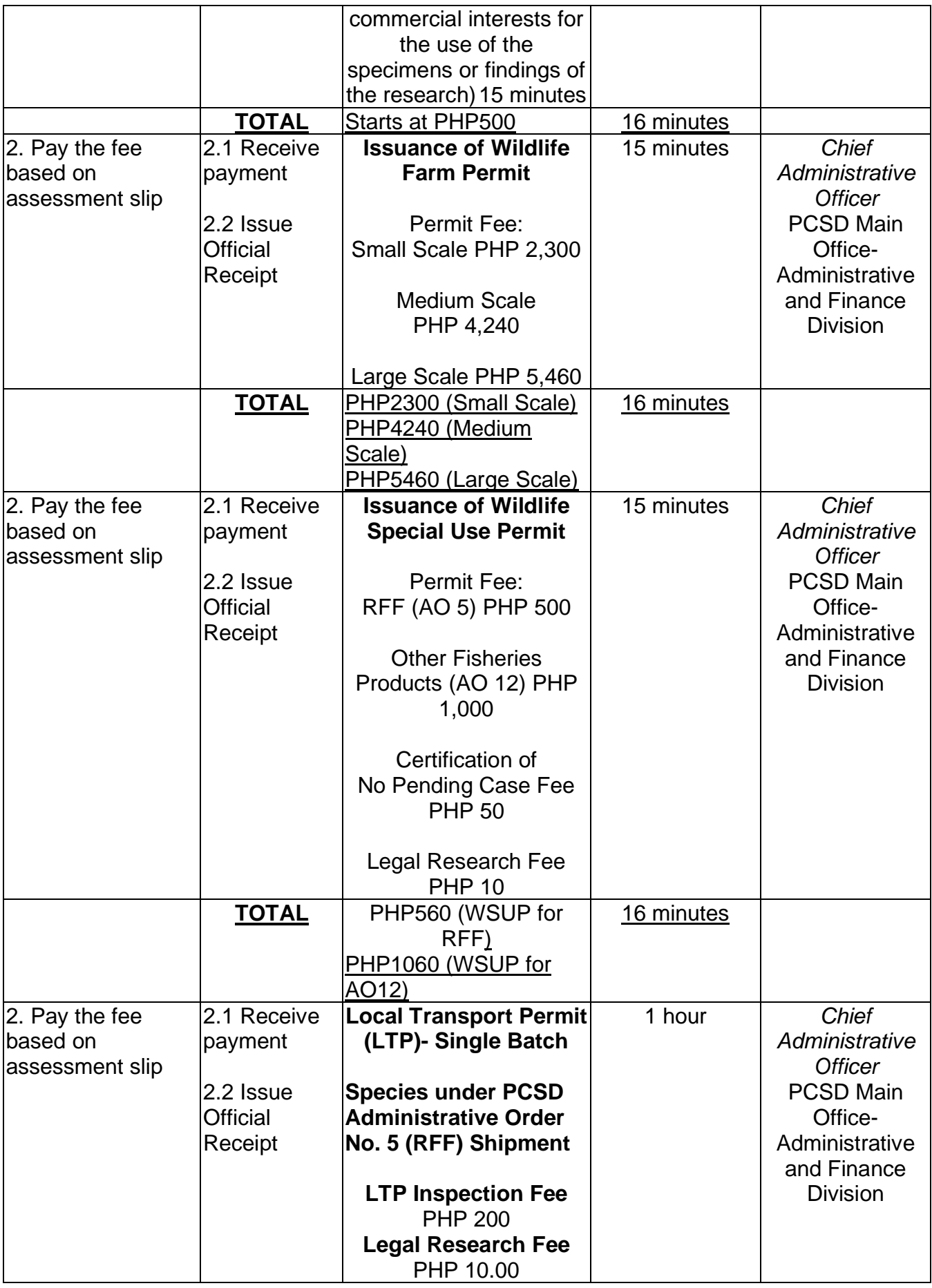

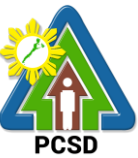

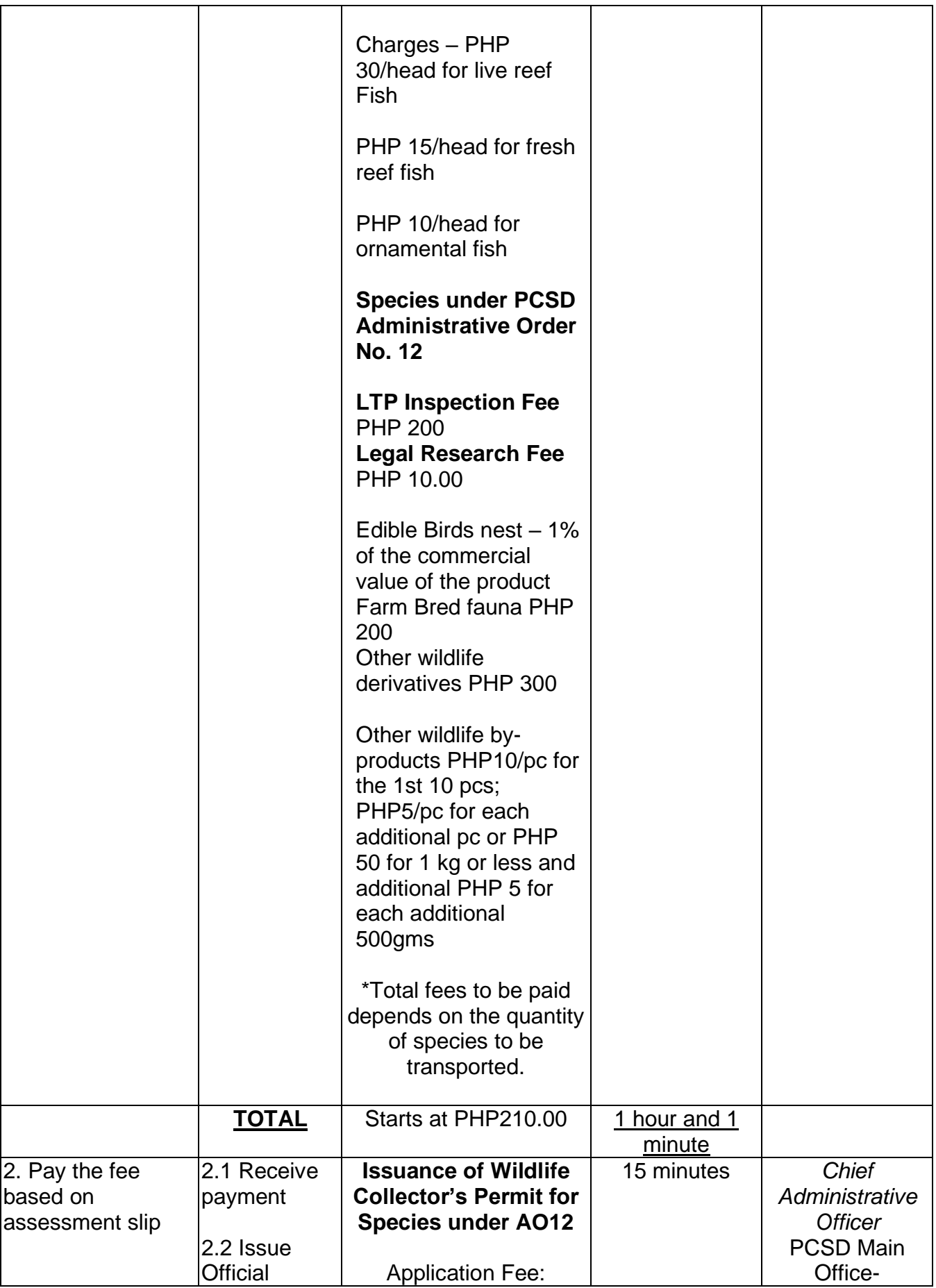

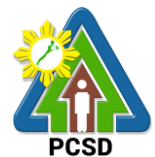

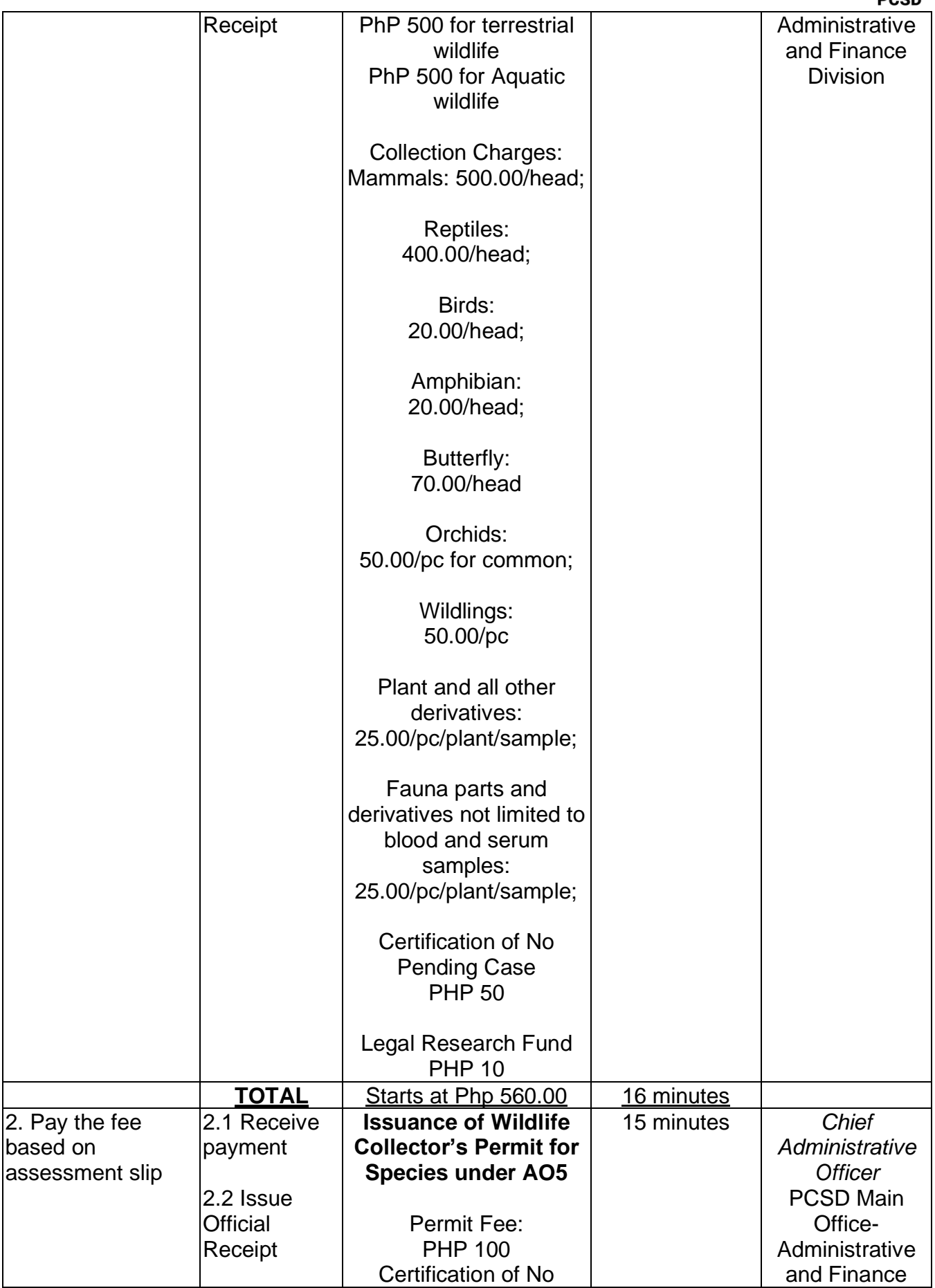

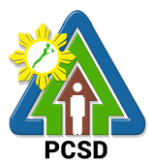

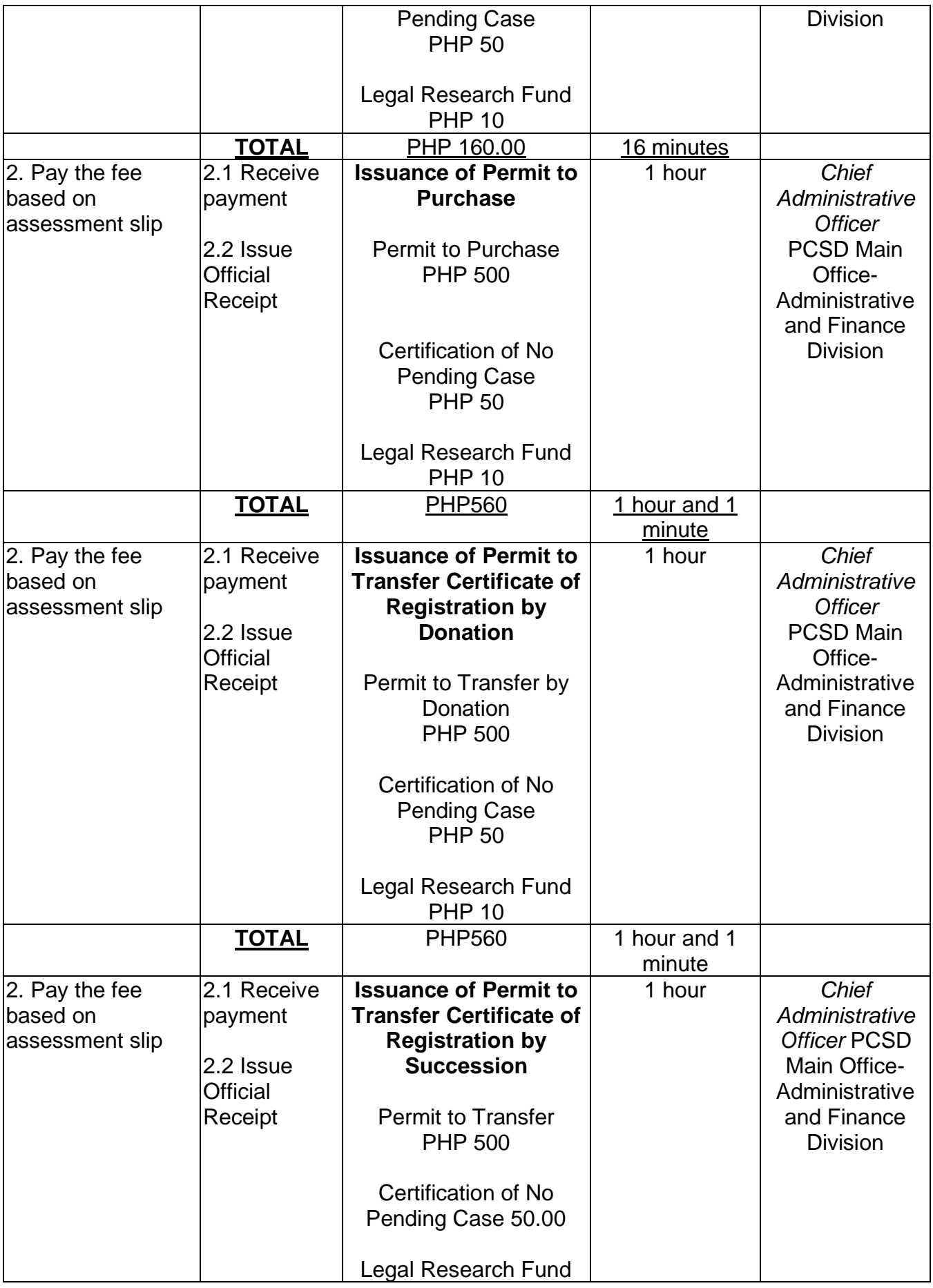

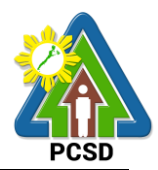

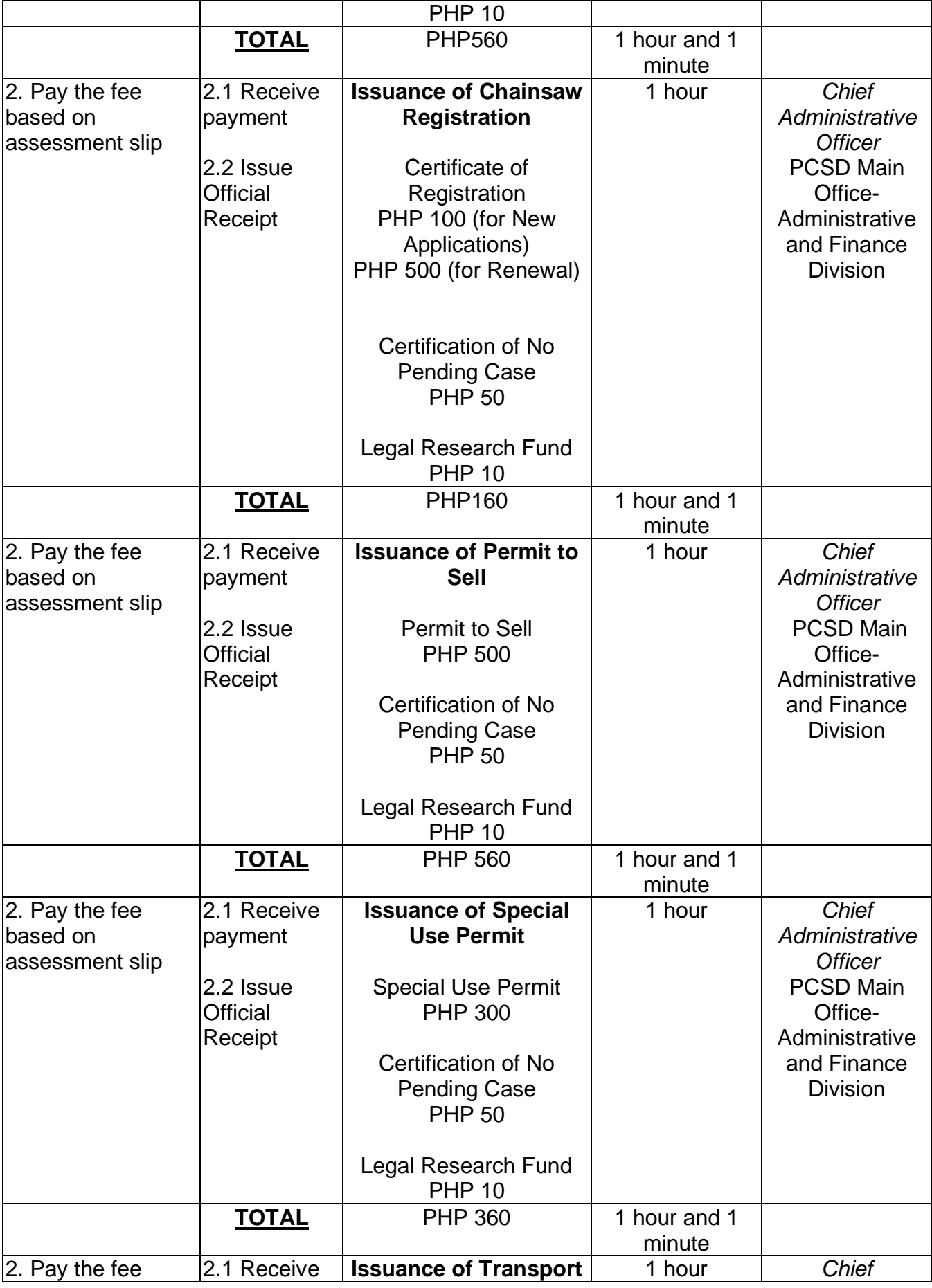

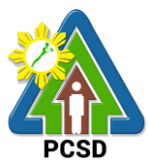

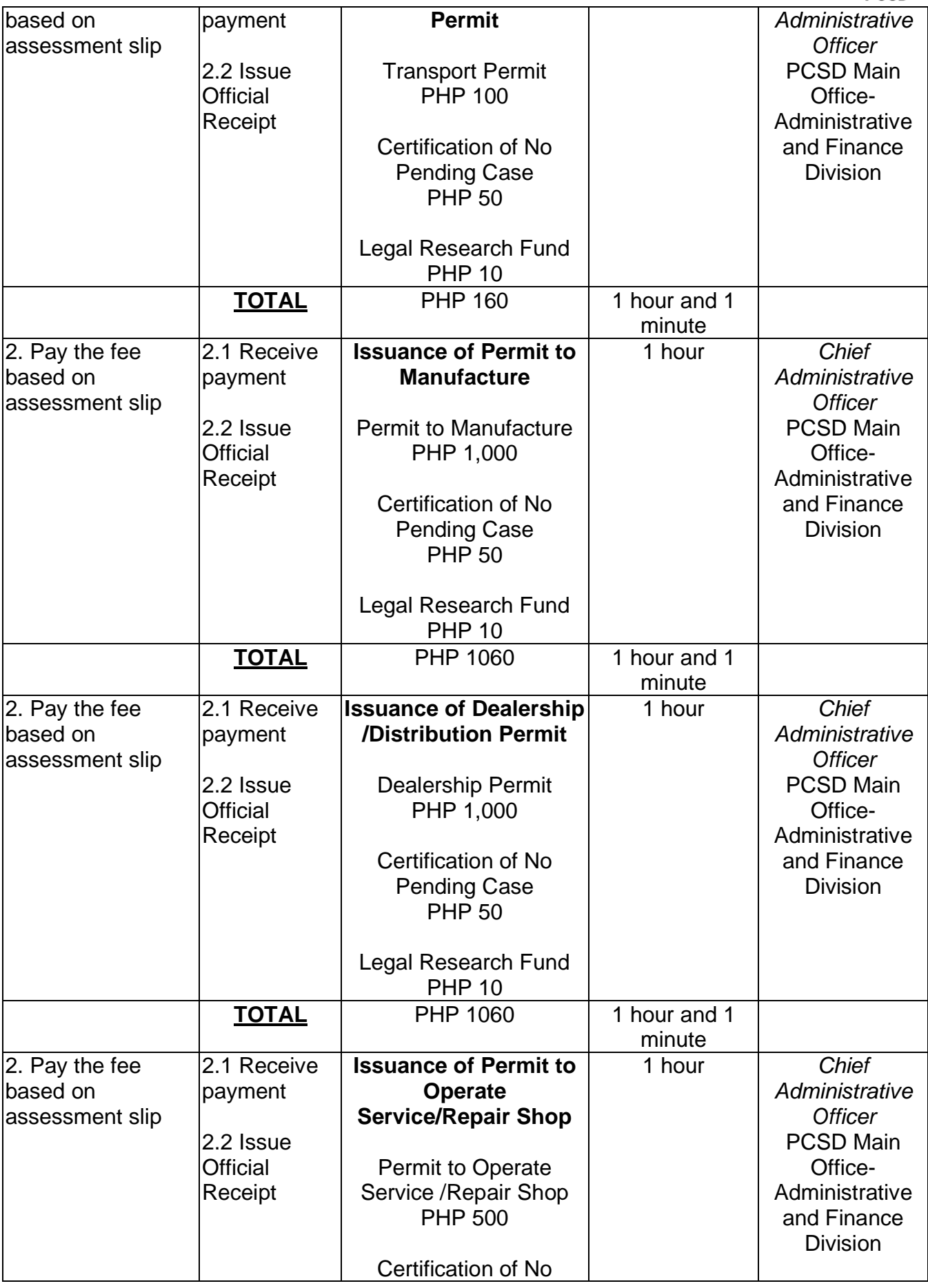

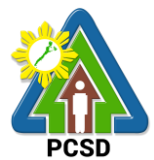

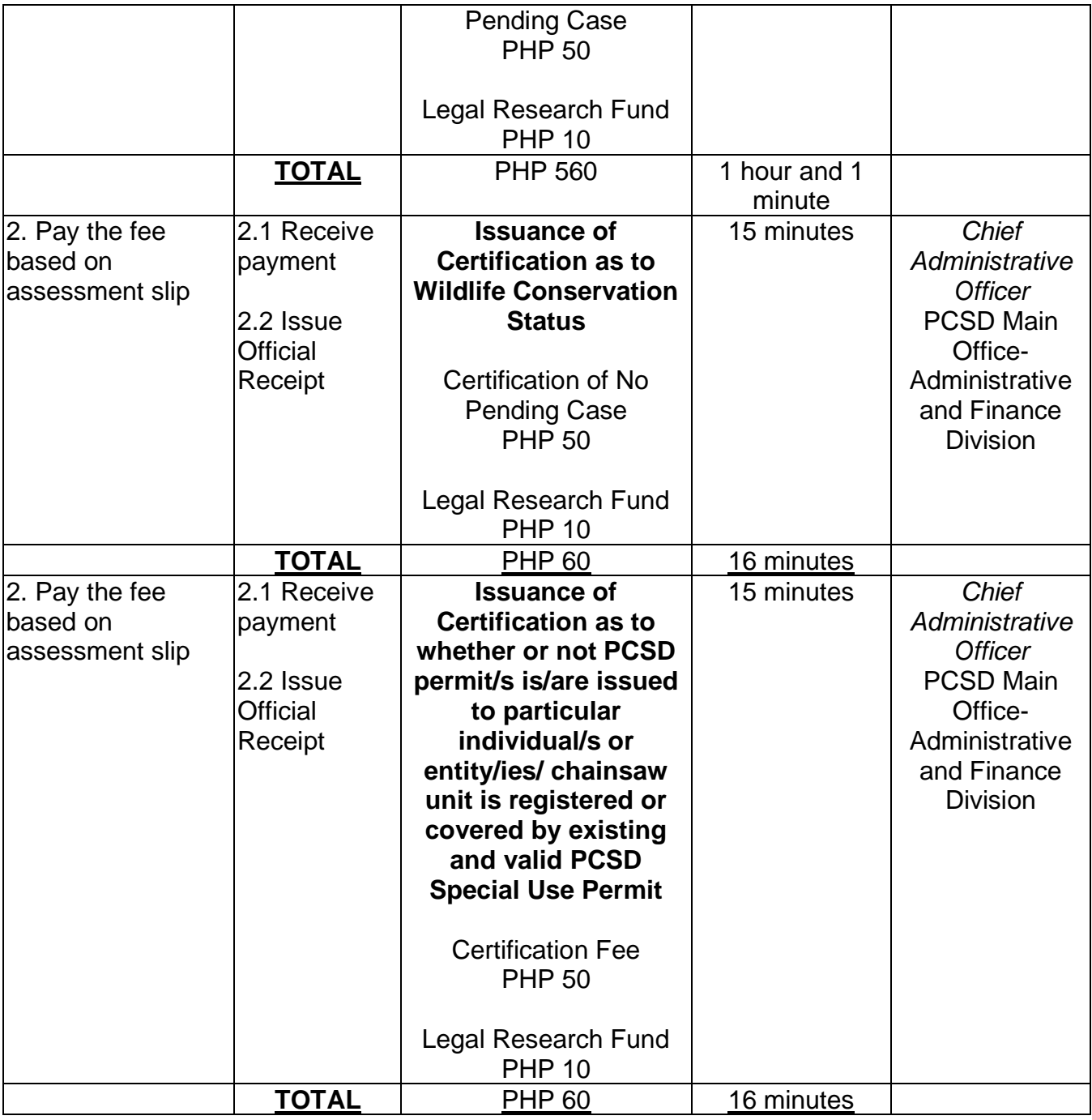

## **29. Disbursement Services for Simple Transactions**

This service refers to the disbursement of funds of PCSDS under the annual General Appropriation Act (GAA) to support the operating expenses of the agency in accomplishing its work and financial. The funds maintained by the agency are Regular Fund 101 and Wildlife Management Fund 151 which are both under the Modified Disbursement Scheme (MDS) with Land Bank of the Philippines as its Agency Government Service Bank.

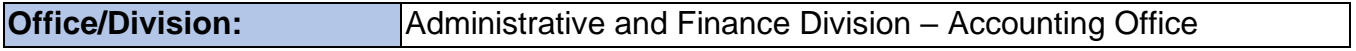

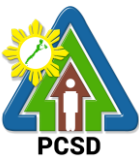

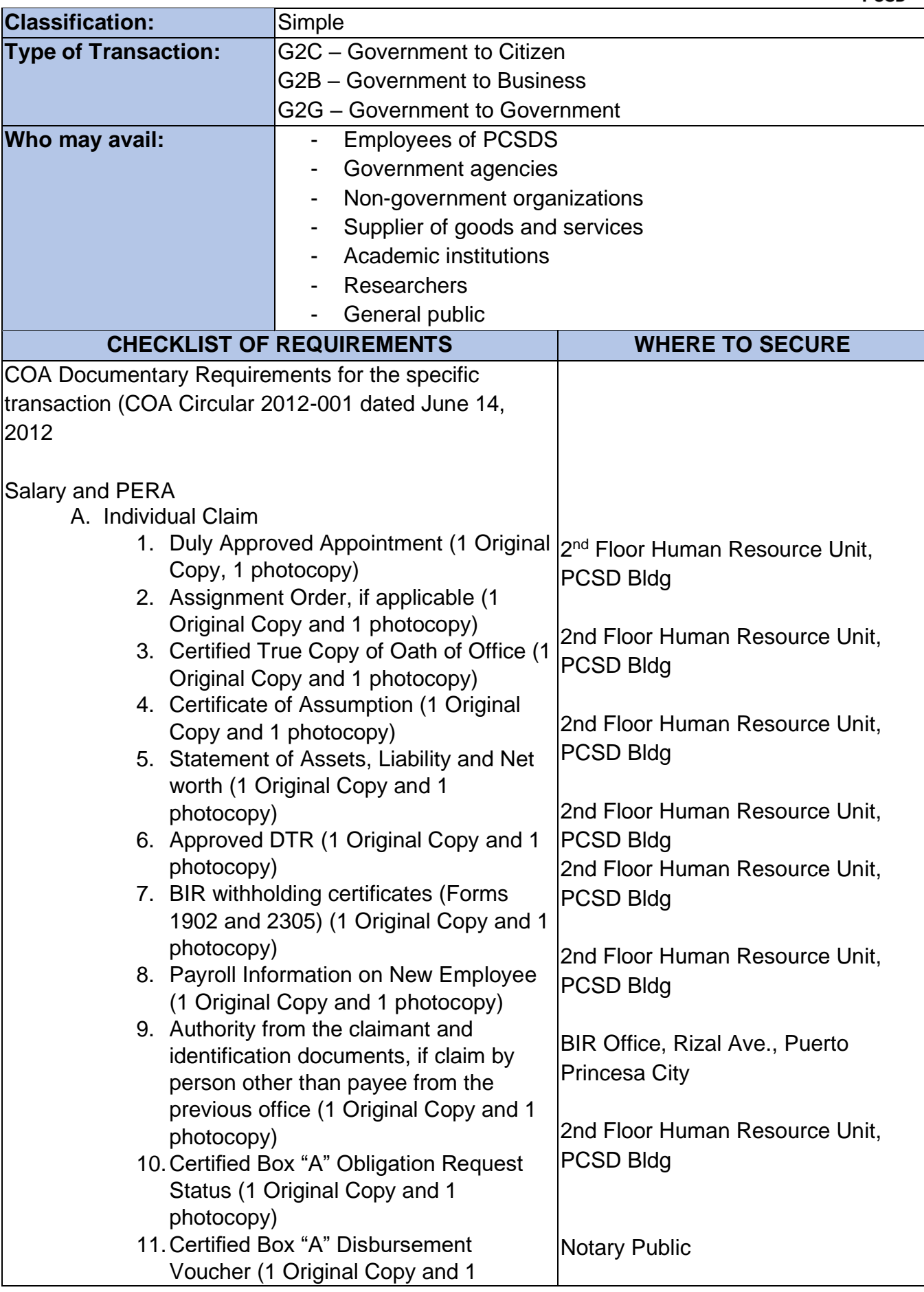

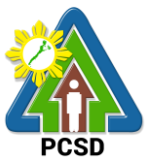

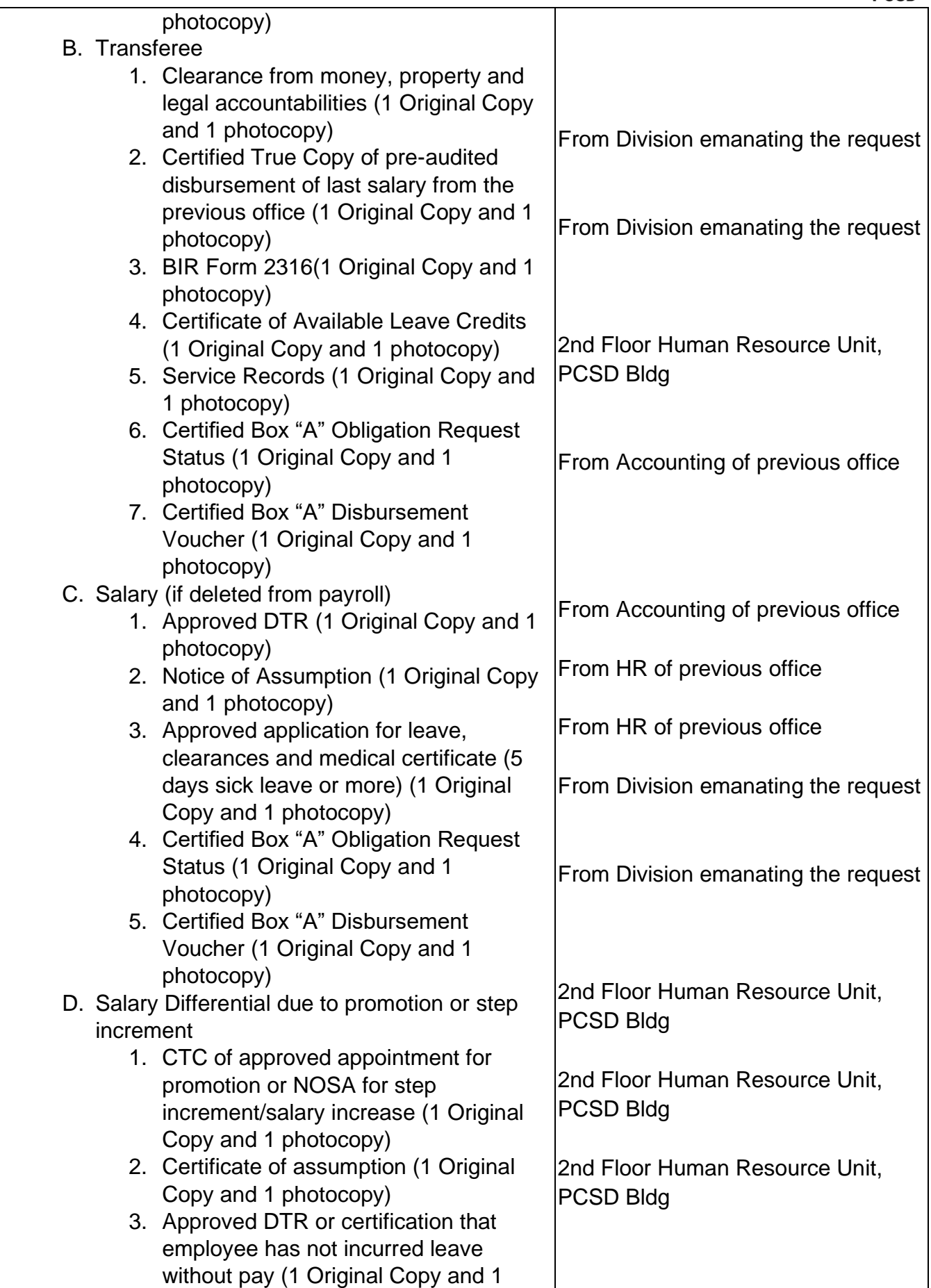

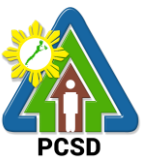

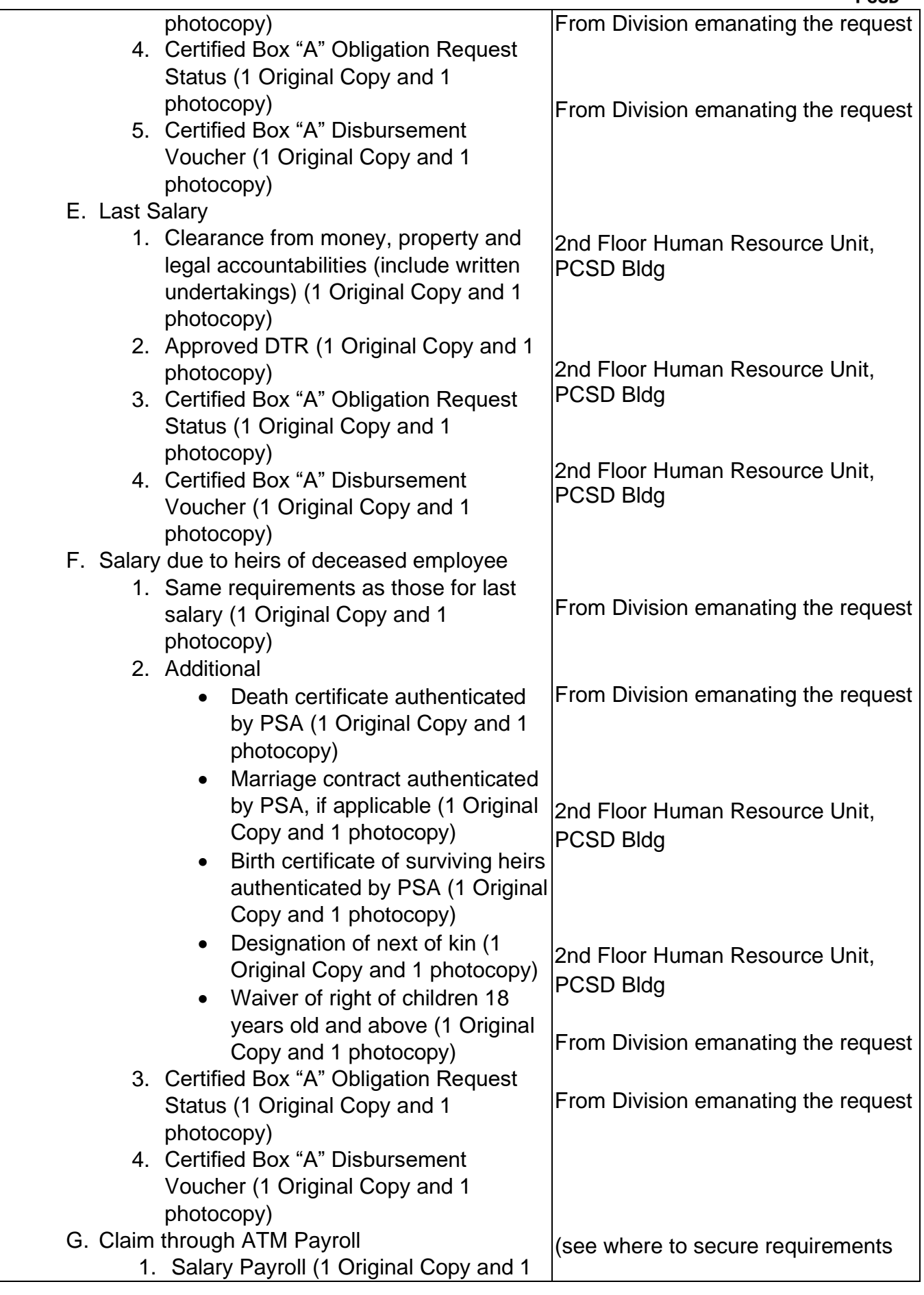

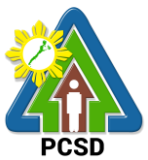

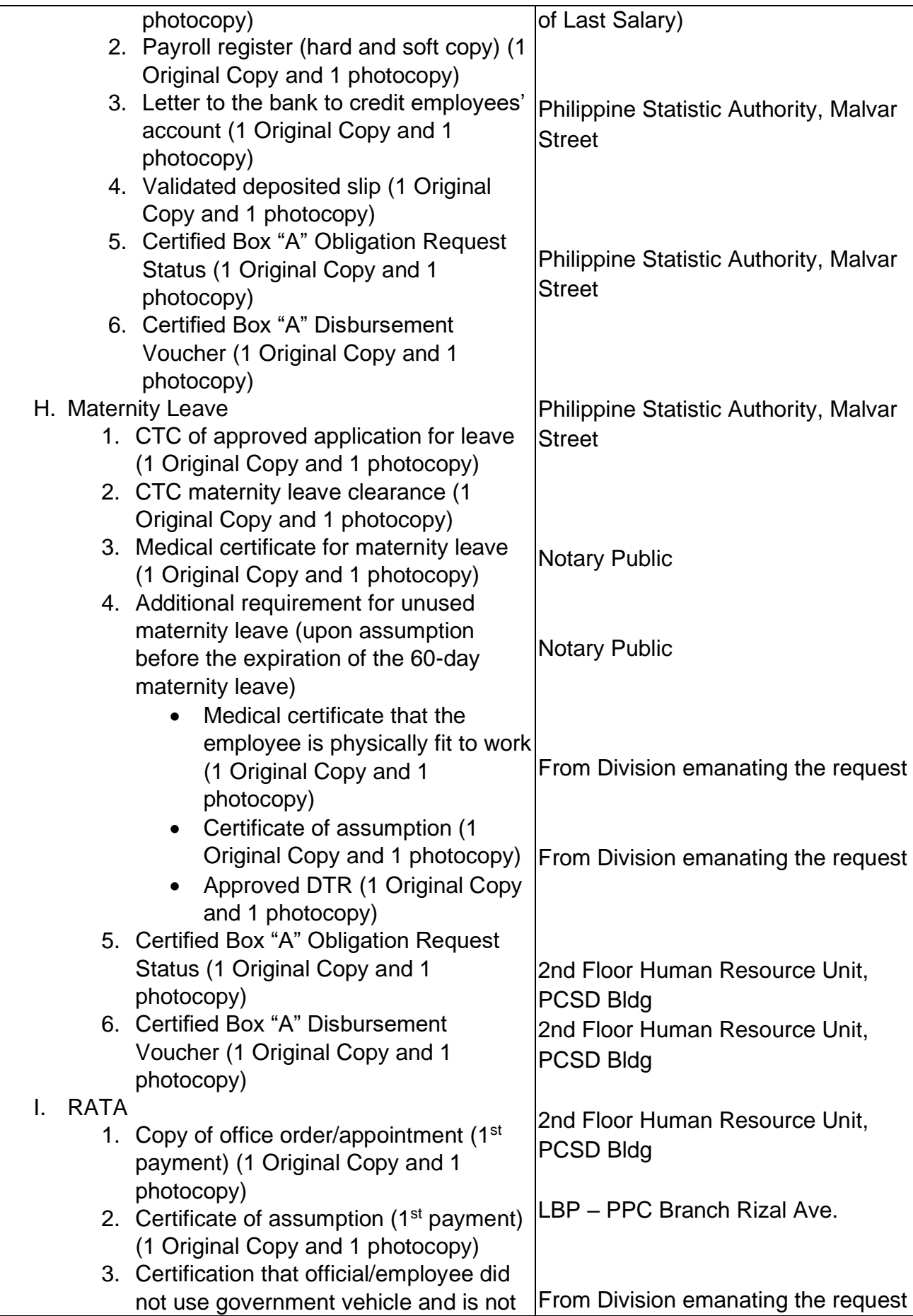

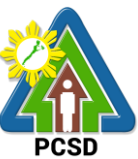

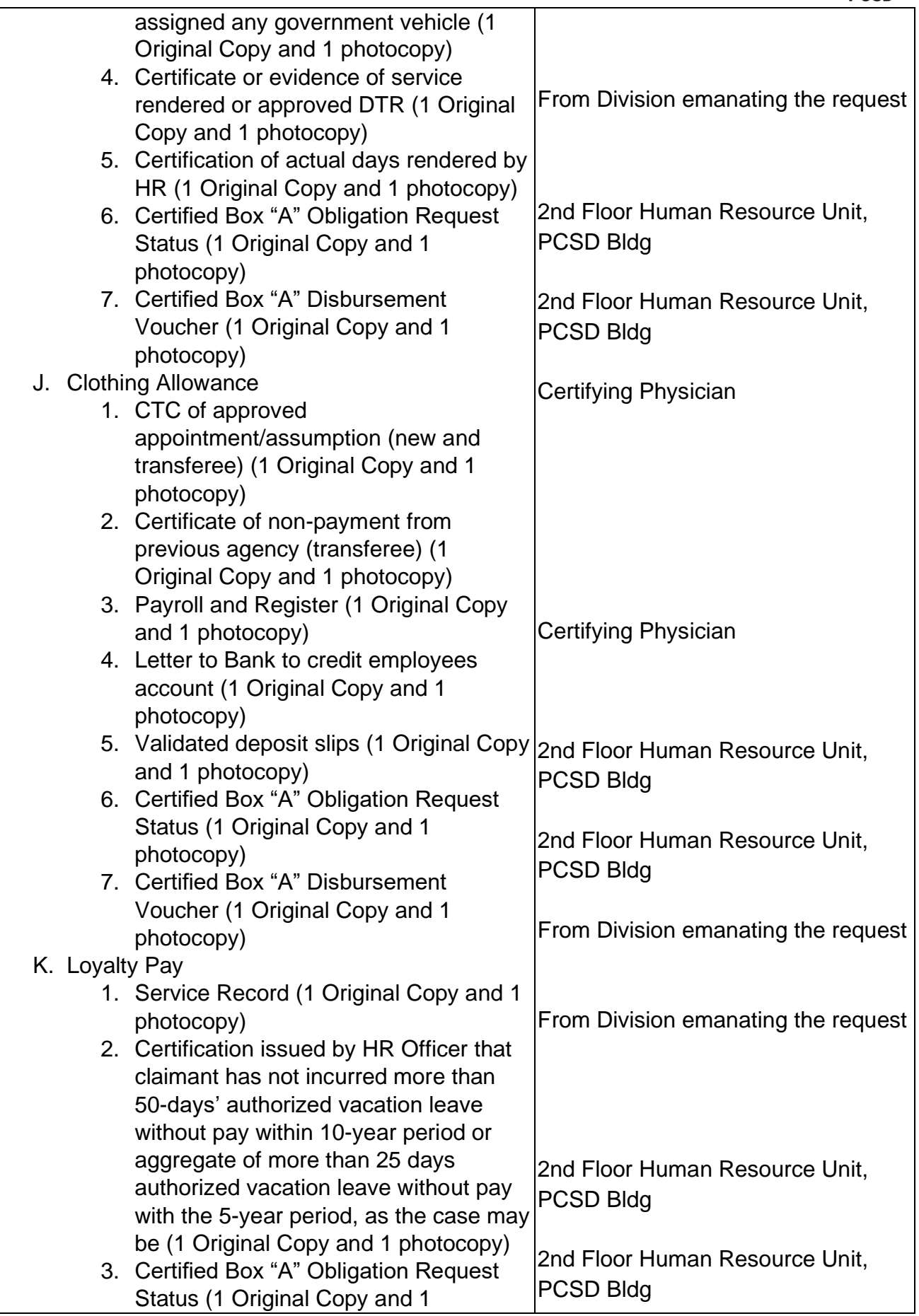

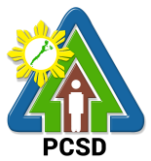

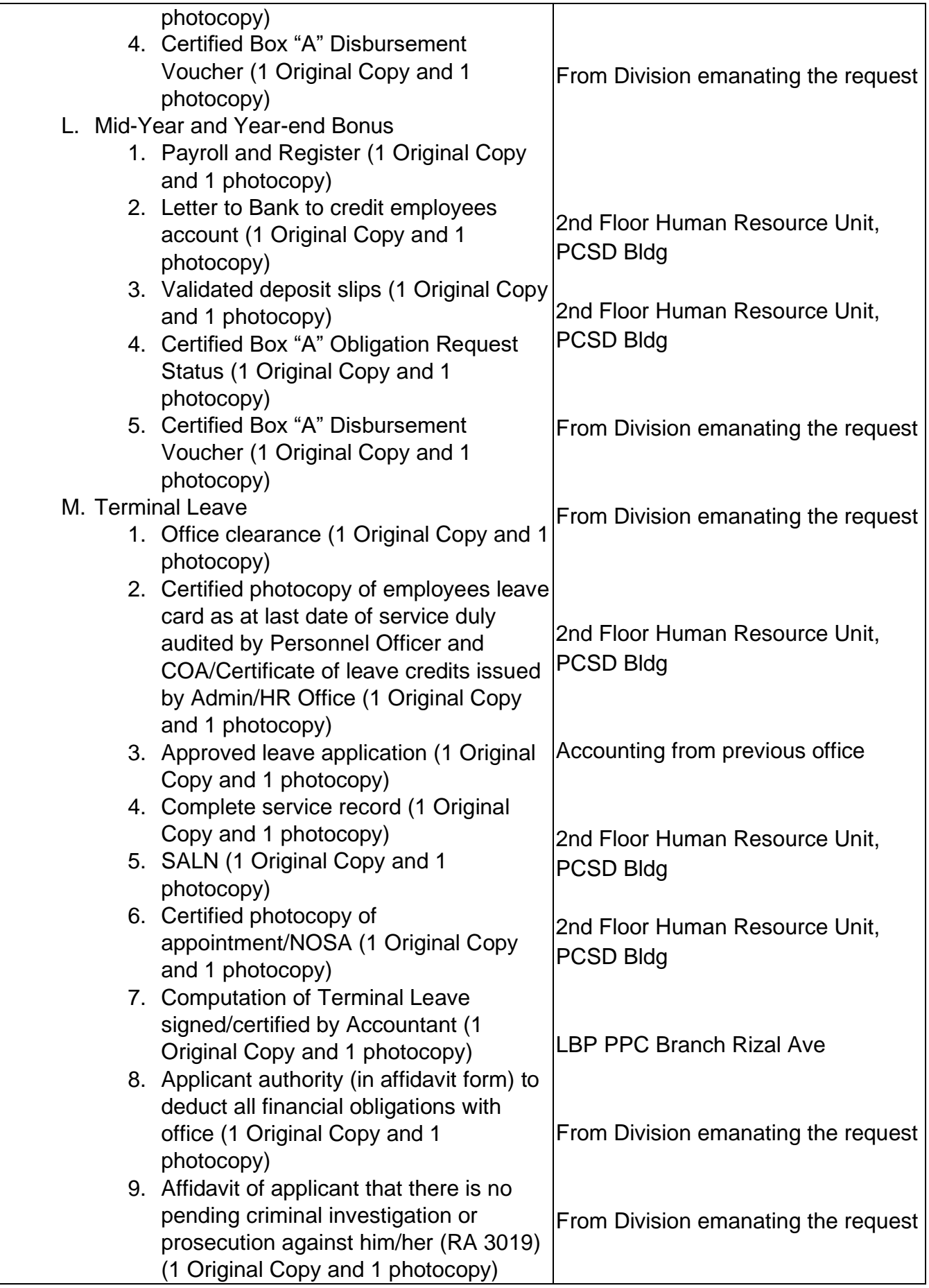

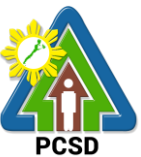

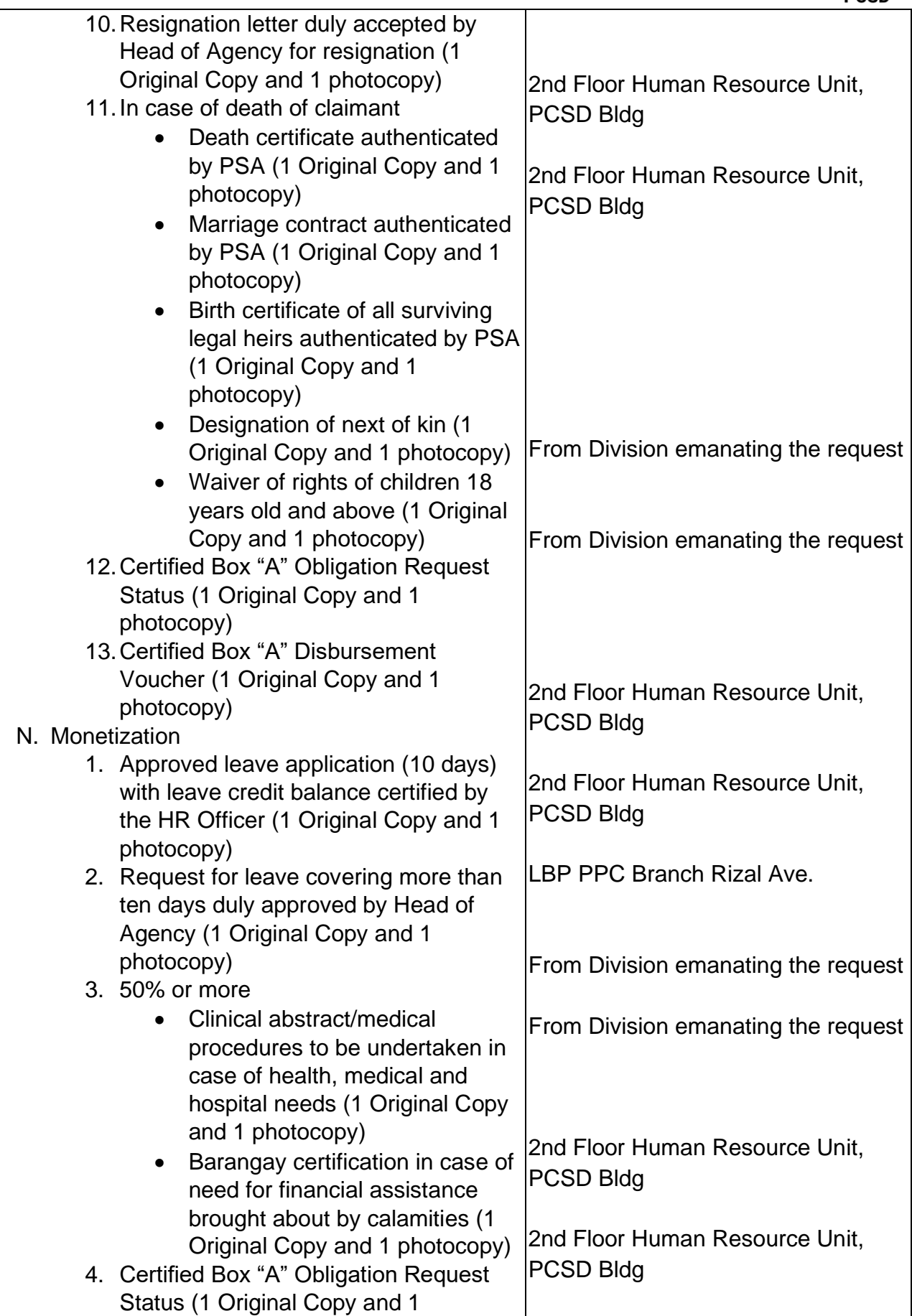

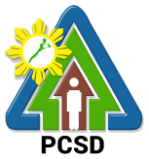

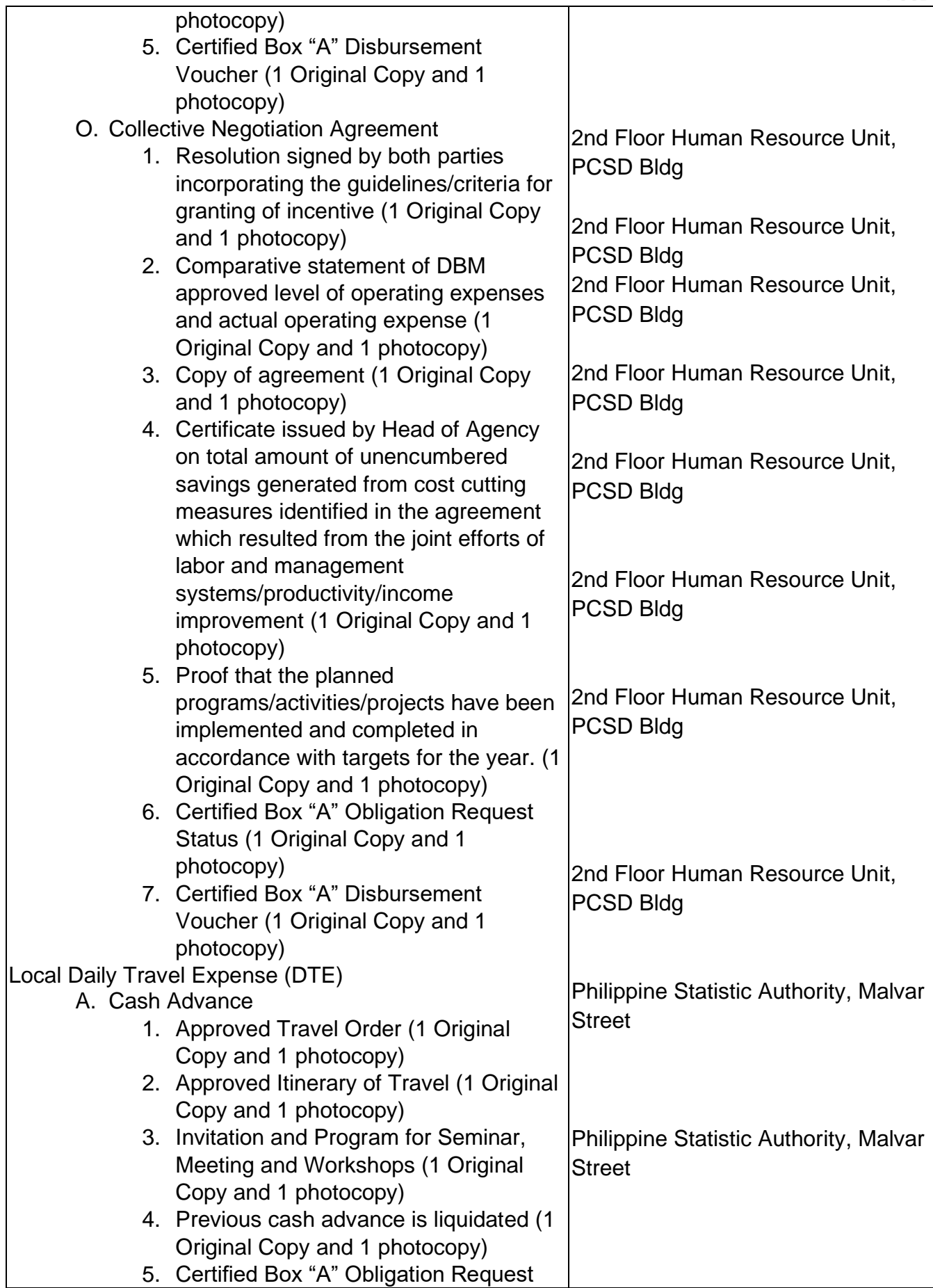

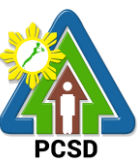

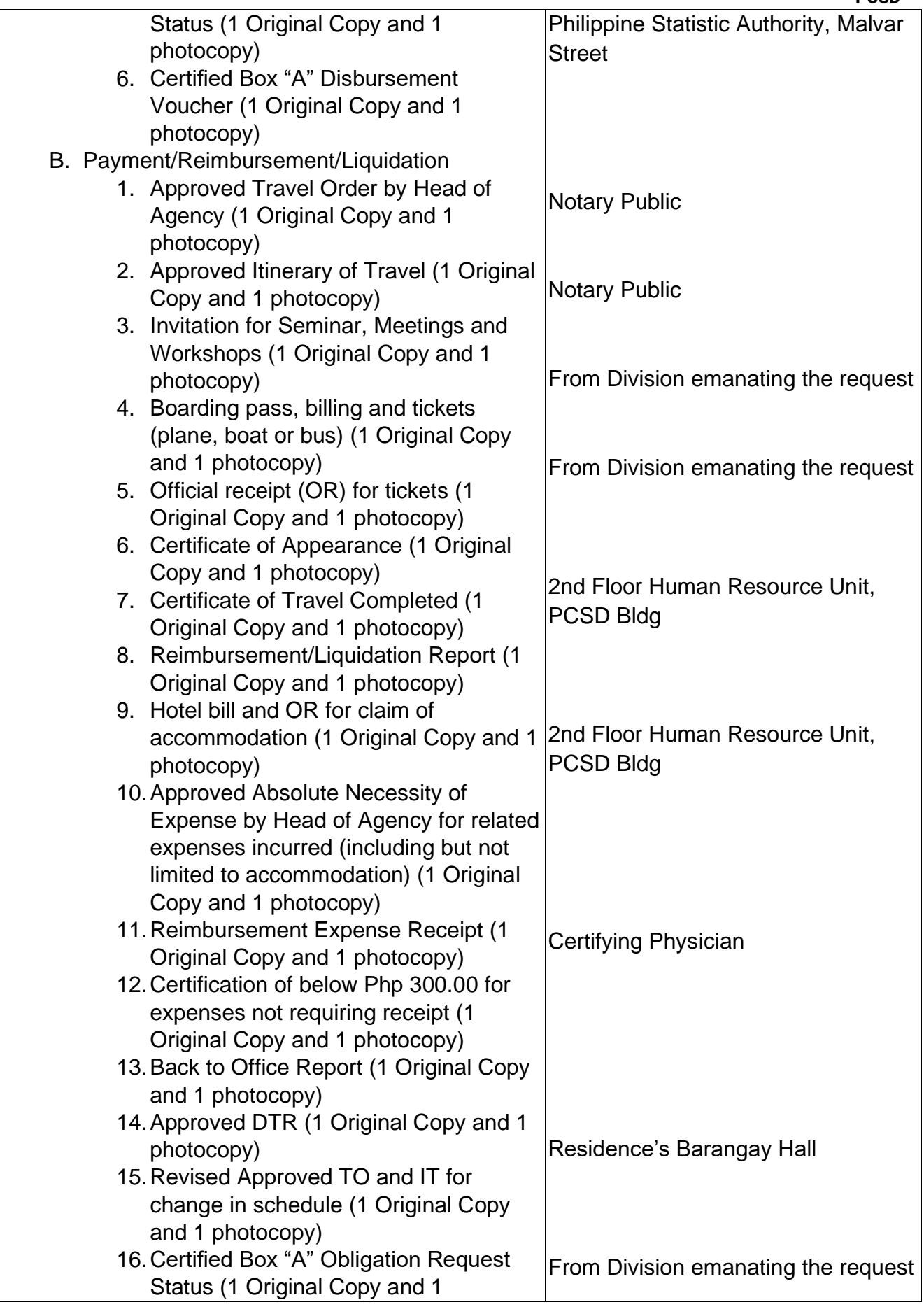

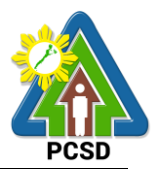

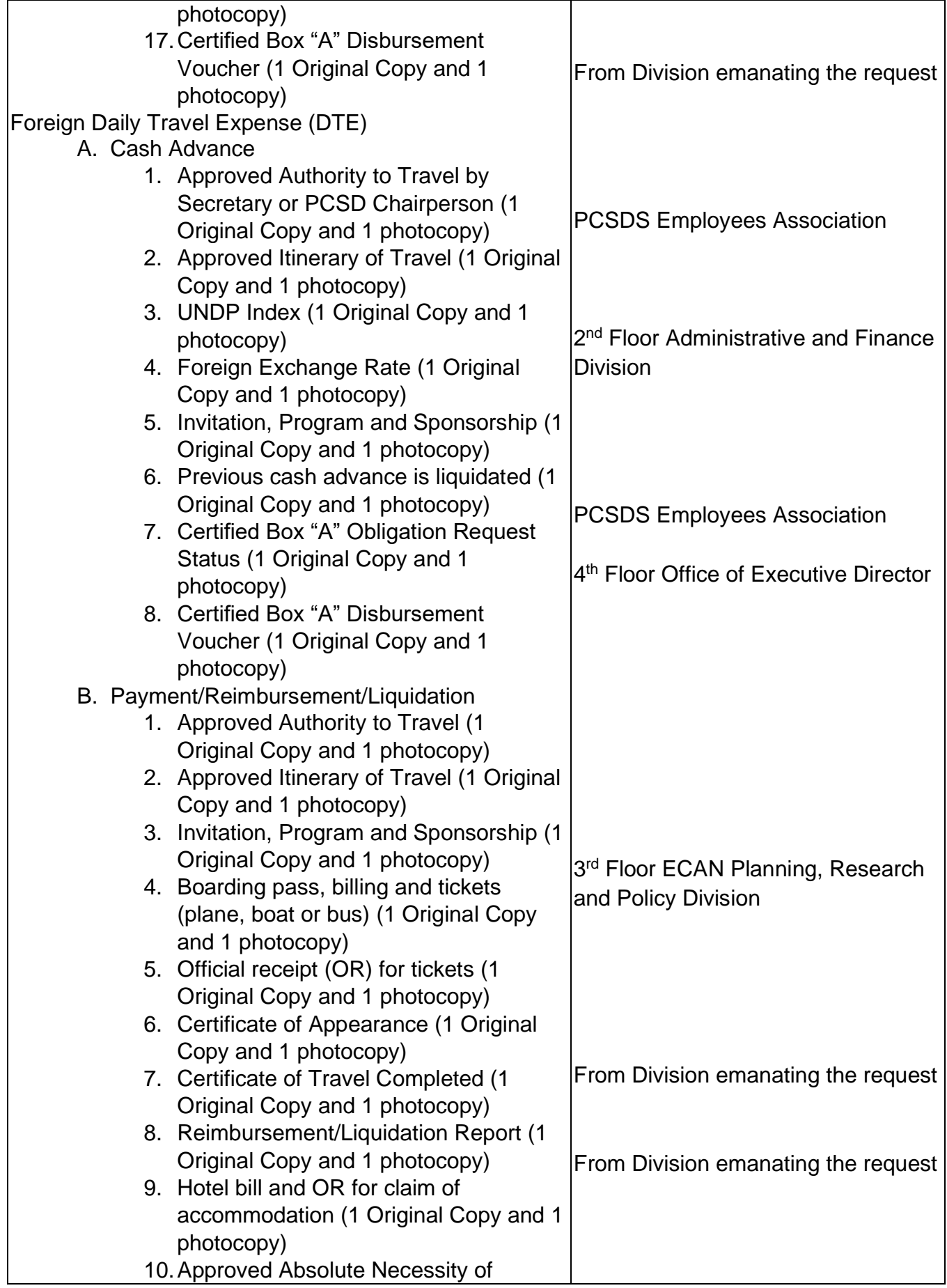

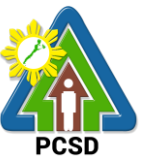

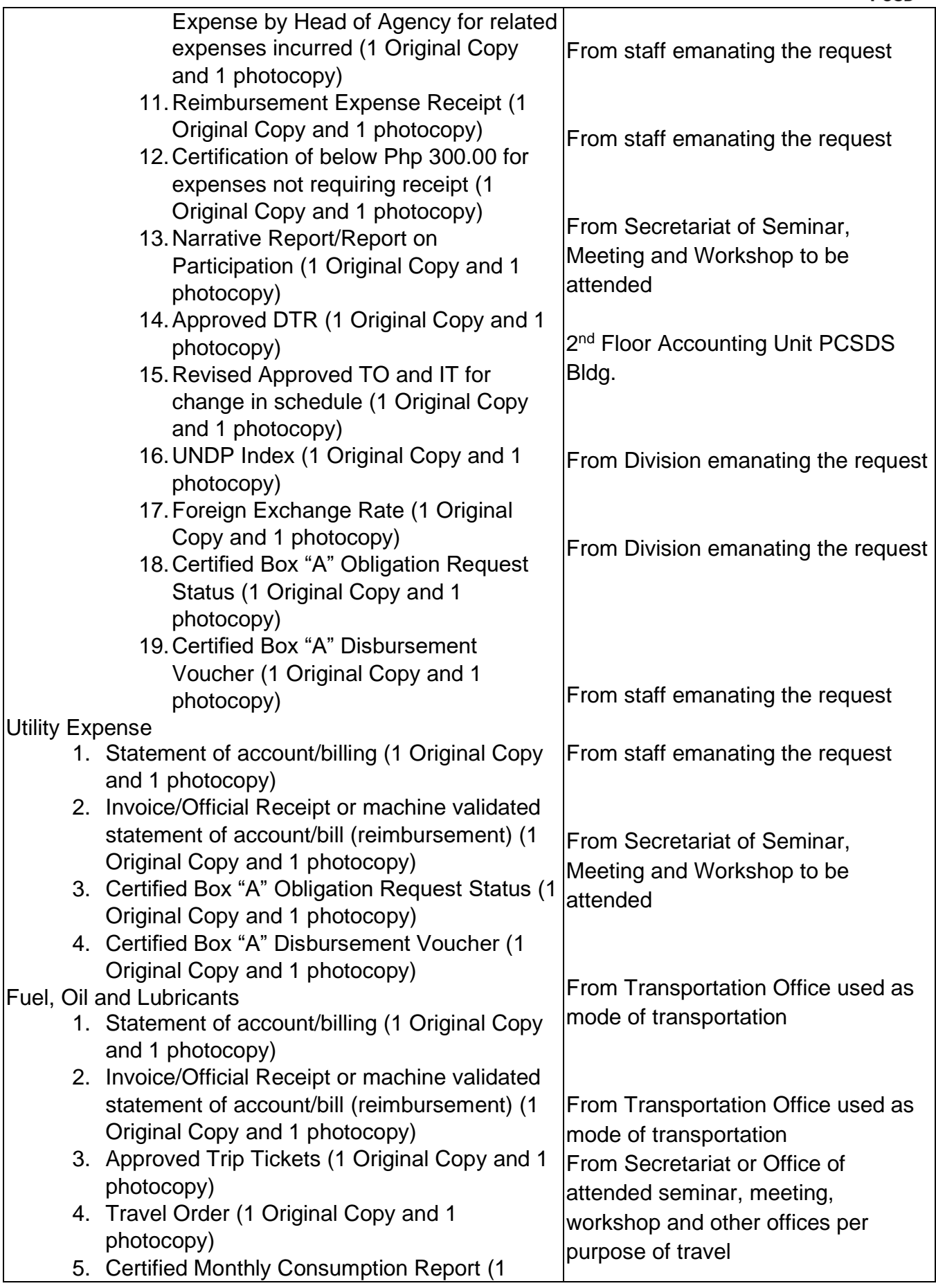

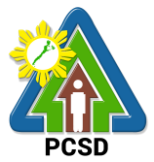

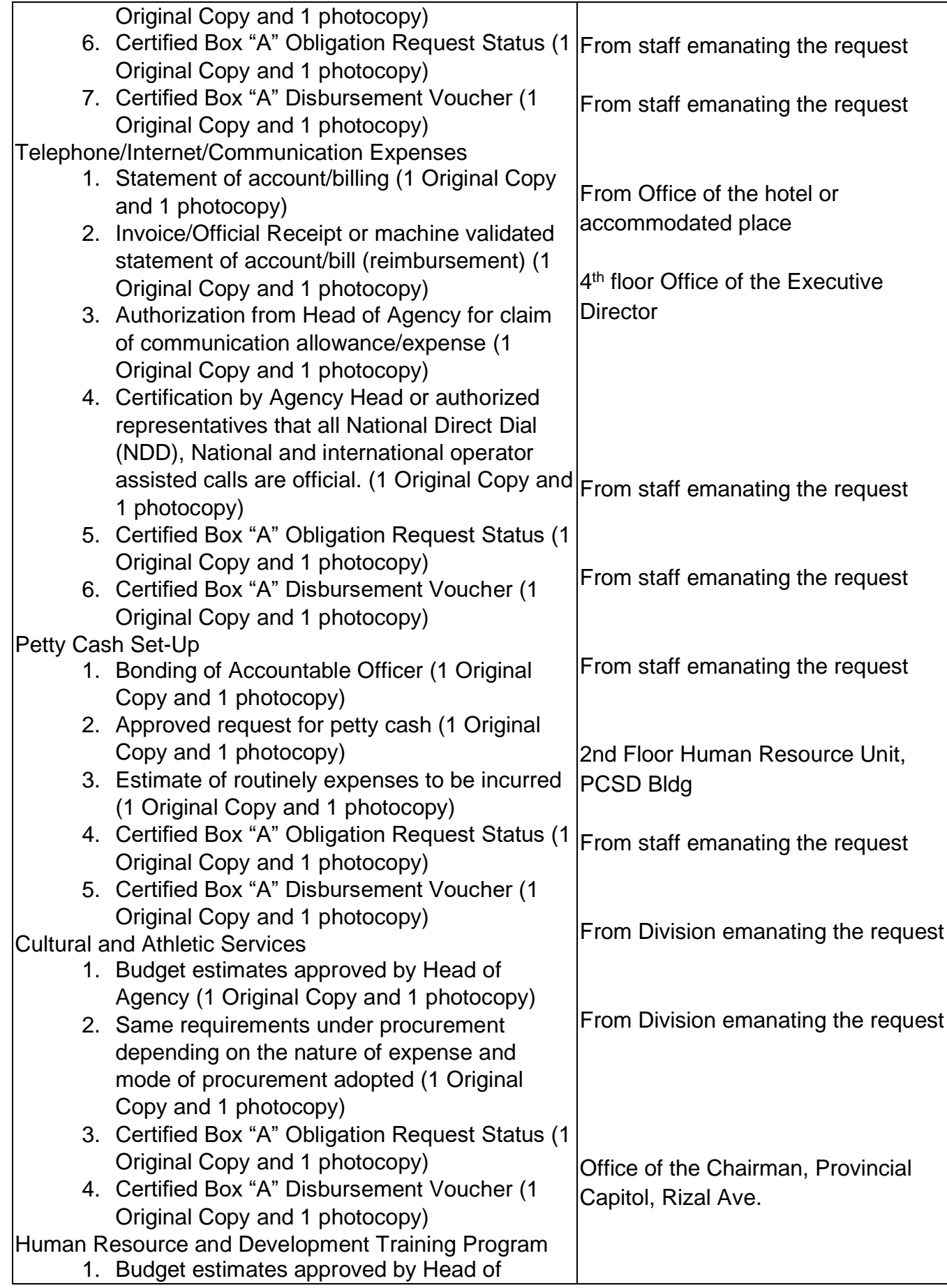

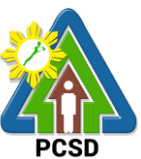

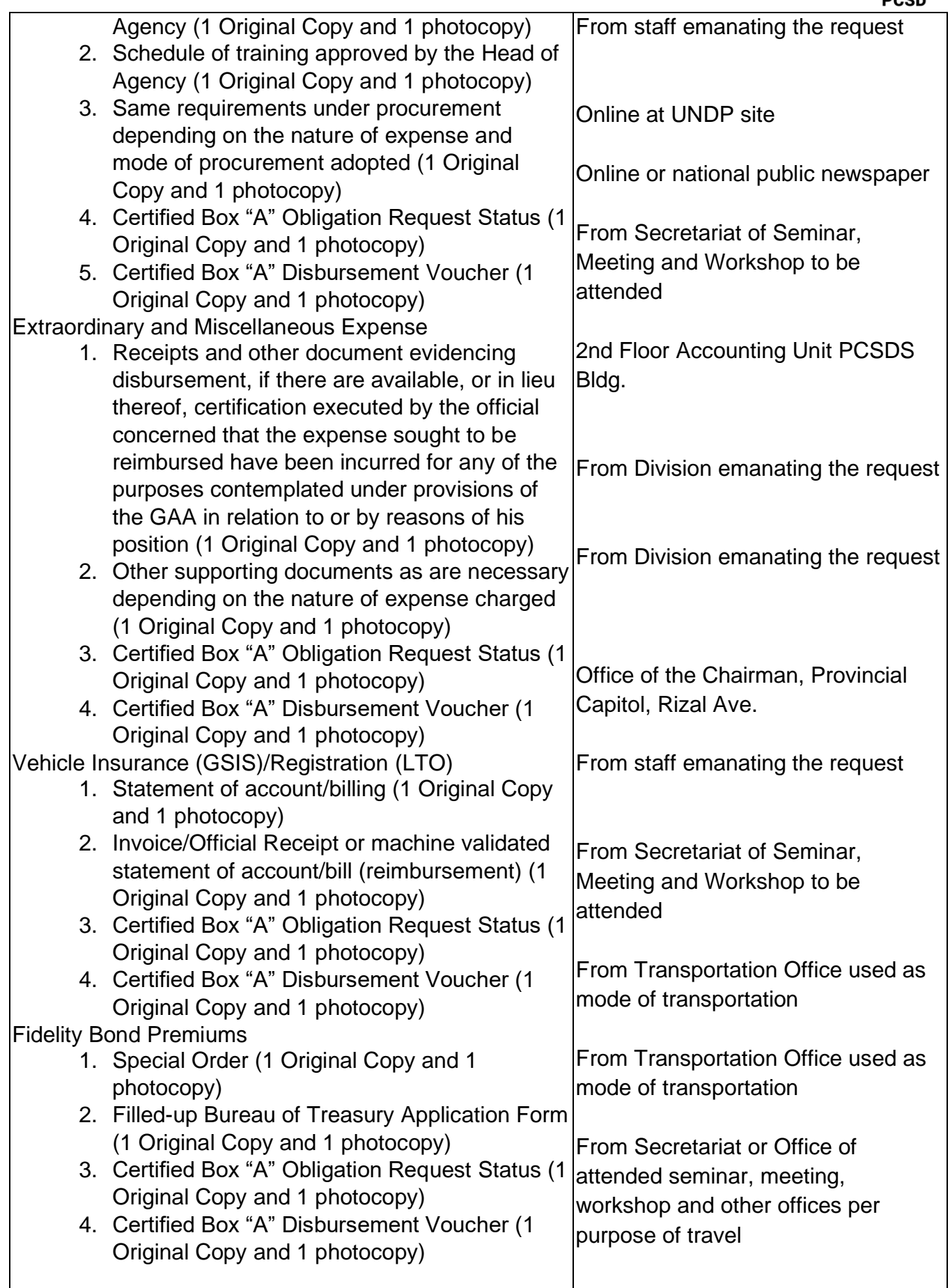

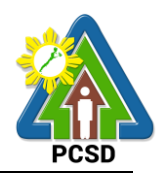

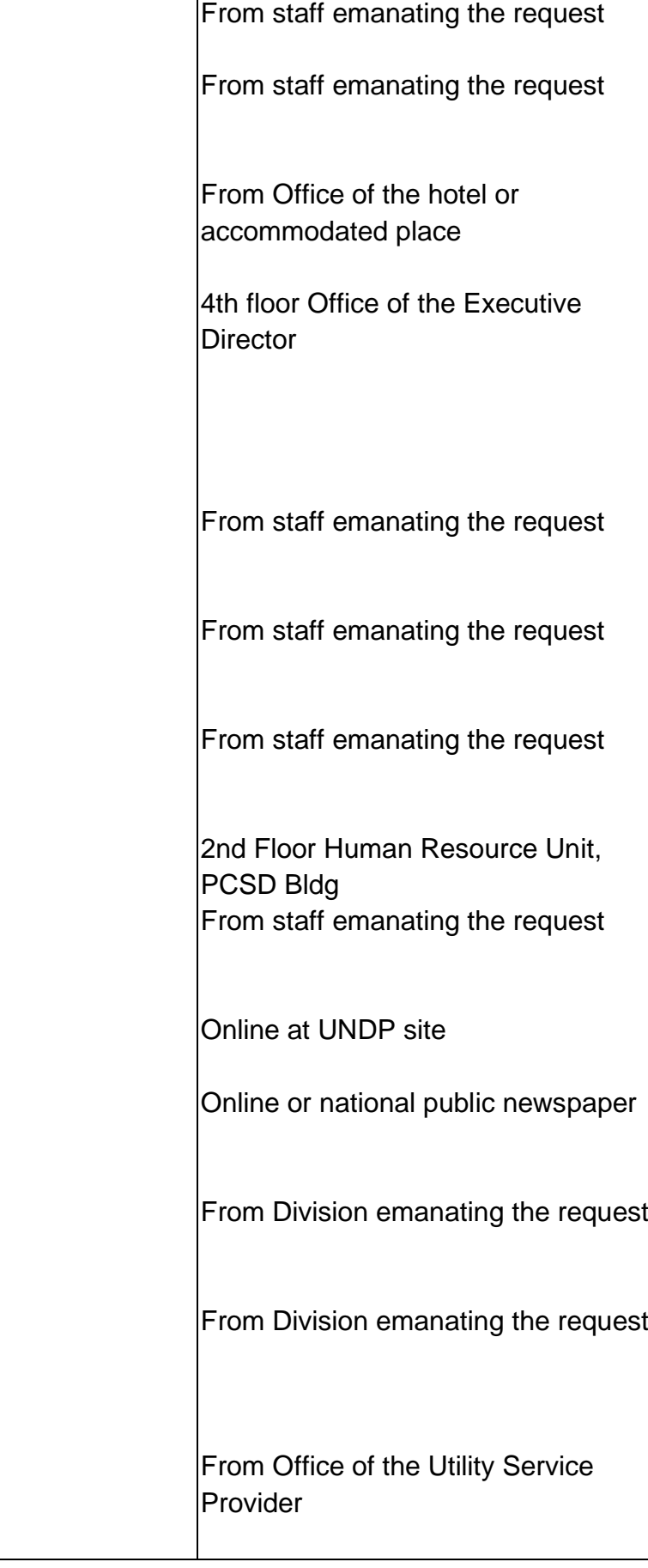

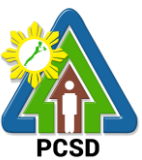

From Office of the Utility Service Provider

From Division emanating the request

From Division emanating the request

From Office of the Gasoline Provider

From Office of the Gasoline Provider

From Division emanating the request

From Division emanating the request

2<sup>nd</sup> Floor Procurement Unit, PCSDS Bldg.

From Division emanating the request

From Division emanating the request

From Office of the Service Provider

From Office of the Service Provider

4<sup>th</sup> Floor Office of the Executive Director, PCSDS Bldg.

4<sup>th</sup> Floor Office of the Executive Director, PCSDS Bldg.

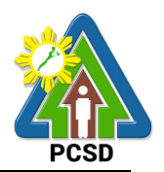

From Division emanating the request

From Division emanating the request

2<sup>nd</sup> Floor Cashier, PCSDS Bldg. 4<sup>th</sup> Floor Office of the Executive Director, PCSDS Bldg. From Division emanating the request

From Division emanating the request

From Division emanating the request

From Division emanating the request

See procurement for reference

From Division emanating the request

From Division emanating the request

From Division emanating the request

From Division emanating the request

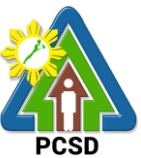

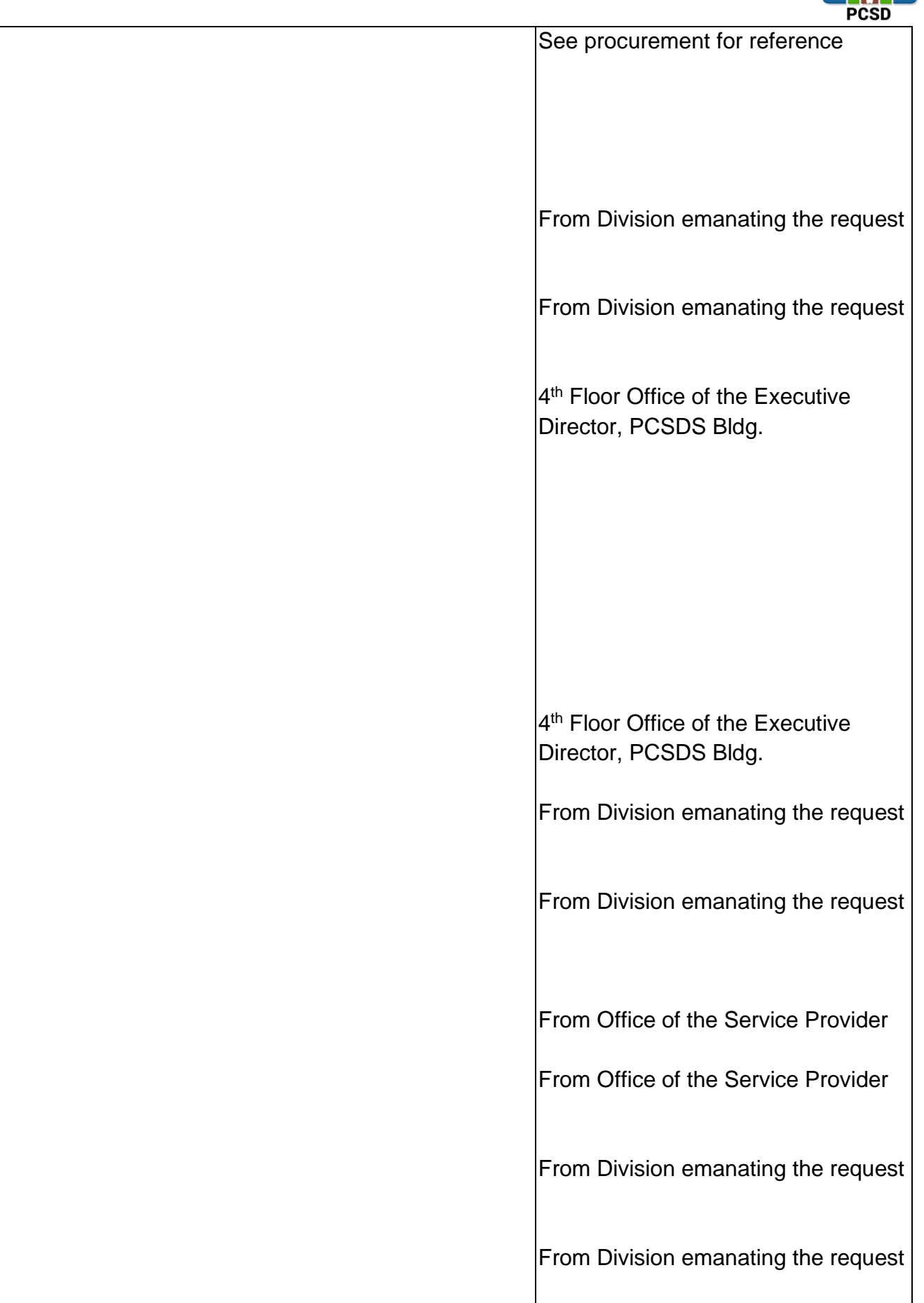

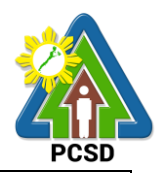

2<sup>nd</sup> floor HR Unit, PCSDS Bldg.

2<sup>nd</sup> floor Cashier, PCSDS Bldg.

From Division emanating the request

From Division emanating the request

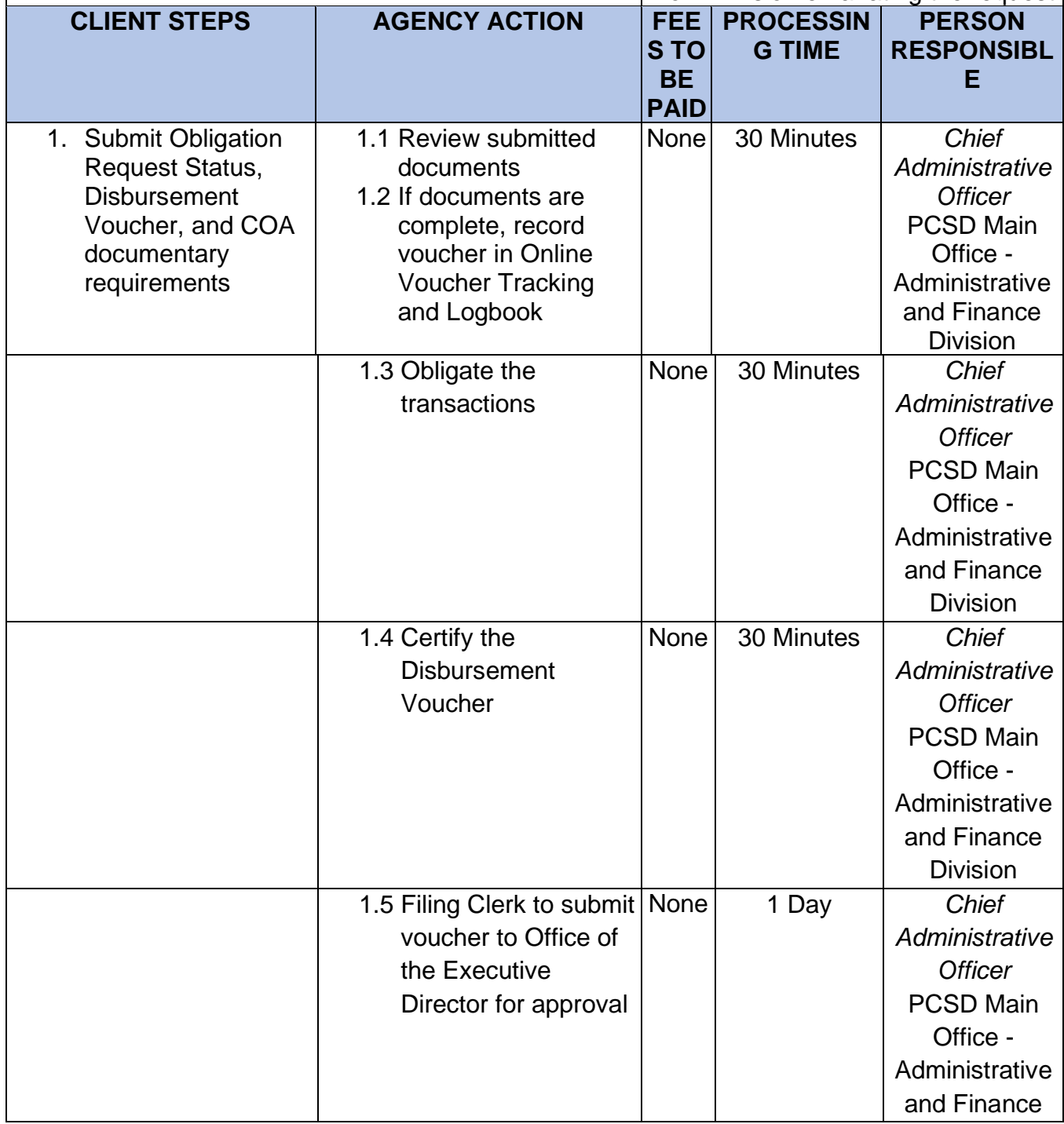

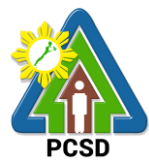

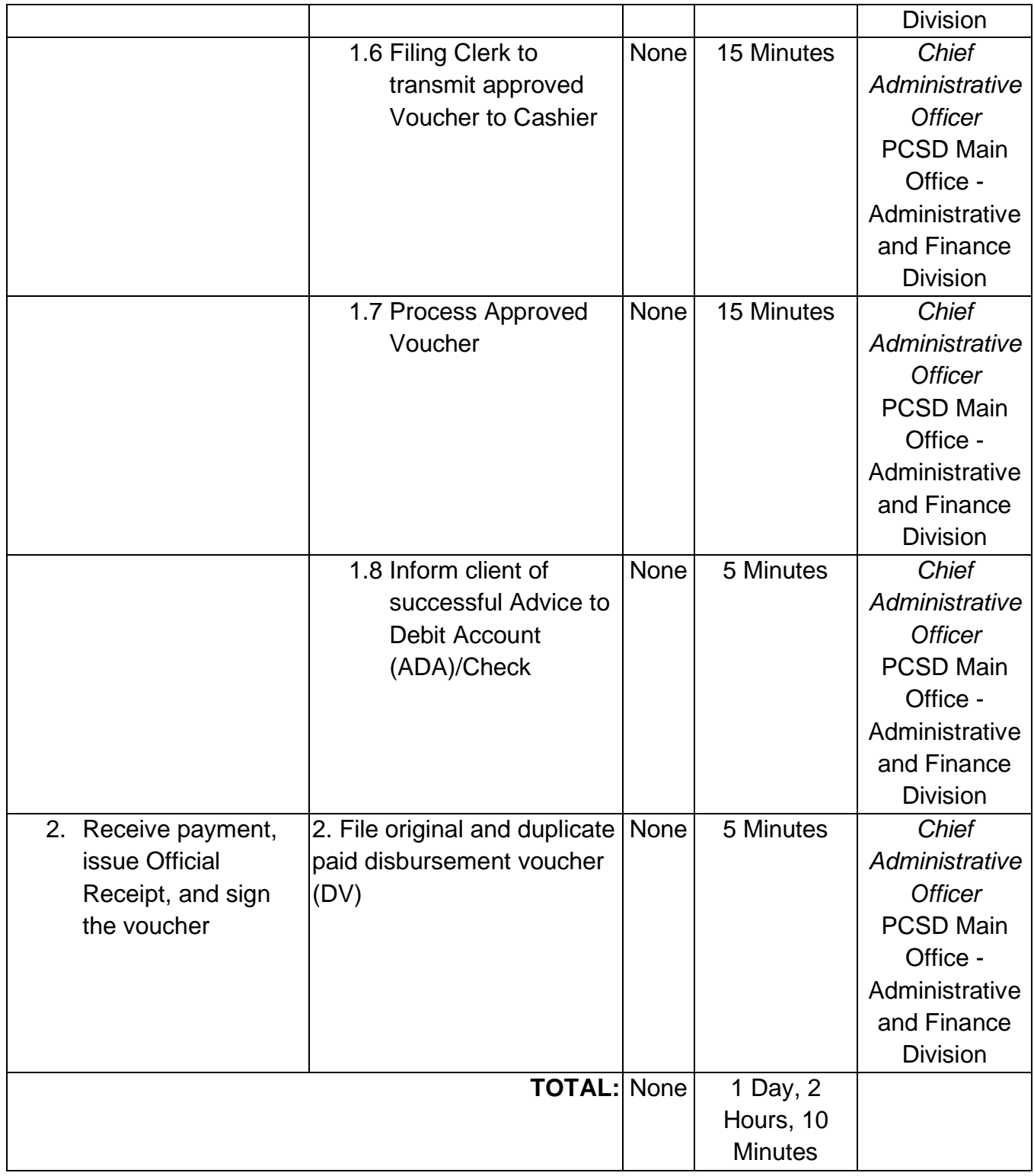

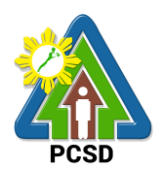

## **30. Disbursement Services for Complex Transactions**

This service refers to the disbursement of funds of PCSDS under the annual General Appropriation Act (GAA) to support the operating expenses of the agency in accomplishing its work and financial. The funds maintained by the agency are Regular Fund 101 and Wildlife Management Fund 151 which are both under the Modified Disbursement Scheme (MDS) with Land Bank of the Philippines as its Agency Government Service Bank.

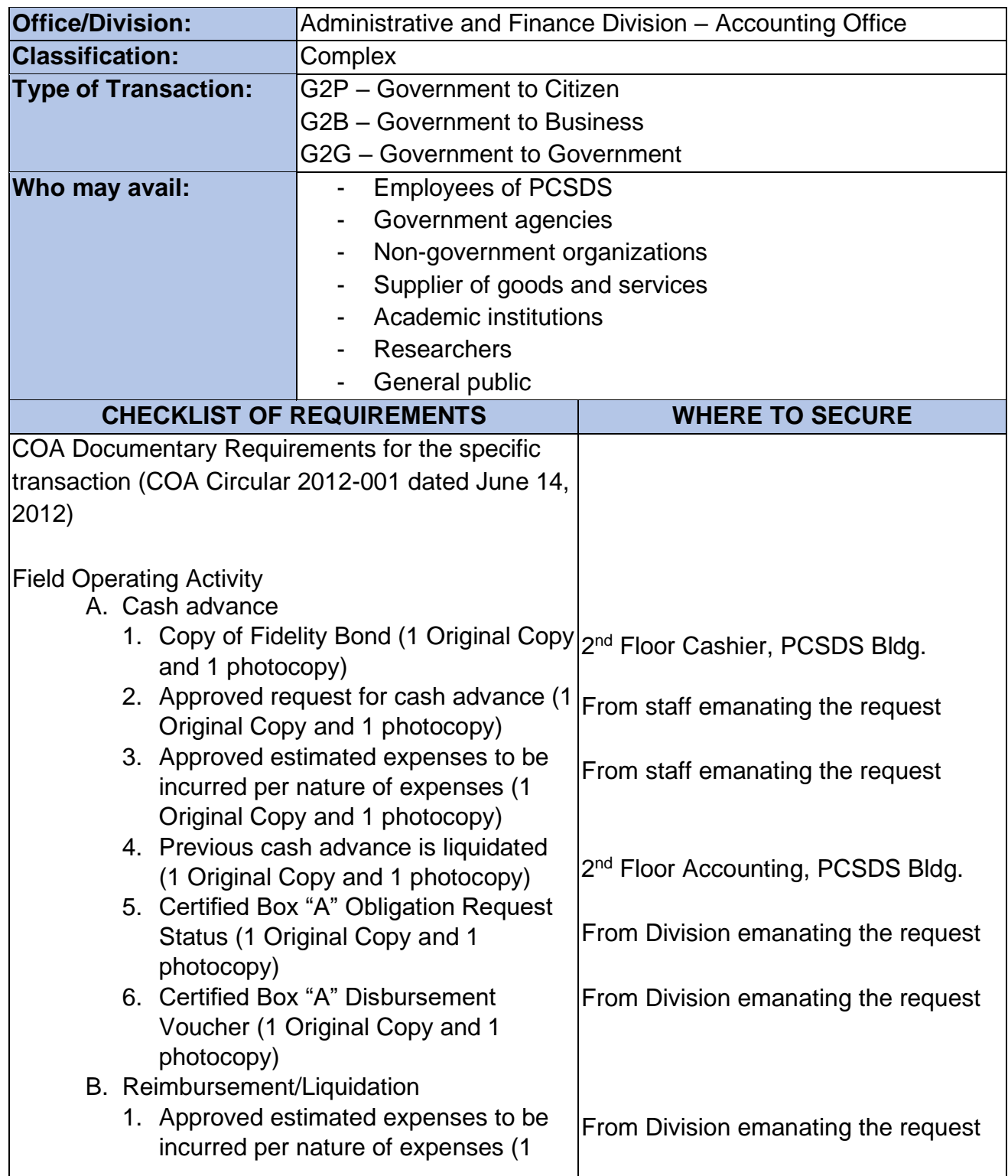

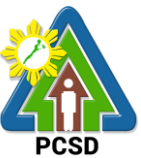

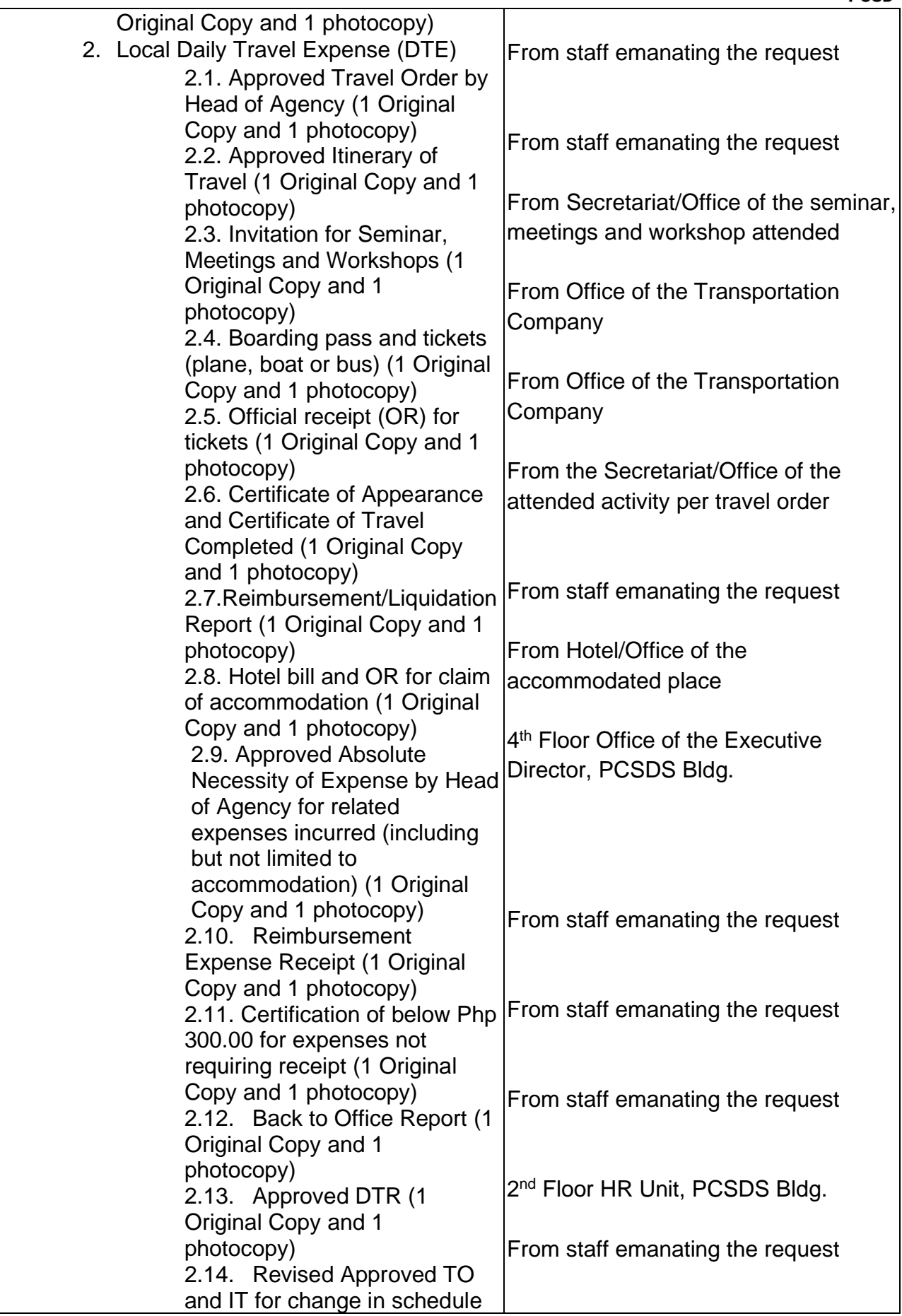

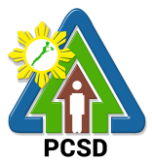

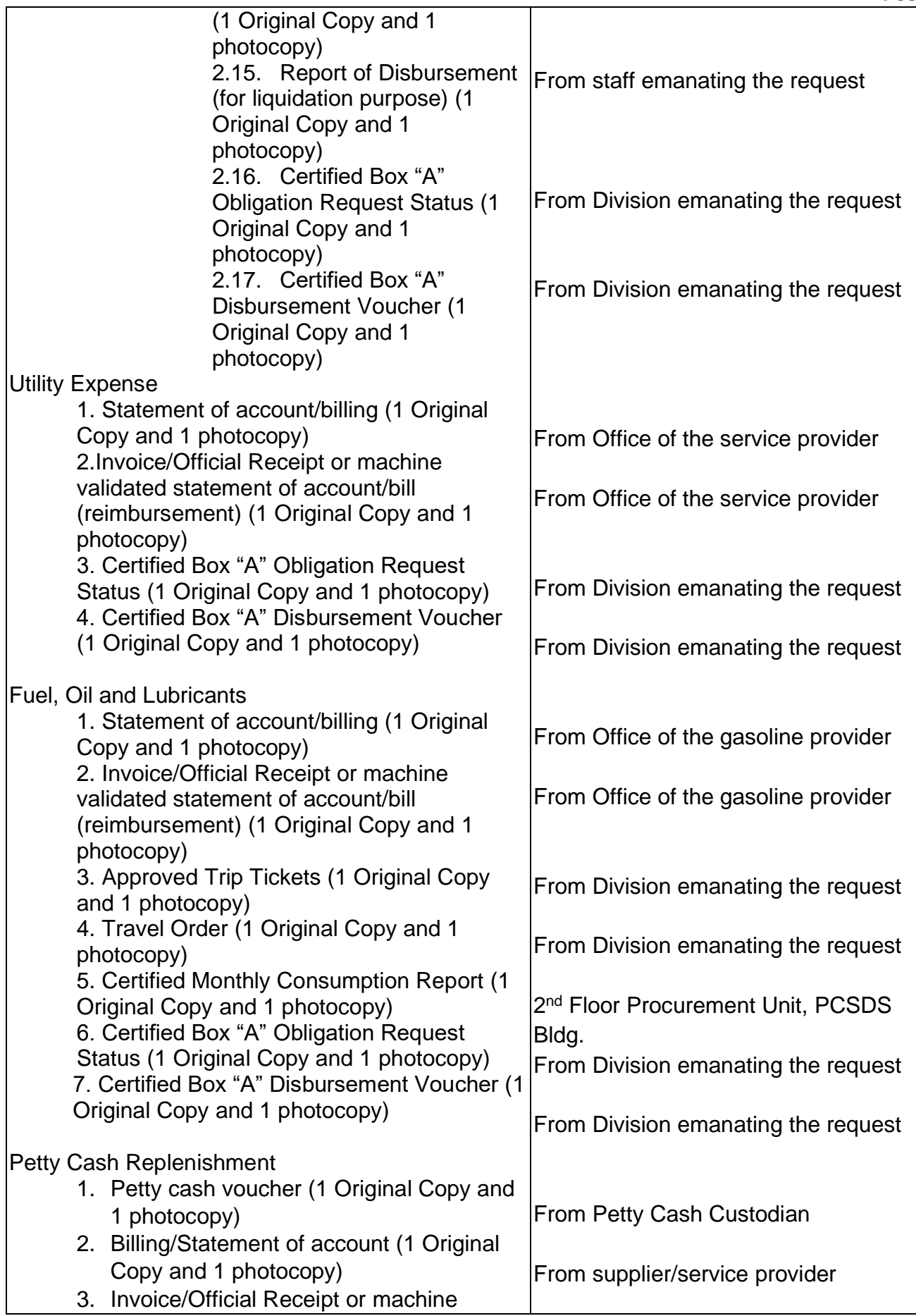

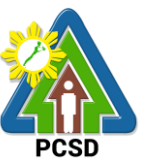

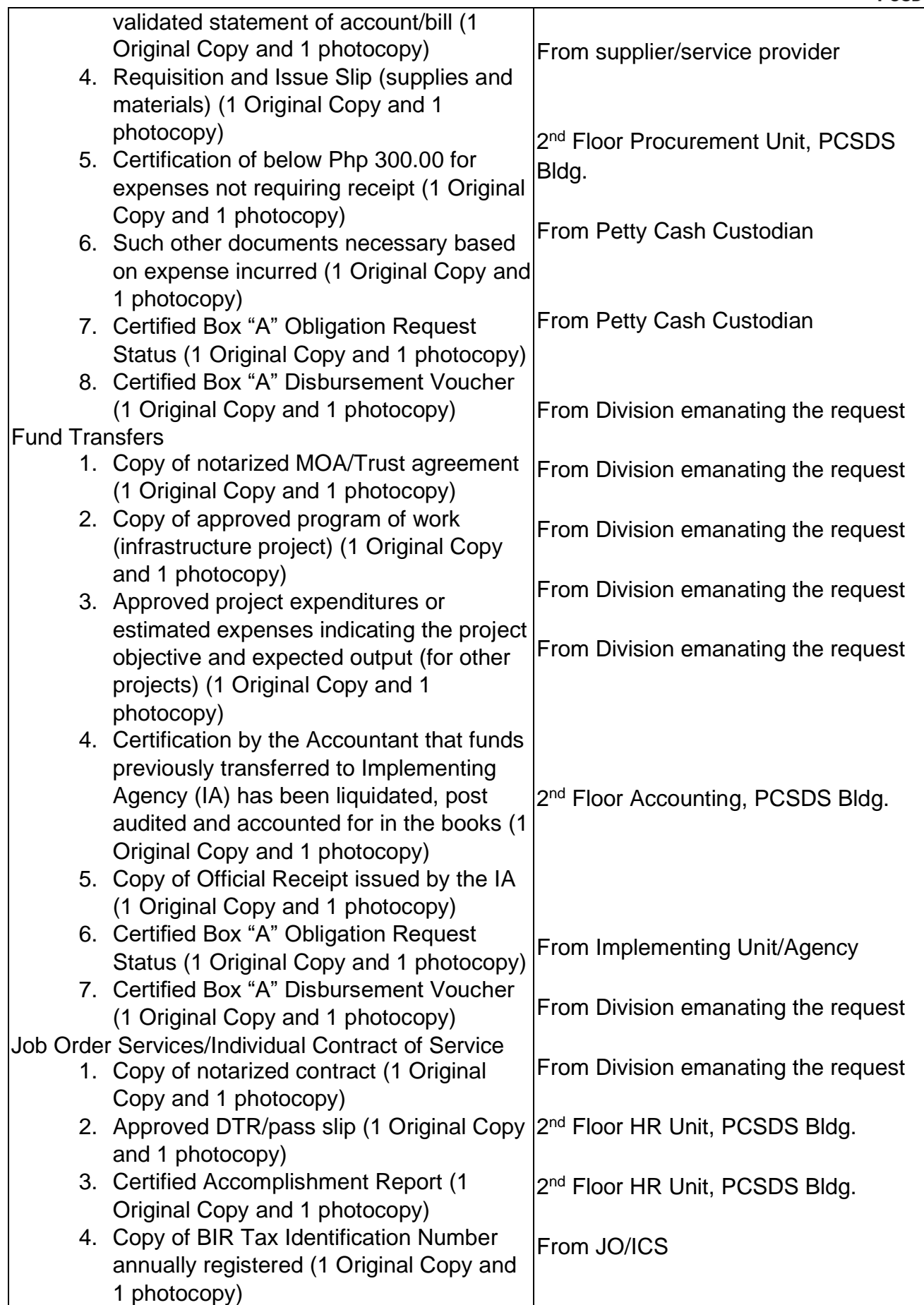

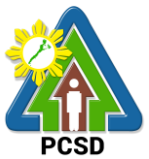

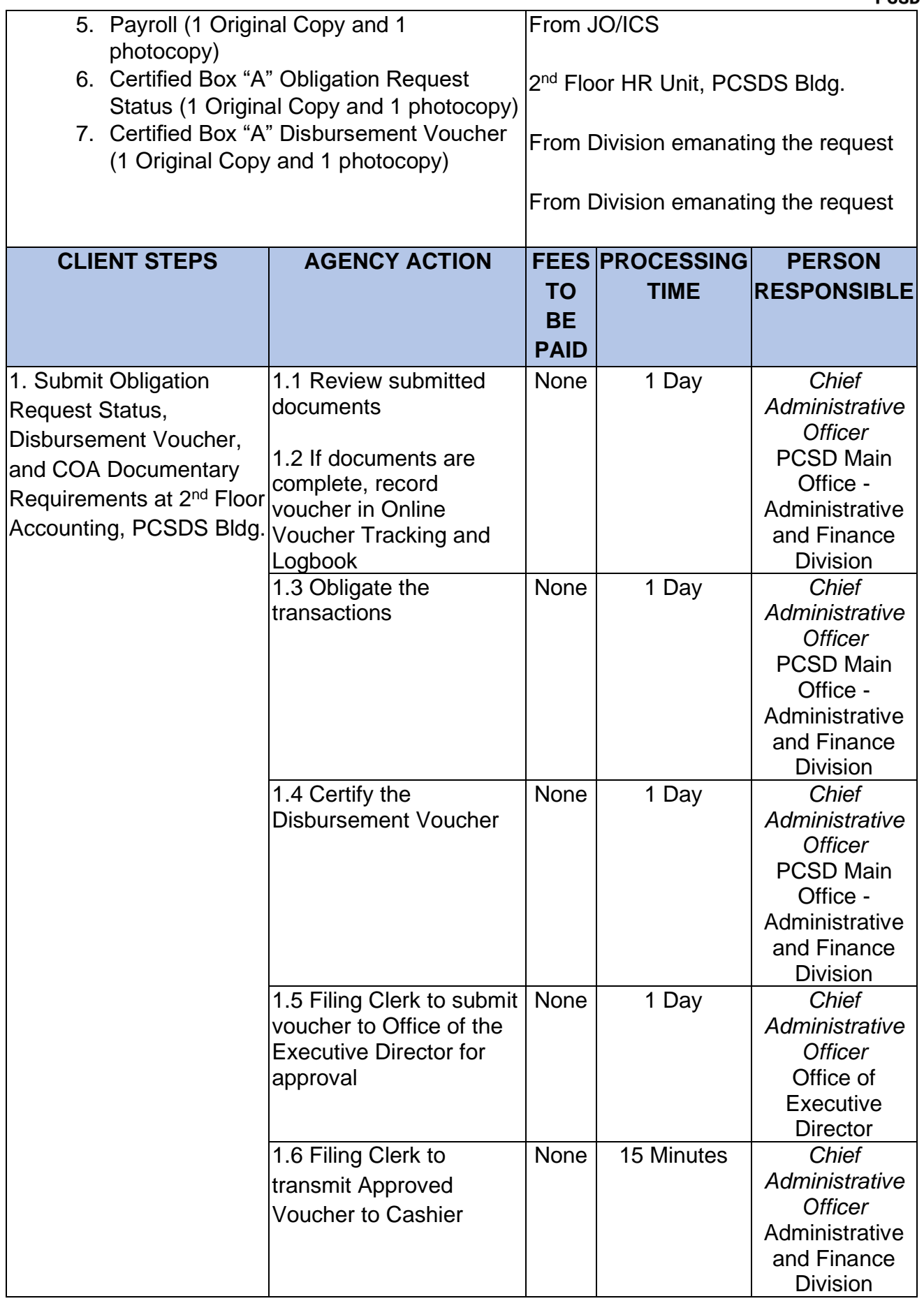

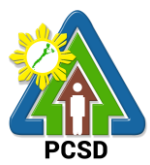

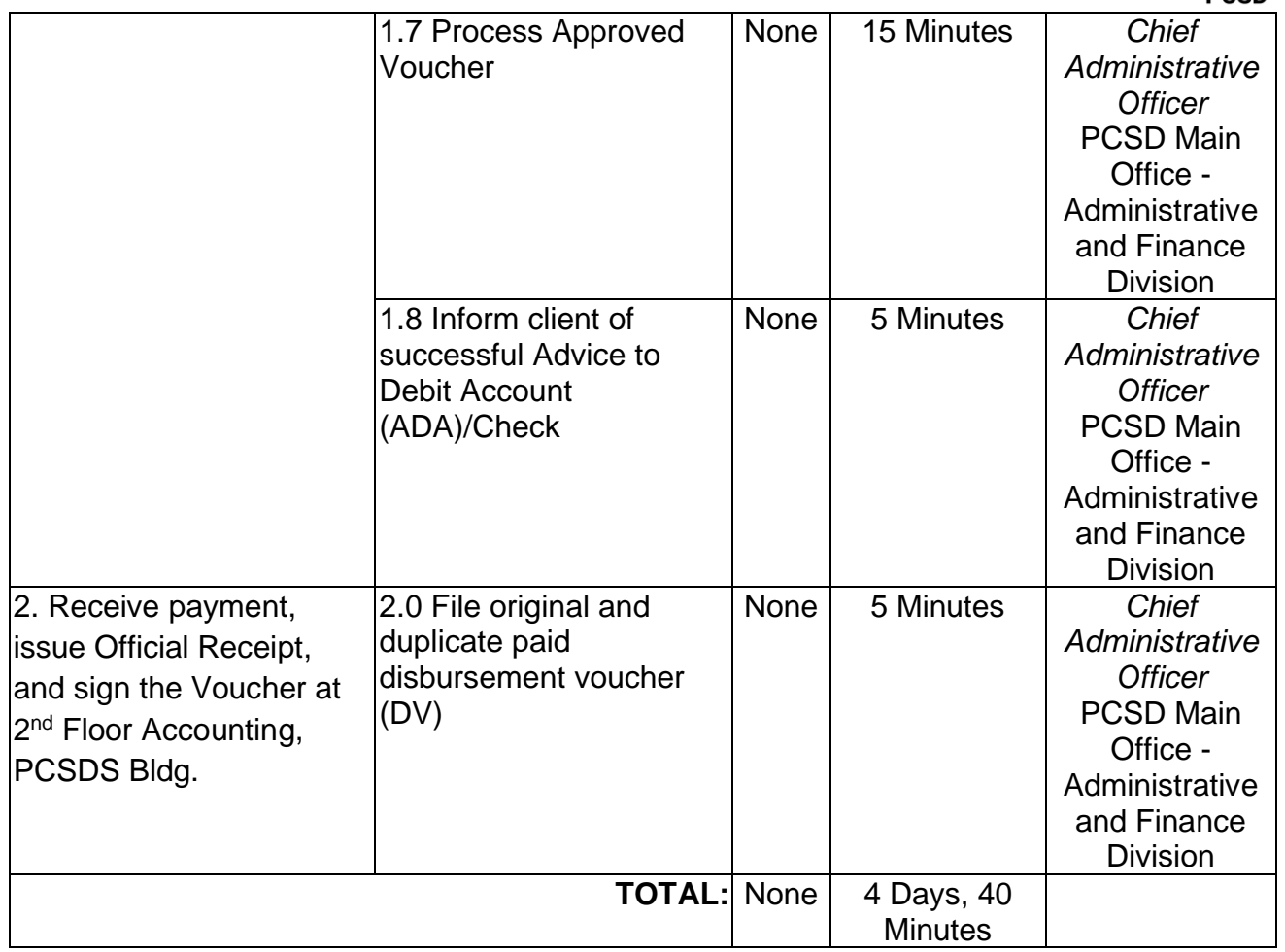

## **31. Disbursement Services for Highly Technical Transactions**

This service refers to the disbursement of funds of PCSDS under the annual General Appropriation Act (GAA) to support the operating expenses of the agency in accomplishing its work and financial. The funds maintained by the agency are Regular Fund 101 and Wildlife Management Fund 151 which are both under the Modified Disbursement Scheme (MDS) with Land Bank of the Philippines as its Agency Government Service Bank.

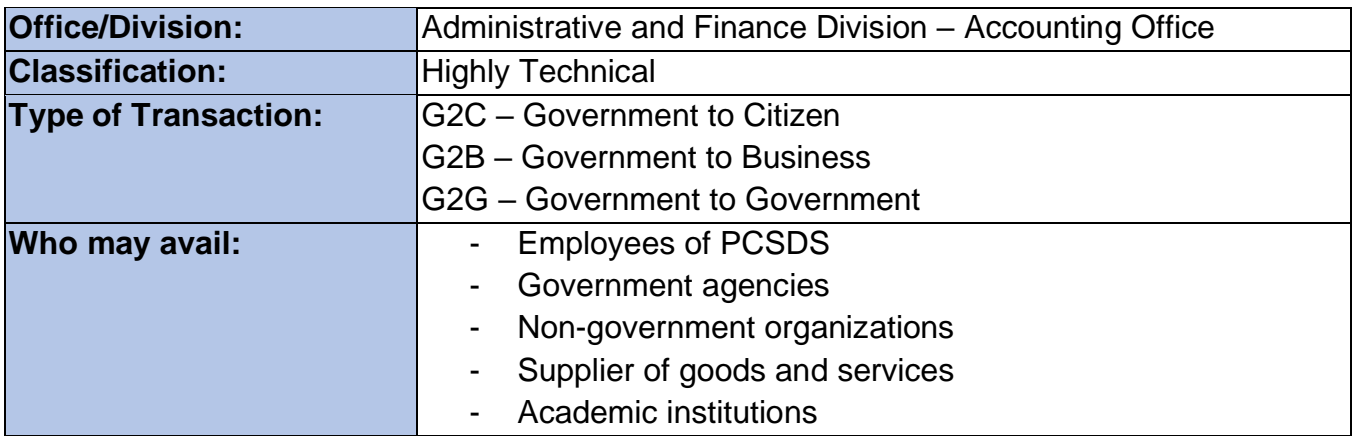

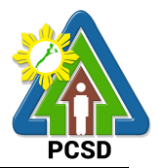

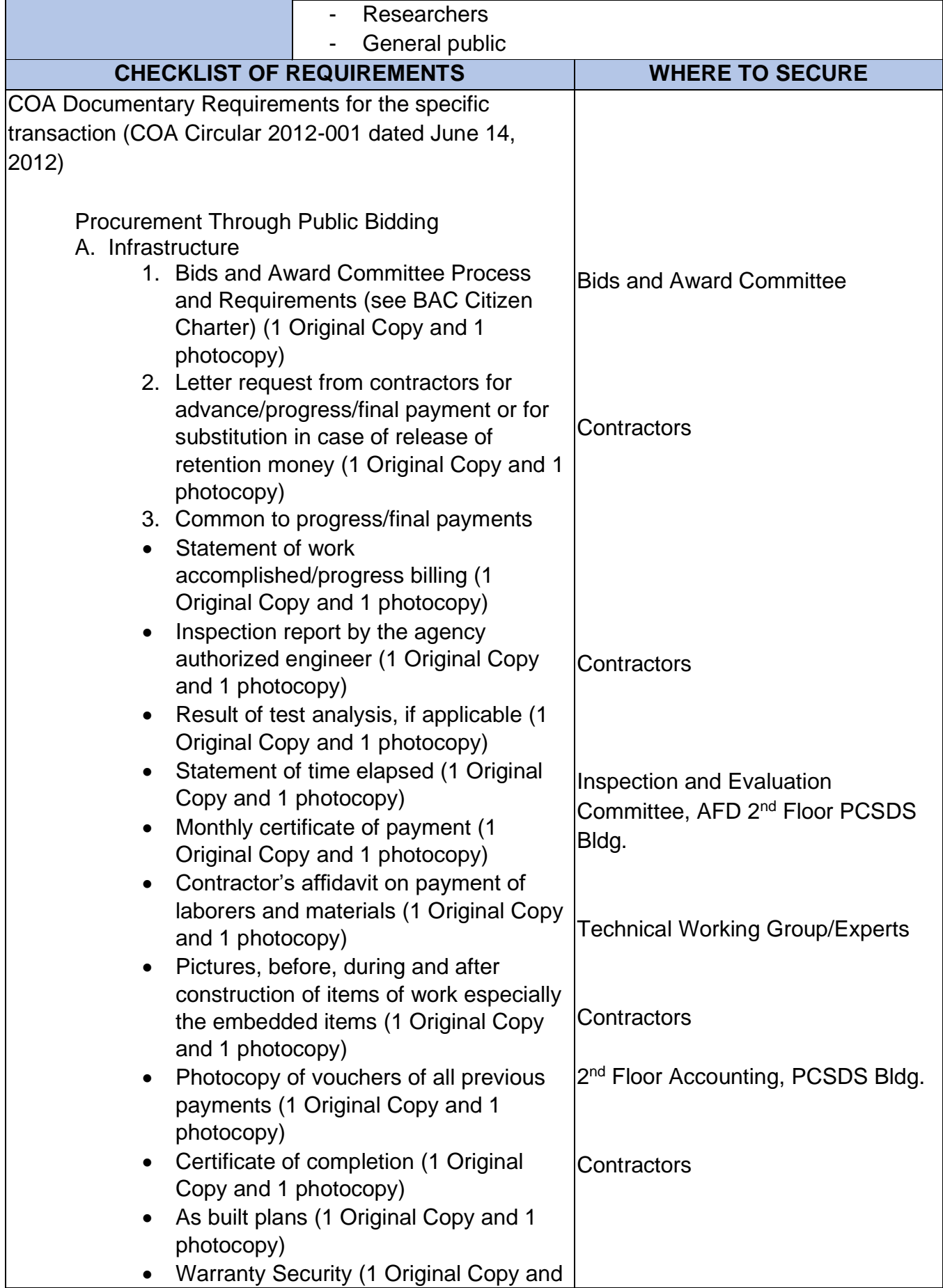

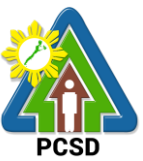

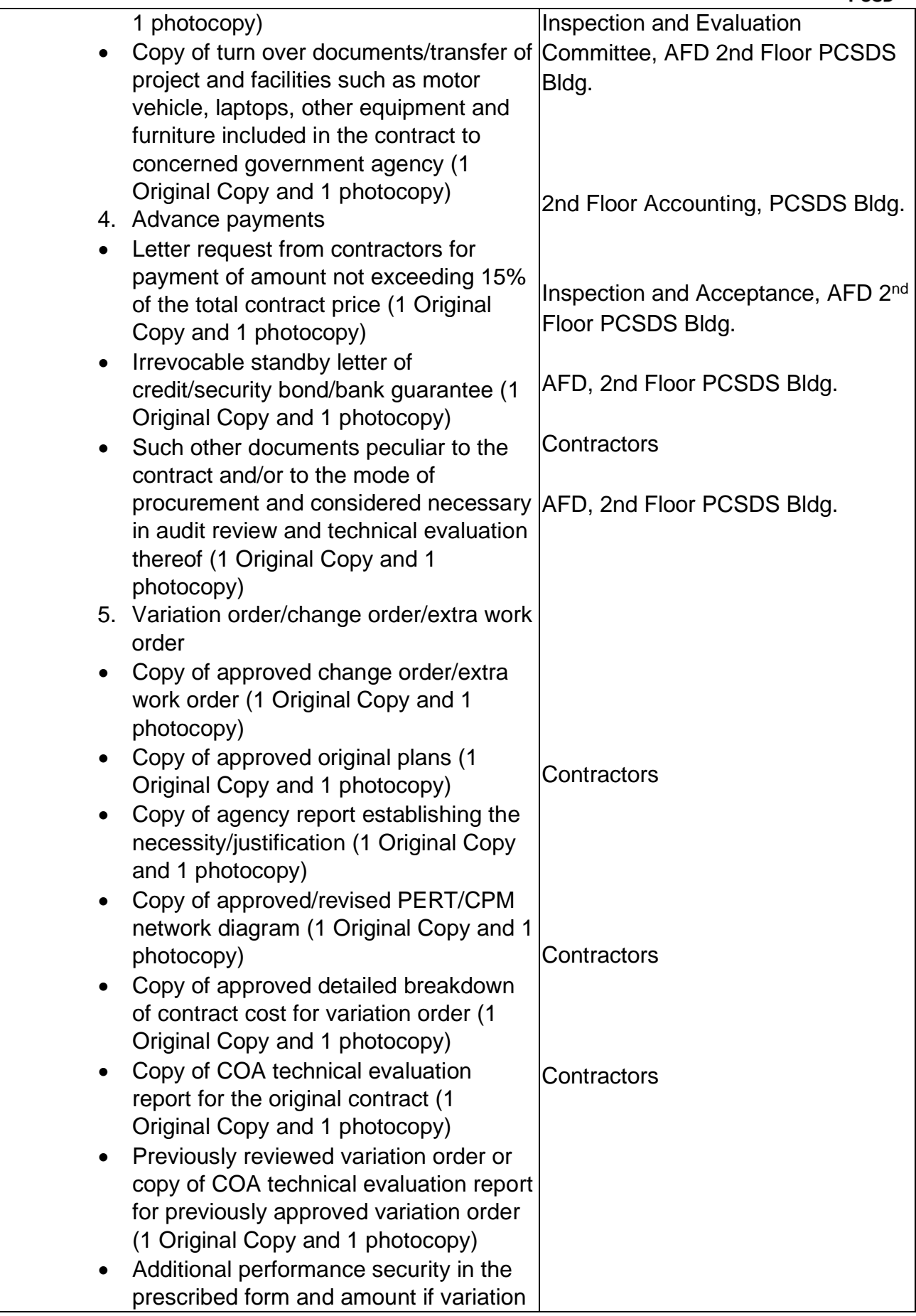

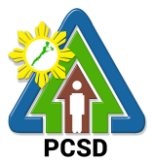

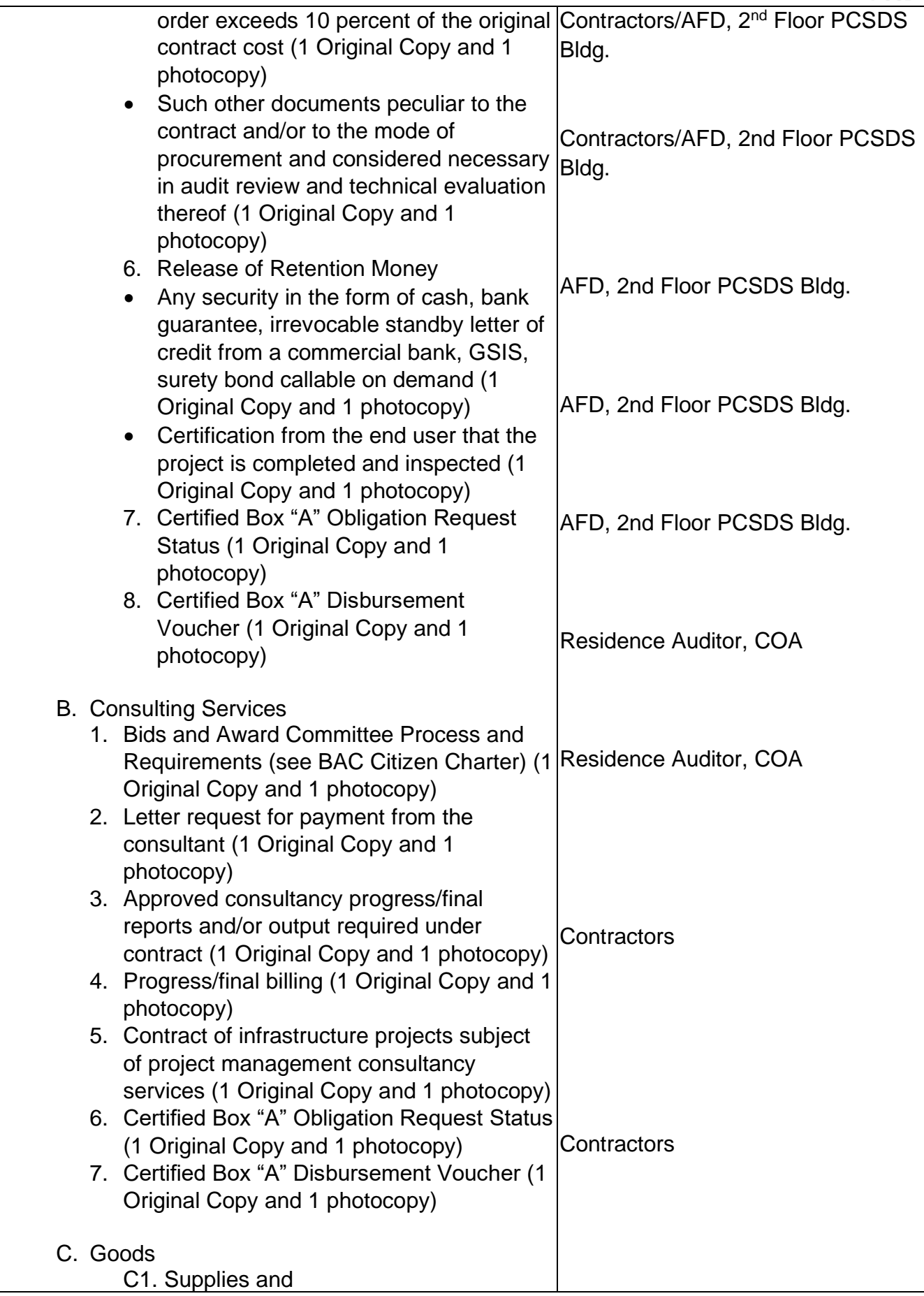
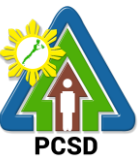

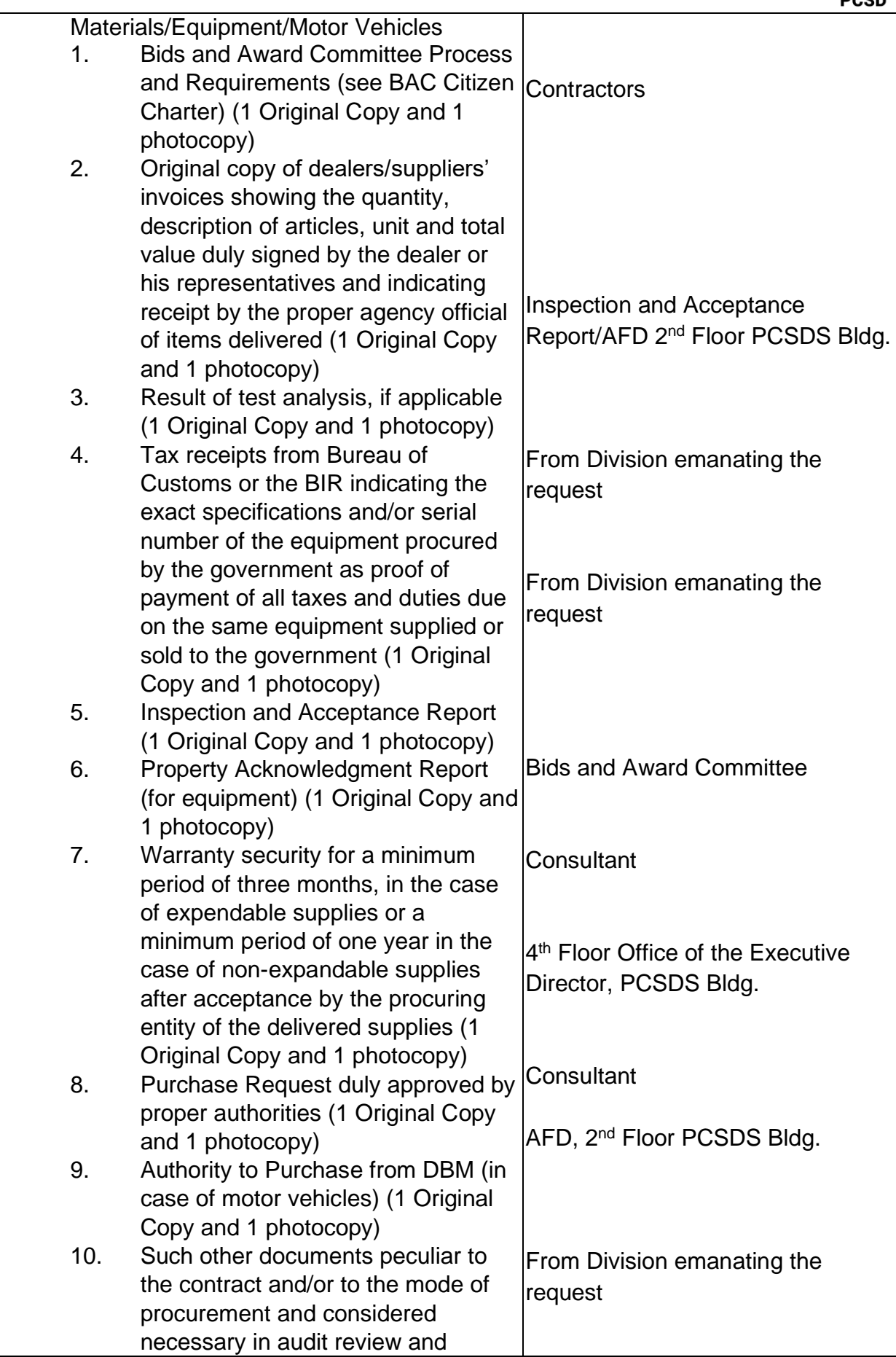

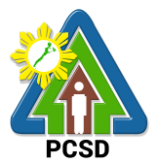

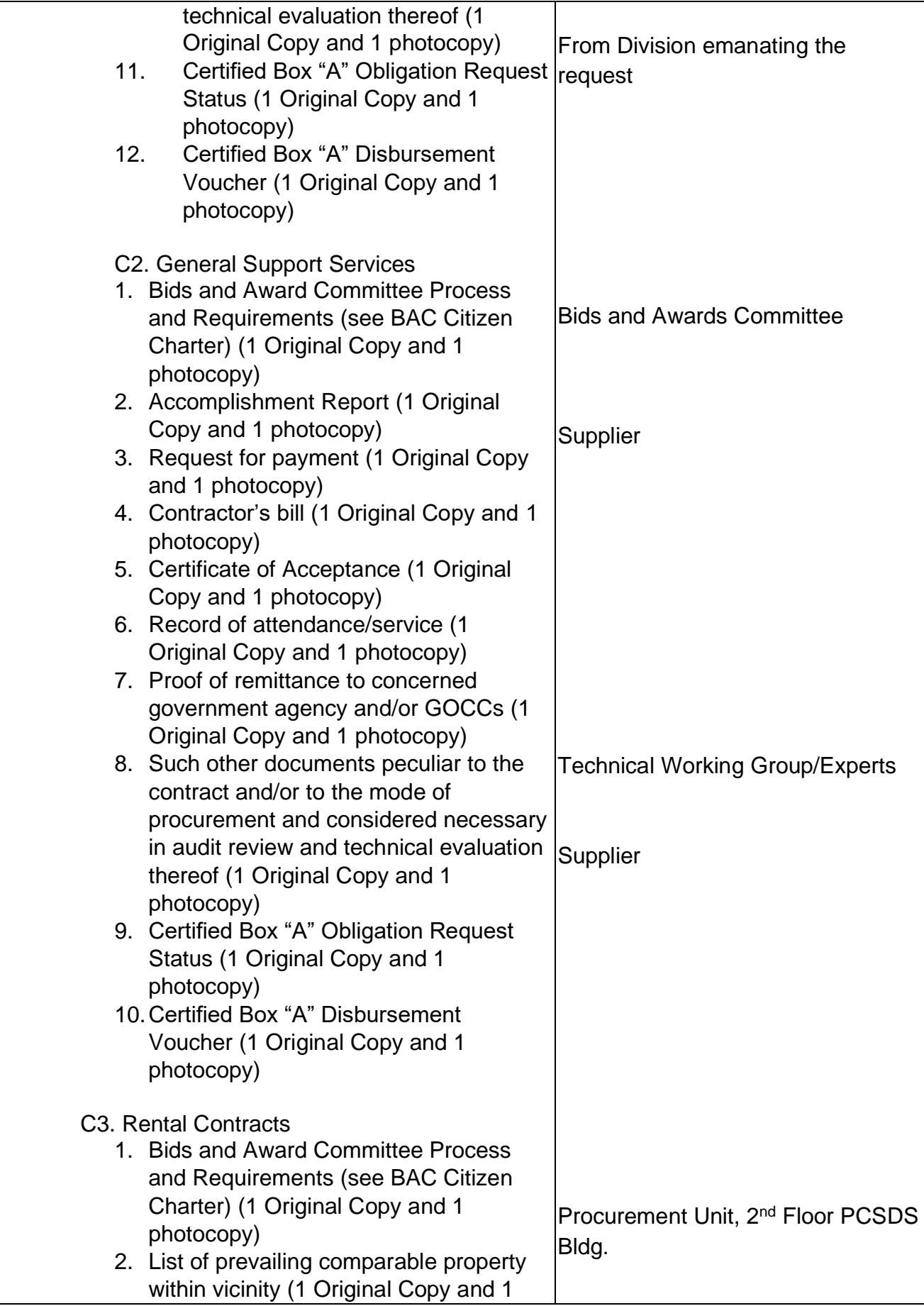

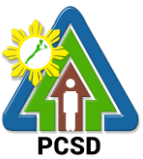

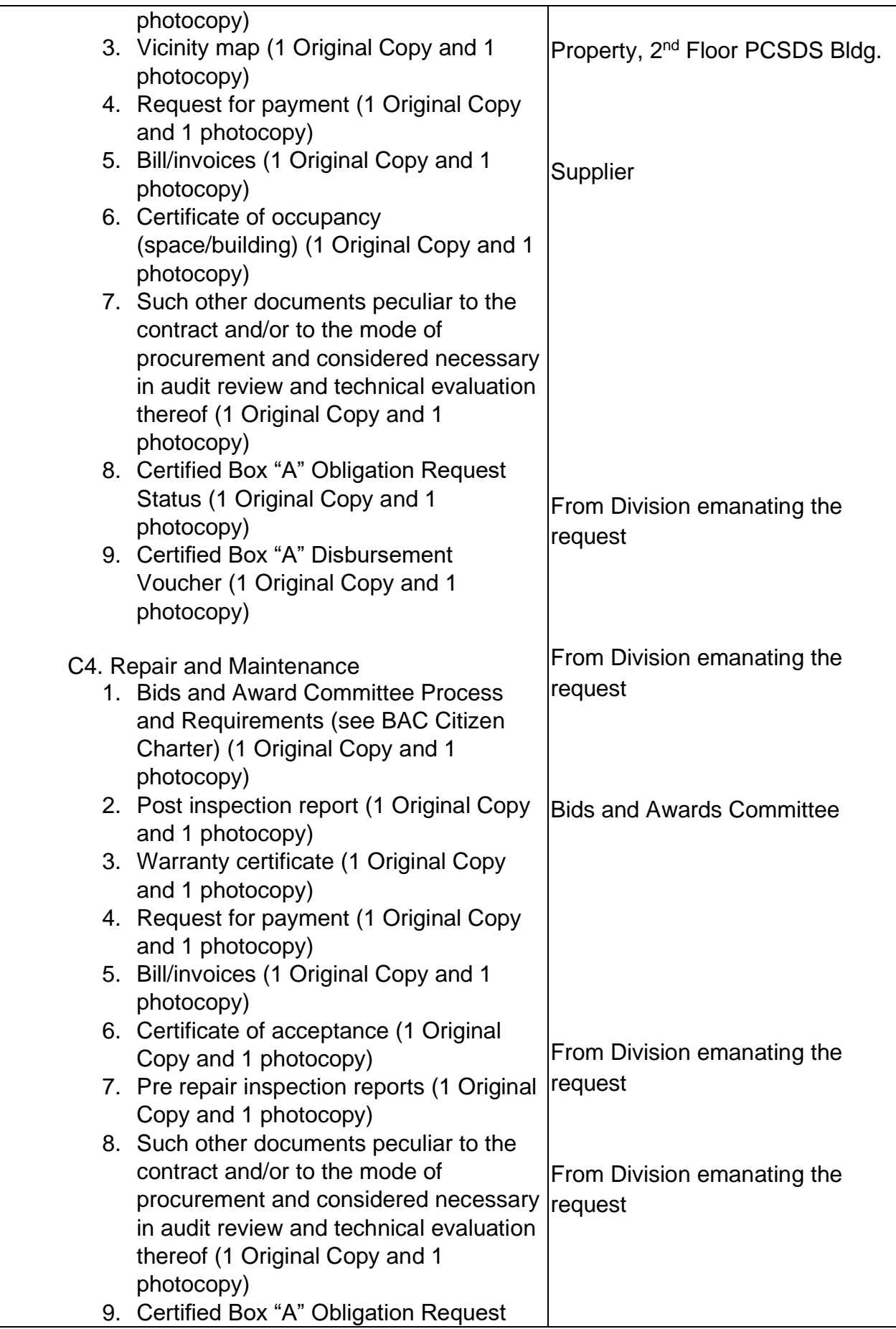

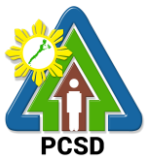

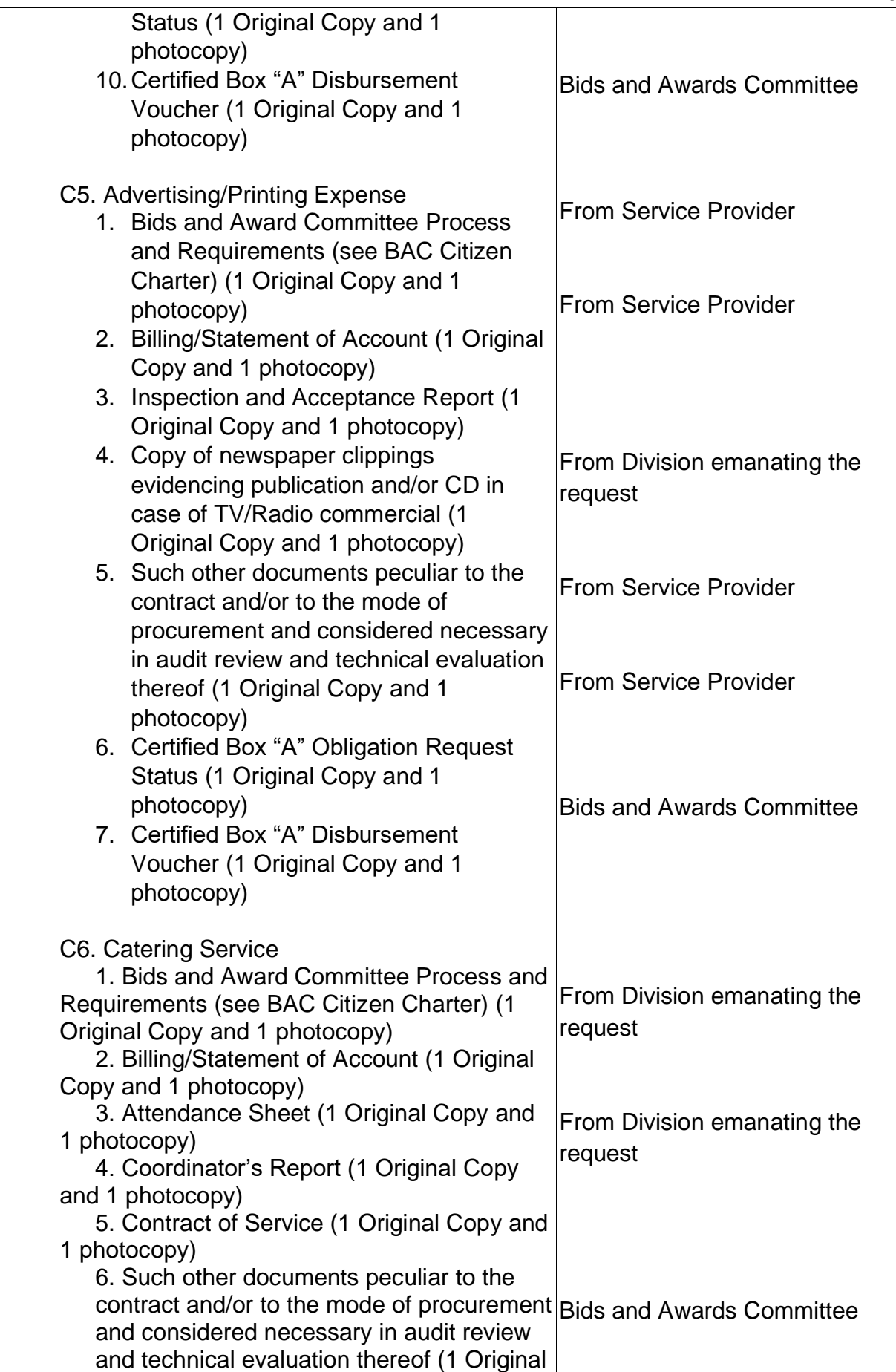

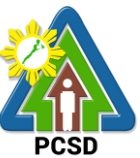

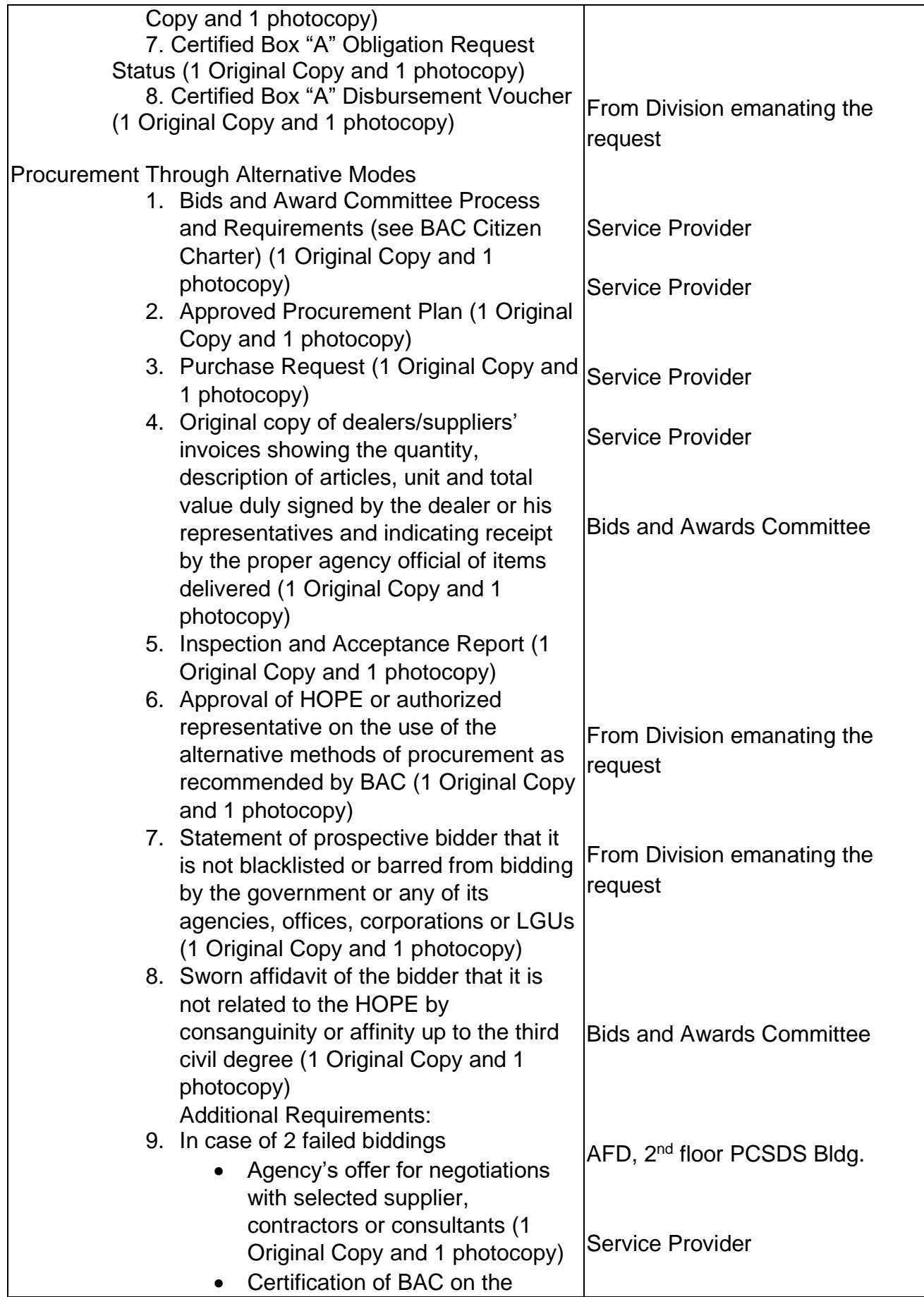

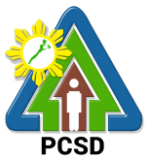

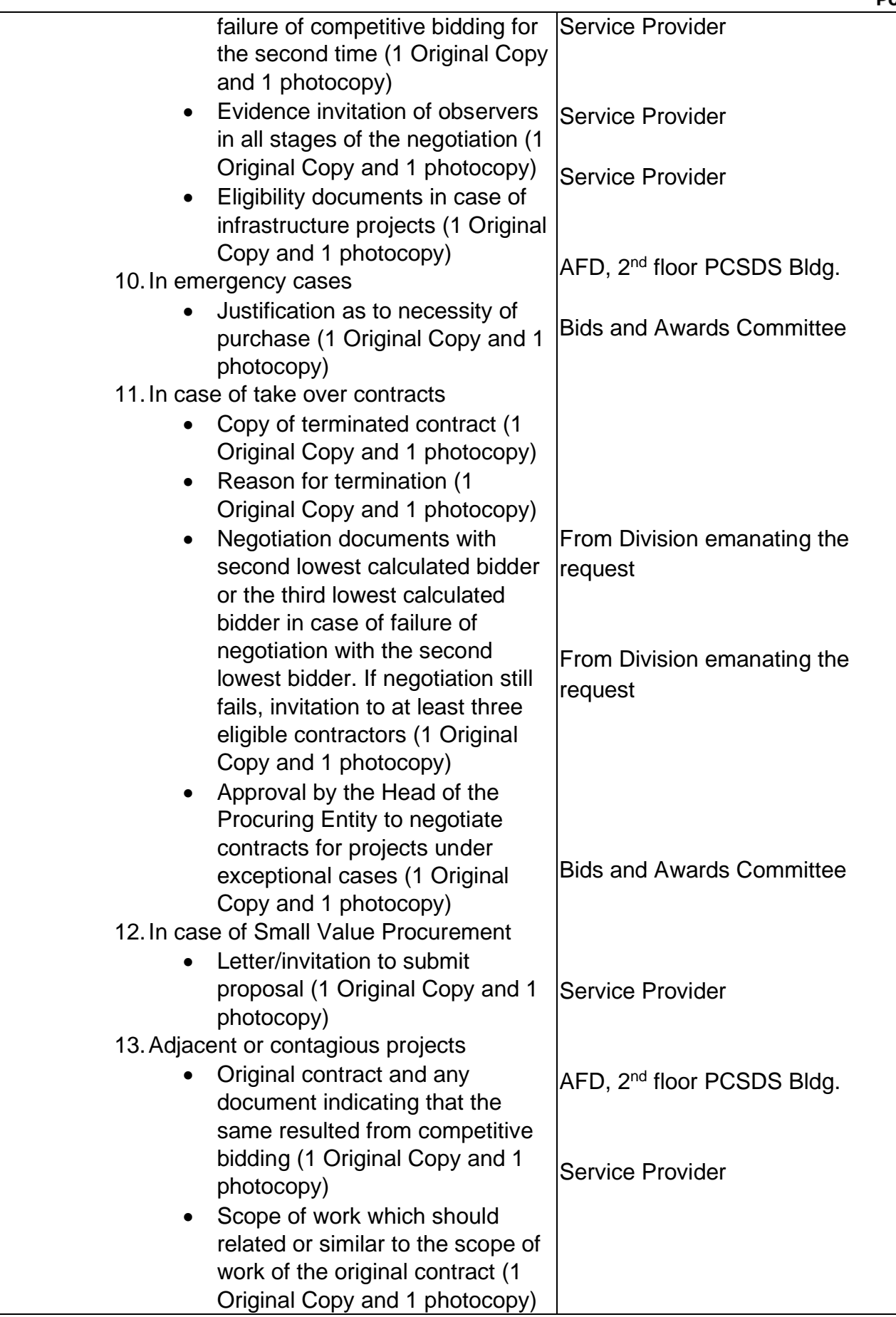

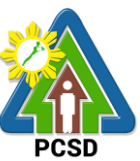

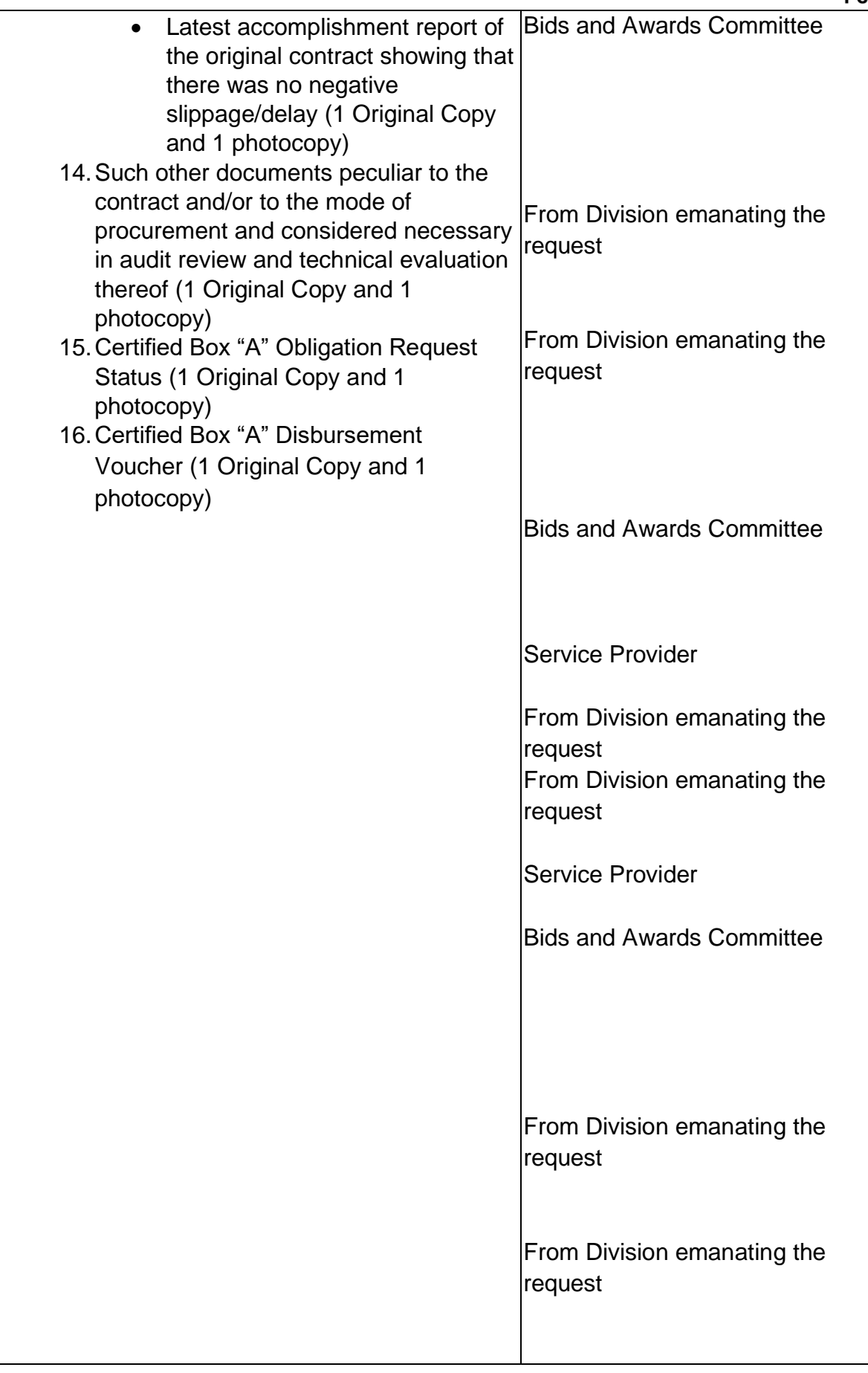

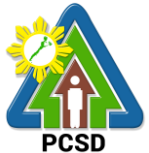

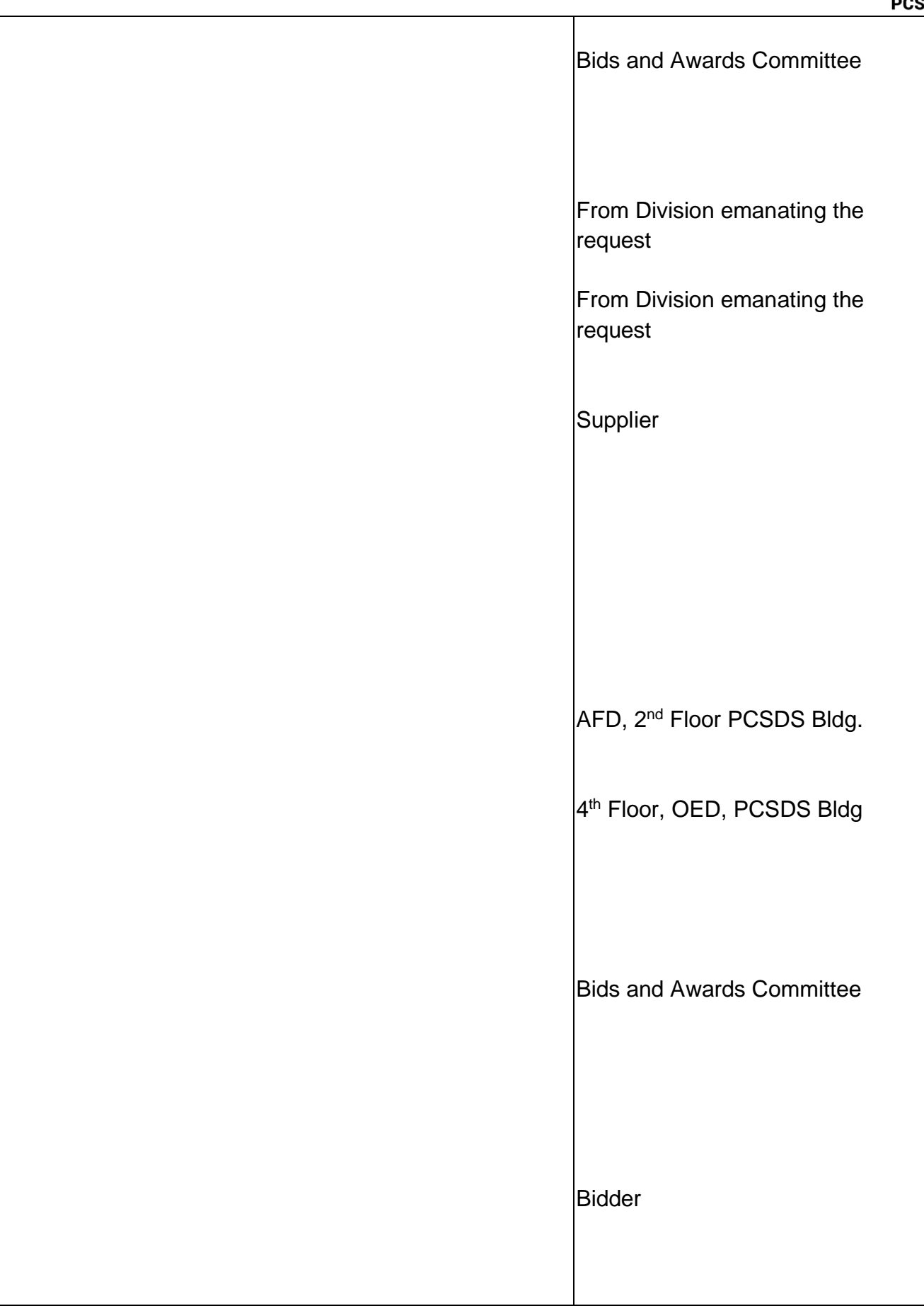

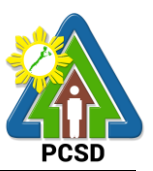

# Bids and Awards Committee Bids and Awards Committee Bids and Awards Committee Bids and Awards Committee From Division emanating the request Bids and Awards Committee Bids and Awards Committee Bids and Awards Committee

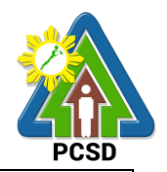

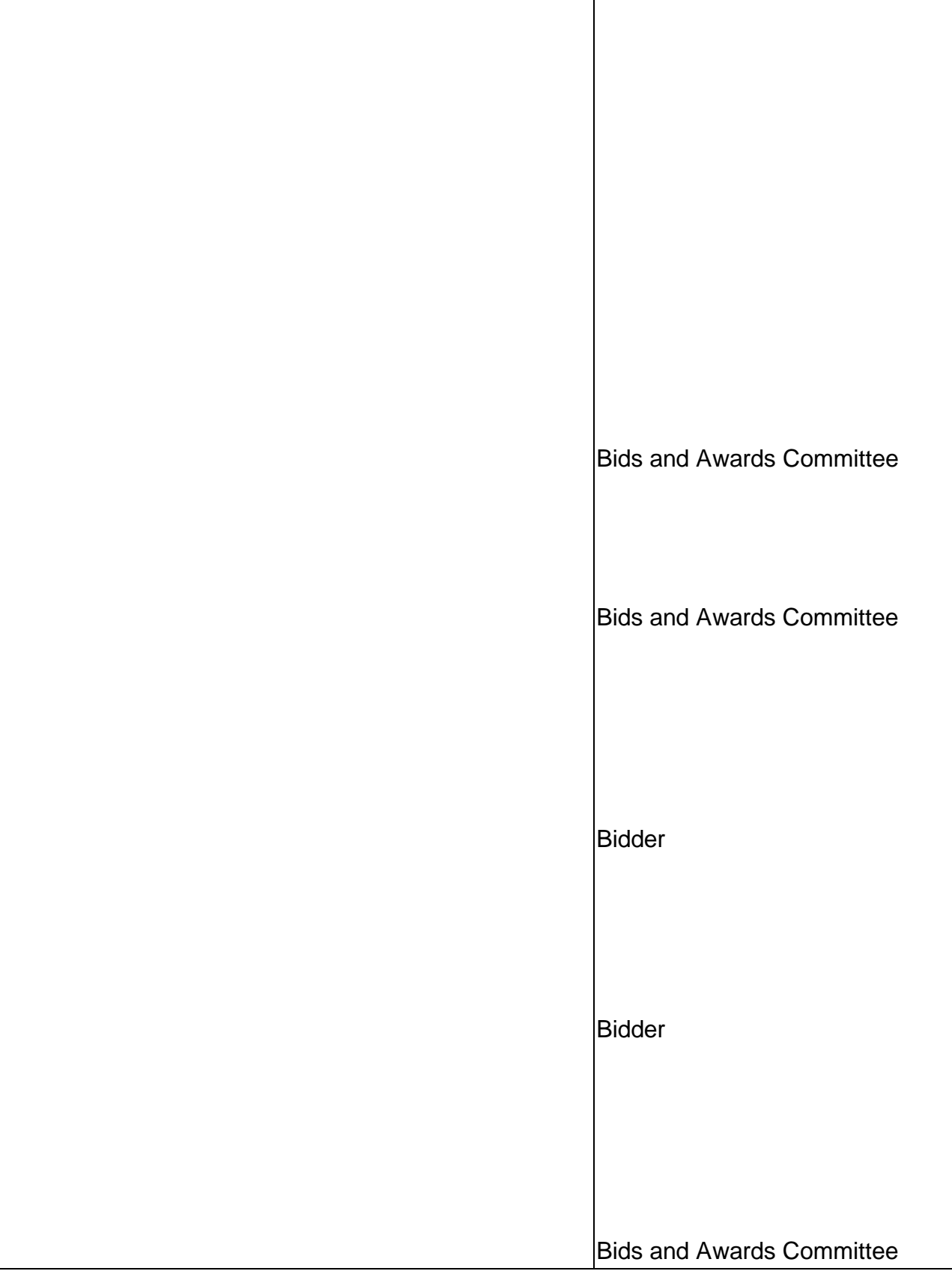

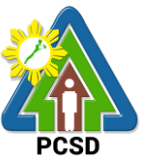

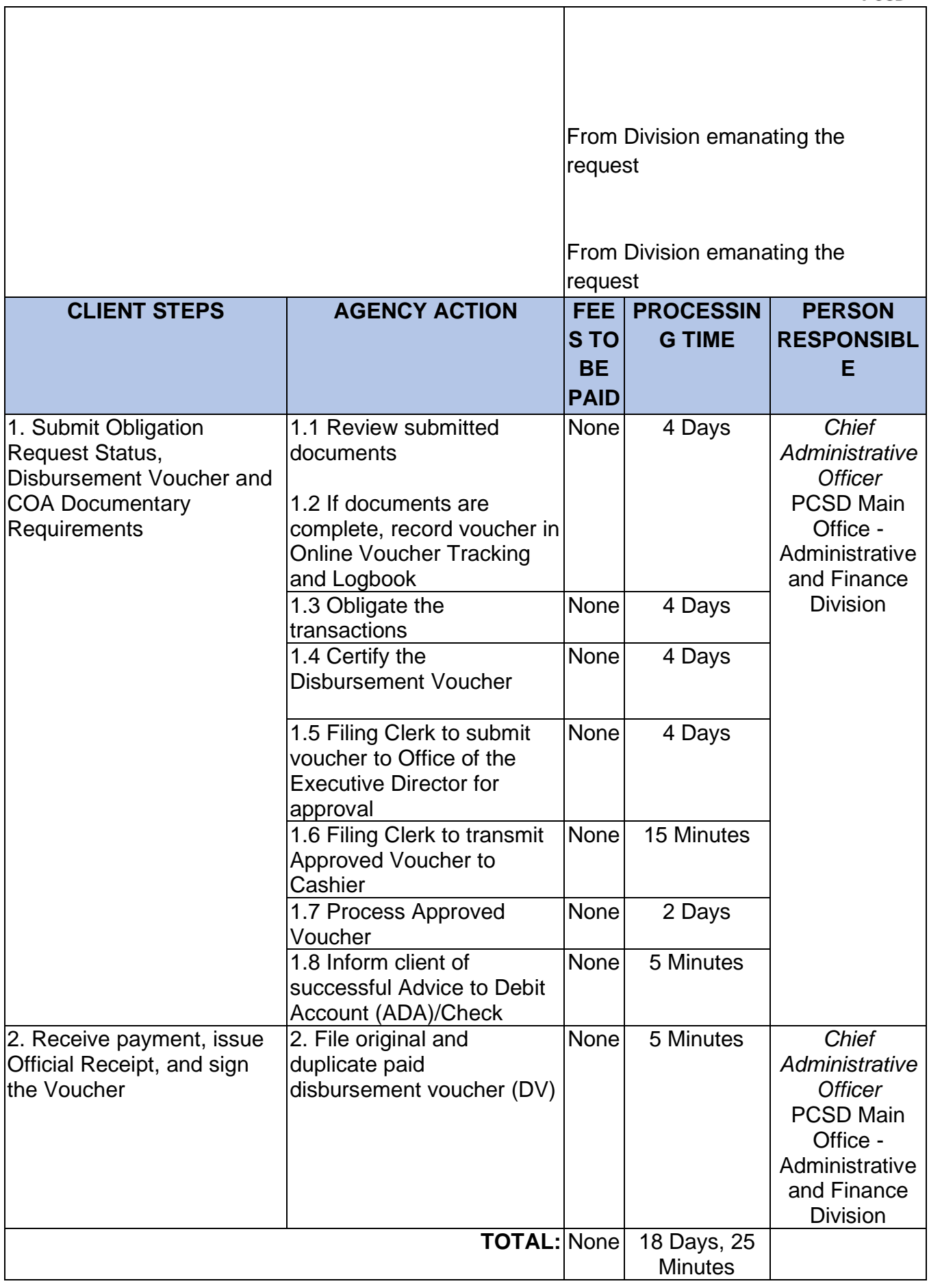

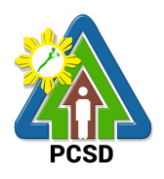

# **32. Procurement of Goods, Consulting Services, and Infrastructure Negotiated Procurement: Agency-to-Agency**

The procedures established in this document applies to procurement by Palawan Council for Sustainable Development Staff (PCSDS) officials, employees and other stakeholders of the PCSDS pursuant to Republic Act No. 9184 and its Revised Implementing Rules and Regulations (IRR).

Procurement from another agency of the government (i.e., Servicing Agency) that has the mandate to deliver goods or services or to undertake infrastructure projects or consultancy services as required by the Procuring Entity.

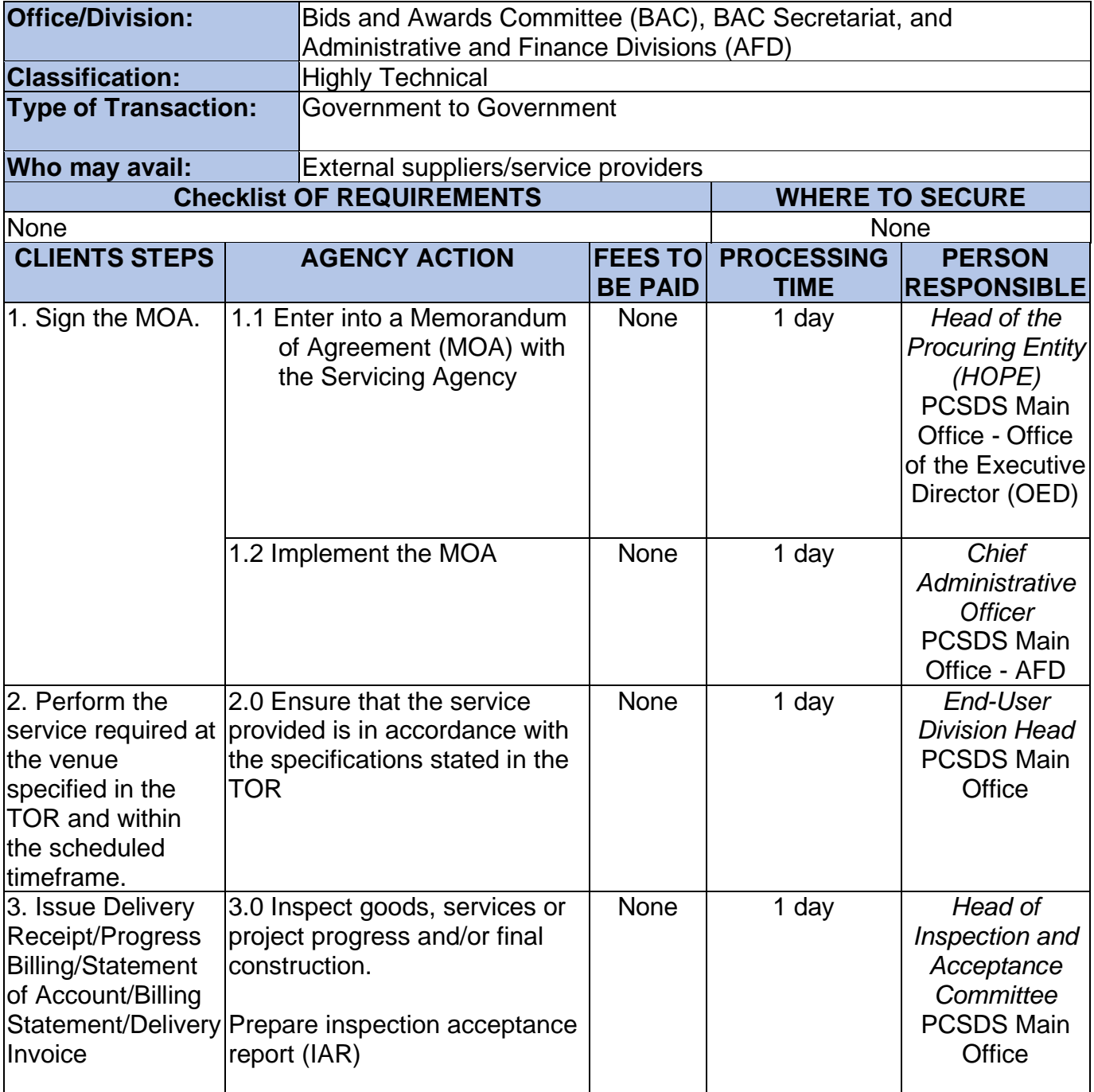

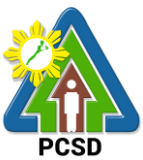

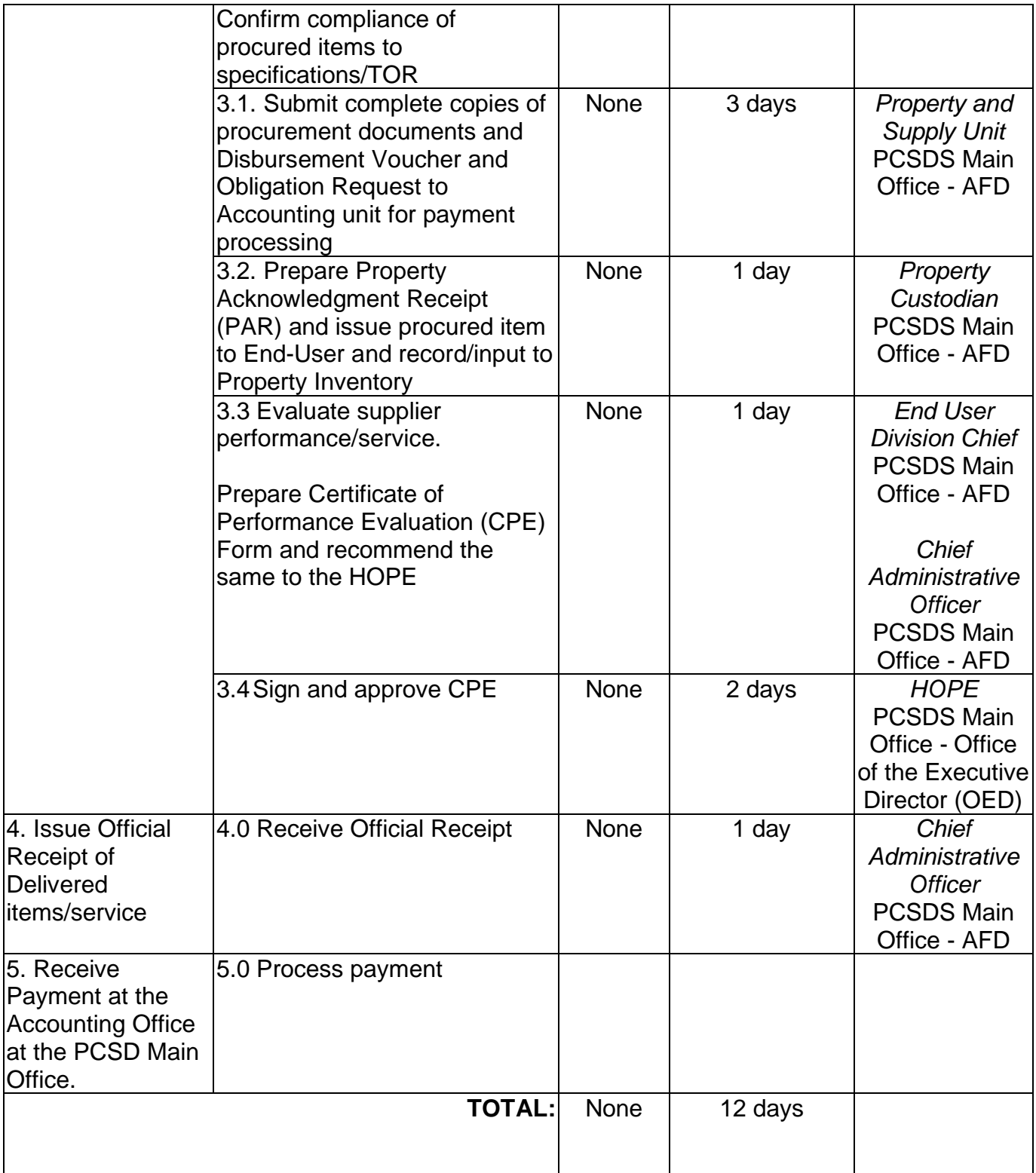

Procurement of Goods, Consulting Services, and Infrastructure

Negotiated Procurement: Agency-to-Agency is qualified for multi-stage processing.

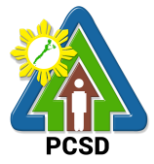

## **33. Negotiation on Procurement of Consulting Services, and Infrastructure Negotiated Procurement: Adjacent or Contiguous**

The procedures established in this document applies to procurement by Palawan Council for Sustainable Development Staff (PCSDS) officials, employees and other stakeholders of the PCSDS pursuant to Republic Act No. 9184 and its Revised Implementing Rules and Regulations (IRR).

Where the subject contract is adjacent or contiguous to an ongoing Infrastructure Project or Consulting Service where the consultants have unique experience and expertise to deliver the required service: Provided, however, that:

- (a) the original contract is the result of a Competitive Bidding;
- (b) the subject contract to be negotiated has similar or related scopes of work;
- (c) it is within the contracting capacity of the Contractor or Consultant/consultant;
- (d) the Contractor or Consultant/consultant uses the same prices or lower unit prices as in the original contract less mobilization cost;
- (e) the amount of the contiguous or adjacent work involved does not exceed the amount of the ongoing project; and
- (f) the Contractor or Consultant/consultant has no negative slippage/delay:

Provided, further, that negotiations for the procurement of the contiguous or adjacent work are commenced before the expiry of the original contract

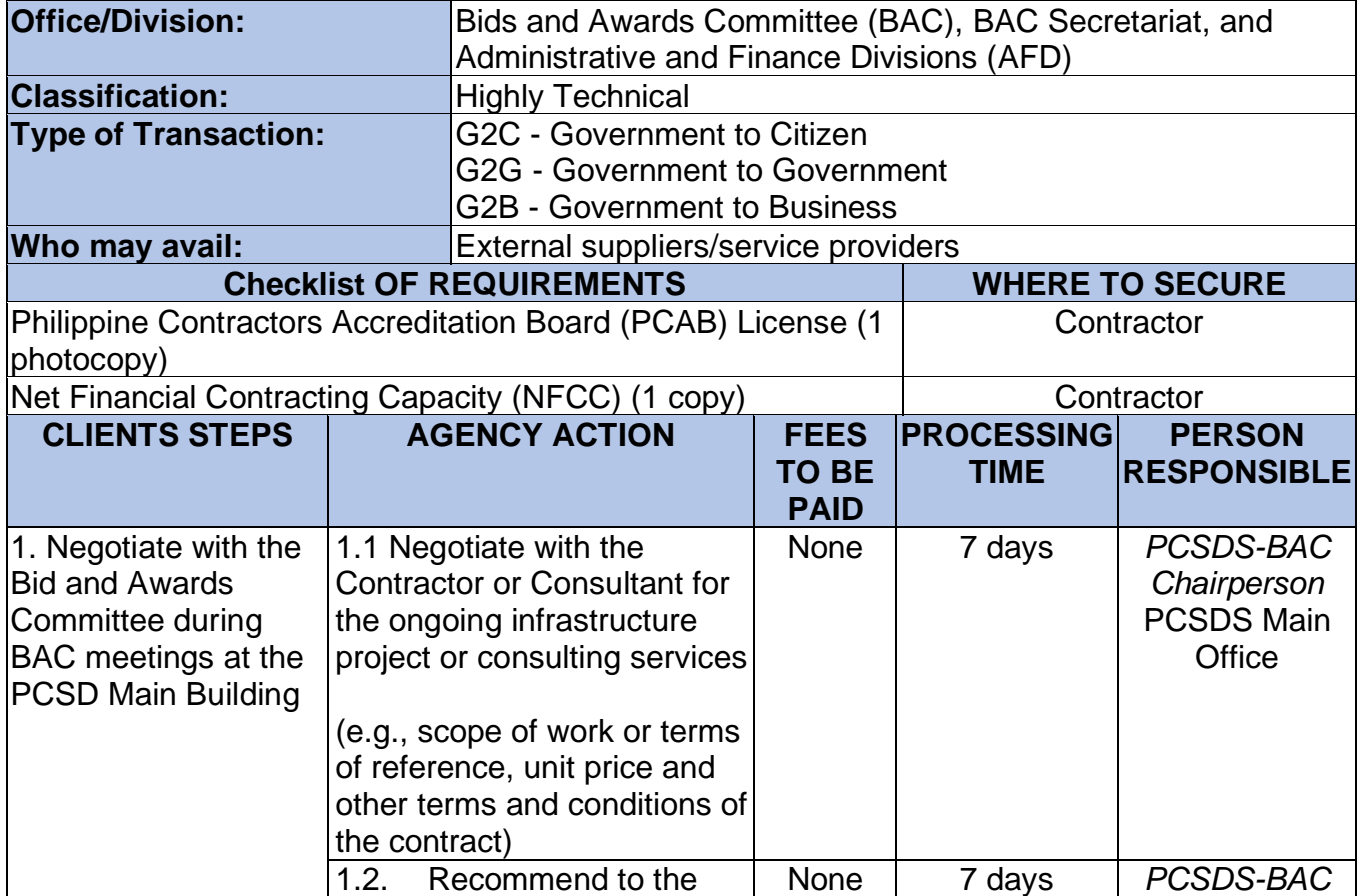

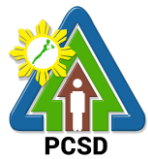

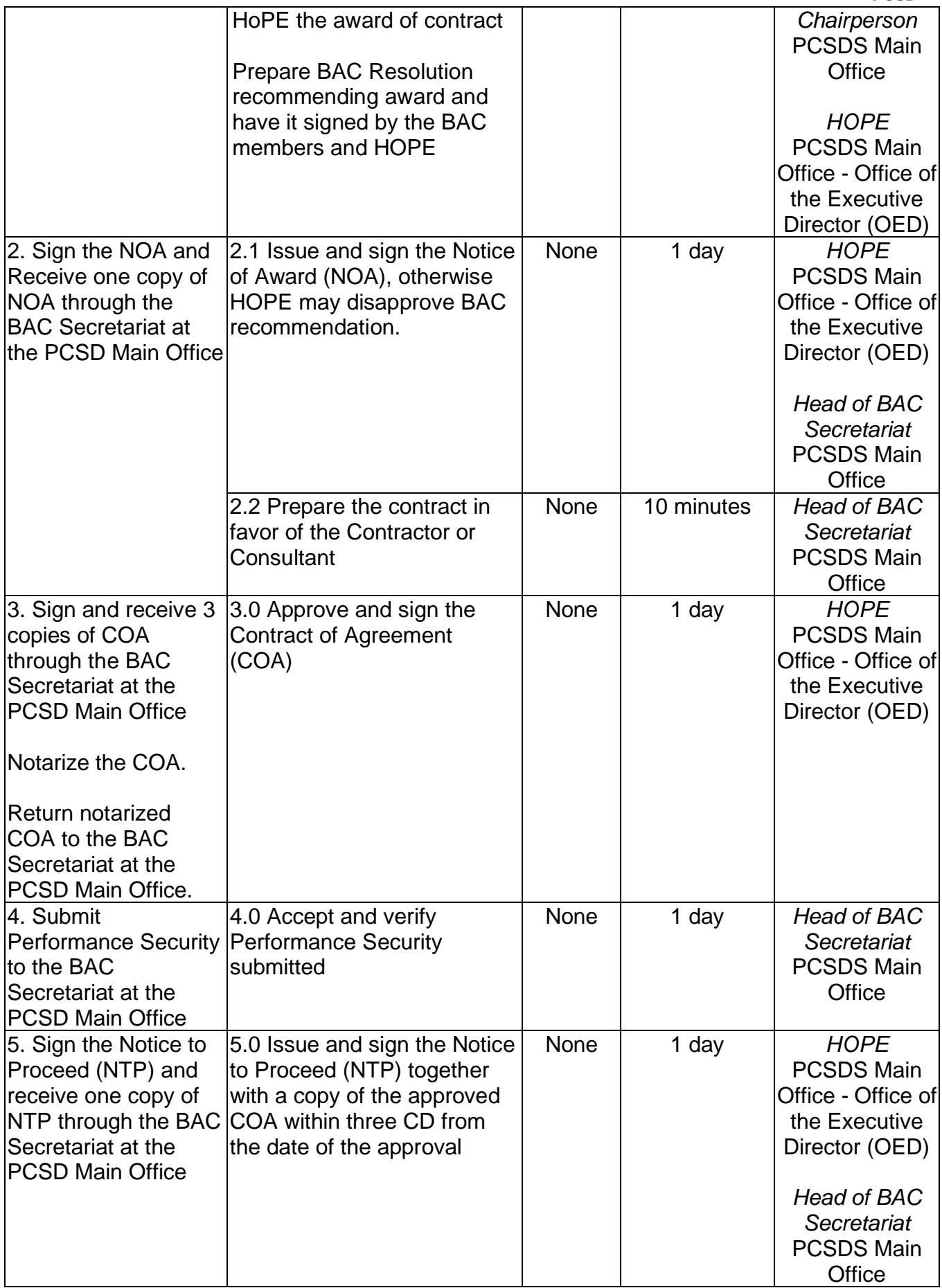

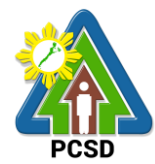

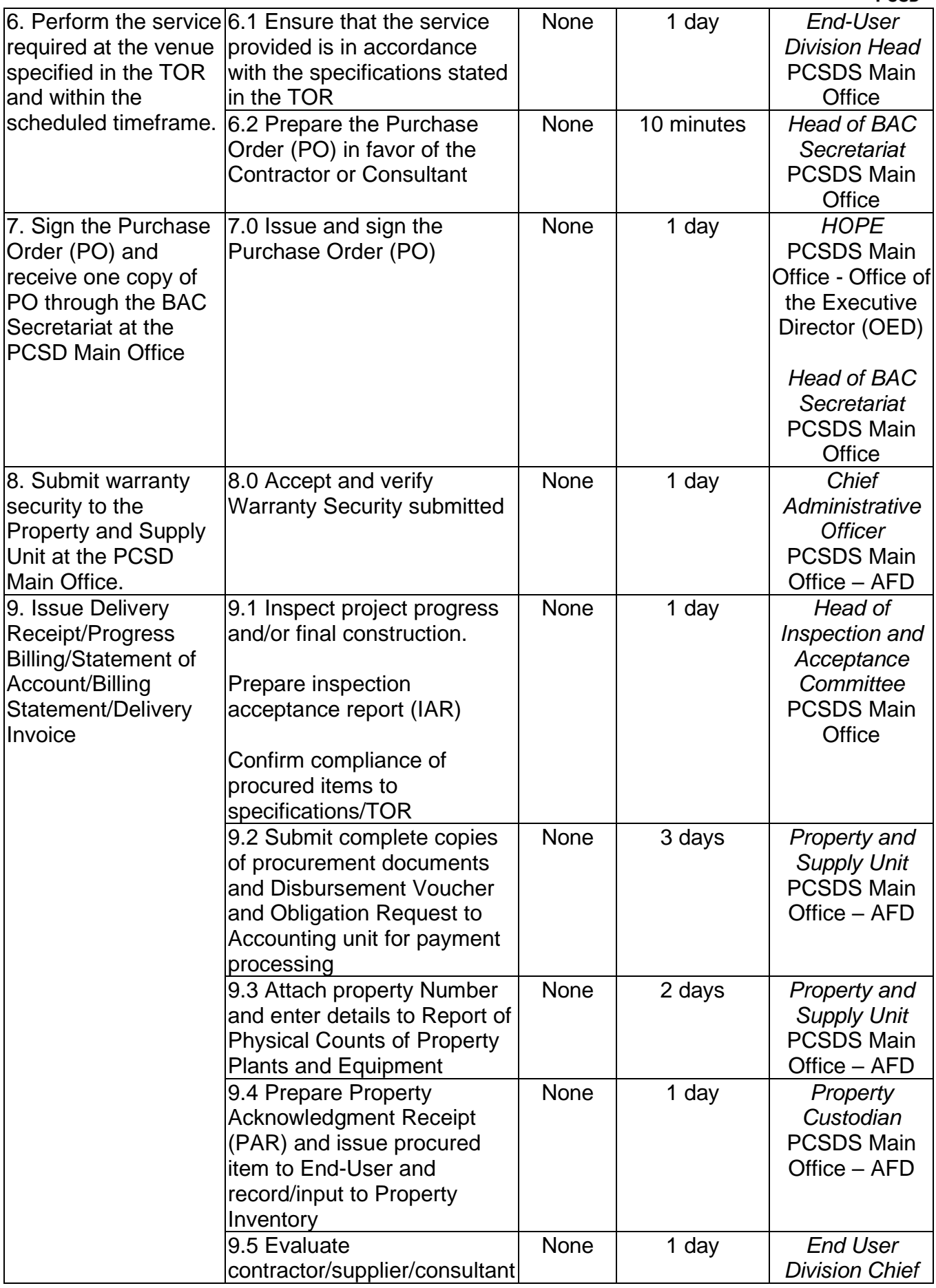

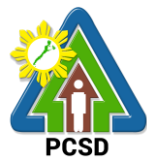

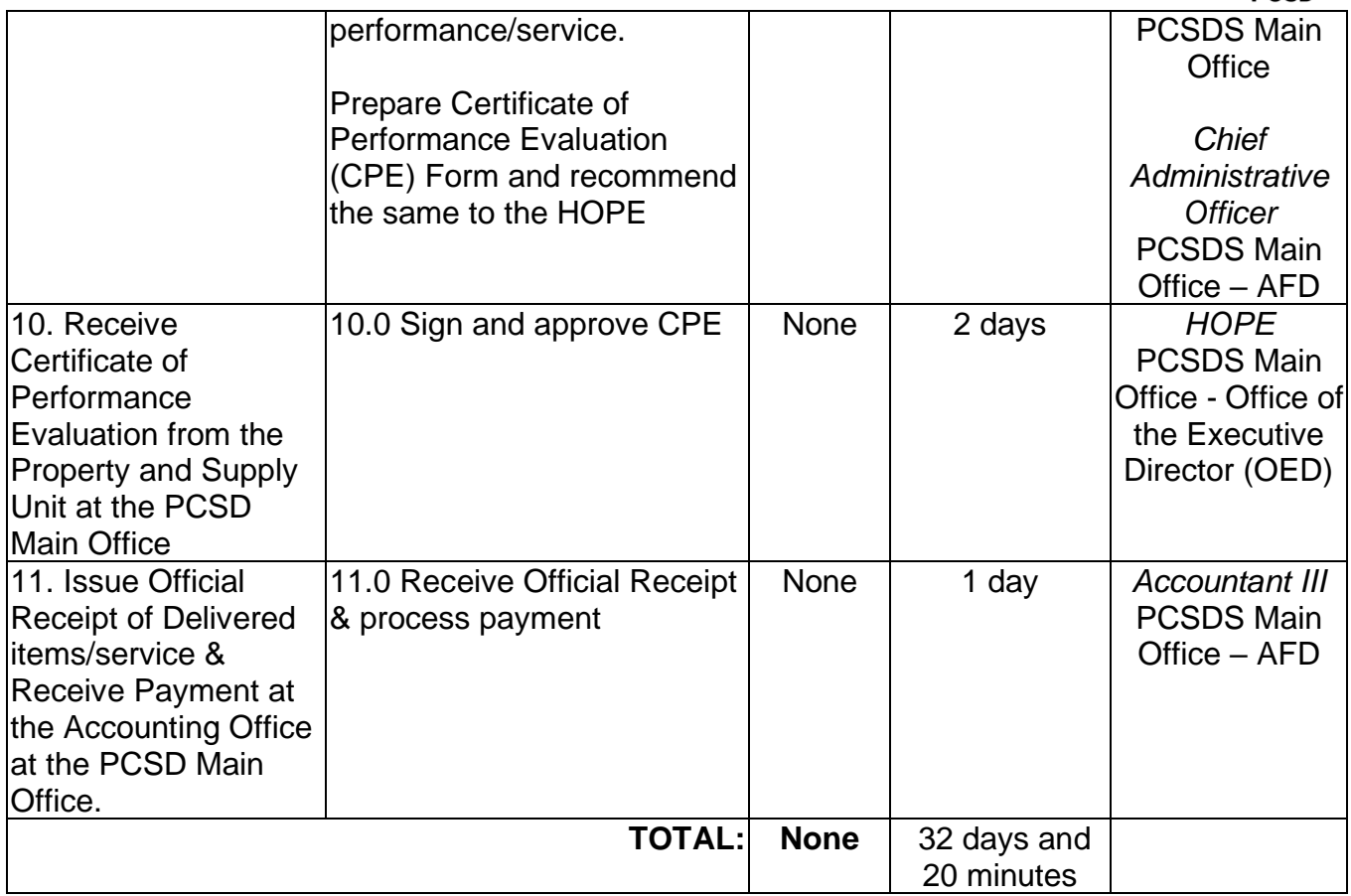

Negotiation on Procurement of Consulting Services, and Infrastructure Negotiated Procurement: Adjacent or Contiguous is qualified for multi-stage processing.

# **34. Submission of Quotation for Procurement of Goods - Alternative Mode of Procurement: Direct Contracting of Goods**

The procedures established in this document applies to procurement by Palawan Council for Sustainable Development Staff (PCSDS) officials, employees and other stakeholders of the PCSDS pursuant to Republic Act No. 9184 and its Revised Implementing Rules and Regulations (IRR).

Direct Contracting or single source procurement is a method of procurement of goods that does not require elaborate Bidding Documents. The supplier is simply asked to submit a price quotation or a pro-forma invoice together with the conditions of sale. The offer may be accepted immediately or after some negotiations. Direct Contracting may be resorted to under any of the following conditions:

a) Procurement of goods of proprietary nature which can be obtained only from the proprietary source, i.e., when patents, trade secrets, and copyrights prohibit others from manufacturing the same item;

b) When the procurement of critical components from a specific supplier is a condition precedent to hold a contractor to guarantee its project performance, in accordance with the provisions of its contract; or

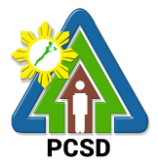

c) Those sold by an exclusive dealer or manufacturer which does not have subdealers selling at lower prices and for which no suitable substitute can be obtained at more advantageous terms to the government.

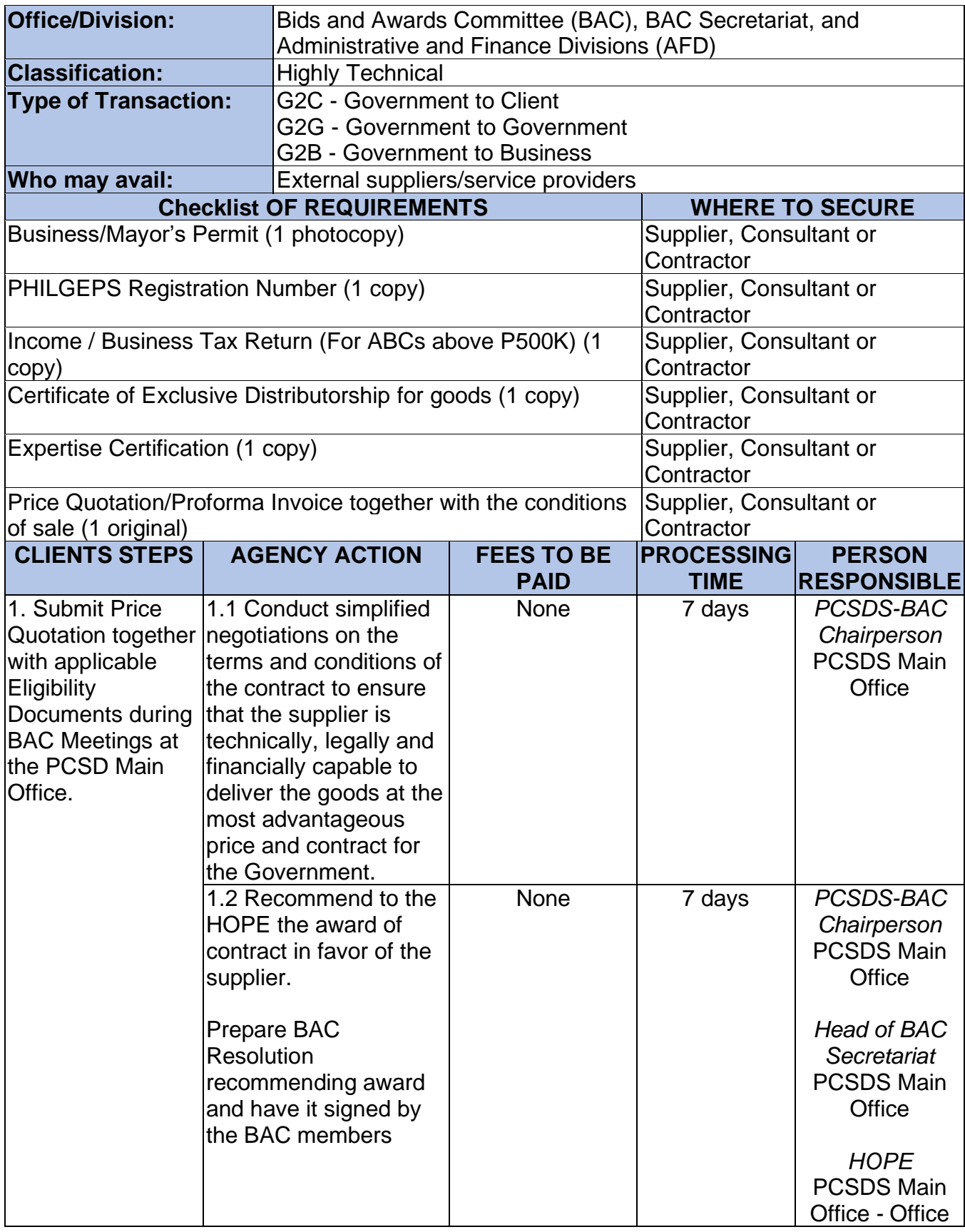

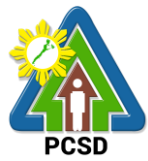

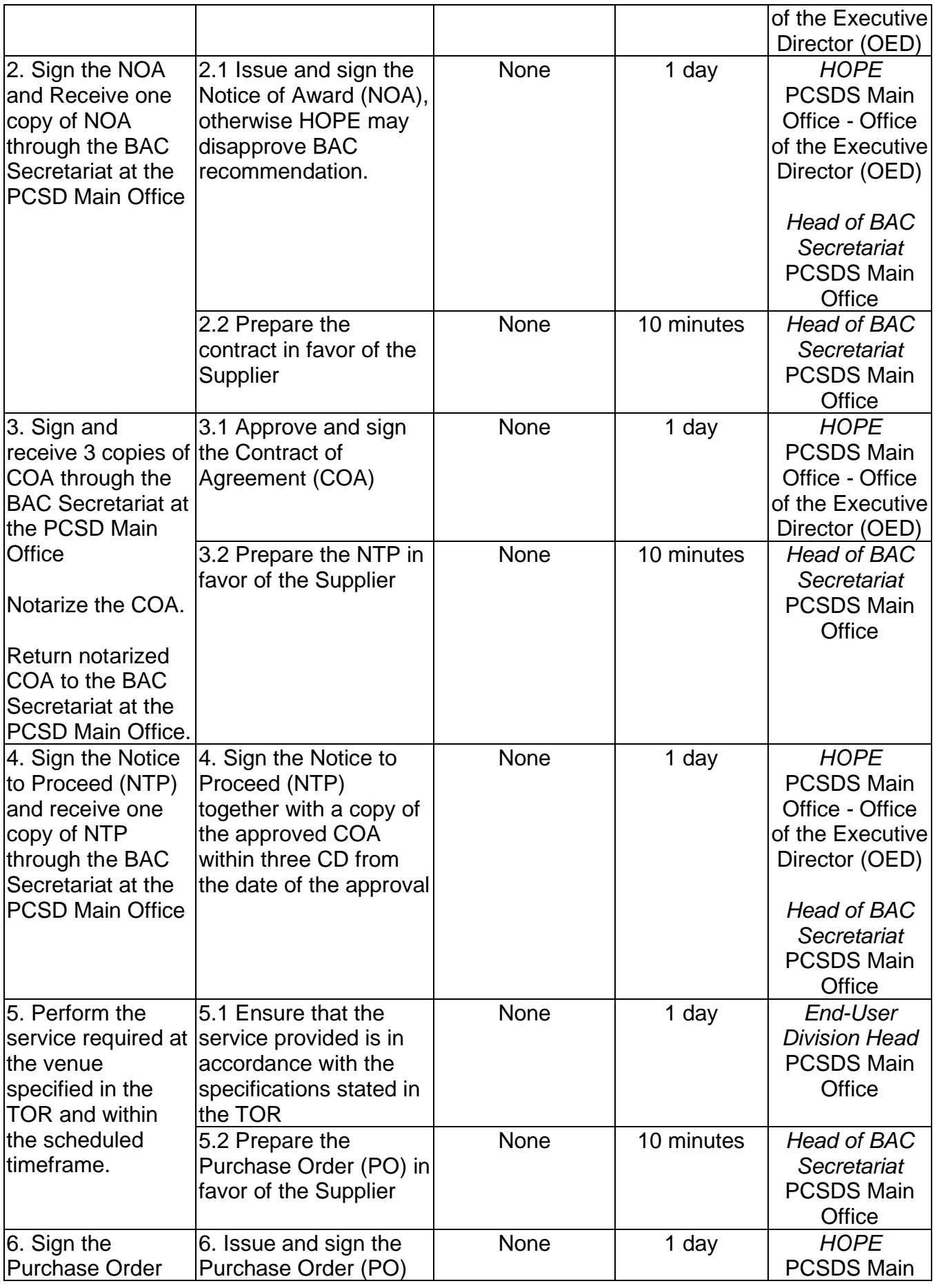

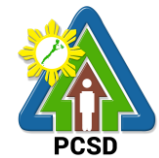

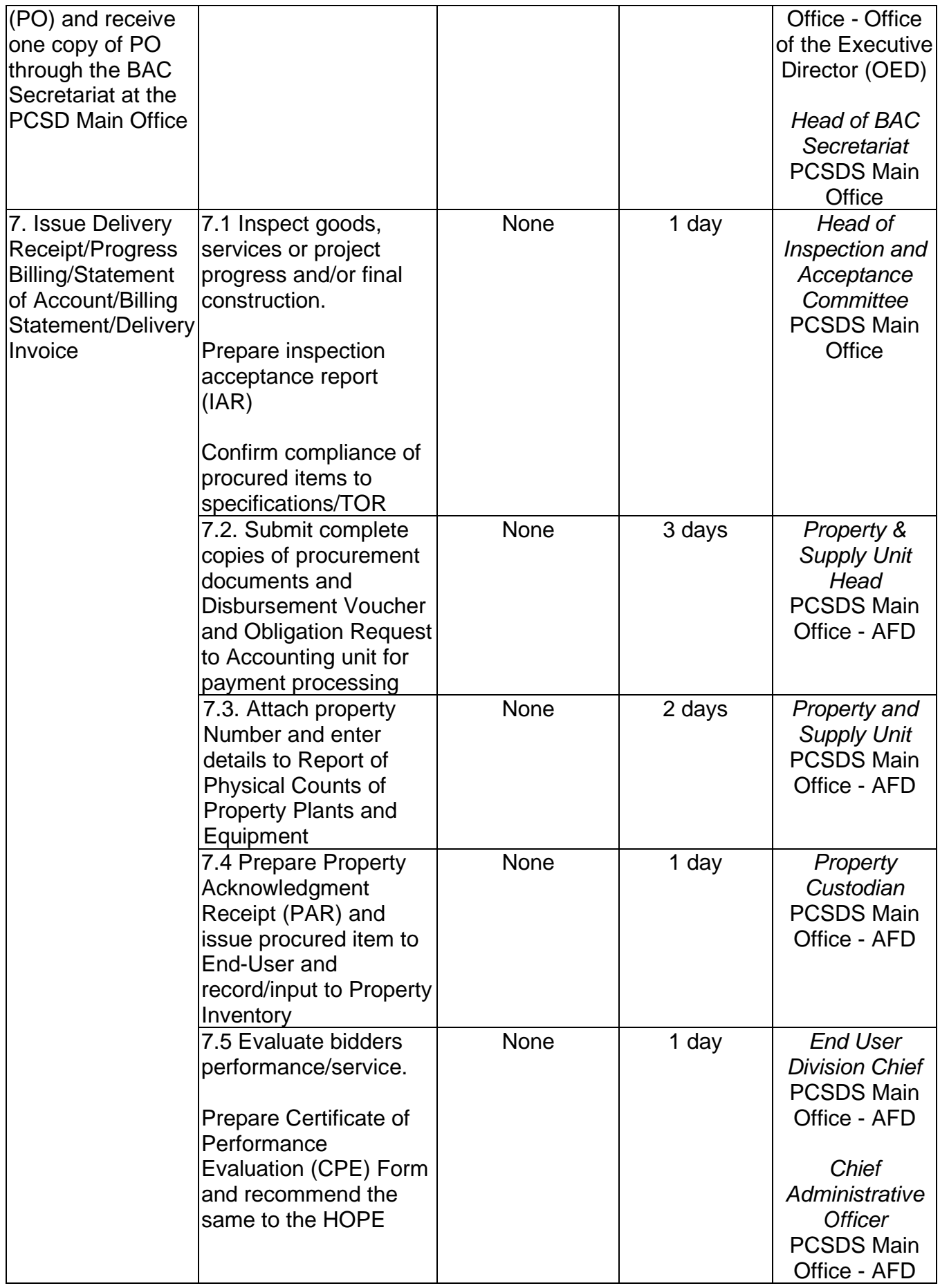

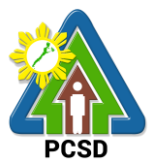

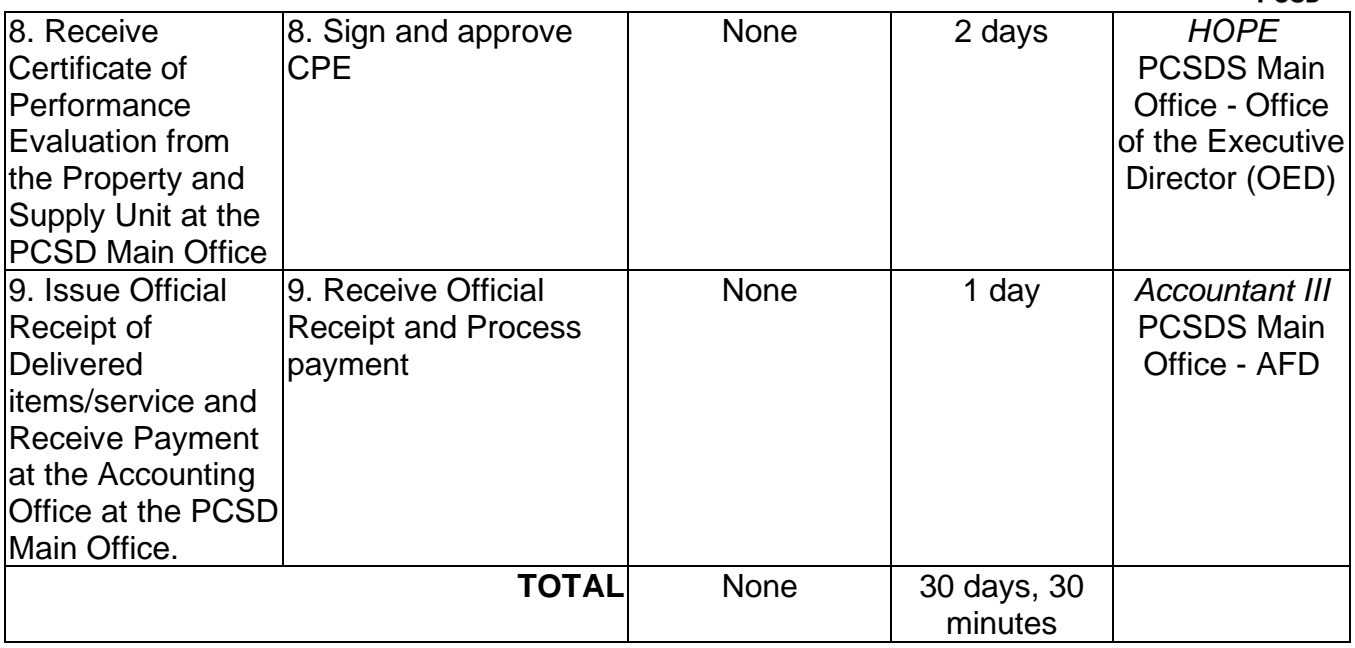

Submission of Quotation for Procurement of Goods, Consulting Services, and Infrastructure - Alternative Mode of Procurement: Direct Contracting of Goods is qualified for multi-stage processing.

# **35. Negotiate for Procurement of Goods, Consulting Services, and Infrastructure Emergency Cases**

The procedures established in this document applies to procurement by Palawan Council for Sustainable Development Staff (PCSDS) officials, employees and other stakeholders of the PCSDS pursuant to Republic Act No. 9184 and its Revised Implementing Rules and Regulations (IRR).

Instances when Negotiated Procurement under Emergency Cases may be resorted to:

- 1.1. In case of imminent danger to life or property during a state of calamity, or
- 1.2.When time is of the essence arising from natural or man-made calamities or
- 1.3. Other causes where immediate action is necessary:
- i. to prevent damage to or loss of life or property, or
- ii. to restore vital public services, infrastructure facilities and other public utilities.

In all instances of Negotiated Procurement under this Section, the HOPE shall confirm in writing the existence and veracity of the ground or grounds relied upon before approving the ensuing contract.

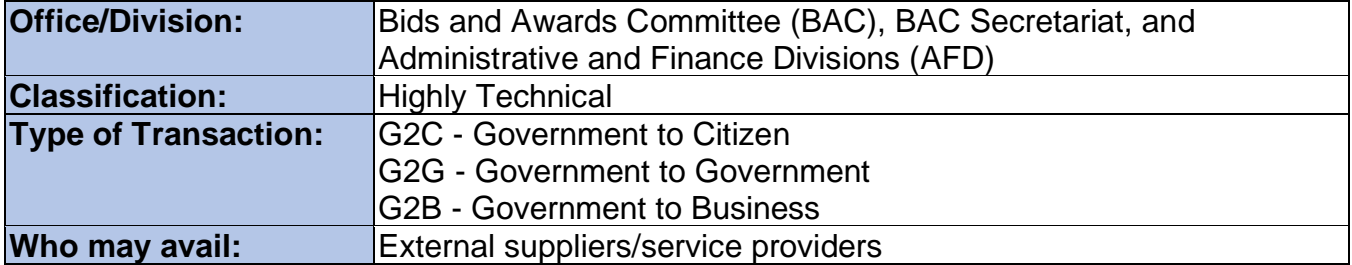

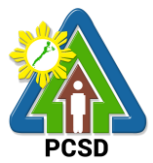

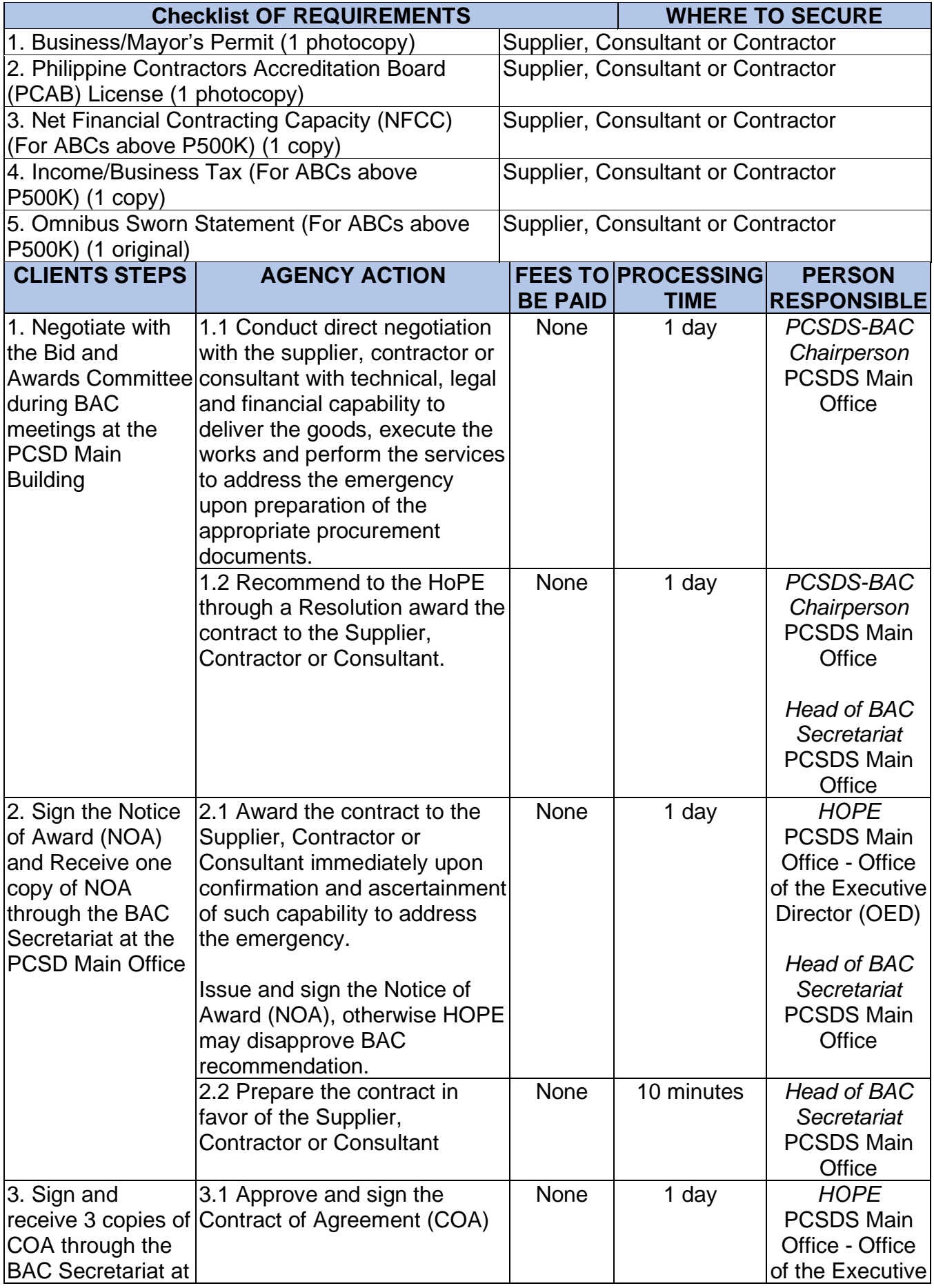

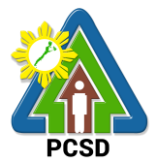

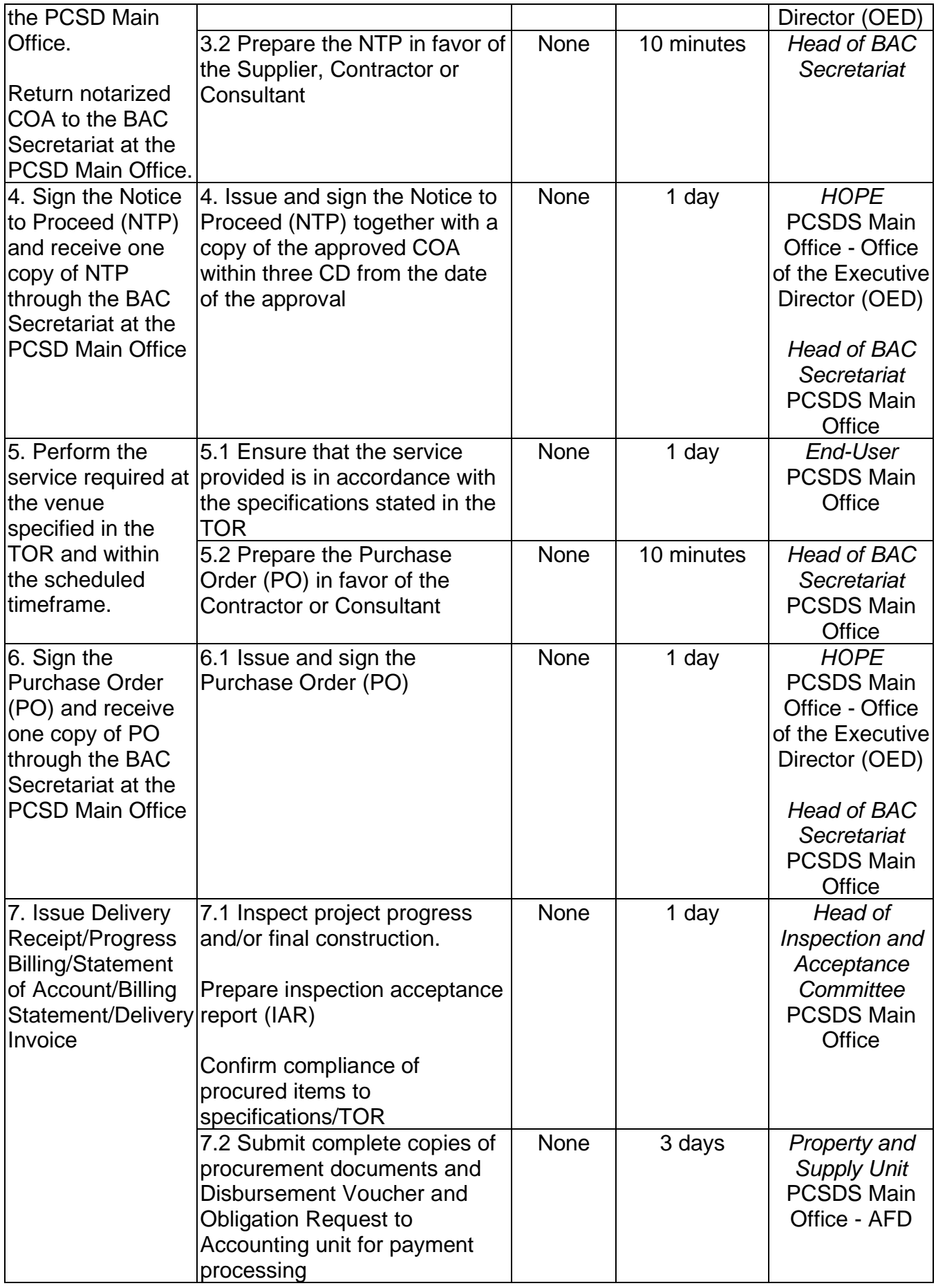

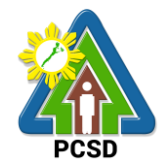

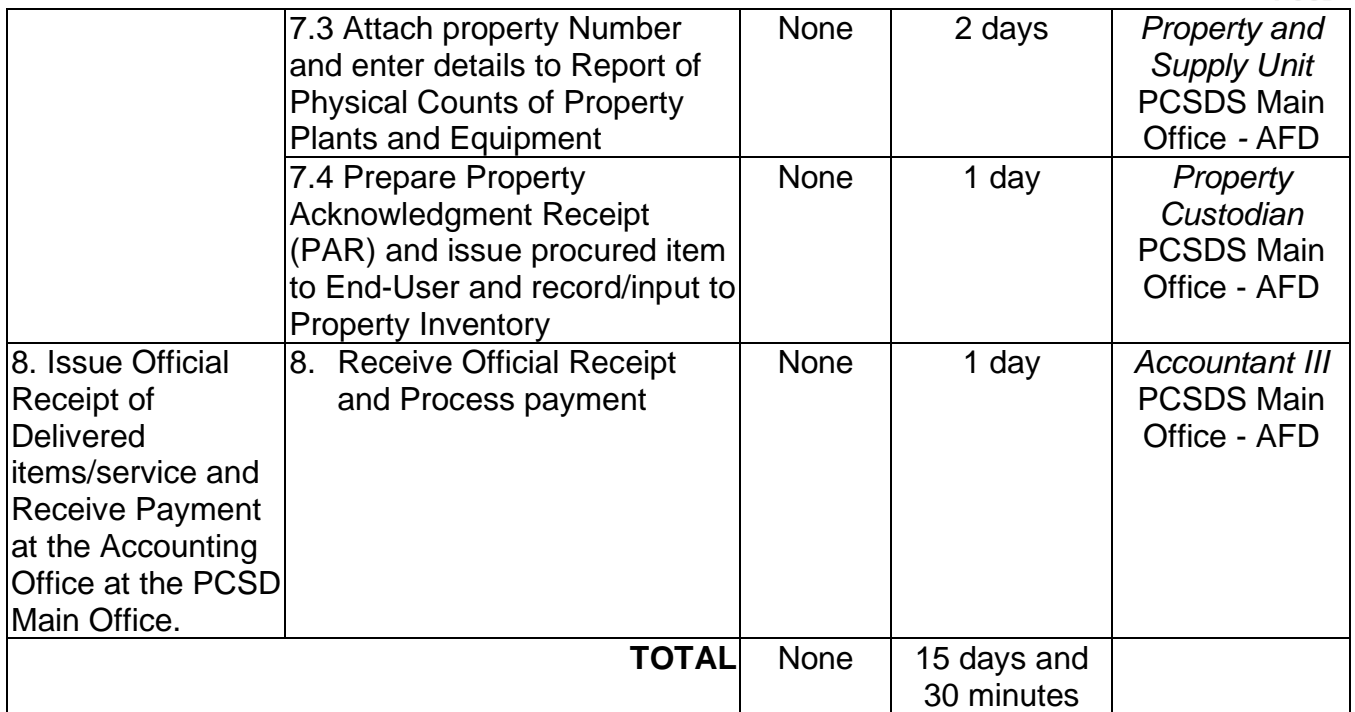

Negotiate for Procurement of Goods, Consulting Services, and Infrastructure Emergency Cases is qualified for multi-stage processing.

## **36. Submission of Bid for Procurement of Consulting Services Negotiated Procurement: Highly Technical Consultants**

The procedures established in this document applies to procurement by Palawan Council for Sustainable Development Staff (PCSDS) officials, employees and other stakeholders of the PCSDS pursuant to Republic Act No. 9184 and its Revised Implementing Rules and Regulations (IRR).

Procurement of consultancy contract involving an individual consultant, subject to the following conditions:

i. The individual consultant will be hired to do work that is either:

a) Highly technical or proprietary; or

b) Primarily confidential or policy determining, where trust and confidence are the primary consideration.

ii. The term of the individual consultant shall, at the most, be on a six (6) month basis, renewable at the option of the appointing HOPE, but in no case shall exceed the term of the latter.

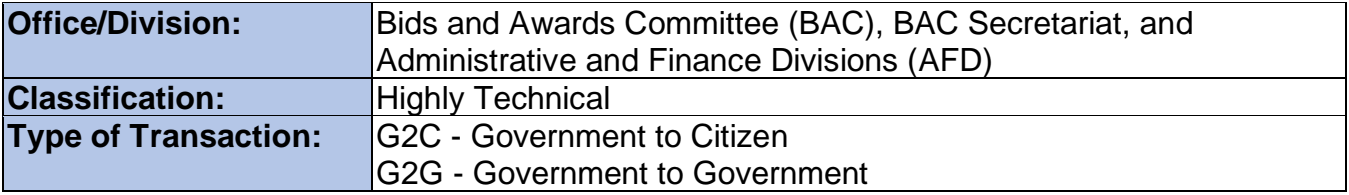

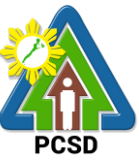

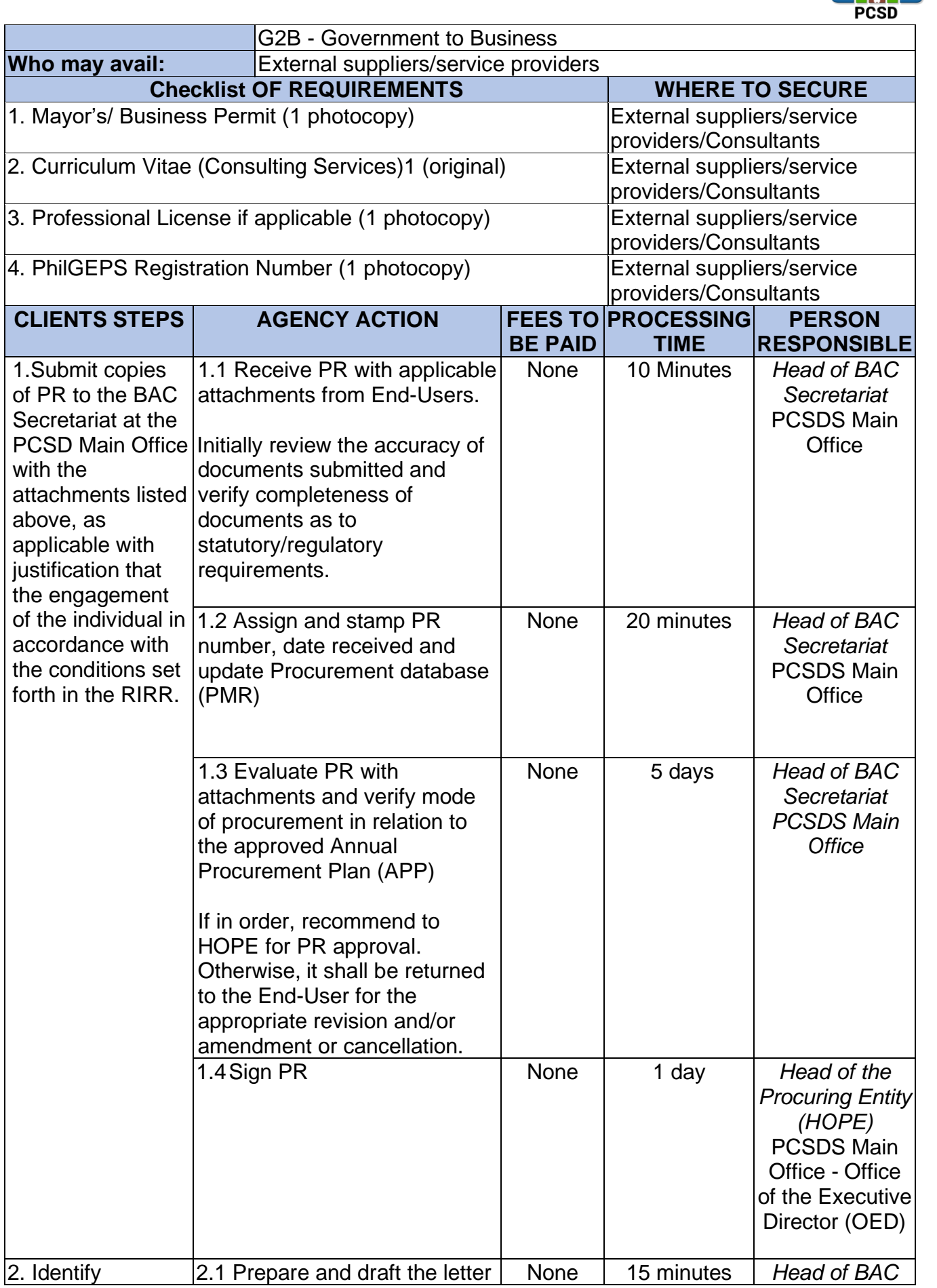

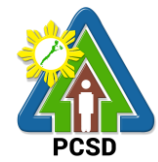

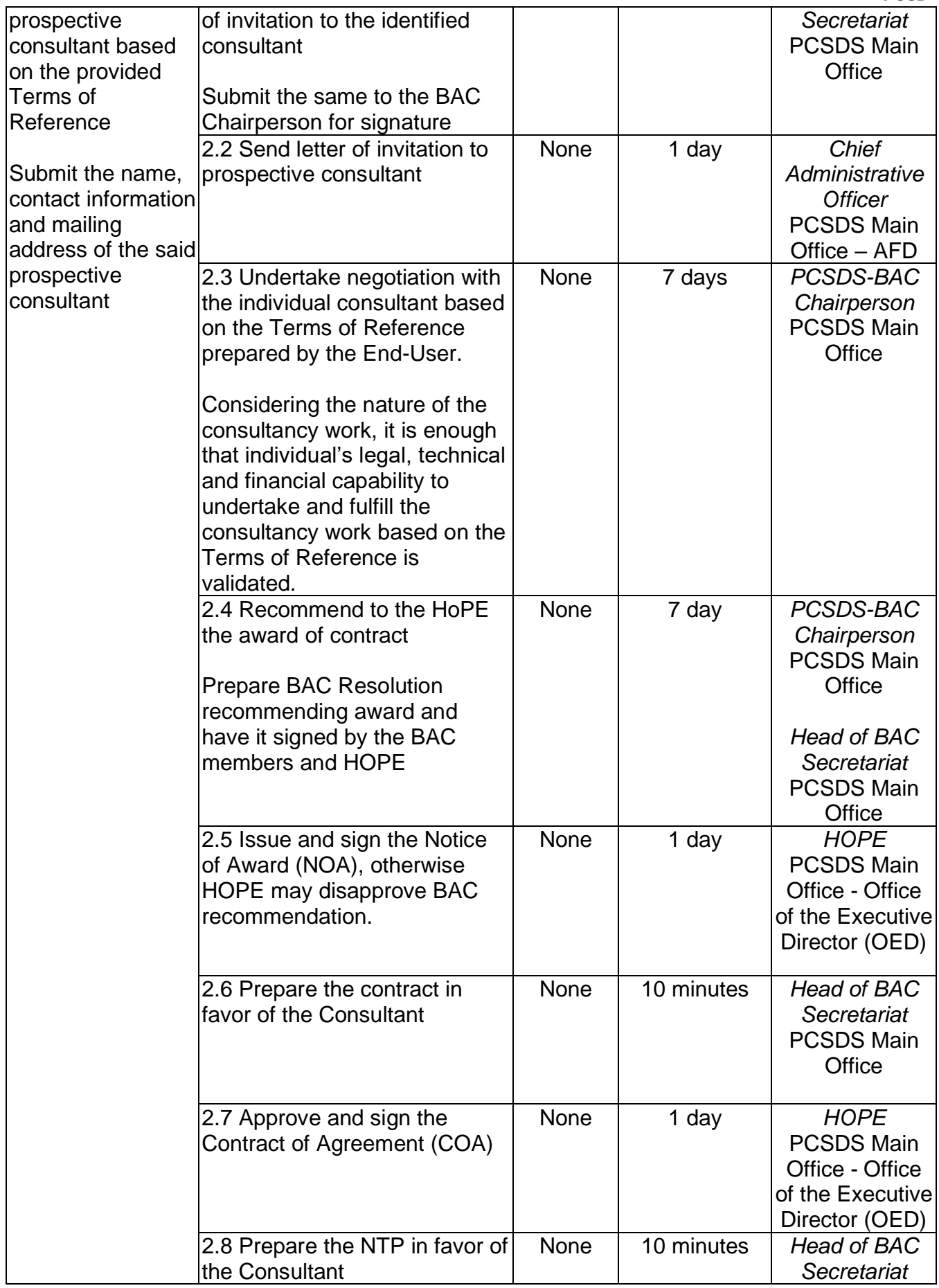

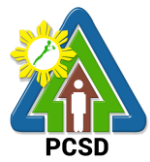

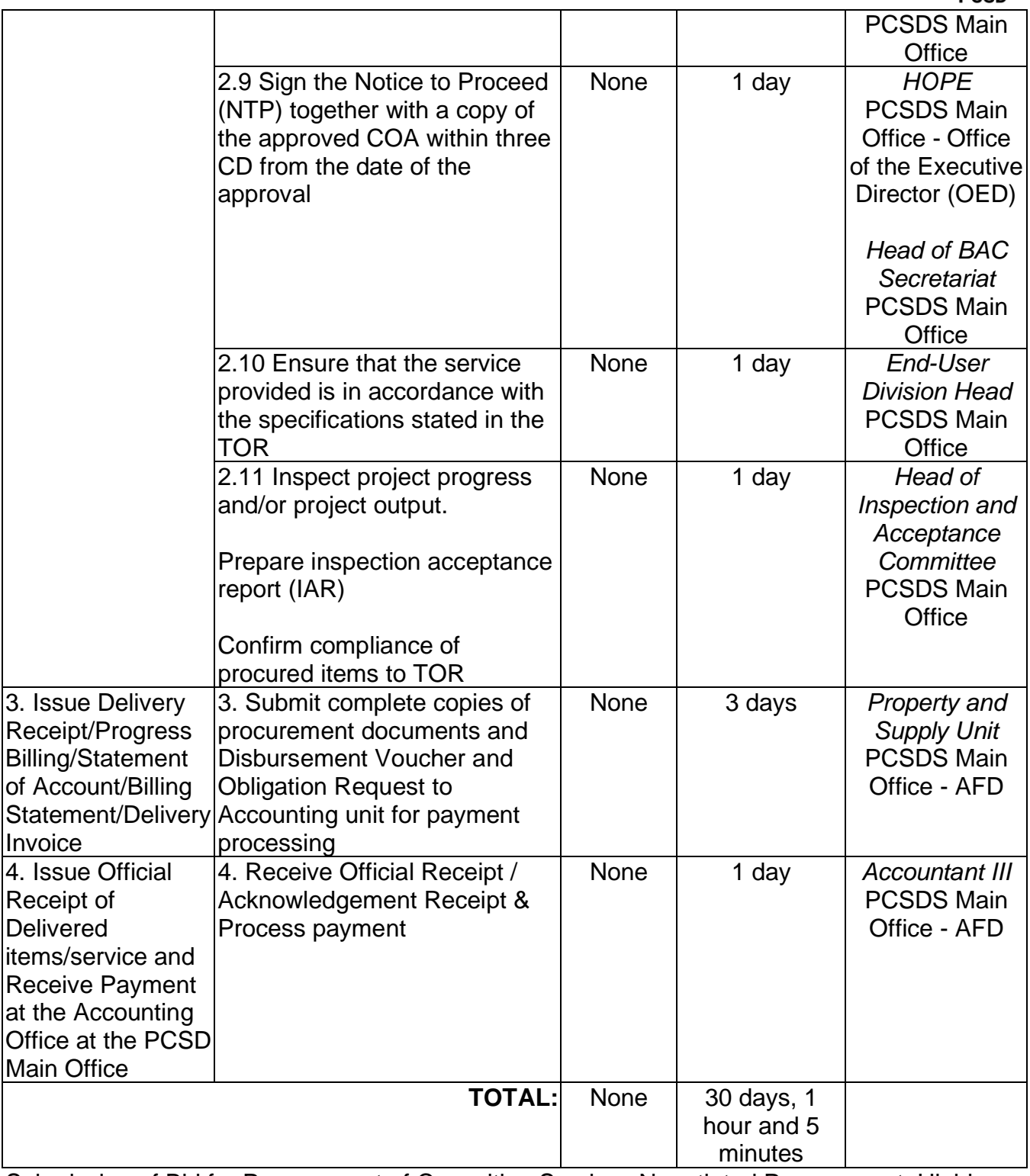

Submission of Bid for Procurement of Consulting Services Negotiated Procurement: Highly Technical Consultants is qualified for multi-stage processing.

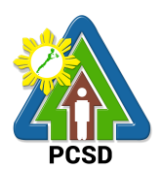

# **37. Submission of Quotation for Procurement of Goods Negotiated Procurement - Lease of Real Property and Venue**

The procedures established in this document applies to procurement by Palawan Council for Sustainable Development Staff (PCSDS) officials, employees and other stakeholders of the PCSDS pursuant to Republic Act No. 9184 and its Revised Implementing Rules and Regulations (IRR).

Procurement covering lease of real property and venue for official use, where:

- I. Real Property refers to land and buildings (office spaces or units) and constructions of all kinds adhered to the soil.
- II. Venue refers to training centers, convention halls, hotels, and similar establishments catering to trainings, seminars, conferences, conventions, symposia and similar gatherings requiring the official participation of government officials and employees. This may include meals and accommodation depending on the requirements of the Procuring Entity.
- III. Lessee refers to any government agency temporarily occupying a real property on the basis of a contract executed with the private individual, partnership, cooperative, association, or corporation having absolute ownership over such real property.
- IV. Lessor refers to any government agency or private individual, partnership, cooperative, association, or corporation having absolute ownership over the real property or venue to be leased.

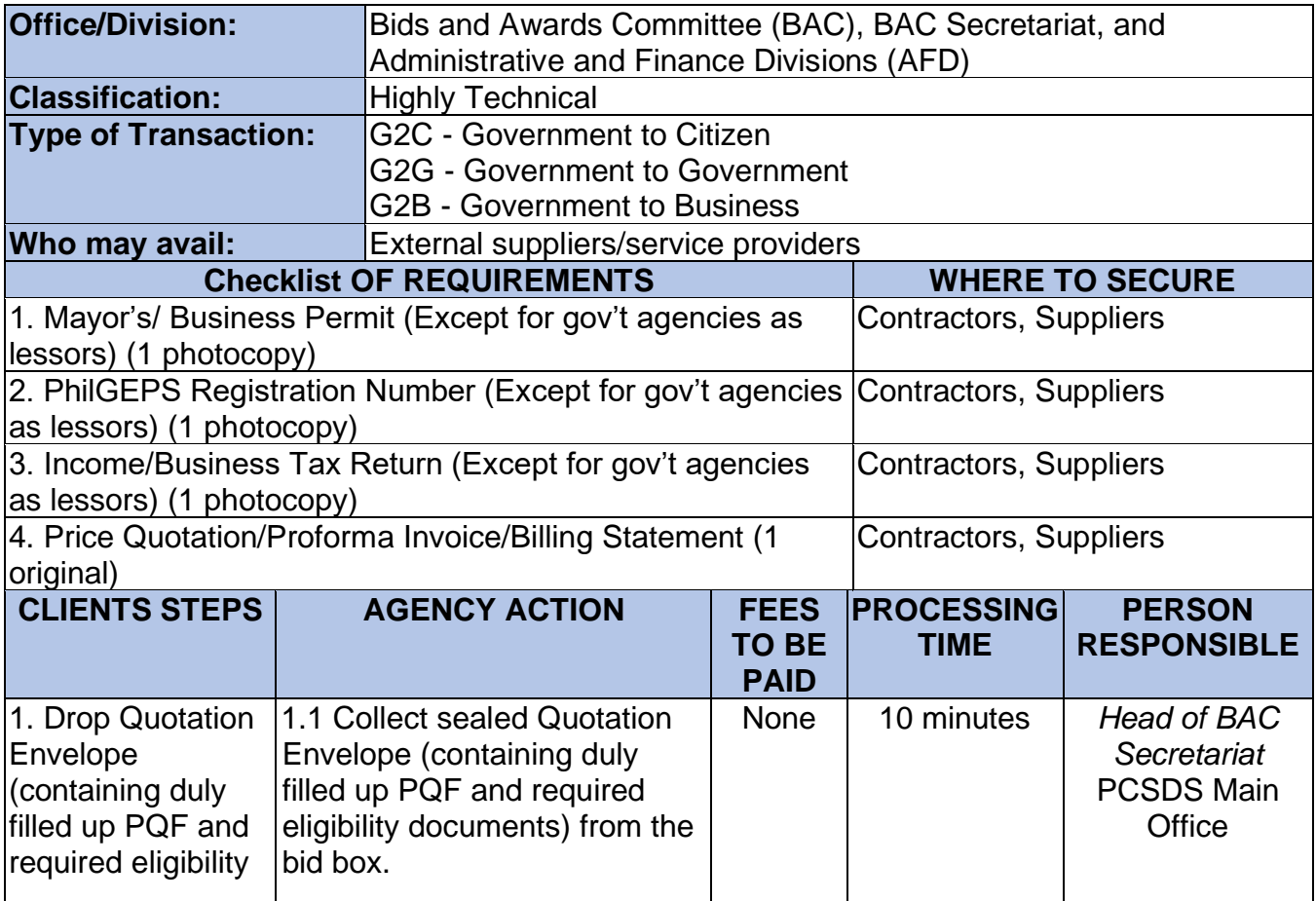

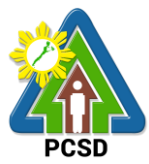

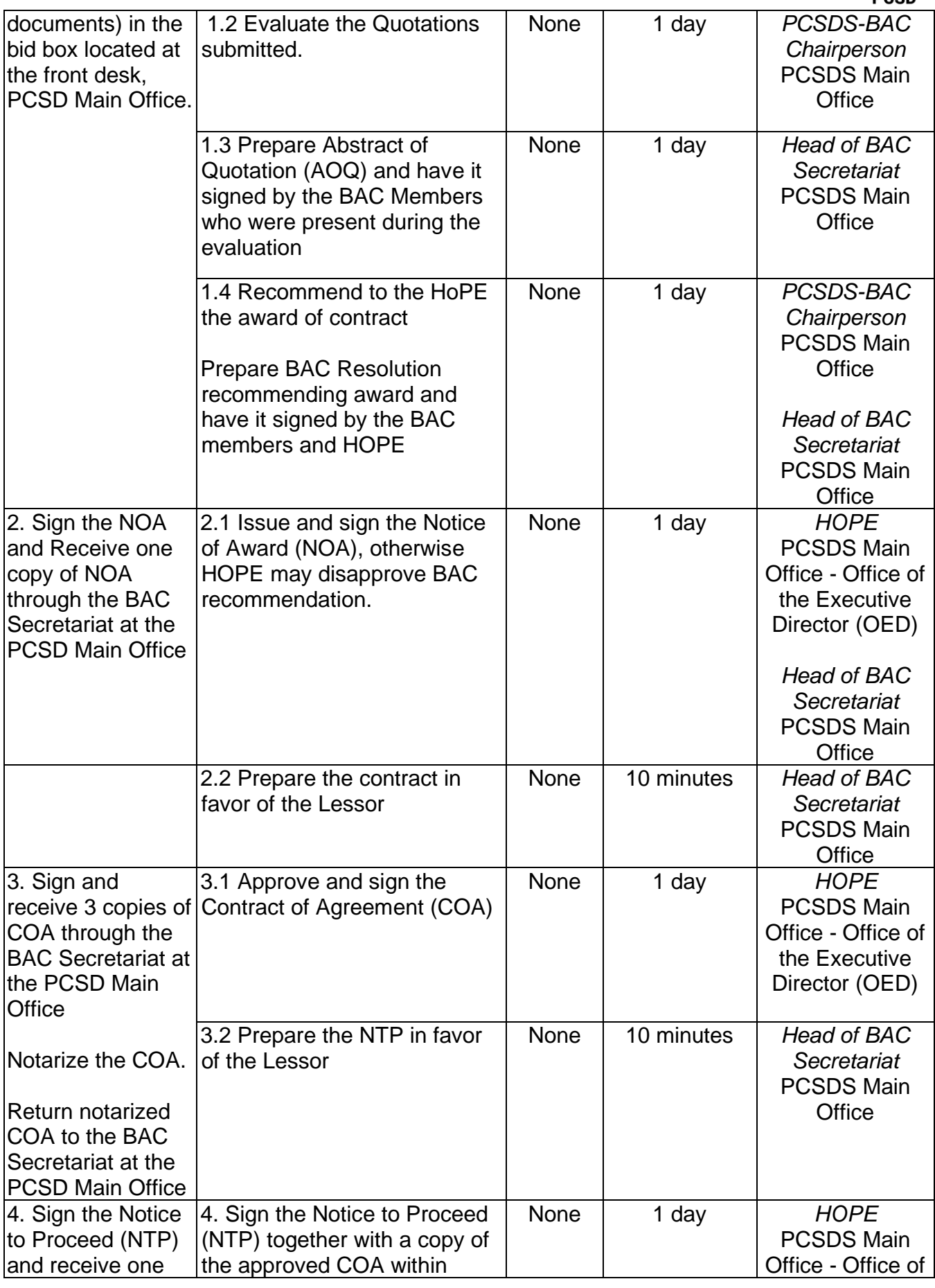

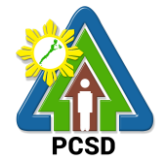

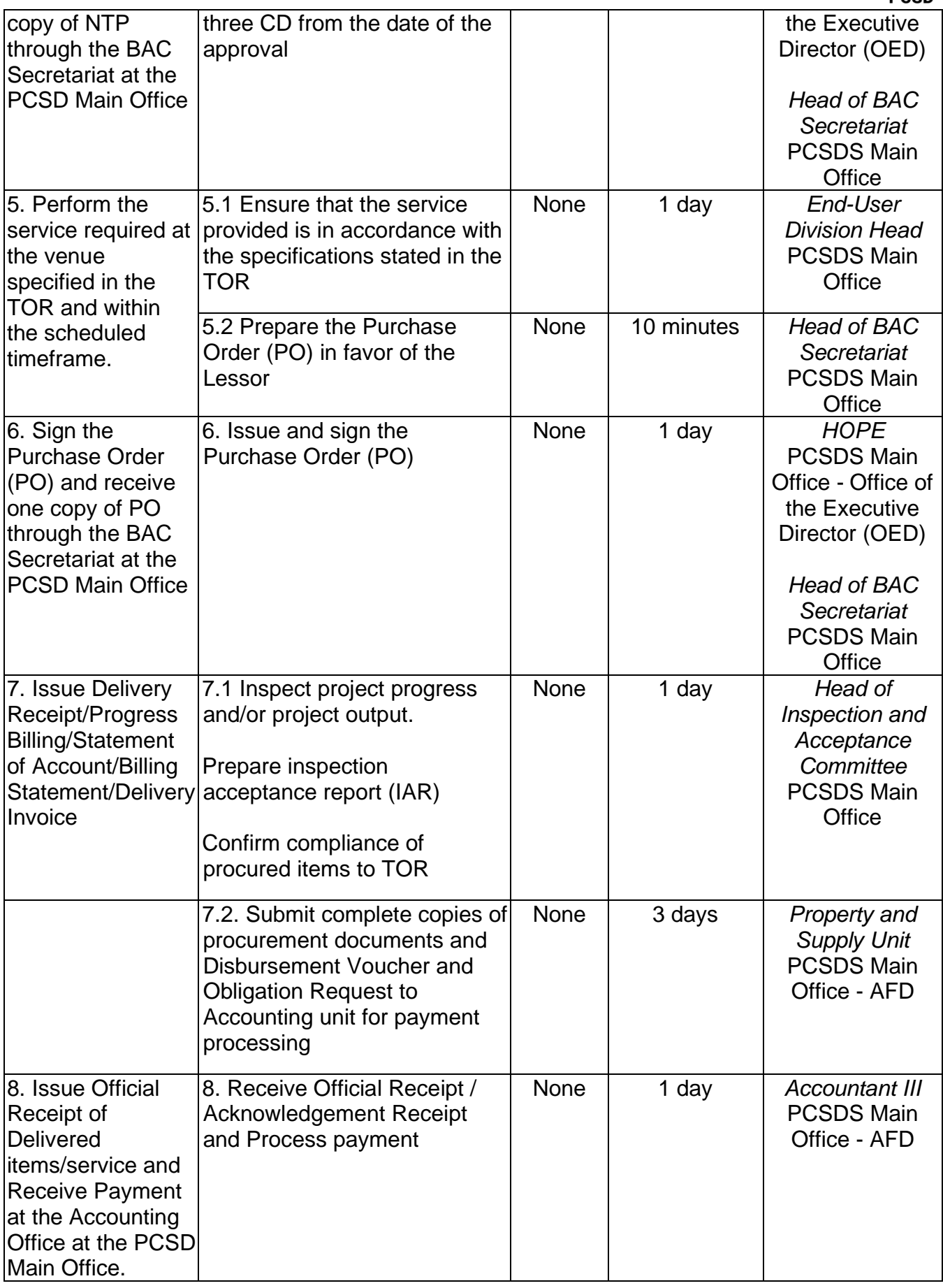

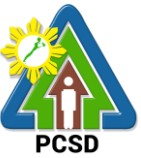

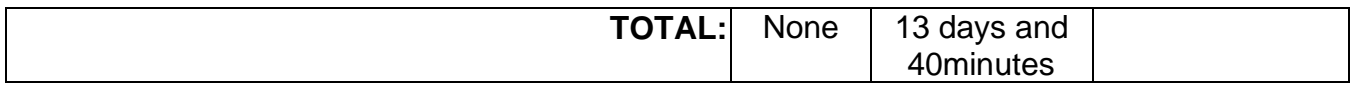

Submission of Quotation for Procurement of Goods Negotiated Procurement - Lease of Real Property and Venue is qualified for multi-stage processing.

# **38. Submission of Bid for Procurement of Goods, Consulting Services, and Infrastructure Alternative Mode of Procurement: Limited Source Bidding**

The procedures established in this document applies to procurement by Palawan Council for Sustainable Development Staff (PCSDS) officials, employees and other stakeholders of the PCSDS pursuant to Republic Act No. 9184 and its Revised Implementing Rules and Regulations (IRR).

Limited Source Bidding, otherwise known as selective bidding, is a method of procurement of Goods and Consulting Services that involves direct invitation to bid by the Procuring Entity from the list of pre-selected suppliers or consultants53 with known experience and proven capability on the requirements of the particular contract. This alternative method of procurement may be employed under any of the following conditions:

- a) Procurement of highly specialized types of goods (e.g., sophisticated defense equipment, complex air navigation systems, coal) and consulting services where only a few suppliers or consultants are known to be available, such that resorting to the competitive bidding method will not likely result in any additional suppliers or consultants participating in the bidding; or
- b) Procurement of major plant components where it is deemed advantageous to limit the bidding to known qualified bidders in order to maintain uniform quality and performance of the plant as a whole.

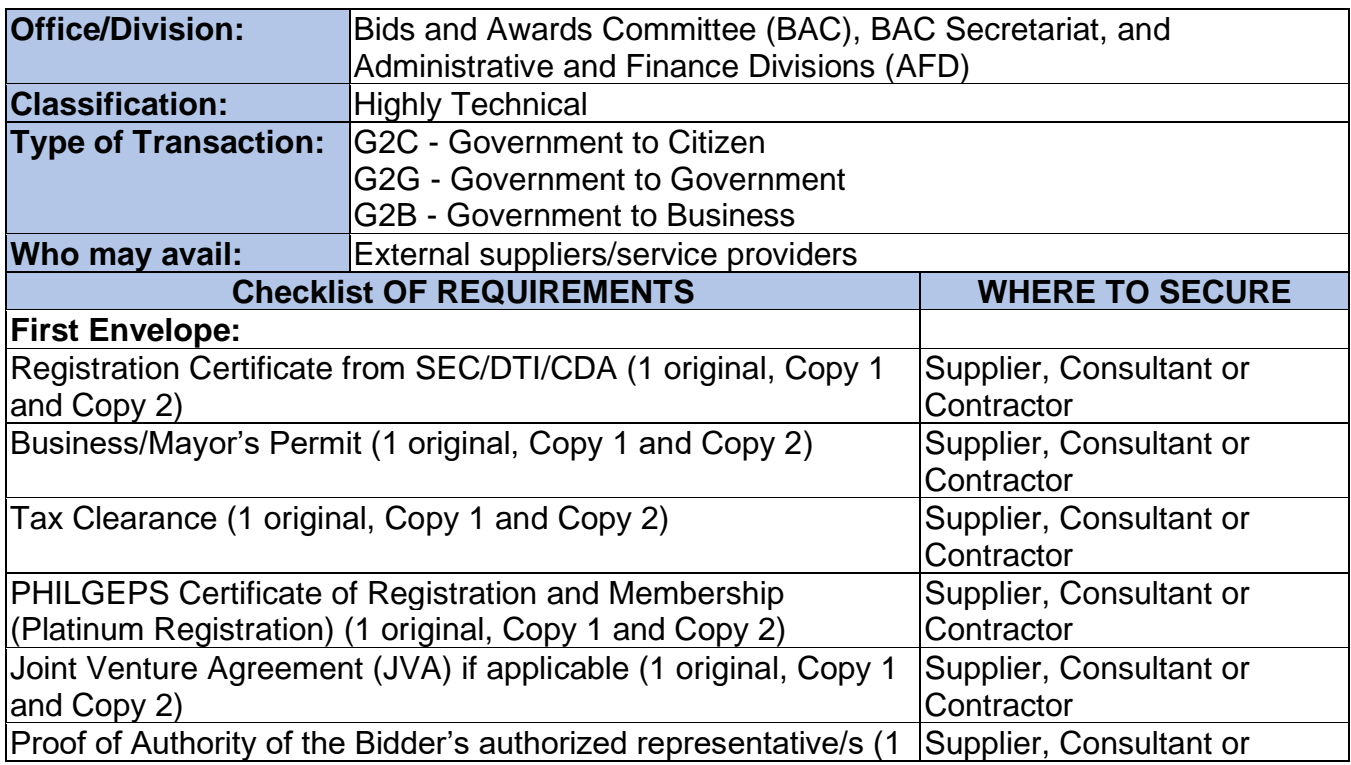

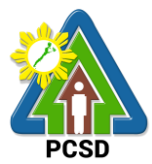

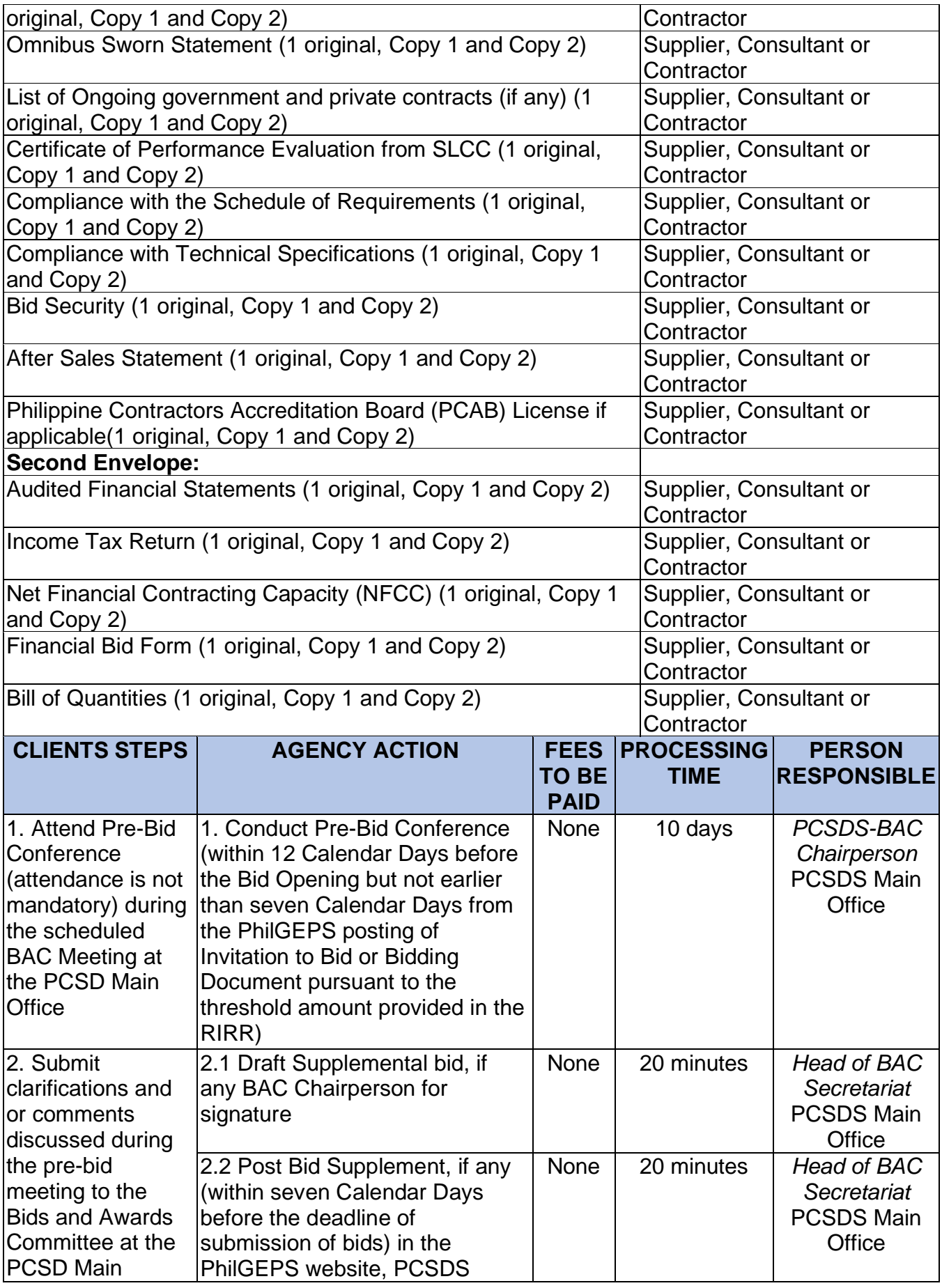

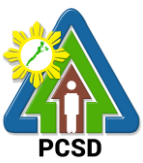

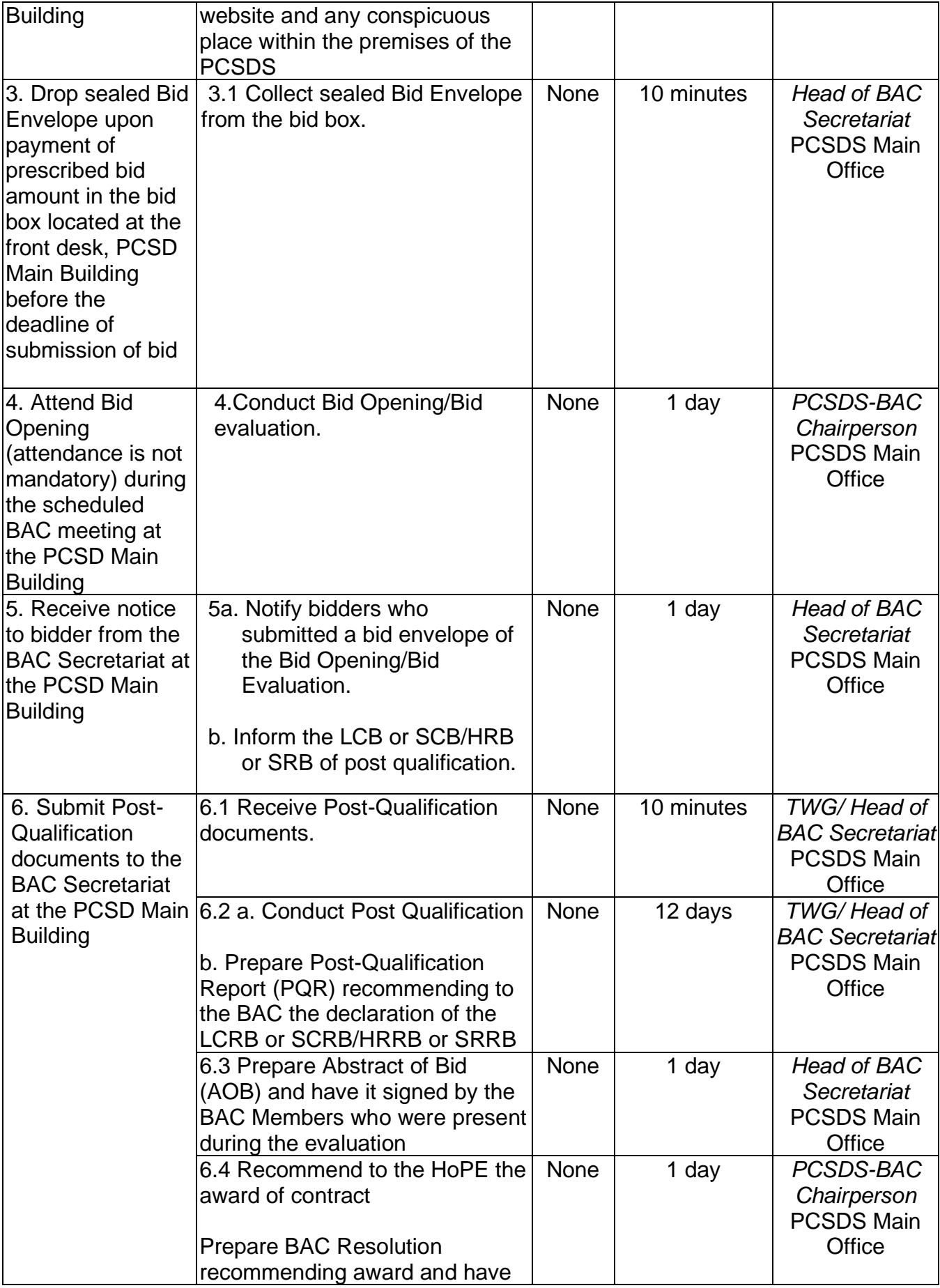

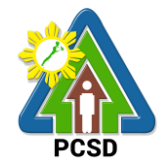

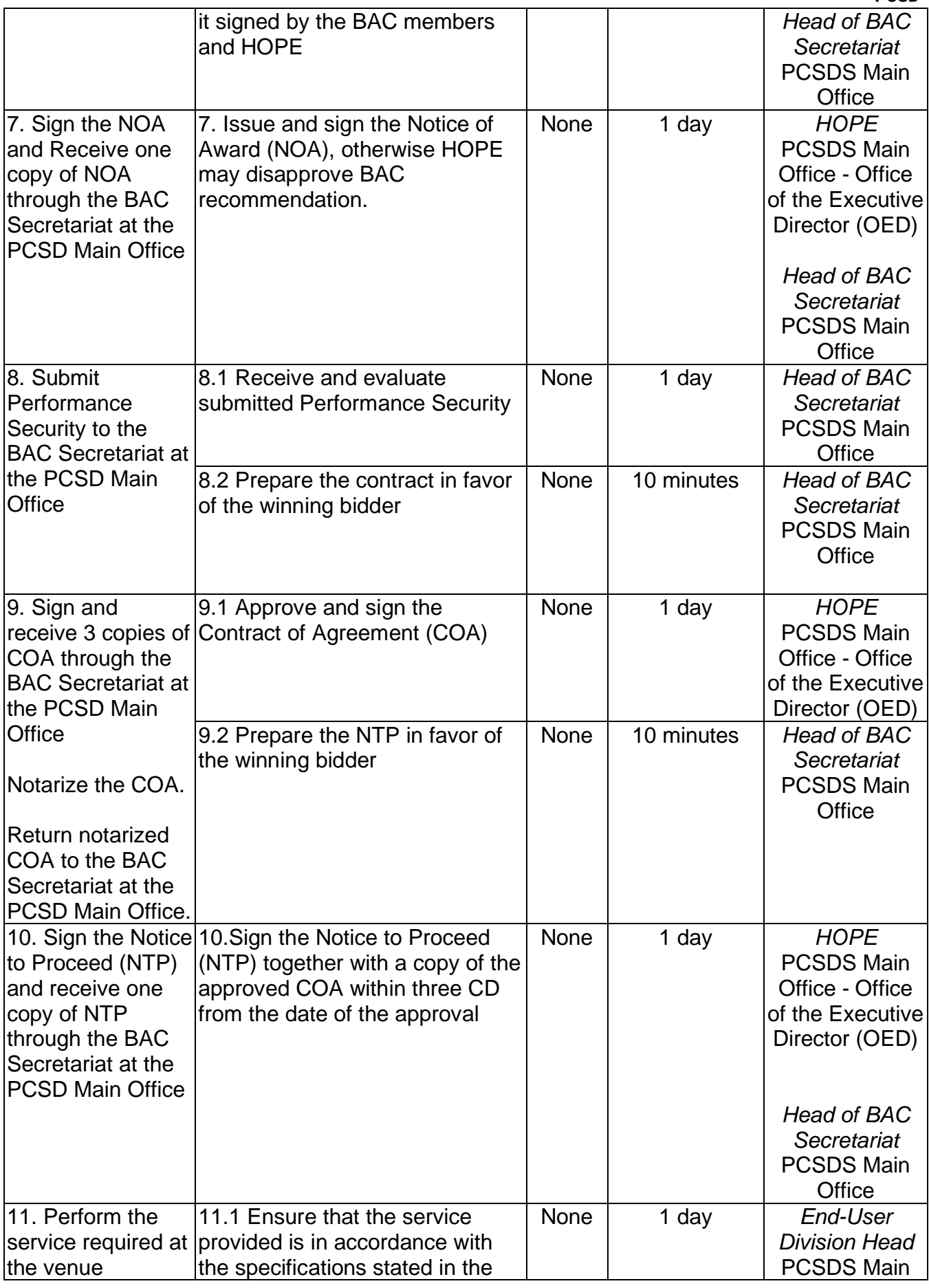

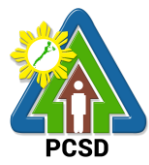

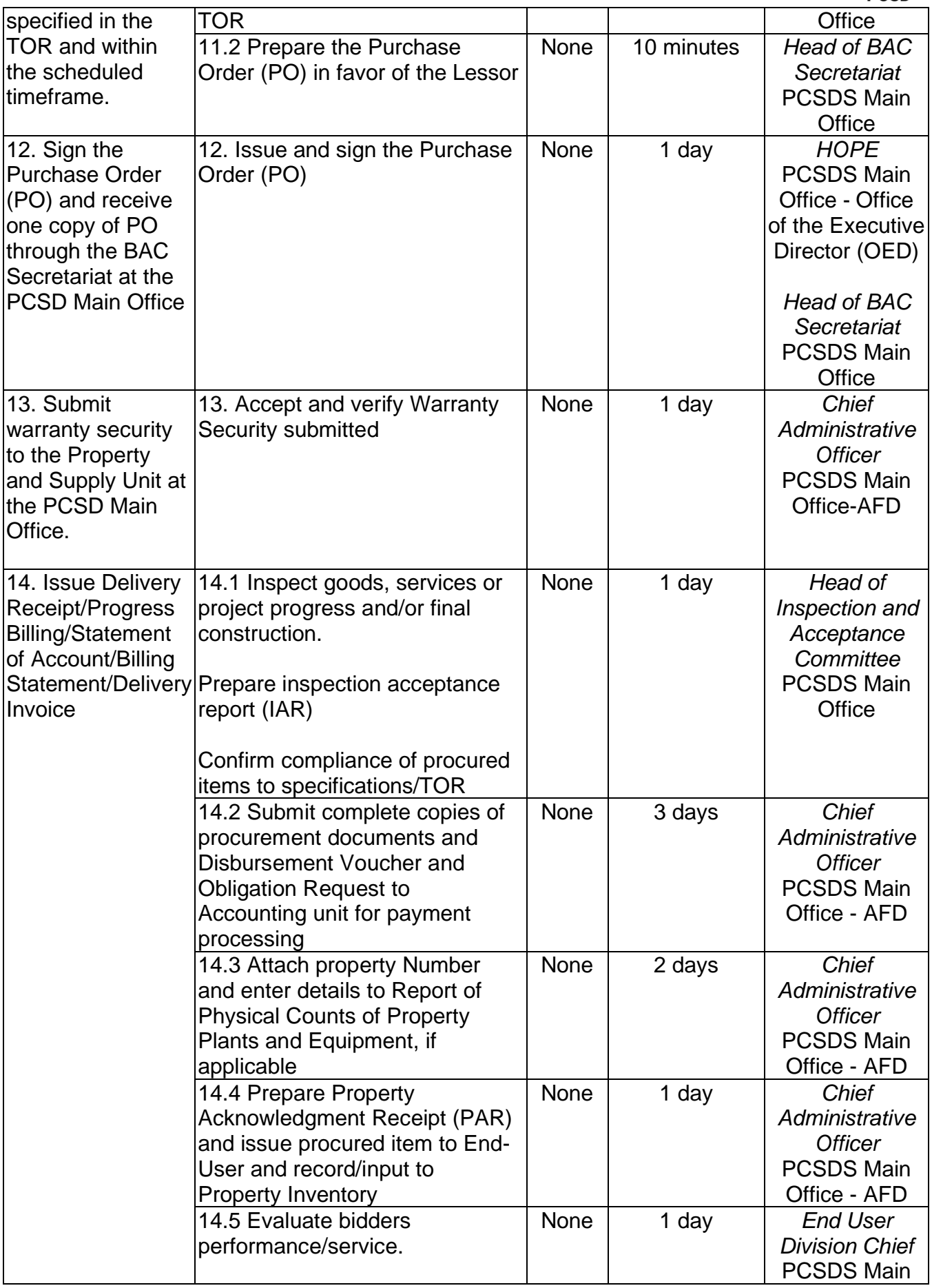

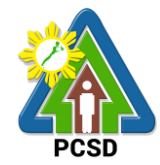

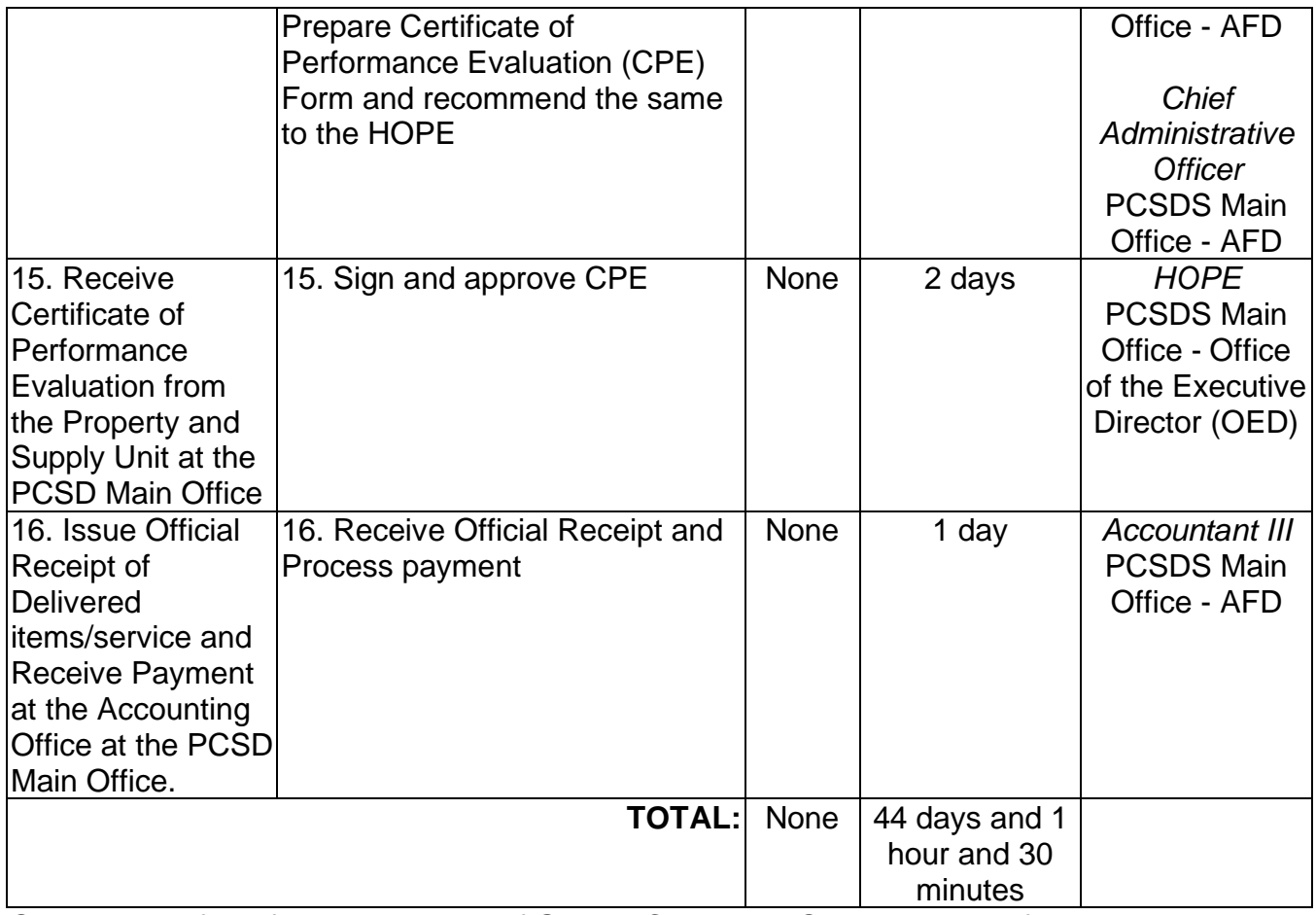

Submission of Bid for Procurement of Goods, Consulting Services, and Infrastructure Alternative Mode of Procurement: Limited Source Bidding is qualified for multi-stage processing.

# **39. Submission of Bid for the Procurement of Goods, Consulting Services, and Infrastructure Competitive Bidding/Public Bidding**

The procedures established in this document applies to procurement by Palawan Council for Sustainable Development Staff (PCSDS) officials, employees and other stakeholders of the PCSDS pursuant to Republic Act No. 9184 and its Revised Implementing Rules and Regulations (IRR).

Refers to a method of procurement which is open to participation by any interested party and which consists of the following processes: advertisement, pre-bid conference, eligibility screening of prospective bidders, receipt and opening of bids, evaluation of bids, postqualification, and award of contract.

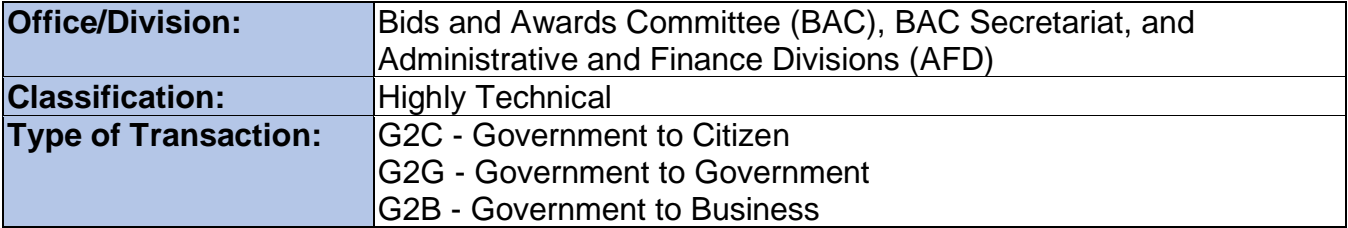
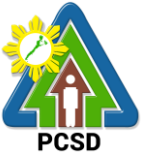

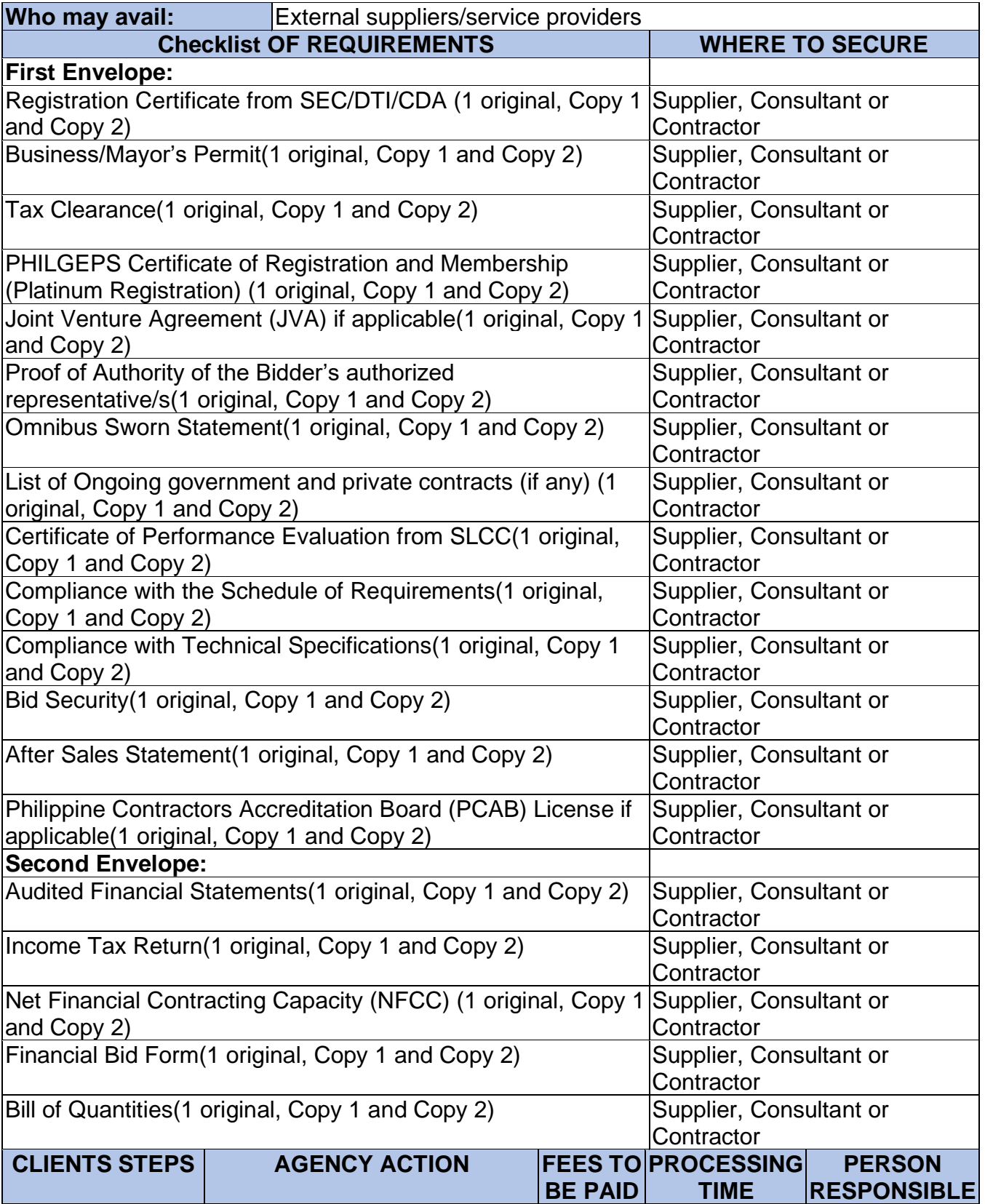

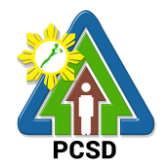

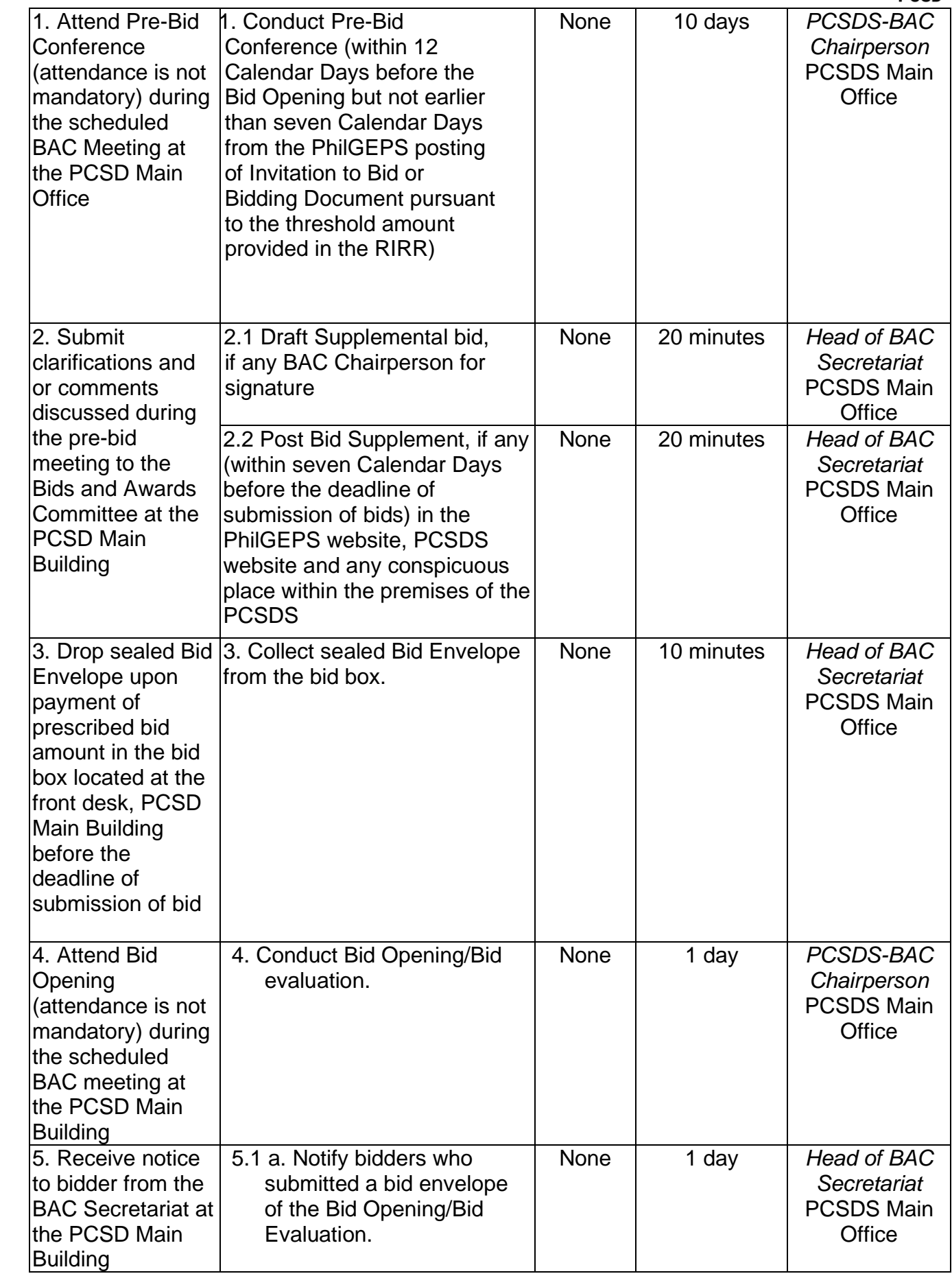

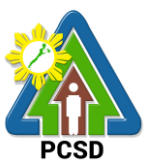

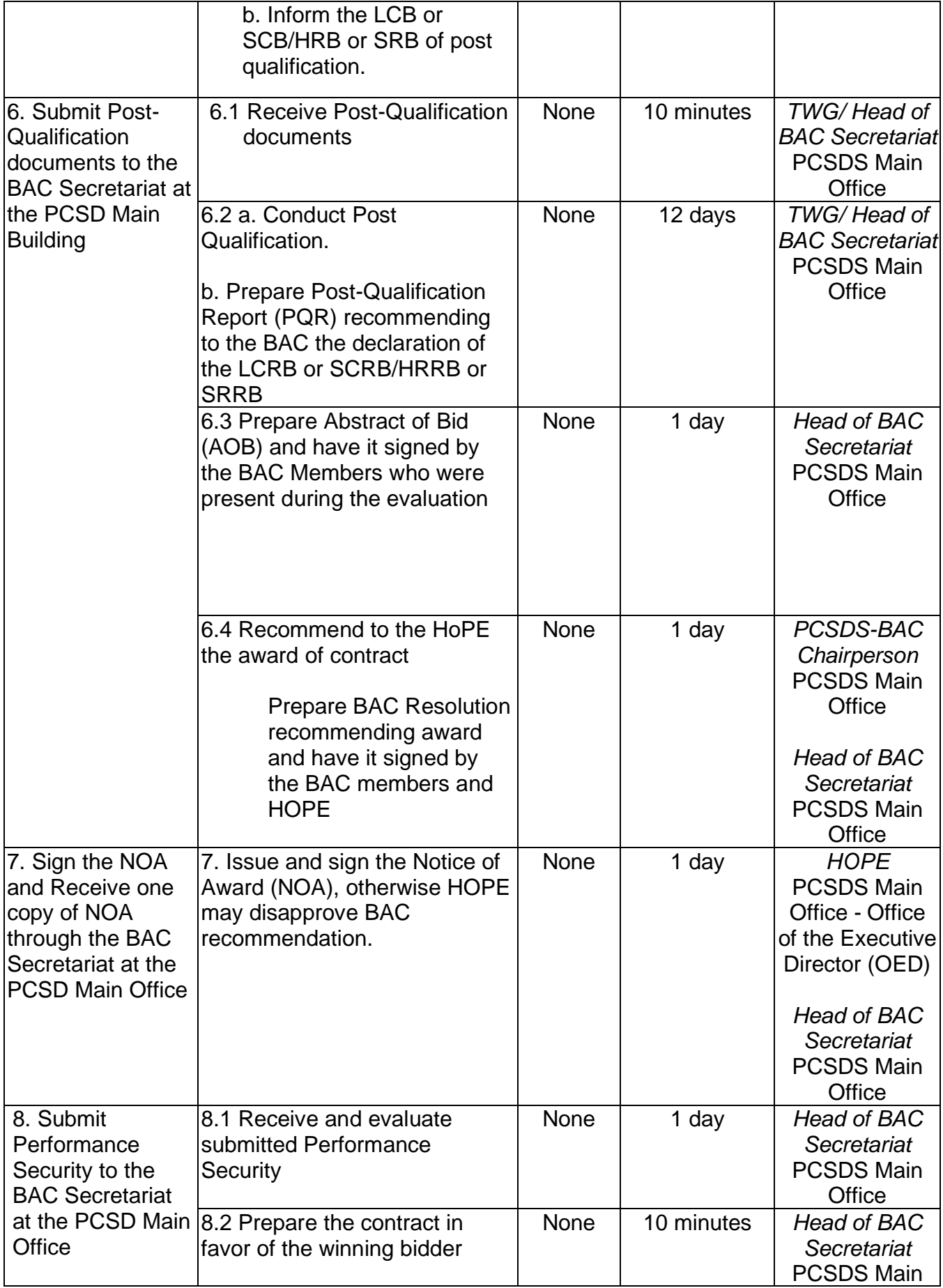

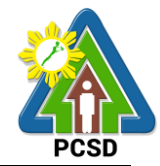

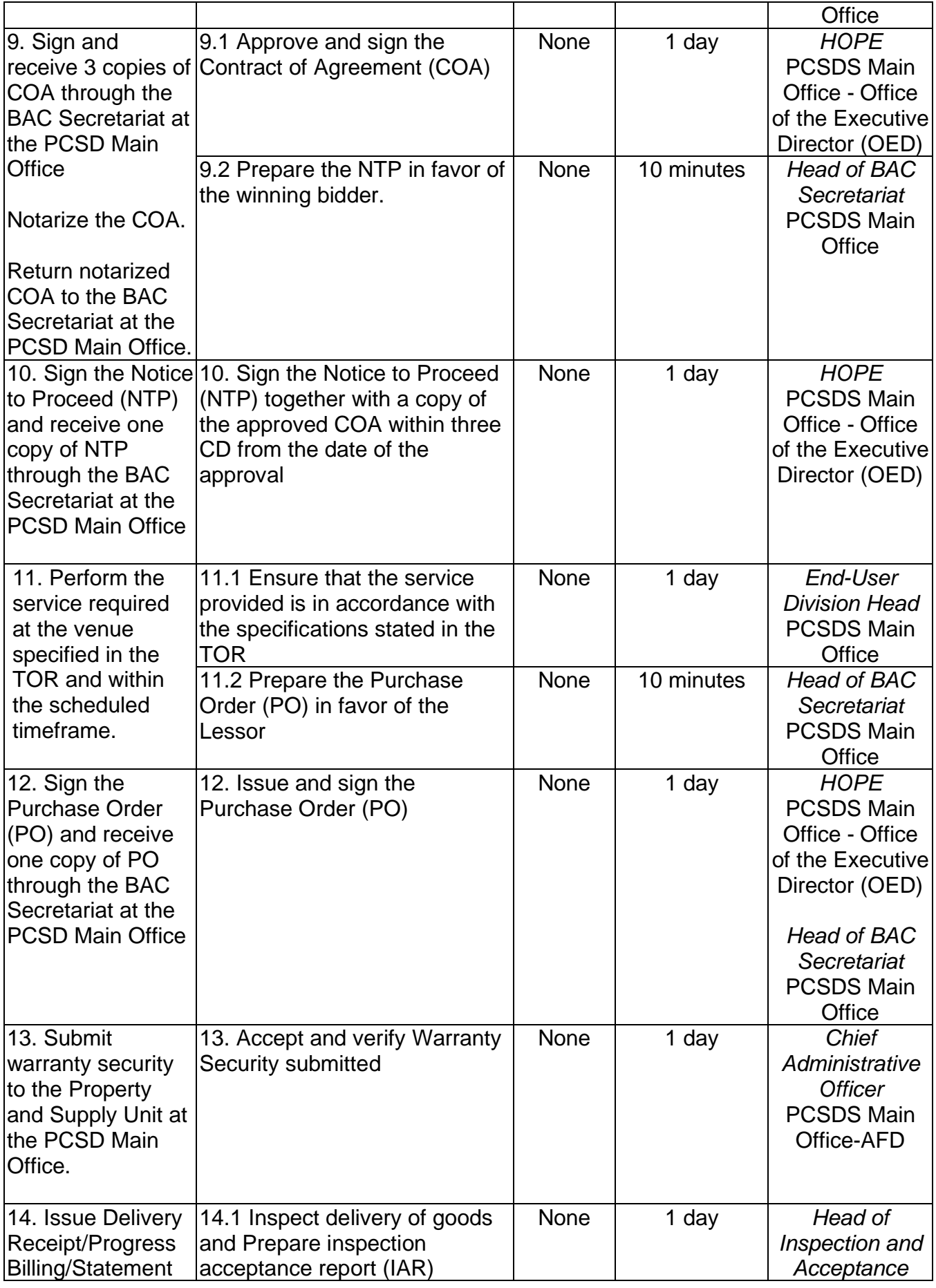

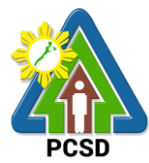

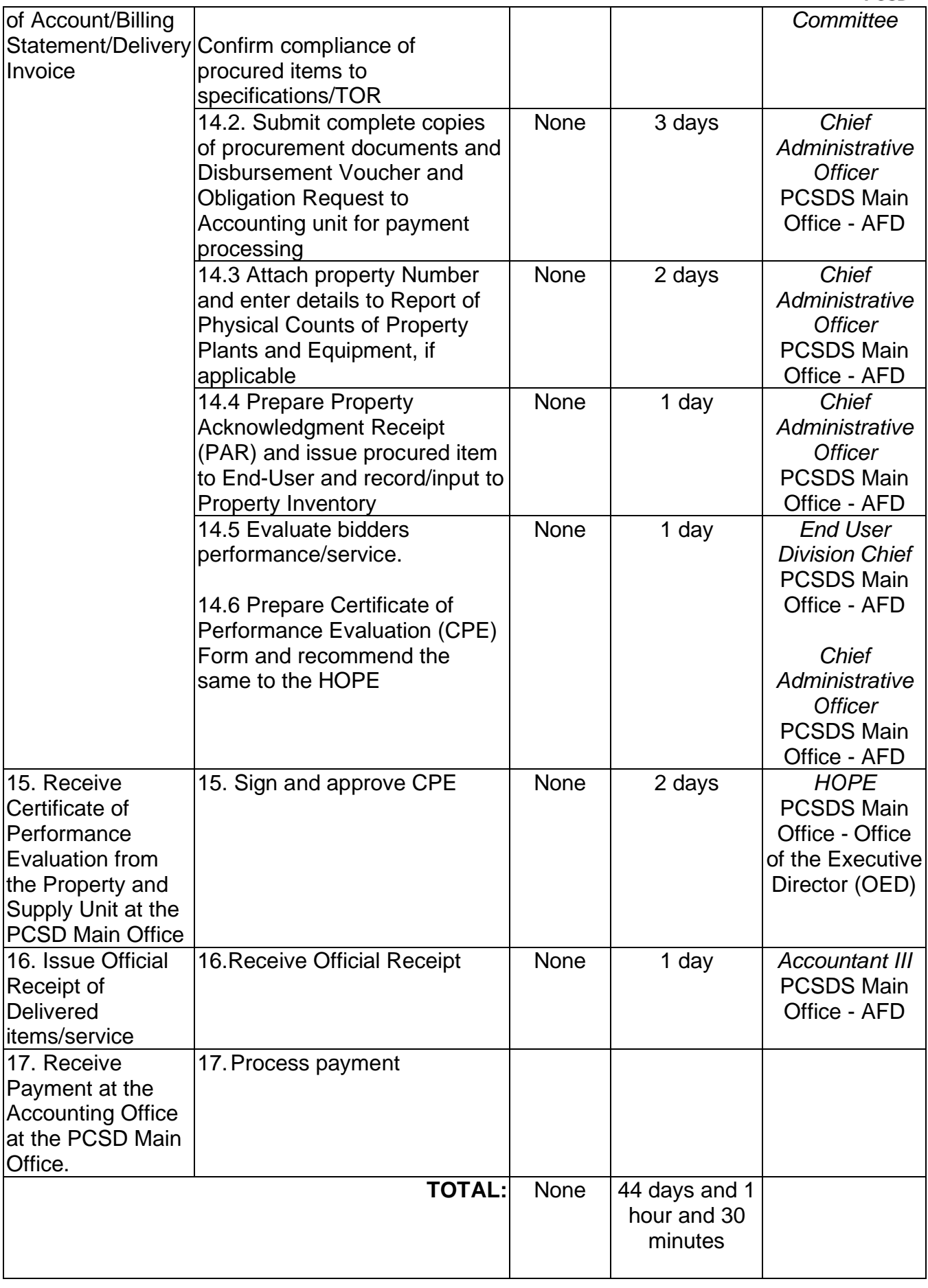

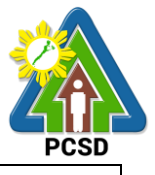

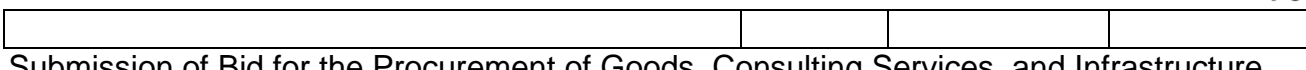

Submission of Bid for the Procurement of Goods, Consulting Services, and Infrastructure Competitive Bidding/Public Bidding is qualified for multi-stage processing.

# **40. Procurement of Goods Alternative Mode of Procurement: Repeat Order**

The procedures established in this document applies to procurement by Palawan Council for Sustainable Development Staff (PCSDS) officials, employees and other stakeholders of the PCSDS pursuant to Republic Act No. 9184 and its Revised Implementing Rules and Regulations (IRR).

Repeat Order is a method of procurement of goods from the previous winning bidder, whenever there is a need to replenish goods subject to the following conditions:

- 1.1.The goods were procured under a contract previously awarded through Competitive Bidding;
- 1.2.Unit prices must be the same as or lower than those in the original contract, provided that such prices are still the most advantageous to the government after price verification;
- 1.3.The repeat order will not result in splitting of contracts, requisitions, or purchase orders, as provided for in Article IV(B) of this Guidelines;
- 1.4.Except in cases duly approved by the GPPB, repeat orders shall be availed of only within six (6) months from the date of the NTP arising from the original contract, provided that there has been a partial delivery, inspection and acceptance of the goods within the same period;
- 1.5.Repeat orders shall not exceed twenty-five percent (25%) of the quantity of each item in the original contract. In order not to exceed the 25% threshold, the goods under the original contract must be:
	- i. Quantifiable;
	- ii. Divisible; and
	- iii. Consisting of at least four (4) units per item.

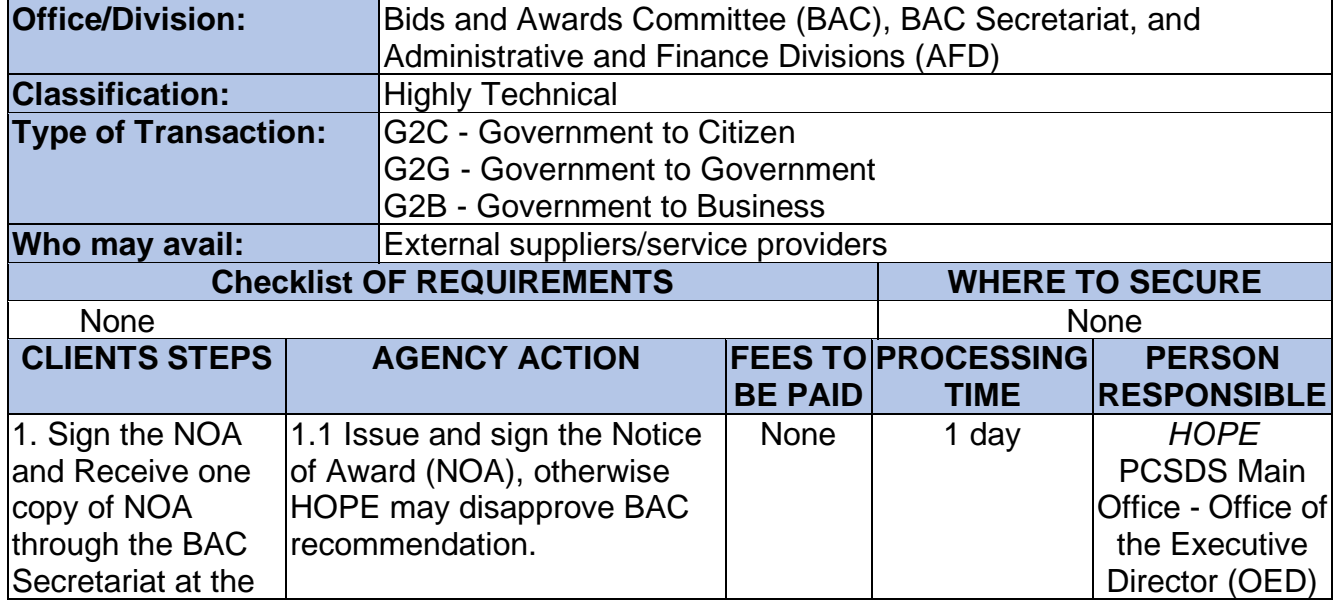

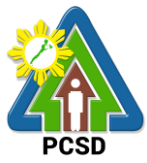

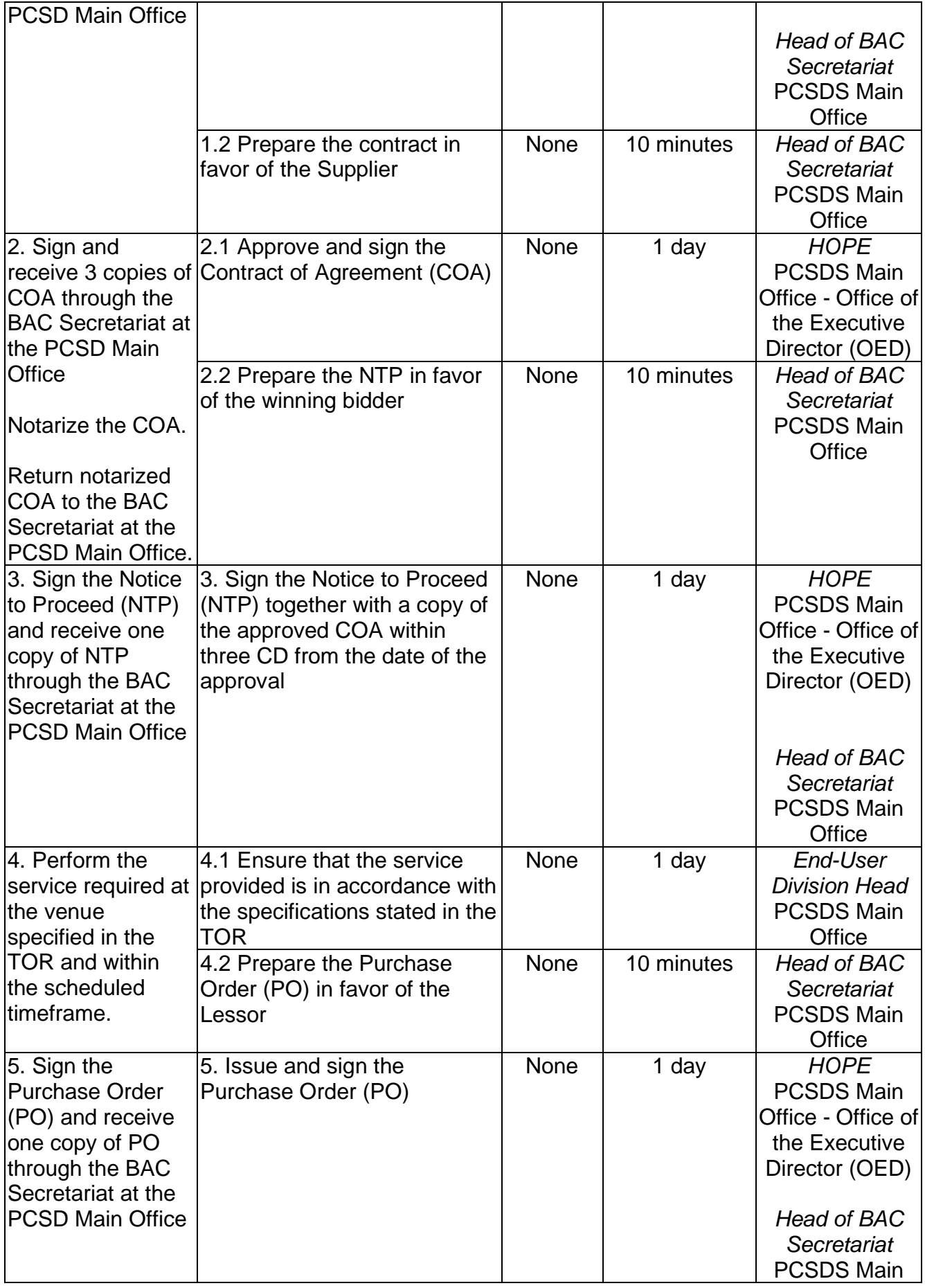

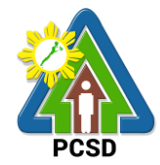

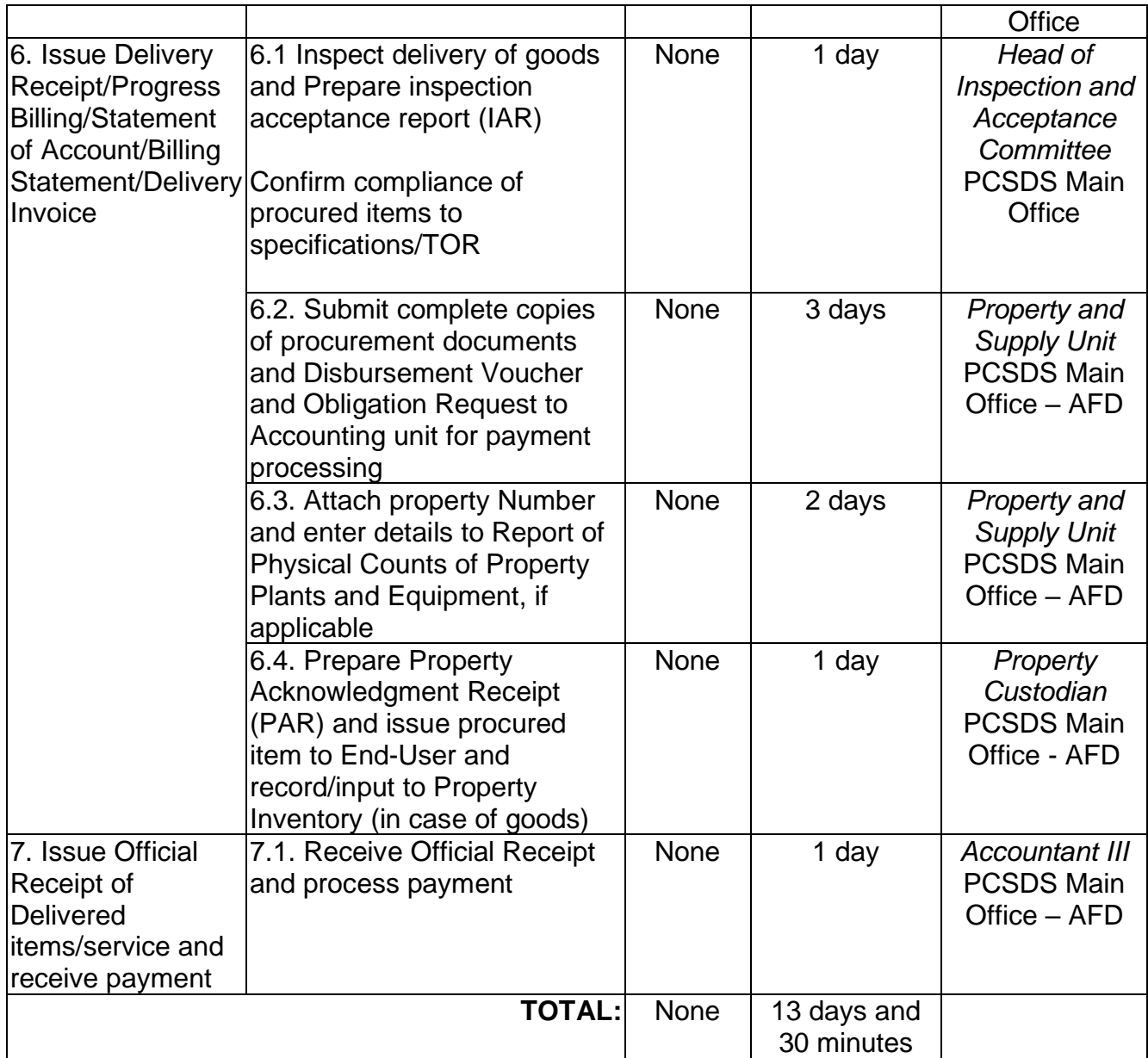

Procurement of Goods Alternative Mode of Procurement: Repeat Order is qualified for multistage processing.

## **41. Procurement of Infrastructure, Goods and Consulting Services Negotiated Procurement: Scientific, scholarly or artistic work, exclusive technology and media services**

The procedures established in this document applies to procurement by Palawan Council for Sustainable Development Staff (PCSDS) officials, employees and other stakeholders of the PCSDS pursuant to Republic Act No. 9184 and its Revised Implementing Rules and Regulations (IRR).

I. Where Goods, Infrastructure Projects and Consulting Services can be contracted to a particular supplier, contractor, or consultant as determined by the HOPE, for any of the following reasons:

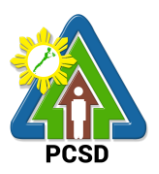

The requirement is for:

- a. Work of art; commissioned work or services of an artist for specific artistic skills (e.g., singer, performer, poet, writer, painter sculptor, etc.)
- b. Scientific, academic, scholarly work or research, or legal services;
- c. Highly-specialized life-saving medical equipment, as certified by the Department of Health;
- d. Scientific, technical, economic, business, trade or legal journal, magazine, paper, subscription, or other exclusive statistical publications and references; or Media documentation, advertisement, or announcement through television, radio, newspaper, internet, and other communication media.
- II. The construction or installation of an infrastructure facility where the material, equipment, or technology under a proprietary right can only be obtained from the same contractor.

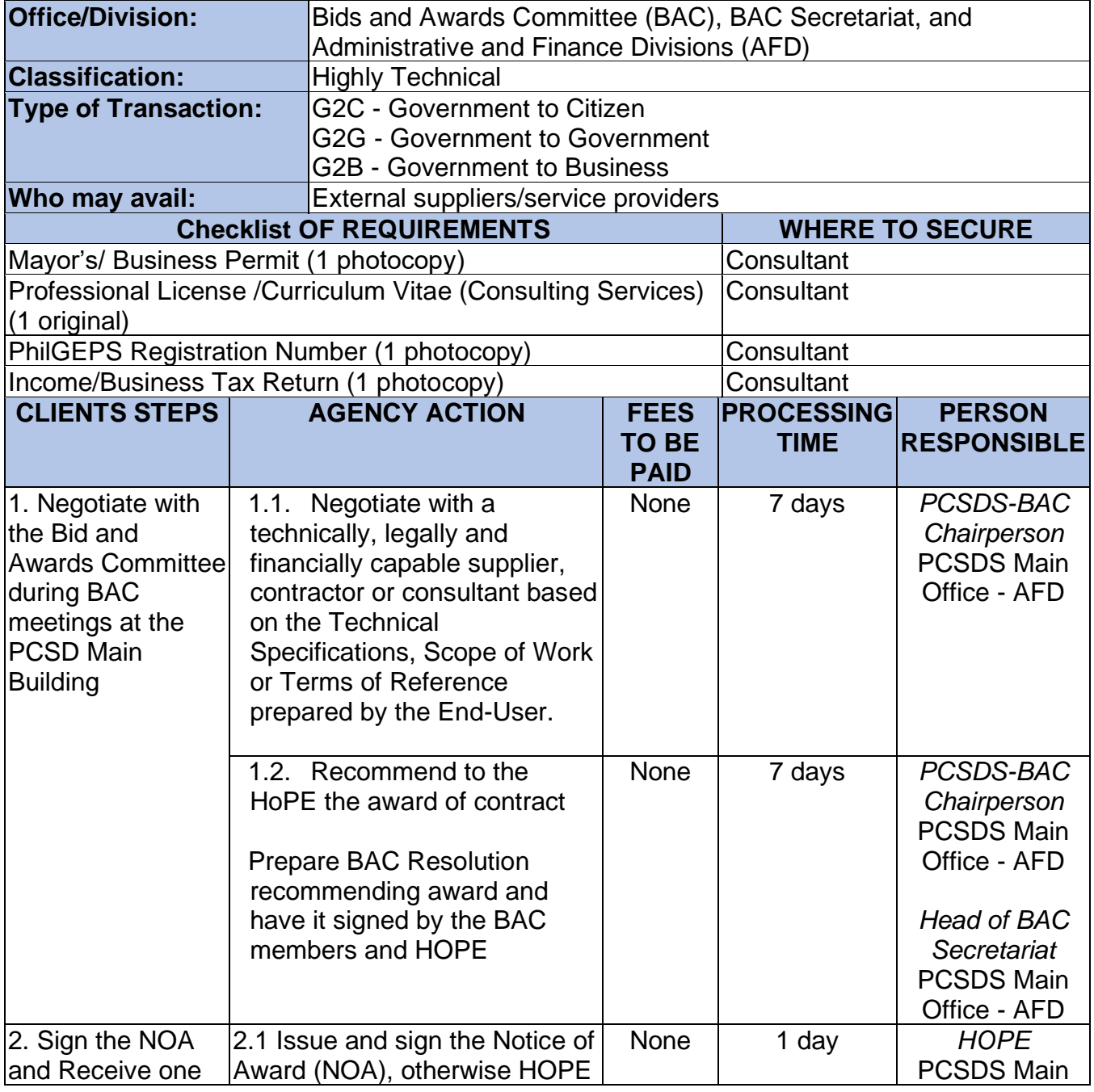

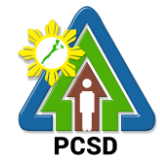

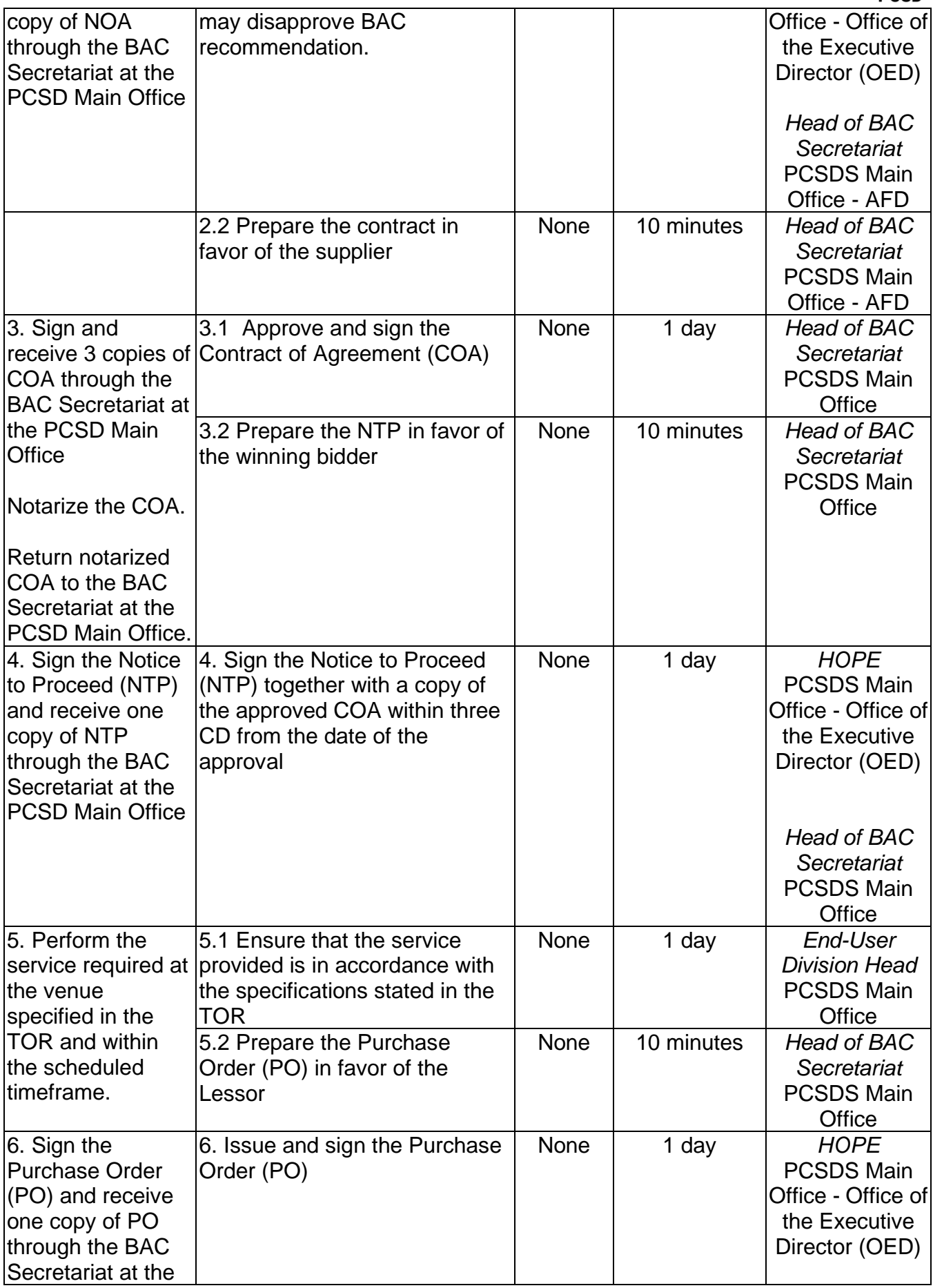

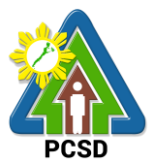

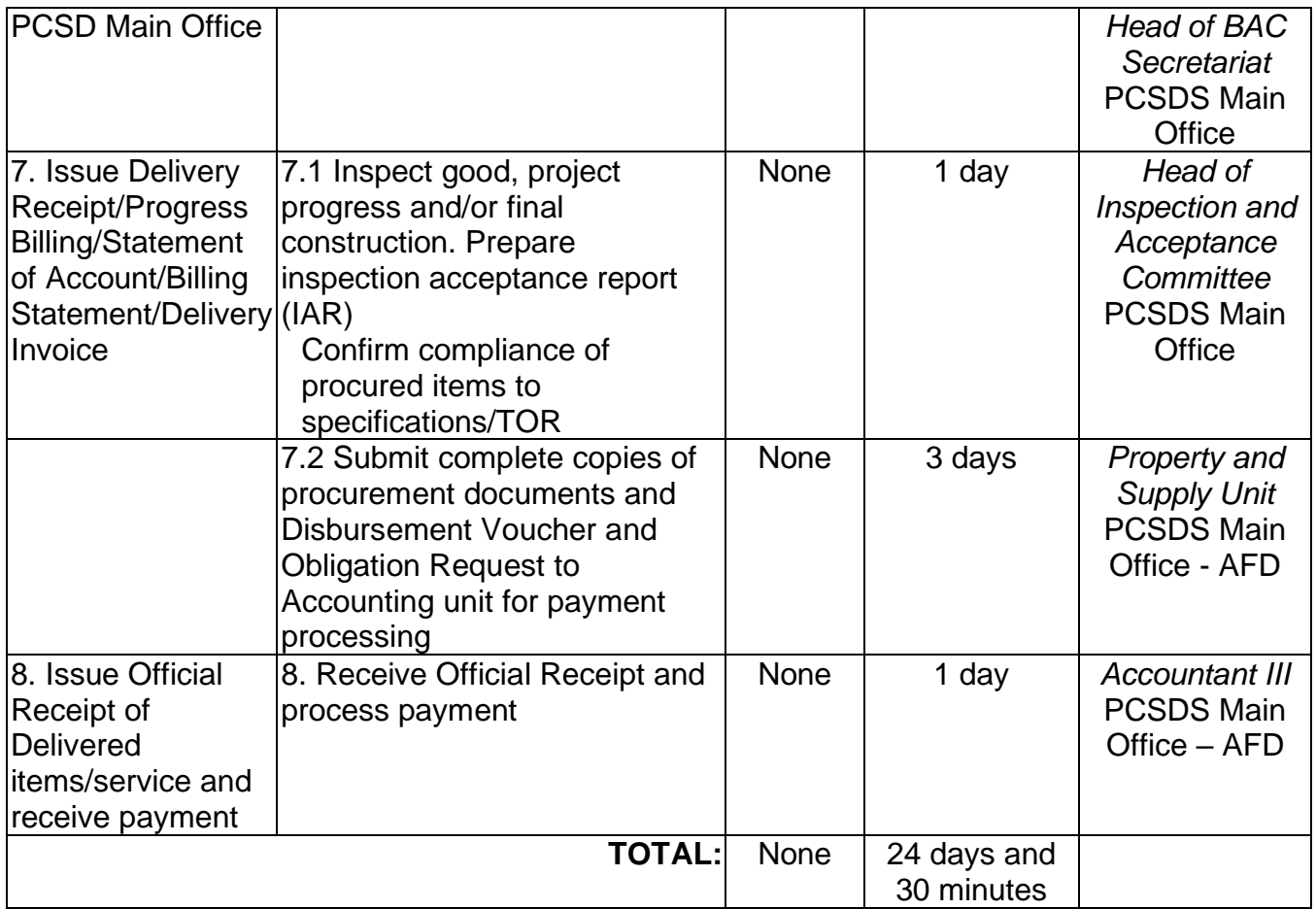

Procurement of Consulting Services Negotiated Procurement: Scientific, scholarly or artistic work, exclusive technology and media services is qualified for multi-stage processing.

# **42. Procurement of Goods Alternative Modes of Procurement: Shopping under Section 52.1(a): Unforeseen Contingency**

The procedures established in this document applies to procurement by Palawan Council for Sustainable Development Staff (PCSDS) officials, employees and other stakeholders of the PCSDS pursuant to Republic Act No. 9184 and its Revised Implementing Rules and Regulations (IRR).

Shopping is a method of procurement of goods whereby the Procuring Entity simply requests for the submission of price quotations for readily available off-the-shelf goods or ordinary/regular equipment to be procured directly from suppliers of known qualifications. This method of procurement shall be employed in any of the following cases:

- When there is an unforeseen contingency requiring immediate purchase, the amount shall not exceed Two Hundred Thousand Pesos (₱200,000) (for NGAs);
- Procurement of ordinary or regular office supplies and equipment not available in the DBM-PS, in the amount not to exceed One Million Pesos (₱1,000,000).

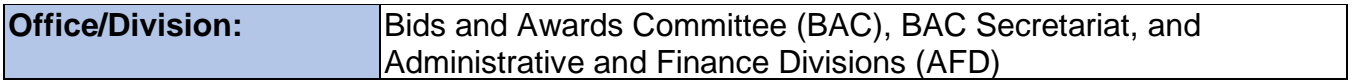

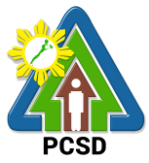

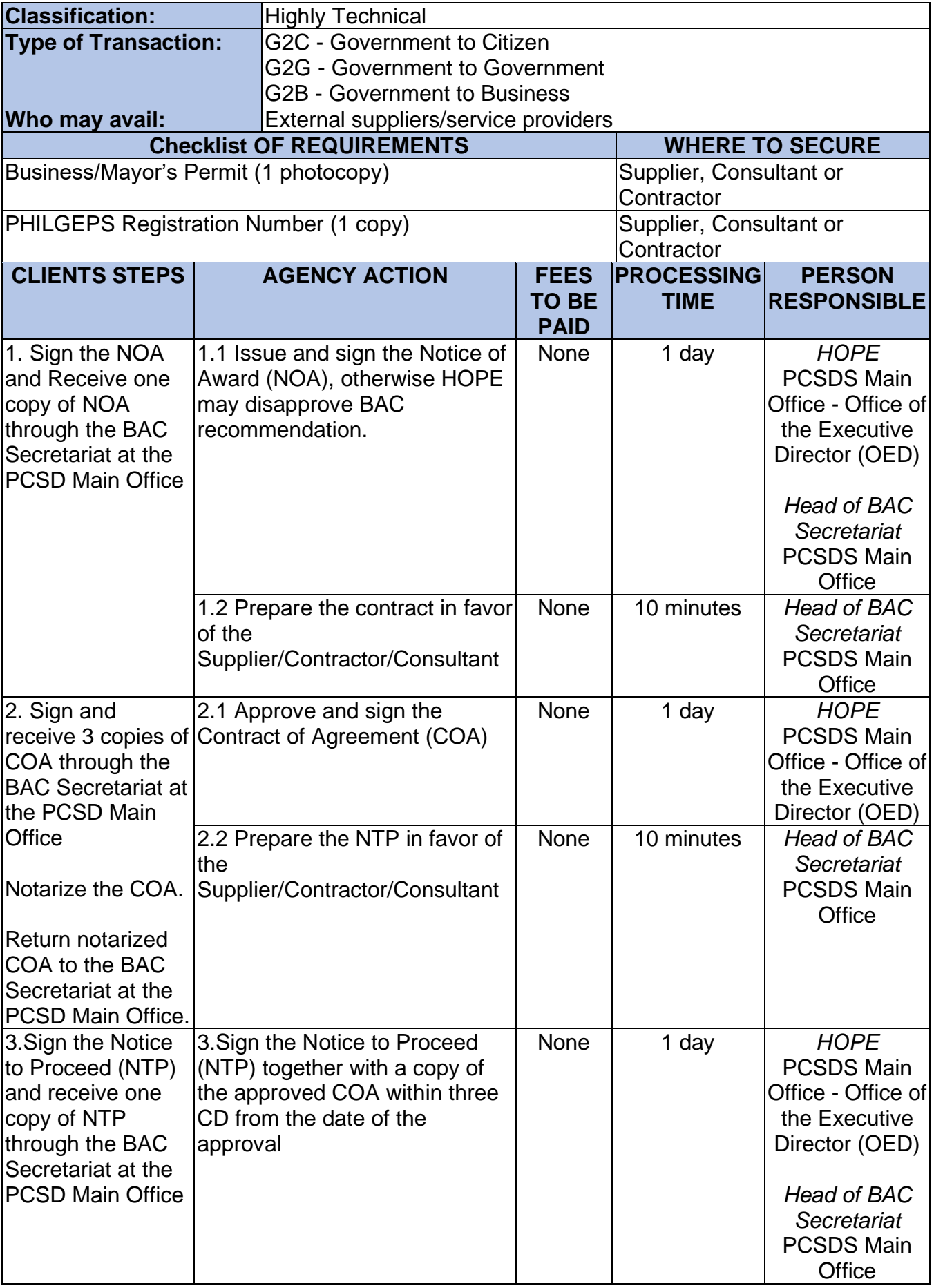

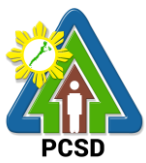

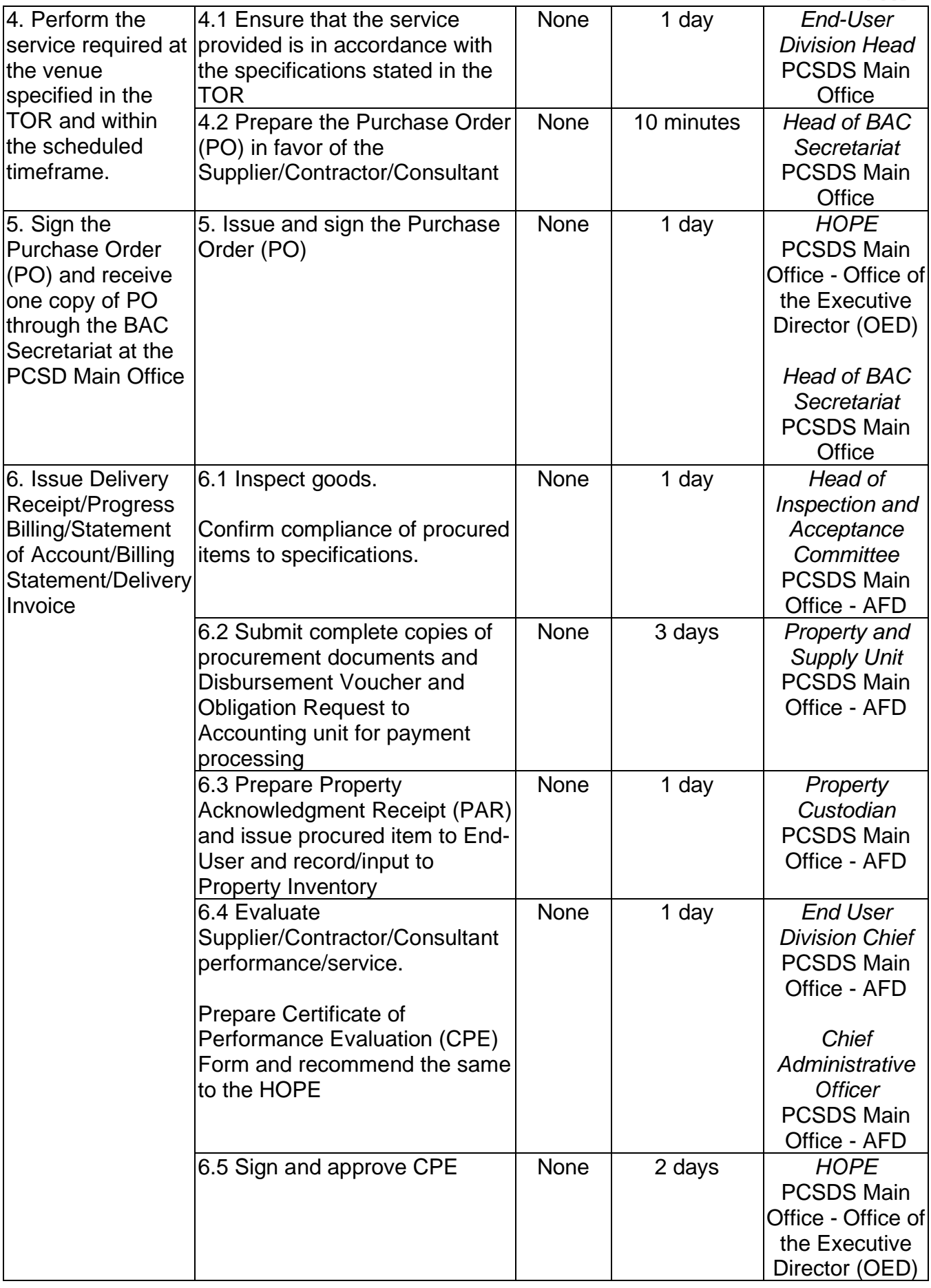

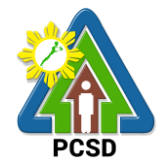

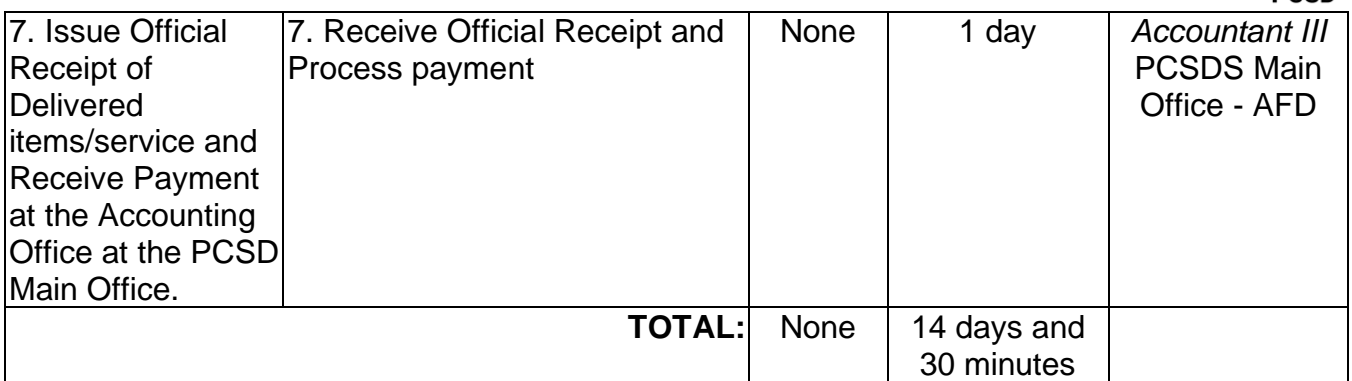

Procurement of Goods Alternative Modes of Procurement: Shopping under Section 52.1(a): Unforeseen Contingency is qualified for multi-stage processing.

# **43. Procurement of Goods Alternative Modes of Procurement: Shopping under Section 52.1(b): For Ordinary Office Supplies and Equipment not Available in DBM-PS**

The procedures established in this document applies to procurement by Palawan Council for Sustainable Development Staff (PCSDS) officials, employees and other stakeholders of the PCSDS pursuant to Republic Act No. 9184 and its Revised Implementing Rules and Regulations (IRR).

Shopping is a method of procurement of goods whereby the Procuring Entity simply requests for the submission of price quotations for readily available off-the-shelf goods or ordinary/regular equipment to be procured directly from suppliers of known qualifications. This method of procurement shall be employed in any of the following cases:

- When there is an unforeseen contingency requiring immediate purchase, the amount shall not exceed Two Hundred Thousand Pesos (₱200,000) (for NGAs);
- Procurement of ordinary or regular office supplies and equipment not available in the DBM-PS, in the amount not to exceed One Million Pesos (₱1,000,000).

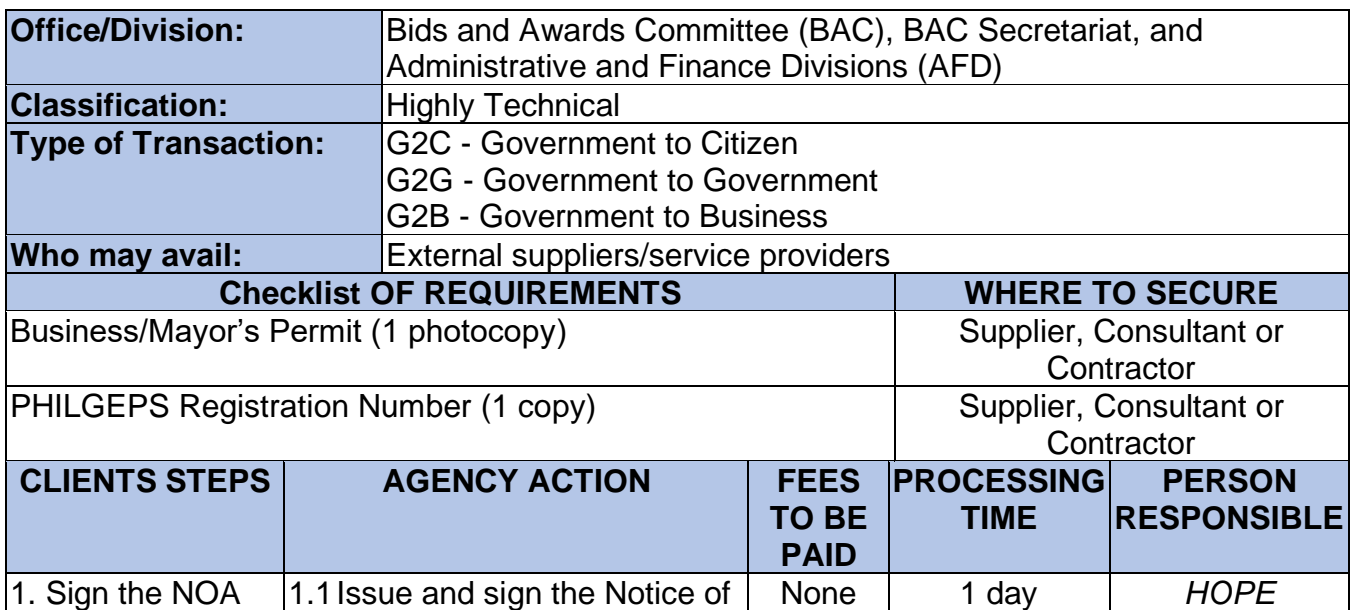

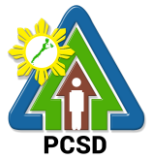

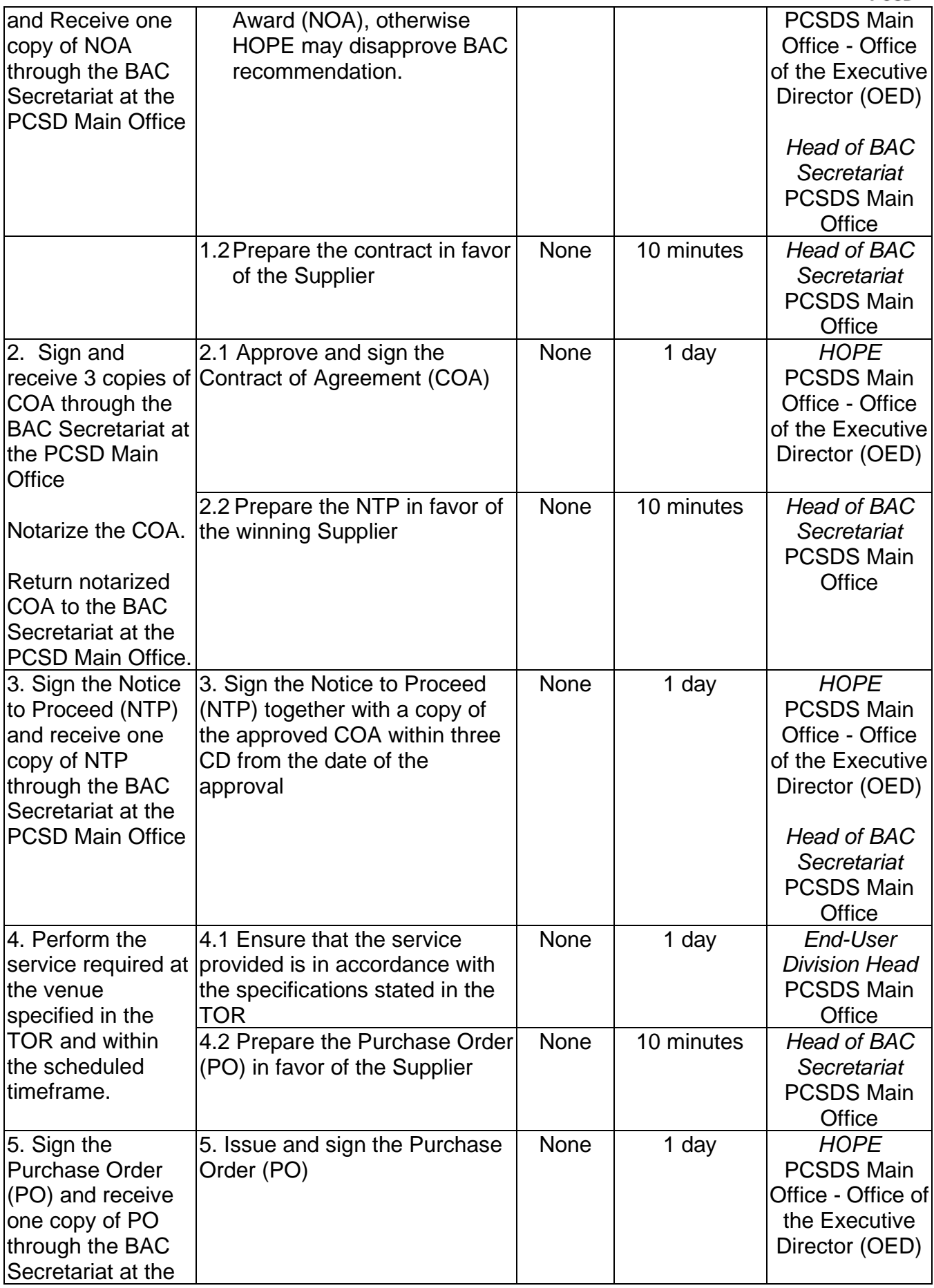

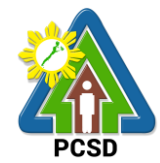

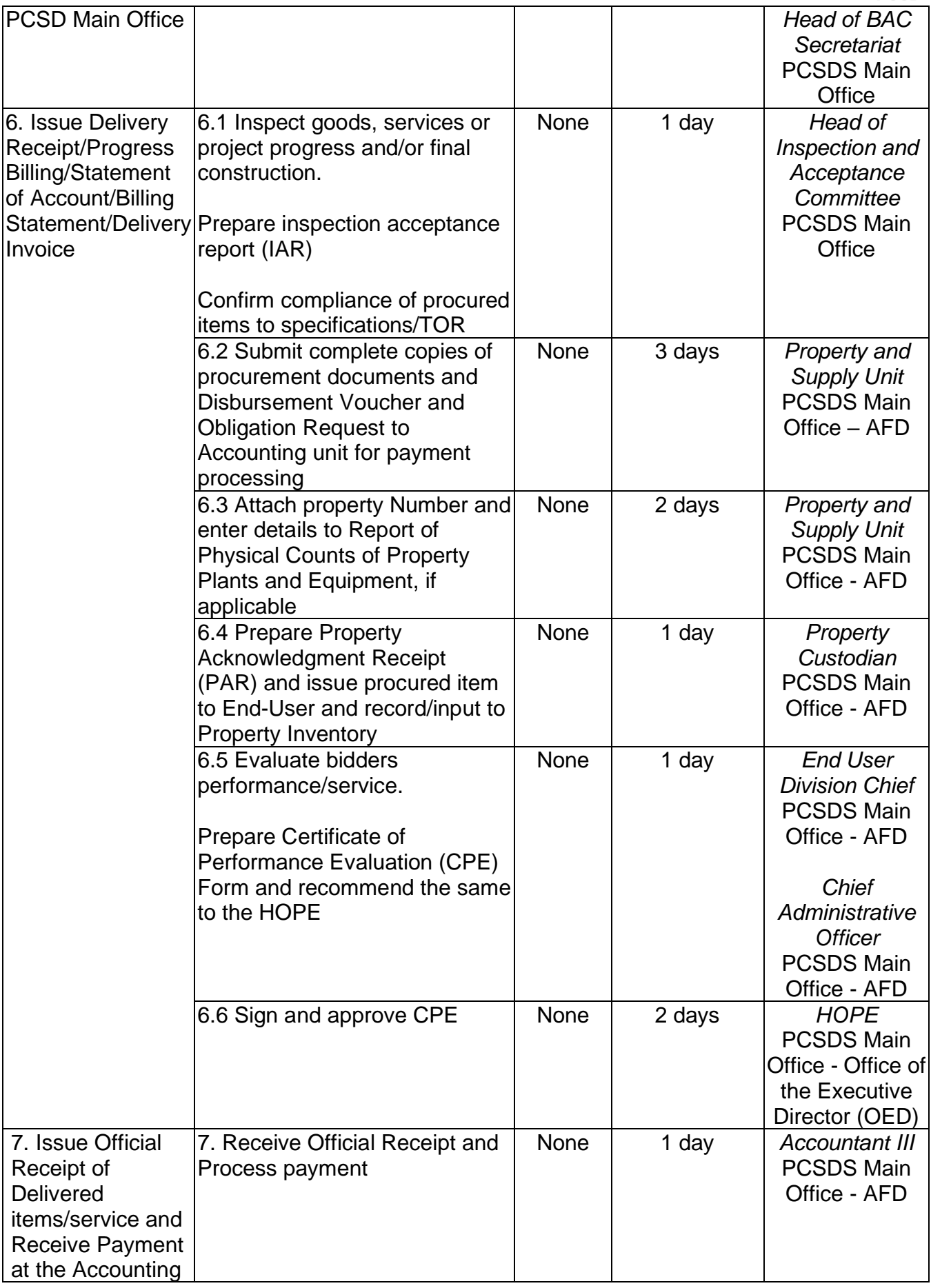

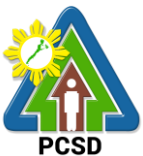

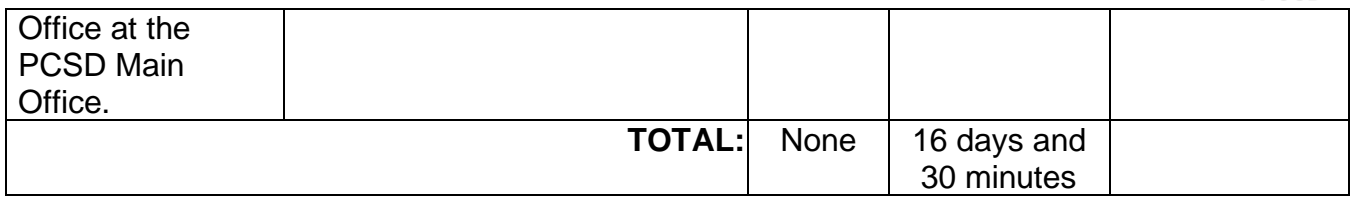

Procurement of Goods Alternative Modes of Procurement: Shopping under Section 52.1(b): For Ordinary Office Supplies and Equipment not Available in DBM-PS is qualified for multistage processing.

# **44. Submission of Quotation for Procurement of Goods, Consulting Services Negotiated Procurement: Small Value Procurement**

The procedures established in this document applies to procurement by Palawan Council for Sustainable Development Staff (PCSDS) officials, employees and other stakeholders of the PCSDS pursuant to Republic Act No. 9184 and its Revised Implementing Rules and Regulations (IRR).

Procurement of (a) goods not covered by Shopping under Section 52 of the IRR of RA 9184, (b) infrastructure projects, and (c) consulting services, where the amount involved does not exceed One Million Pesos (₱ 1,000,000) (for NGAs).

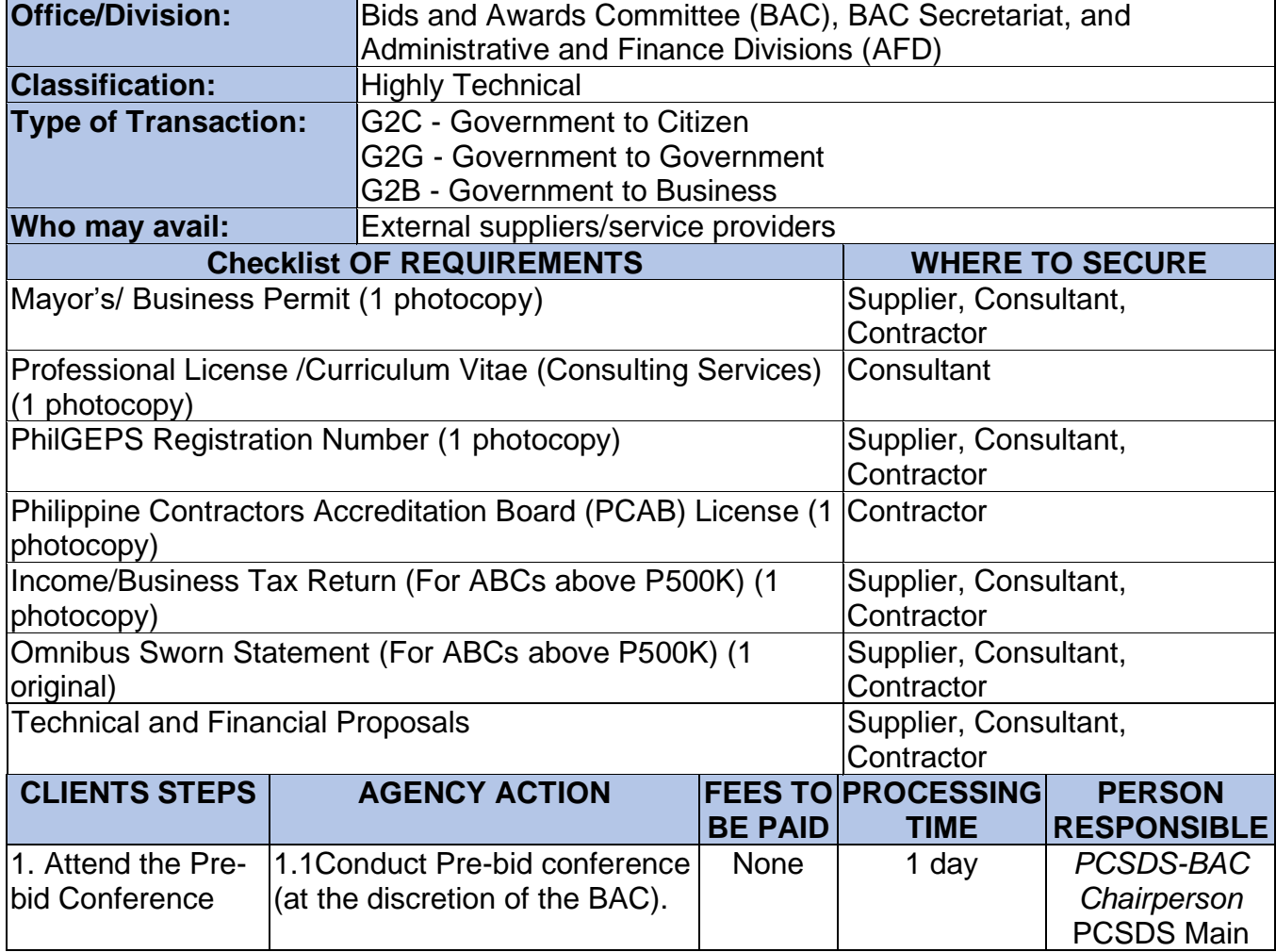

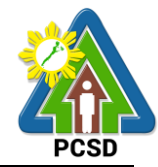

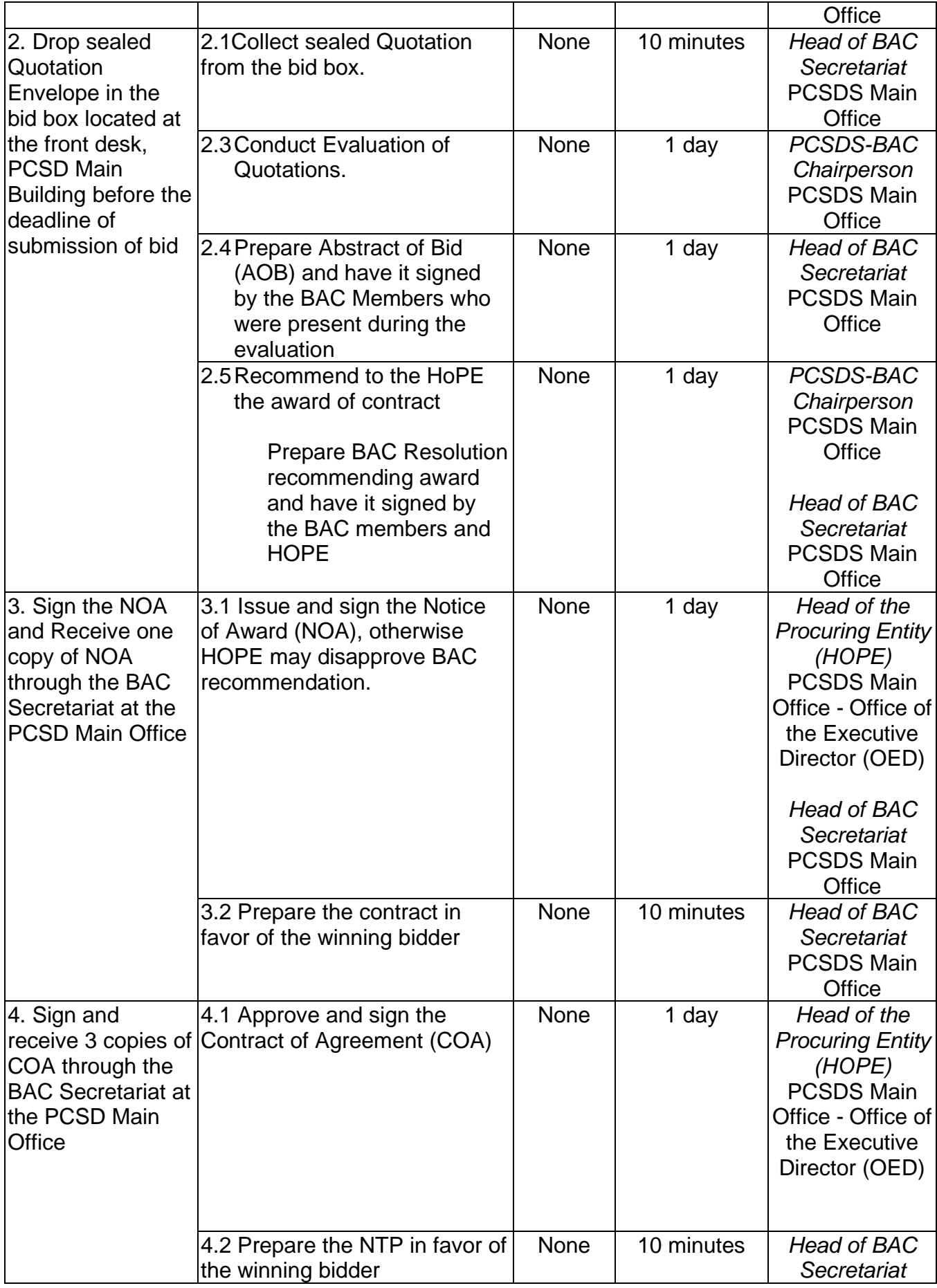

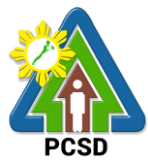

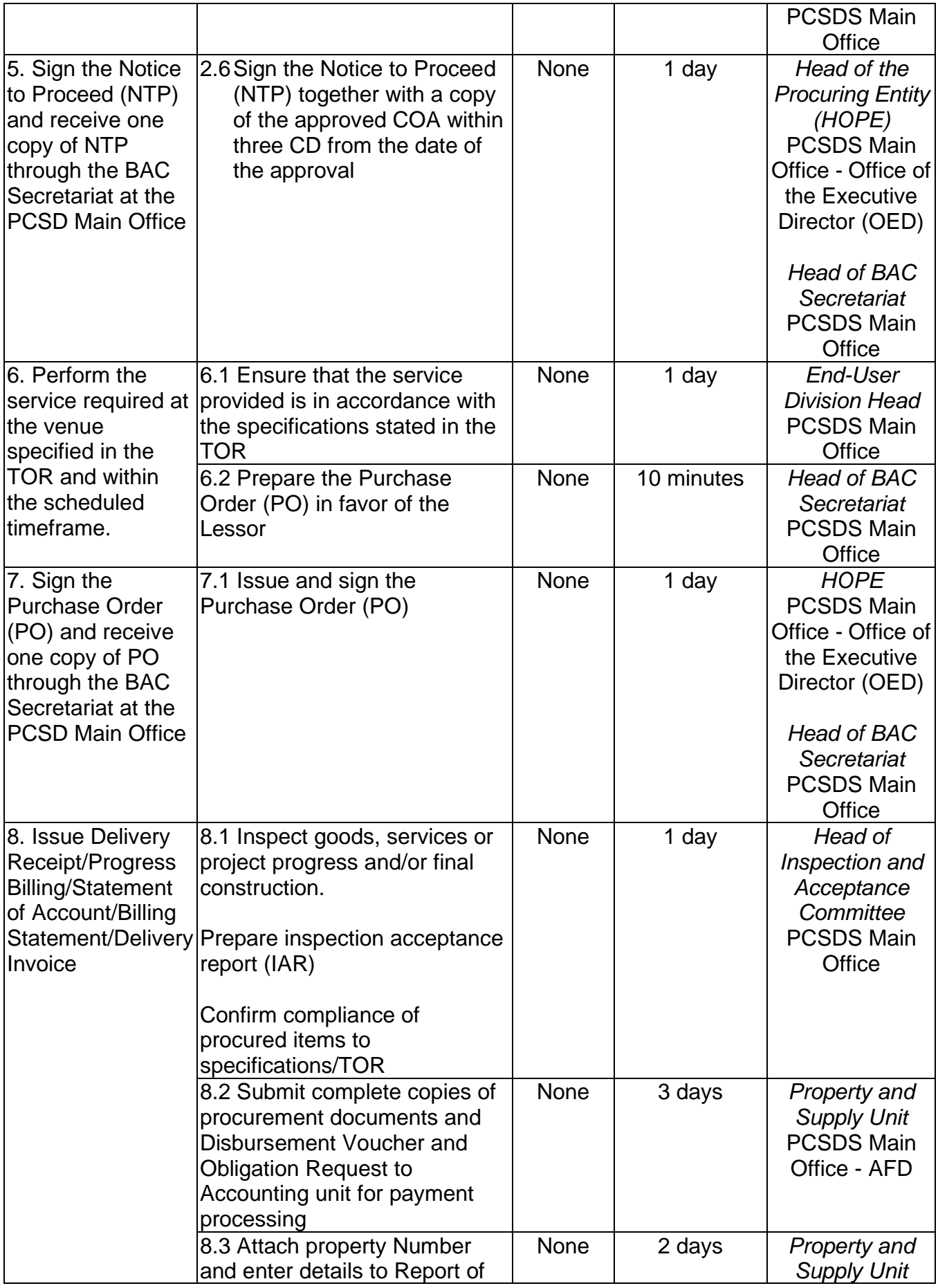

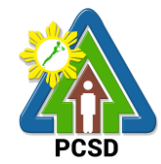

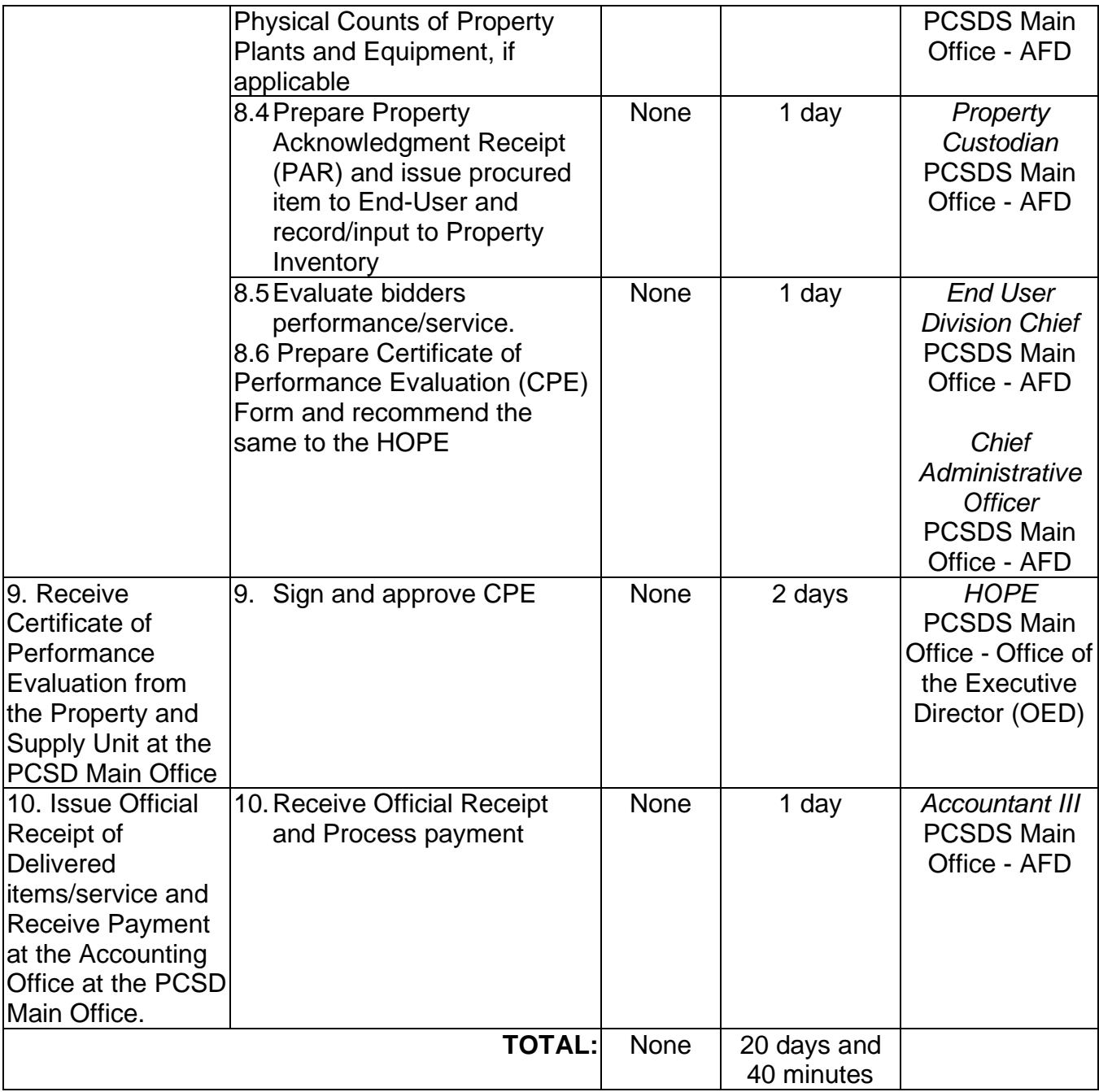

Submission of Quotation for Procurement of Goods, Consulting Services Negotiated Procurement: Small Value Procurement is qualified for multi-stage processing.

# **45. Submission of Bid for Procurement of Goods, Consulting Services, and Infrastructure Negotiated Procurement: Take-Over of Contracts**

The procedures established in this document applies to procurement by Palawan Council for Sustainable Development Staff (PCSDS) officials, employees and other stakeholders of the PCSDS pursuant to Republic Act No. 9184 and its Revised Implementing Rules and Regulations (IRR).

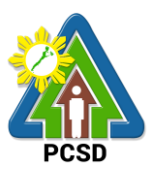

Take-over of contracts may be resorted to:

- i. The contract, previously awarded through Competitive Bidding, has been rescinded or terminated for causes provided for in the contract and existing laws; and
- ii. Where immediate action is necessary
- a. to prevent damage to or loss of life or property, or
- b. to restore vital public services, infrastructure facilities and other public utilities.

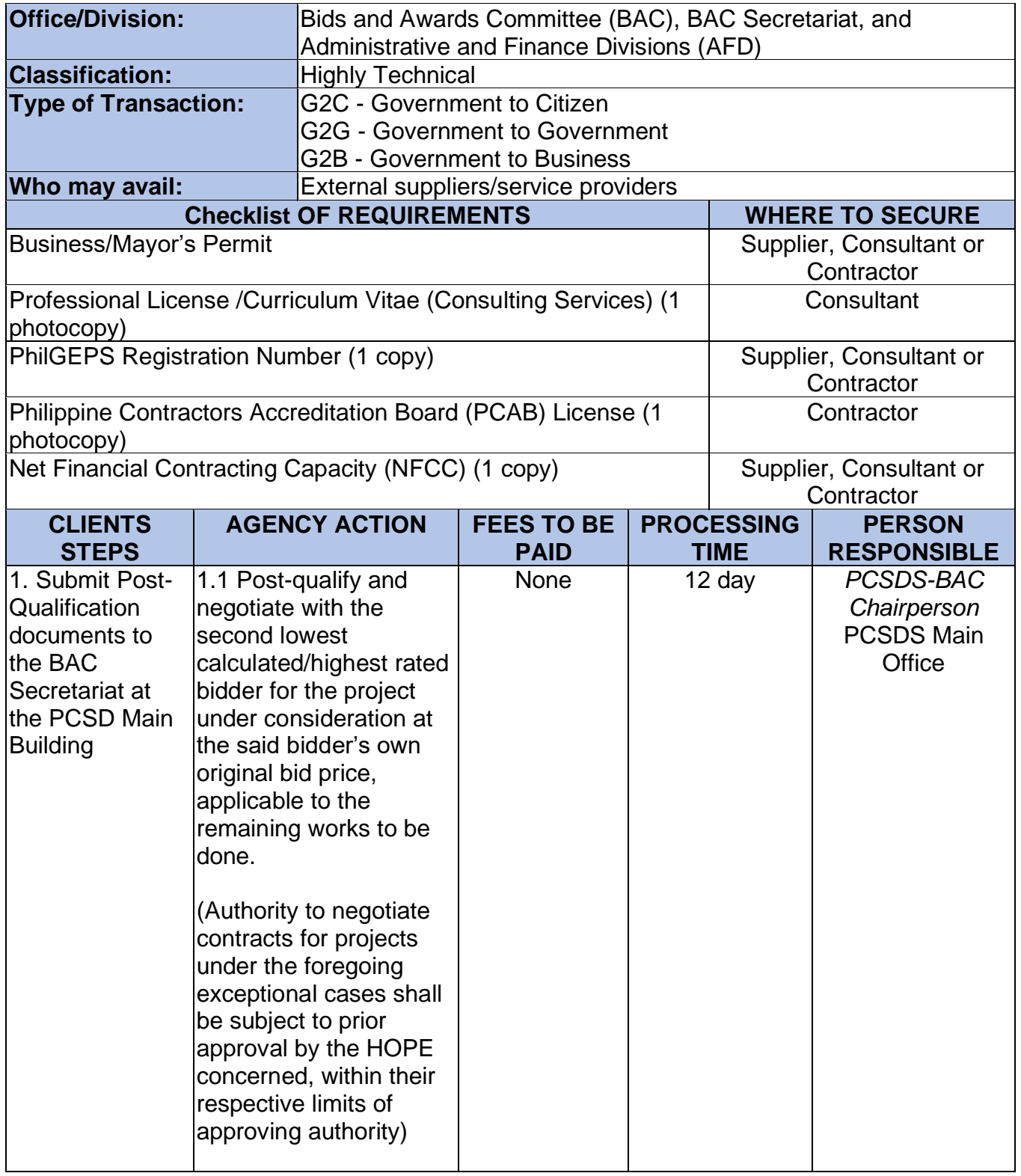

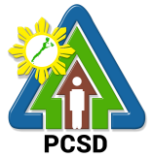

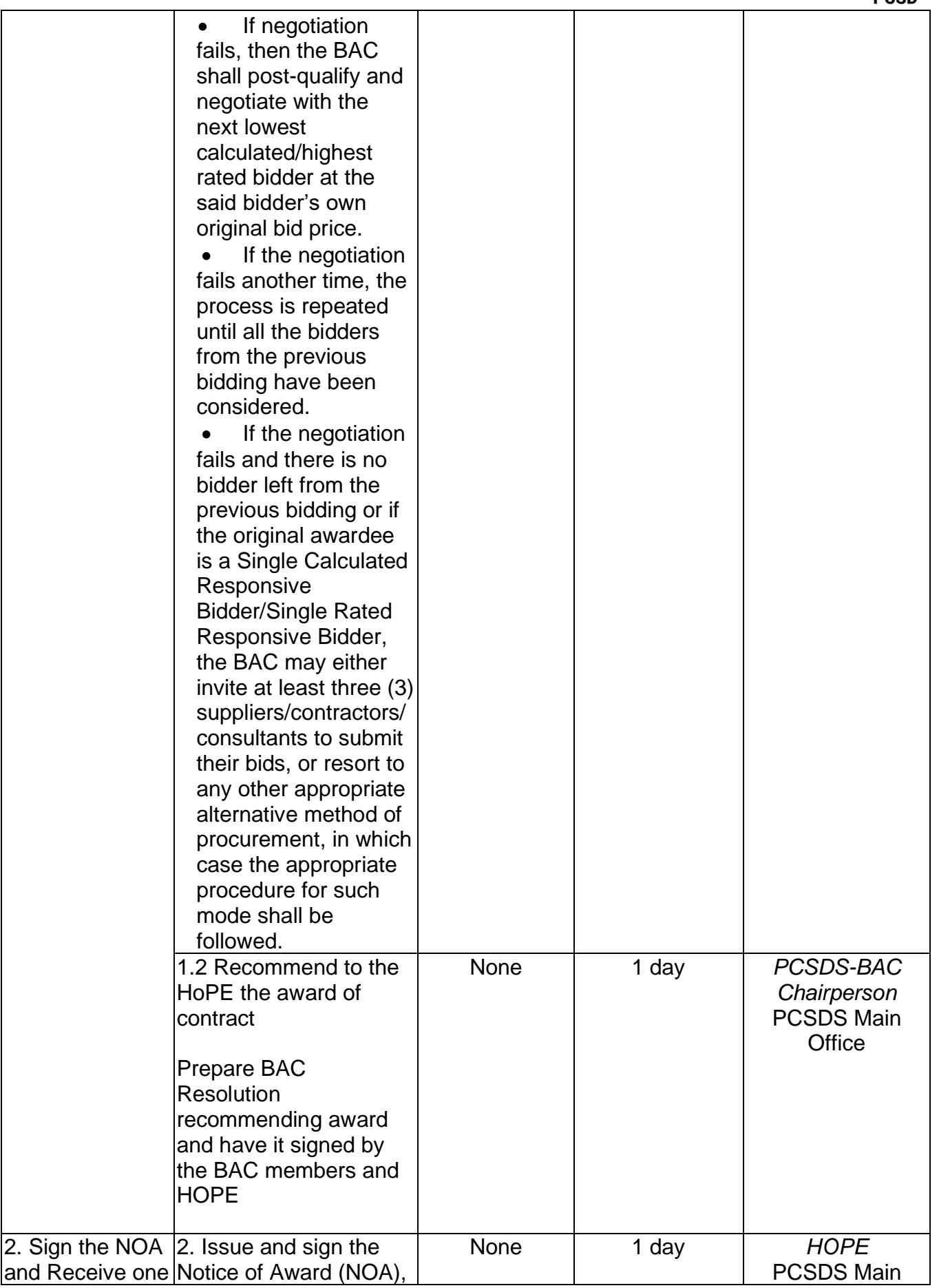

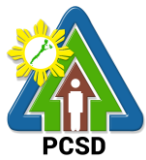

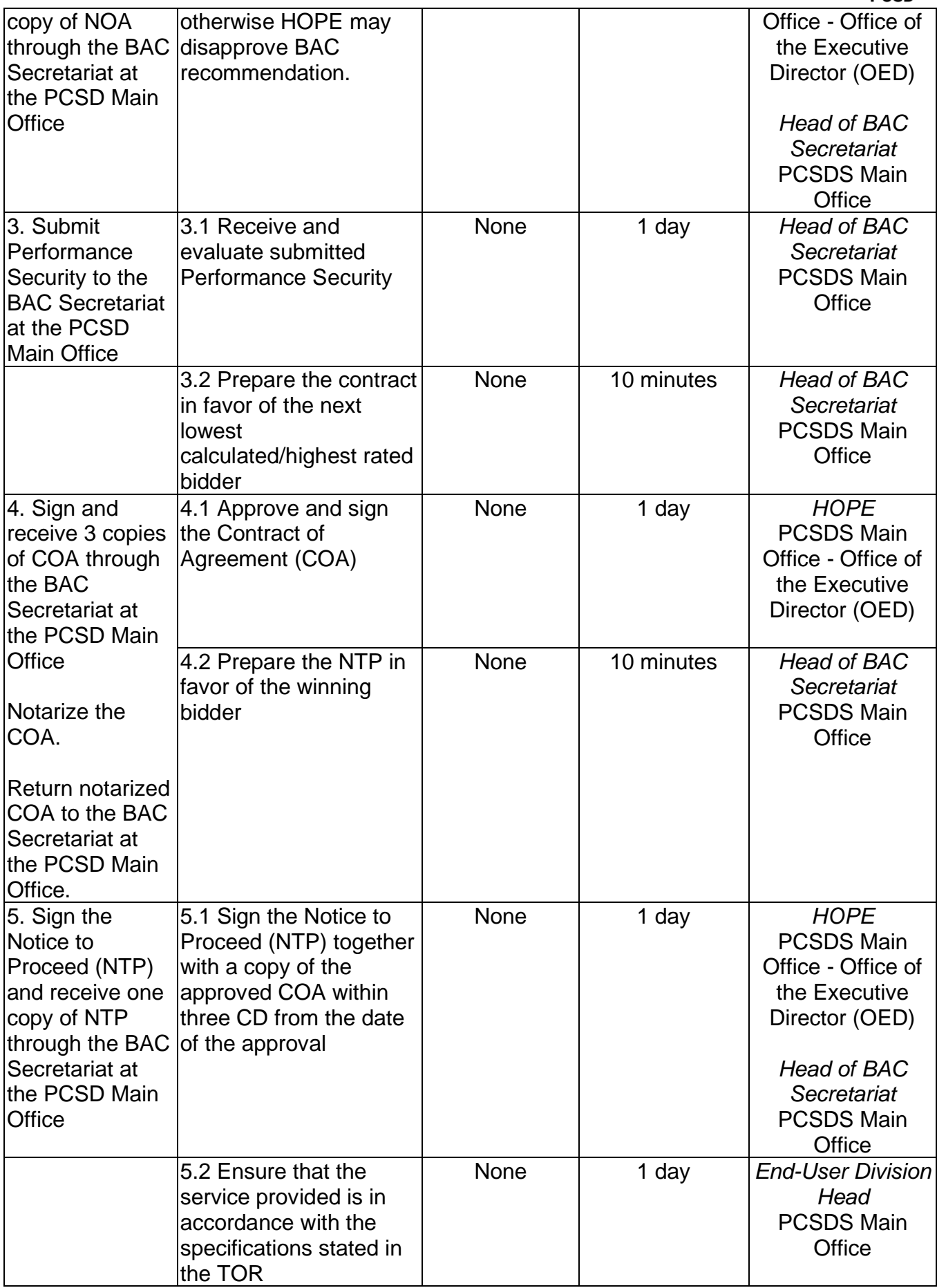

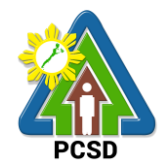

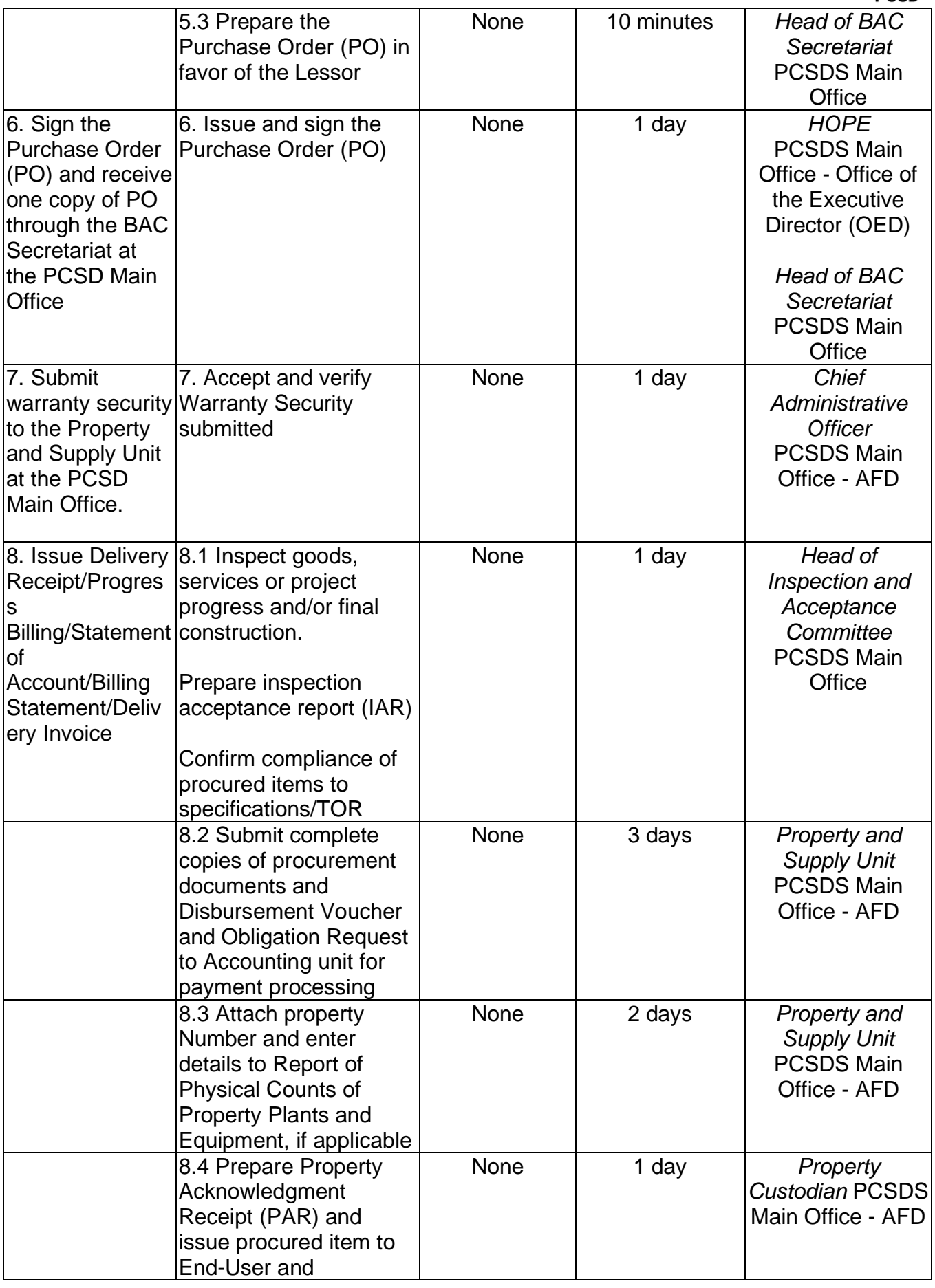

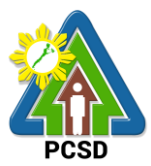

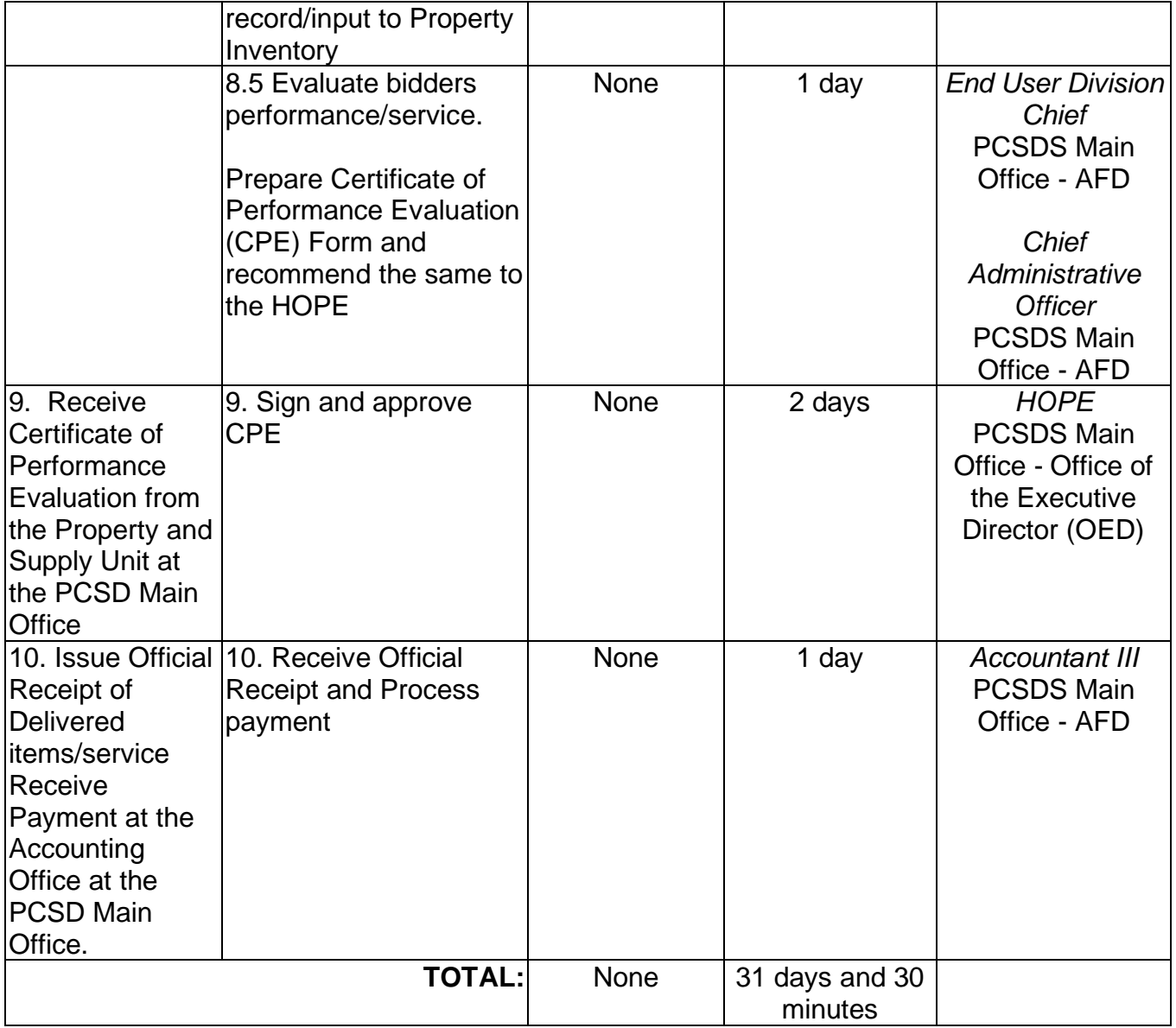

Submission of Bid for Procurement of Goods, Consulting Services, and Infrastructure Negotiated Procurement: Take-Over of Contracts is qualified for multi-stage processing.

# **46. Procurement of Goods, Consulting Services, and Infrastructure Negotiated Procurement: Two-Failed Biddings**

The procedures established in this document applies to procurement by Palawan Council for Sustainable Development Staff (PCSDS) officials, employees and other stakeholders of the PCSDS pursuant to Republic Act No. 9184 and its Revised Implementing Rules and Regulations (IRR).

Where there has been failure of competitive bidding or Limited Source Bidding for the second time as provided for in Section 35 of RA 9184 and its IRR, when:

1.6. No bids are received;

1.7. All prospective bidders are declared ineligible;

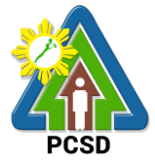

- 1.8.All bids fail to comply with all the bid requirements or fail post qualification, or in the case of consulting services, there is no successful negotiation or
- 1.9.The bidder with the Lowest/Single Calculated Responsive Bid or Highest/Single Rated Responsive Bid refuses, without justifiable cause, to accept the award of contract, and no award is made.

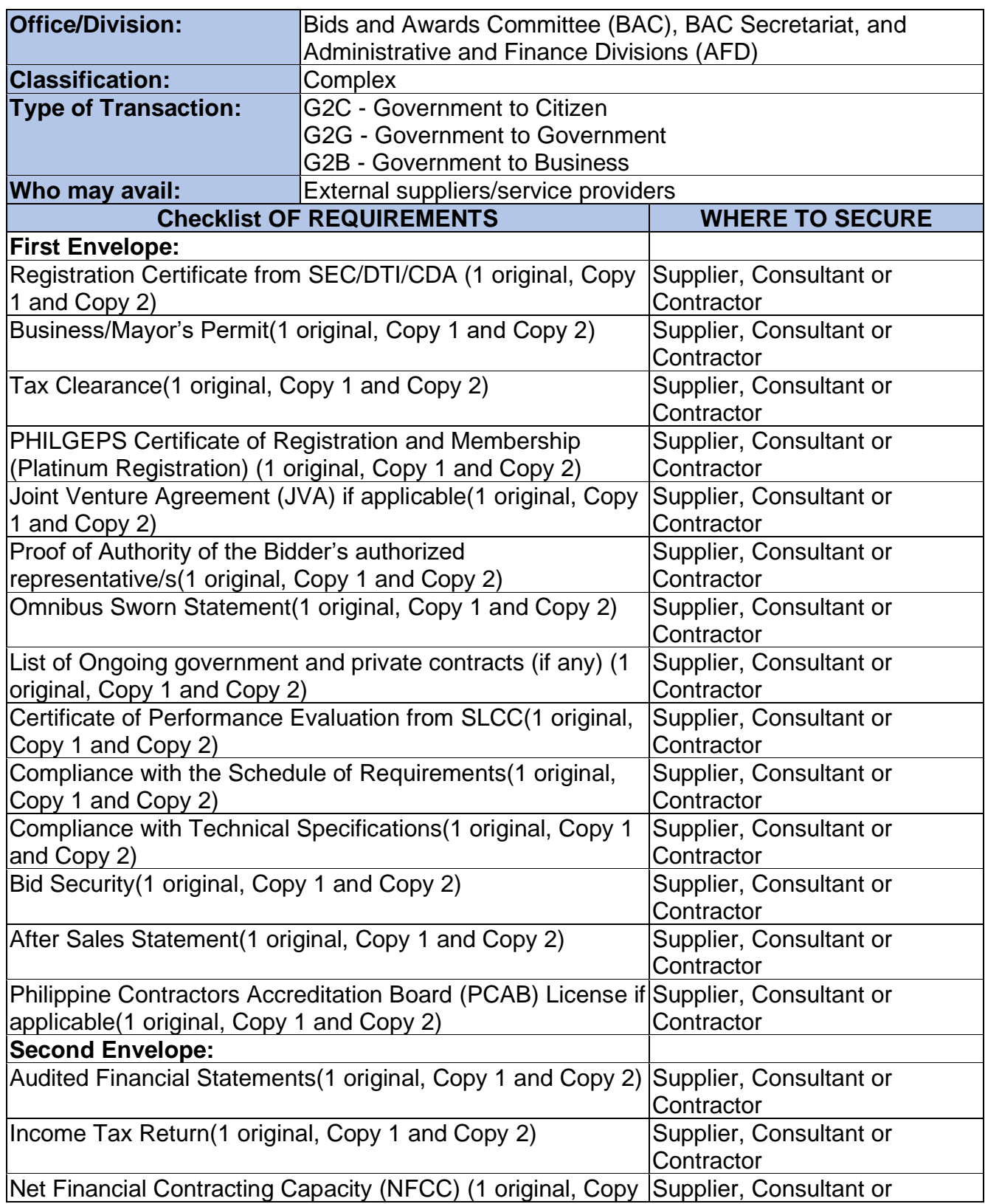

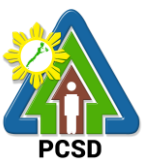

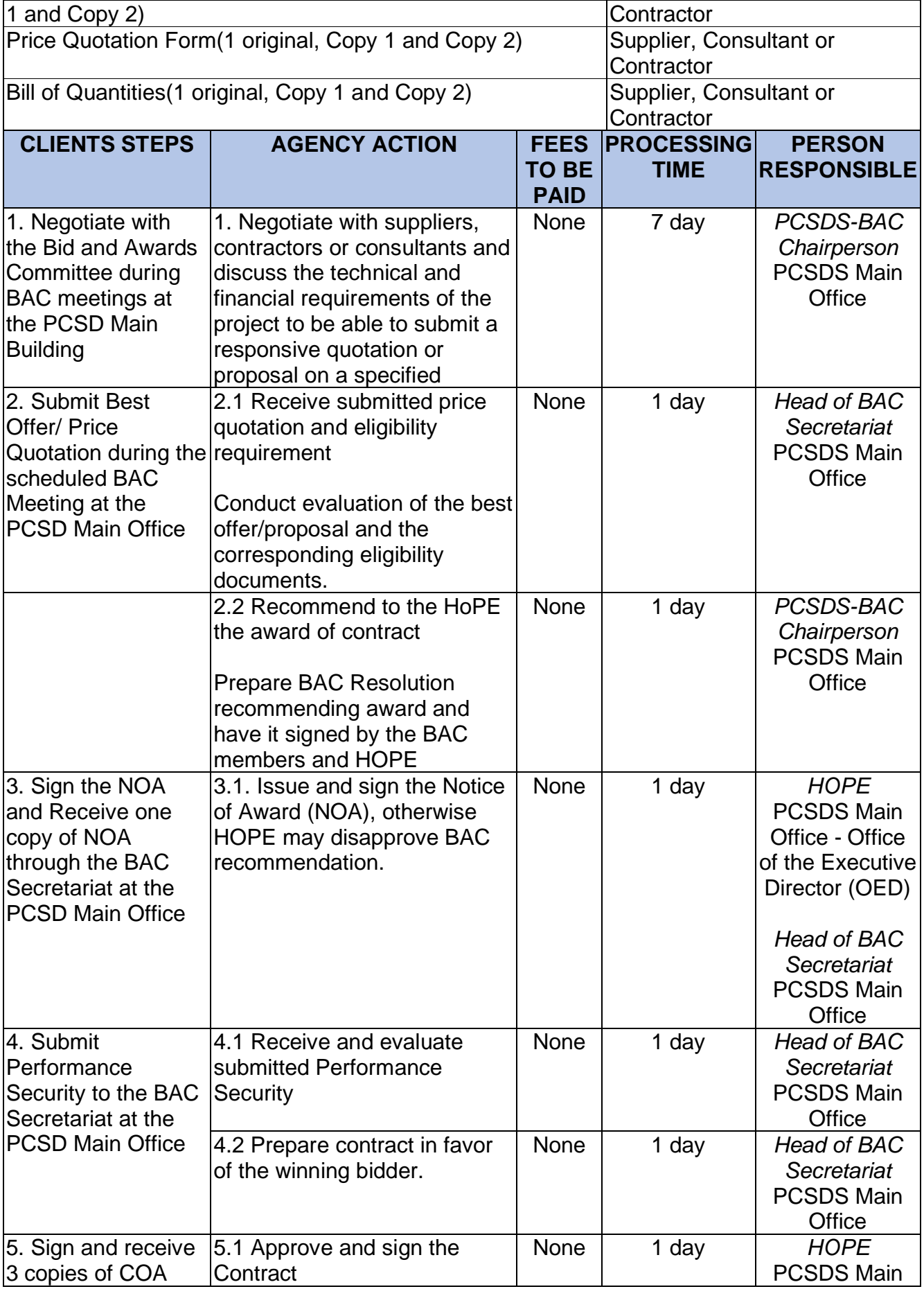

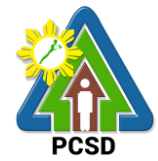

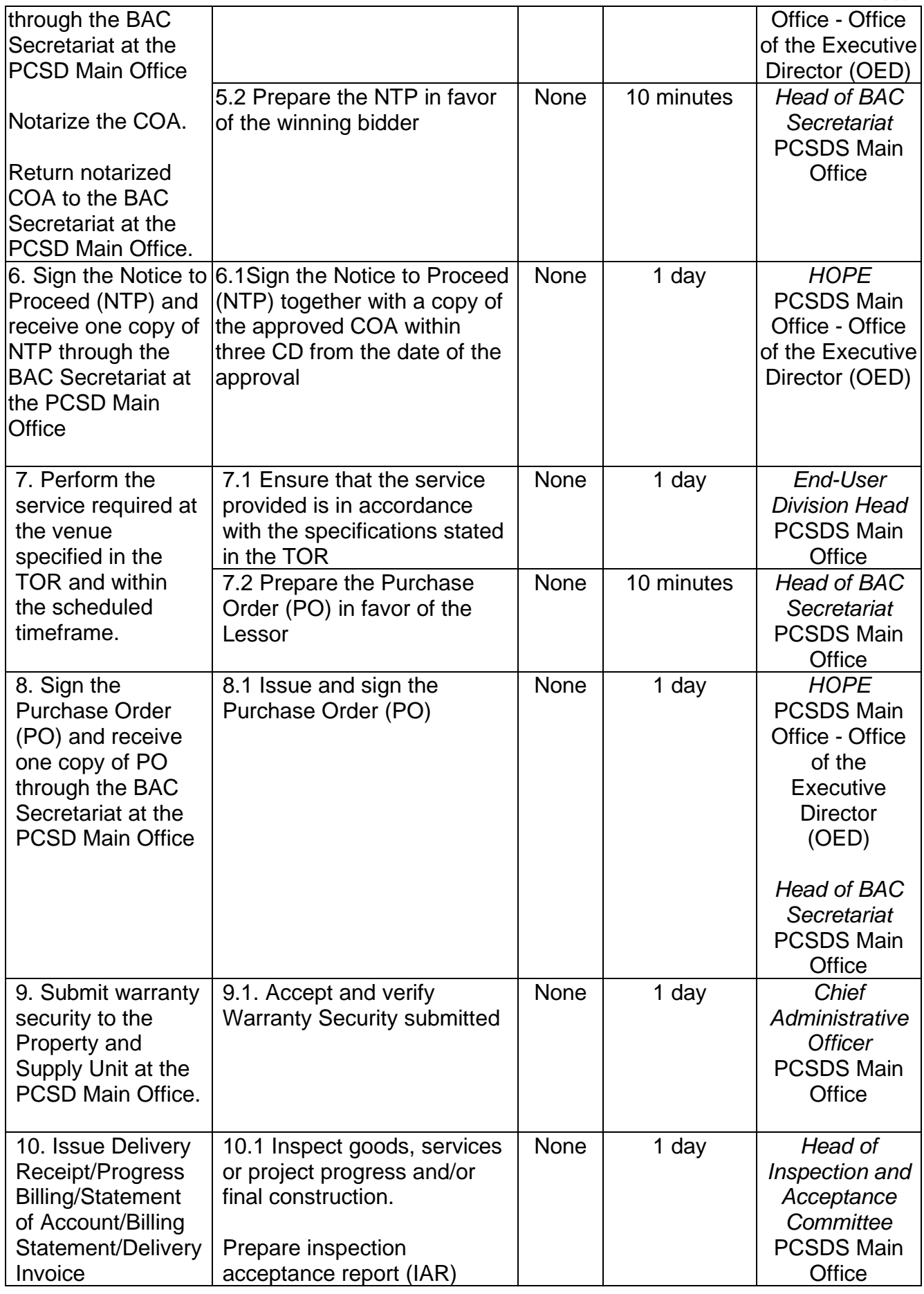

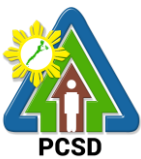

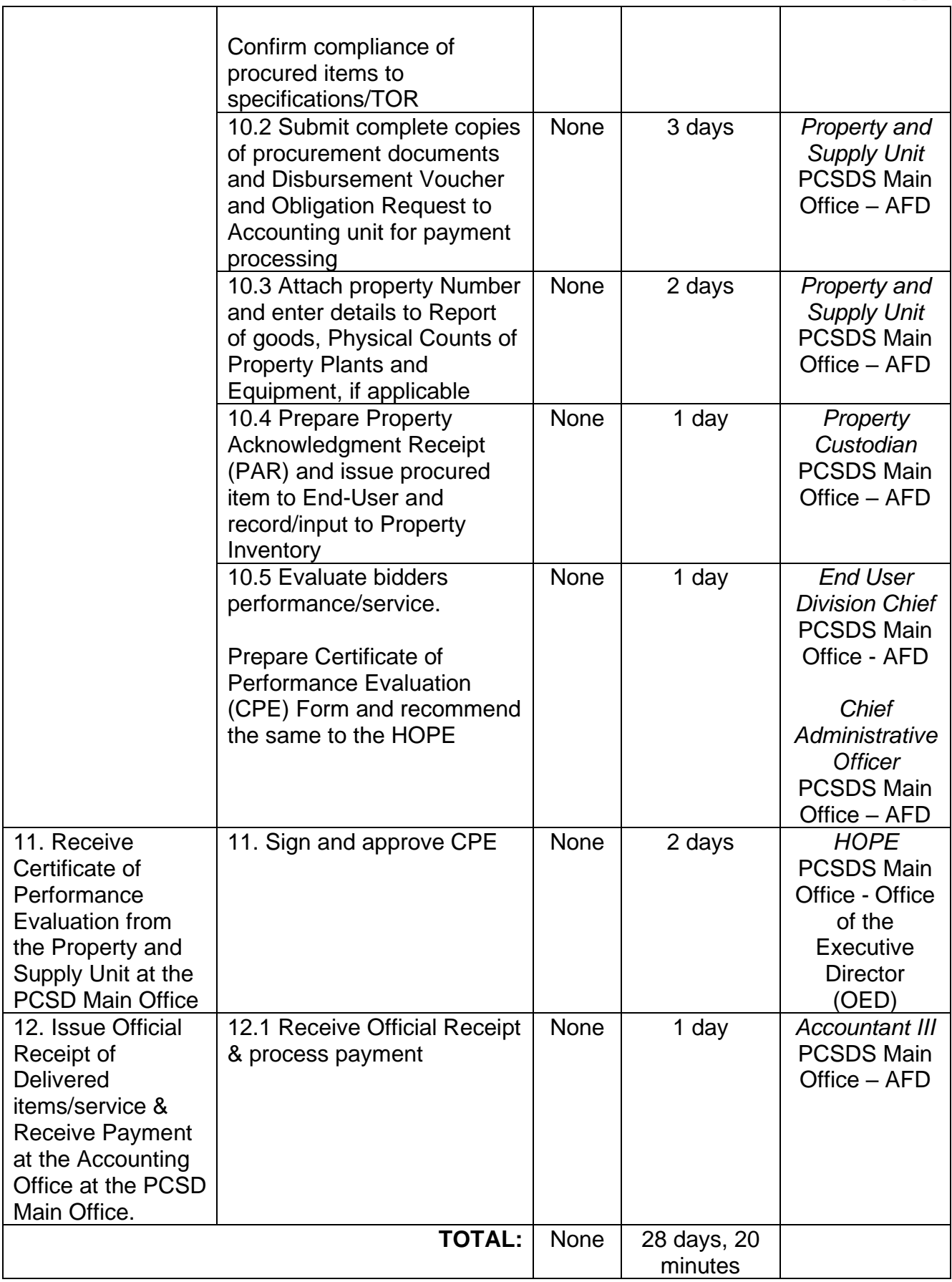

Procurement of Goods, Consulting Services, and Infrastructure Negotiated Procurement: Two-Failed Biddings is qualified for multi-stage processing.

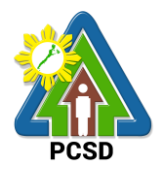

**Internal Services** 

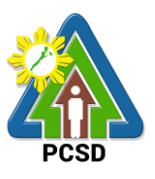

#### **47. PCSD Environmental Library and Knowledge Center Services**

The PCSD Environmental Library and Knowledge Center was set up to acquire, organize, maintain, utilize and disseminate information materials needed by the organization and its partners. Its main purpose is to provide specialized information that will help attain the objective of achieving sustainable development of Palawan. At the micro level, the library aims to provide classified collection of reference materials for the agency and its partners in the Palawan Knowledge Platform and the general public that will actively support their research needs, assist in the professional growth of the staff and partners by making them aware of new trends in the various fields of knowledge, provide education and recreation through information materials and assist students and other researchers in their research projects.

For internal use of employees of PCSDS, library materials, except general references such as atlases and dictionaries, may be borrowed or loaned for overnight and immediately returned first office hour of the following working day. Library materials to be loaned will only be released one to two (1-2) hours before office closing time, or between 3:00pm to 5:00pm. The borrowed materials should be returned not later than 9:00am of the following day.

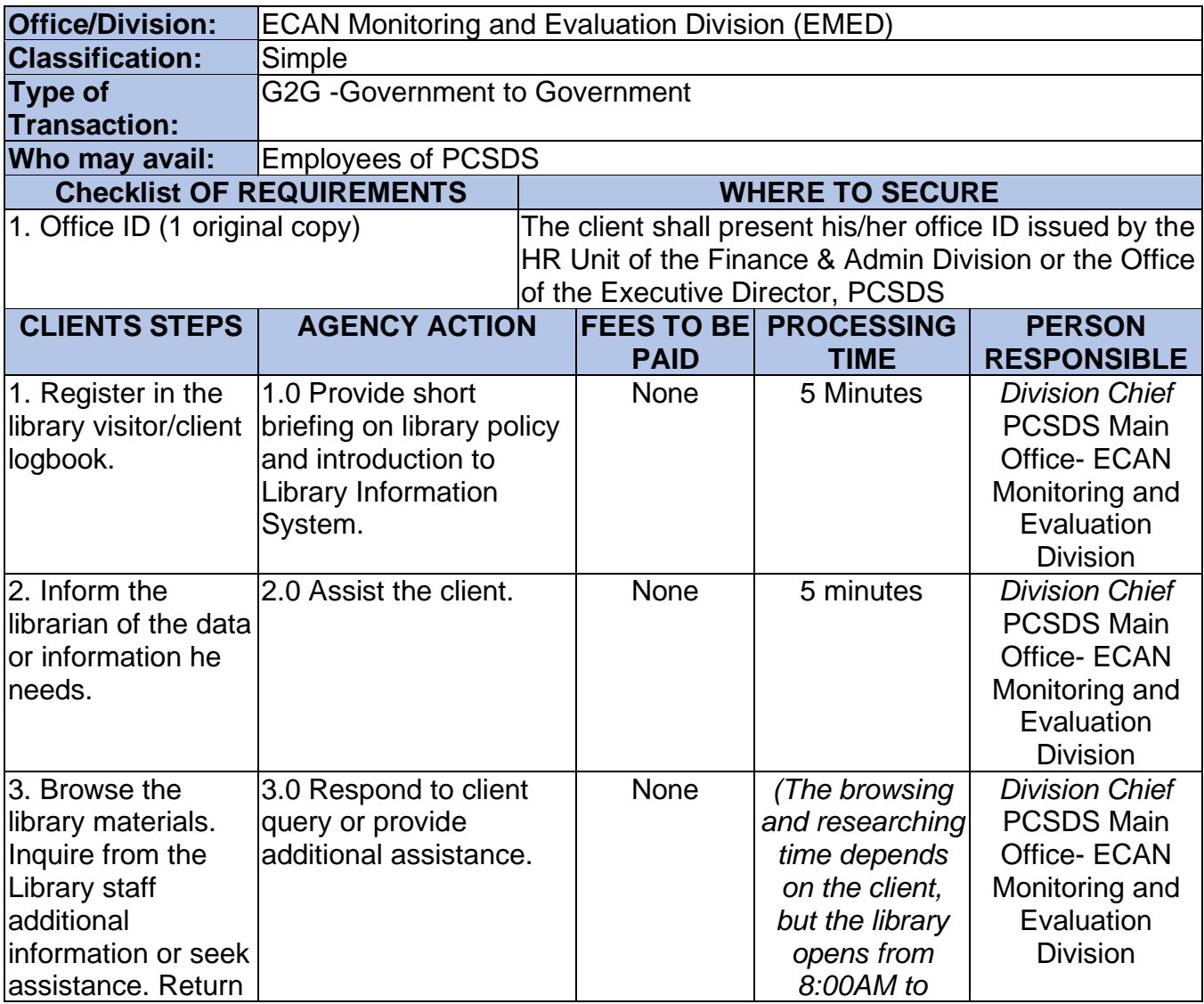

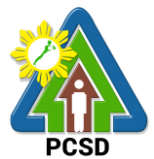

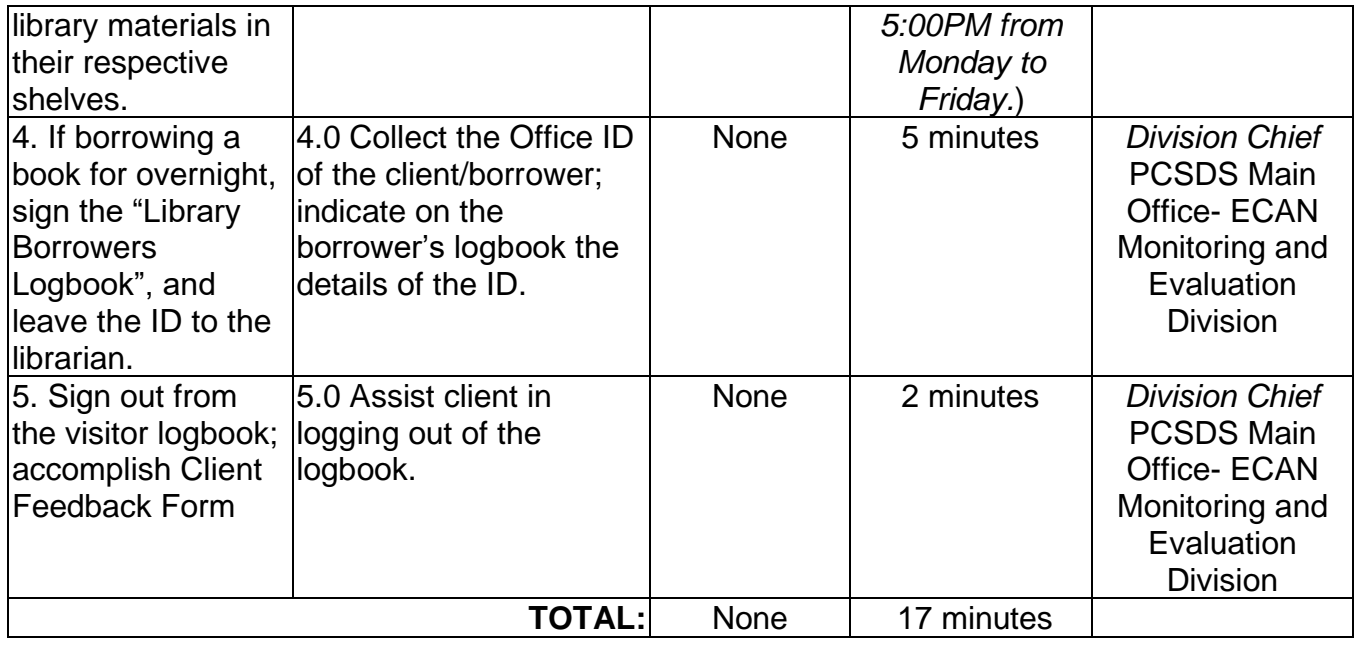

#### **48. Geographic Information System, Mapping and Map Printing Services**

This mapping service refers to the provision of geospatial information, to include among others the maps of the environmentally critical areas network (or ECAN), topographic maps, land cover/land use maps and other thematic maps archived with at the GIS Unit of PCSDS. This service also includes GIS spatial analyses, map layout, map printing, image scanning, or archiving/saving in digital files. This is anchored on the presence of available geospatial information at the GIS unit.

The Geographic Information System (GIS) is a tool to help in policy formulation and decision making. It is being used by the PCSDS, through its Environmental Monitoring and Evaluation System (EMES) to track changes in the environment of Palawan, thus, providing the PCSD with a scientific and realistic picture necessary in projecting better decisions. The system is useful not only to the PCSD but as well with other clients and students needing situational information such as thematic maps of Palawan, particularly the ECAn zones.

This service also includes overlay of project applications on the ECAN maps related to the processing and issuance of ECAN Zoning Certification, a prerequisite document to processing of SEP Clearance. Project applications in Palawan must be overlaid on the ECAN map to determine whether or not these will be situated on allowable zones based on PCSD Resolution No. 05-250 and PCSD Administrative Order No. 6 as amended.

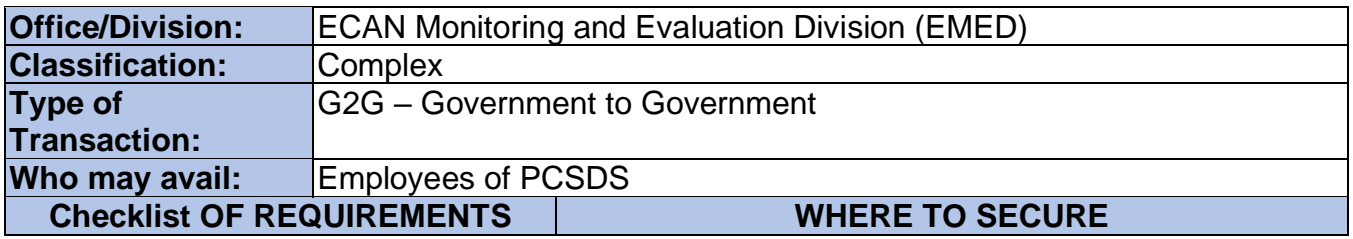

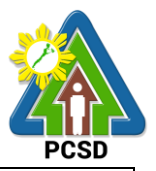

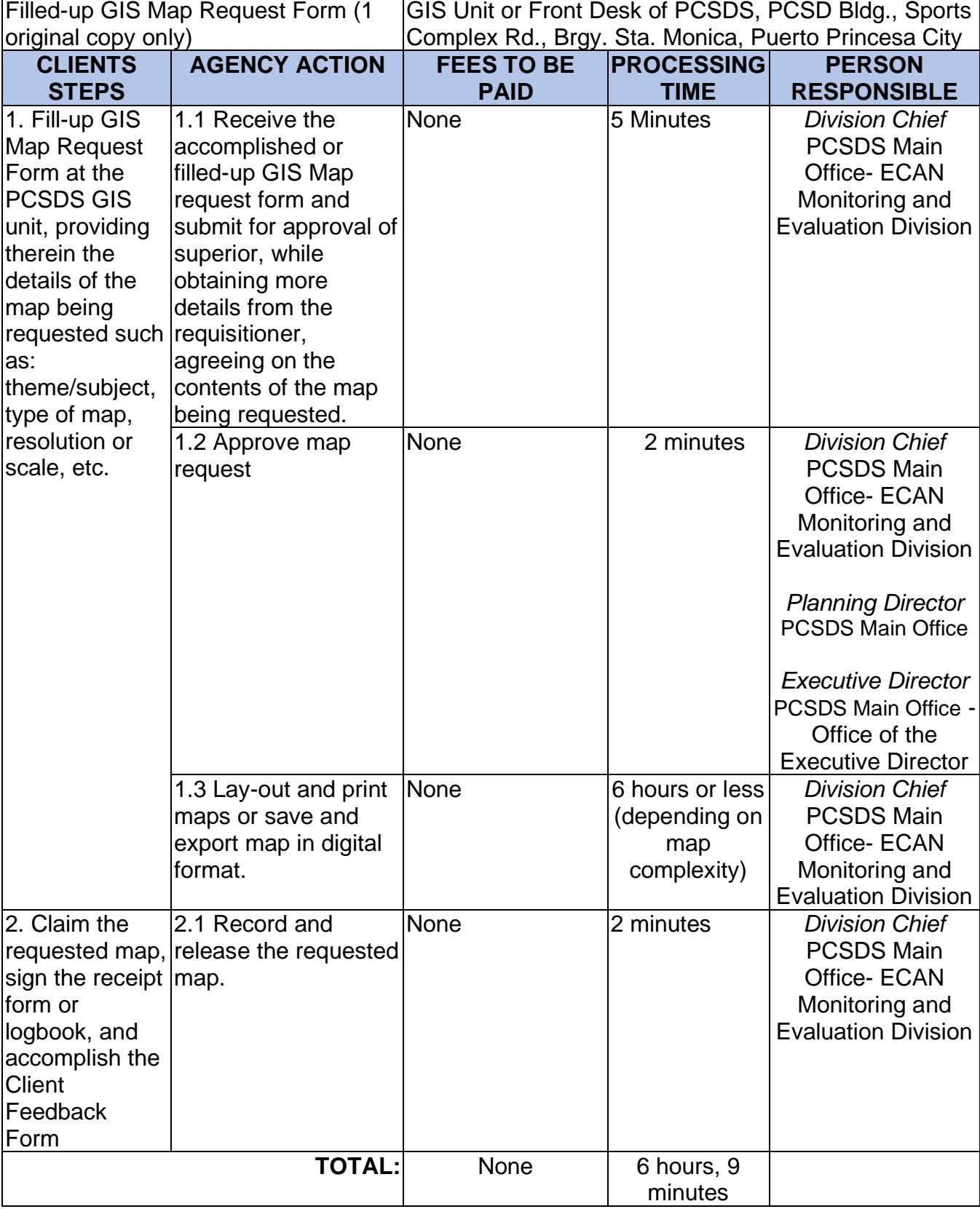

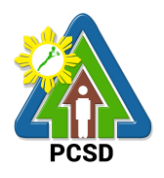

## **49. Environmental Laboratory and Water Quality Analysis Services**

This service pertains to the provision of PCSDS in-house or internal water quality sampling and analysis services for physical-chemical, and microbiological analyses of ground water, surface water, sea water, drinking water, wastewater influent and effluent.

The PCSD Environmental Laboratory (EnviLab) was established in 1995 to strengthen the Environmental Monitoring and Evaluation System (EMES), which is a support mechanism of the Strategic Environmental Plan for Palawan. It operates under the supervision of the ECAN Monitoring and Evaluation Division (EMED). The EnviLab was accredited by the Department of Environmental and Natural Resources–Environmental Management Bureau (DENR-EMB) with Certificate of Recognition (C.R.) No. 053/2009 granted on 27 February 2009. The scope of recognition includes the analysis of water and wastewater for the parameters such as Biochemical Oxygen Demand (BOD5), Chromium hexavalent, Fecal Coliform, Total Coliform, Color, Dissolved Oxygen, Oil and Grease, pH, Temperature, Total Dissolved Solids, and Total Suspended Solids. As of date, however, the renewal of this accreditation is held in abeyance pending fulfillment by PCSD-EnviLab of new and additional conditions (e.g. 2 registered chemists, safety-compliant building) on recognized laboratories by DENR.

The PCSD Environmental Laboratory also provides analytical services to other water quality parameters such as: settleable solids, salinity, turbidity, alkalinity (hardness), nitrogen, nitrite, nitrates, phosphorous, phosphates, chemical oxygen demand (COD), and cyanide. As of now, the PCSD EnviLab only caters to government agencies and local government units for their internal or in-house water quality assessment. The details of acceptance of water samples and the laboratory analysis thereof are stipulated in Section 4.4 and Appendix L (Sample Receiving Protocol) of the PCSD Environmental Laboratory Quality Manual.

Essentially, the services being provided by the laboratory are guided by the following:

- ➢ The parameter/s requested for analysis of samples should be within the scope of the laboratory.
- $\triangleright$  The methods to be used in the analysis of samples should be within the capability of the laboratory.
- ➢ The water samples should have passed the protocols of sample collection, preservation and holding time.

This service is rendered through two (2) complementary processes:

- ➢ Water sampling as requested by any operating Divisions or units of PCSDS
- ➢ Laboratory analysis of water samples obtained from the field or site. The analysis will be undertaken at the PCSD Environmental Laboratory buiding, Ramon V. Mitra Center for Sustainable Development, Brgy. Sta. Monica, Puerto Princesa City

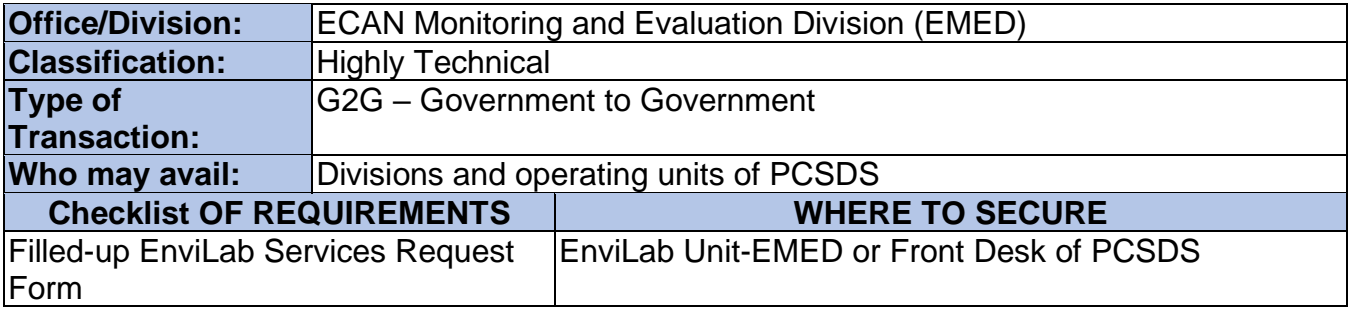

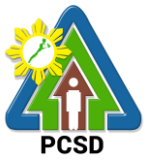

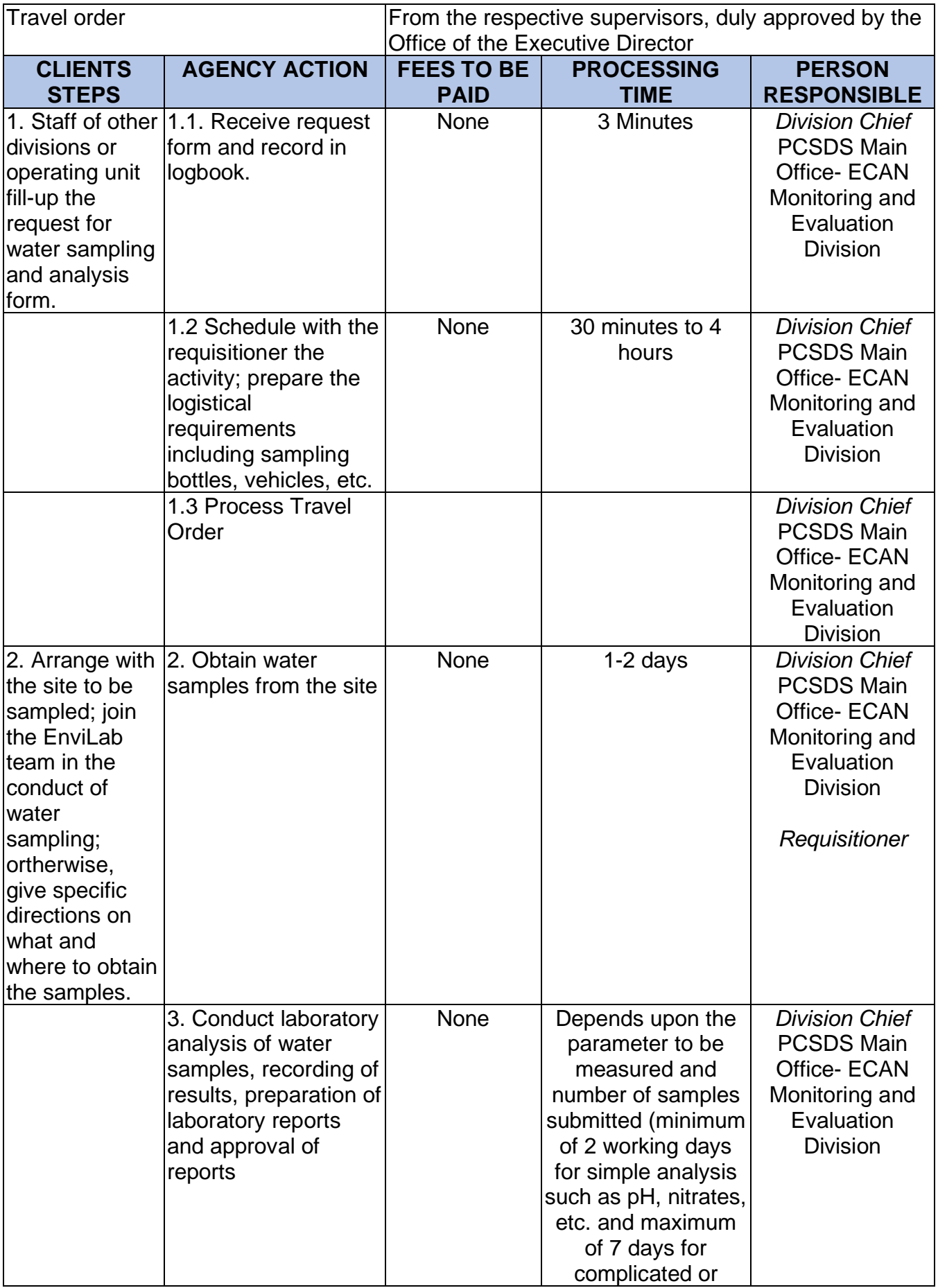

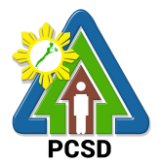

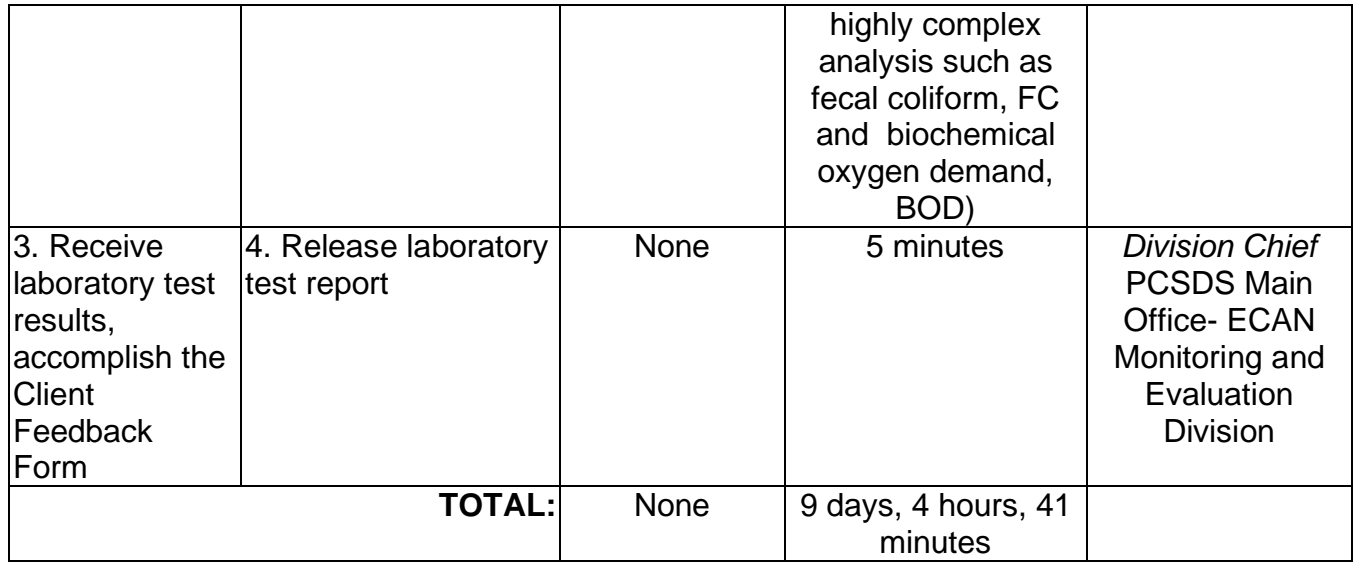

# **50. Request for Posting to PCSDS Official Social Media Site/s**

This service caters to clients that would like to post material/s to the official PCSDS social media sites such as the Official PCSDS Facebook page.

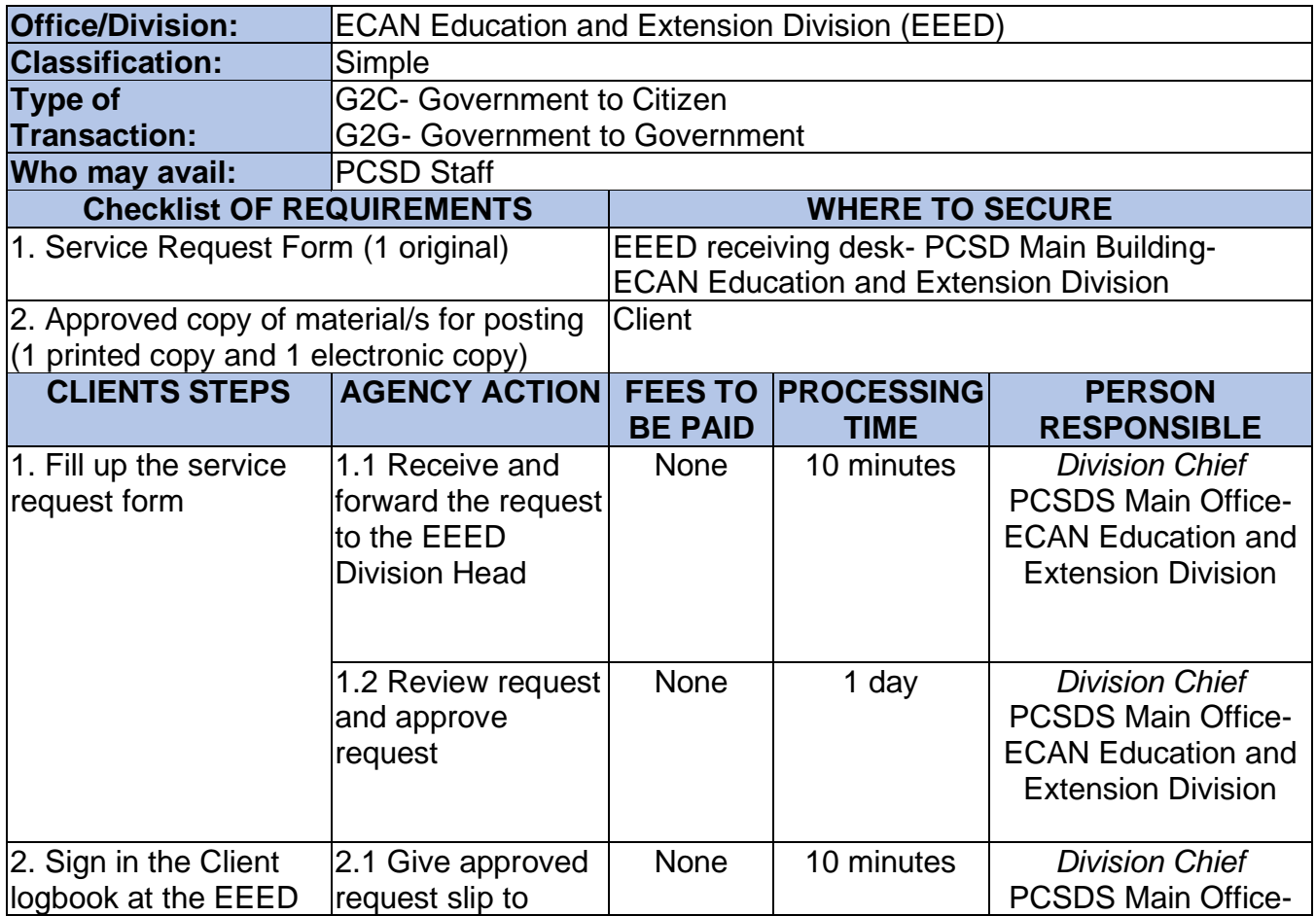
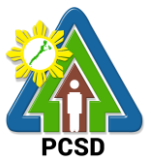

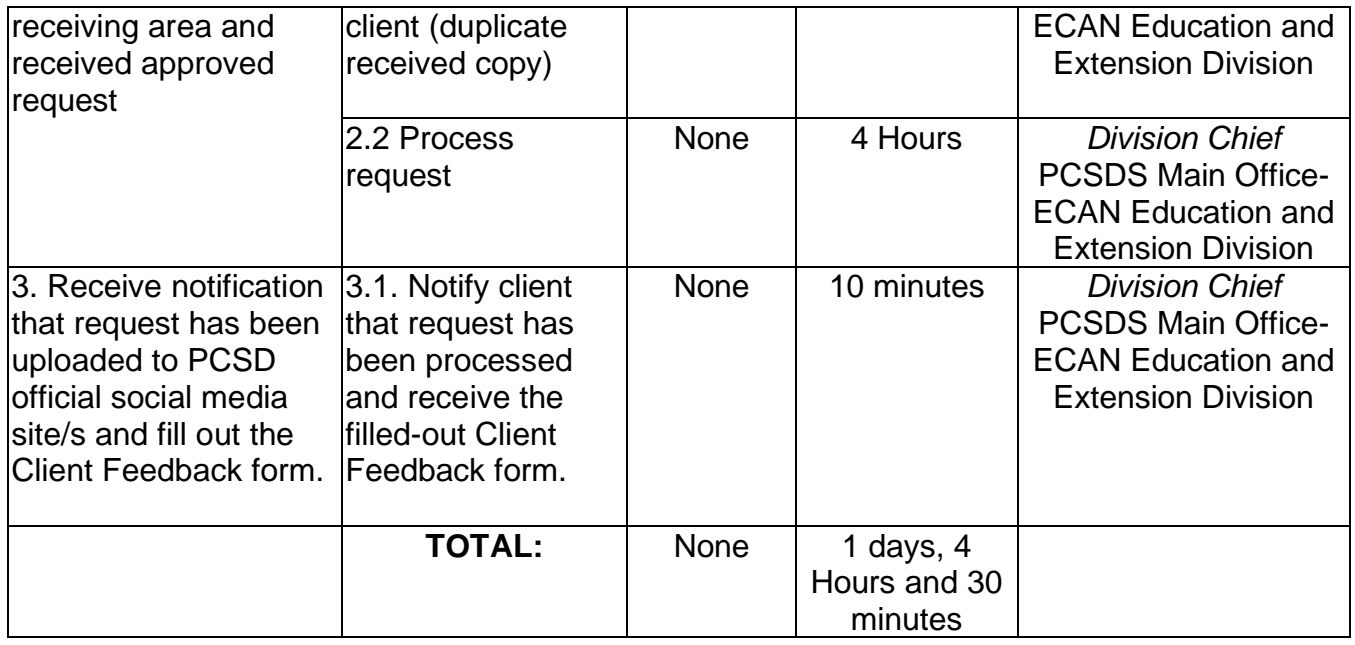

# **51. Request for Layout, Graphic Designs (Print, Visual)**

An internal service of the EEED catering to other divisions regarding requests for layout, graphics limited to print or digital format aligned to the PCSDS functions, programs and activities.

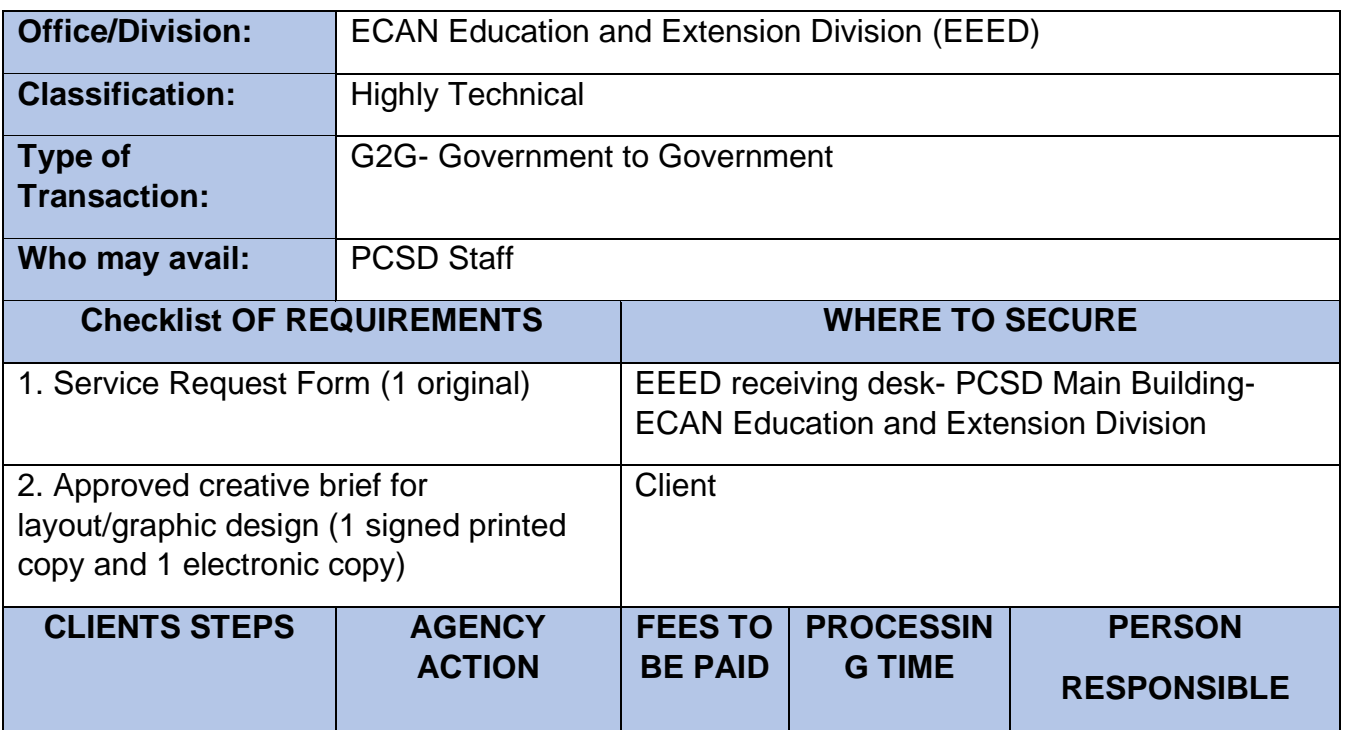

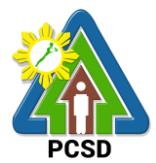

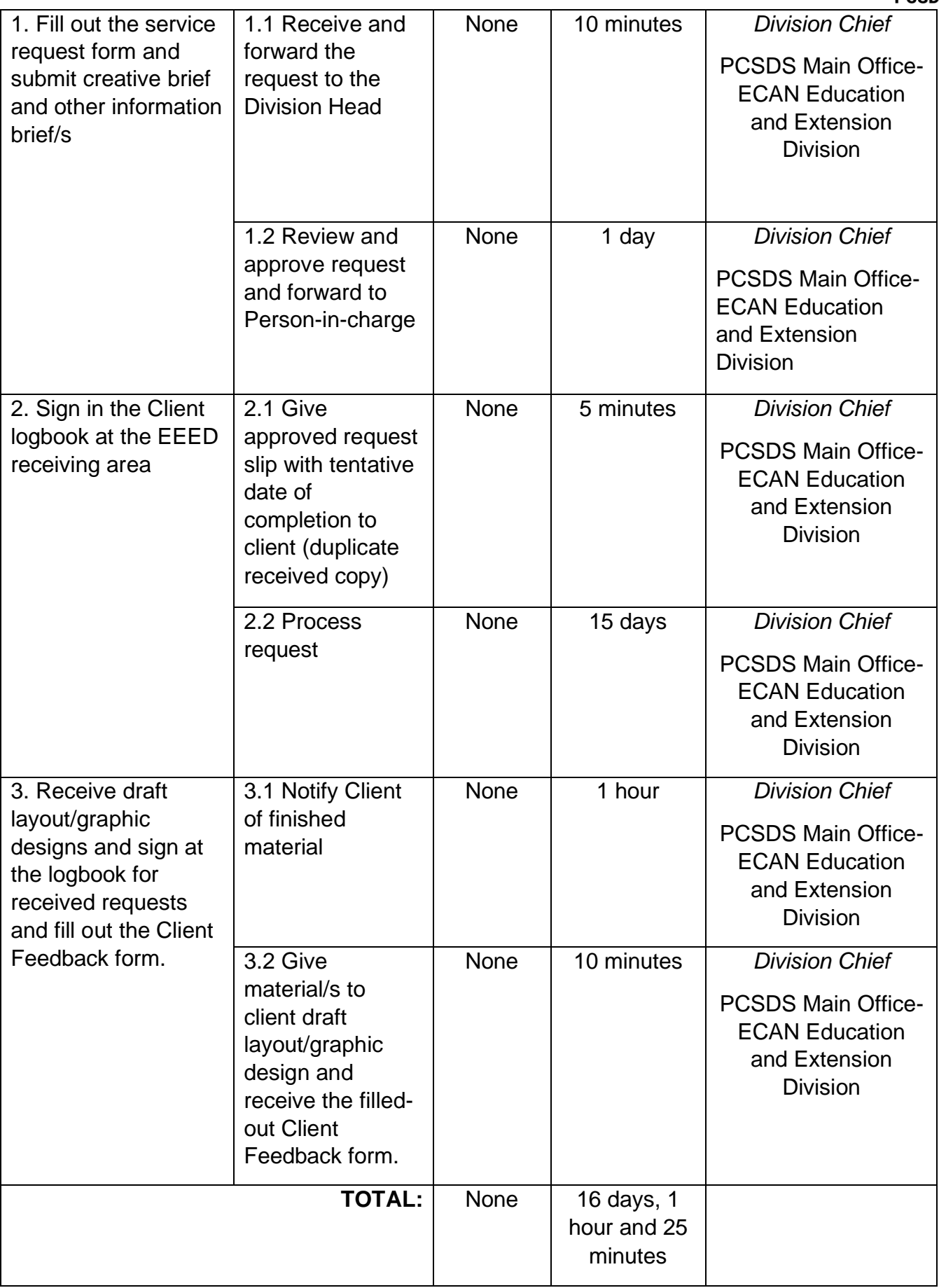

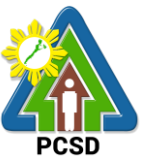

## **52. Request for Production of print materials and Lamination Services**

An internal service of the EEED catering to other divisions regarding requests for production or reproduction of print materials requiring multiple copies and binding as well as lamination services of materials such as IDs, signages and the like.

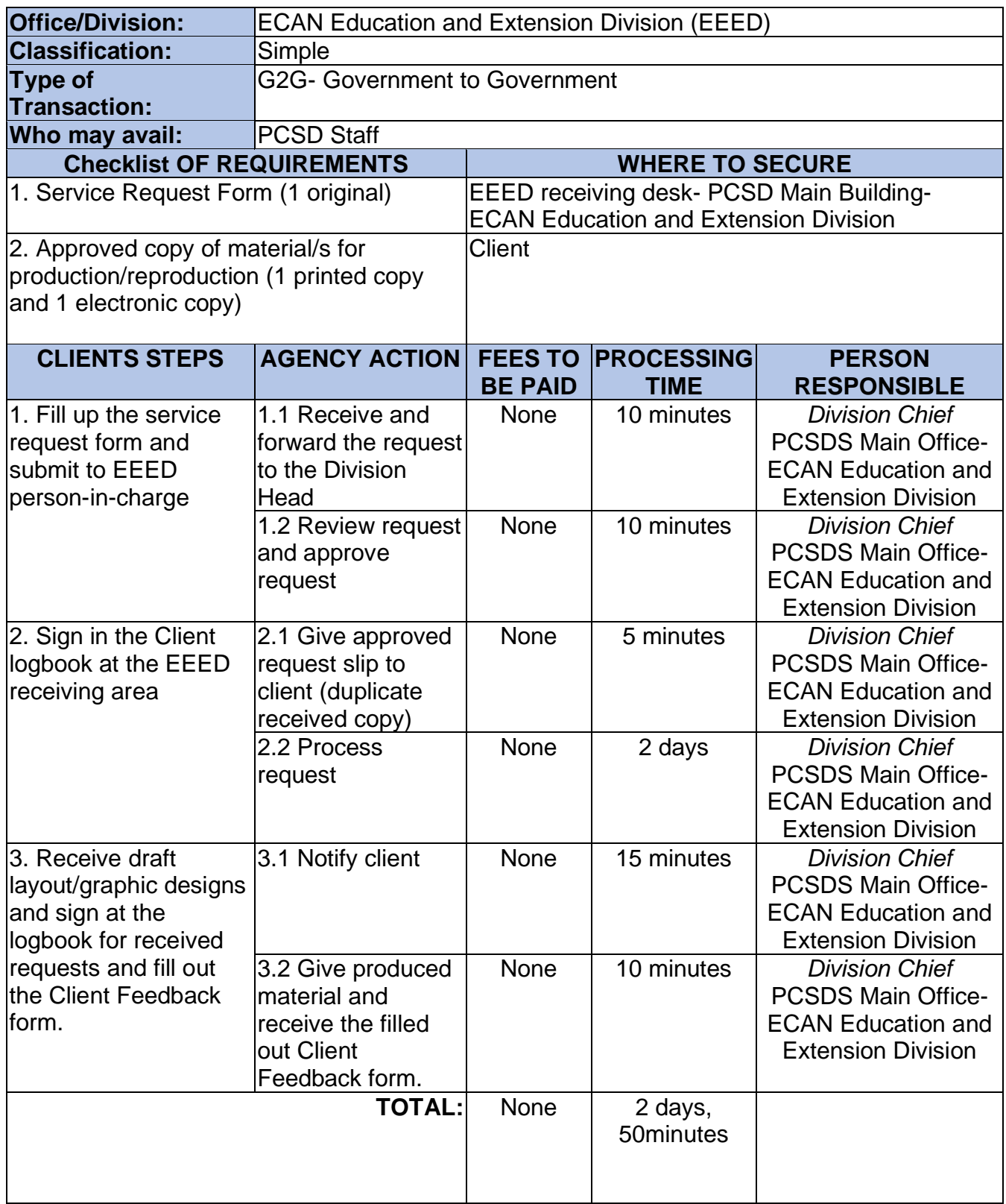

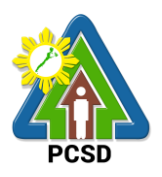

# **53. Request for Comment or Position Paper or Legal Opinion**

This service pertains to the provision to the requesting party/ client of Comment or Position Paper on matters relating to PCSD policies and rules.

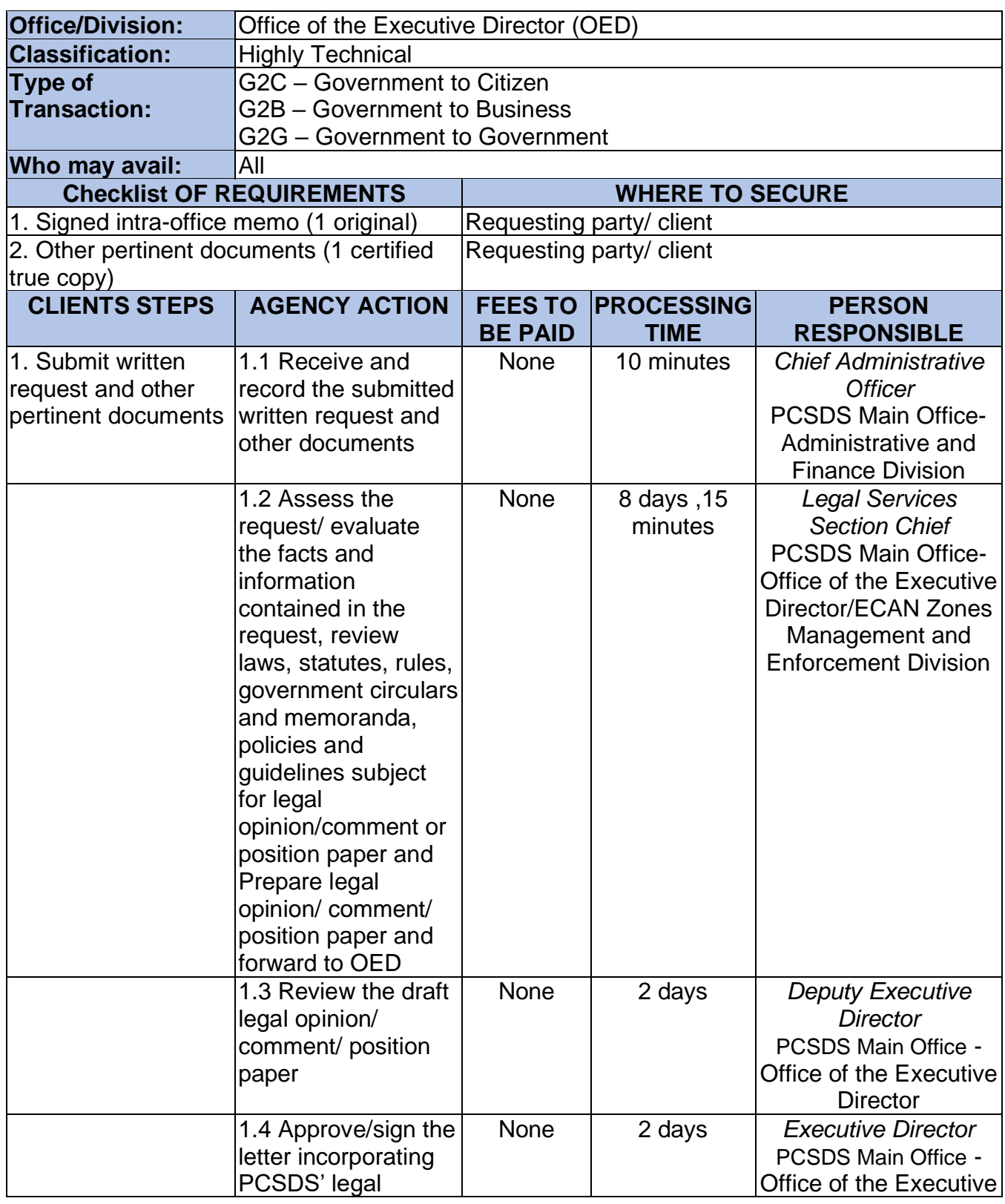

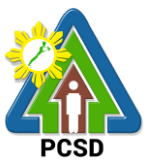

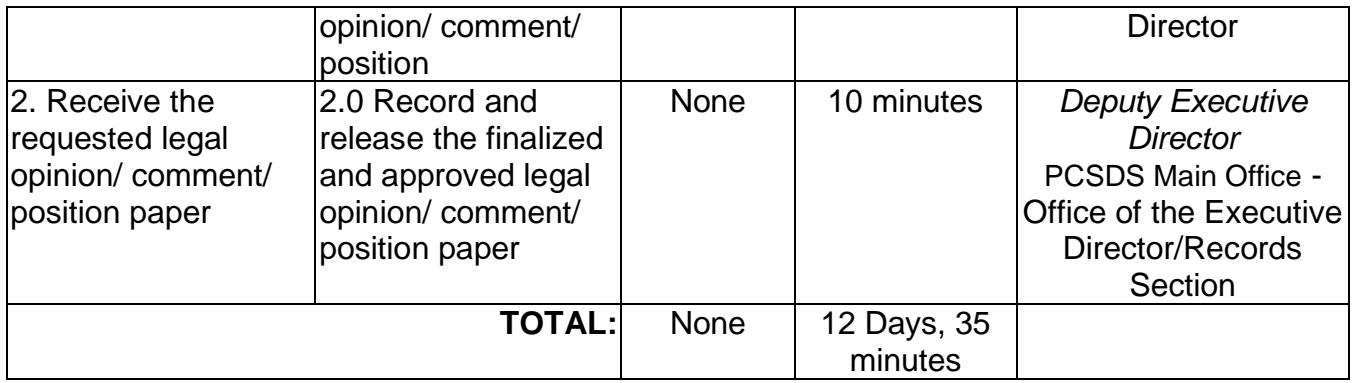

# **54. Request for Investigation**

This pertains to requests made by requesting party/ client to investigate incidents or cases of violations of PCSD policies, rules and regulations.

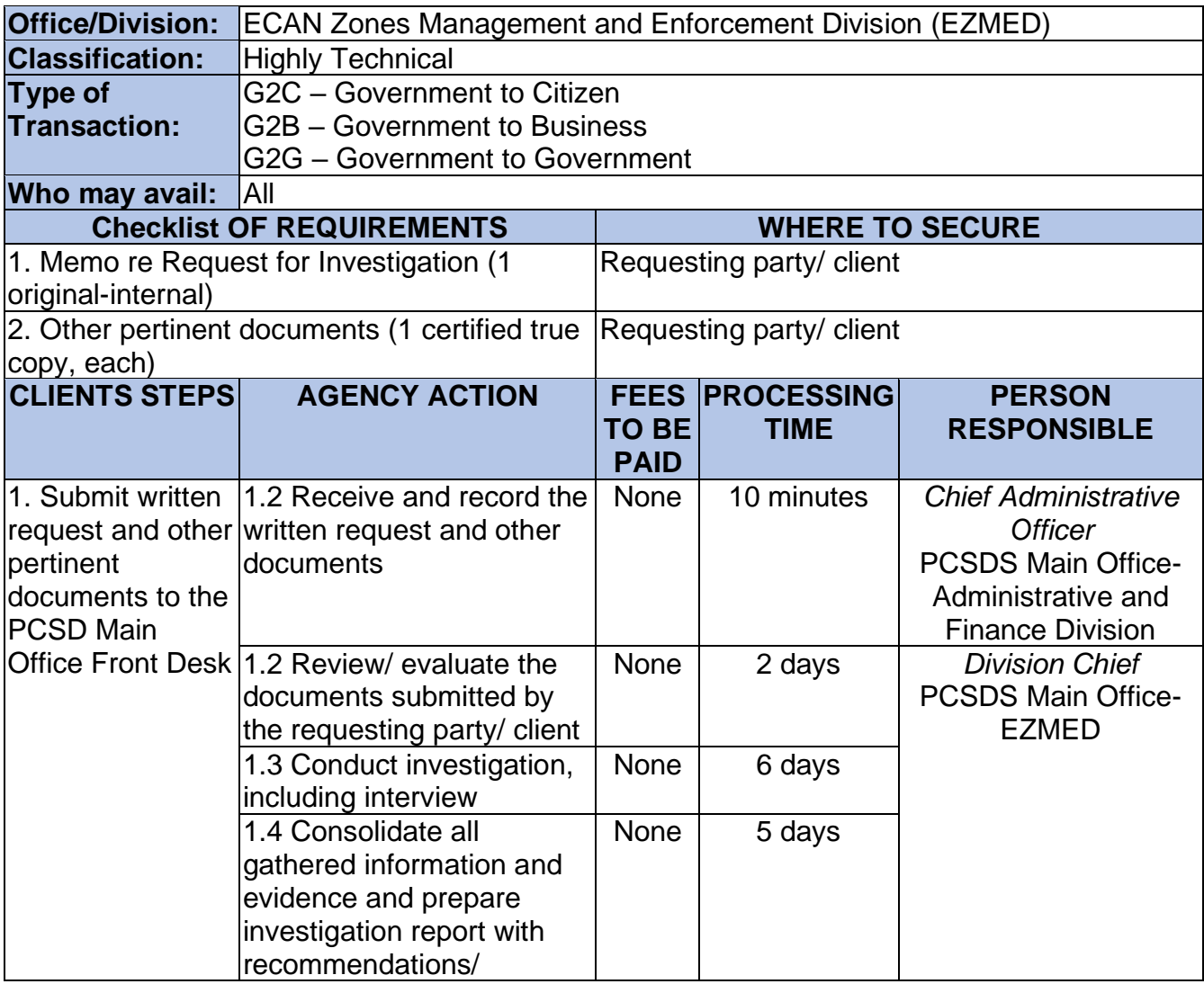

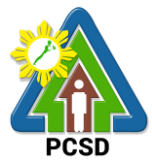

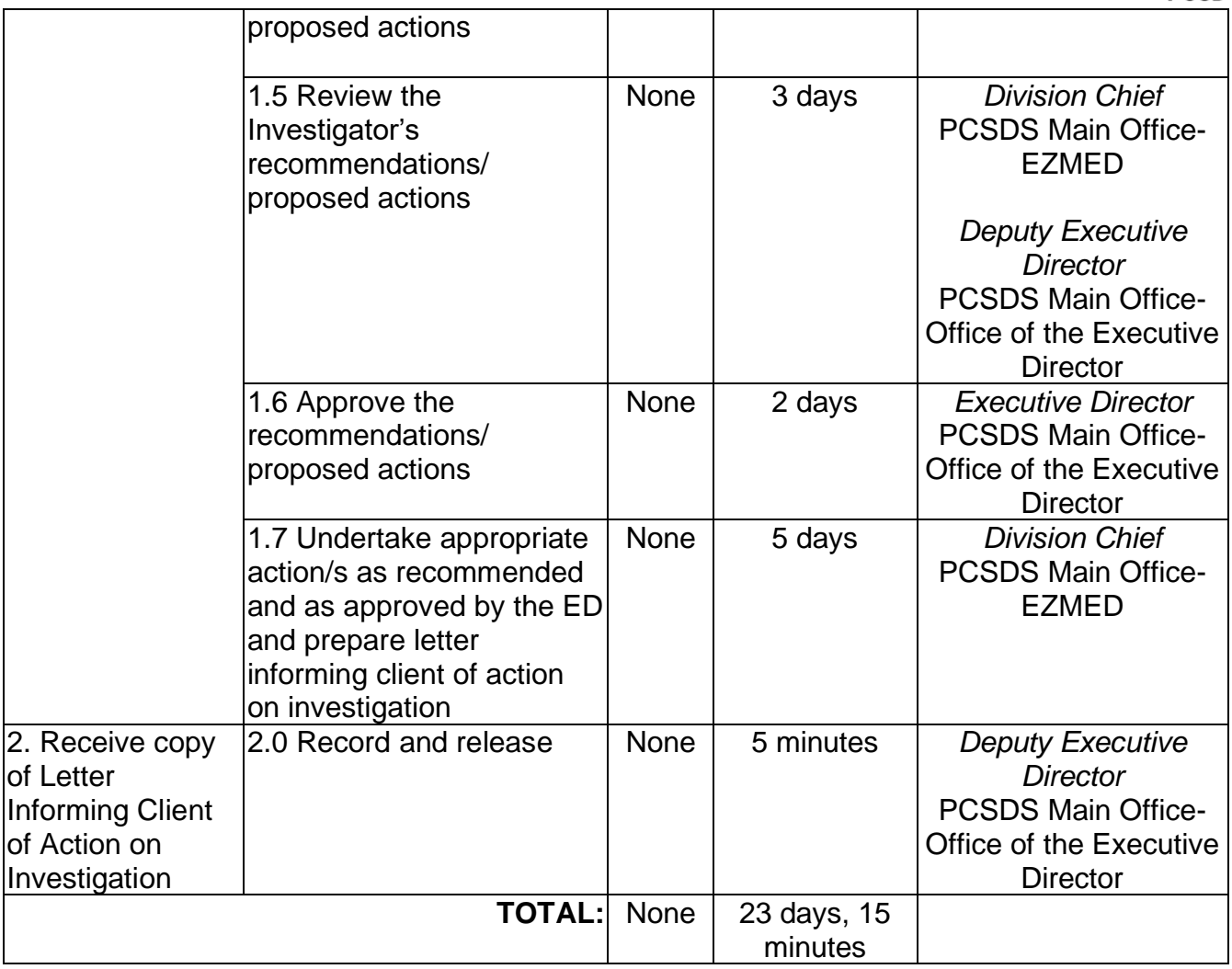

Request for Investigation qualified for multi-stage processing.

## **55. Collection Service- Internal Services**

The PCSDS collects the fees paid from PCSD staff due to Commission on Audit's (COA) Audit Observation Memorandum or Notice of Disallowance.

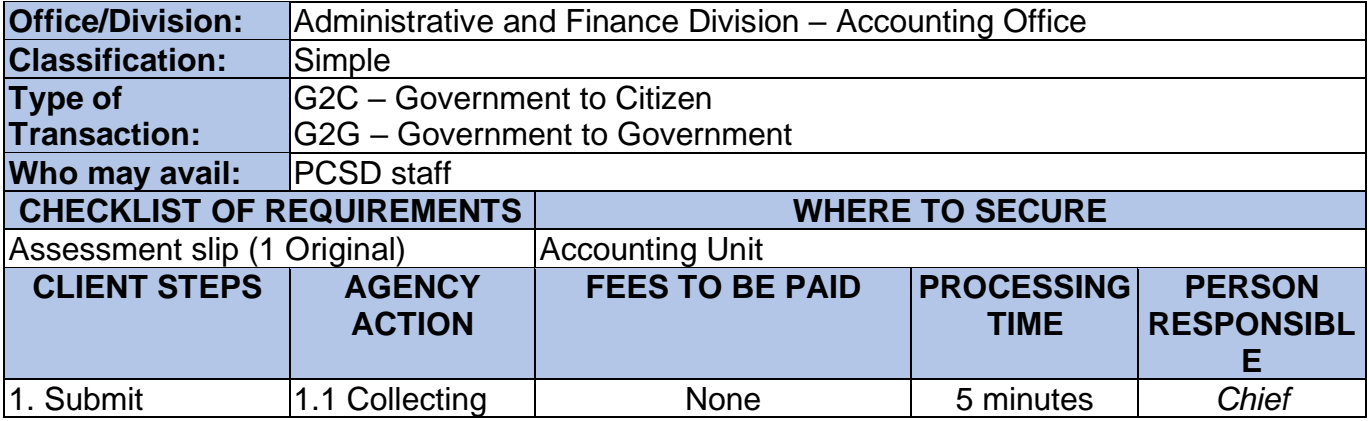

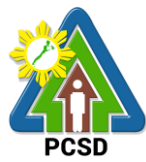

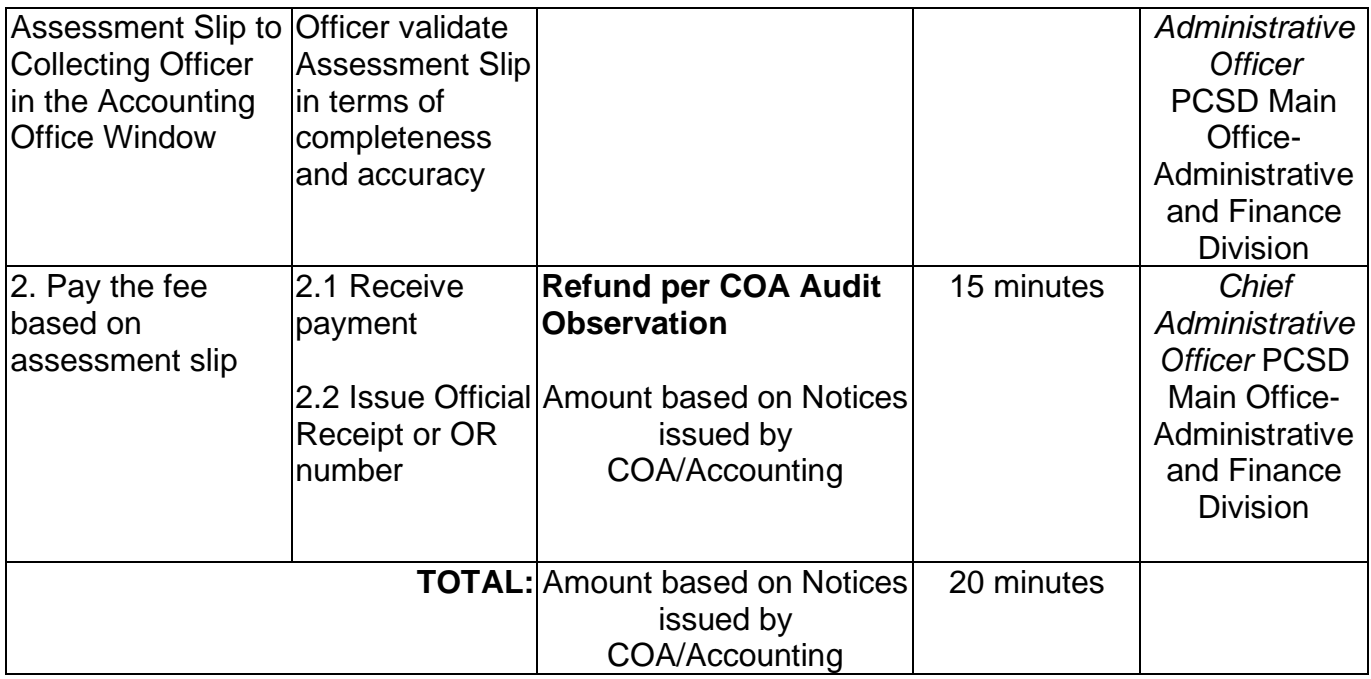

## **56. Screening of Applicants to Learning and Development (L&D) Intervention**

Personnel Development Deliberation refers to the Personnel Development Committee (PDC) discussion to evaluate the nominees/applicants who will attend Learning and Development (L&D) interventions that are not included in the approved L&D Plan. The functions of the PDC are to:

- a. Determine the training fees, amount of honorarium for resource person services, and other training-related expenses;
- b. Authorize the attendance of agency personnel in trainings, seminars, workshops, conventions, conferences, symposia, and fora sponsored by government and nongovernmental organizations or private institutions;
- c. Authorize the availment of services of other training institutions or agencies, private or governmental, in the conduct of in-house learning and development programs; and
- d. Select, nominate, and authorize employees, whether permanent or non-permanent for training and scholarship grants, both local and foreign.

Nominees/Applicants are identified from the recommendation of the division head/immediate supervisor, by the request of the staff through sending a request letter in a form of Intra-Office Memorandum or by PDC member's nomination. PDC recommendation is subject to approval of the head of agency.

This process is guided by provisions in PCSDS Special Order No. 23, s. 2020 "Reconstitution of Personnel Development Committee and Its Secretariat", Learning

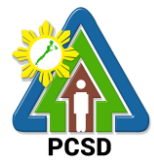

and Development Plan 2014-2016 submitted to Civil Service Commission, and DENR Special Order No. 2019-644 "Creation of the Human Resource Development Committee".

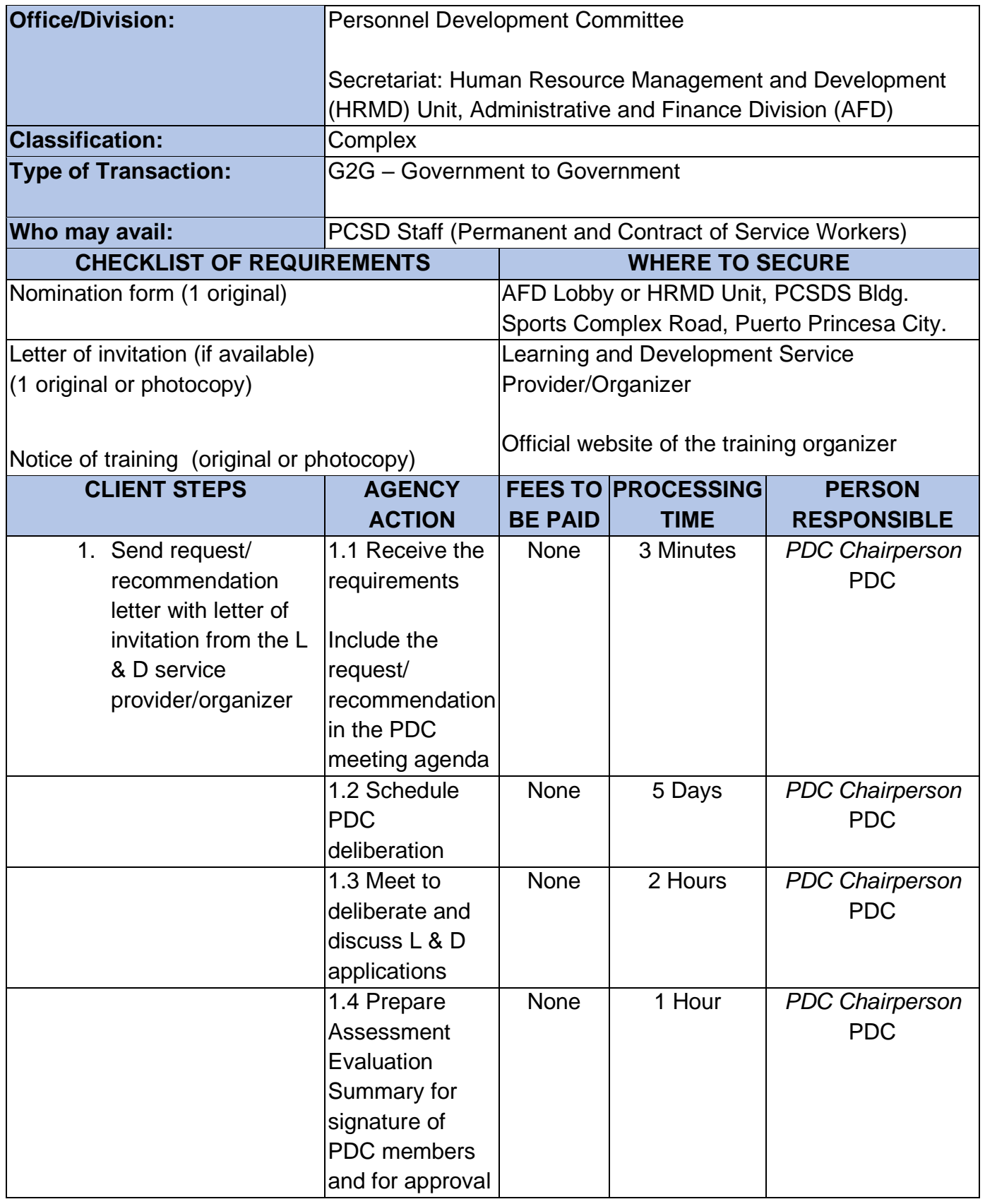

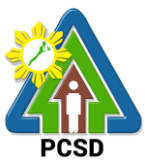

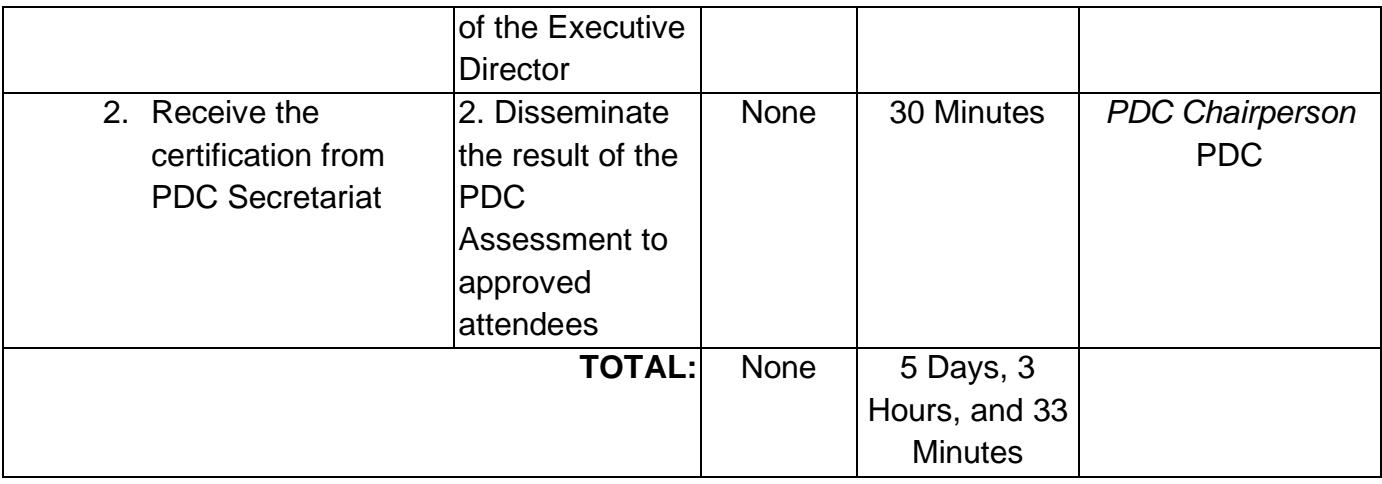

## **57. Issuance of Employee's Service Certifications and Other Human Resource-Related Documents**

The Request for Employee's Service Certifications and other human resource-related documents refers to issuance of certificates such as Certificate of Employment and Compensation, Certificate of Leave Without Pay, Service Record, Performance Evaluation, Duties and Responsibilities, Certification of Leave Balances, certified true copies of SALN, SPMS forms (i.e., IPCR, DPCR, and OPCR), appointments/contracts, and Notice of Salary Increment/Adjustment, among others. These certifications are requested by the existing personnel, former employees, retirees, and retired personnel through HR Requisition Slip Form located in the AFD Lobby.

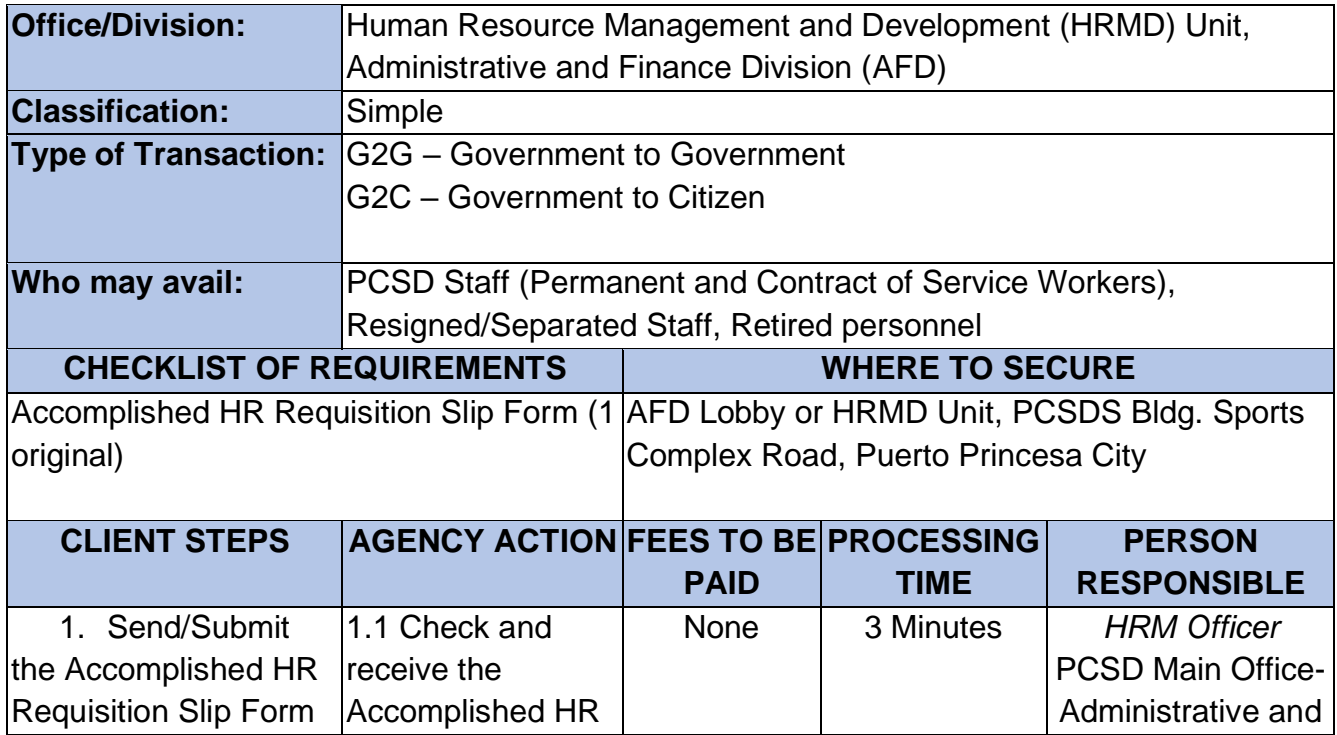

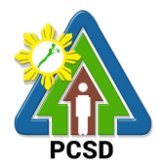

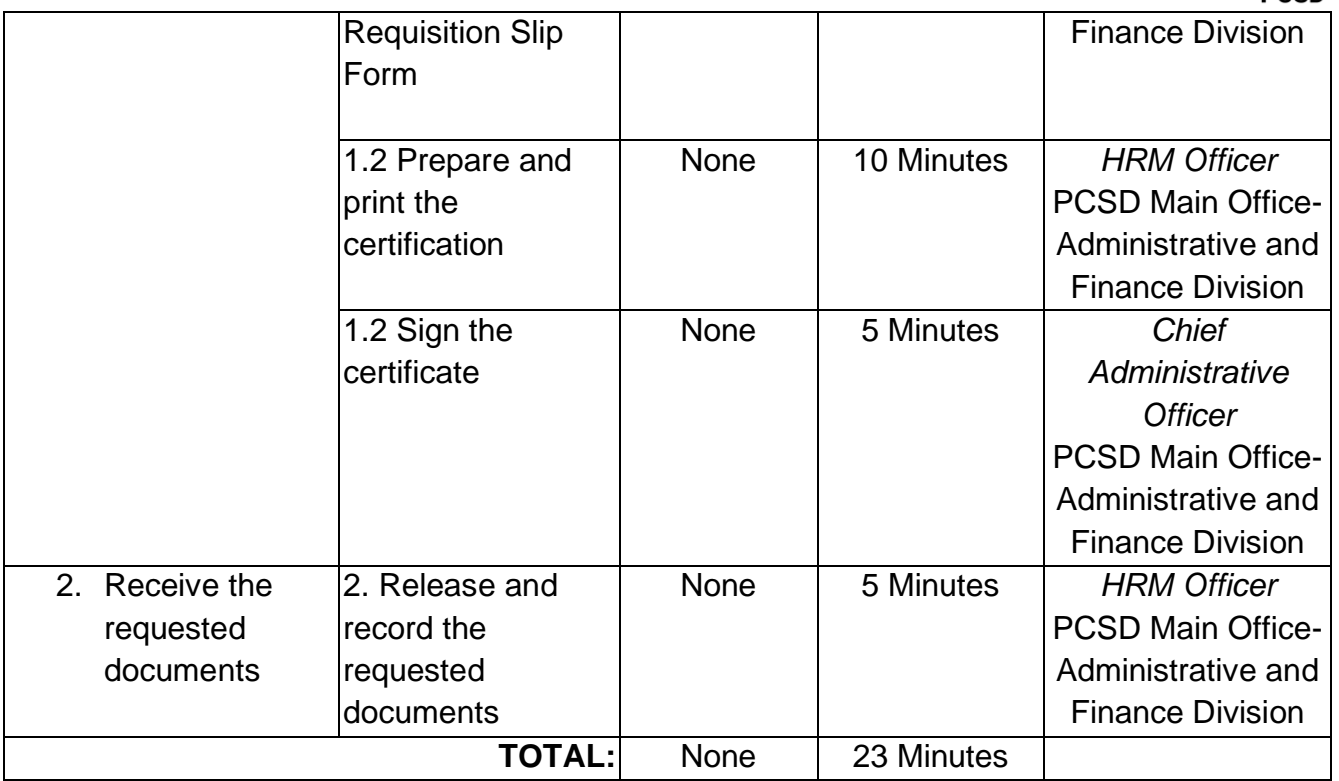

## **58. Application for Vacant Position**

Applicants for permanent vacant position or screened or shortlisted by the HRMPSB following the Merit Promotion and Selection Plan (MPSP). The HRMPSB Deliberates to discuss and asses who will be hired/promoted to an advertised position. This process is occasional by nature and is done whenever there is an anticipated vacancy or one or more staff vacated his/her post through resignation, transfer, retirement, or dismissal. Publication/Acceptance of application will be 10 calendar days as required by the Civil Service Commission. Once the assessment has been done, the HRMPSB will recommend the shortlisted applicants for the Appointing Authority/Executive Director's selection of final candidate.

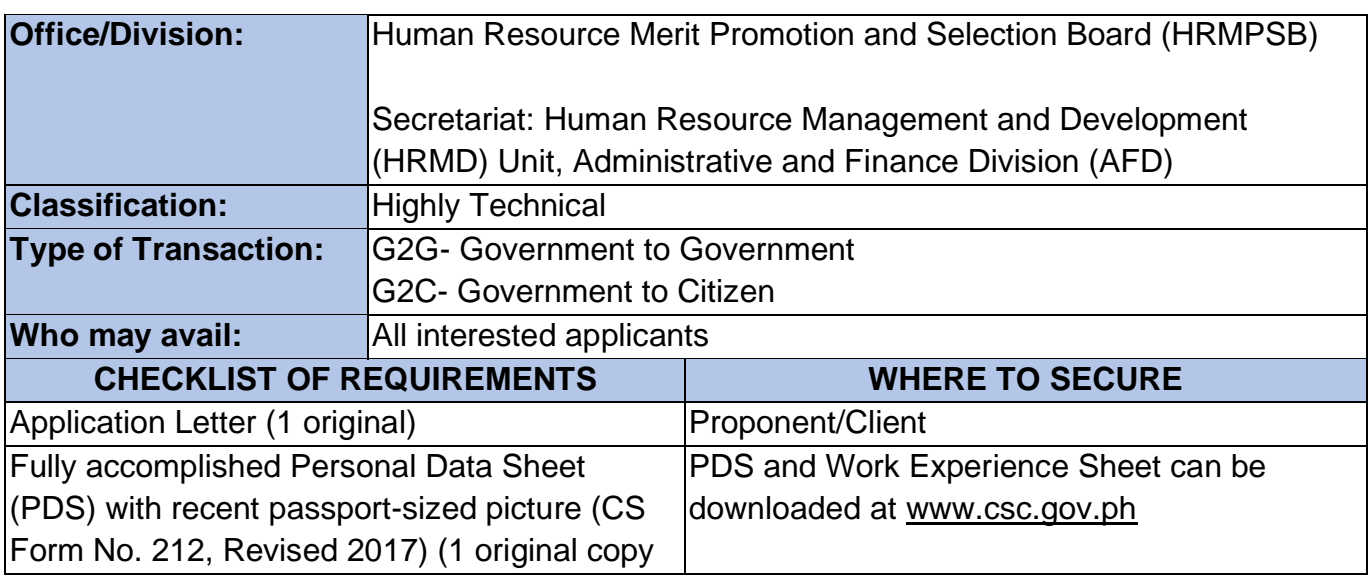

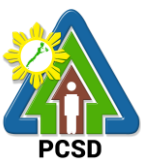

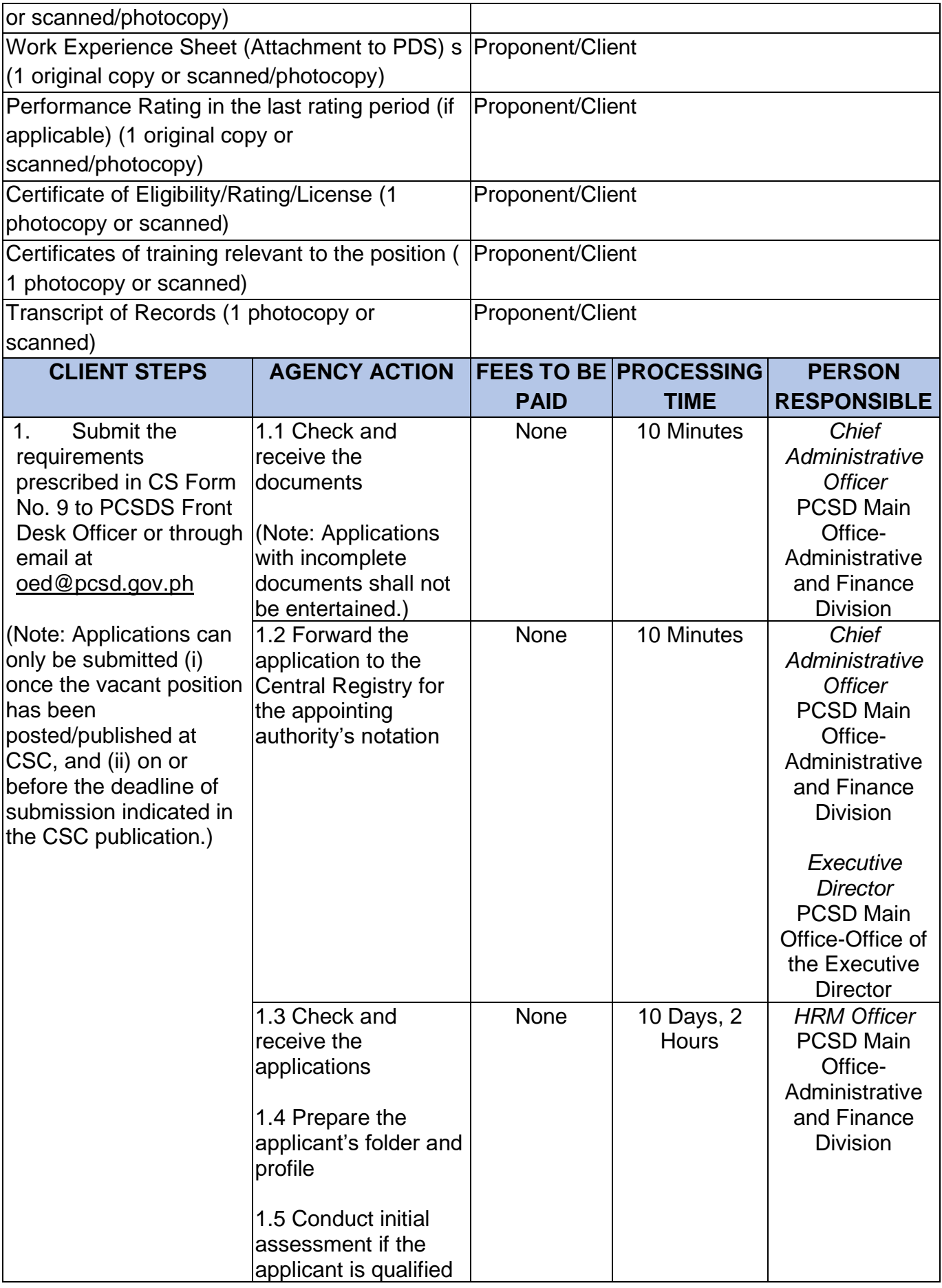

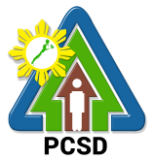

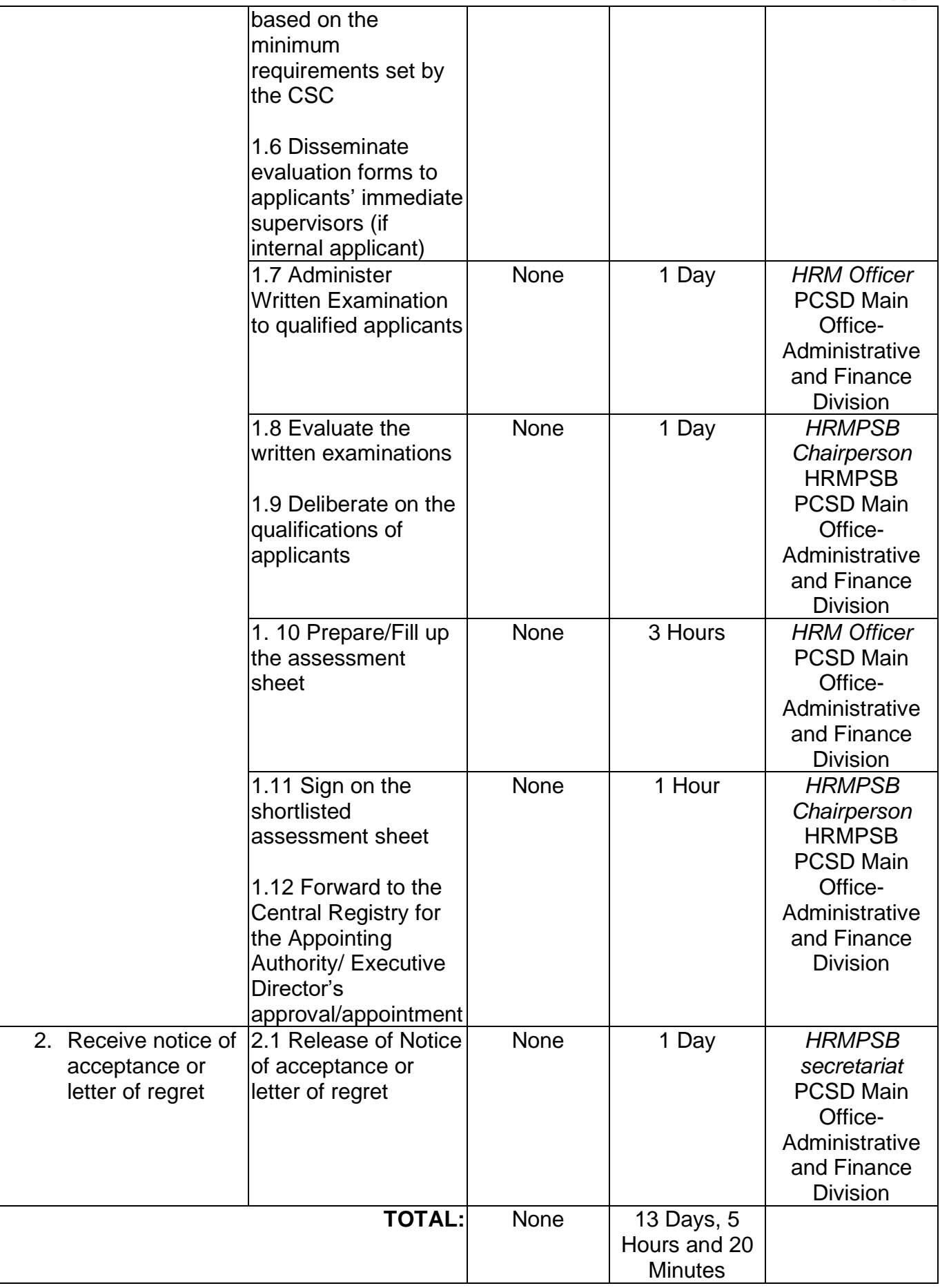

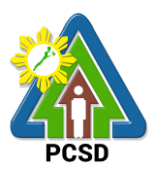

#### **59. Grievance Machinery Procedures**

The Grievance Machinery seeks to promote harmony to those staff with misunderstanding, conflict, and dispute. Grievance refers to those work-related issues causing disturbance and dissatisfaction among the staff. According to the Civil Service Commission, the cases that shall be acted by the grievance machinery are the following:

- 1. Non-implementation of policies, practices, and procedures on economic and financial issues and other terms and conditions of employment fixed by the law, including salaries, incentives, working hours, leave benefits, and other related terms and conditions;
- 2. Non-implementation of policies, practices, and procedures which affect employees from recruitment to promotion, detail, transfer, retirement, termination, lay-offs, and other related issues that affect the staff;
- 3. Physical working conditions;
- 4. Interpersonal relationships and linkages;
- 5. Protest on appointment and other personnel actions; and
- 6. All other matters giving rise to employee dissatisfaction and discontentment outside of those cases enumerated above;

Cases on administrative and sexual-related offense and union-related issues and concerns are not covered by the Grievance Machinery.

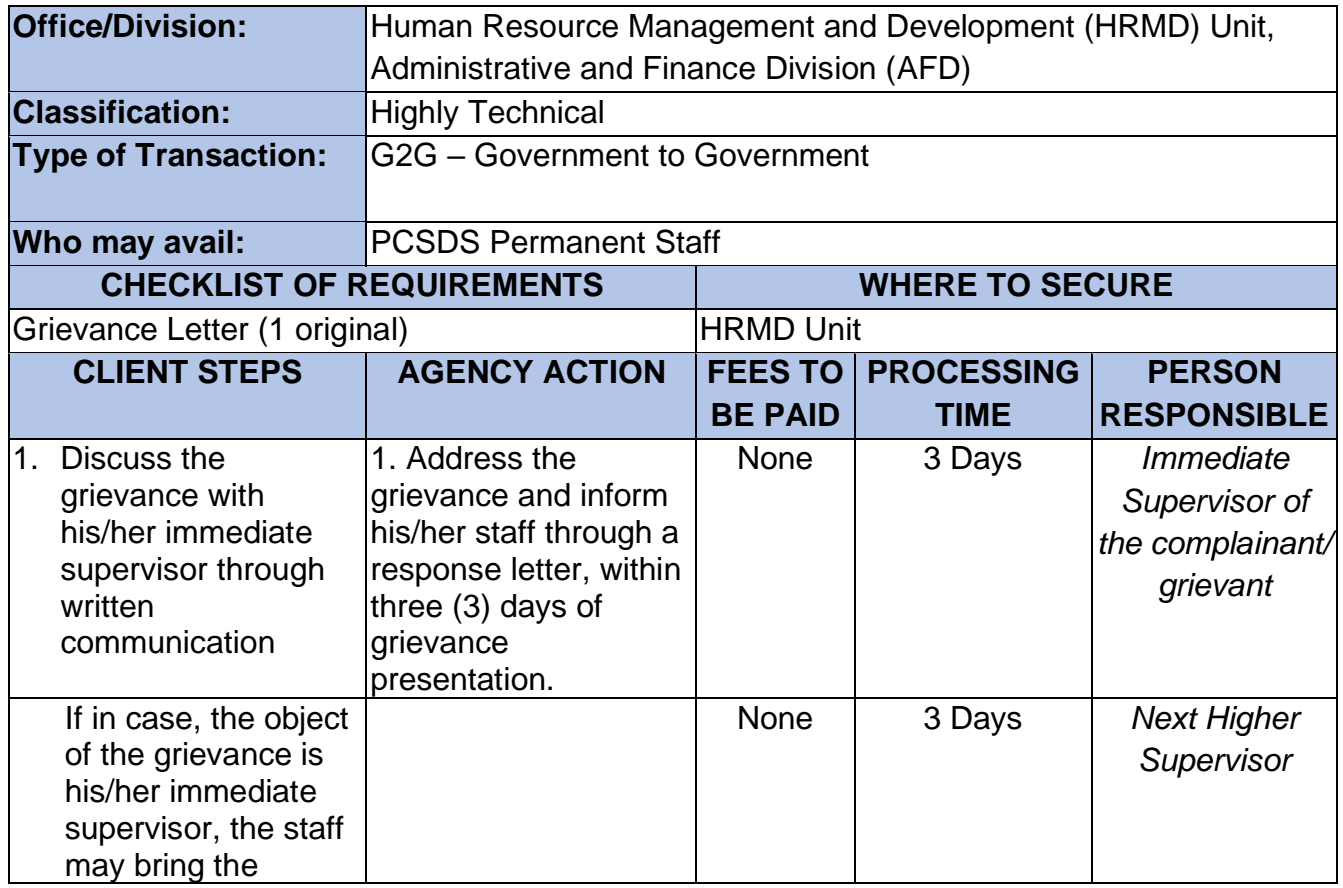

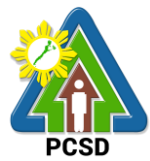

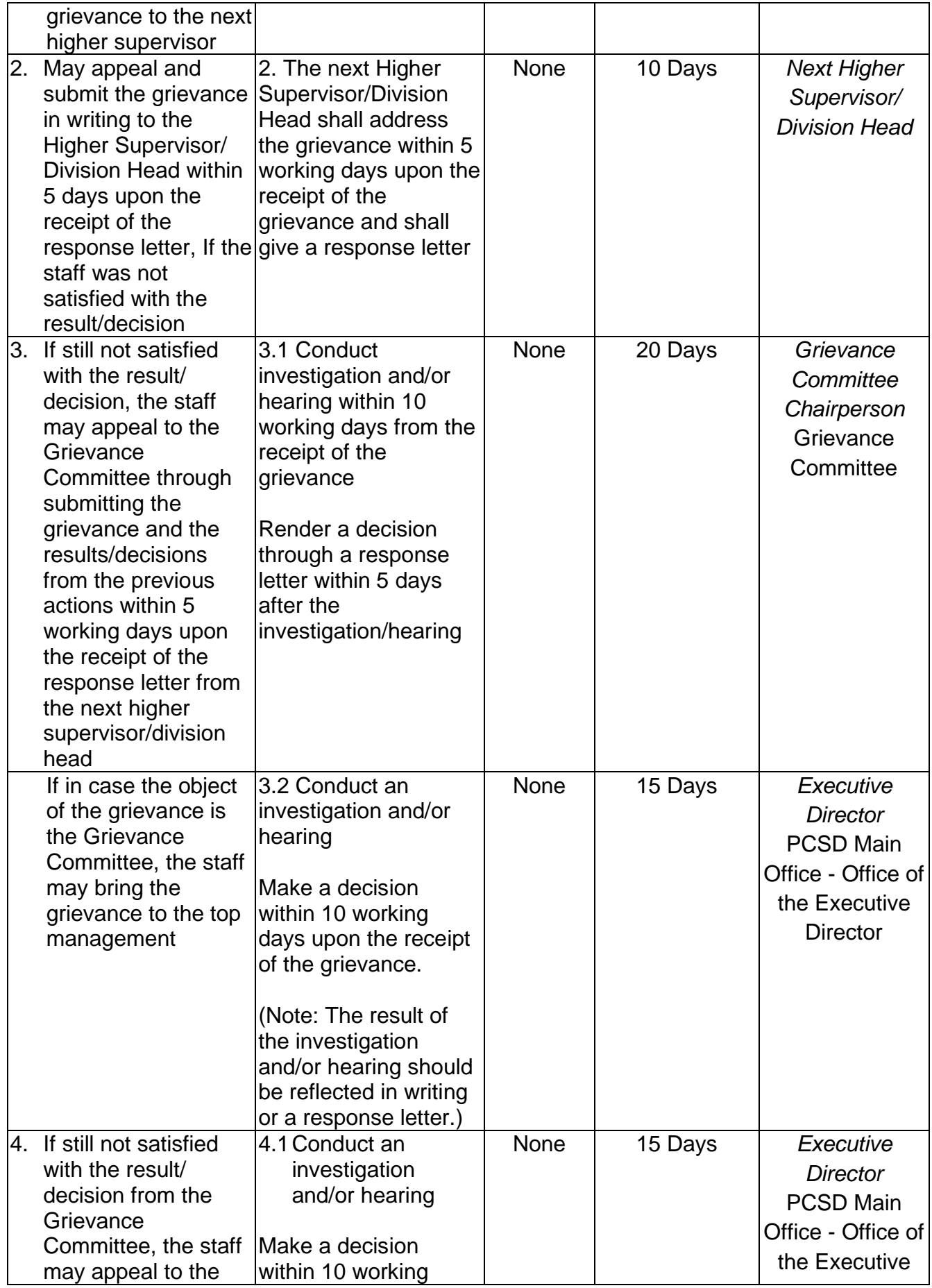

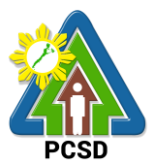

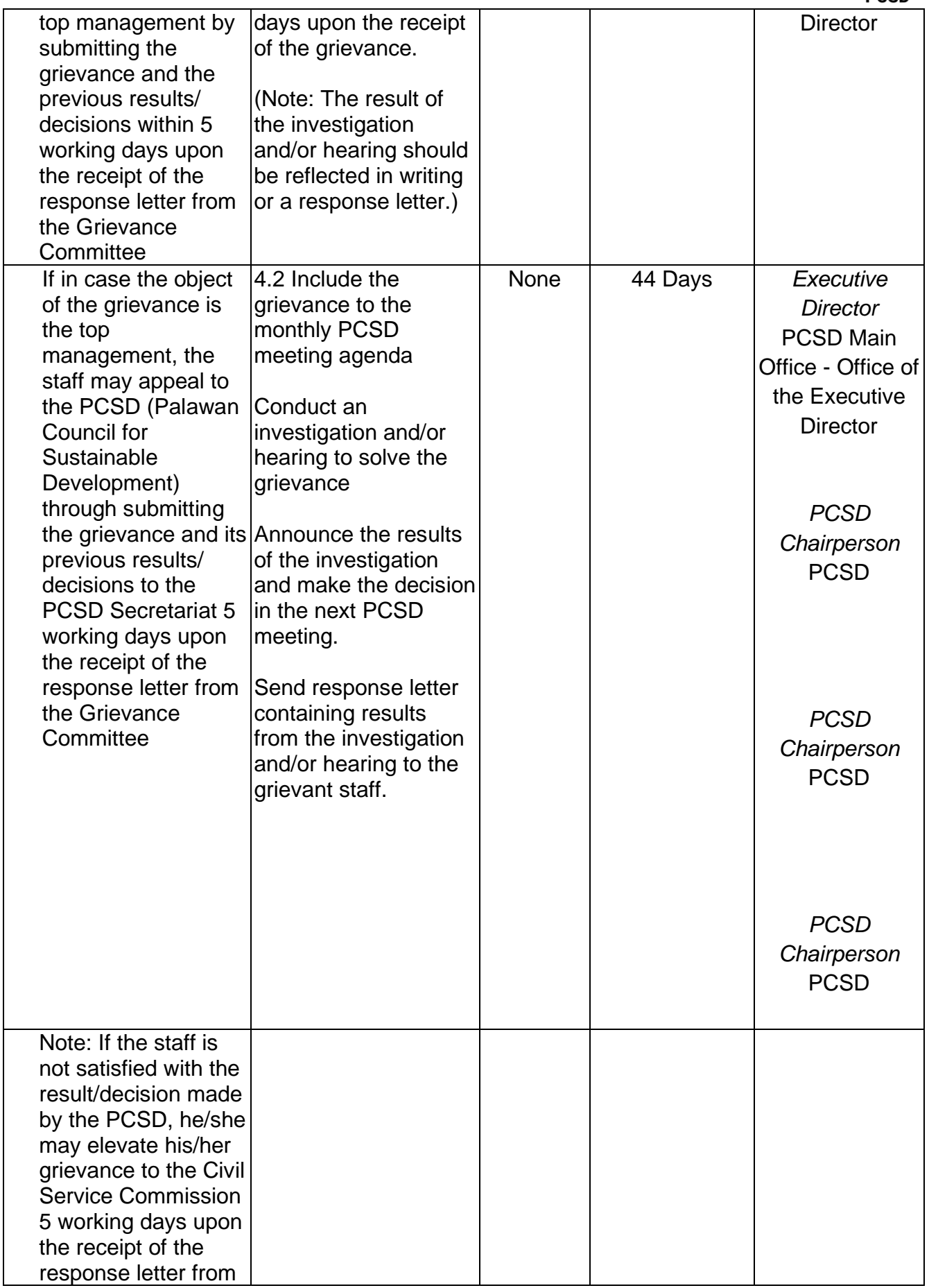

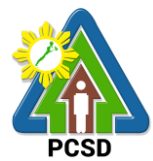

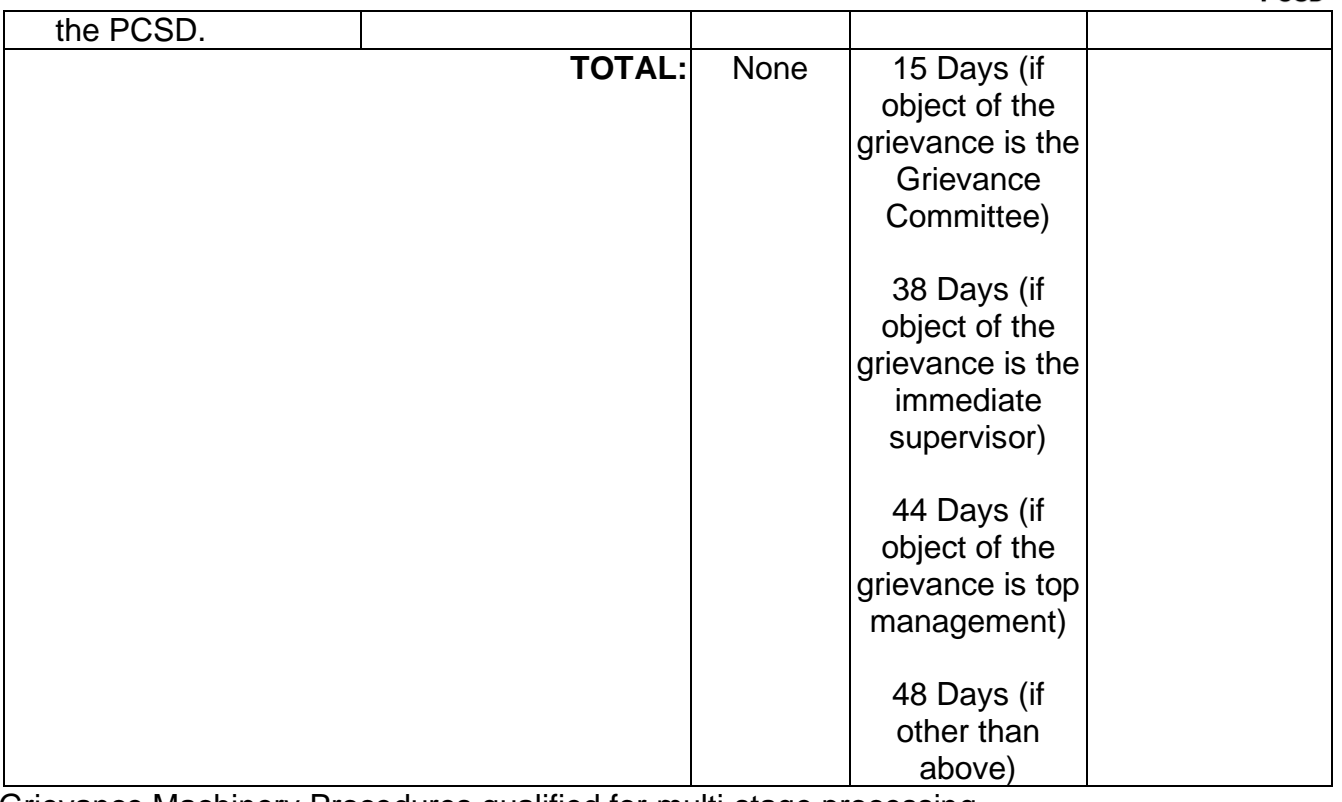

Grievance Machinery Procedures qualified for multi-stage processing.

#### **60. Filing for Leave of Absence**

Working government employees earn a total fifteen (15) days Vacation Leave (VL) and fifteen (15) days Sick Leave (SL) credits in a year that can accumulate through the years, if not used. Employees are also entitled to a yearly three (3) days Special Leave and additional seven (7) days for the Solo Parent and Forced/Mandatory Leave of five (5) days than can be used in celebration of personal milestones, parental and filial obligations, personal transactions, and other matters. However, approval of application for forced/mandatory leave and vacation leave are at the discretion of the Head of the Agency. Application for Leave Without Pay (LWOP) for a maximum of one year and Application for Study Leave shall also depend on the approval of the Head of the Agency. Other leaves like maternity/paternity and terminal leave will also be facilitated.

The Human Resource Management and Development Unit maintains a Leave Administration Ledger as basis for the earned and deducted leave credits.

Vacation Leave application shall be filed 5 working days in advance from the date of leave of absence.

Sick Leave application shall be filed immediately after the return to the office. Application for sick leave in excess of 5 days shall be accompanied by a Medical Certificate issued by a registered physician.

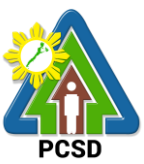

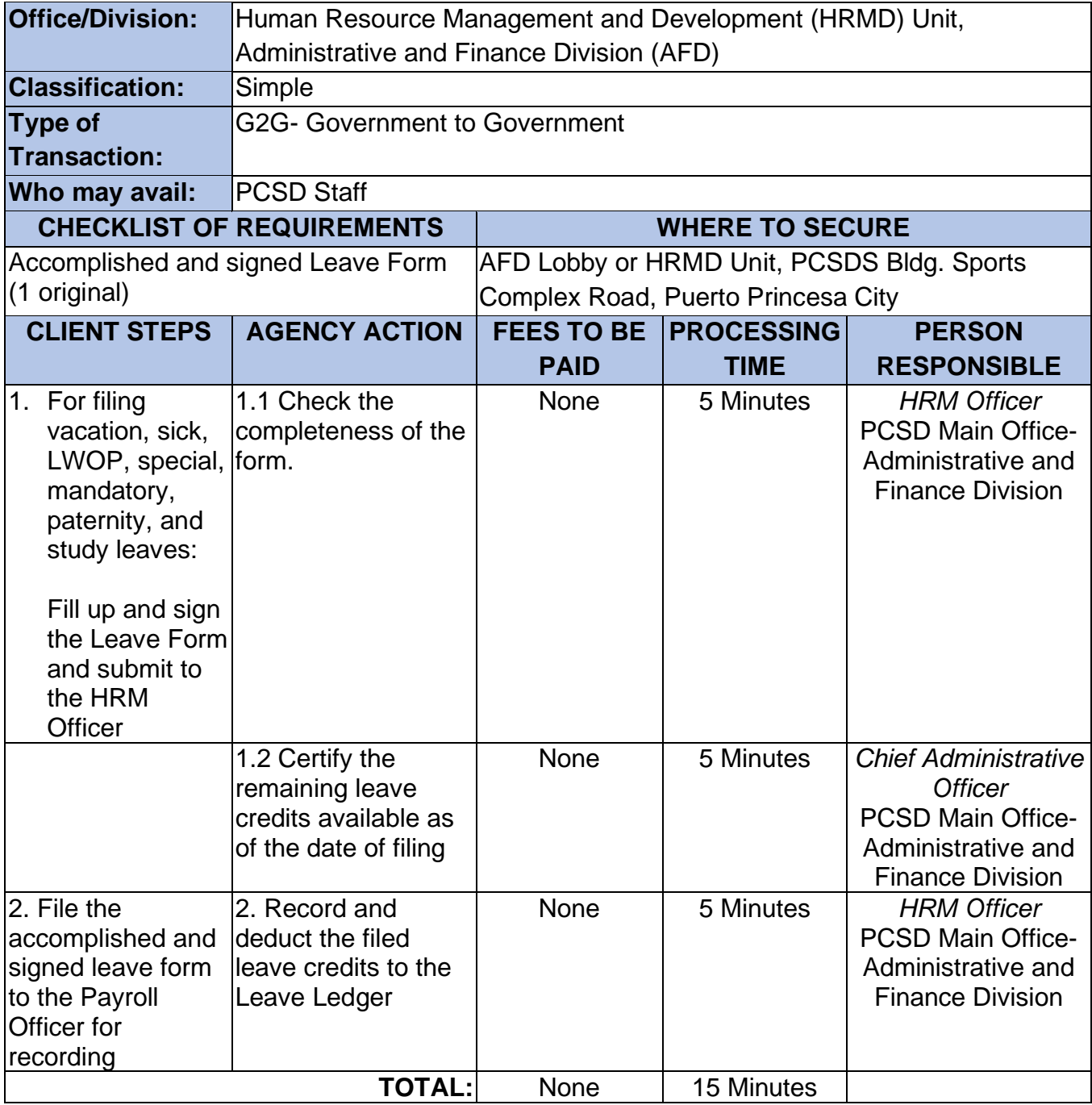

## **61. Filing of Monetization of Leave Credits**

Monetization refers to payment in advance under prescribed limits and subject to specified terms and conditions of the money value of leave credits of an employee upon his request without actually going on leave (CSC Omnibus Rules on Leave). Application for monetization of leave credits shall depend on the availability of agency funds.

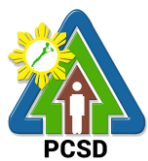

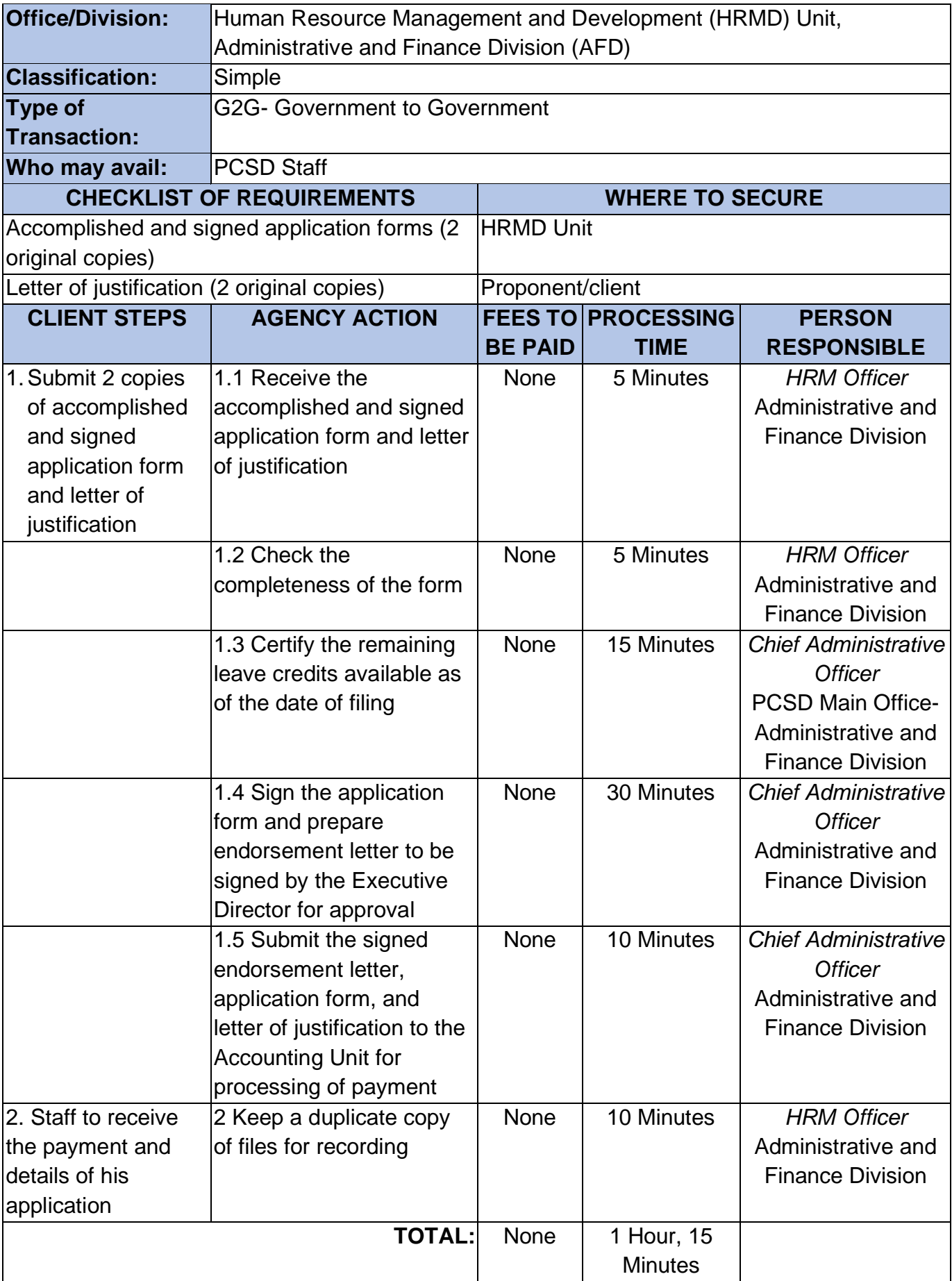

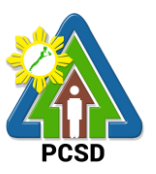

## **62. Troubleshooting Issues on Hardware and Software**

Troubleshooting ensures that the computing equipment of the staff are in order and functional so that the staff can perform their designated computing, encoding, mapping, and other digital tasks.

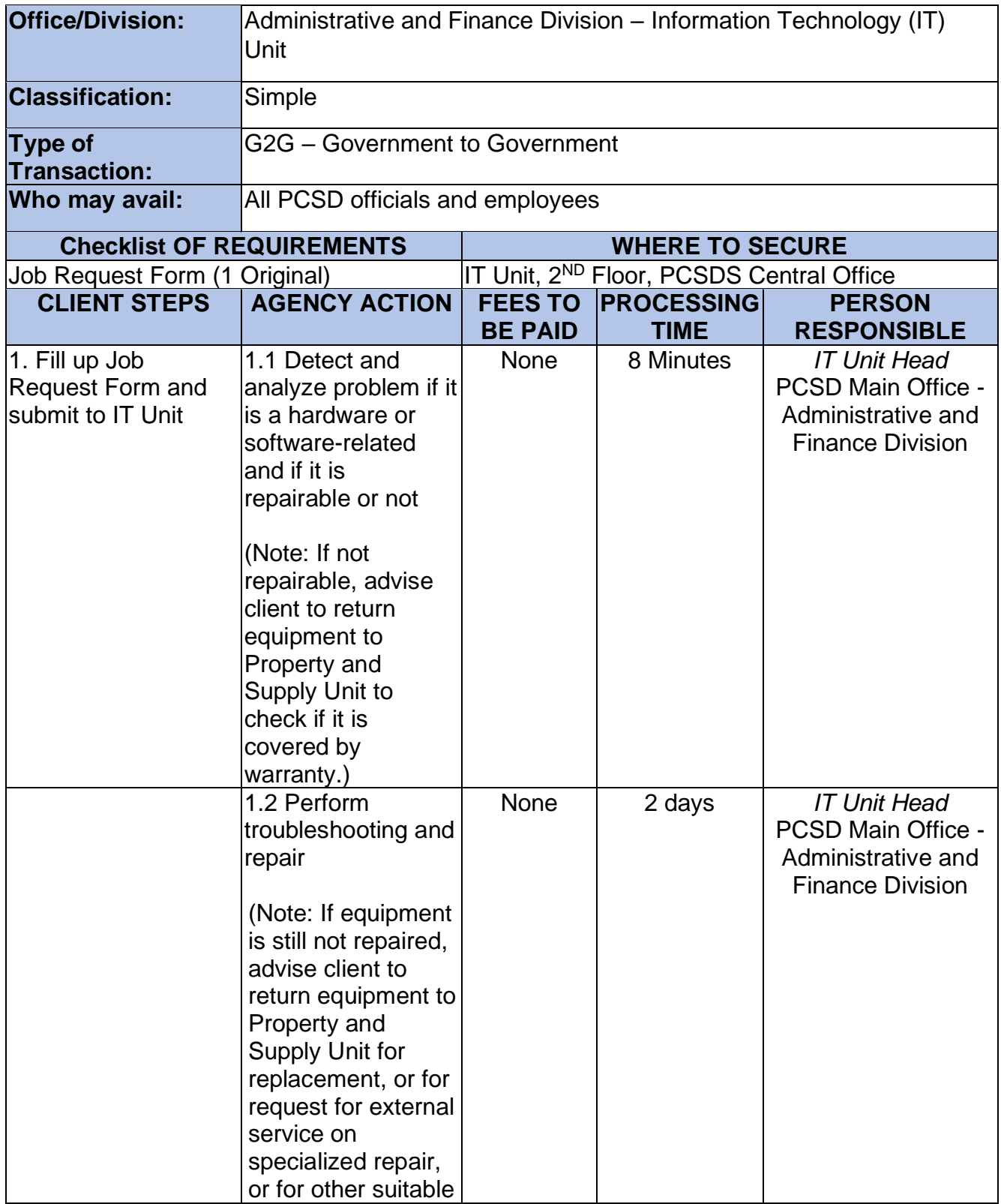

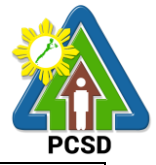

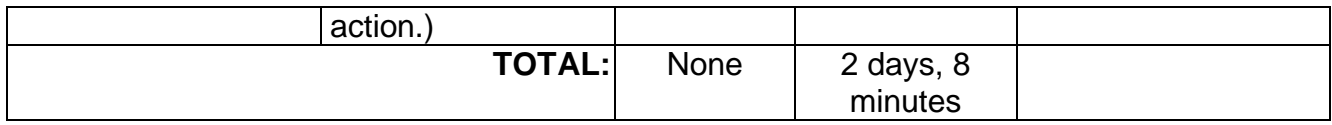

#### **63. Software and Hardware Installation**

This service refers to installation of software or hardware on the staff desktops or laptops to ensure it is complete, running optimally, and updated to the latest version. Software may include the operating system, productivity suite, antivirus, and other applications.

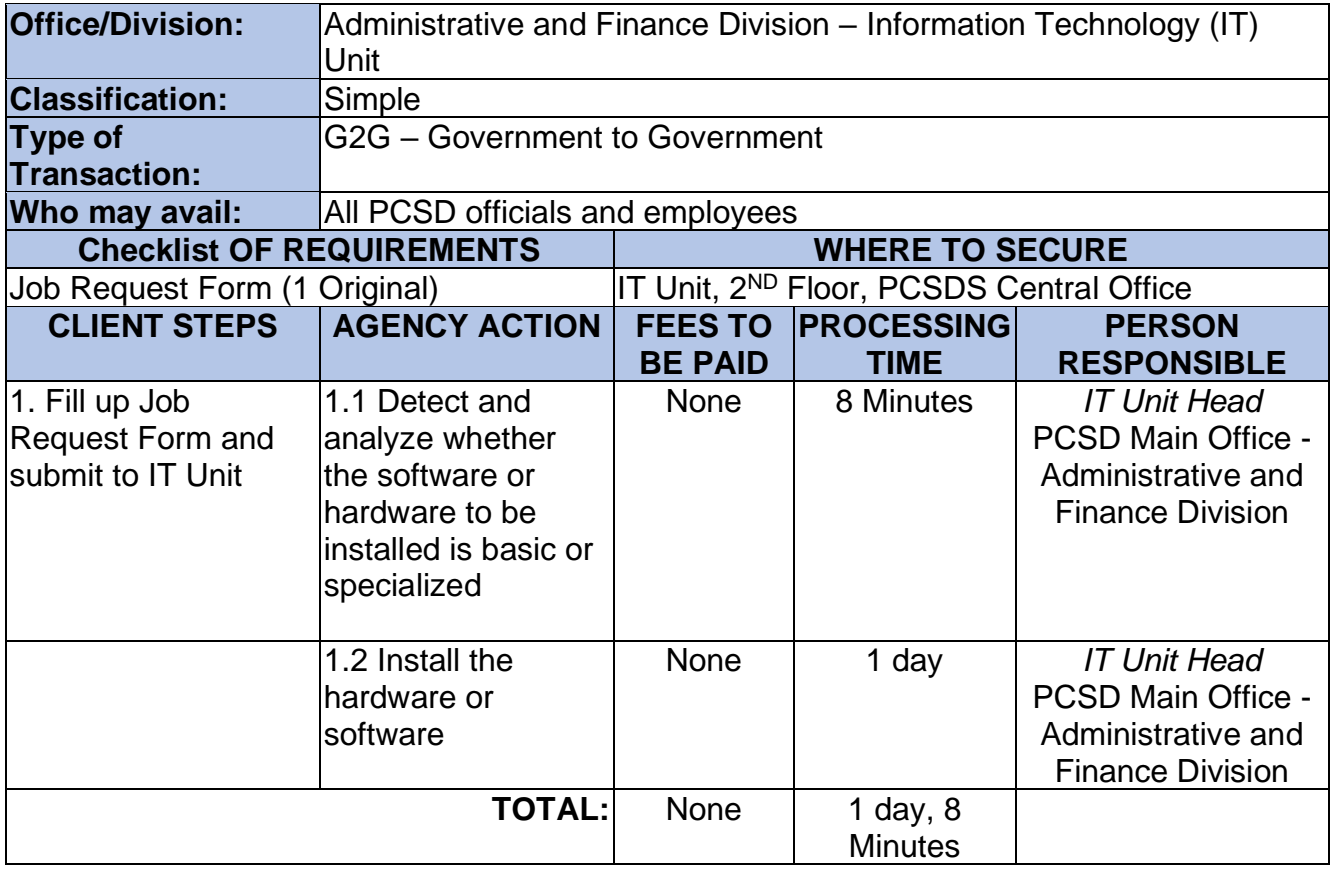

#### **64. Data Storage and Backup**

This service refers to the backup or data storage of files to the server. This could refer to the official electronic files (Microsoft Office files), maps, photos, layouts, database, and website files.

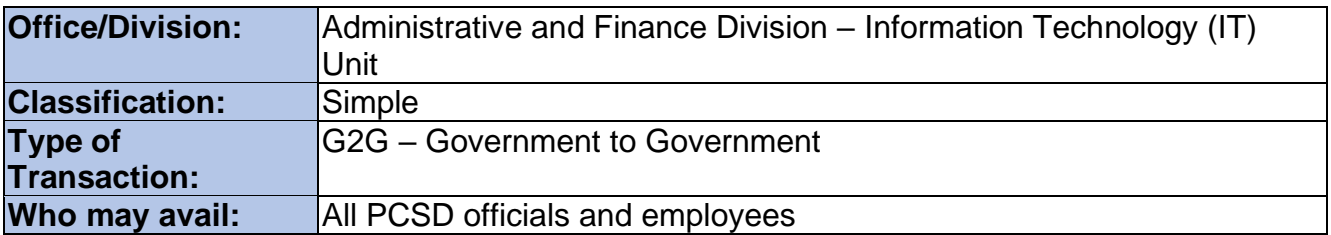

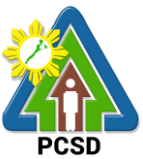

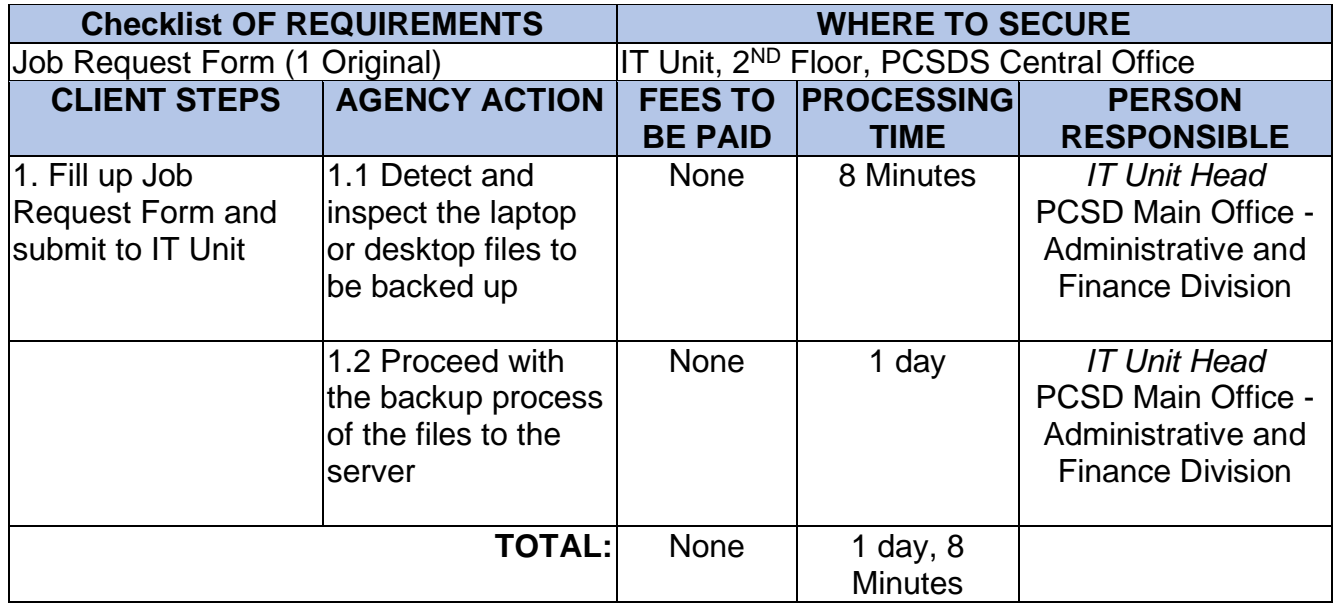

## **65. Website Posting**

This service refers to posting of content in the PCSDS official website (www.pcsd.gov.ph). Content may include announcements, news articles, issuances, procurement opportunities, employment opportunities, documents posted in Transparency Seal, and other digital information.

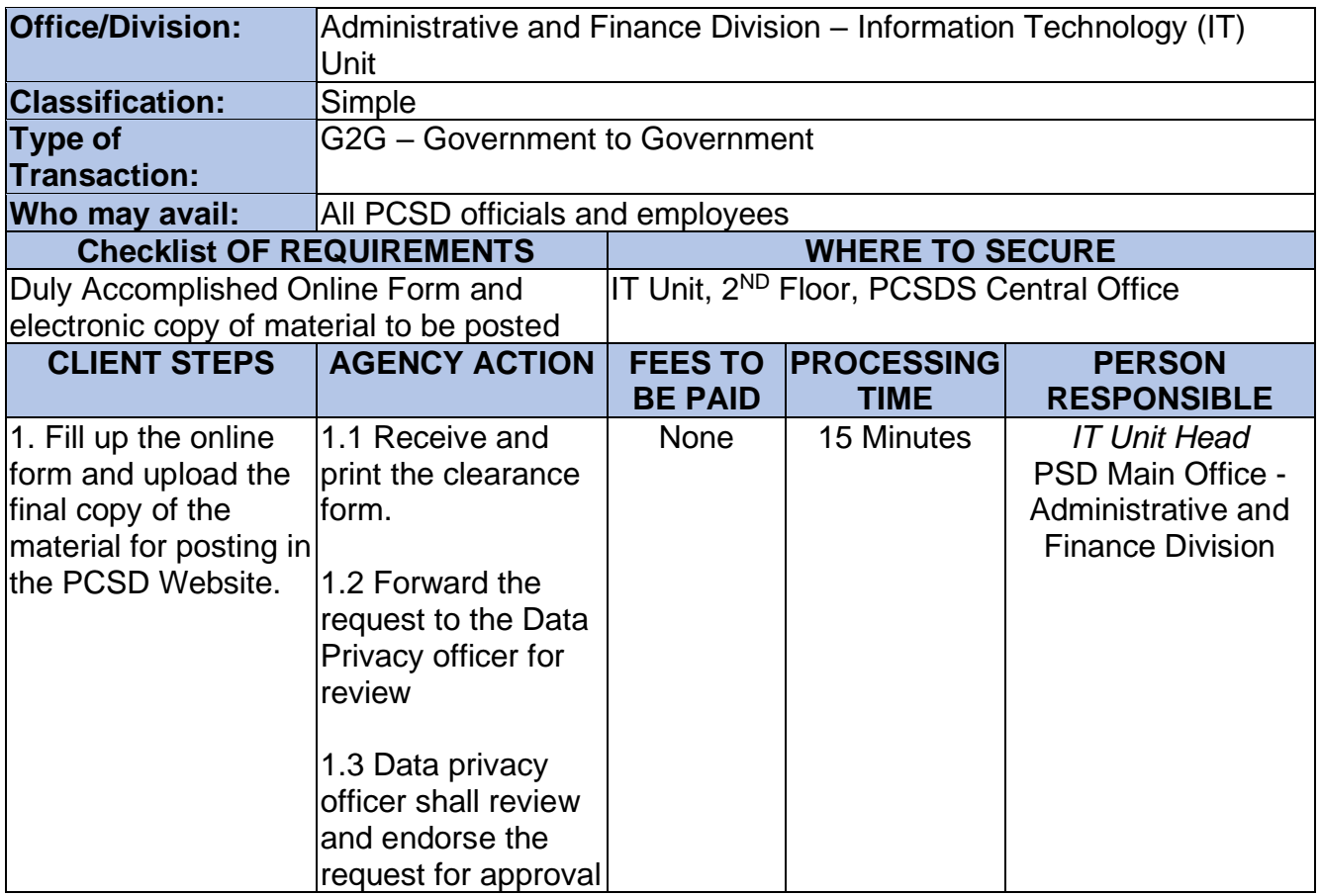

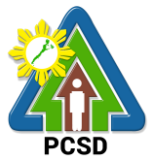

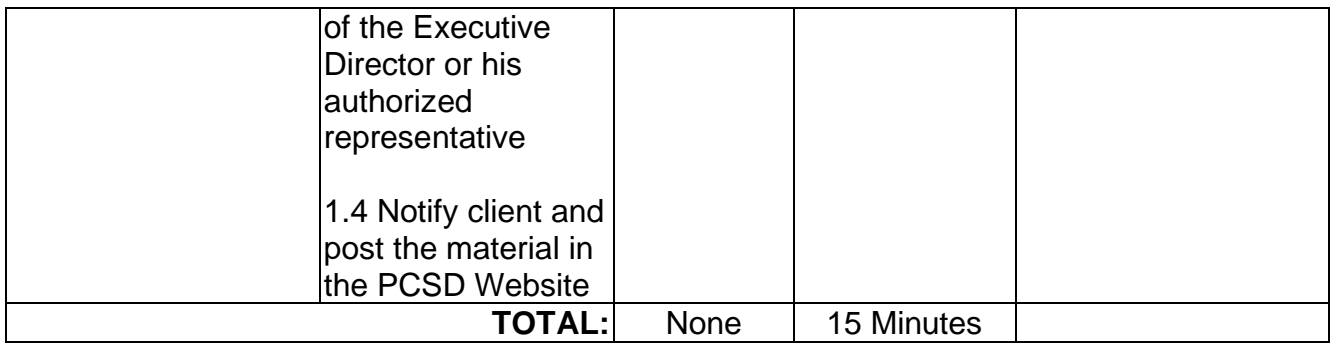

# **66. Issuance of Supplies**

This service pertains to issuance of supplies by the Property and Supply Unit to the requisitioning staff or division.

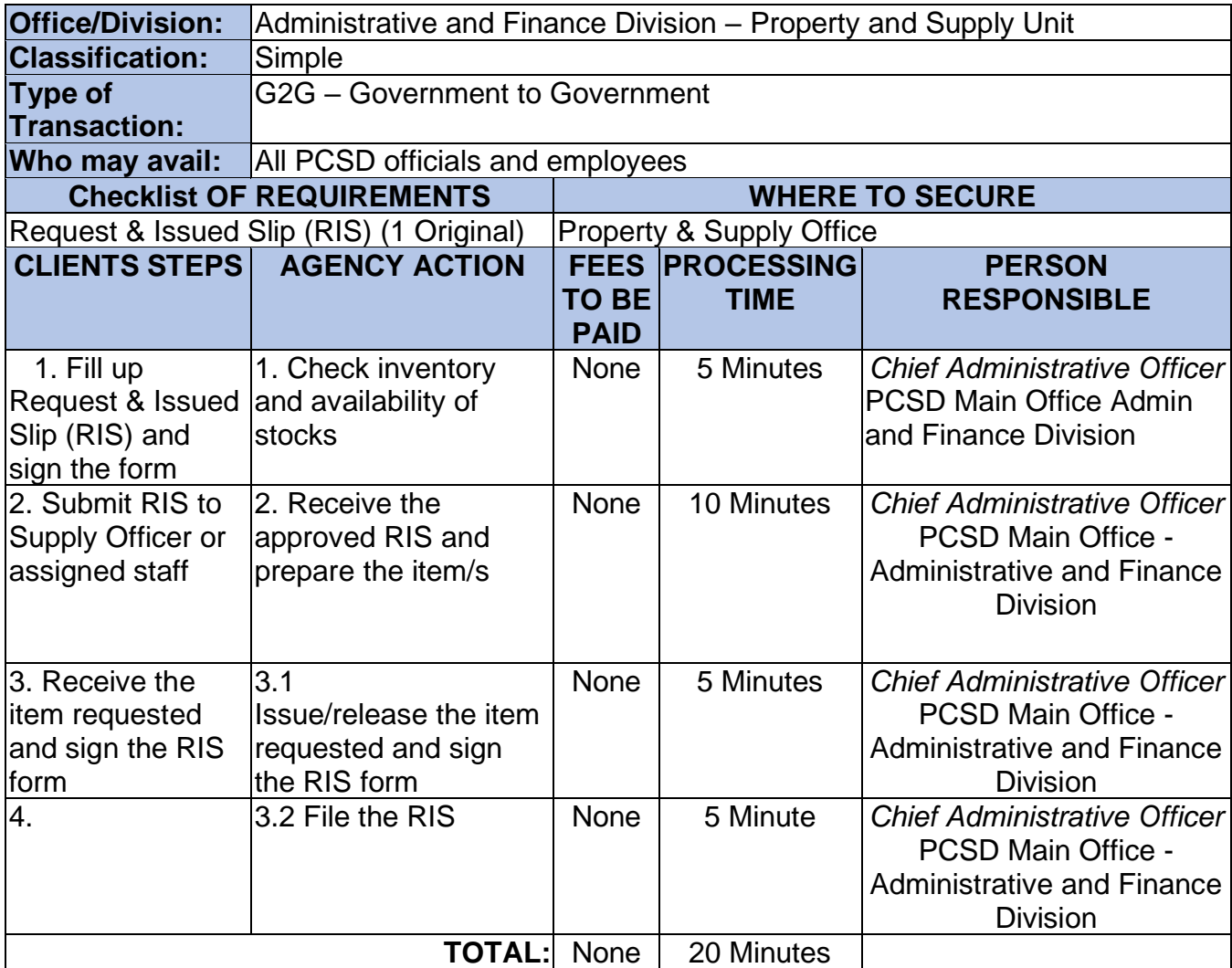

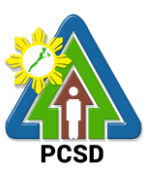

# **67. Issuance of Property and Equipment**

This service pertains to issuance of equipment by the Property and Supply Unit to the user/end user.

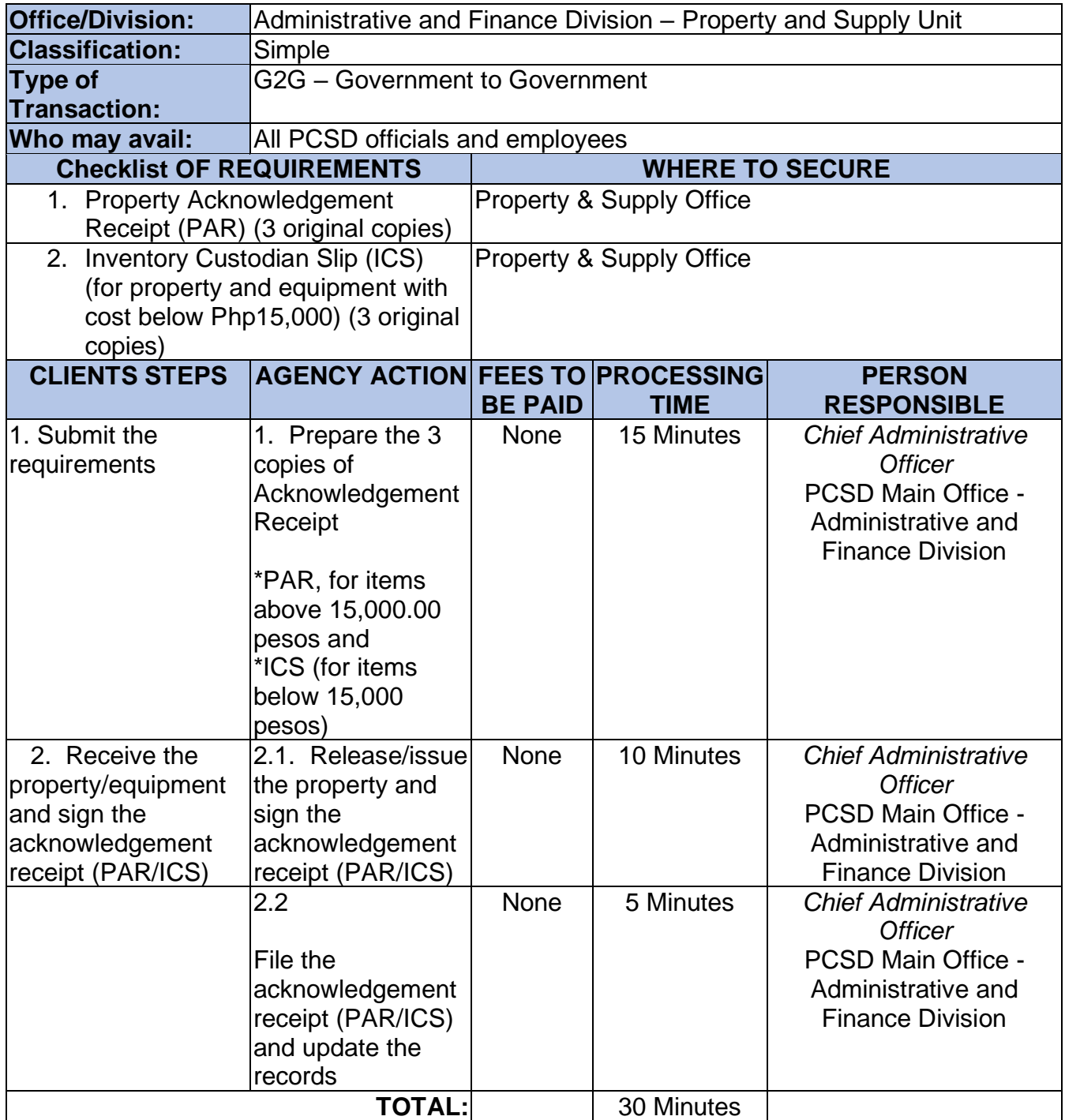

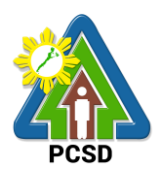

# **68. Turn-In of Property and Equipment**

This service pertains to turning in of equipment by the end user to the property & Supply.

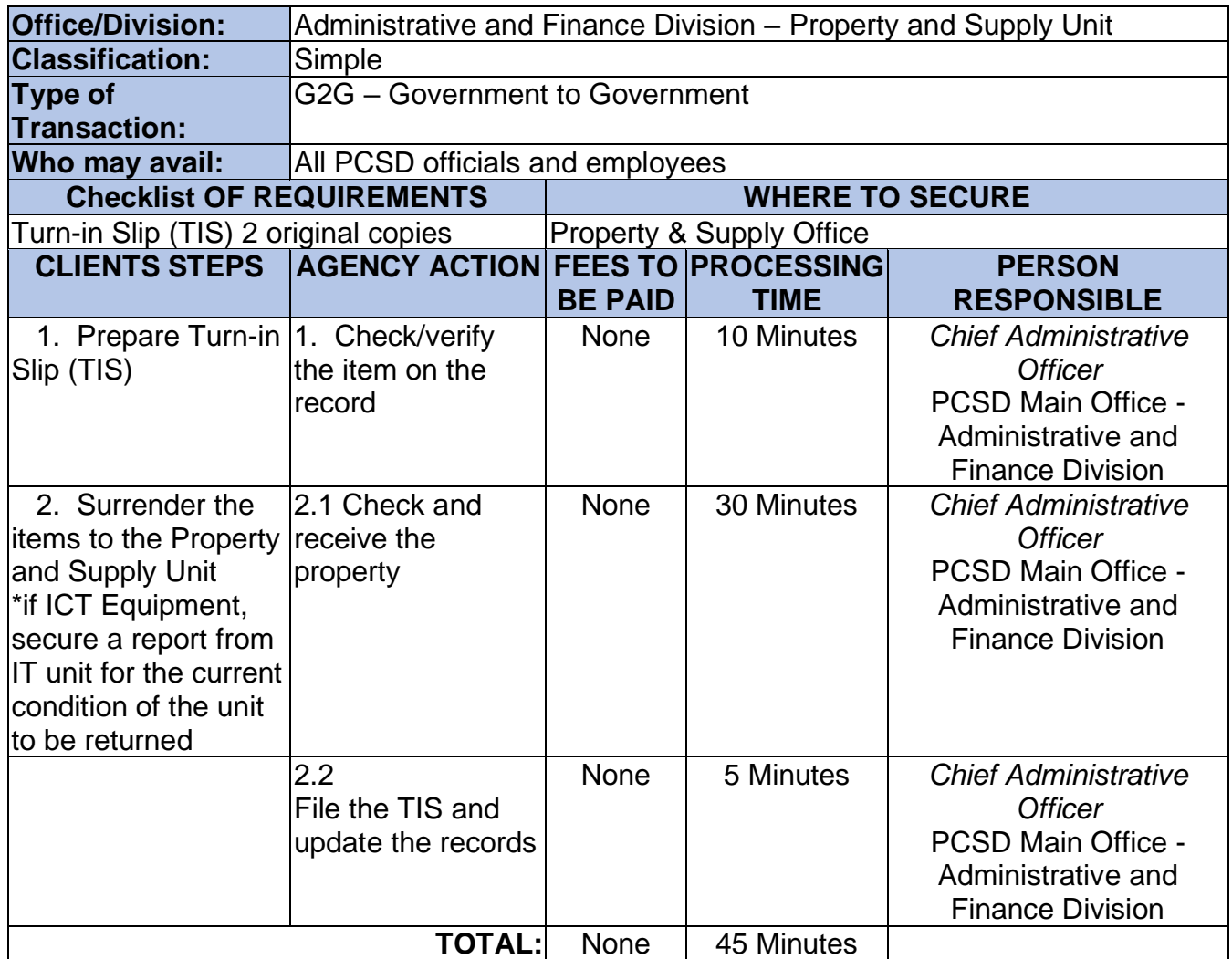

#### **69. Request for Fuel of Motor Vehicles**

This service pertains to requisition for fuel of the Motor Vehicles

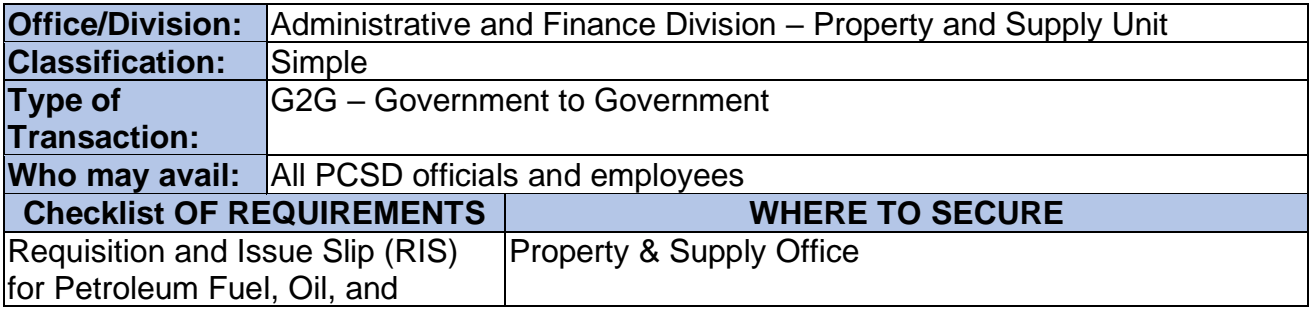

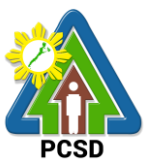

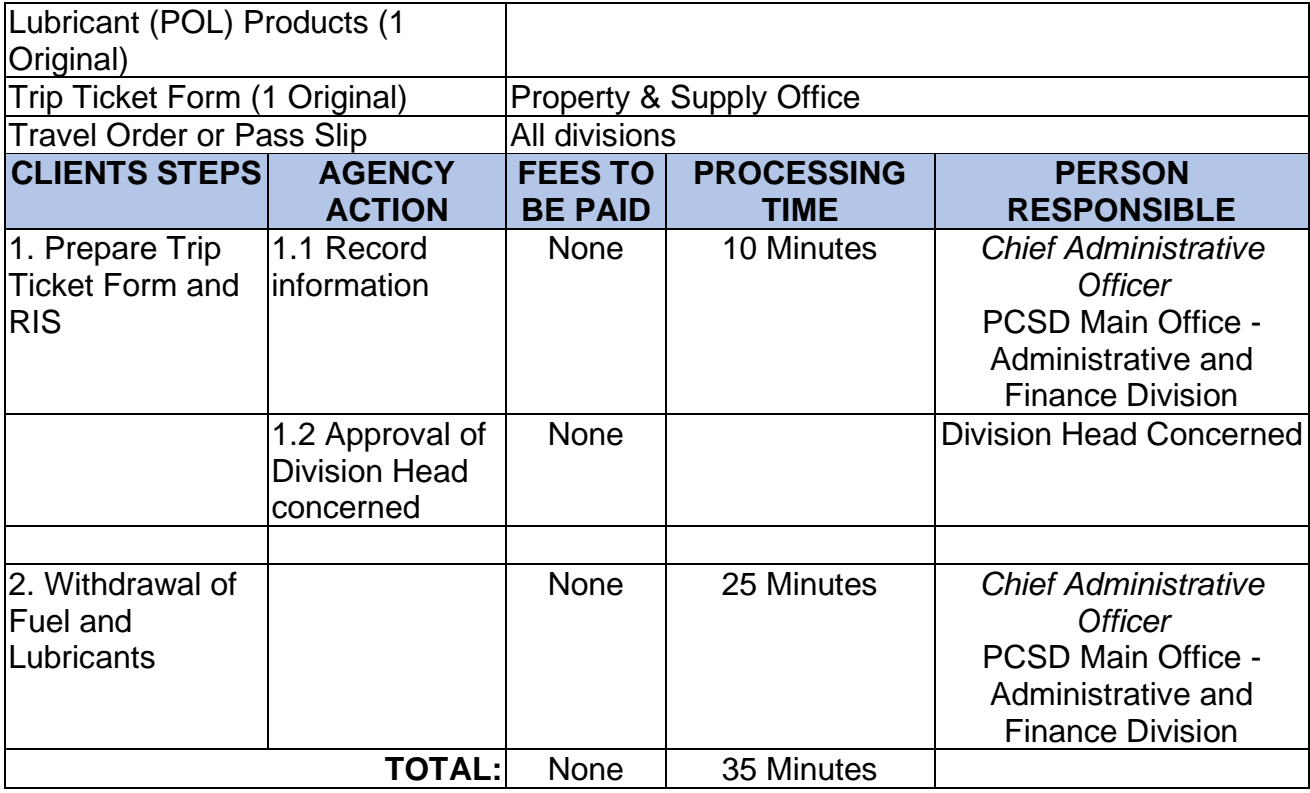

# **70. Request for Motor Vehicle and Driver Service**

This service pertains to requisition for motor vehicle and driver service.

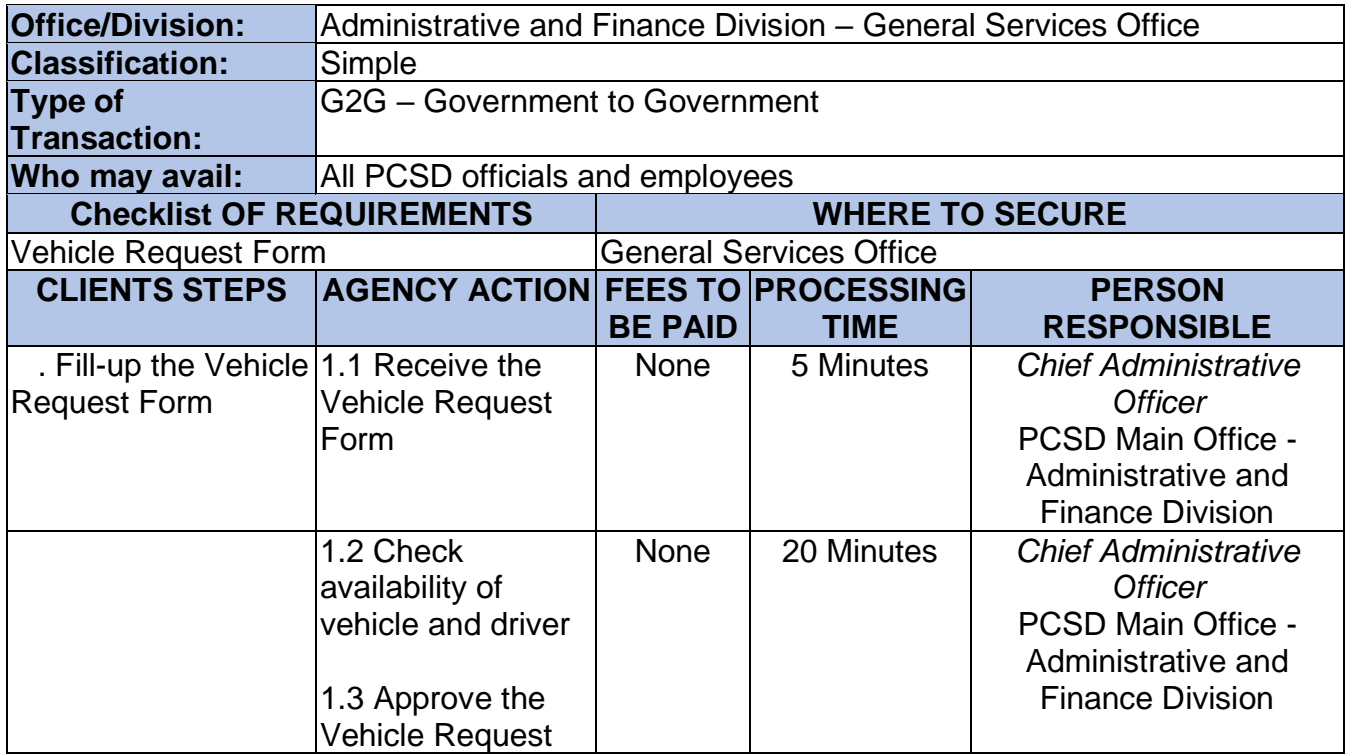

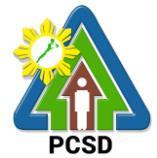

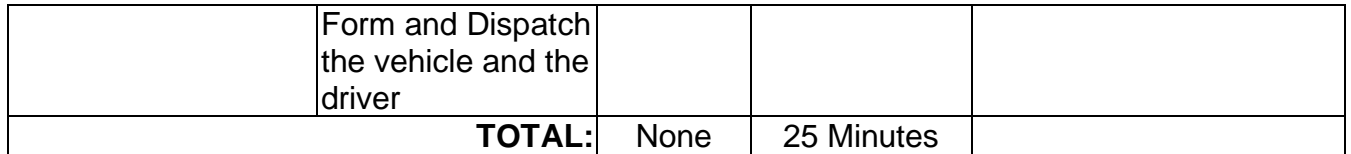

#### **71. Request for Service of Messenger**

This service pertains to requisition of messenger service

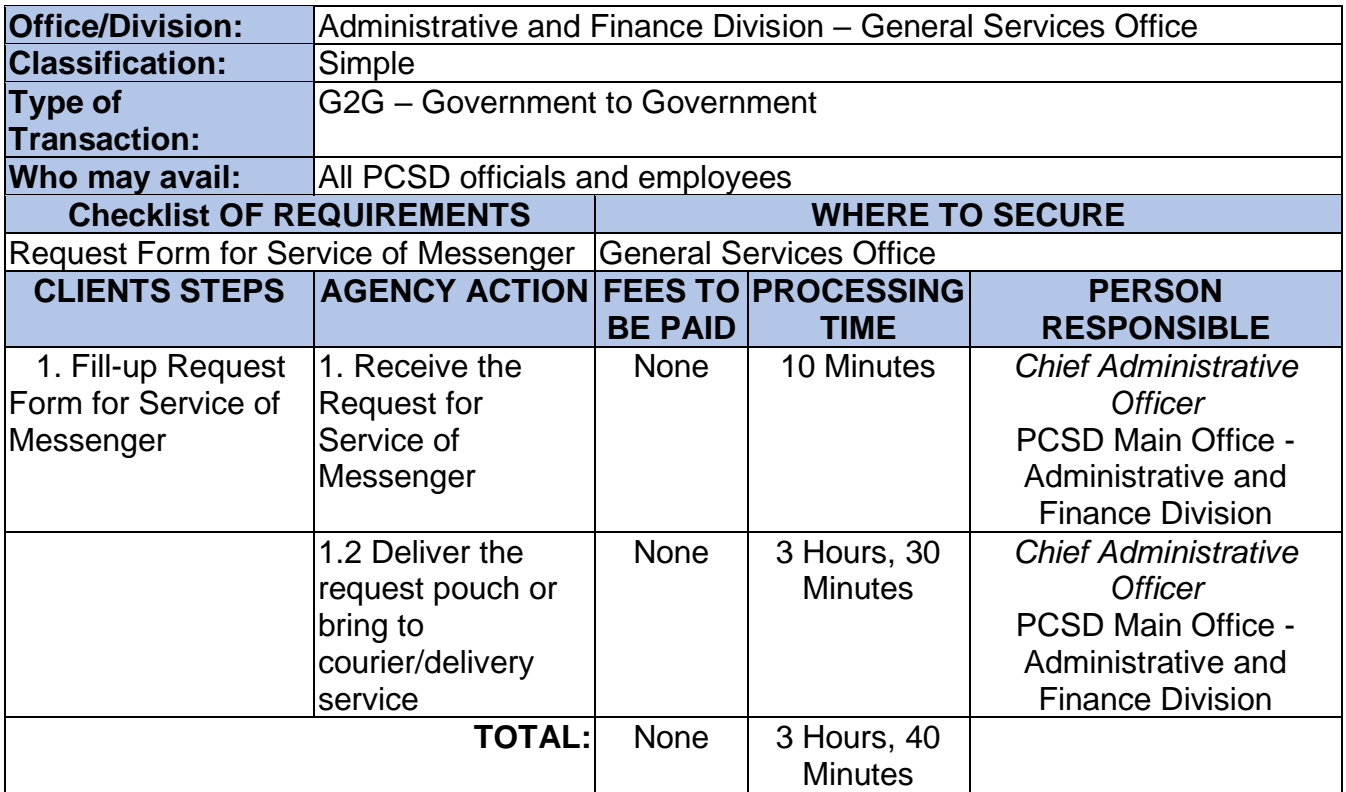

## **72. Procurement of Goods, Consulting Services, and Infrastructure Negotiated Procurement: Agency-to-Agency**

The procedures established in this document applies to procurement by Palawan Council for Sustainable Development Staff (PCSDS) officials, employees and other stakeholders of the PCSDS pursuant to Republic Act No. 9184 and its Revised Implementing Rules and Regulations (IRR).

Procurement from another agency of the government (i.e., Servicing Agency) that has the mandate to deliver goods or services or to undertake infrastructure projects or consultancy services as required by the Procuring Entity.

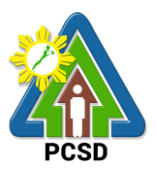

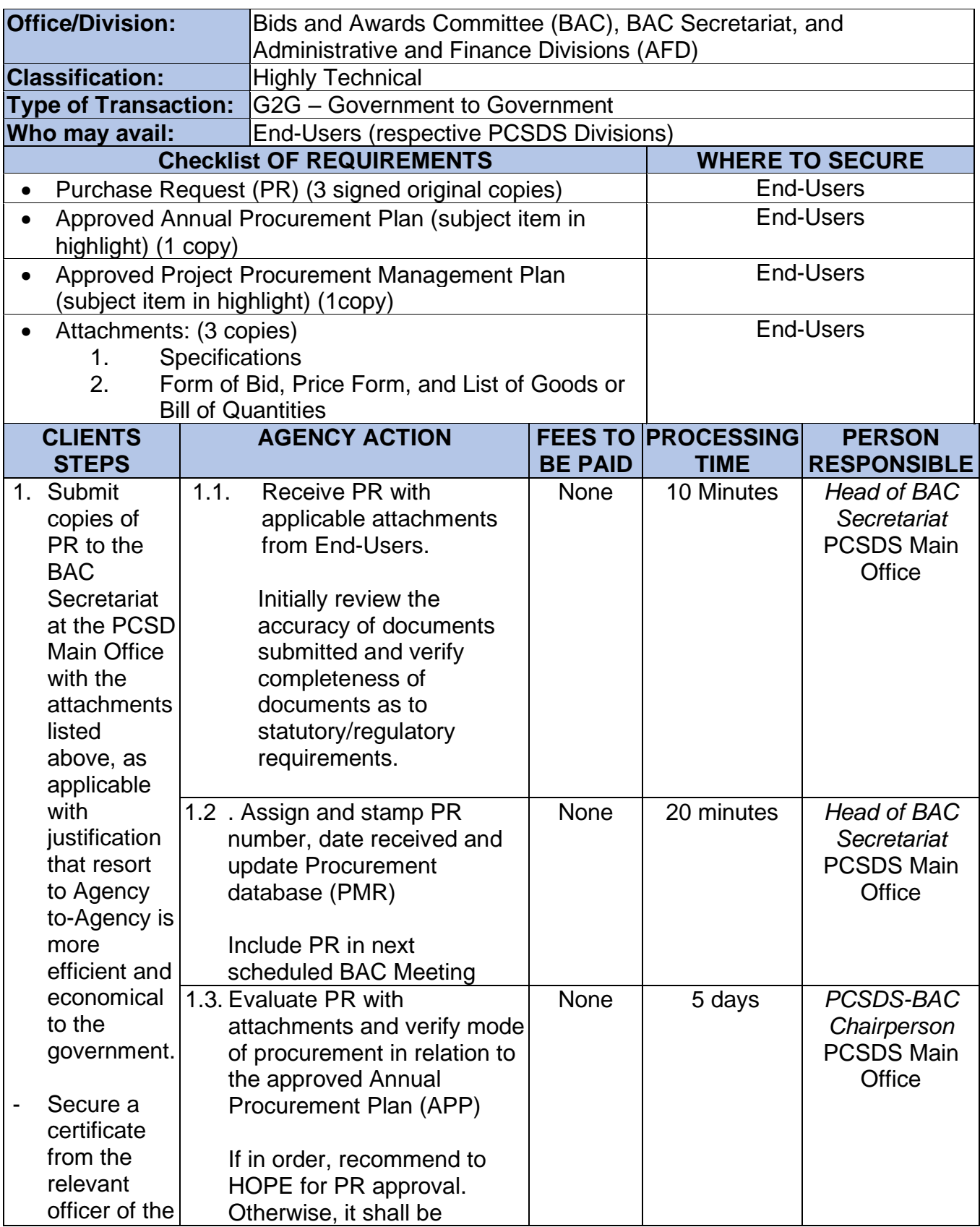

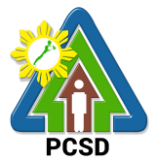

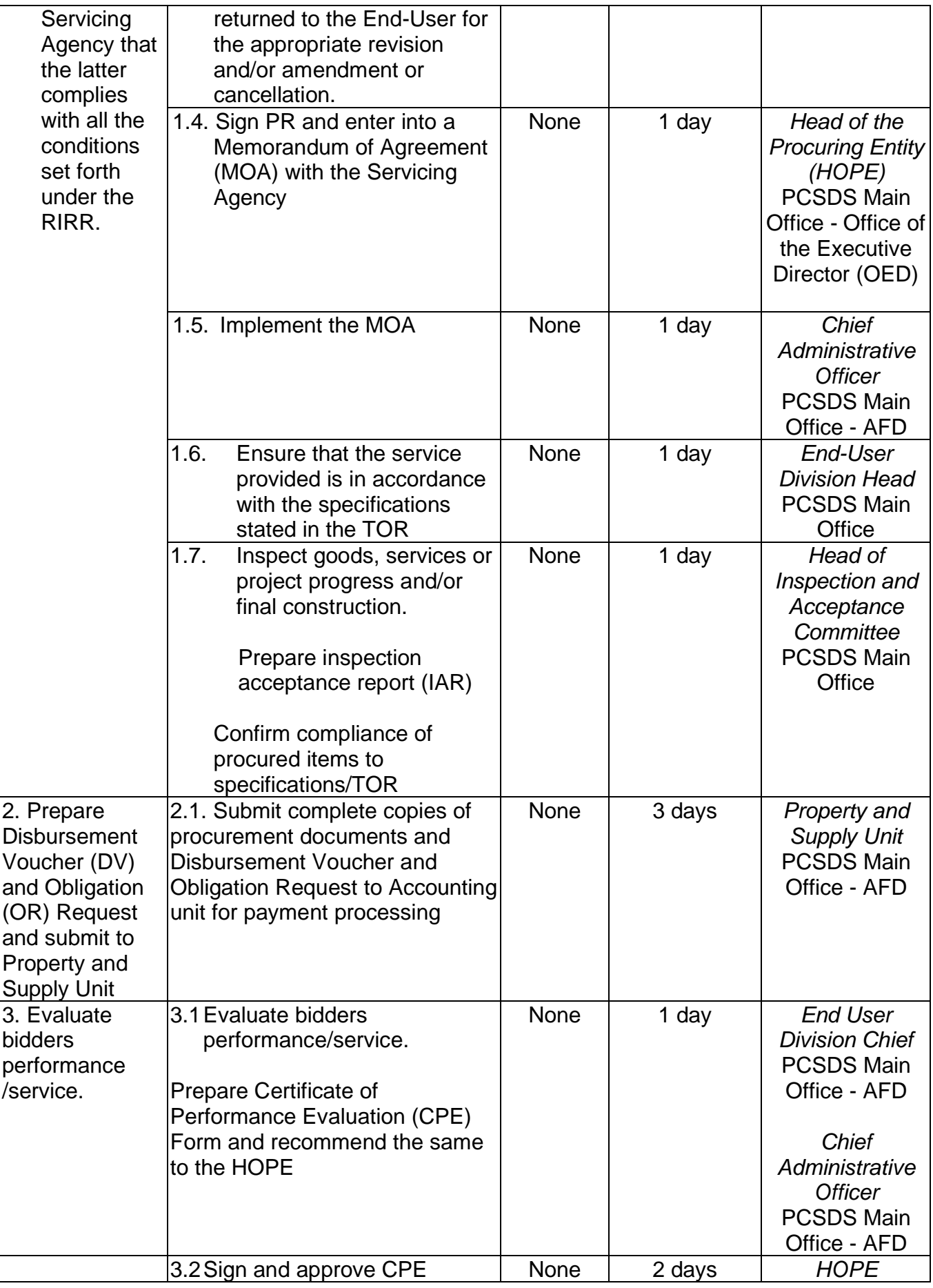

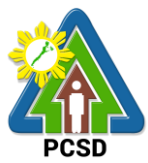

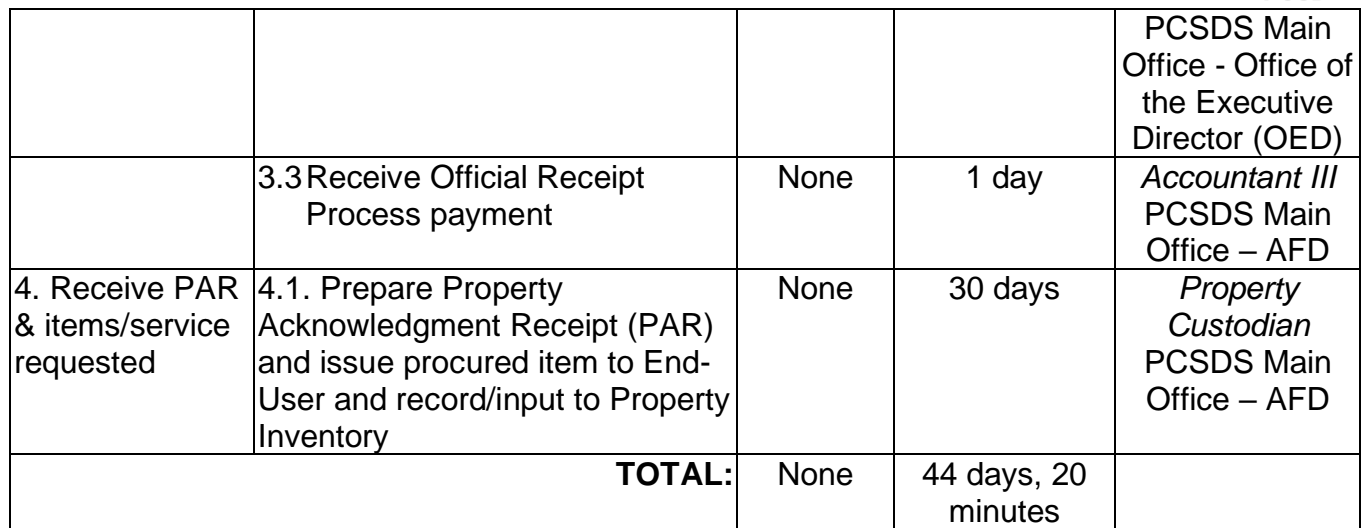

Procurement of Goods, Consulting Services, and Infrastructure Negotiated Procurement: Agency-to-Agency is qualified under multi-stage process.

#### **73. Procurement of Consulting Services, and Infrastructure Negotiated Procurement: Adjacent or Contiguous**

The procedures established in this document applies to procurement by Palawan Council for Sustainable Development Staff (PCSDS) officials, employees and other stakeholders of the PCSDS pursuant to Republic Act No. 9184 and its Revised Implementing Rules and Regulations (IRR).

Where the subject contract is adjacent or contiguous to an ongoing Infrastructure Project or Consulting Service where the consultants have unique experience and expertise to deliver the required service: Provided, however, that:

(a) the original contract is the result of a Competitive Bidding;

(b) the subject contract to be negotiated has similar or related scopes of work;

(c) it is within the contracting capacity of the Contractor or Consultant/consultant;

(d) the Contractor or Consultant/consultant uses the same prices or lower unit prices as in the original contract less mobilization cost;

(e) the amount of the contiguous or adjacent work involved does not exceed the amount of the ongoing project; and

(f) the Contractor or Consultant/consultant has no negative slippage/delay:

Provided, further, that negotiations for the procurement of the contiguous or adjacent work are commenced before the expiry of the original contract

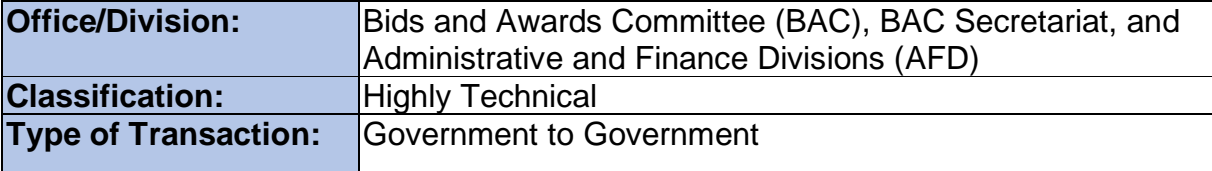

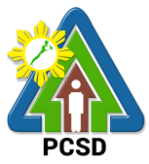

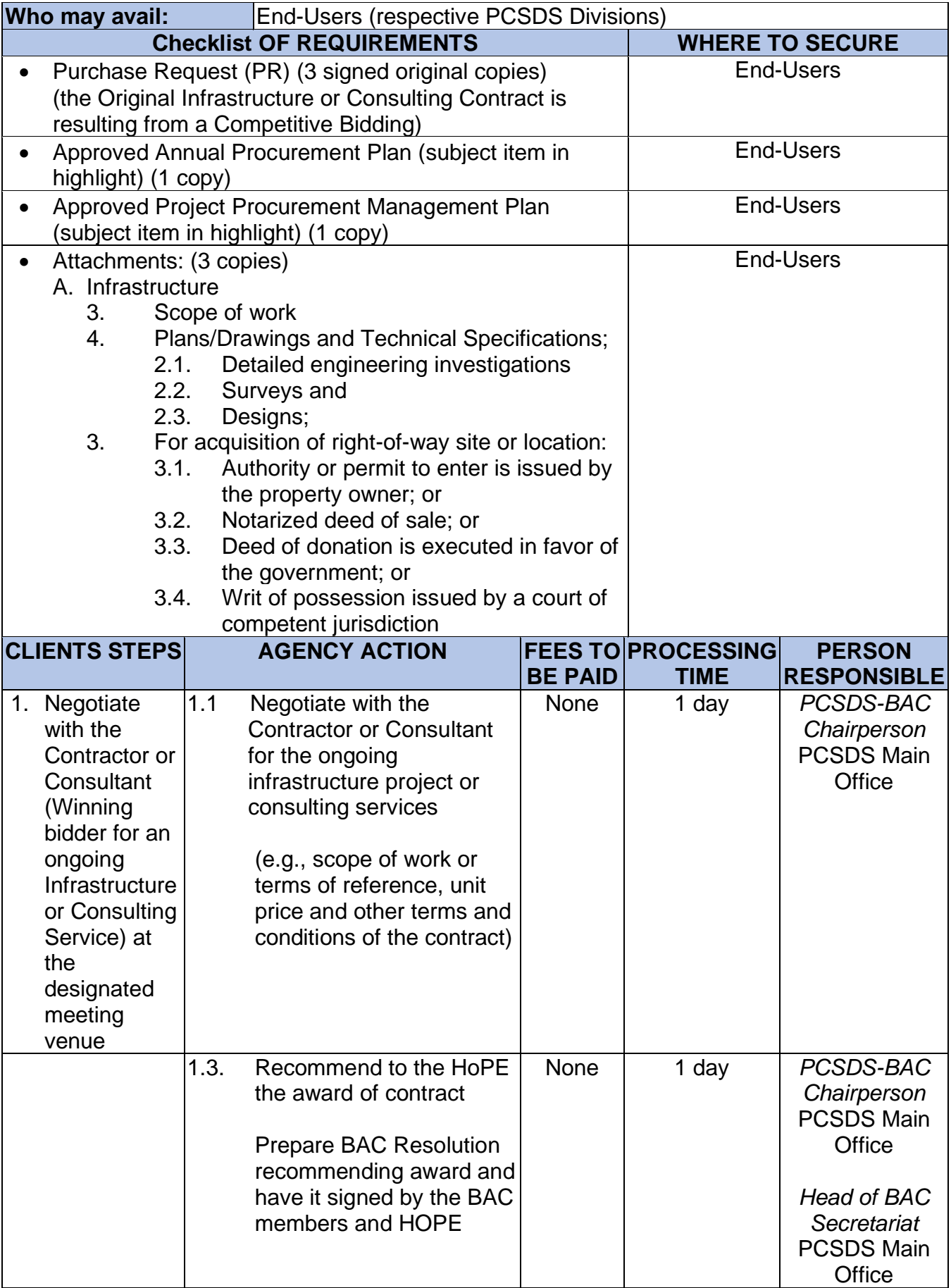

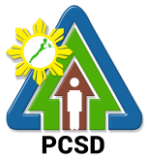

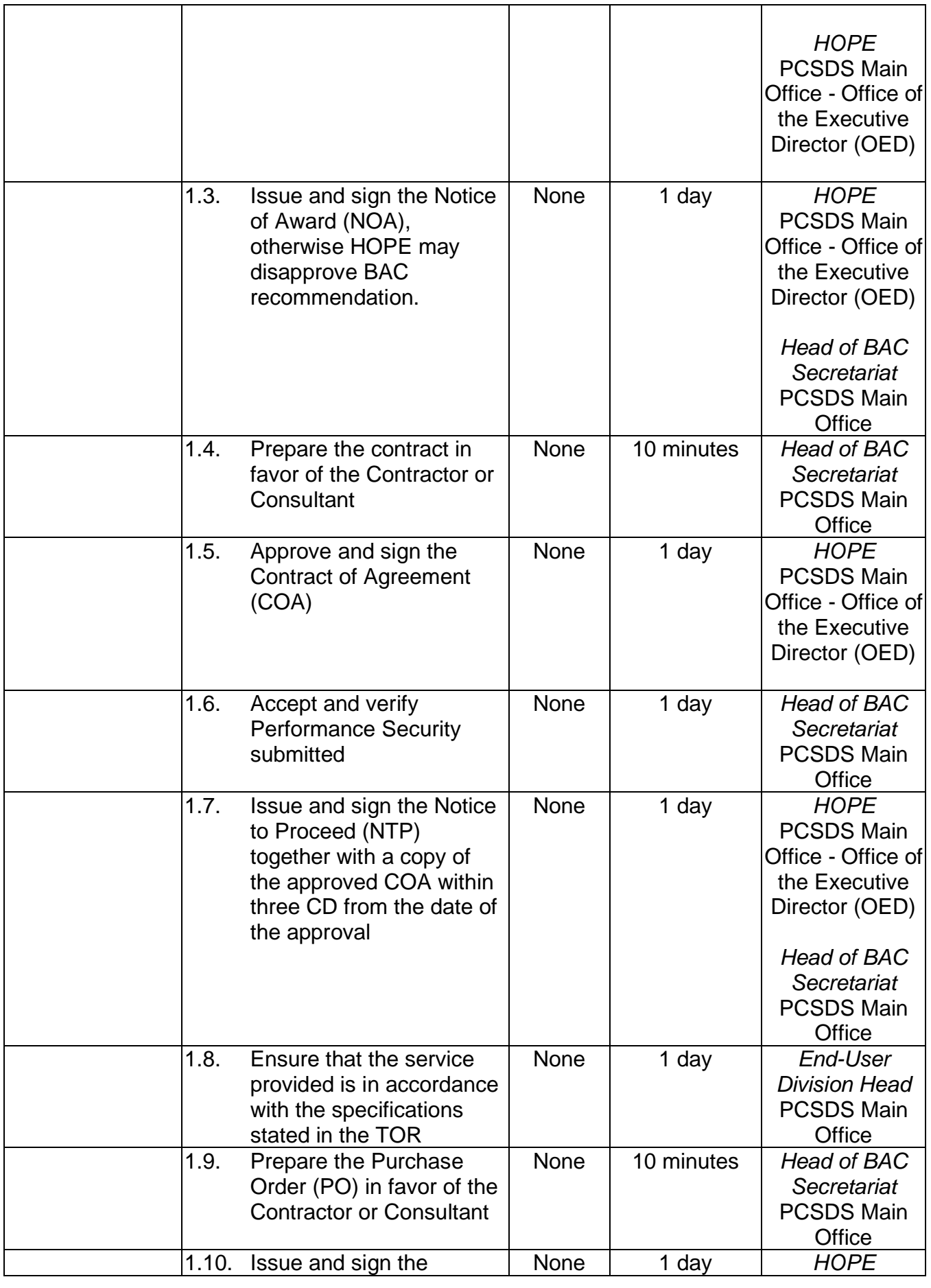

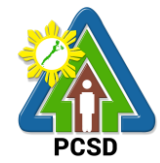

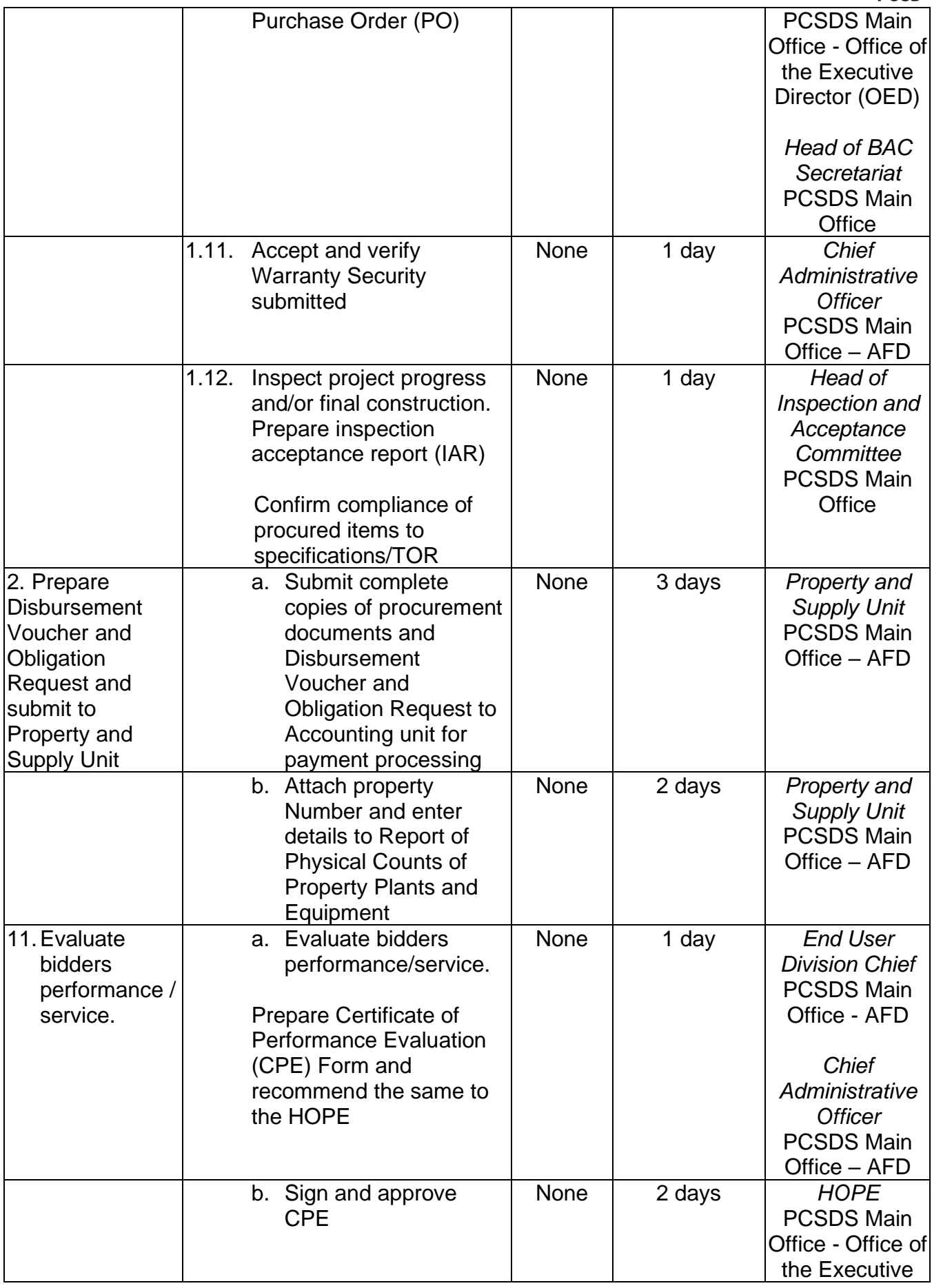

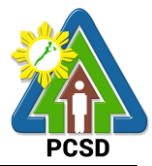

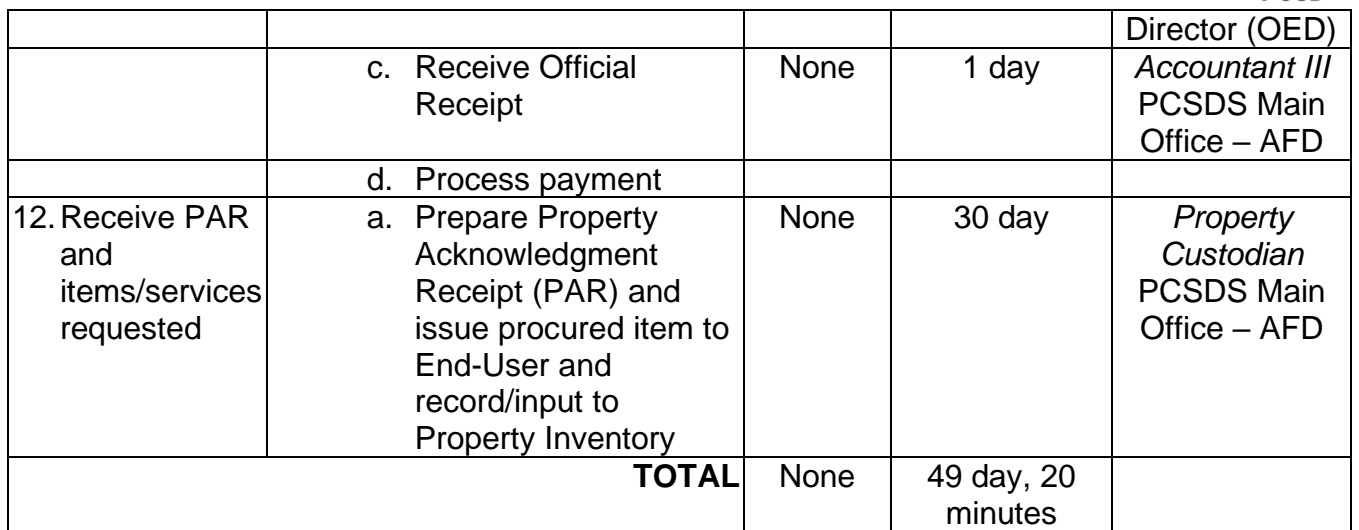

Procurement of Consulting Services, and Infrastructure Negotiated Procurement: Adjacent or Contiguous is qualified for multi-stage processing.

#### **74. Procurement of Goods, Consulting Services, and Infrastructure Alternative Mode of Procurement: Direct Contracting of Goods**

The procedures established in this document applies to procurement by Palawan Council for Sustainable Development Staff (PCSDS) officials, employees and other stakeholders of the PCSDS pursuant to Republic Act No. 9184 and its Revised Implementing Rules and Regulations (IRR).

Direct Contracting or single source procurement is a method of procurement of goods that does not require elaborate Bidding Documents. The supplier is simply asked to submit a price quotation or a pro-forma invoice together with the conditions of sale. The offer may be accepted immediately or after some negotiations. Direct Contracting may be resorted to under any of the following conditions:

a) Procurement of goods of proprietary nature which can be obtained only from the proprietary source, i.e., when patents, trade secrets, and copyrights prohibit others from manufacturing the same item;

b) When the procurement of critical components from a specific supplier is a condition precedent to hold a contractor to guarantee its project performance, in accordance with the provisions of its contract; or

c) Those sold by an exclusive dealer or manufacturer which does not have subdealers selling at lower prices and for which no suitable substitute can be obtained at more advantageous terms to the government.

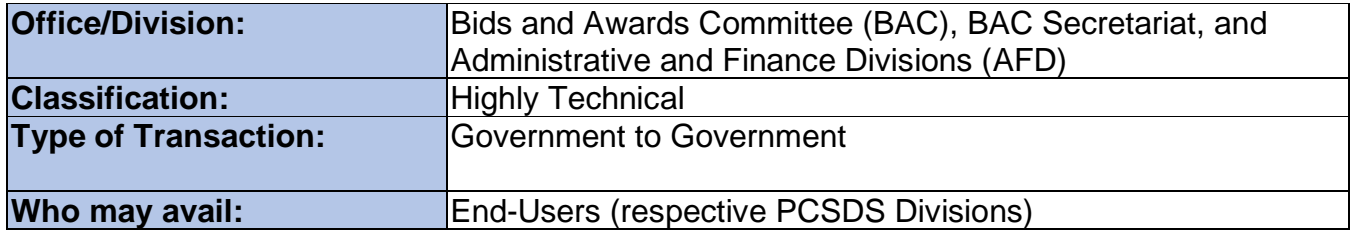

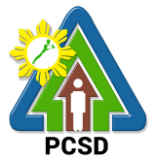

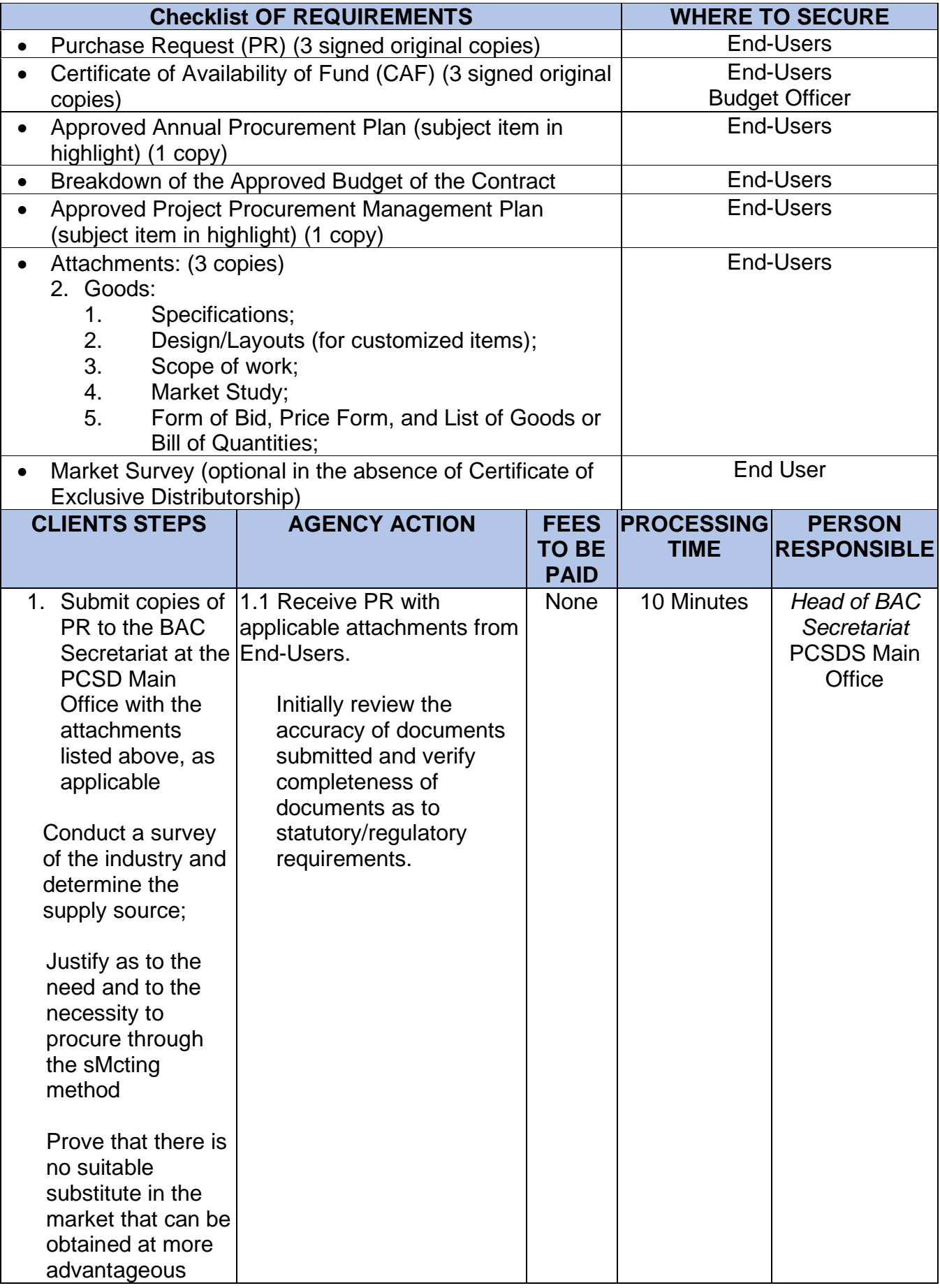

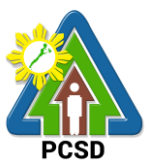

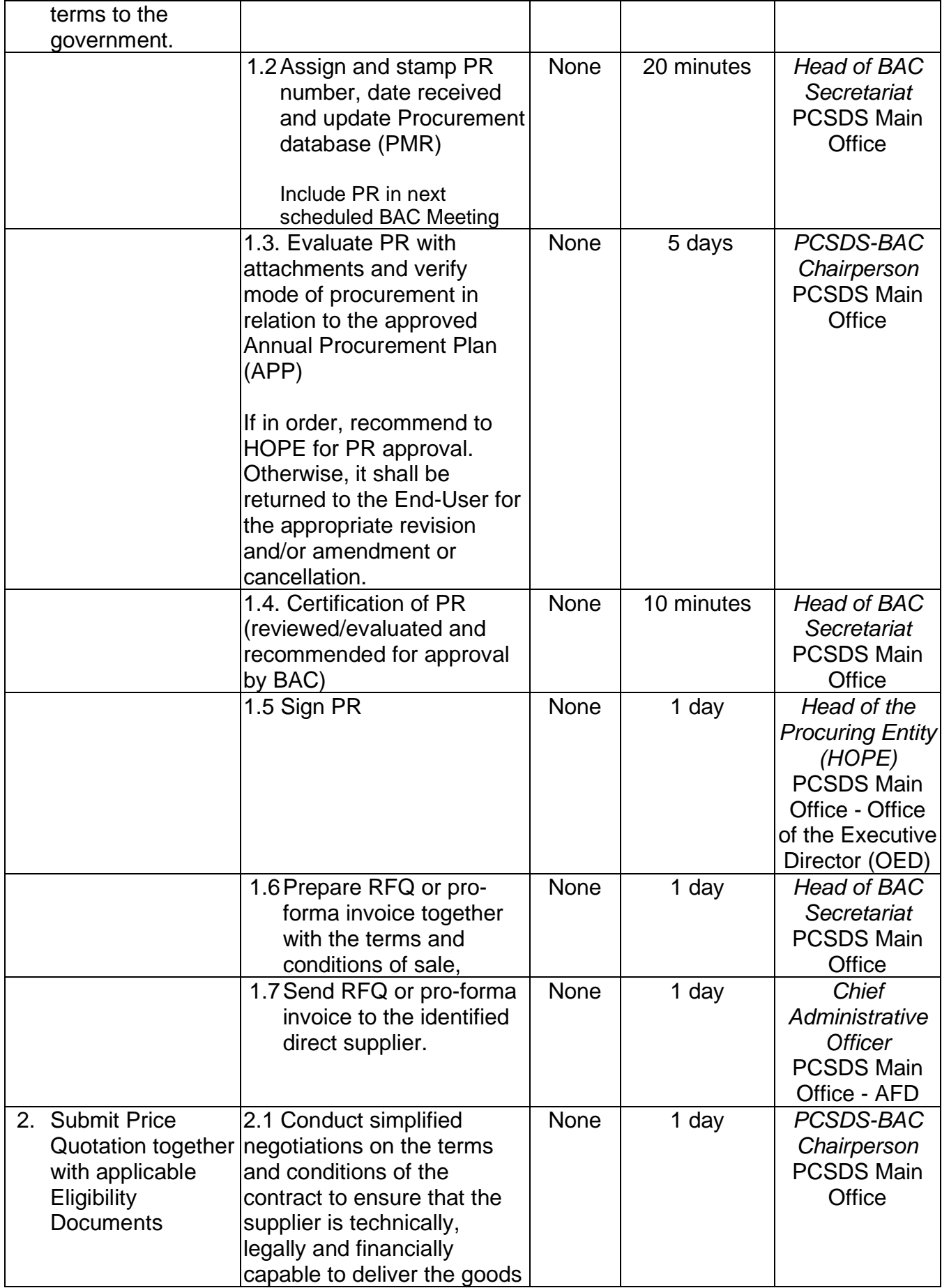

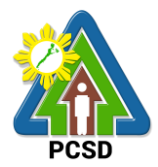

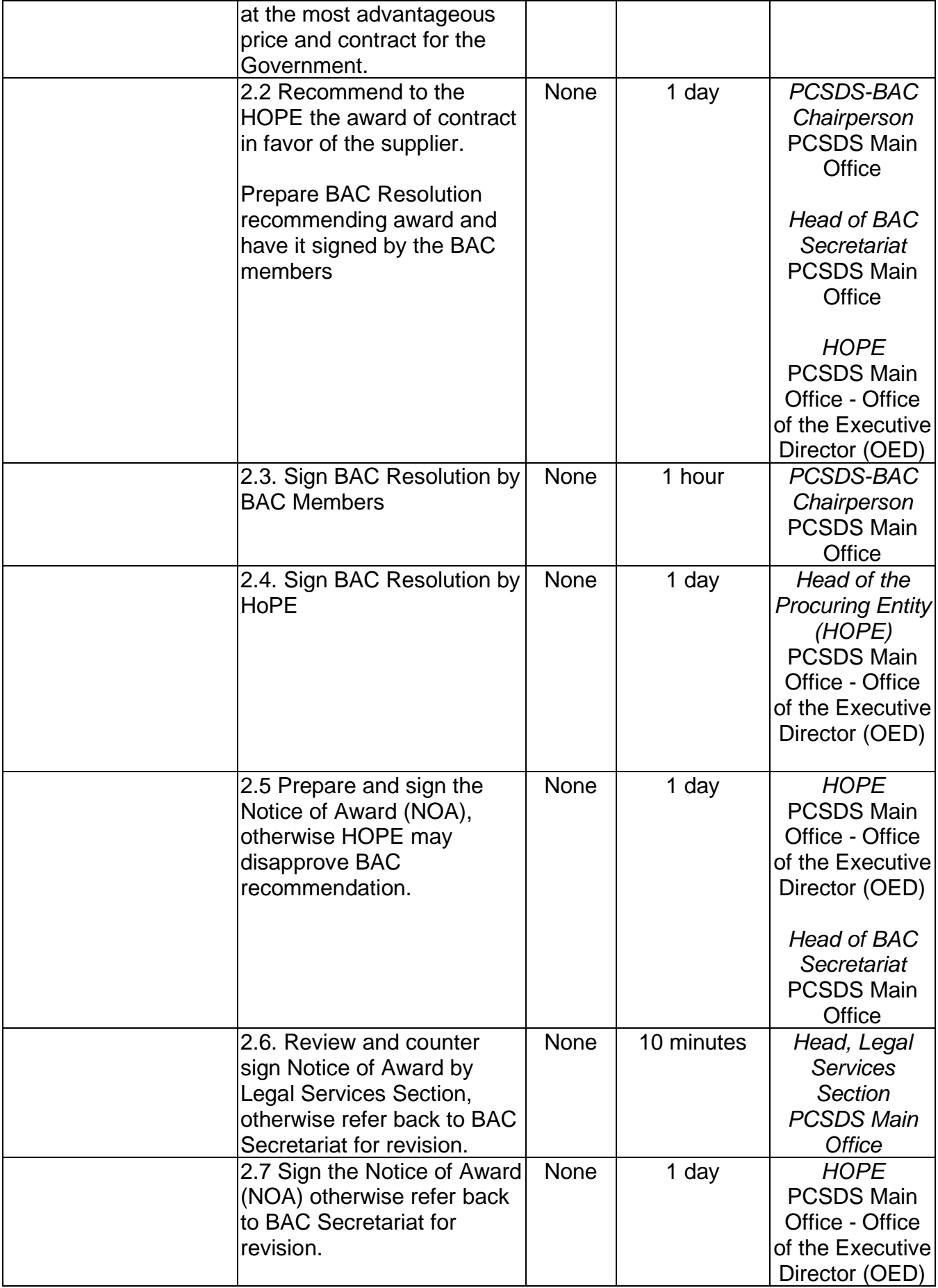
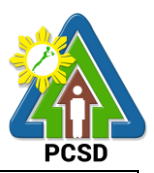

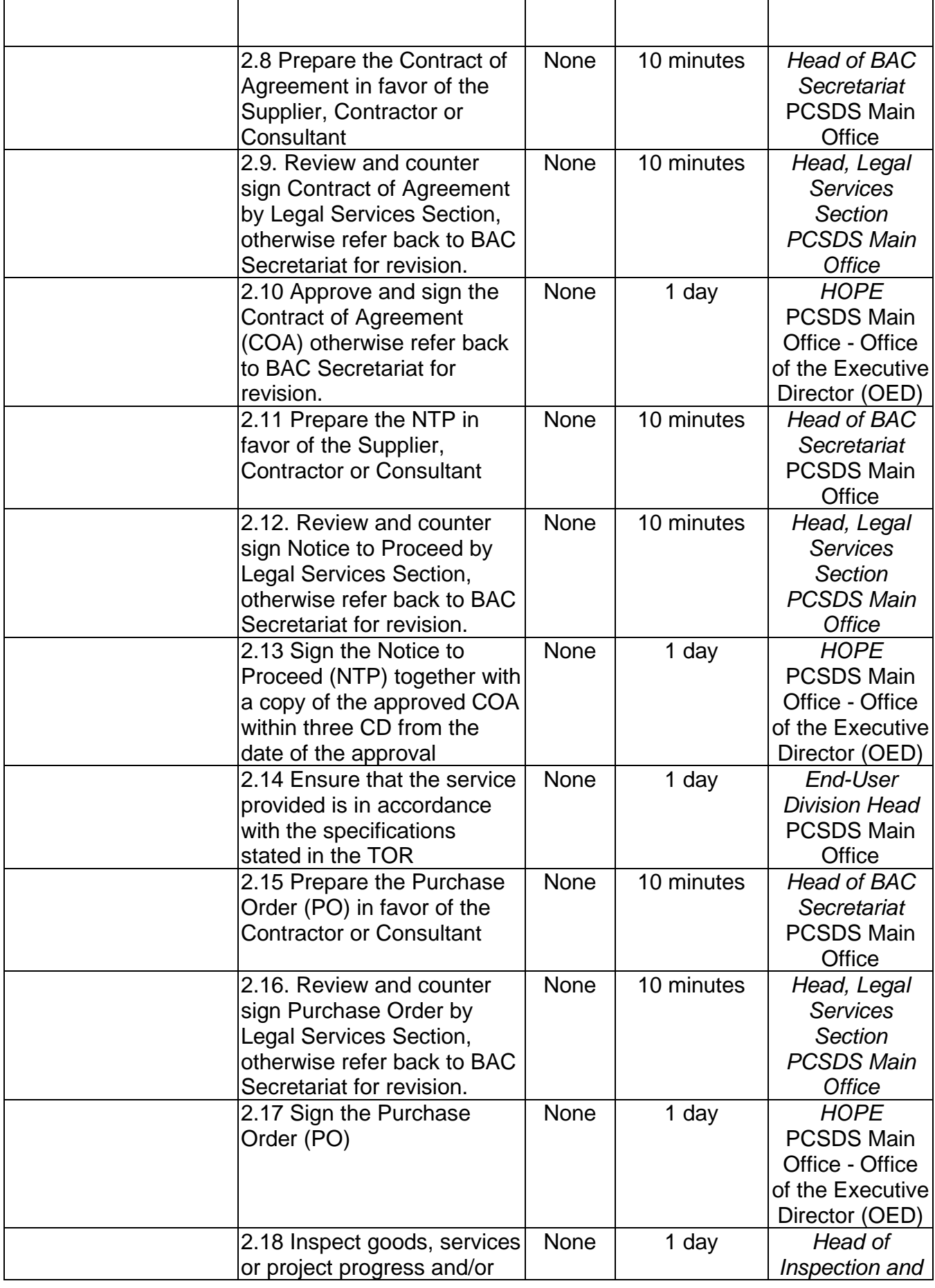

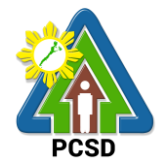

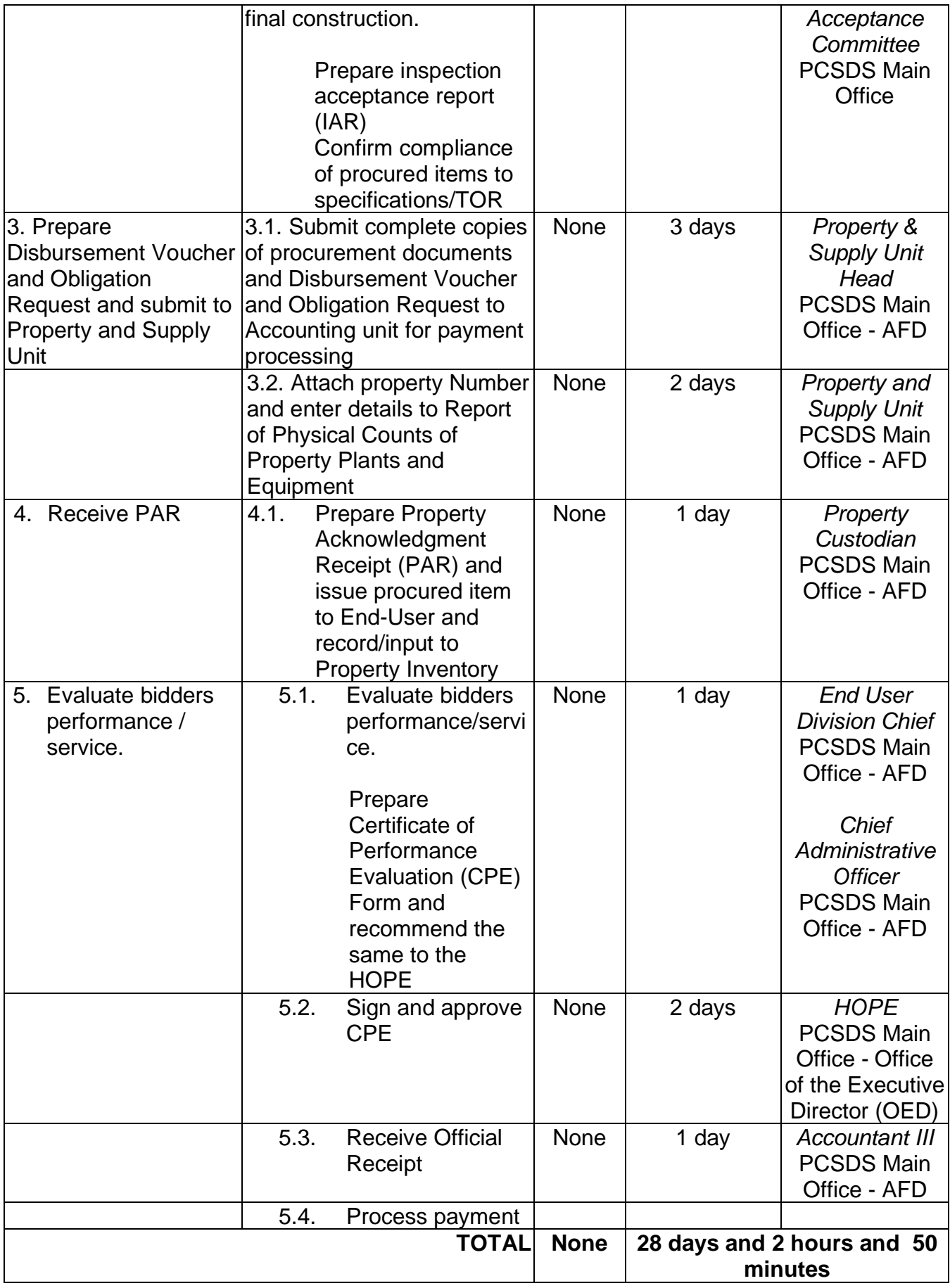

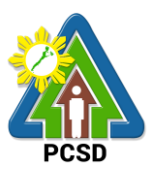

### **75. Procurement of Goods Direct retail purchase of airline tickets**

The procedures established in this document applies to procurement by Palawan Council for Sustainable Development Staff (PCSDS) officials, employees and other stakeholders of the PCSDS pursuant to Republic Act No. 9184 and its Revised Implementing Rules and Regulations (IRR).

Where Goods and Services are required by a Procuring Entity for the efficient discharge of its principal mandate, governmental functions, or day to-day operations, direct retail purchase of airline tickets may be made by end-users delegated to procure the same from identified direct suppliers or service providers

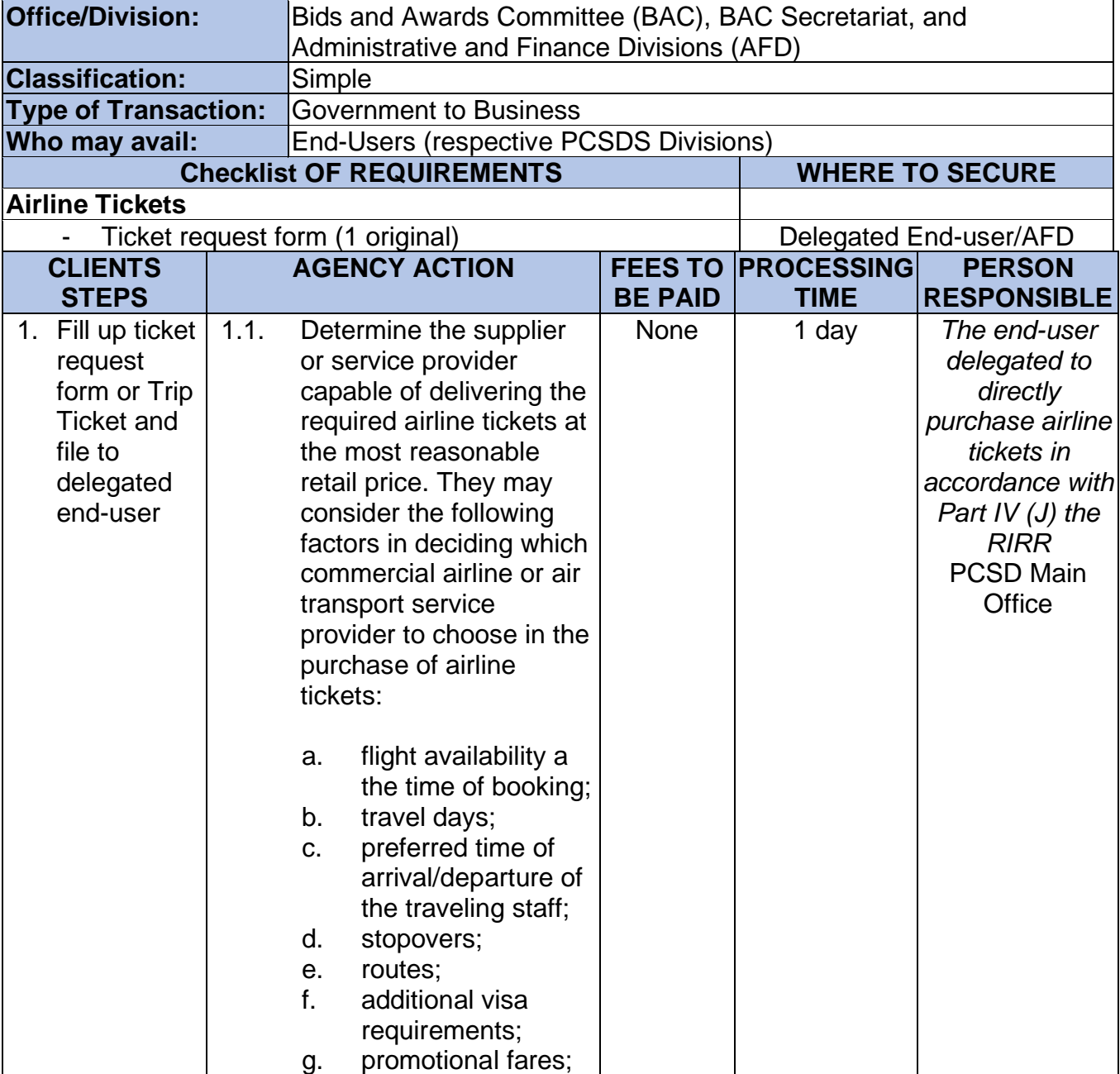

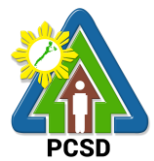

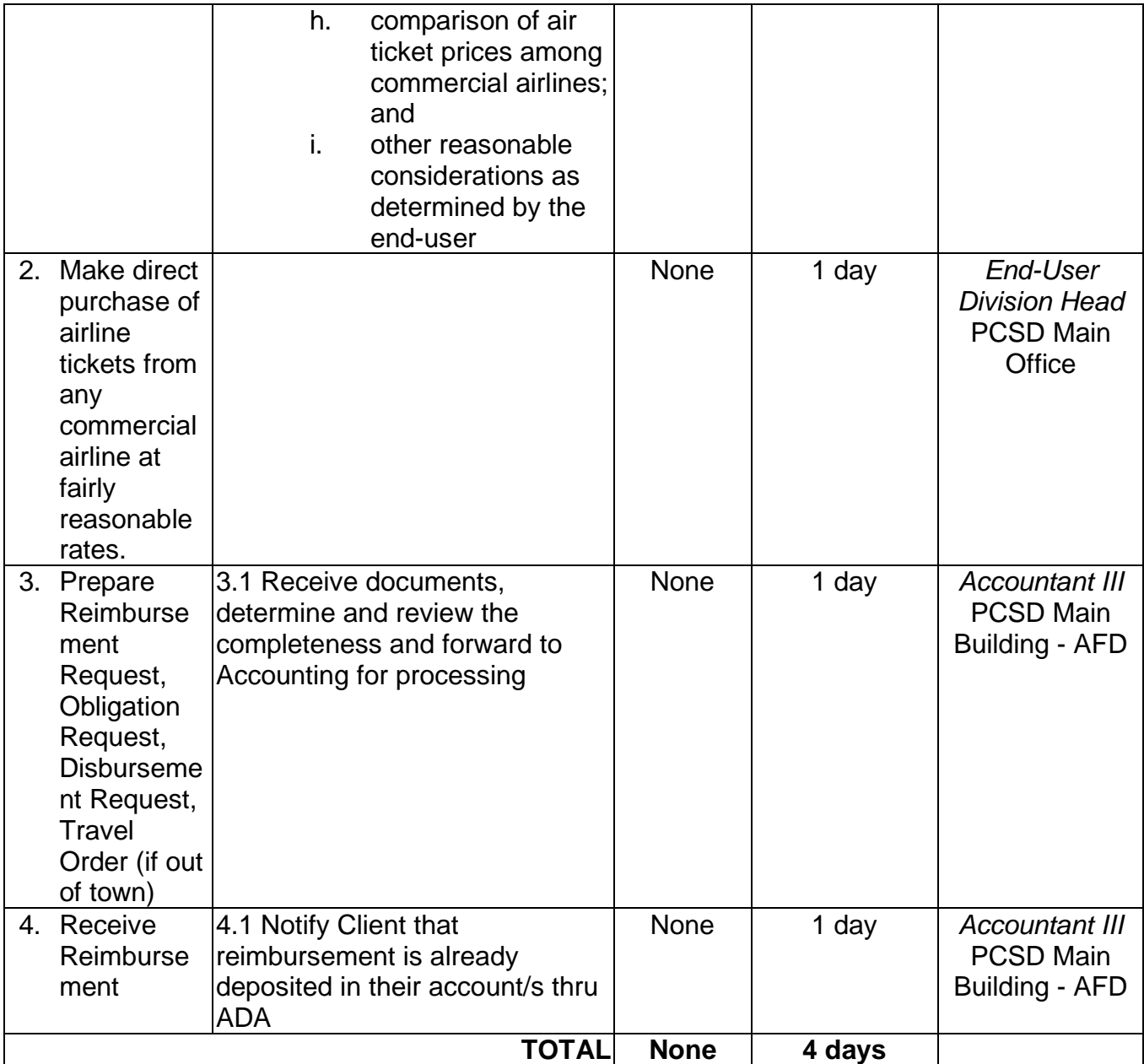

#### **76. Request Procurement of Goods Direct retail purchase of Petroleum fuel, Oil and Lubricant (POL) products Reimbursement of DRP POL**

The procedures established in this document applies to procurement by Palawan Council for Sustainable Development Staff (PCSDS) officials, employees and other stakeholders of the PCSDS pursuant to Republic Act No. 9184 and its Revised Implementing Rules and Regulations (IRR).

Where Goods and Services are required by a Procuring Entity for the efficient discharge of its principal mandate, governmental functions, or day-to-day operations, direct retail purchase of POL products may be made by end-users delegated to procure the same from identified direct suppliers or service providers.

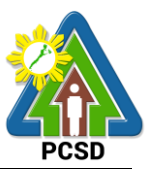

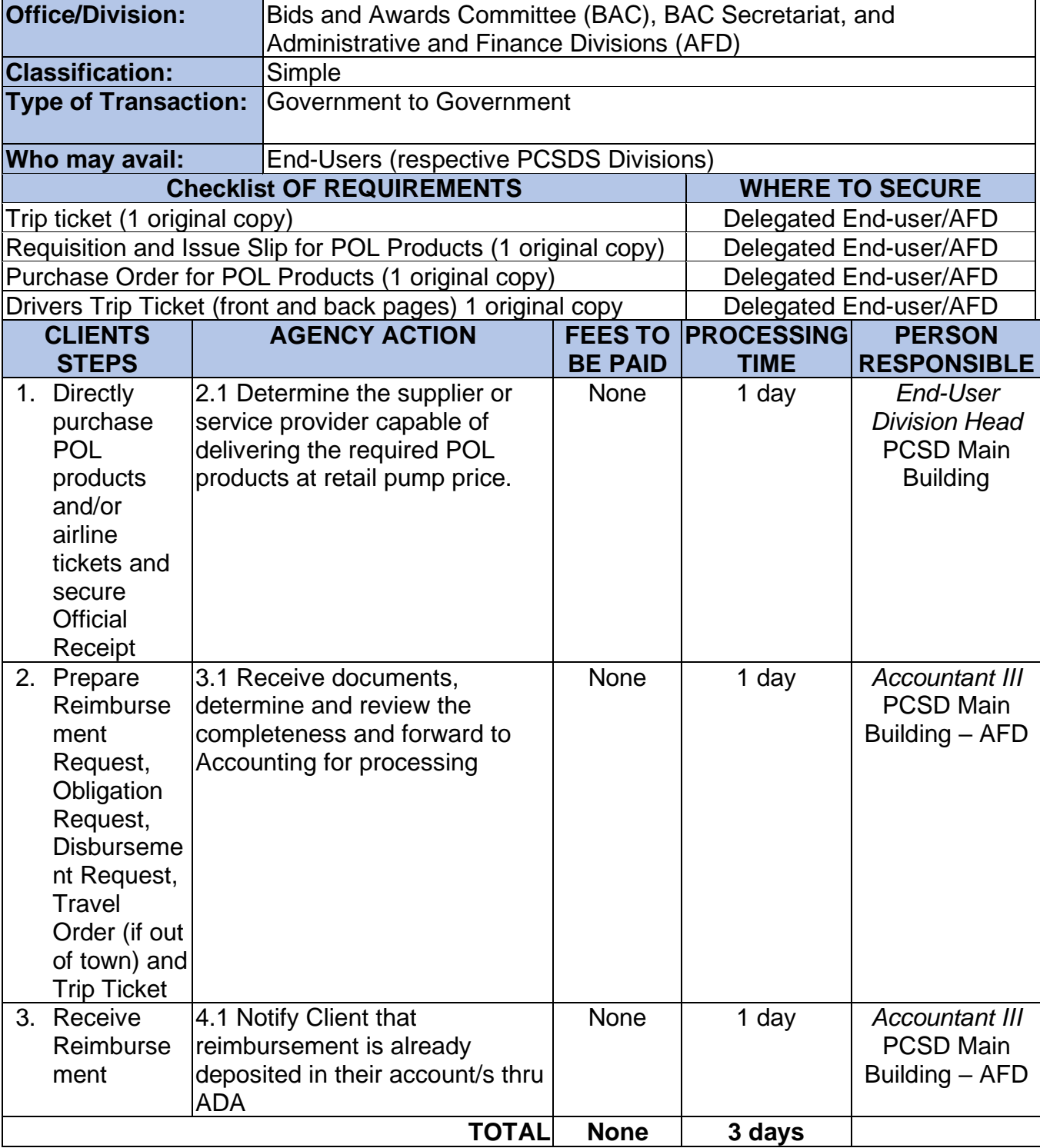

# **77. Procurement of Goods Consulting Services, and Infrastructure Emergency Cases**

The procedures established in this document applies to procurement by Palawan Council for Sustainable Development Staff (PCSDS) officials, employees and other stakeholders of the PCSDS pursuant to Republic Act No. 9184 and its Revised Implementing Rules and Regulations (IRR).

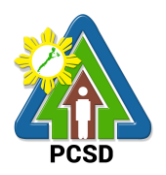

Instances when Negotiated Procurement under Emergency Cases may be resorted to:

- 1.10. In case of imminent danger to life or property during a state of calamity, or
- 1.11. When time is of the essence arising from natural or man-made calamities or
- 1.12. Other causes where immediate action is necessary:

iii. to prevent damage to or loss of life or property, or

iv.to restore vital public services, infrastructure facilities and other public utilities.

In all instances of Negotiated Procurement under this Section, the HOPE shall confirm in writing the existence and veracity of the ground or grounds relied upon before approving the ensuing contract.

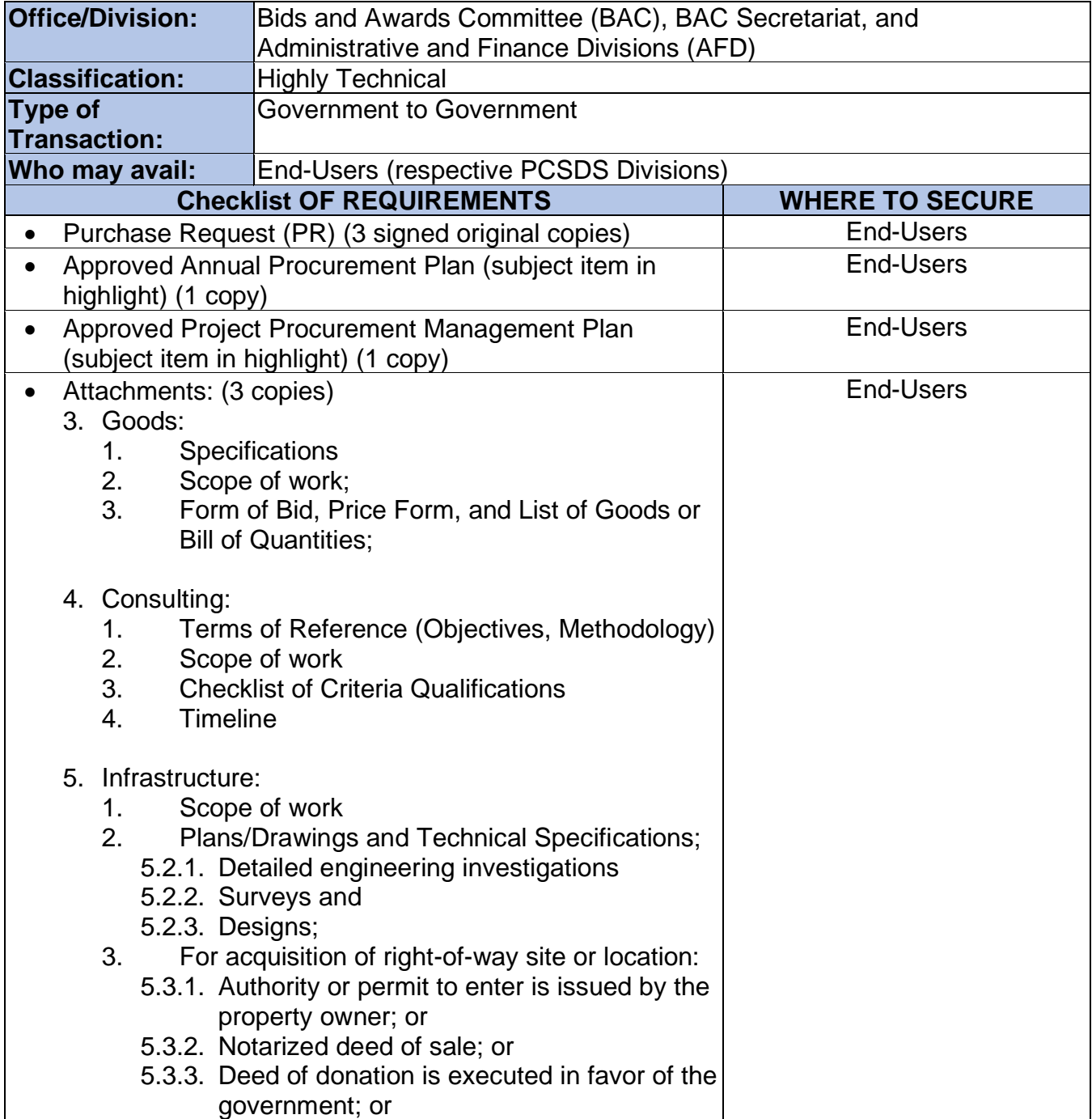

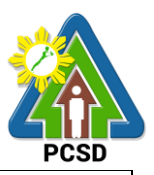

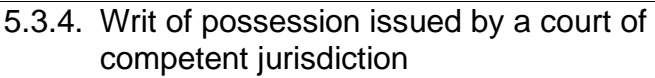

# 6. Mixed Procurement<br>1. Combination

1. Combination of Goods, Consulting or Infrastructure

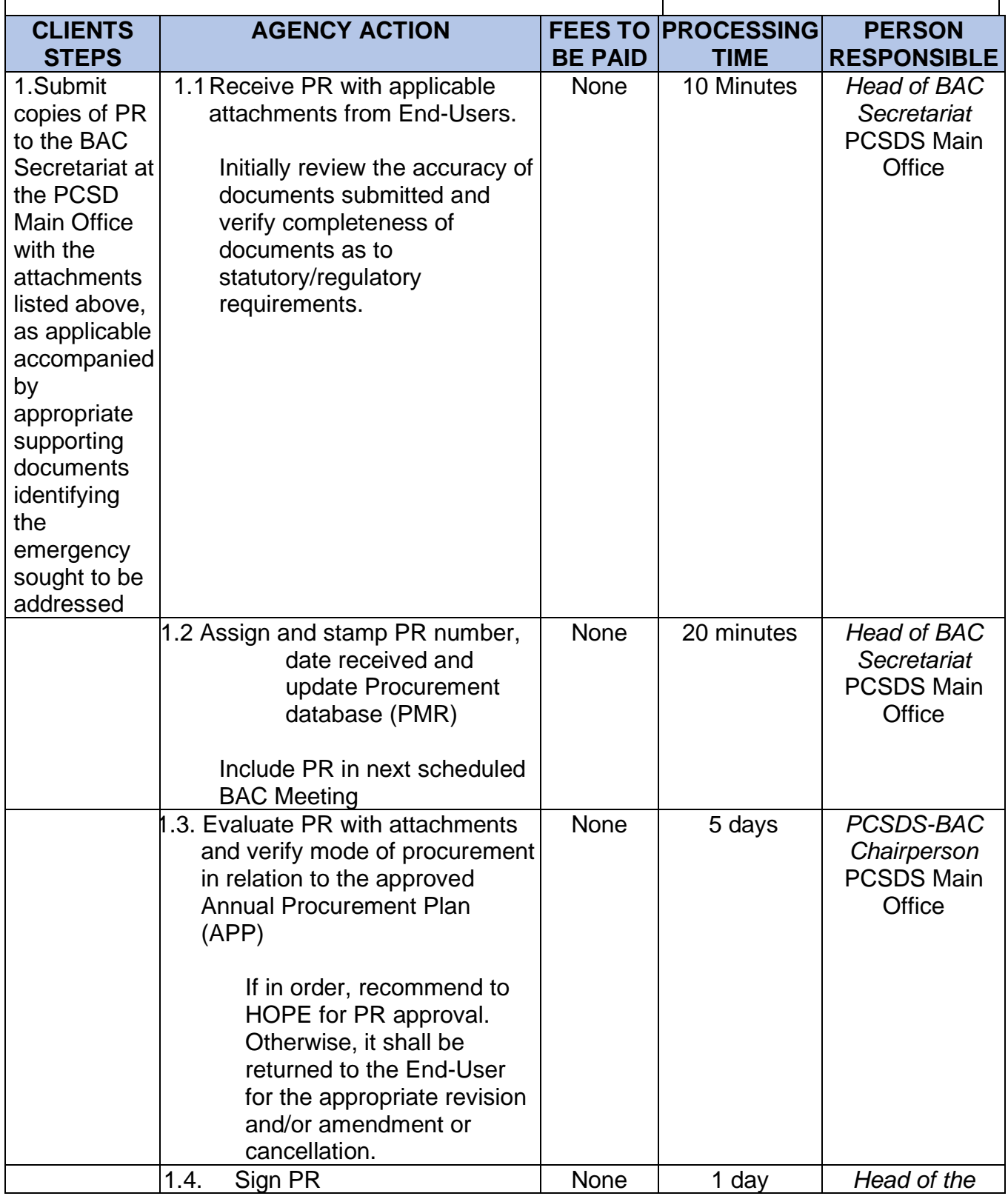

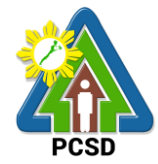

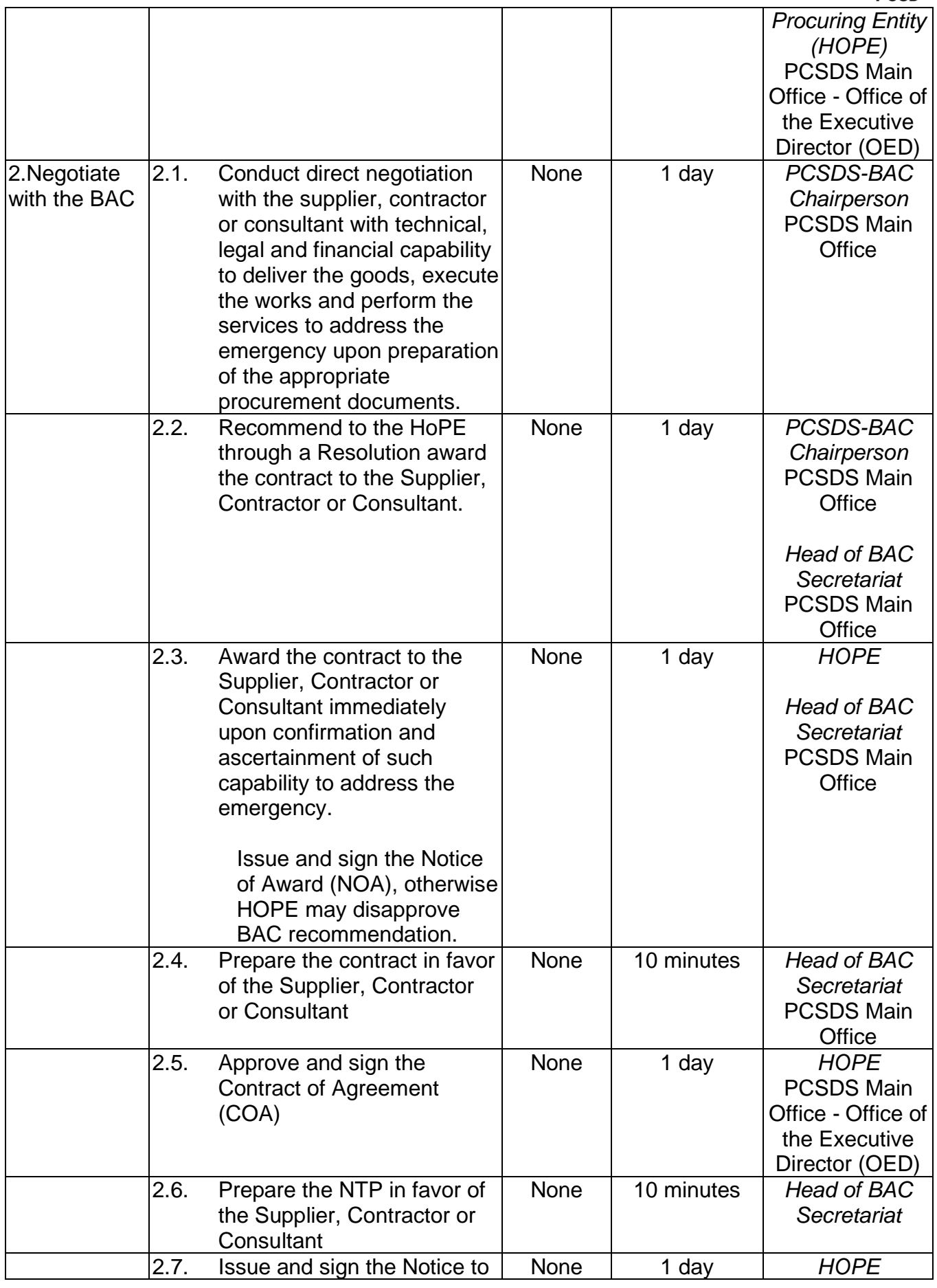

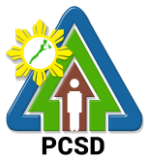

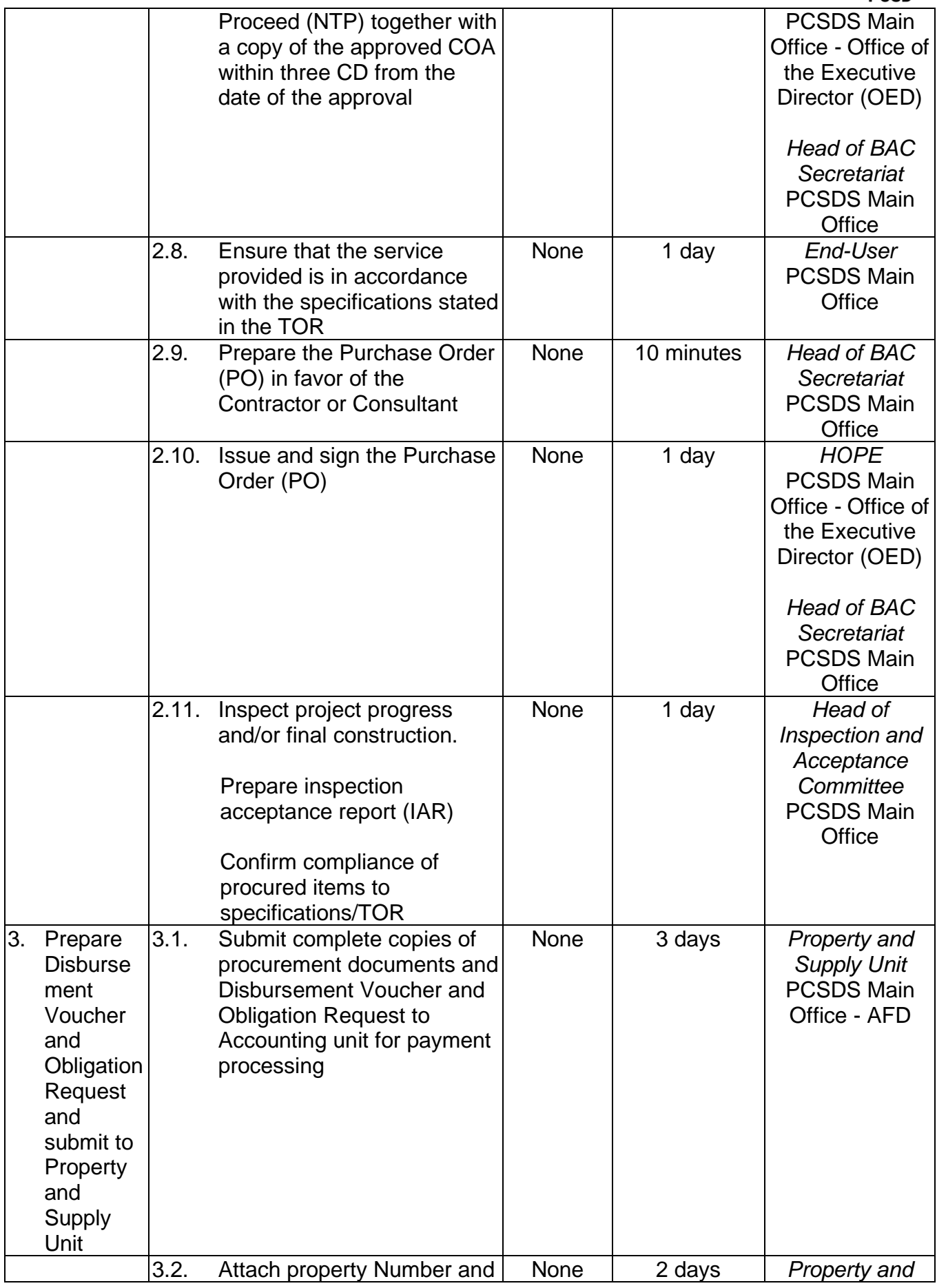

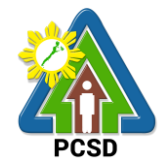

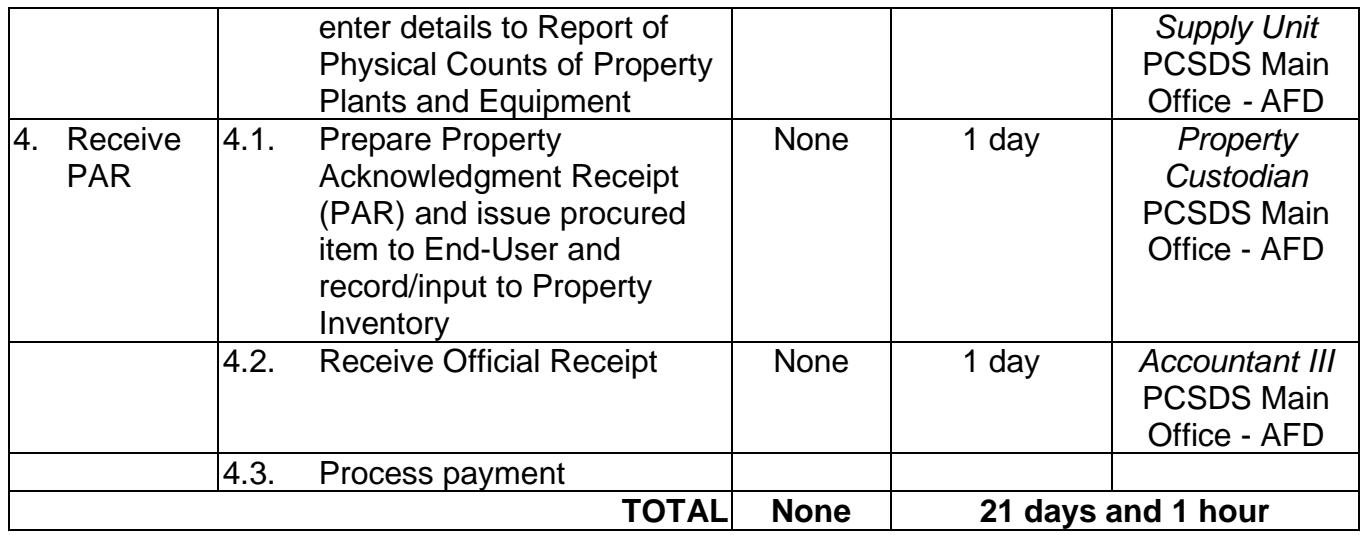

### **78. Procurement of Consulting Services Negotiated Procurement: Highly Technical Consultants**

The procedures established in this document applies to procurement by Palawan Council for Sustainable Development Staff (PCSDS) officials, employees and other stakeholders of the PCSDS pursuant to Republic Act No. 9184 and its Revised Implementing Rules and Regulations (IRR).

Procurement of consultancy contract involving an individual consultant, subject to the following conditions:

- i. The individual consultant will be hired to do work that is either:
	- a) Highly technical or proprietary; or
	- b) Primarily confidential or policy determining, where trust and confidence are the primary consideration.
- ii. The term of the individual consultant shall, at the most, be on a six (6) month basis, renewable at the option of the appointing HOPE, but in no case shall exceed the term of the latter.

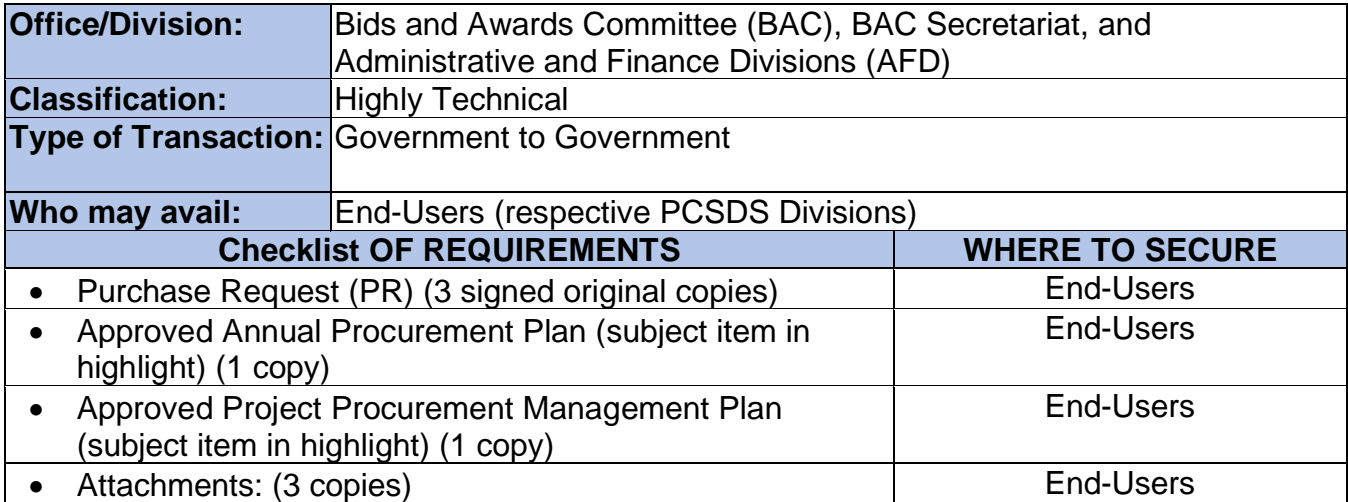

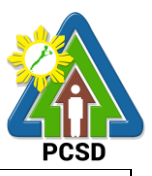

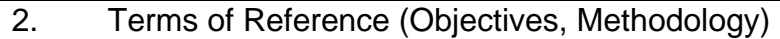

3. Scope of work

4. Checklist of Criteria Qualifications

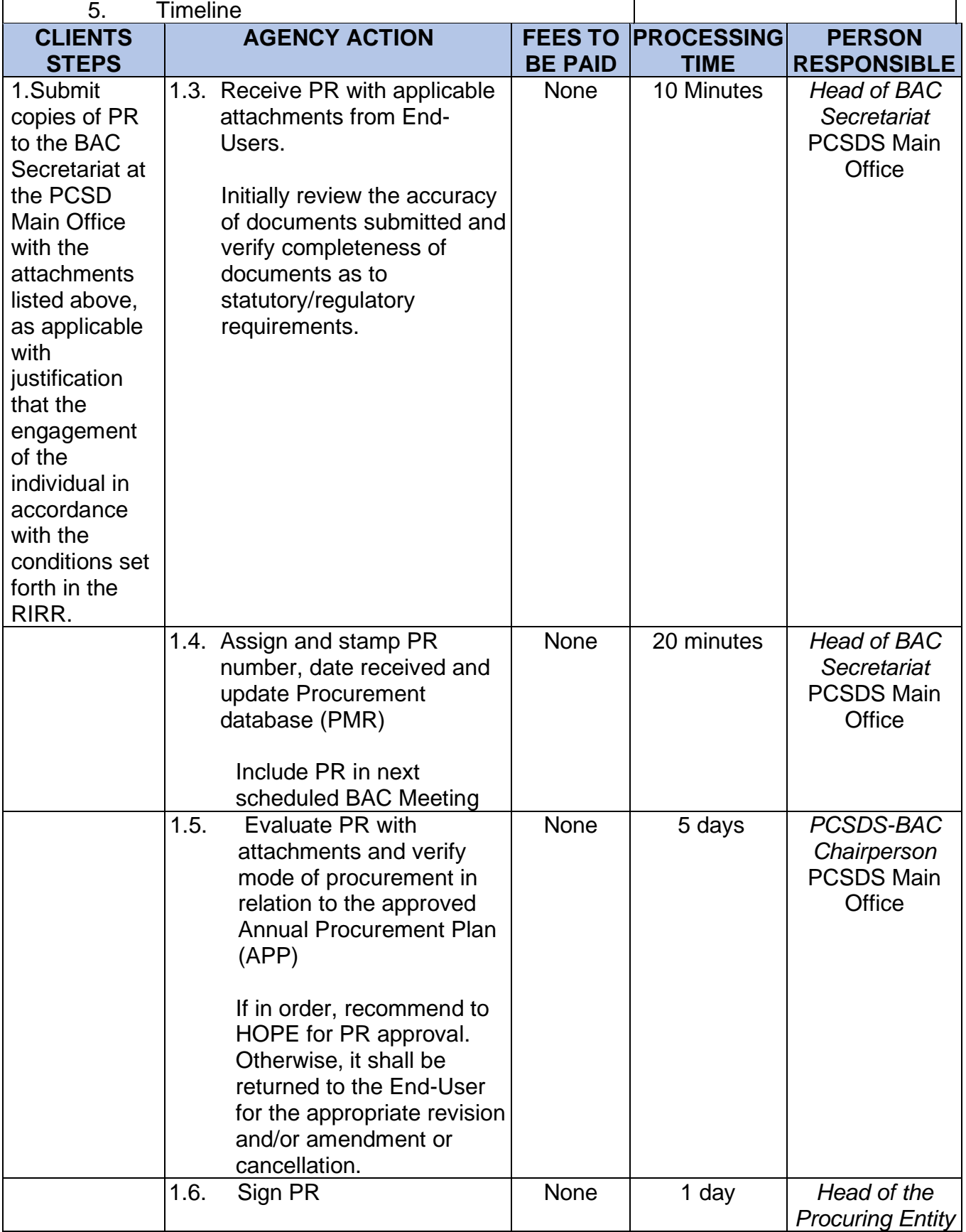

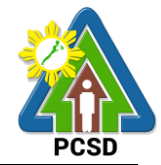

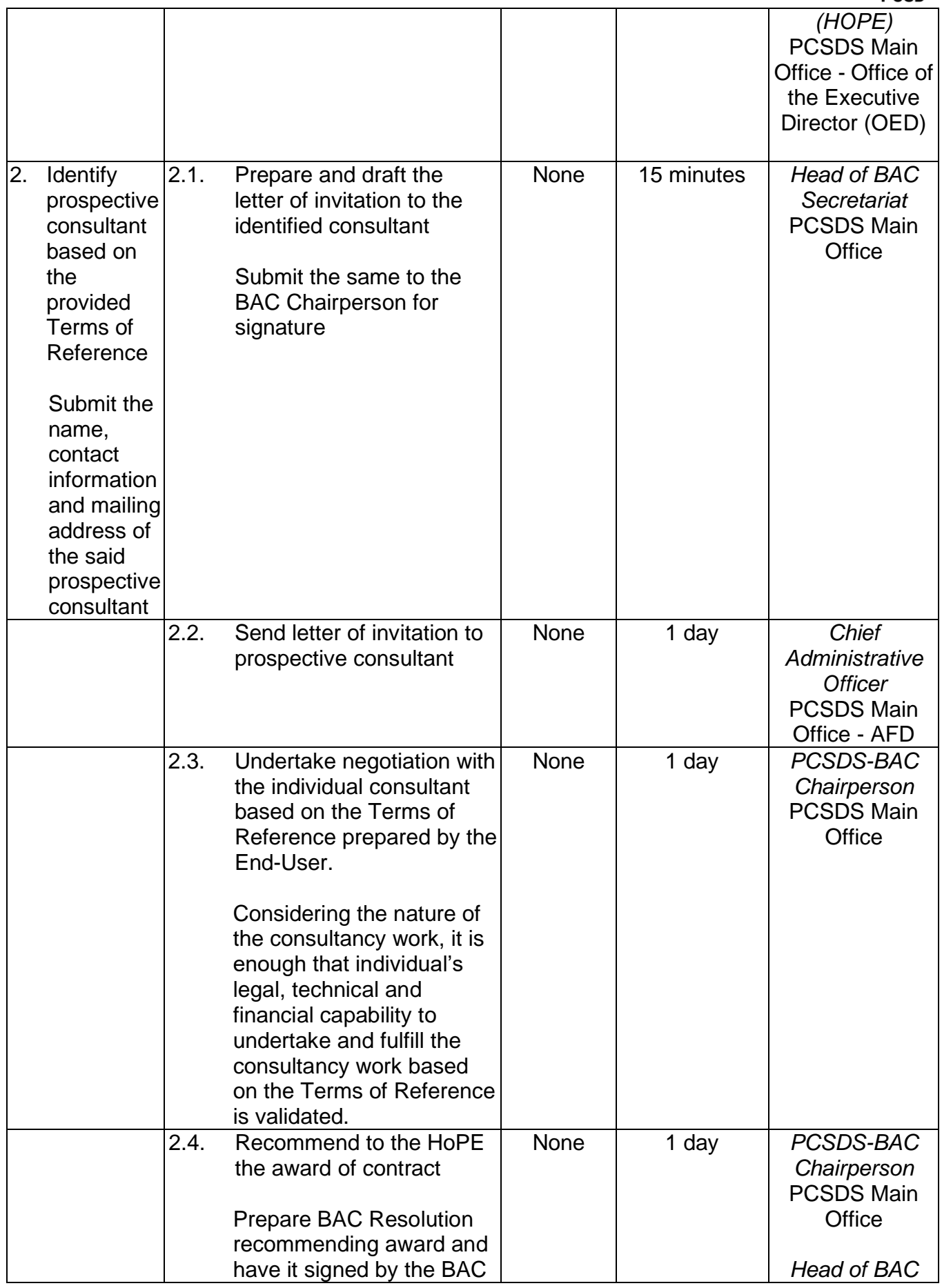

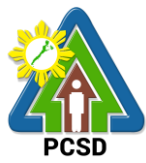

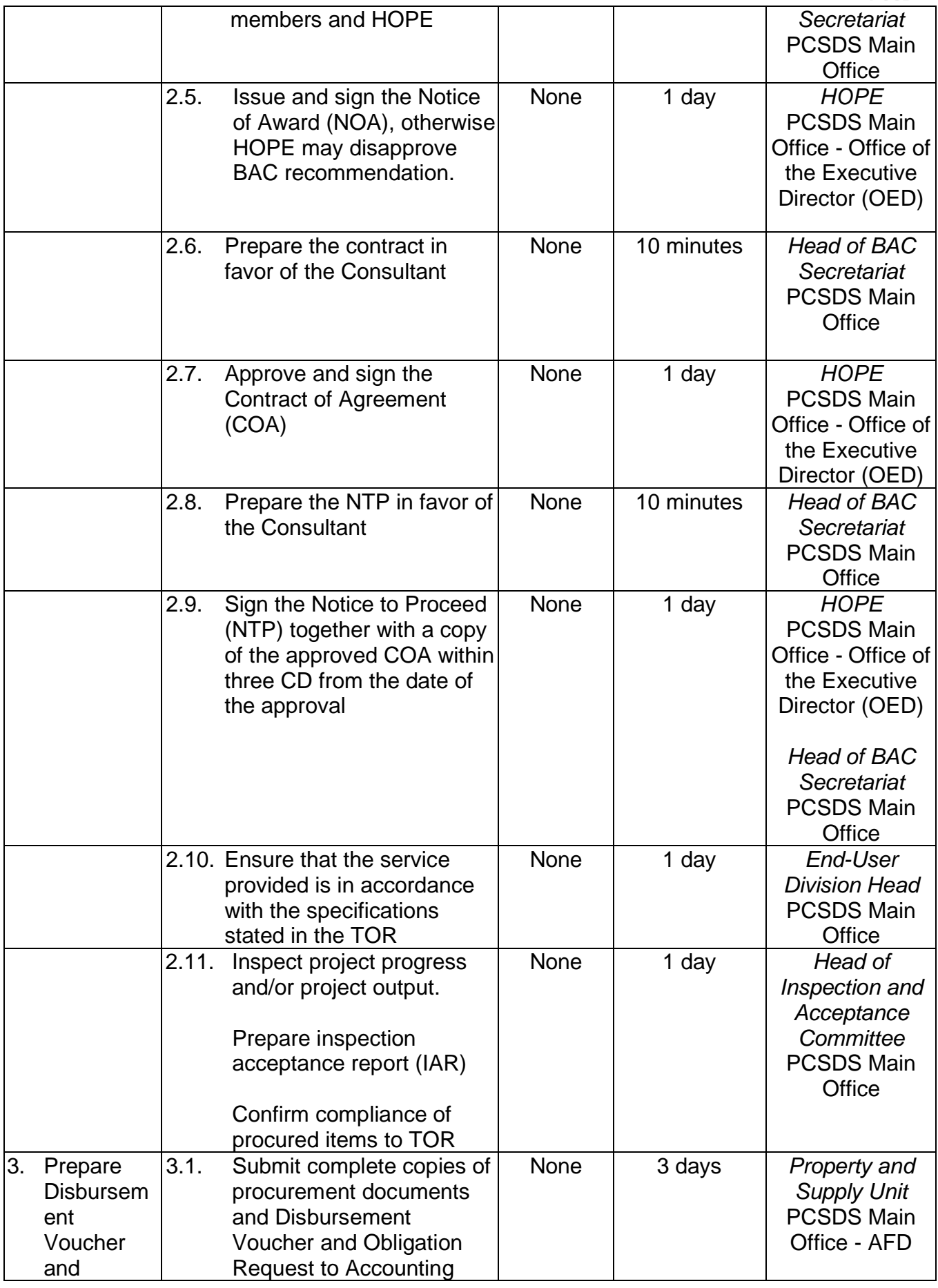

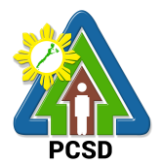

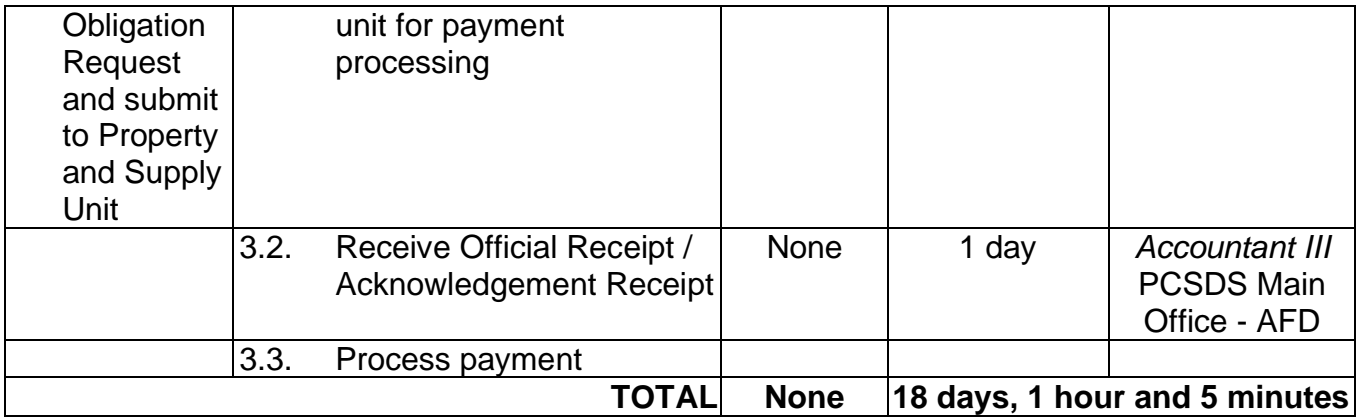

### **79. Procurement of Goods Negotiated Procurement - Lease of Real Property and Venue**

The procedures established in this document applies to procurement by Palawan Council for Sustainable Development Staff (PCSDS) officials, employees and other stakeholders of the PCSDS pursuant to Republic Act No. 9184 and its Revised Implementing Rules and Regulations (IRR).

Procurement covering lease of real property and venue for official use, where:

- I. **Real Property** refers to land and buildings (office spaces or units) and constructions of all kinds adhered to the soil.
- II. **Venue** refers to training centers, convention halls, hotels, and similar establishments catering to trainings, seminars, conferences, conventions, symposia and similar gatherings requiring the official participation of government officials and employees. This may include meals and accommodation depending on the requirements of the Procuring Entity.
- III. **Lessee** refers to any government agency temporarily occupying a real property on the basis of a contract executed with the private individual, partnership, cooperative, association, or corporation having absolute ownership over such real property.
- IV. **Lessor** refers to any government agency or private individual, partnership, cooperative, association, or corporation having absolute ownership over the real property or venue to be leased.

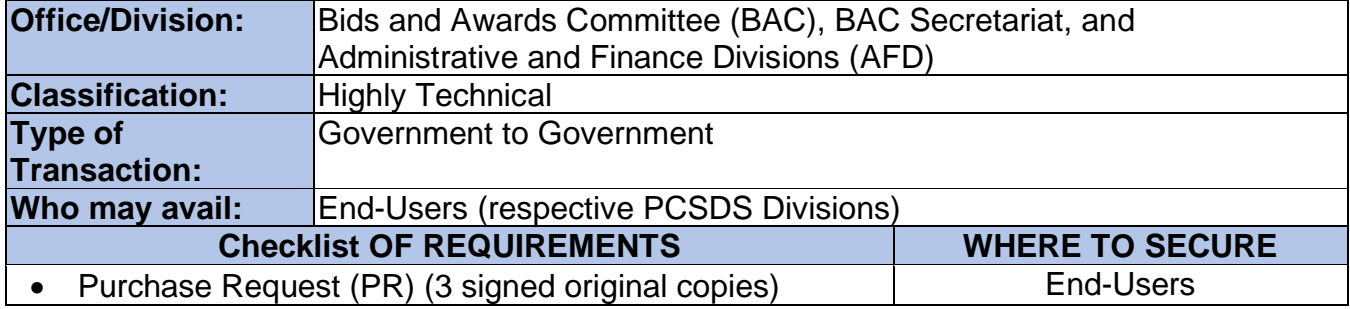

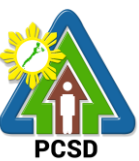

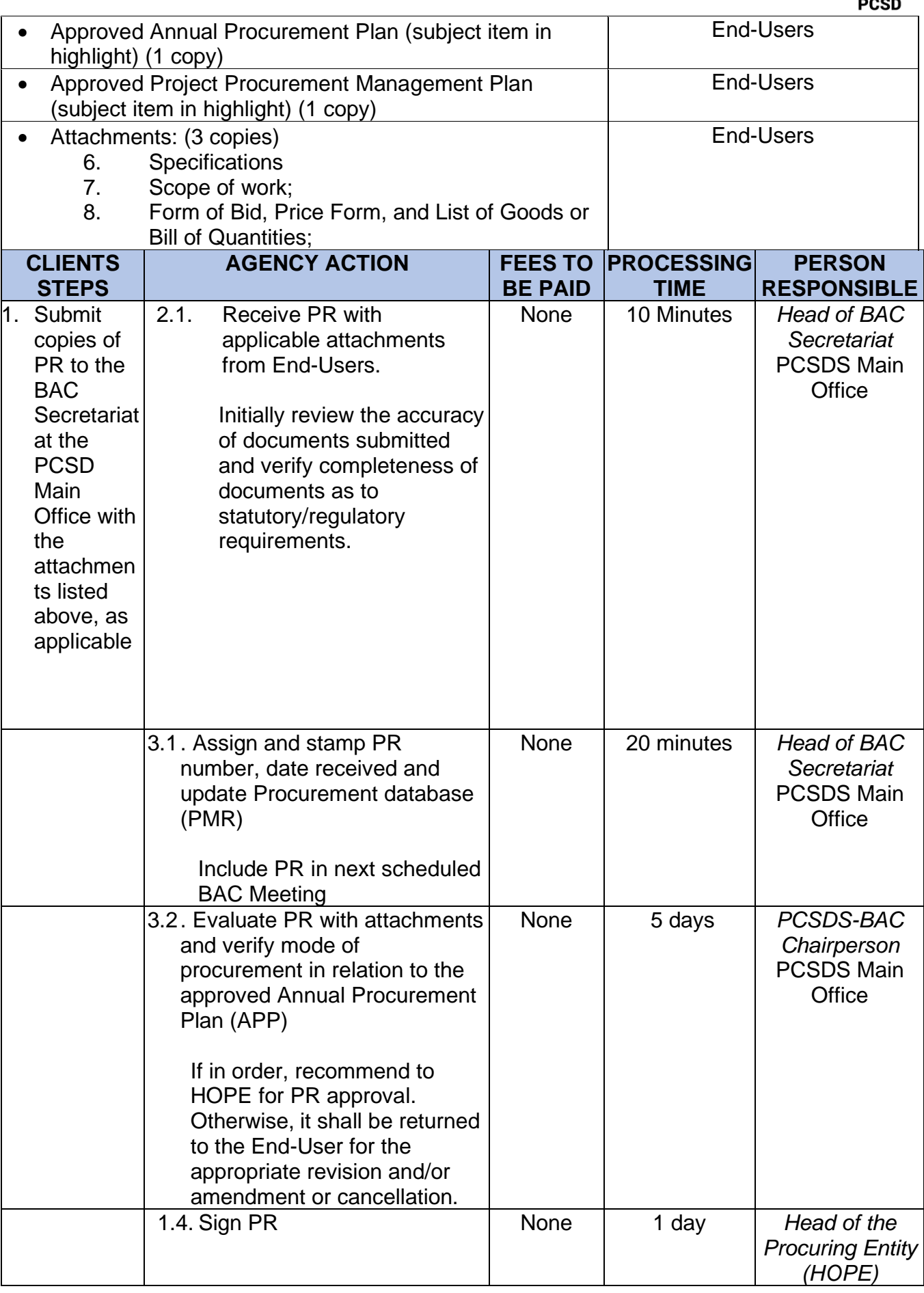

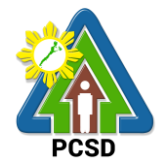

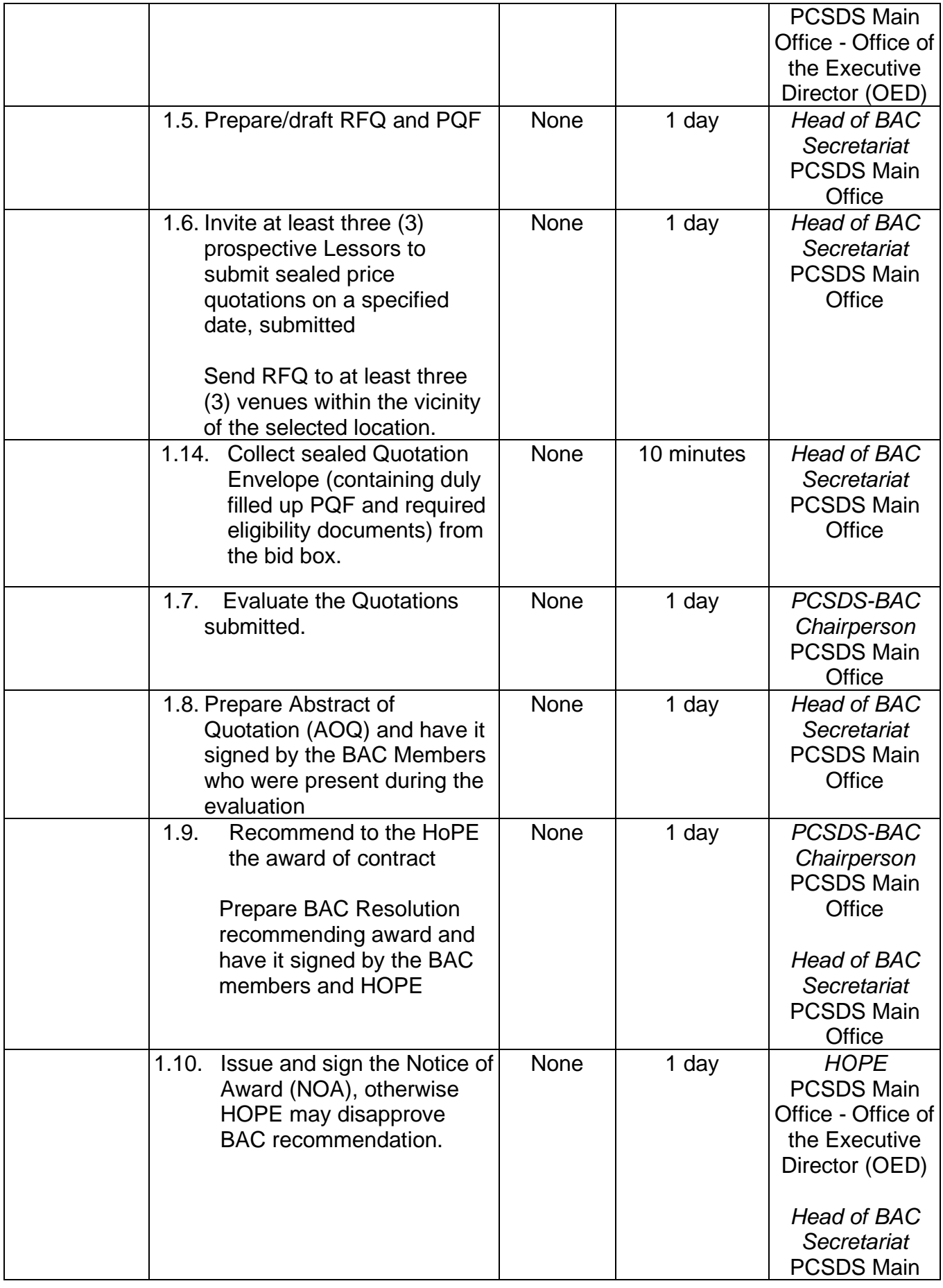

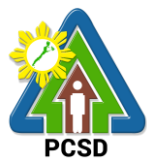

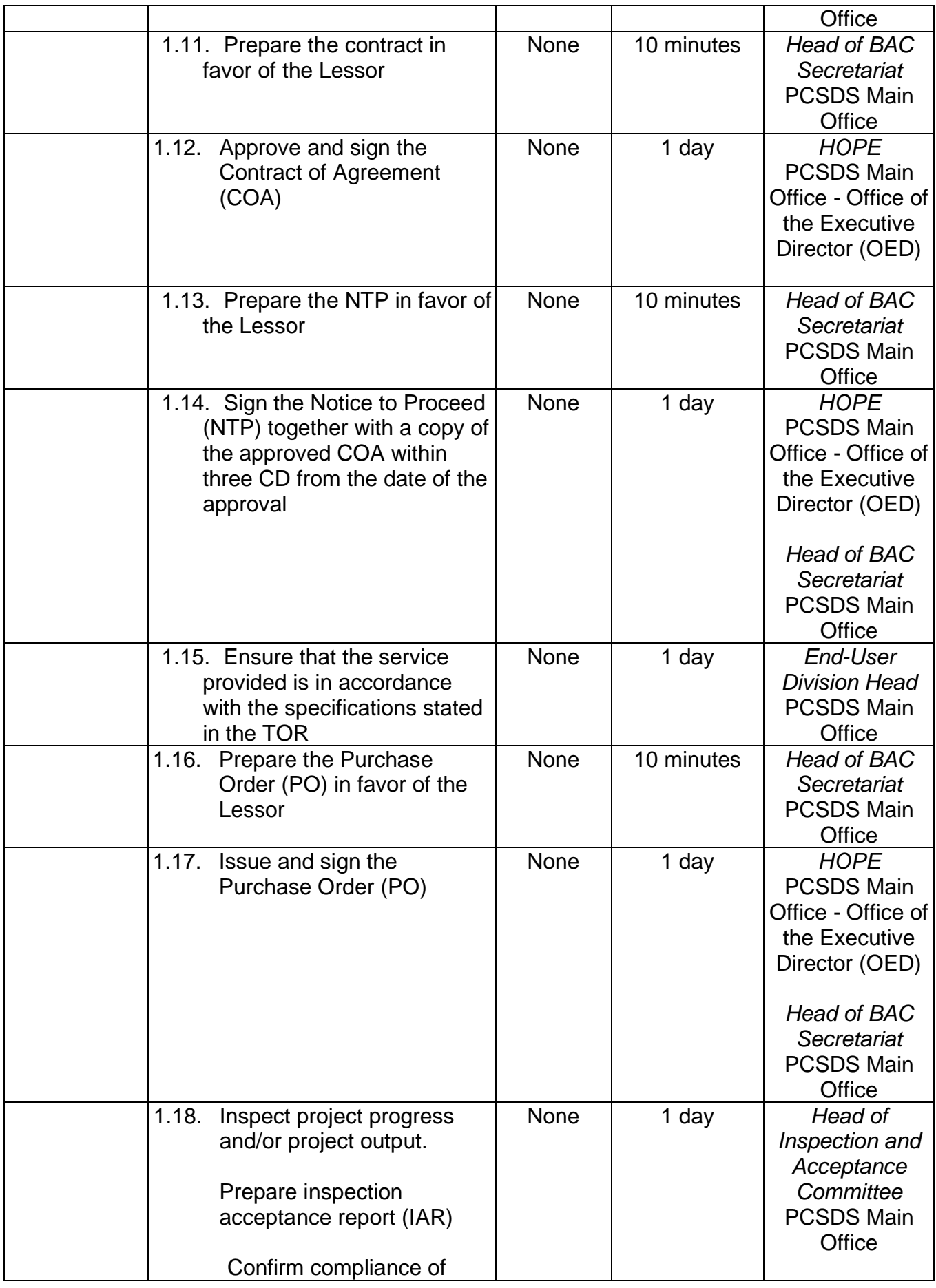

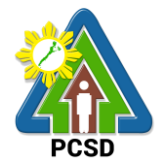

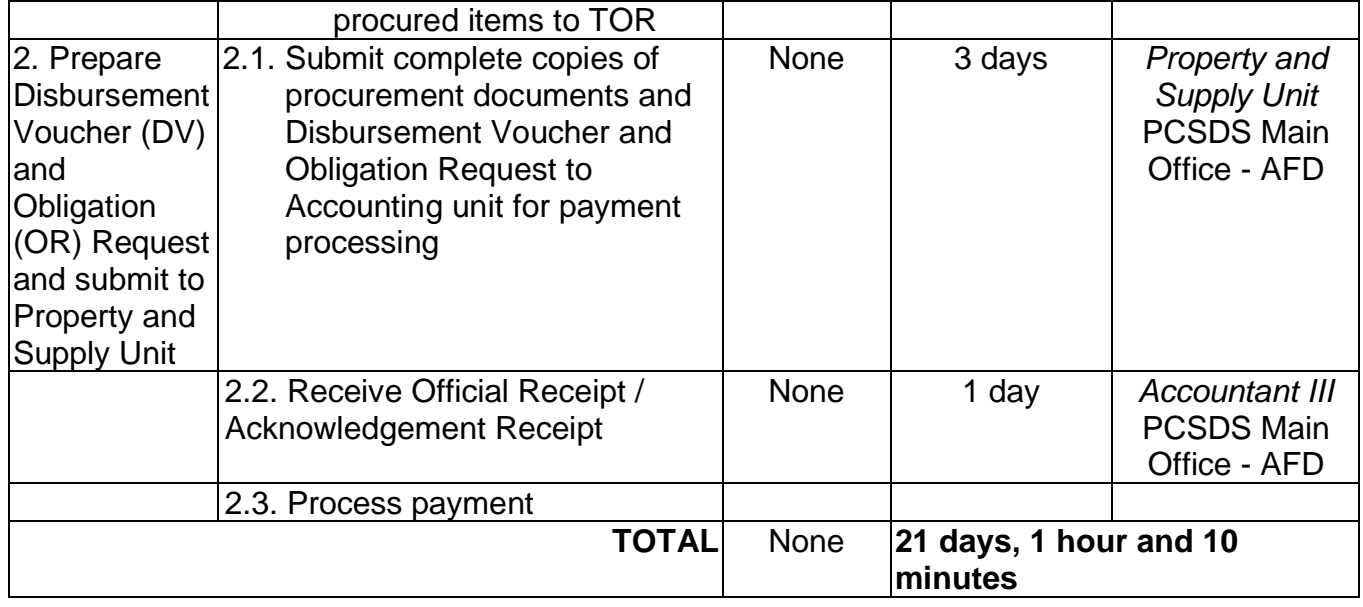

#### **80. Procurement of Goods, Consulting Services, and Infrastructure Alternative Mode of Procurement: Limited Source Bidding**

The procedures established in this document applies to procurement by Palawan Council for Sustainable Development Staff (PCSDS) officials, employees and other stakeholders of the PCSDS pursuant to Republic Act No. 9184 and its Revised Implementing Rules and Regulations (IRR).

Limited Source Bidding, otherwise known as selective bidding, is a method of procurement of Goods and Consulting Services that involves direct invitation to bid by the Procuring Entity from the list of pre-selected suppliers or consultants53 with known experience and proven capability on the requirements of the particular contract. This alternative method of procurement may be employed under any of the following conditions:

- c) Procurement of highly specialized types of goods (e.g., sophisticated defense equipment, complex air navigation systems, coal) and consulting services where only a few suppliers or consultants are known to be available, such that resorting to the competitive bidding method will not likely result in any additional suppliers or consultants participating in the bidding; or
- d) Procurement of major plant components where it is deemed advantageous to limit the bidding to known qualified bidders in order to maintain uniform quality and performance of the plant as a whole.

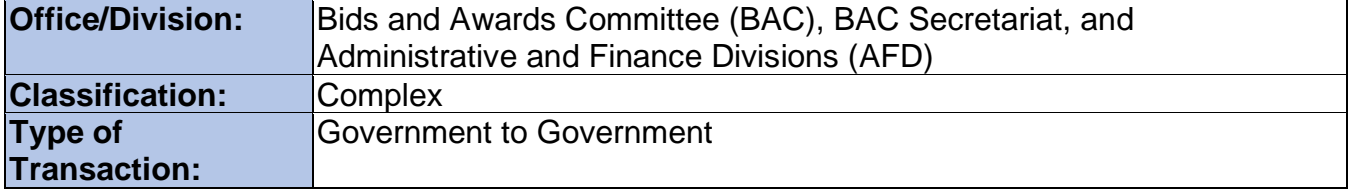

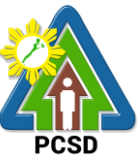

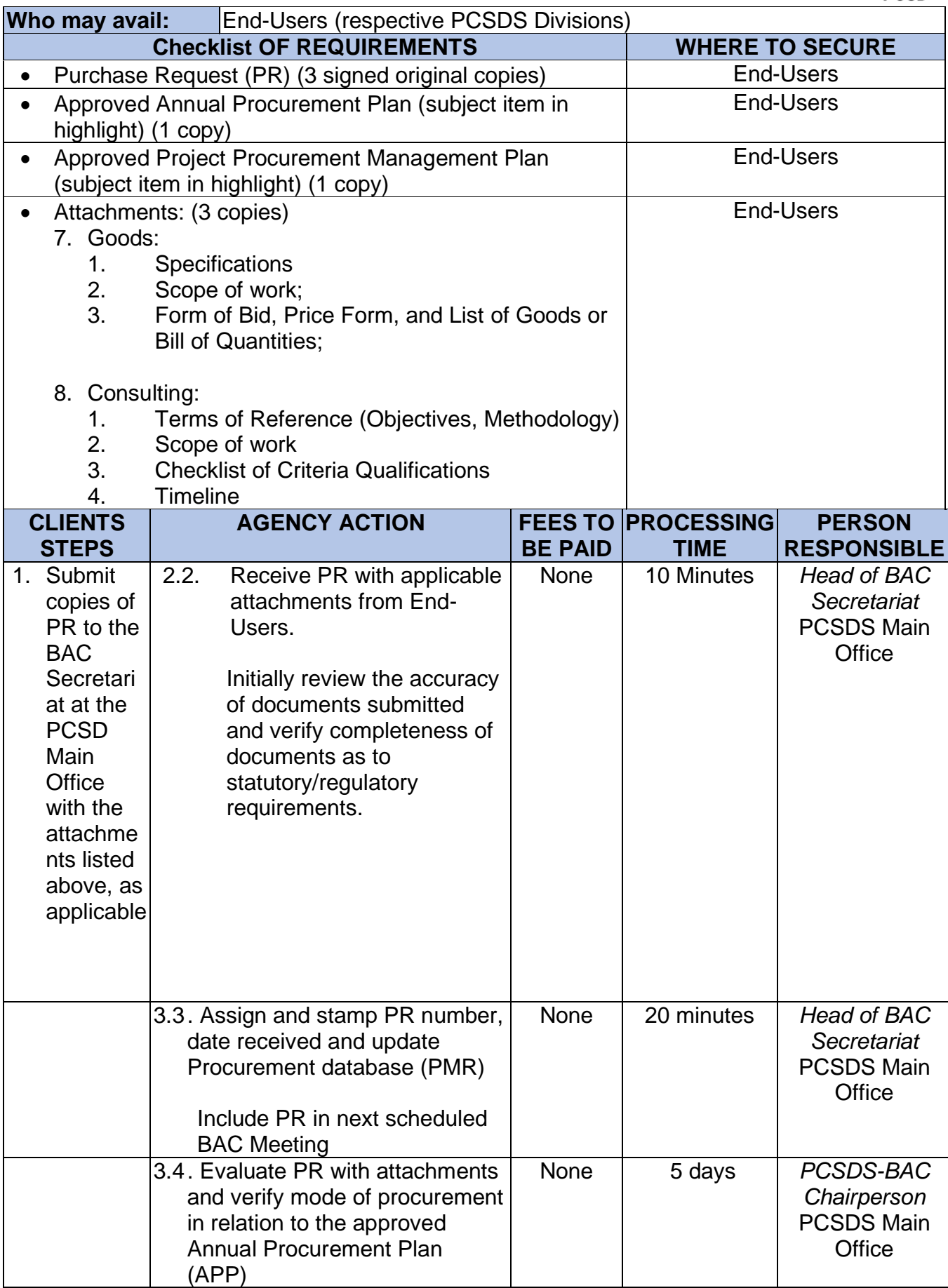

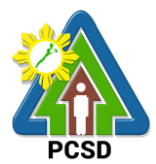

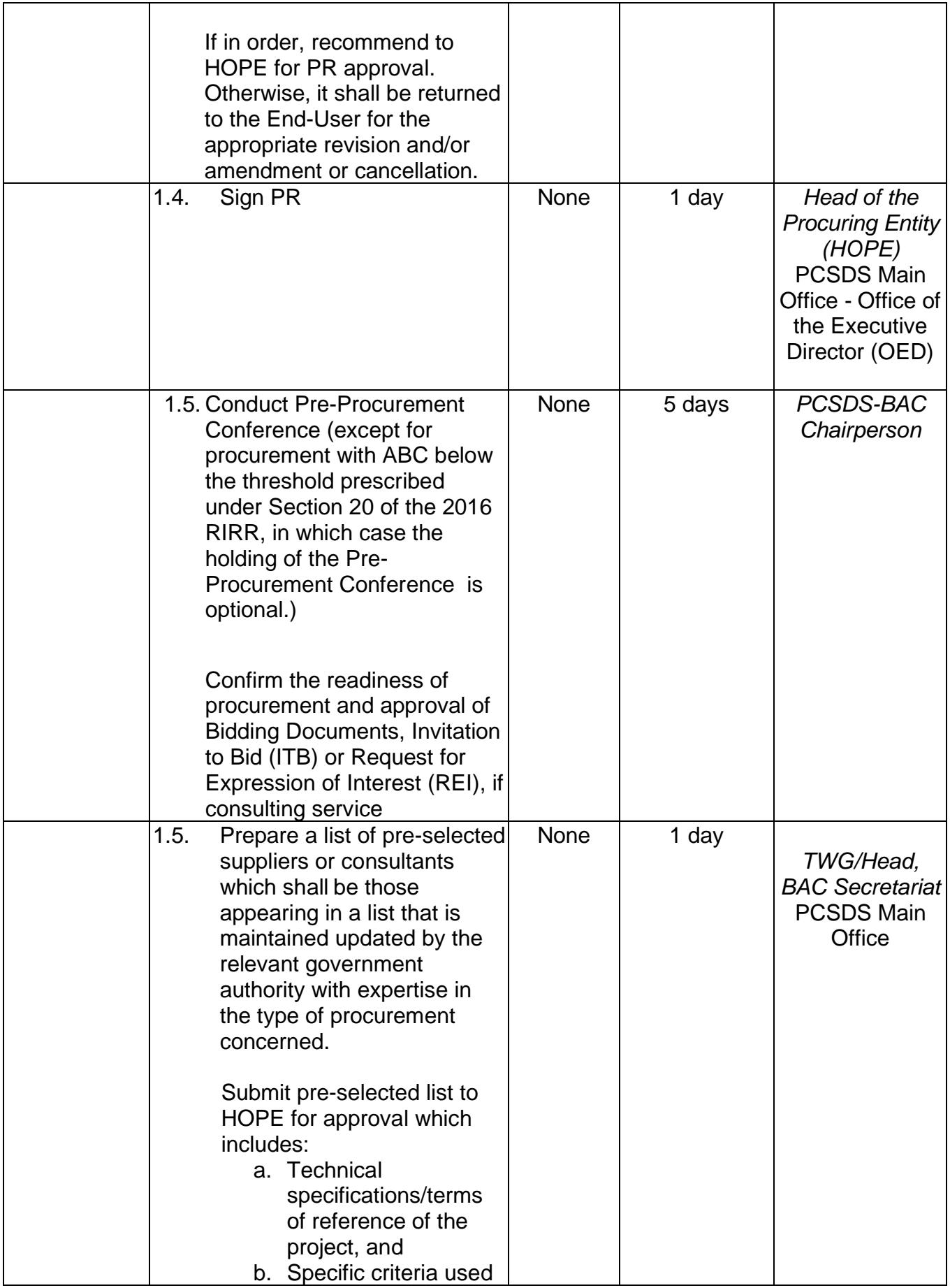

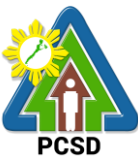

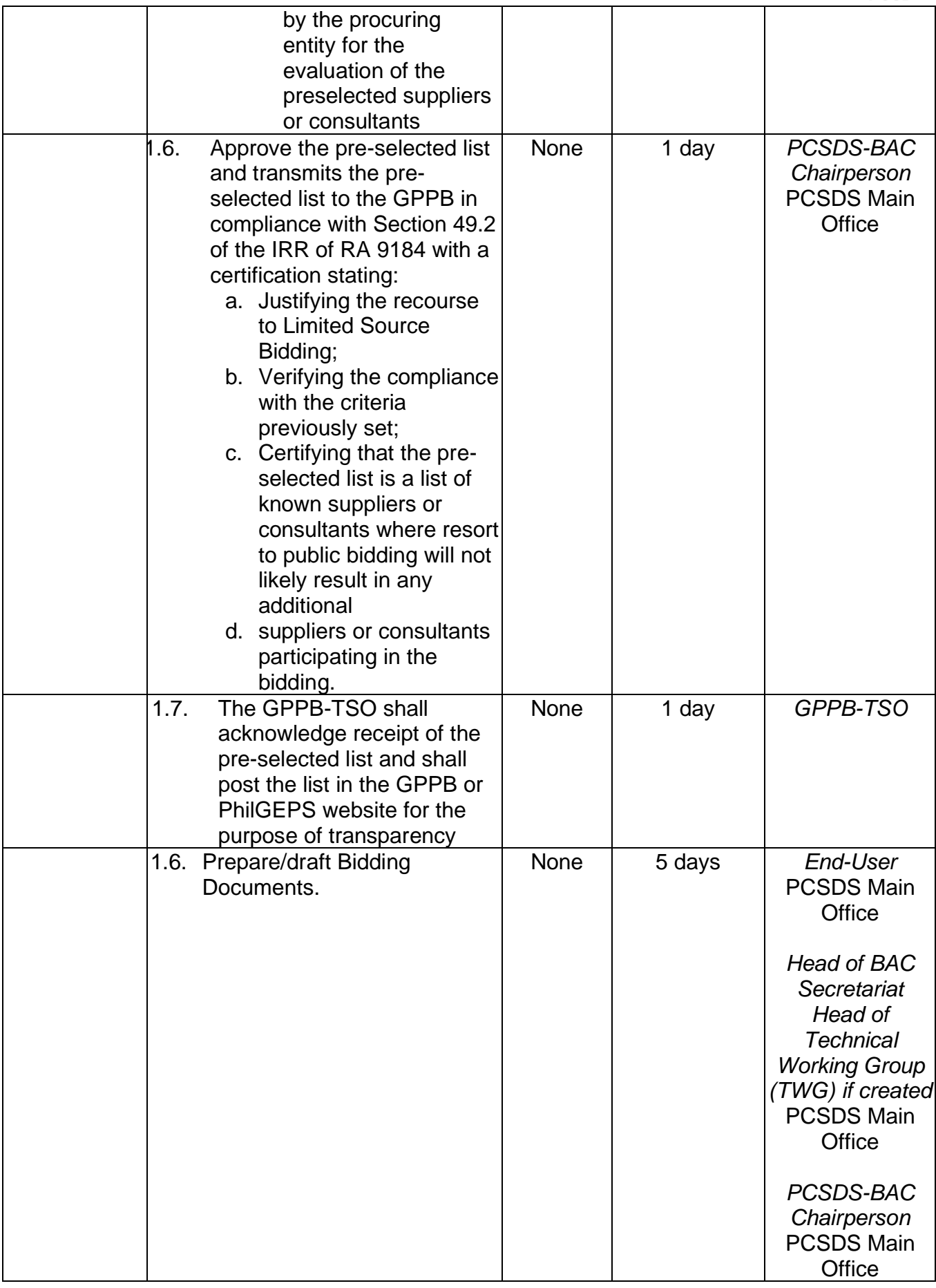

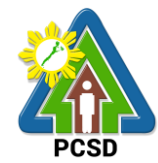

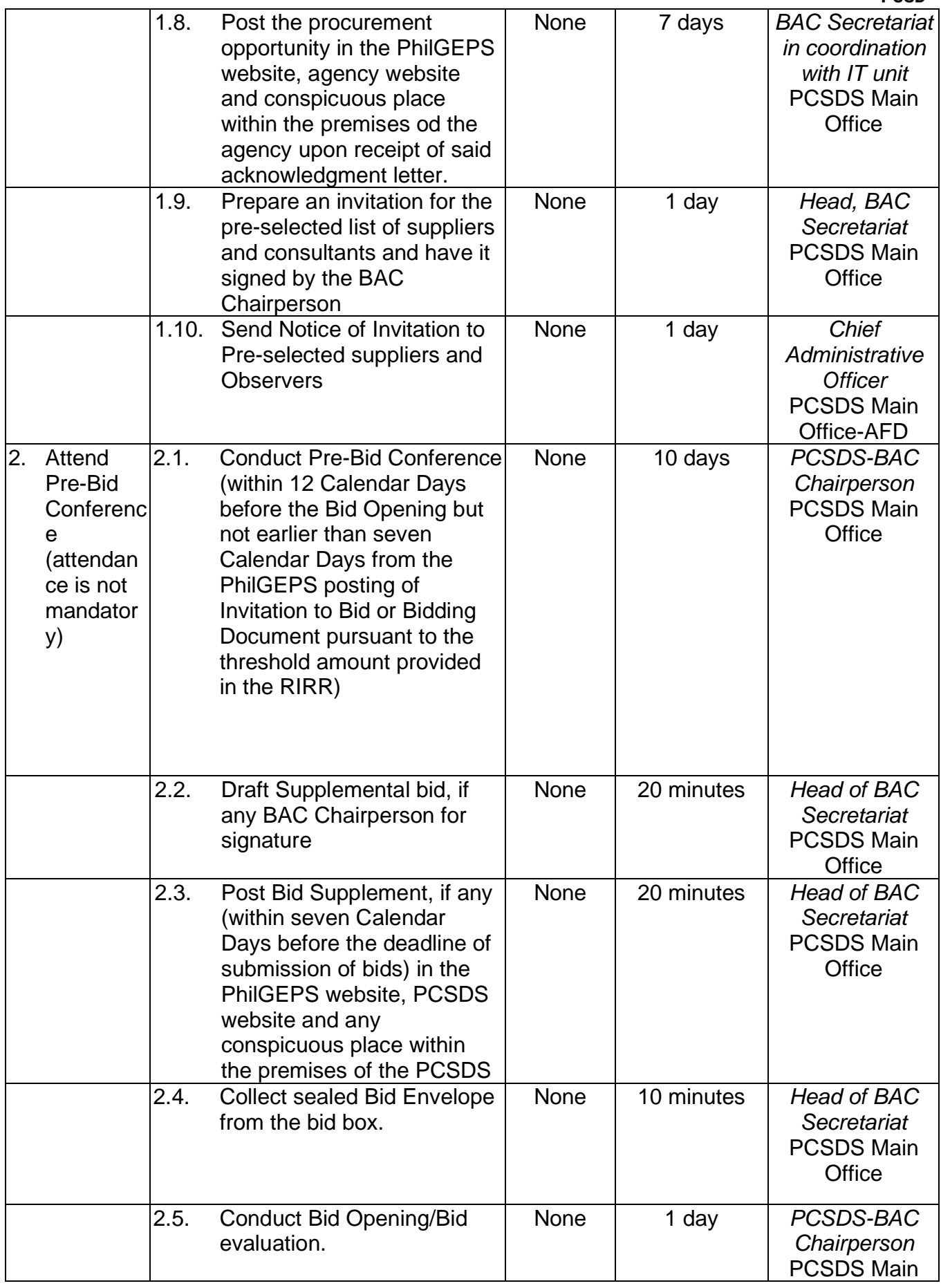

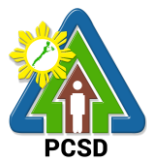

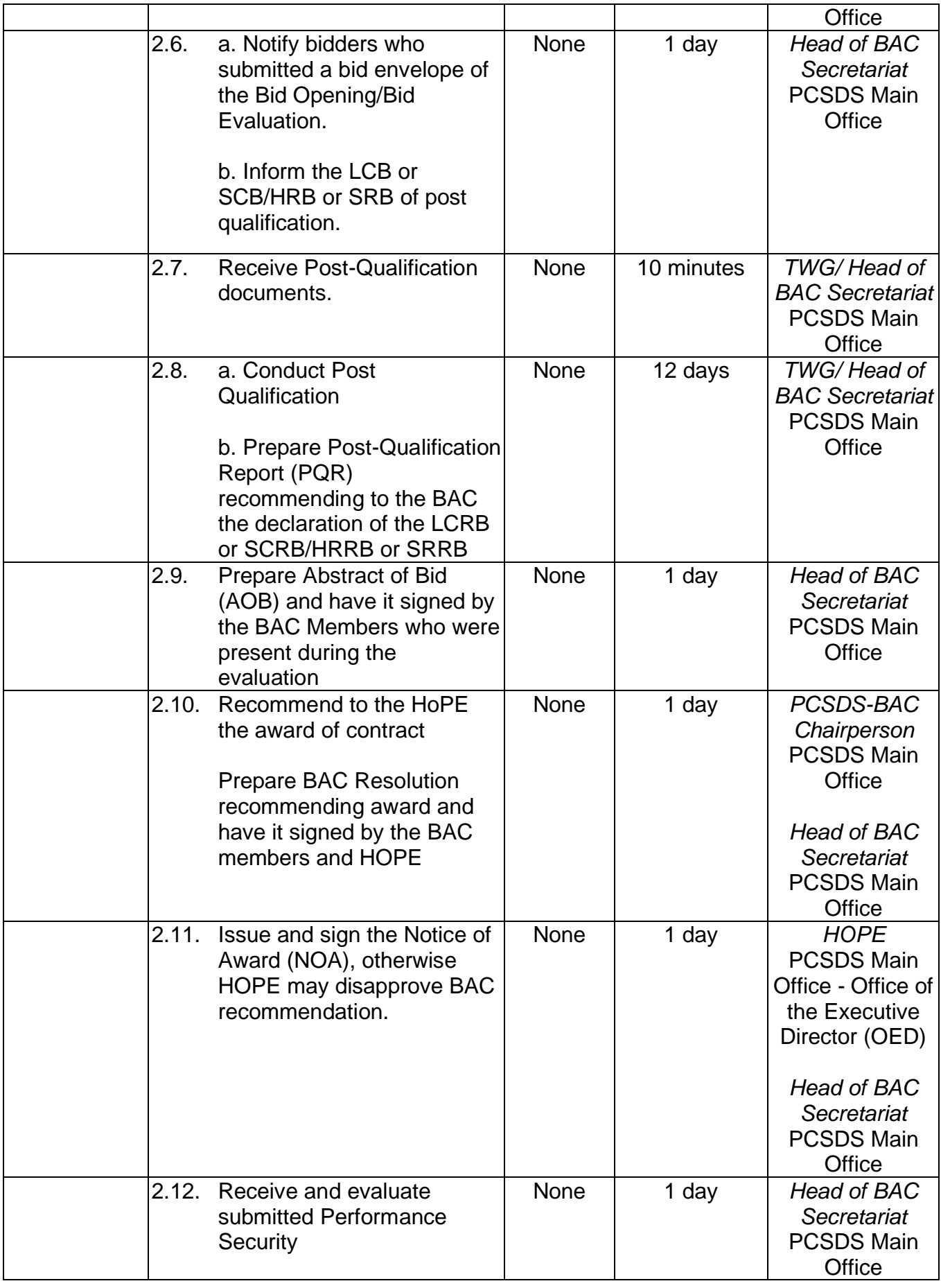

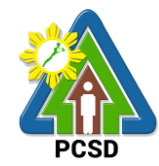

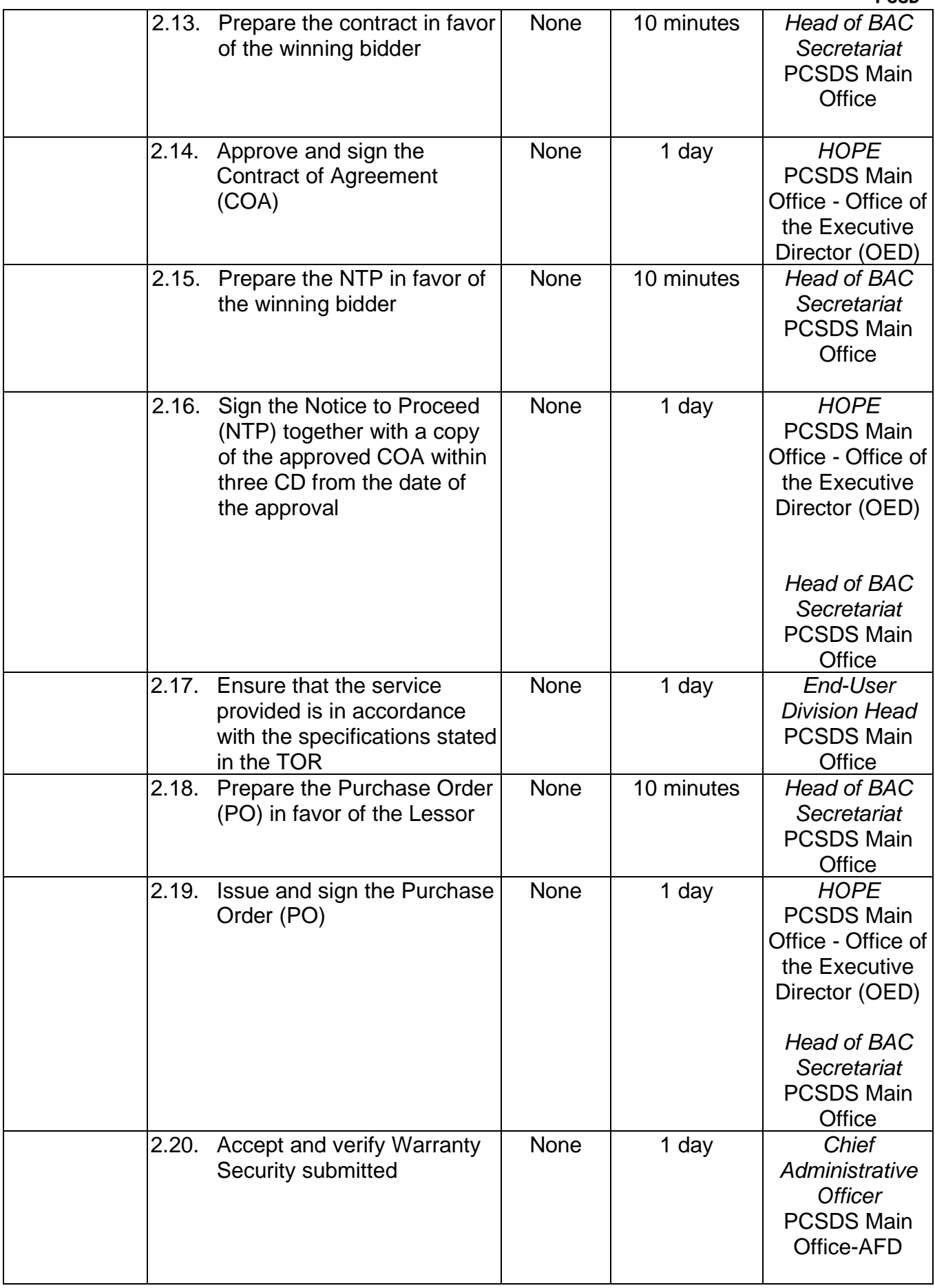

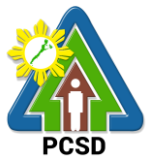

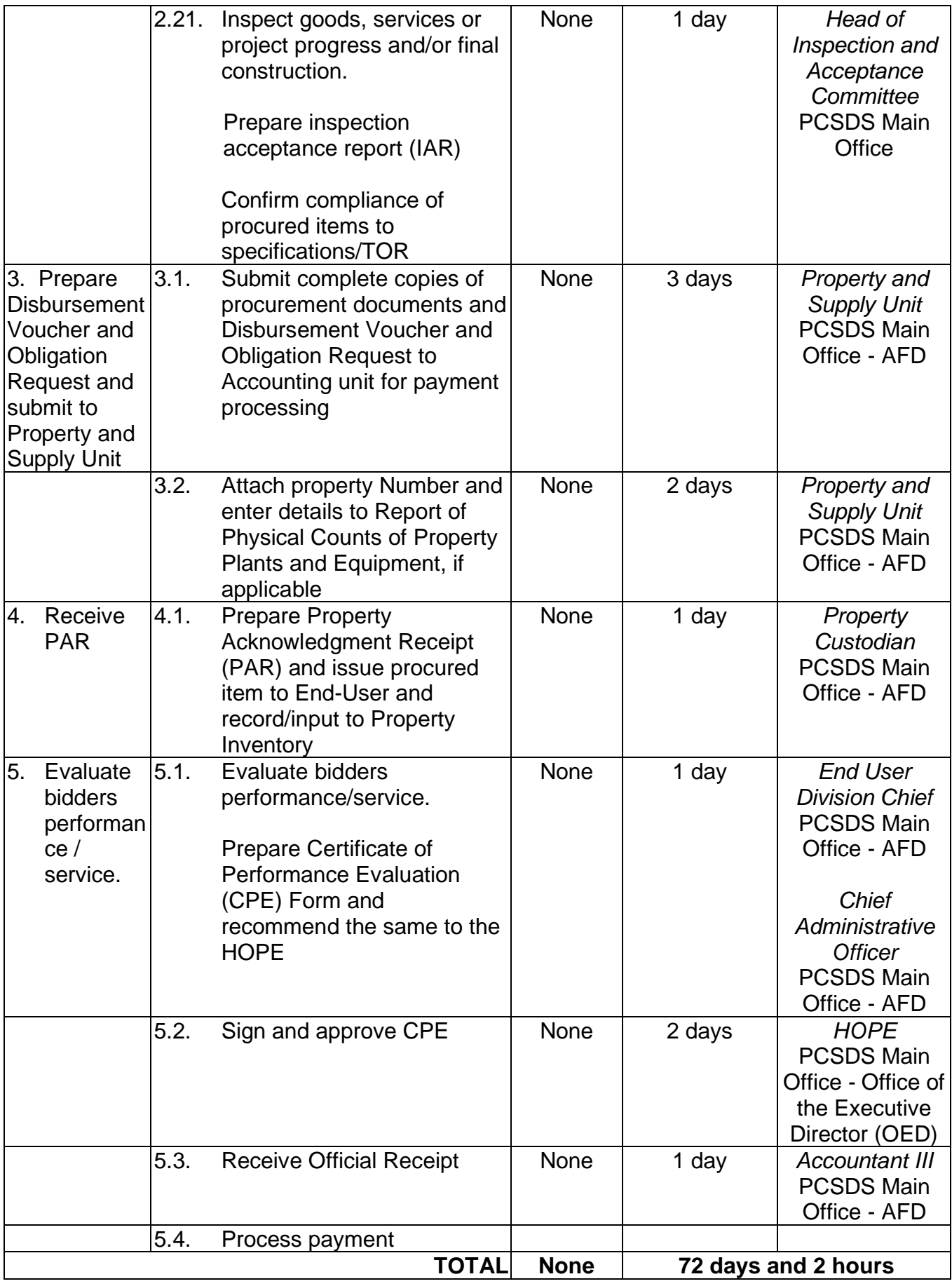

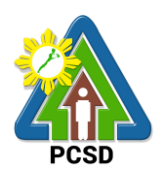

### **81. Procurement of Goods, Consulting Services, and Infrastructure Competitive Bidding/Public Bidding**

The procedures established in this document applies to procurement by Palawan Council for Sustainable Development Staff (PCSDS) officials, employees and other stakeholders of the PCSDS pursuant to Republic Act No. 9184 and its Revised Implementing Rules and Regulations (IRR).

Refers to a method of procurement which is open to participation by any interested party and which consists of the following processes: advertisement, pre-bid conference, eligibility screening of prospective bidders, receipt and opening of bids, evaluation of bids, postqualification, and award of contract.

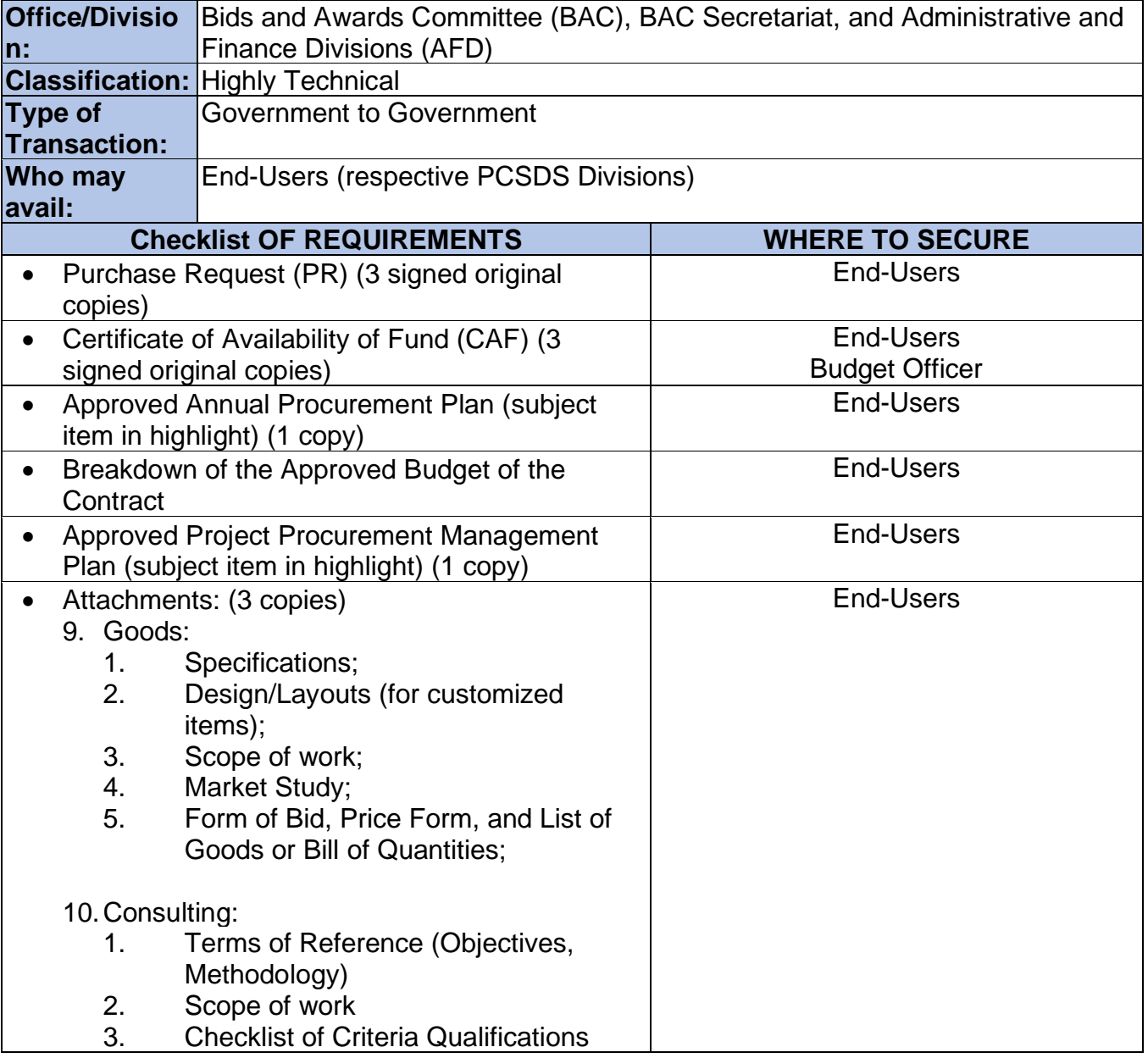

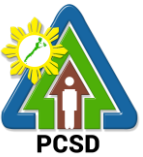

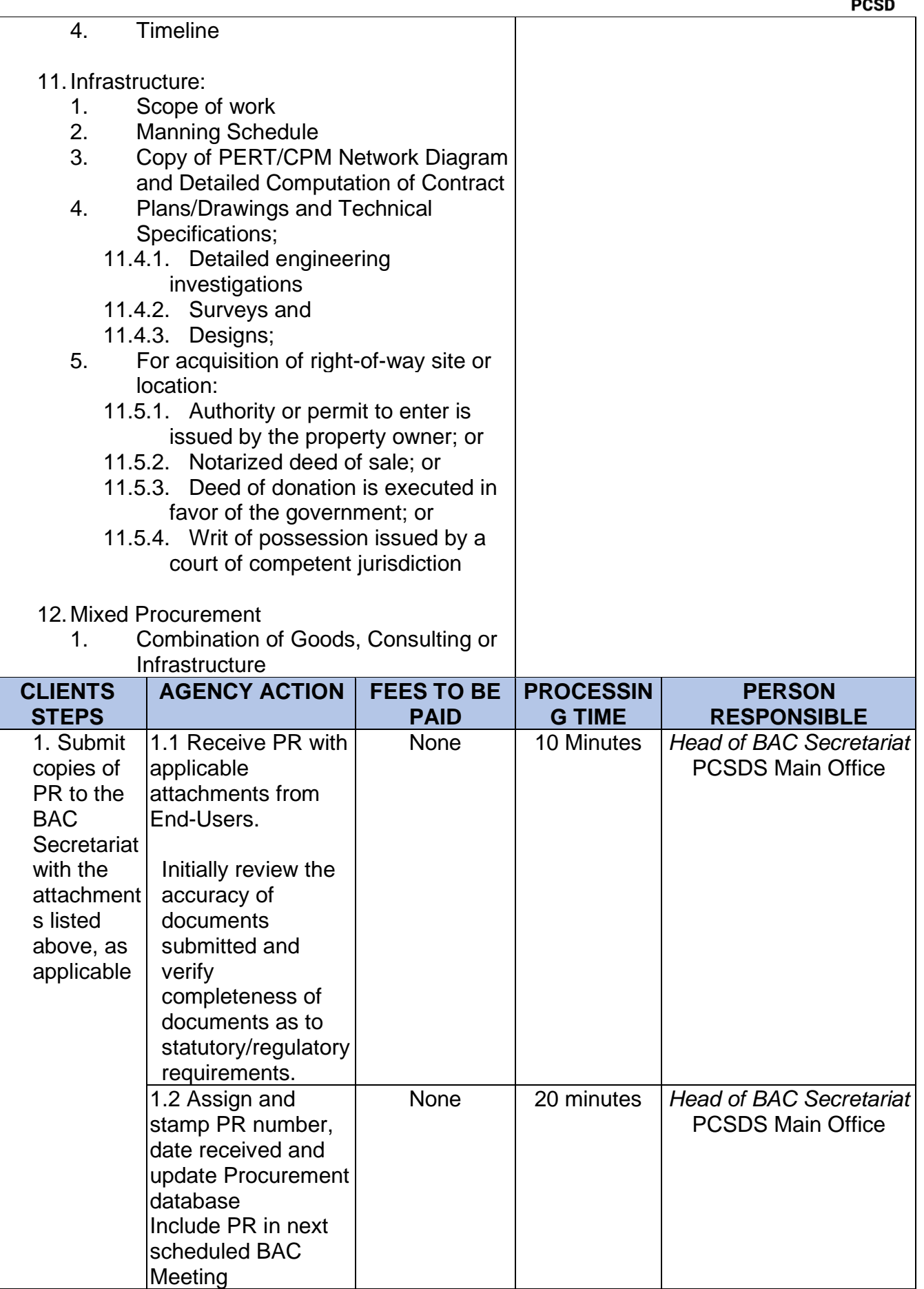

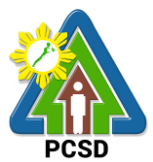

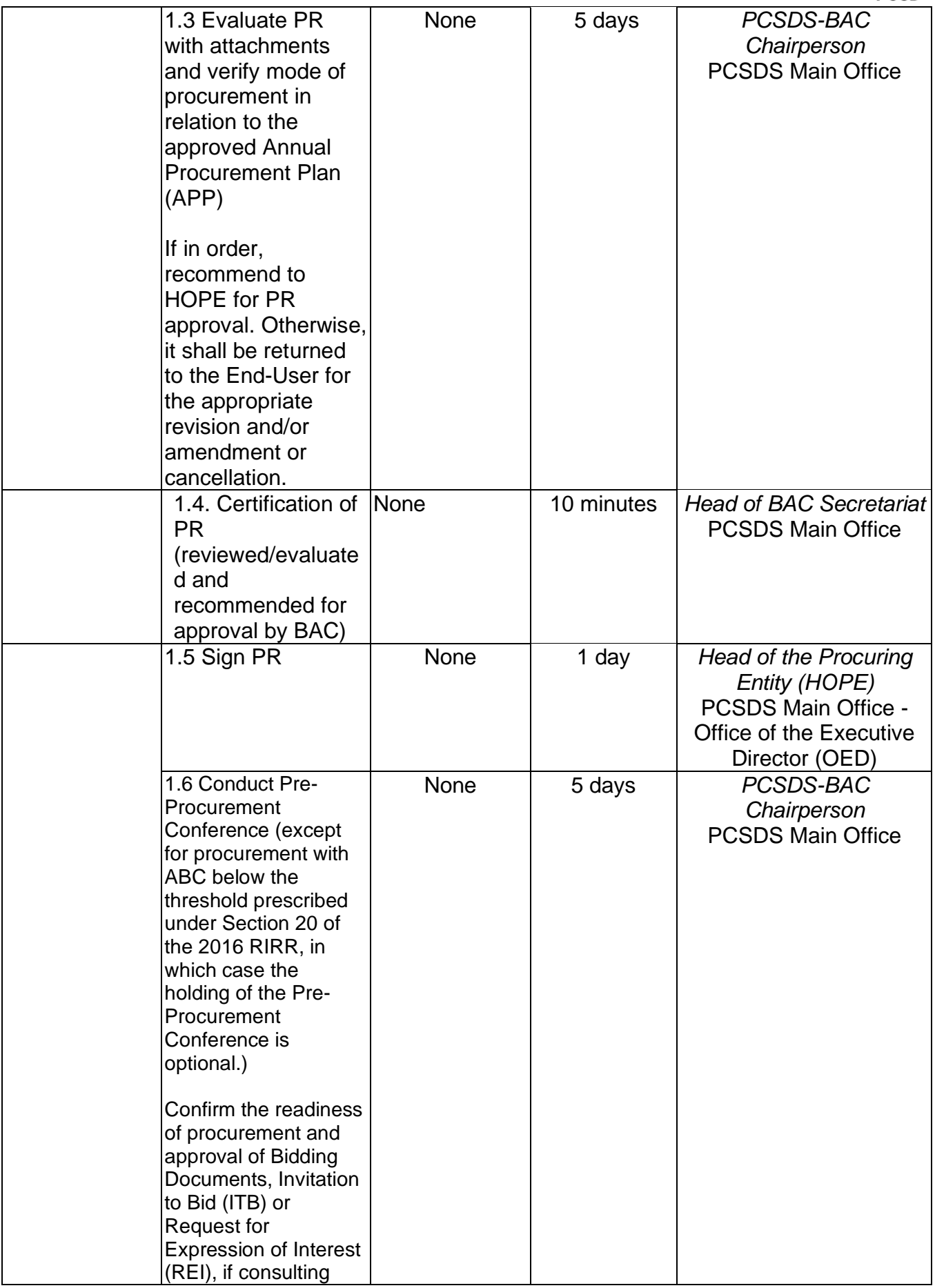

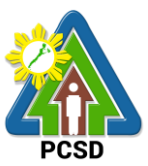

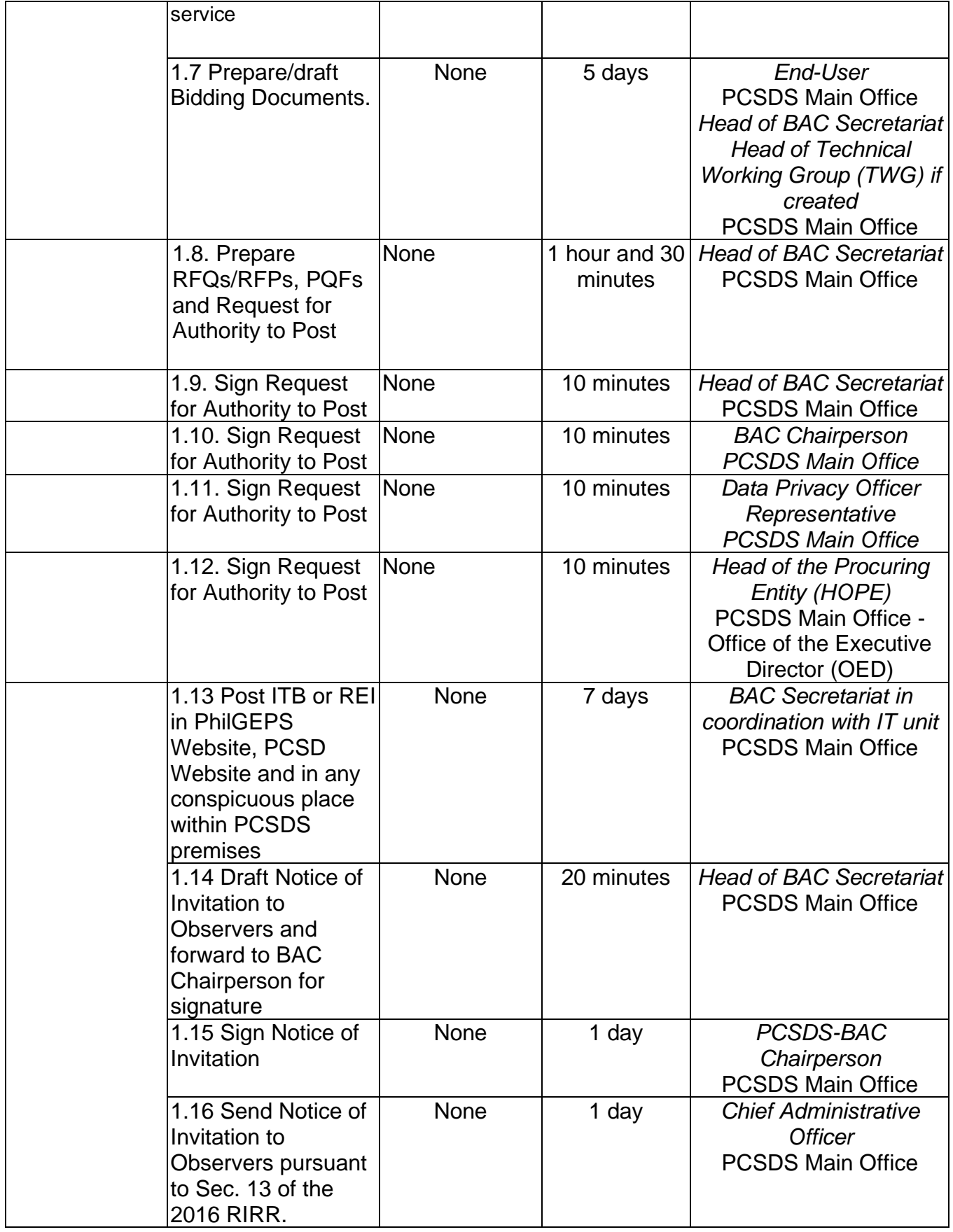

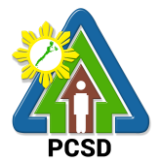

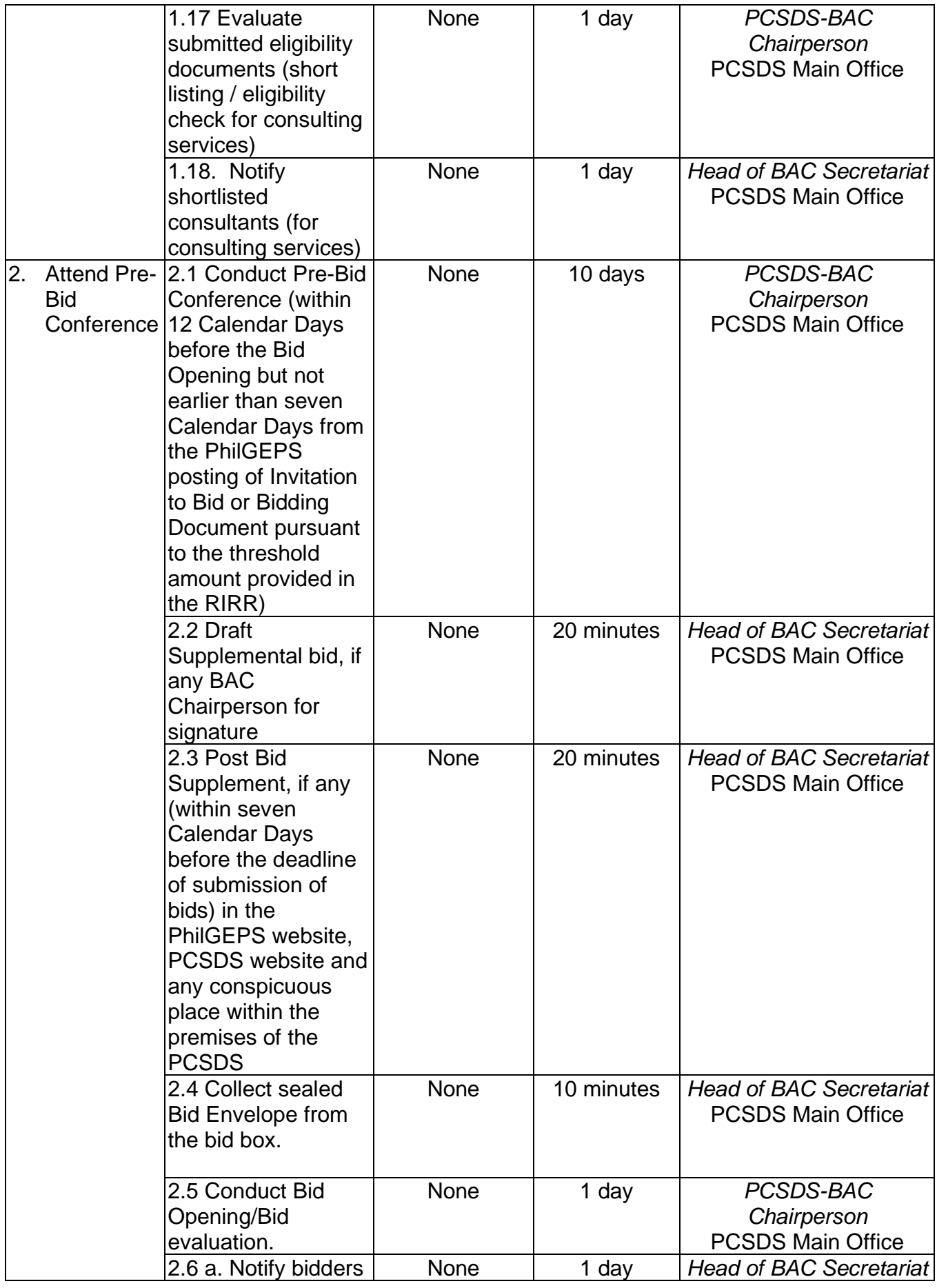

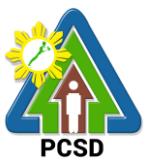

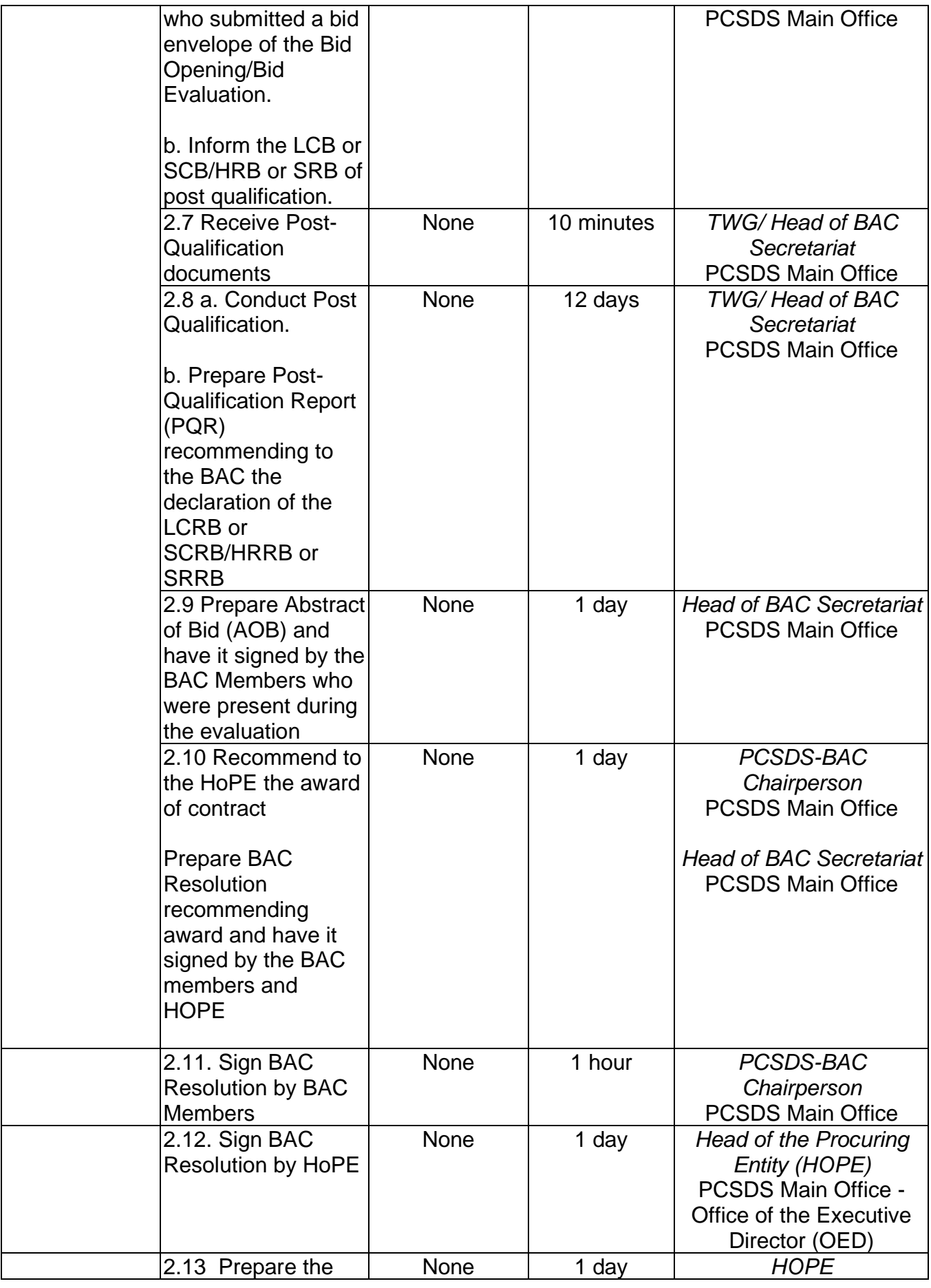

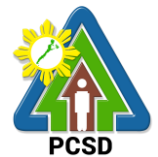

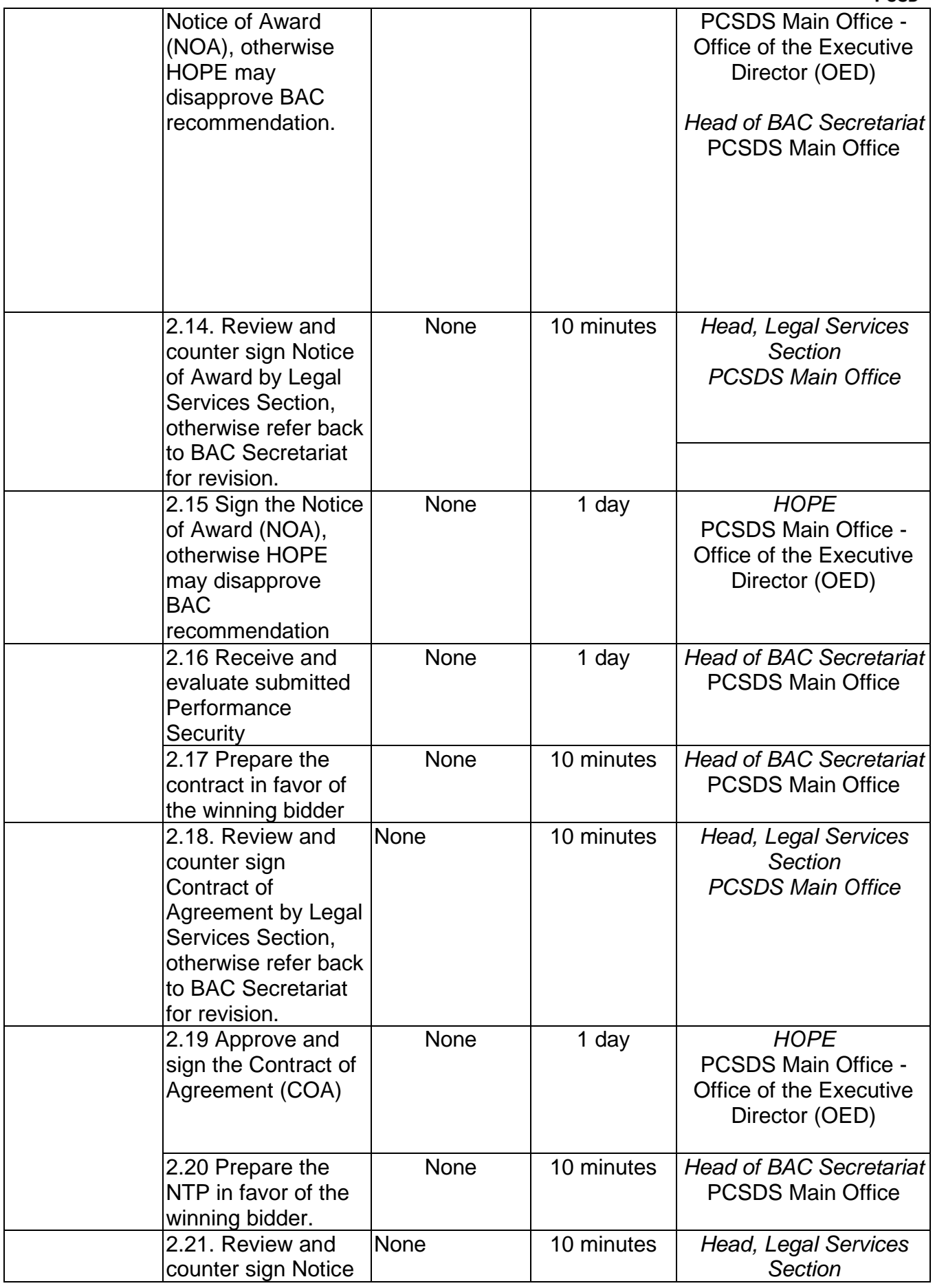

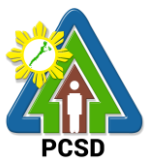

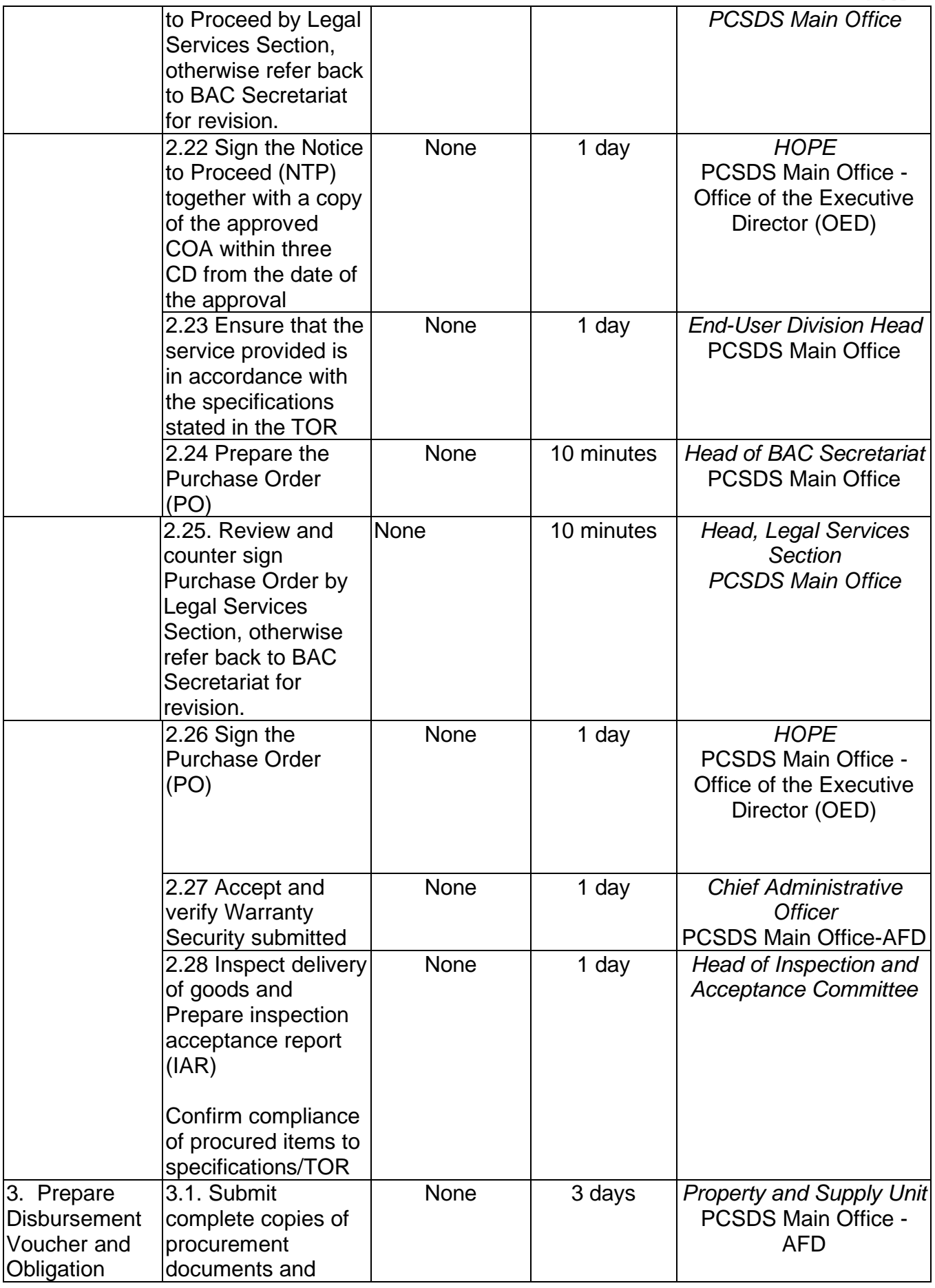

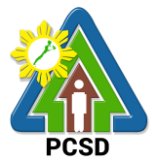

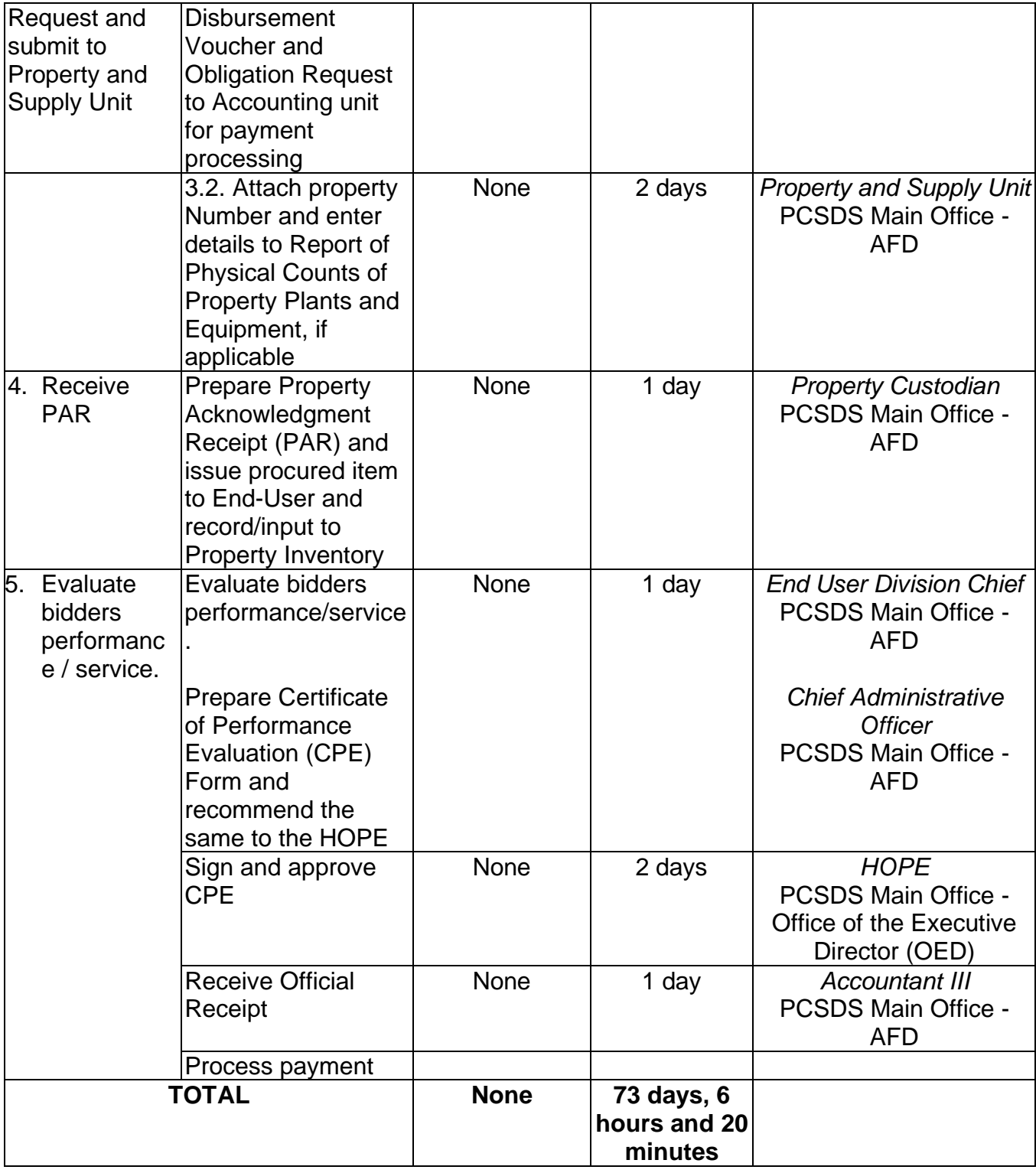

## **82. Procurement of Goods Alternative Mode of Procurement: Repeat Order**

The procedures established in this document applies to procurement by Palawan Council for Sustainable Development Staff (PCSDS) officials, employees and other stakeholders of the PCSDS pursuant to Republic Act No. 9184 and its Revised Implementing Rules and Regulations (IRR).

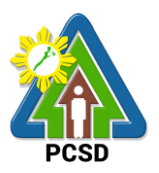

Repeat Order is a method of procurement of goods from the previous winning bidder, whenever there is a need to replenish goods subject to the following conditions:

- The goods were procured under a contract previously awarded through Competitive Bidding;
- Unit prices must be the same as or lower than those in the original contract, provided that such prices are still the most advantageous to the government after price verification;
- The repeat order will not result in splitting of contracts, requisitions, or purchase orders, as provided for in Article IV(B) of this Guidelines;
- Except in cases duly approved by the GPPB, repeat orders shall be availed of only within six (6) months from the date of the NTP arising from the original contract, provided that there has been a partial delivery, inspection and acceptance of the goods within the same period;
- Repeat orders shall not exceed twenty-five percent (25%) of the quantity of each item in the original contract. In order not to exceed the 25% threshold, the goods under the original contract must be:
- Quantifiable;
- Divisible; and
- Consisting of at least four (4) units per item.

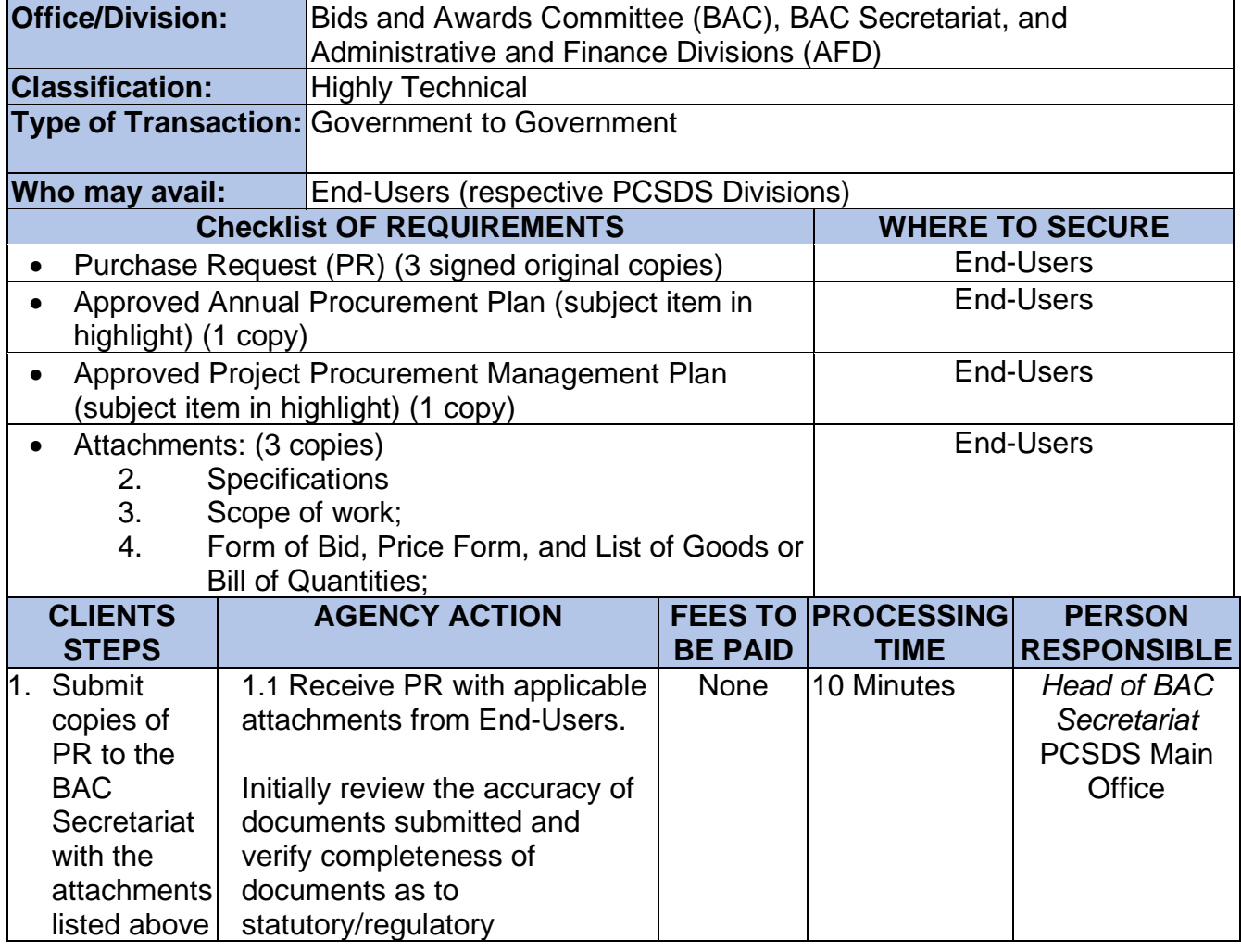

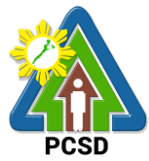

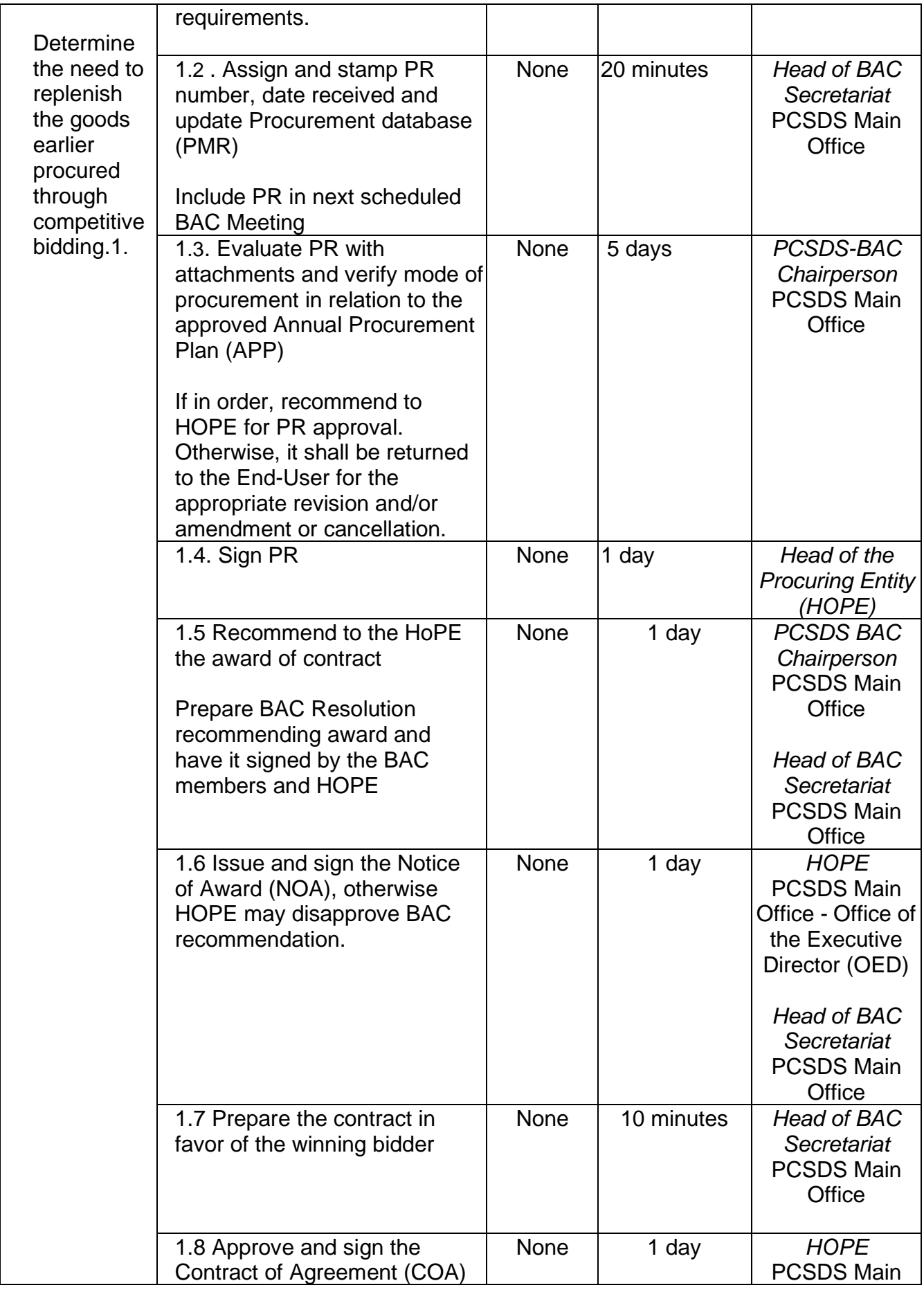
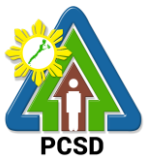

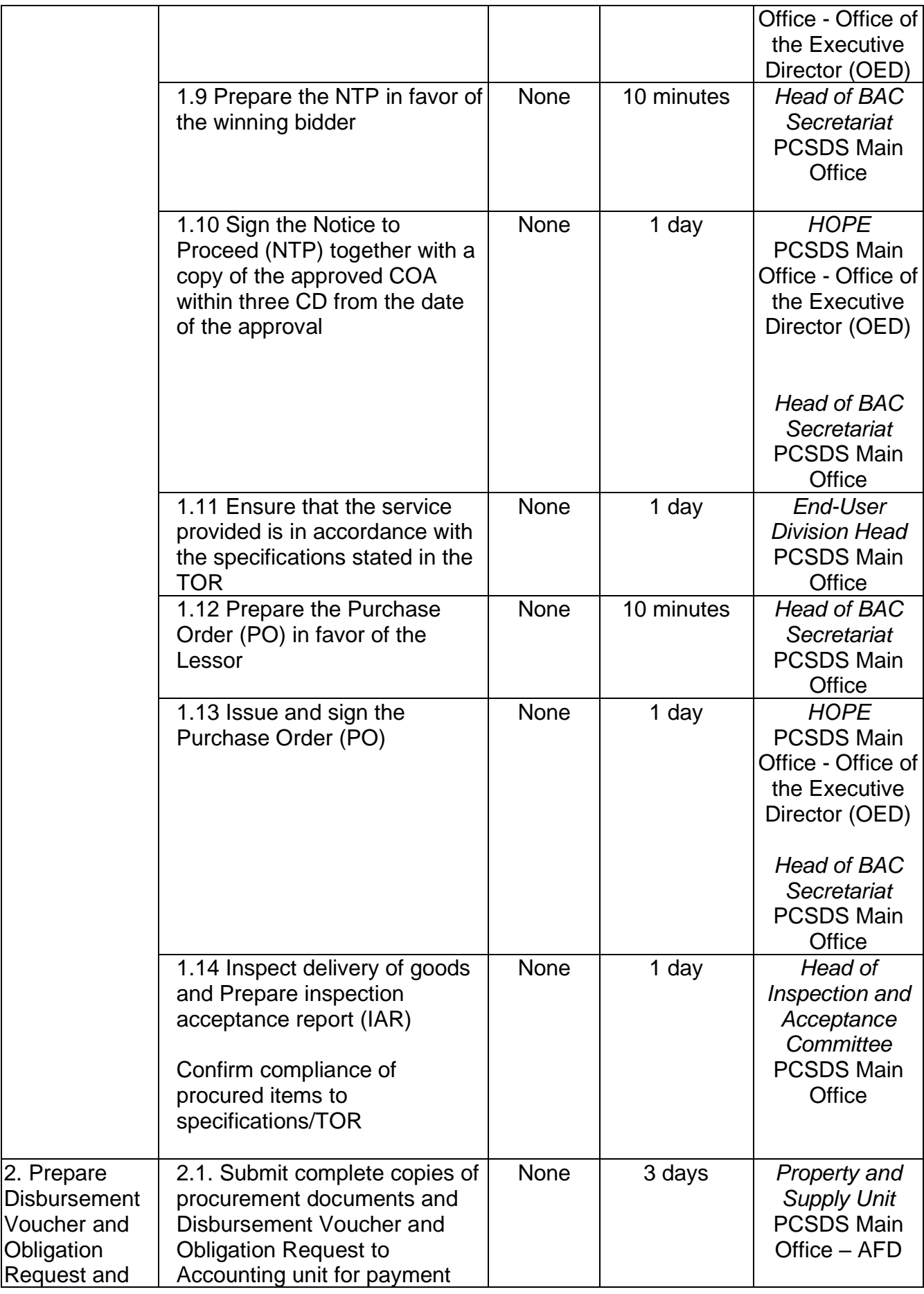

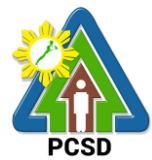

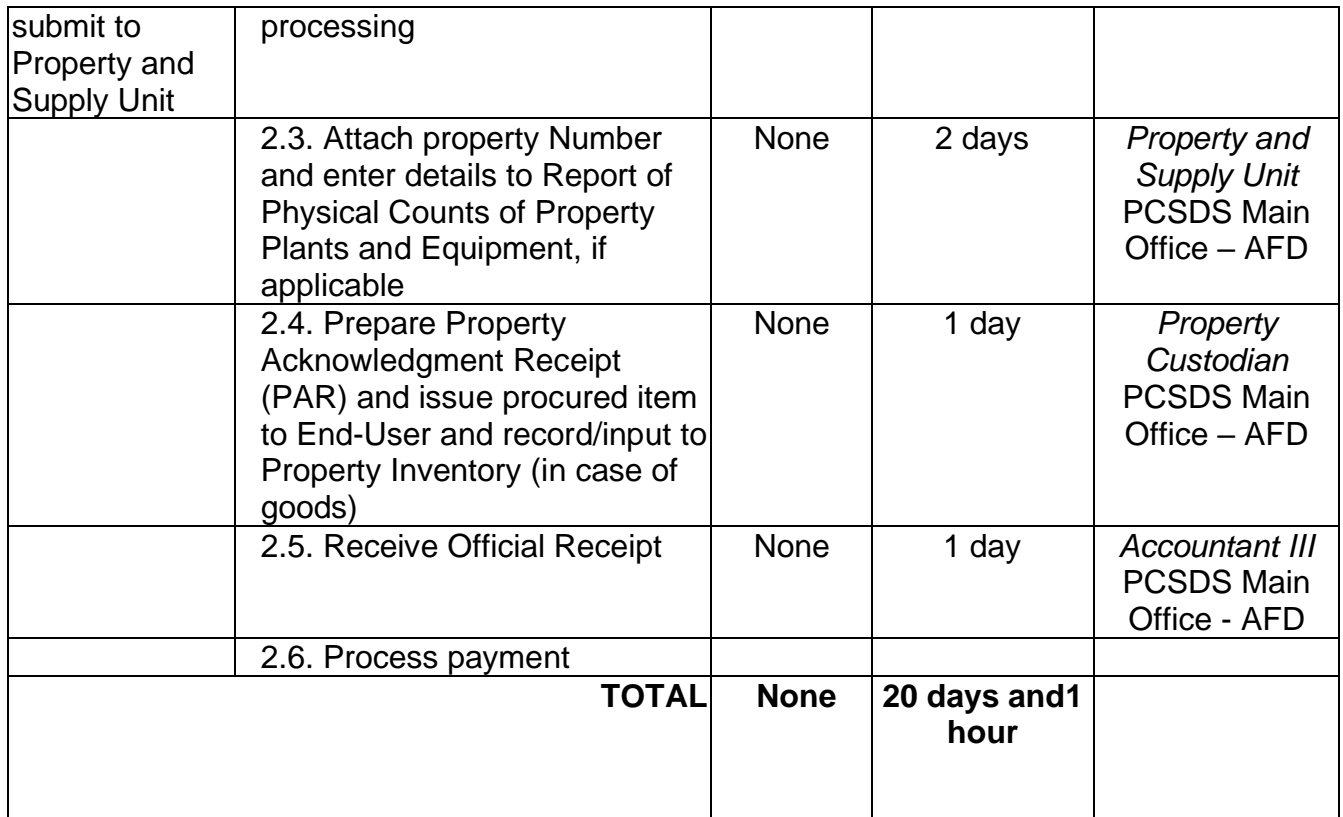

#### **83. Procurement of Consulting Services Negotiated Procurement: Scientific, scholarly or artistic work, exclusive technology and media services**

The procedures established in this document applies to procurement by Palawan Council for Sustainable Development Staff (PCSDS) officials, employees and other stakeholders of the PCSDS pursuant to Republic Act No. 9184 and its Revised Implementing Rules and Regulations (IRR).

Where Goods, Infrastructure Projects and Consulting Services can be contracted to a particular supplier, contractor, or consultant as determined by the HOPE, for any of the following reasons:

The requirement is for:

- Work of art; commissioned work or services of an artist for specific artistic skills (e.g., singer, performer, poet, writer, painter sculptor, etc.)
- Scientific, academic, scholarly work or research, or legal services; Highly-specialized life-saving medical equipment, as certified by the Department of Health;
- Scientific, technical, economic, business, trade or legal journal, magazine, paper, subscription, or other exclusive statistical publications and references; or Media documentation, advertisement, or announcement through television, radio, newspaper, internet, and other communication media.

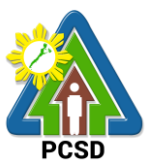

- The construction or installation of an infrastructure facility where the material, equipment, or technology under a proprietary right can only be obtained from the same contractor.

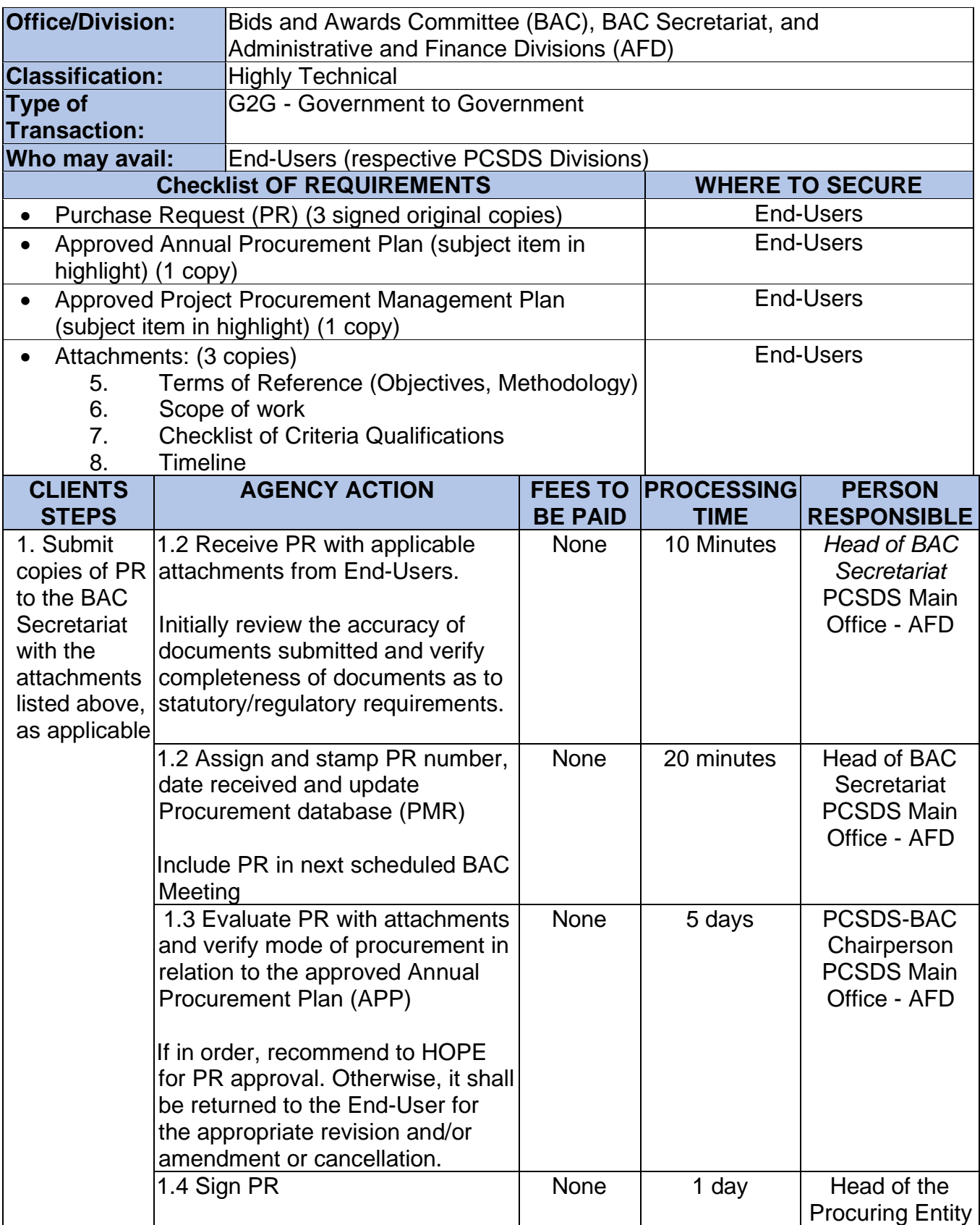

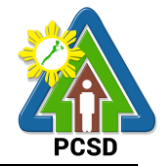

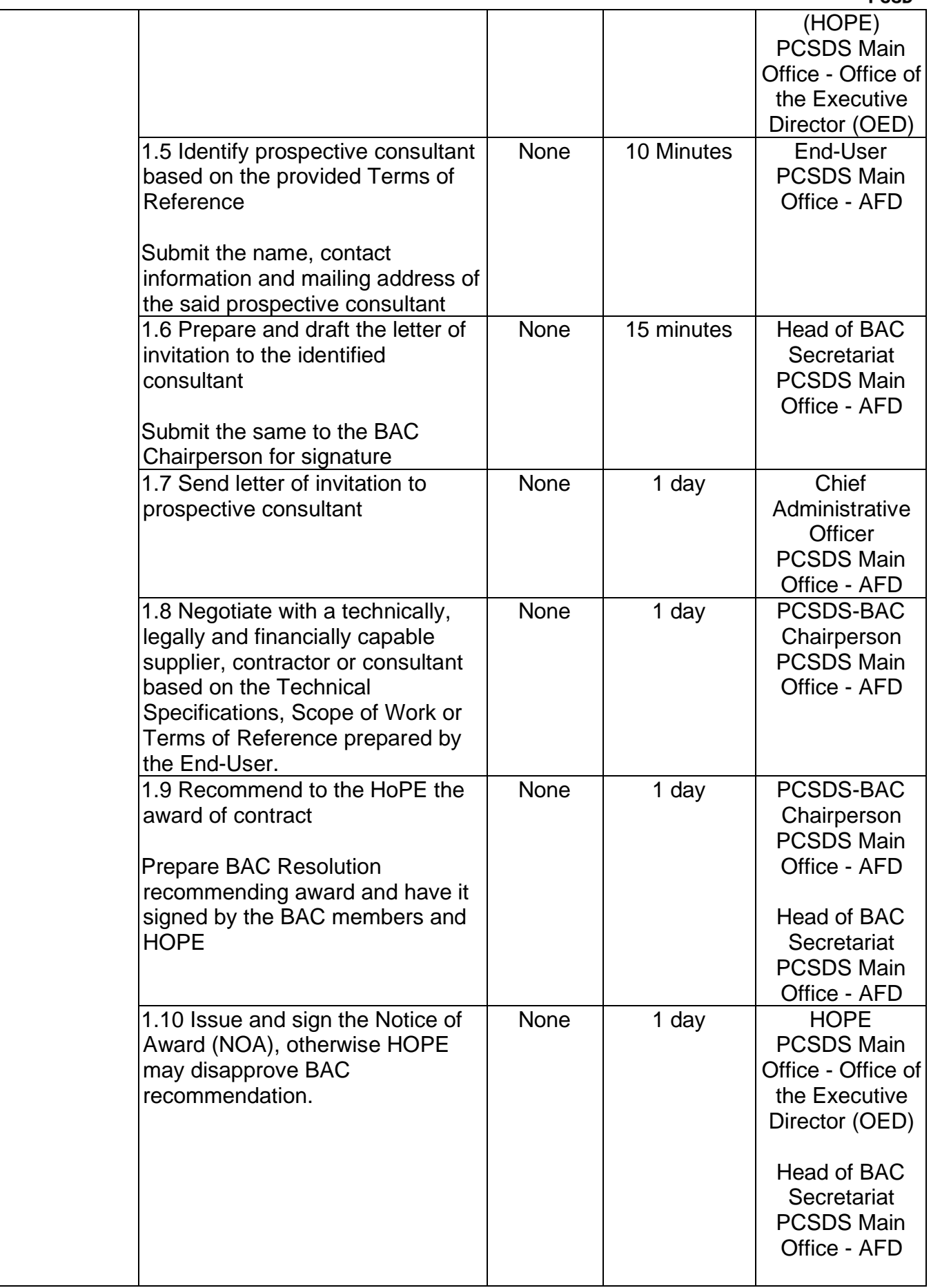

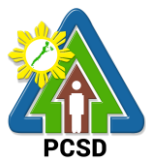

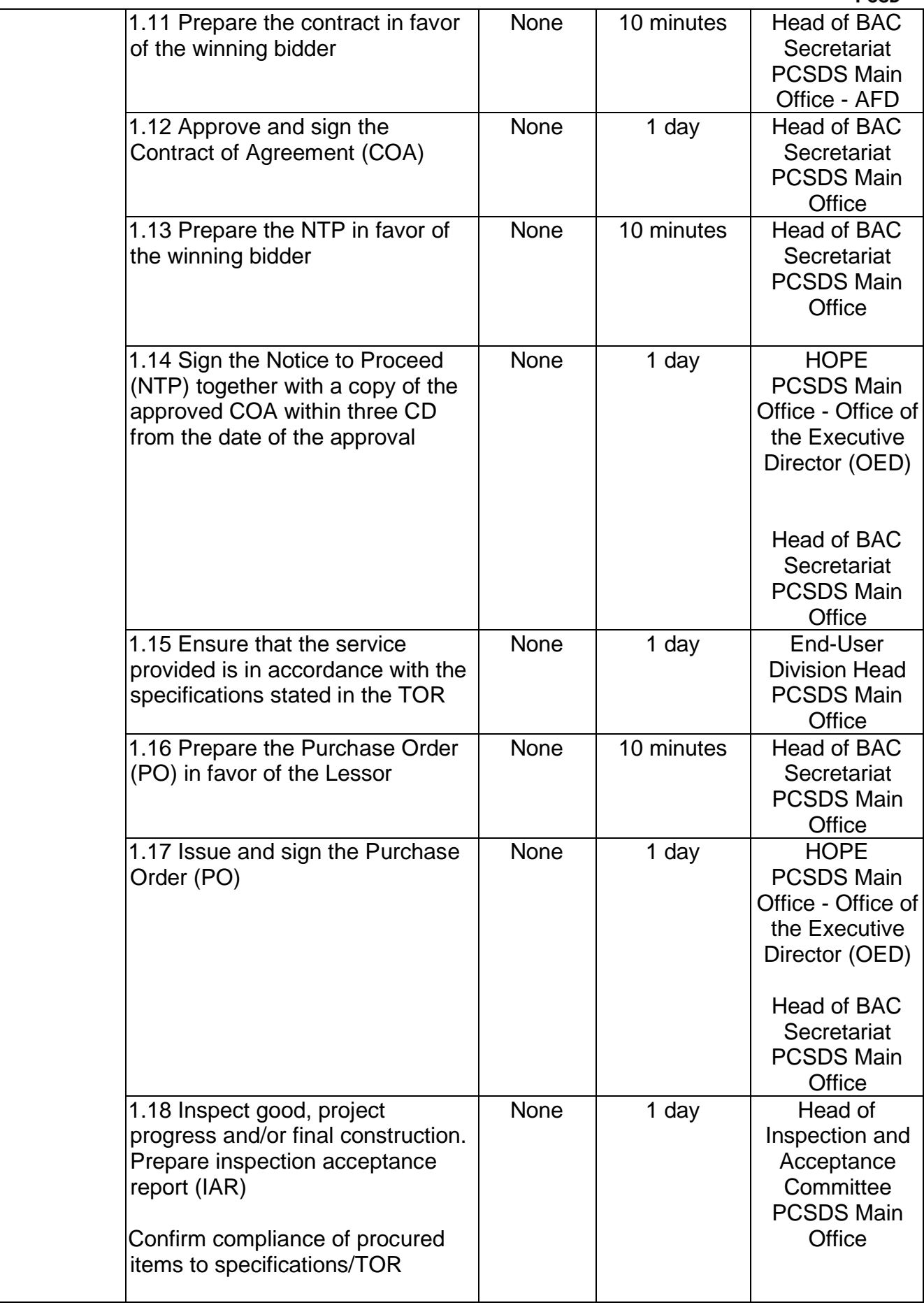

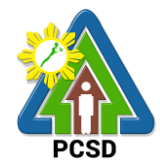

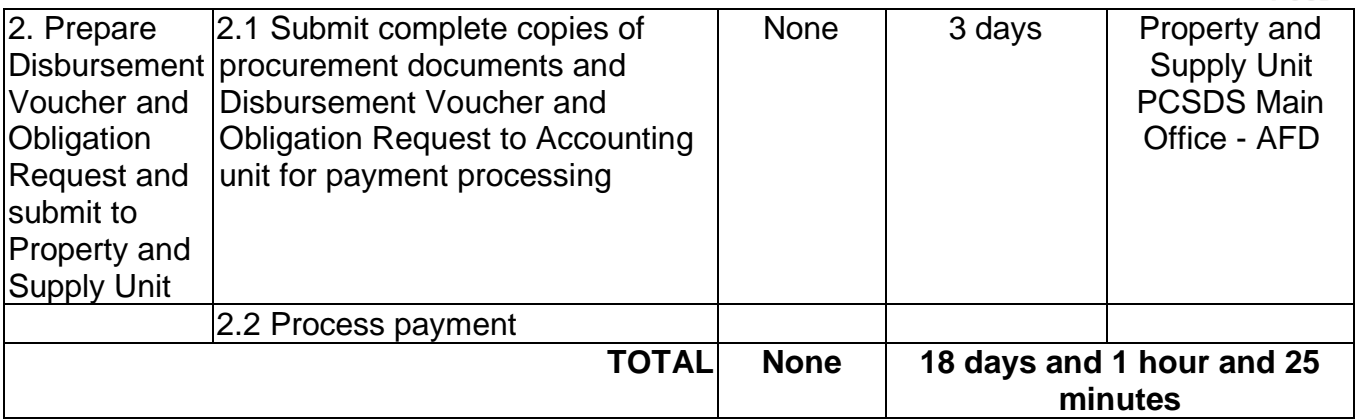

# **84. Procurement of Goods Alternative Modes of Procurement: Shopping under Section 52.1(a): Unforeseen Contingency**

The procedures established in this document applies to procurement by Palawan Council for Sustainable Development Staff (PCSDS) officials, employees and other stakeholders of the PCSDS pursuant to Republic Act No. 9184 and its Revised Implementing Rules and Regulations (IRR).

Shopping is a method of procurement of goods whereby the Procuring Entity simply requests for the submission of price quotations for readily available off-the-shelf goods or ordinary/regular equipment to be procured directly from suppliers of known qualifications. This method of procurement shall be employed in any of the following cases:

- When there is an unforeseen contingency requiring immediate purchase, the amount shall not exceed Two Hundred Thousand Pesos (₱200,000) (for NGAs);
- Procurement of ordinary or regular office supplies and equipment not available in the DBM-PS, in the amount not to exceed One Million Pesos (₱1,000,000).

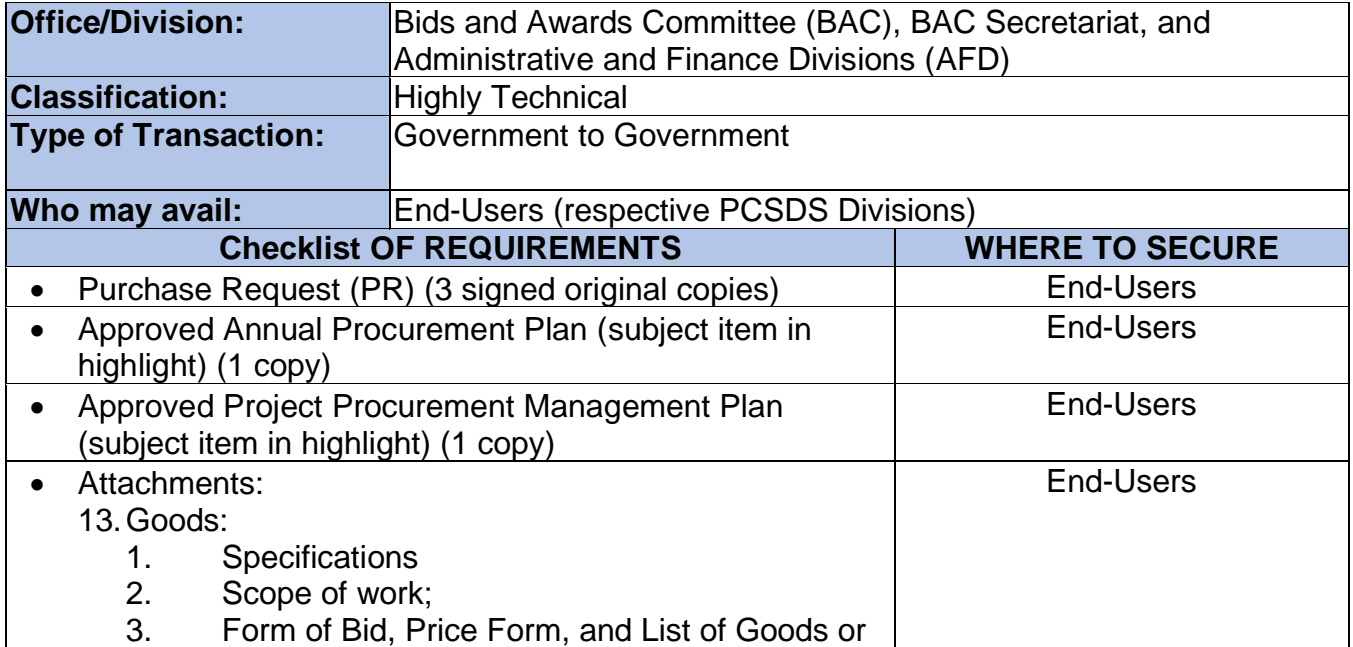

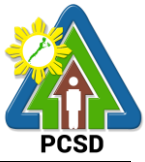

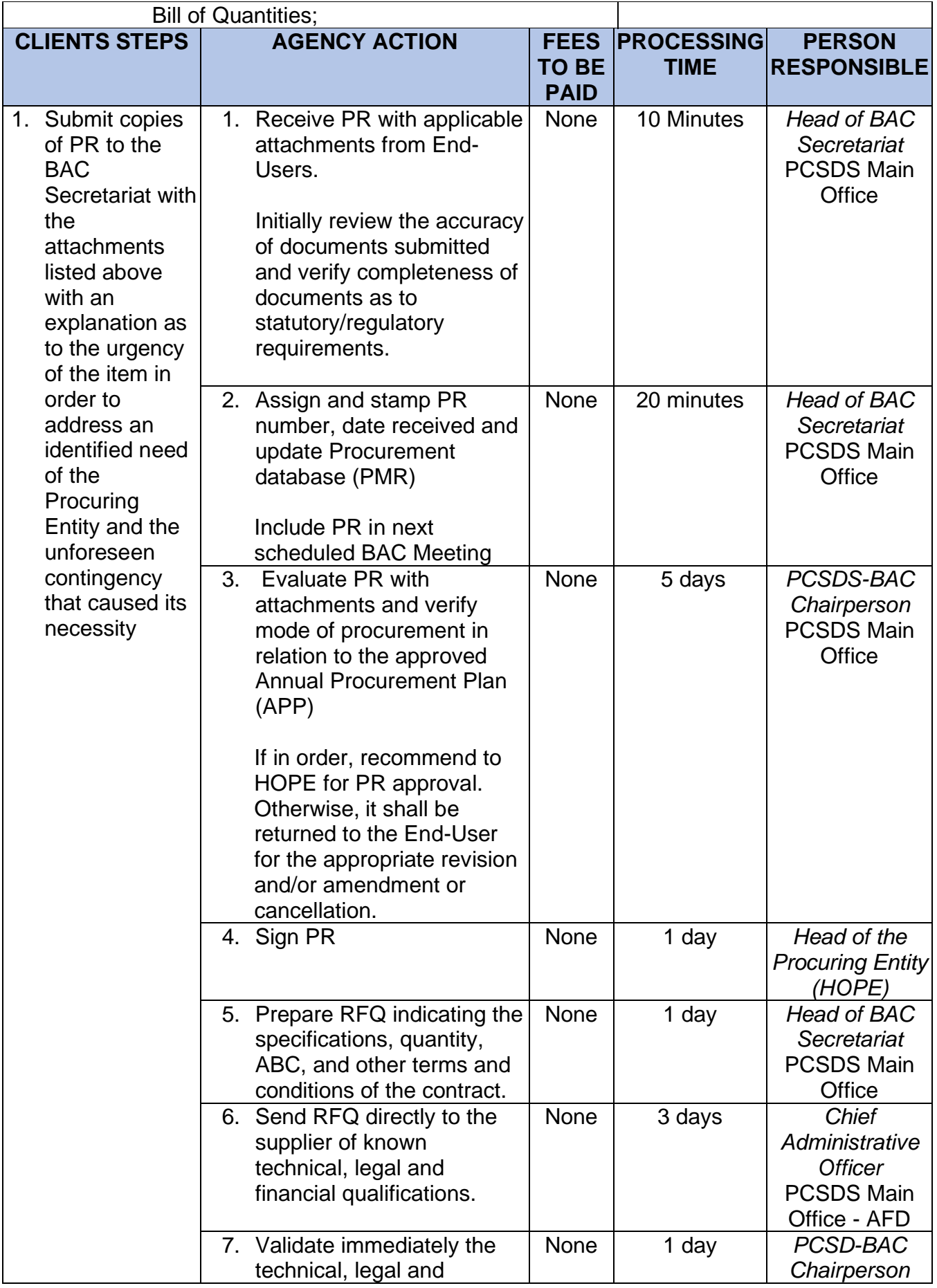

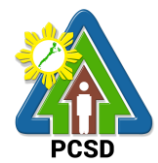

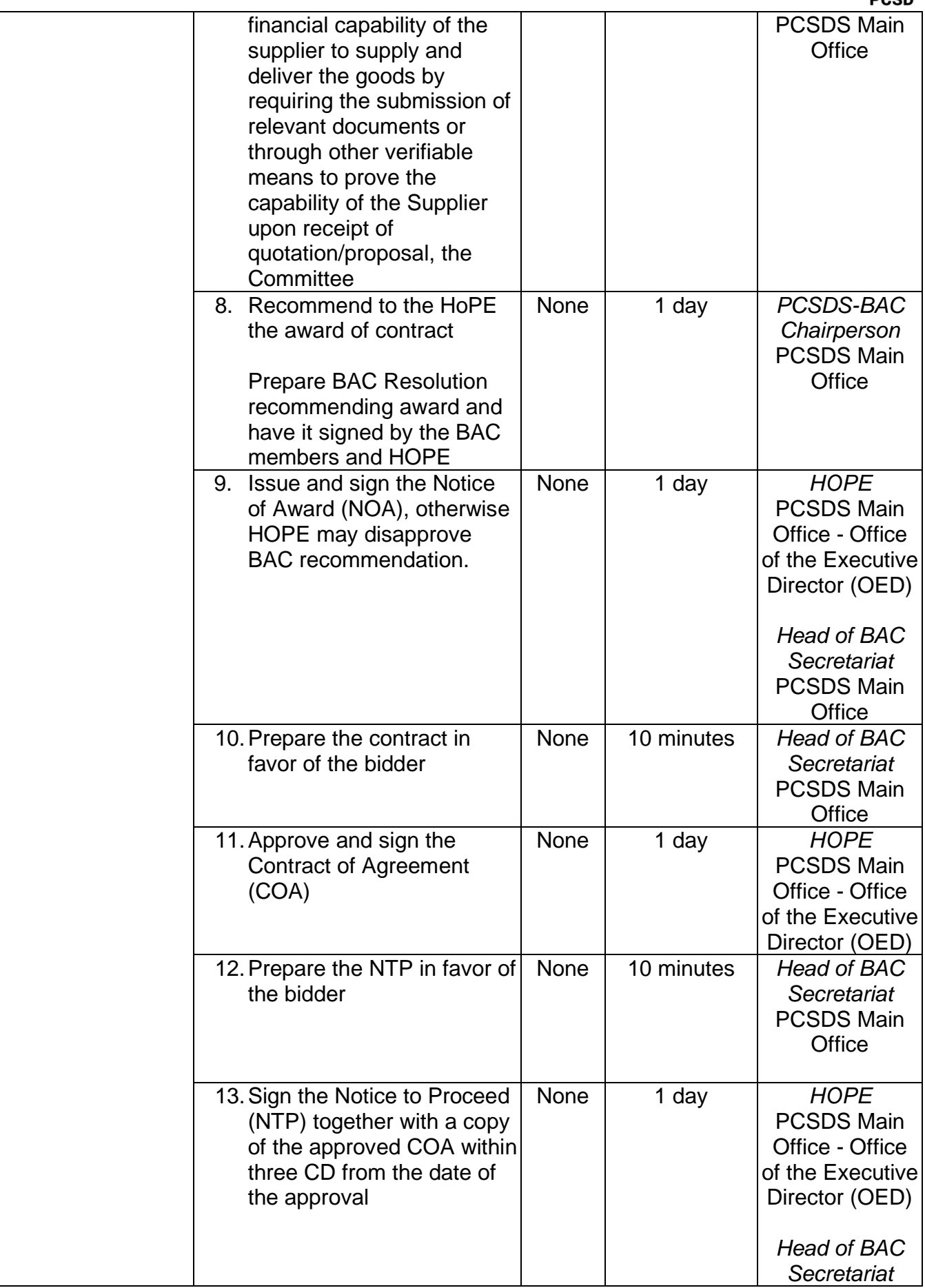

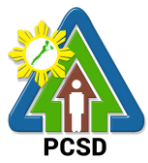

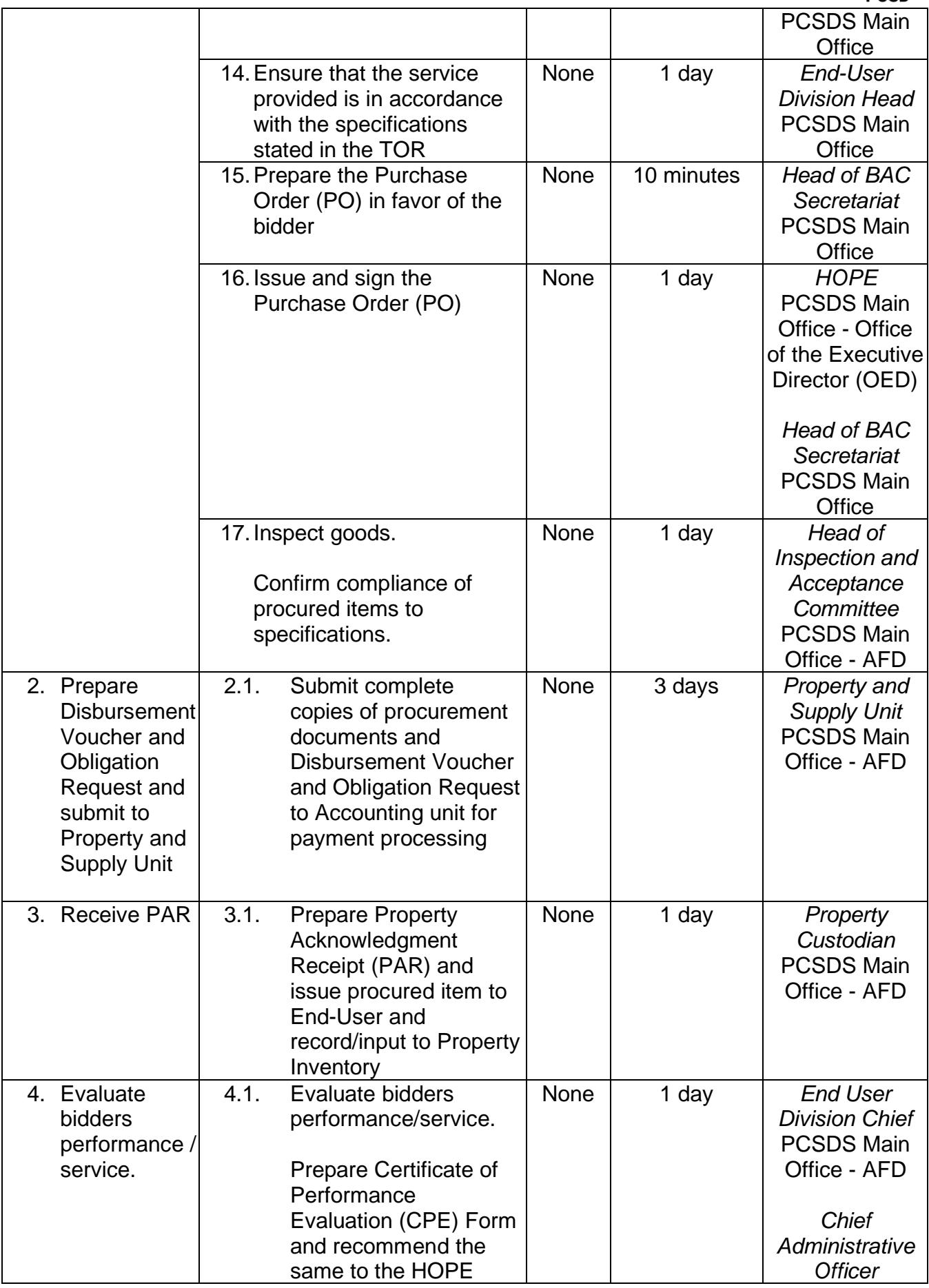

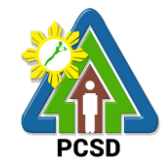

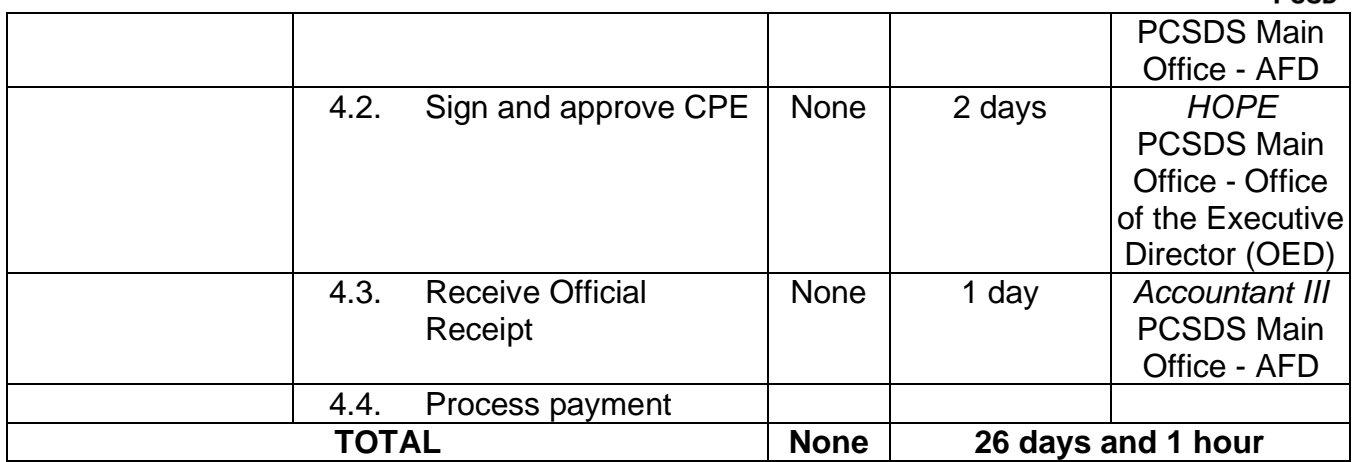

## **85. Procurement of Goods Alternative Modes of Procurement: Shopping under Section 52.1(b): For Ordinary Office Supplies and Equipment not Available in DBM-PS**

The procedures established in this document applies to procurement by Palawan Council for Sustainable Development Staff (PCSDS) officials, employees and other stakeholders of the PCSDS pursuant to Republic Act No. 9184 and its Revised Implementing Rules and Regulations (IRR).

Shopping is a method of procurement of goods whereby the Procuring Entity simply requests for the submission of price quotations for readily available off-the-shelf goods or ordinary/regular equipment to be procured directly from suppliers of known qualifications. This method of procurement shall be employed in any of the following cases:

When there is an unforeseen contingency requiring immediate purchase, the amount shall not exceed Two Hundred Thousand Pesos (₱200,000) (for NGAs);

Procurement of ordinary or regular office supplies and equipment not available in the DBM-PS, in the amount not to exceed One Million Pesos (₱1,000,000).

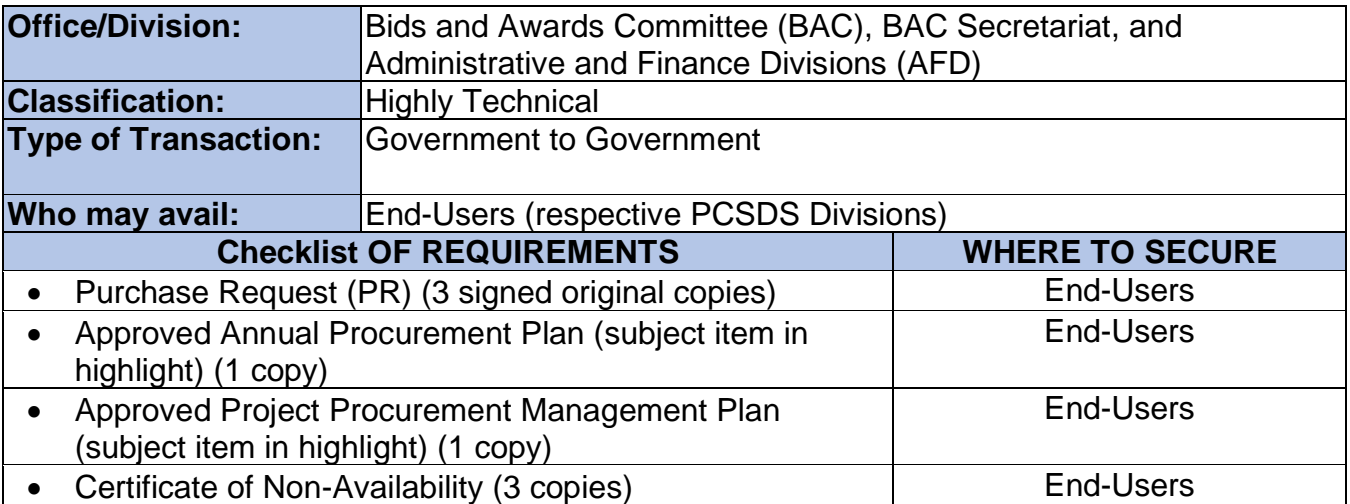

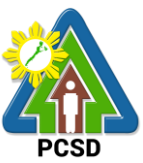

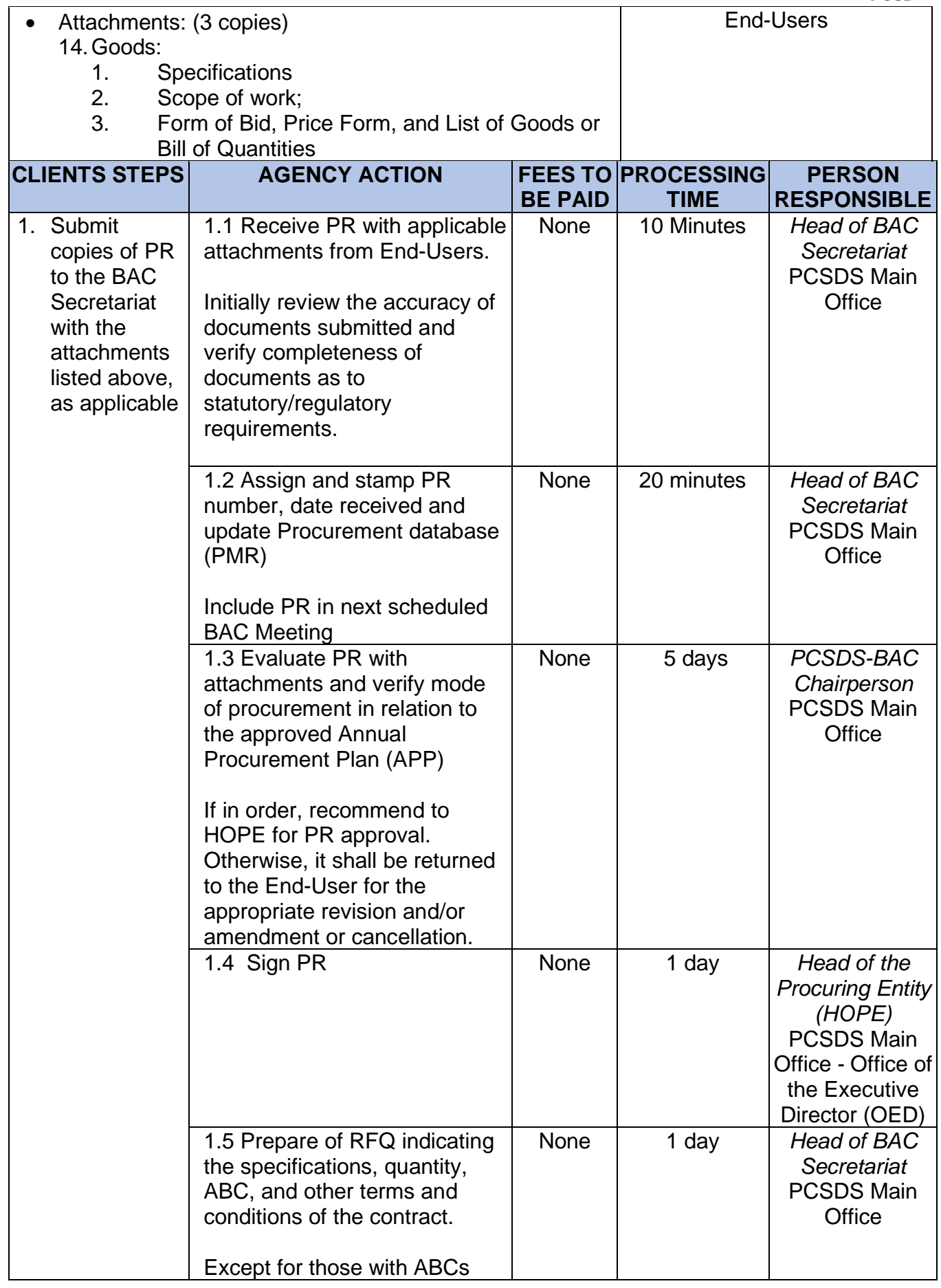

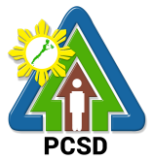

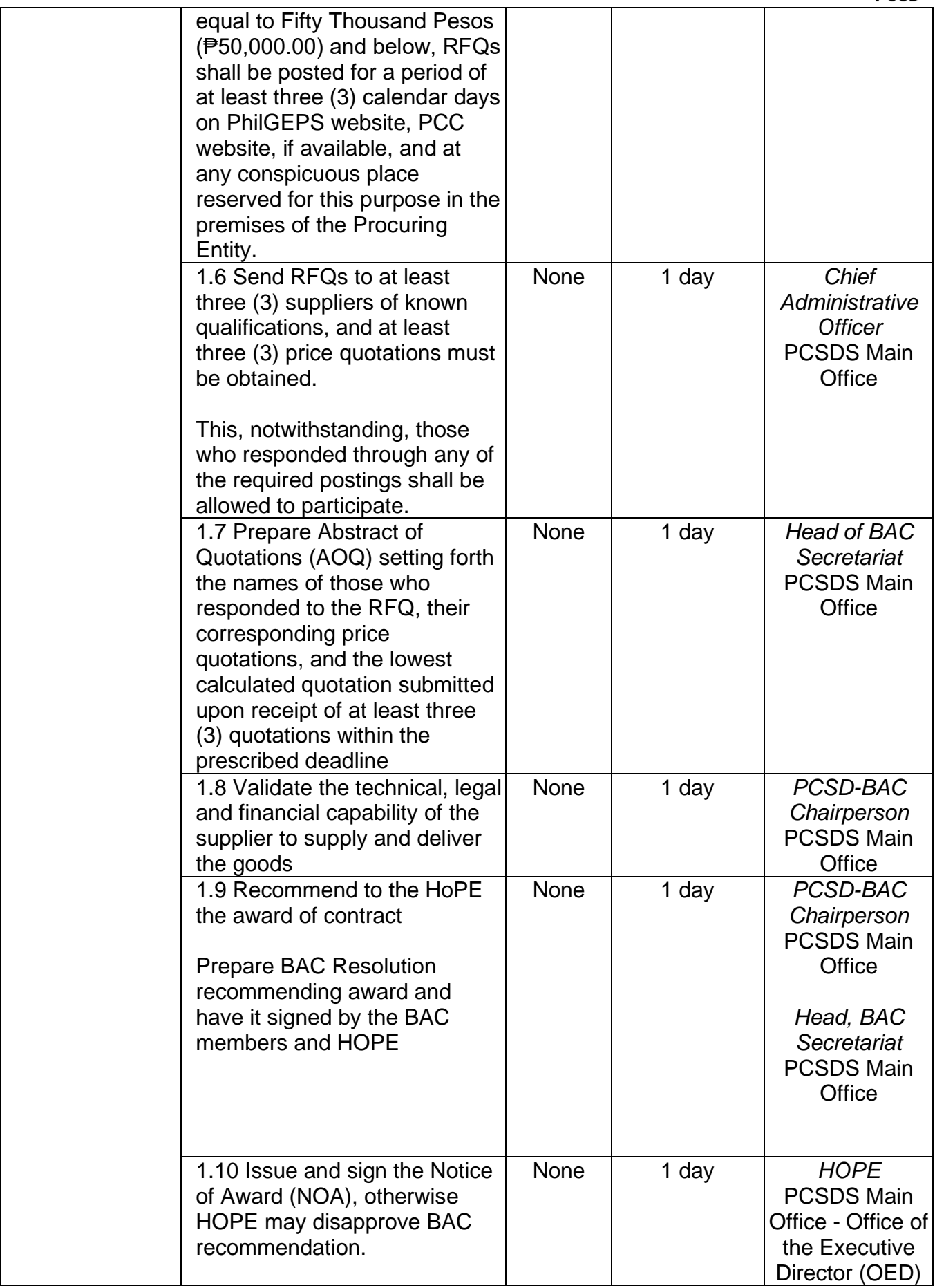

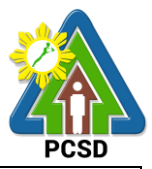

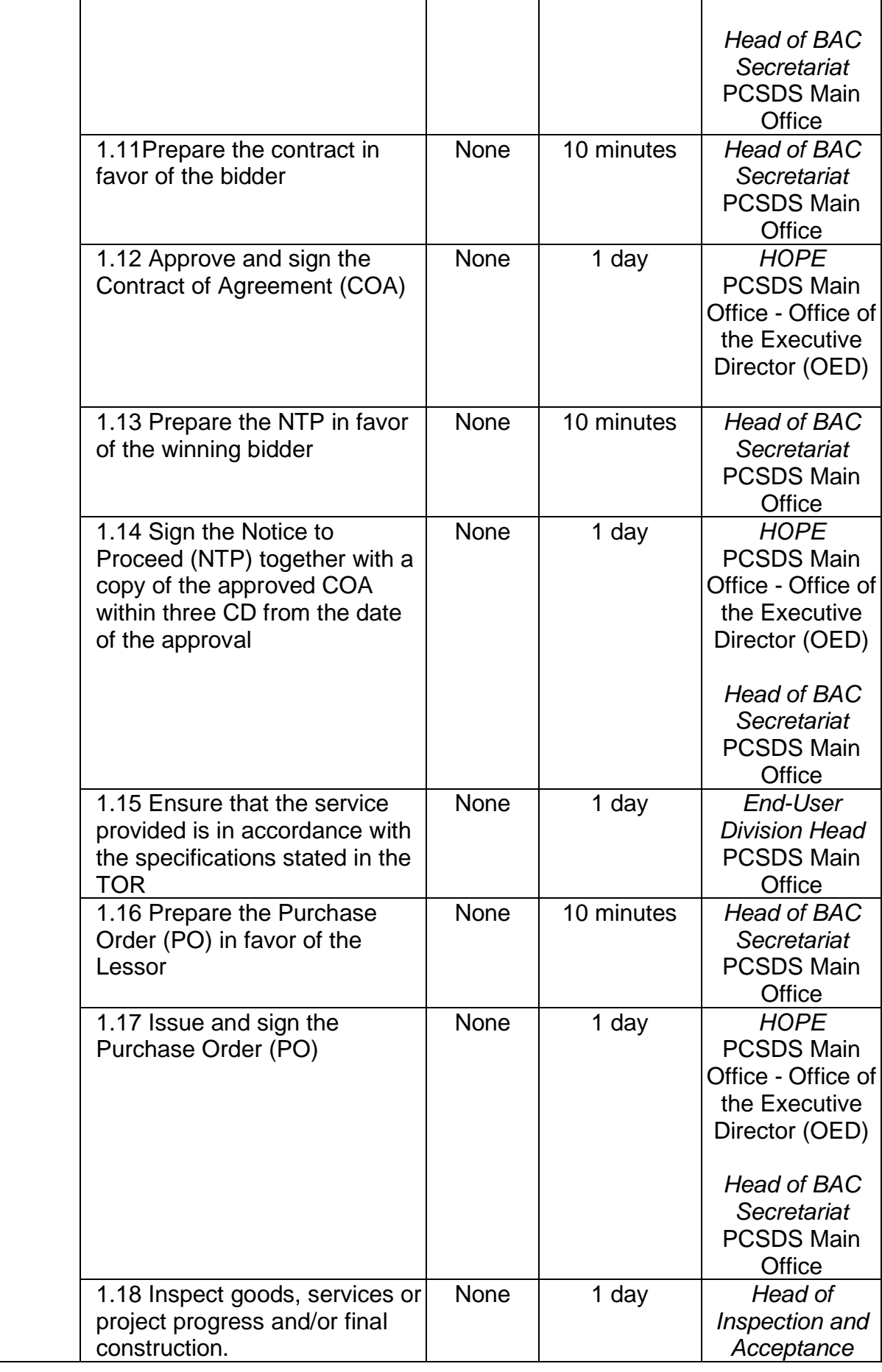

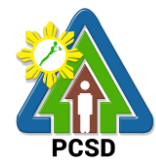

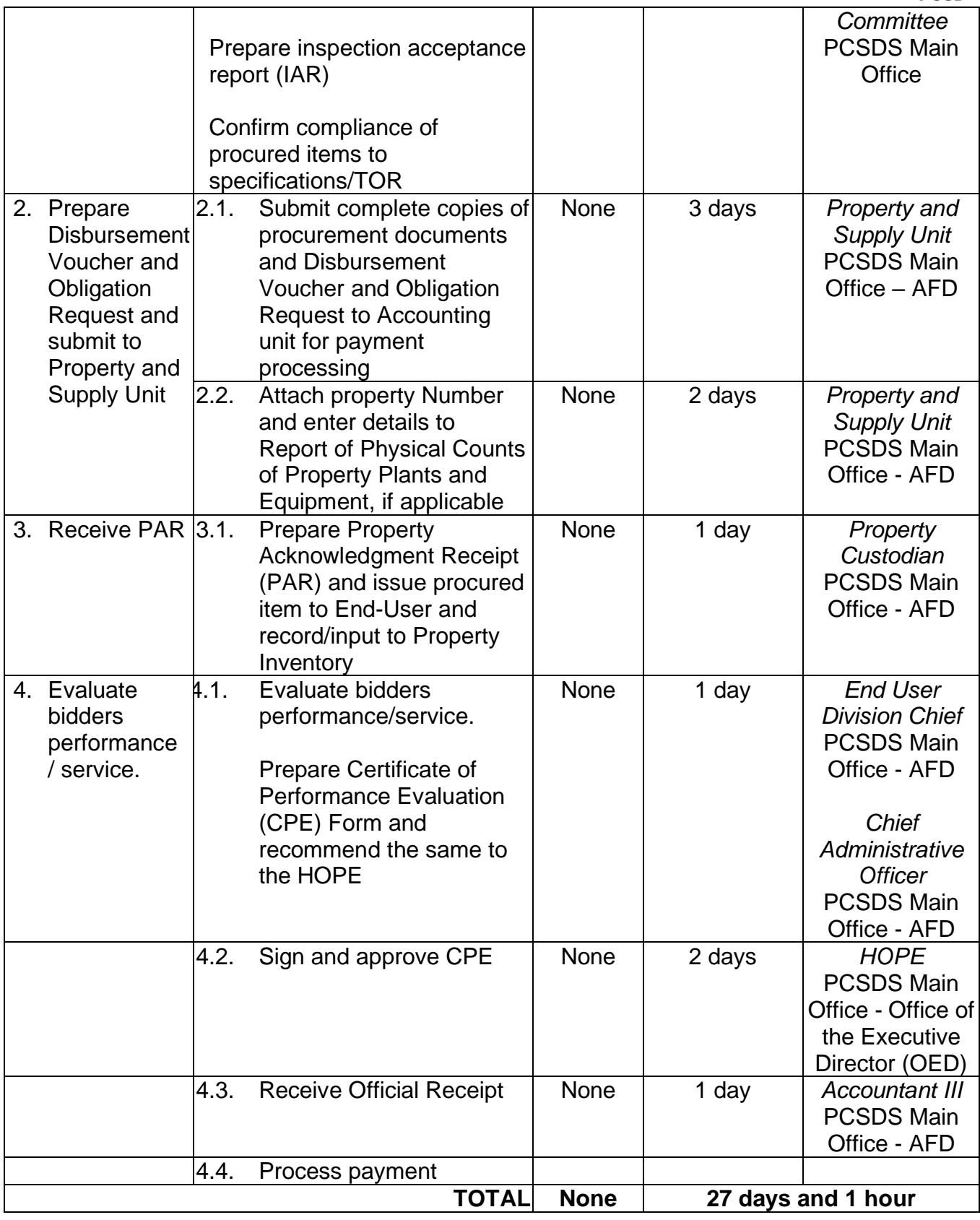

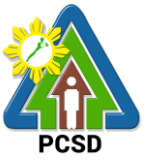

## **86. Procurement of Goods, Consulting Services Negotiated Procurement: Small Value Procurement**

The procedures established in this document applies to procurement by Palawan Council for Sustainable Development Staff (PCSDS) officials, employees and other stakeholders of the PCSDS pursuant to Republic Act No. 9184 and its Revised Implementing Rules and Regulations (IRR).

Procurement of (a) goods not covered by Shopping under Section 52 of the IRR of RA 9184, (b) infrastructure projects, and (c) consulting services, where the amount involved does not exceed One Million Pesos (₱ 1,000,000) (for NGAs).

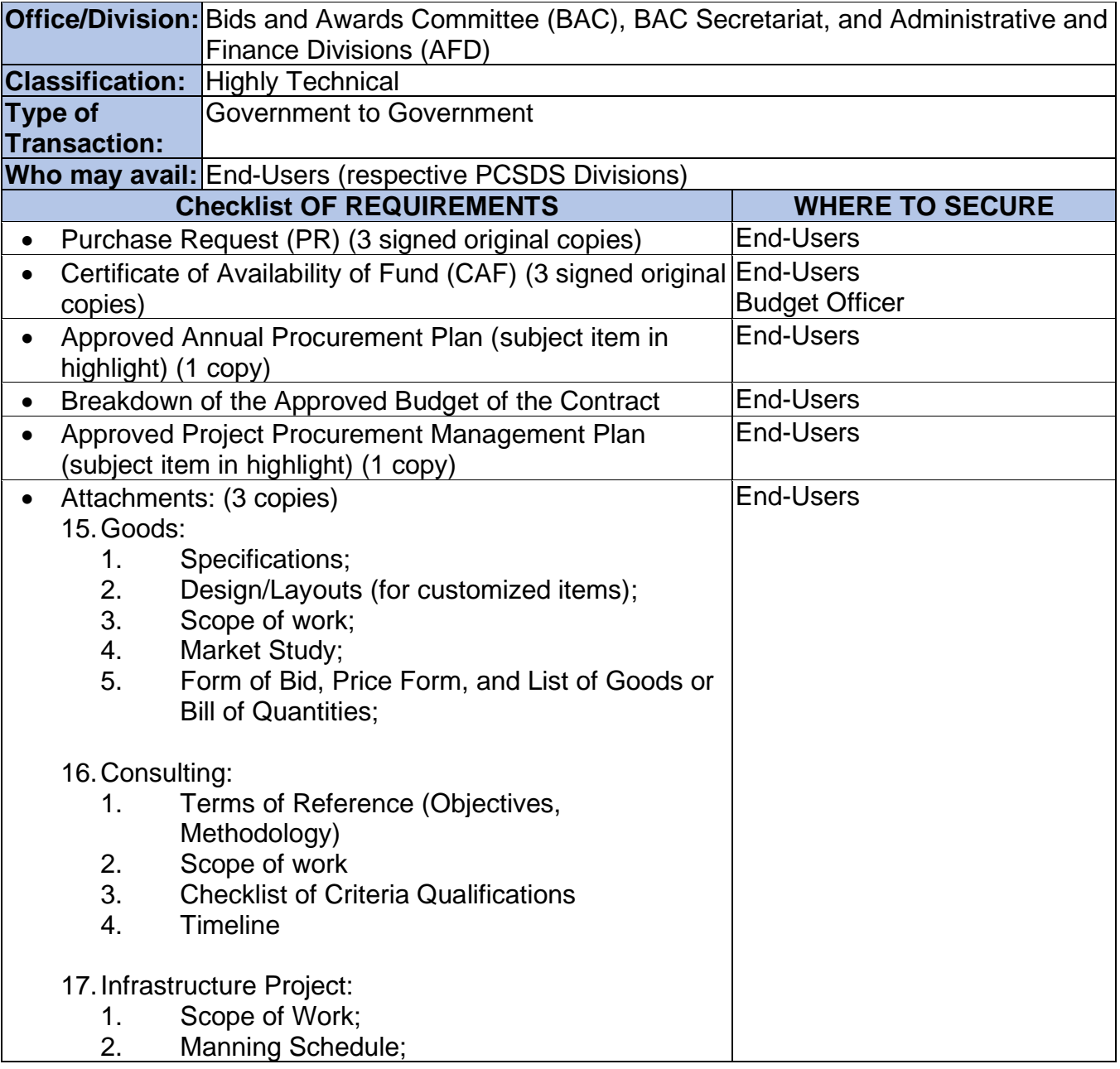

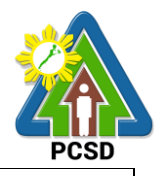

- 3. Plans and Drawings;
- 4. Technical Specifications;
- 5. Copy of PERT/CPM Network Diagram and

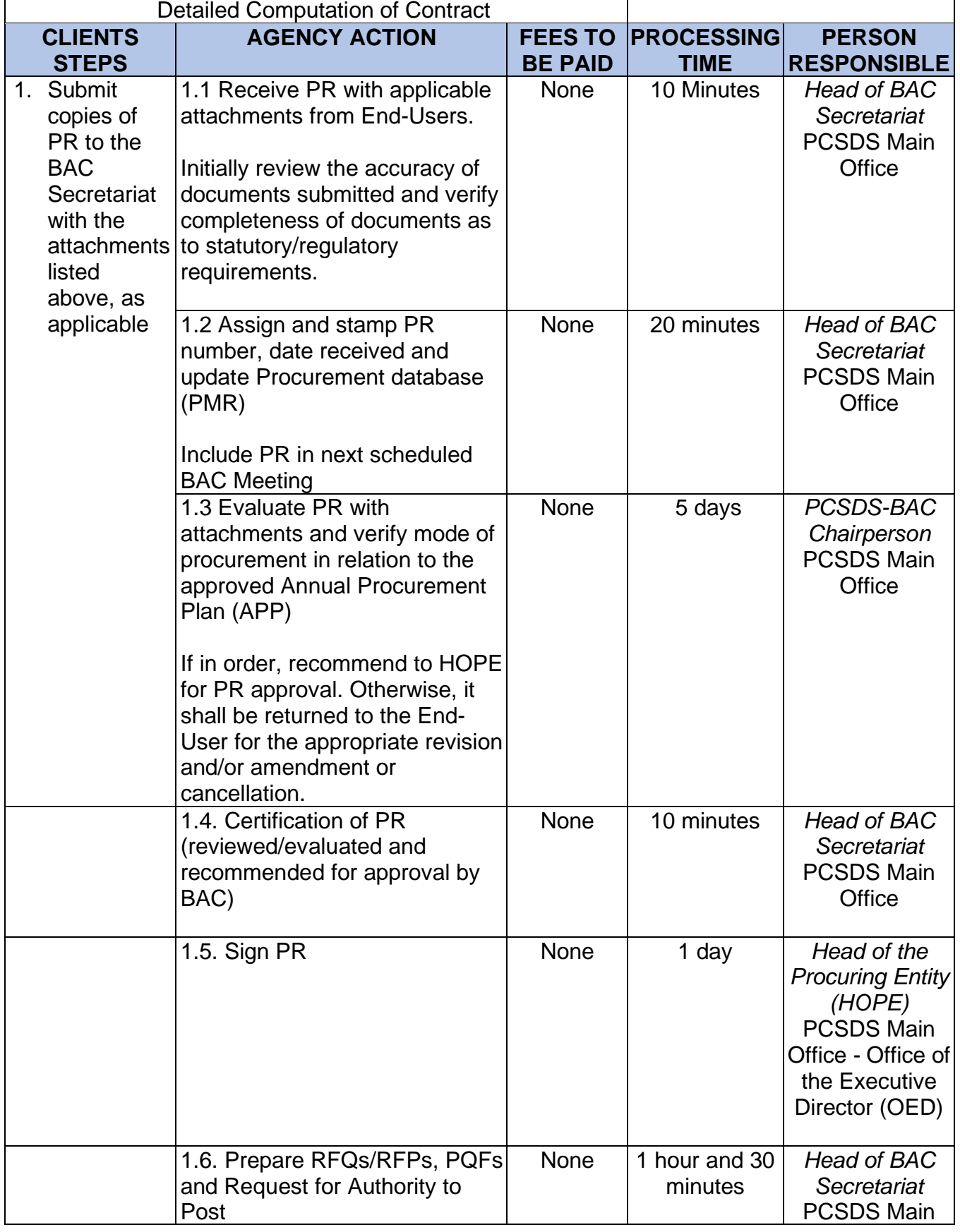

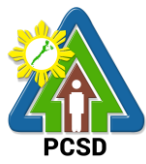

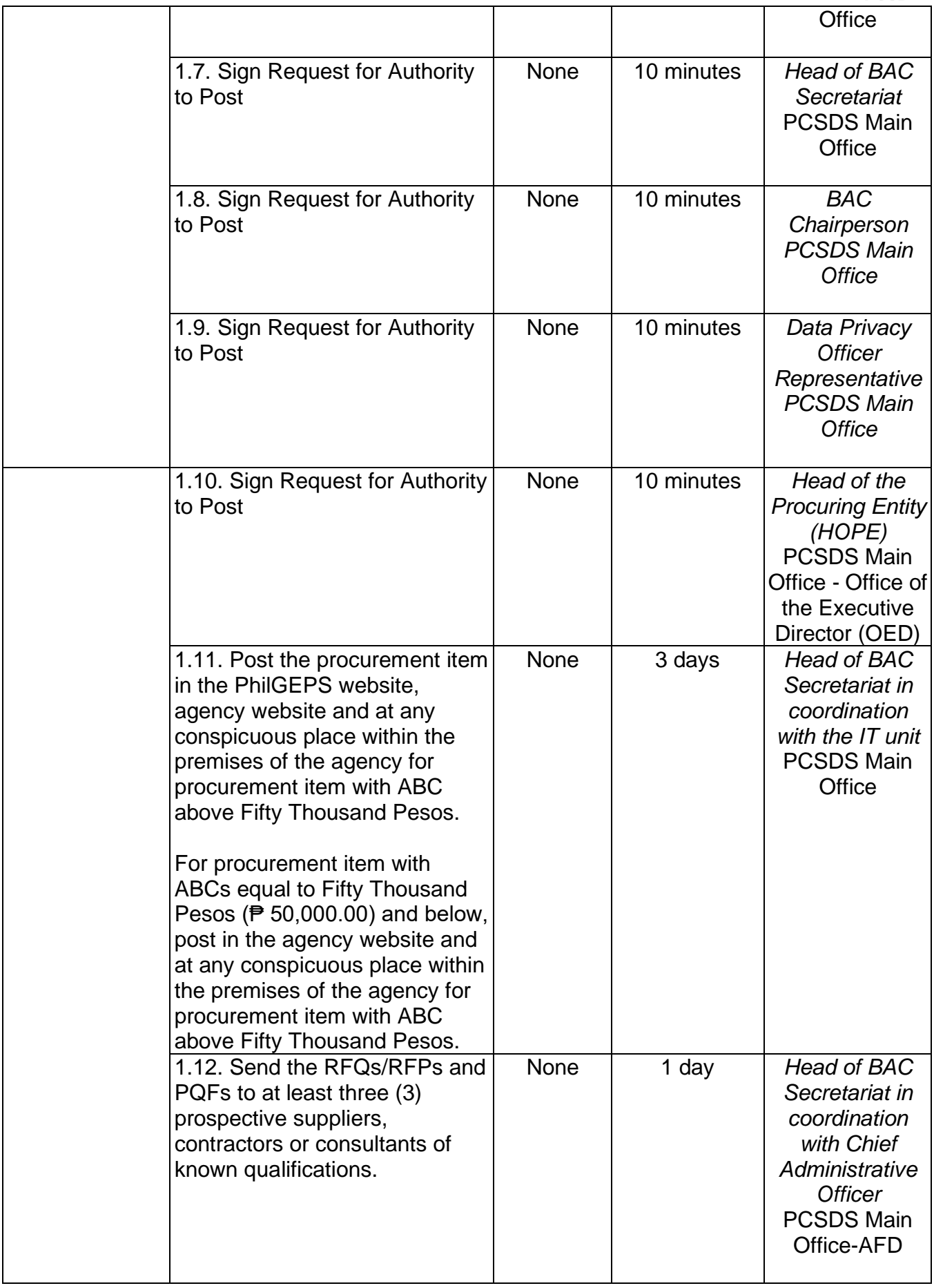

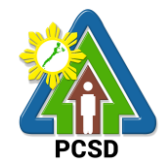

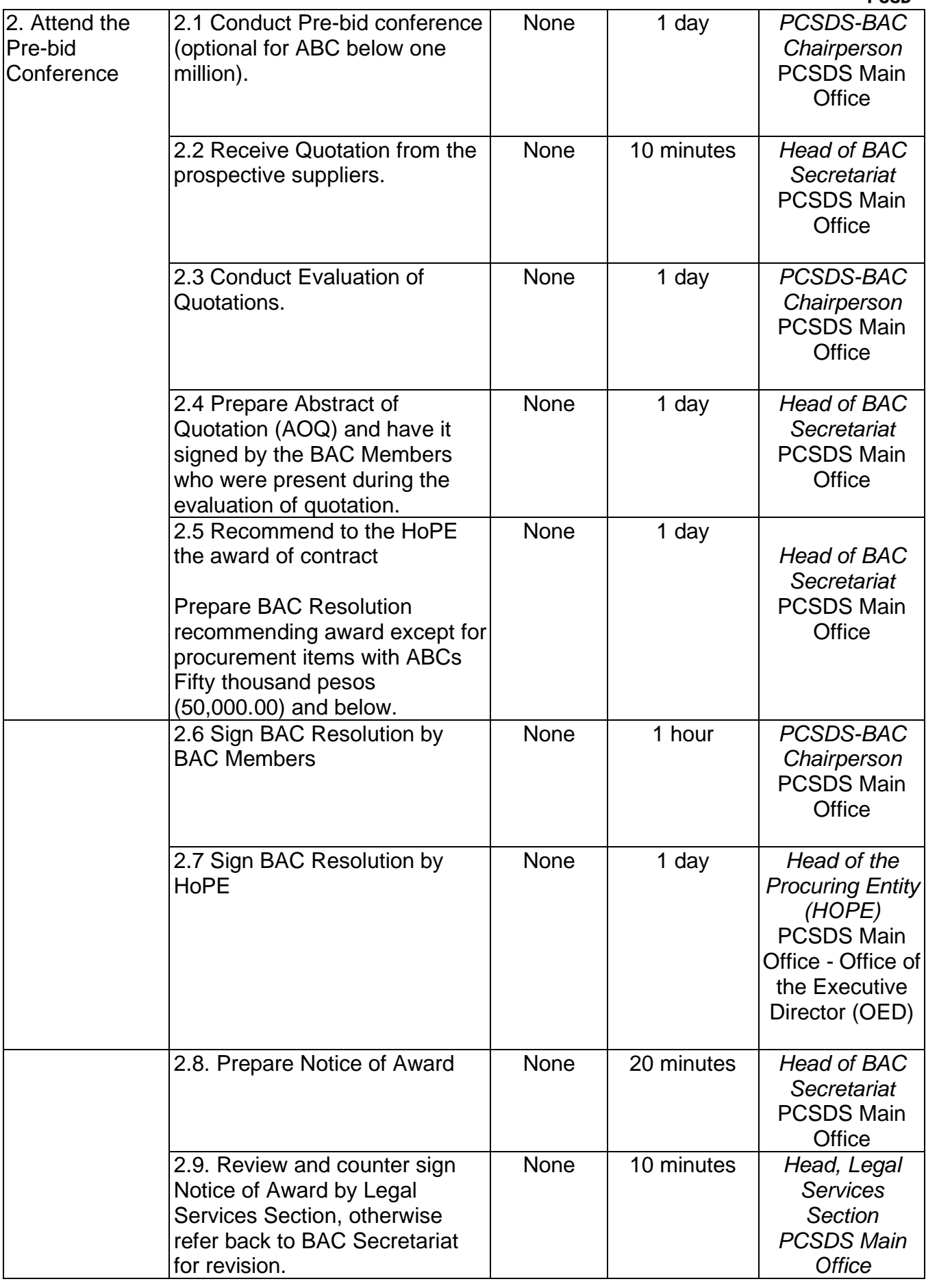

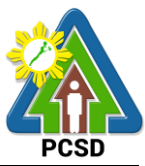

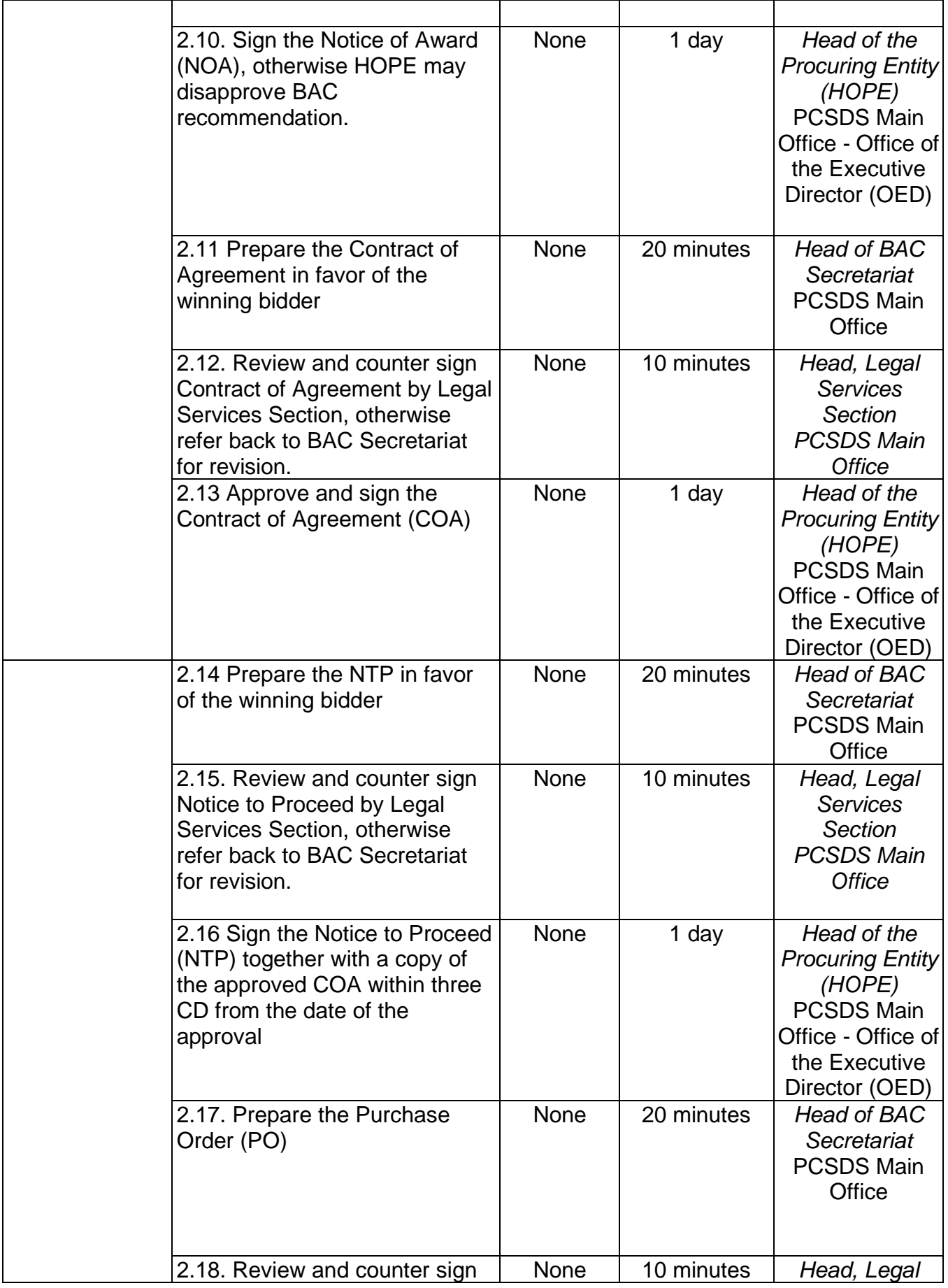

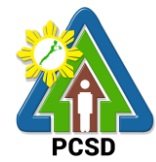

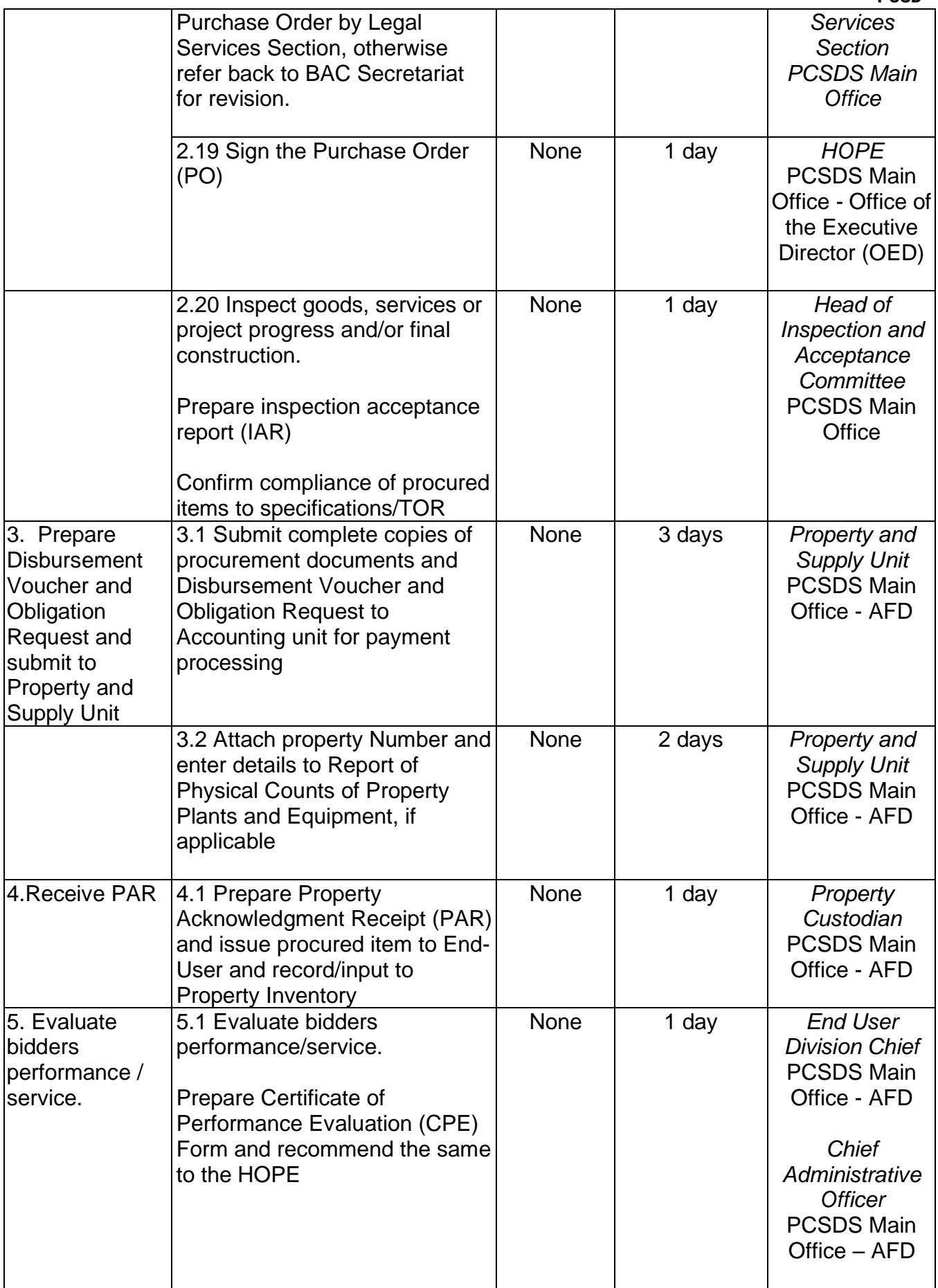

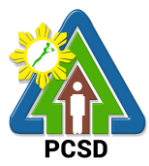

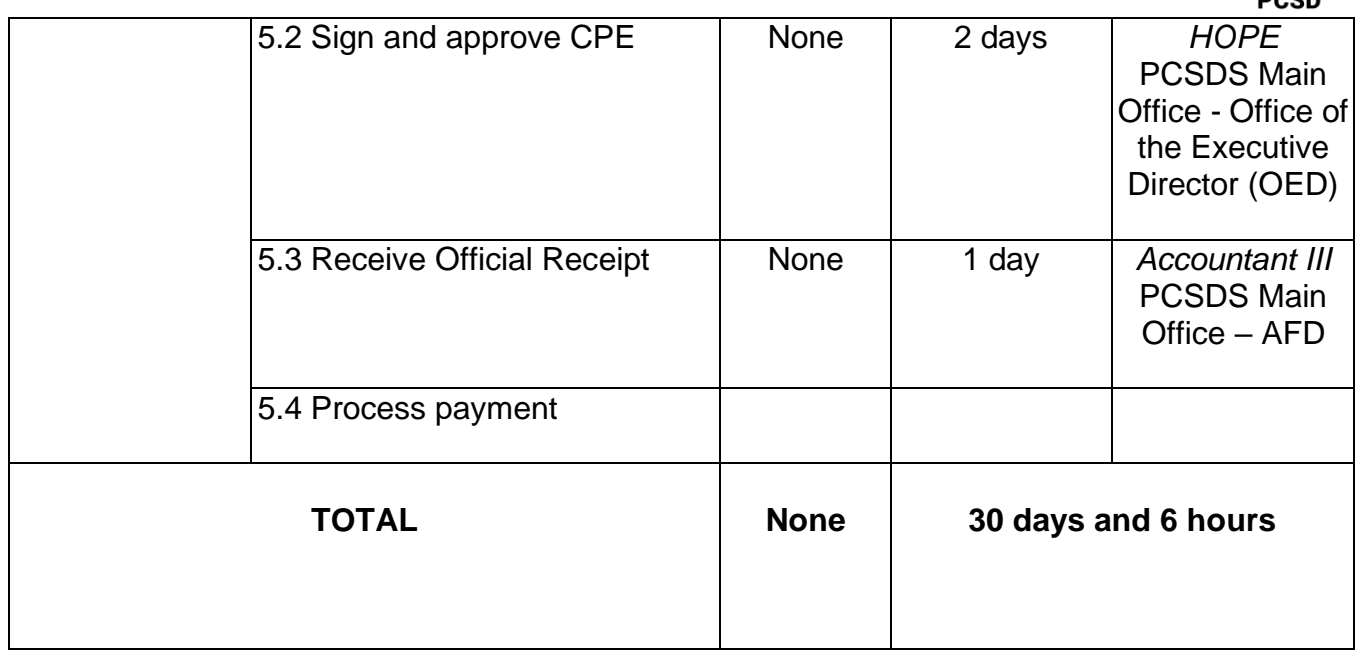

#### **87. Procurement of Goods, Consulting Services, and Infrastructure Negotiated Procurement: Take-Over of Contracts**

The procedures established in this document applies to procurement by Palawan Council for Sustainable Development Staff (PCSDS) officials, employees and other stakeholders of the PCSDS pursuant to Republic Act No. 9184 and its Revised Implementing Rules and Regulations (IRR).

Take-over of contracts may be resorted to:

- iii. The contract, previously awarded through Competitive Bidding, has been rescinded or terminated for causes provided for in the contract and existing laws; and
- iv. Where immediate action is necessary
	- c. to prevent damage to or loss of life or property, or
	- d. to restore vital public services, infrastructure facilities and other public utilities.

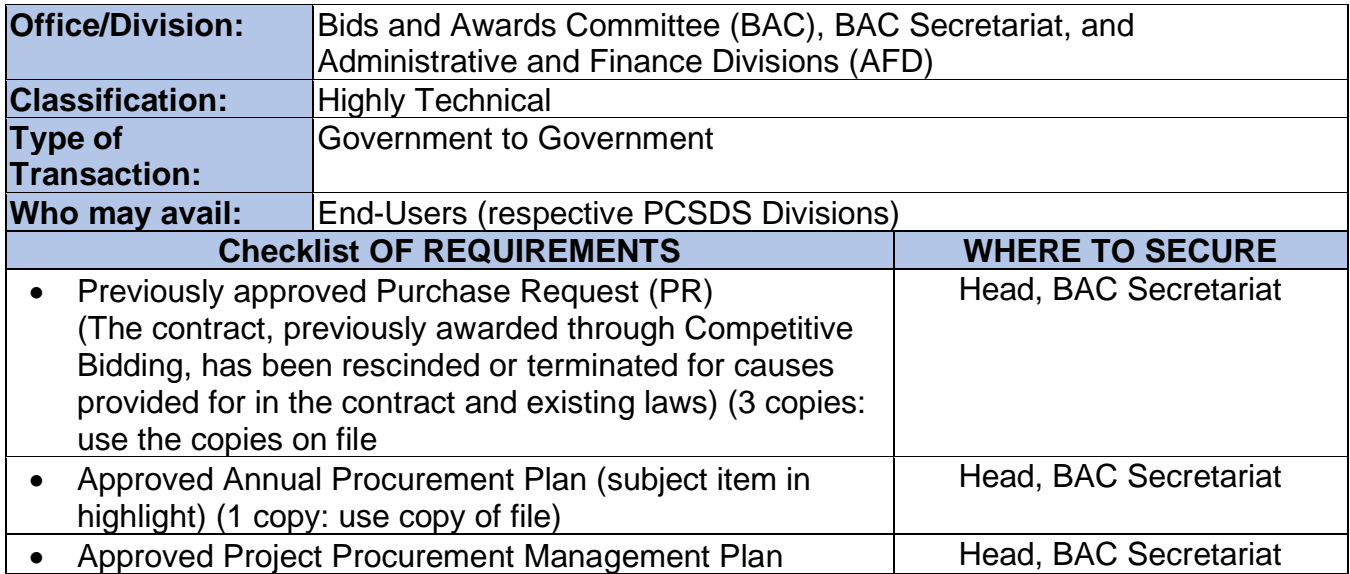

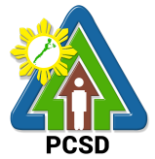

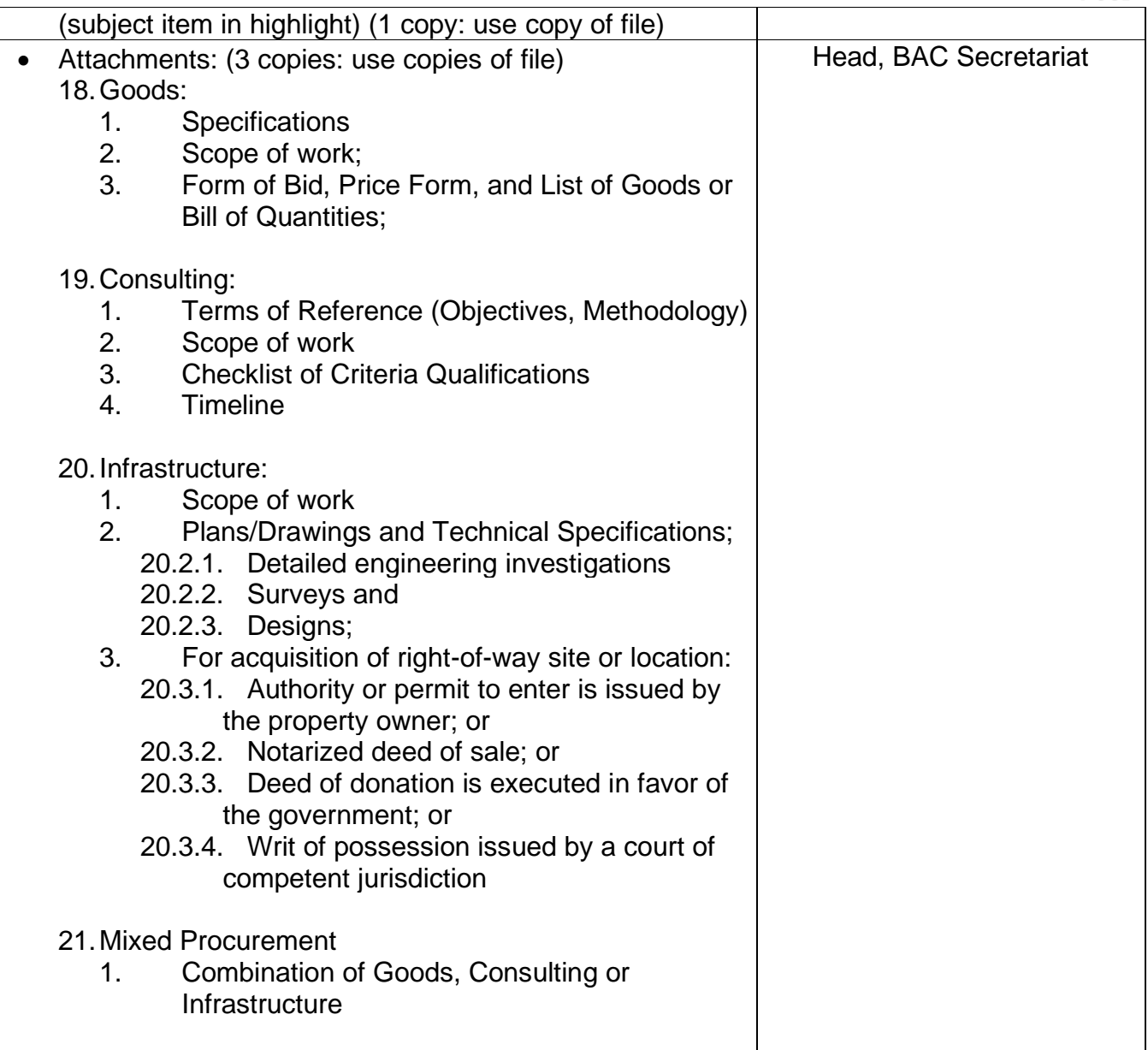

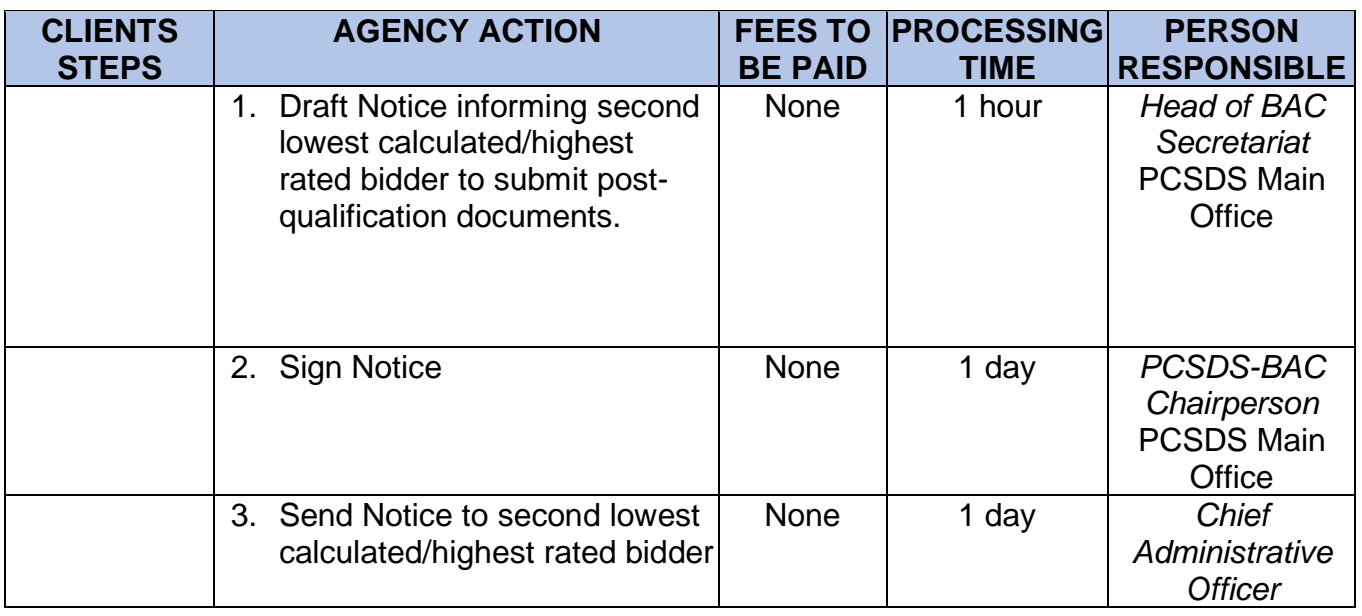

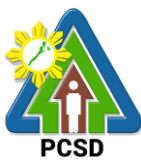

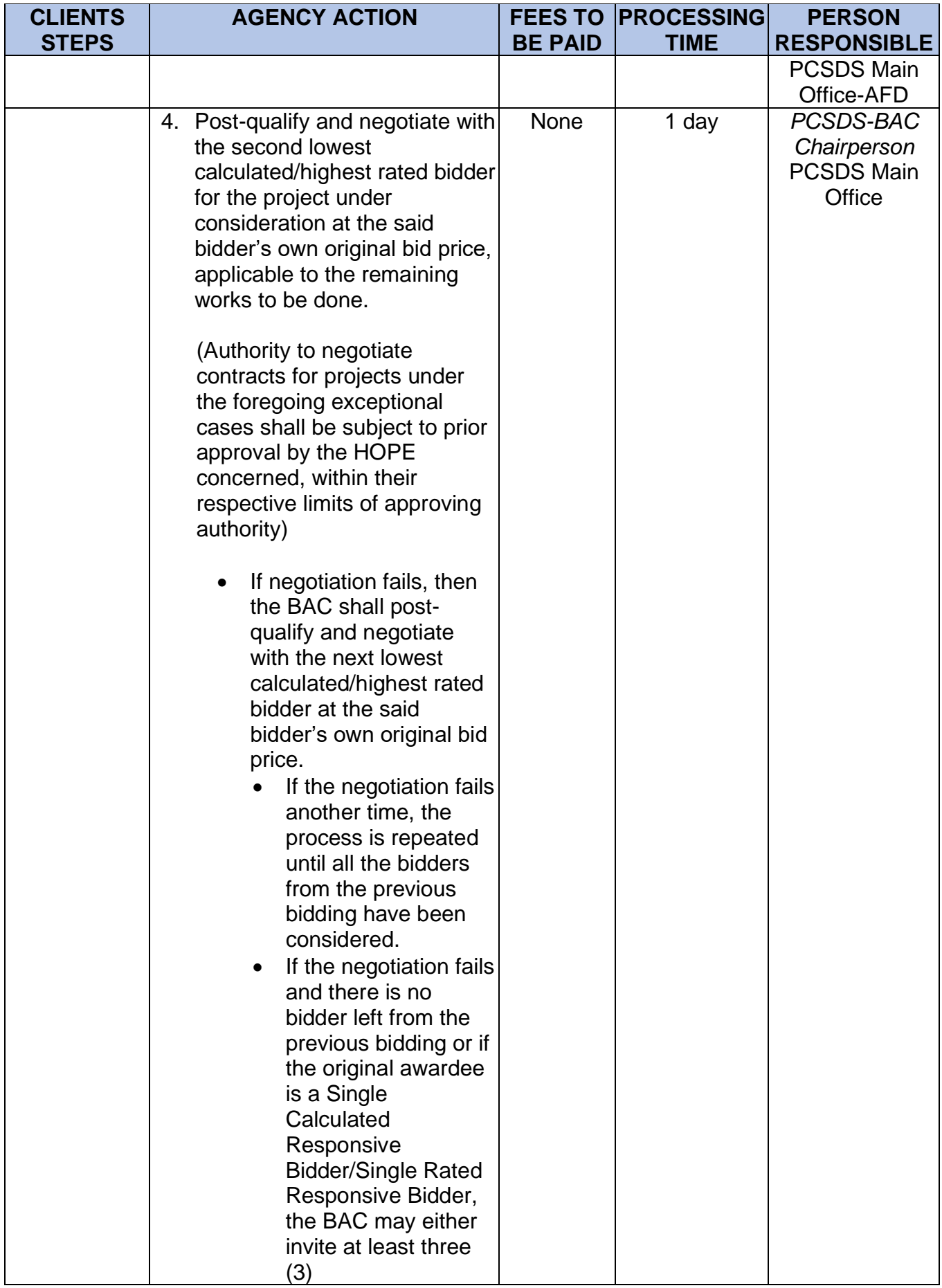

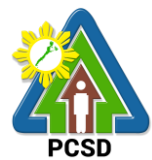

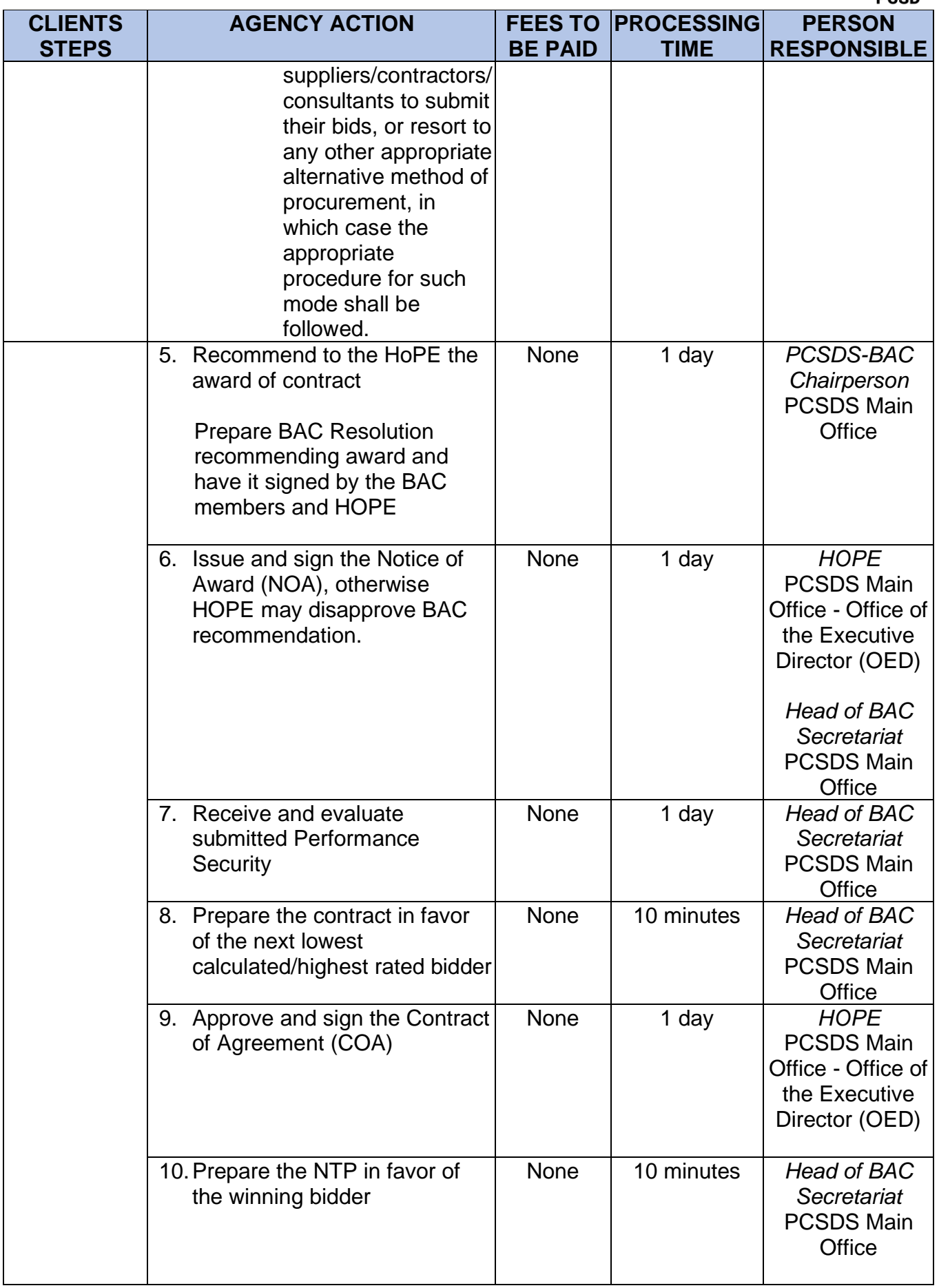

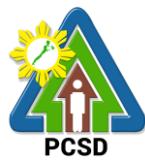

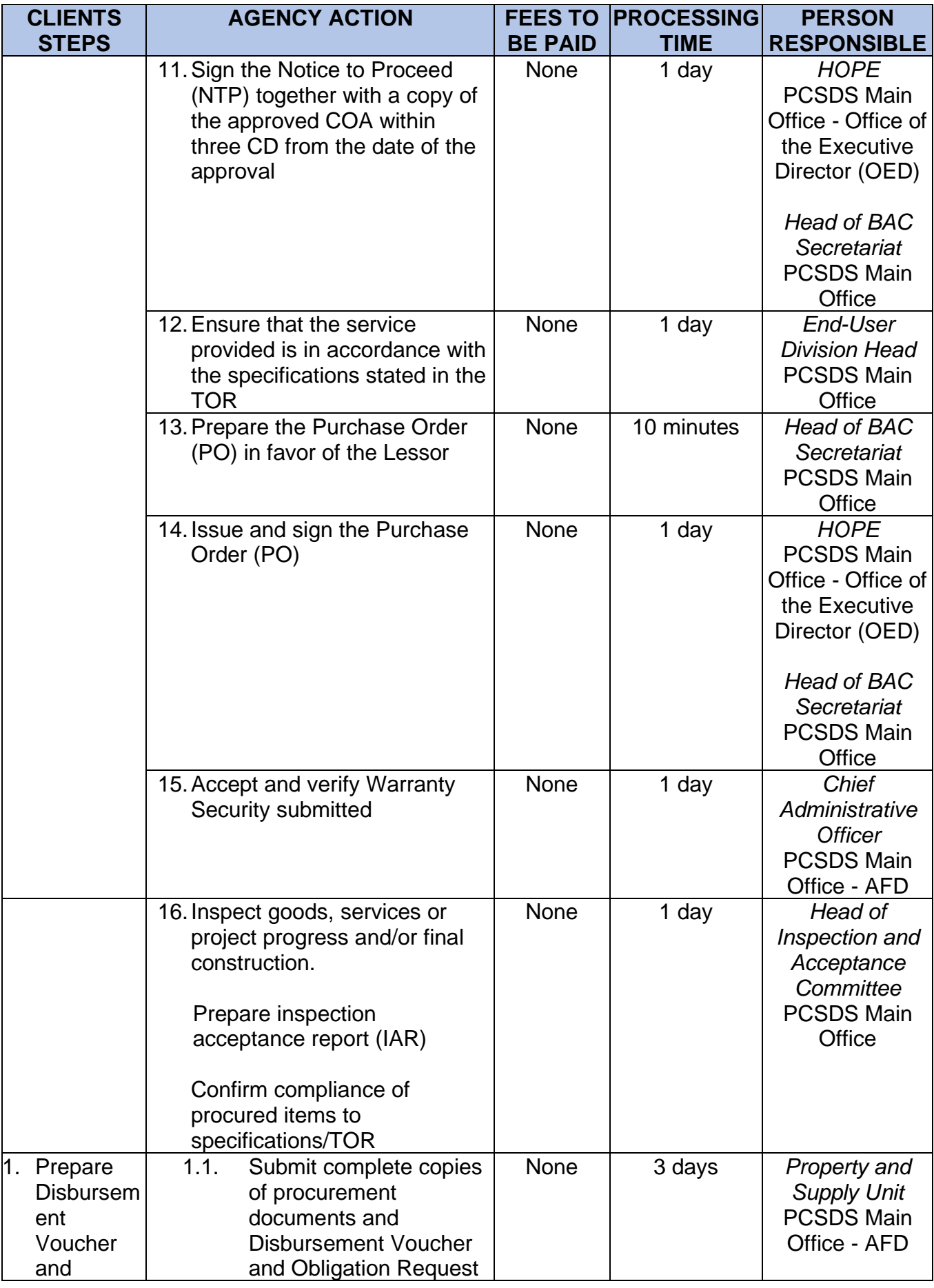

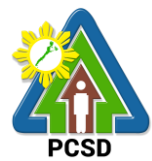

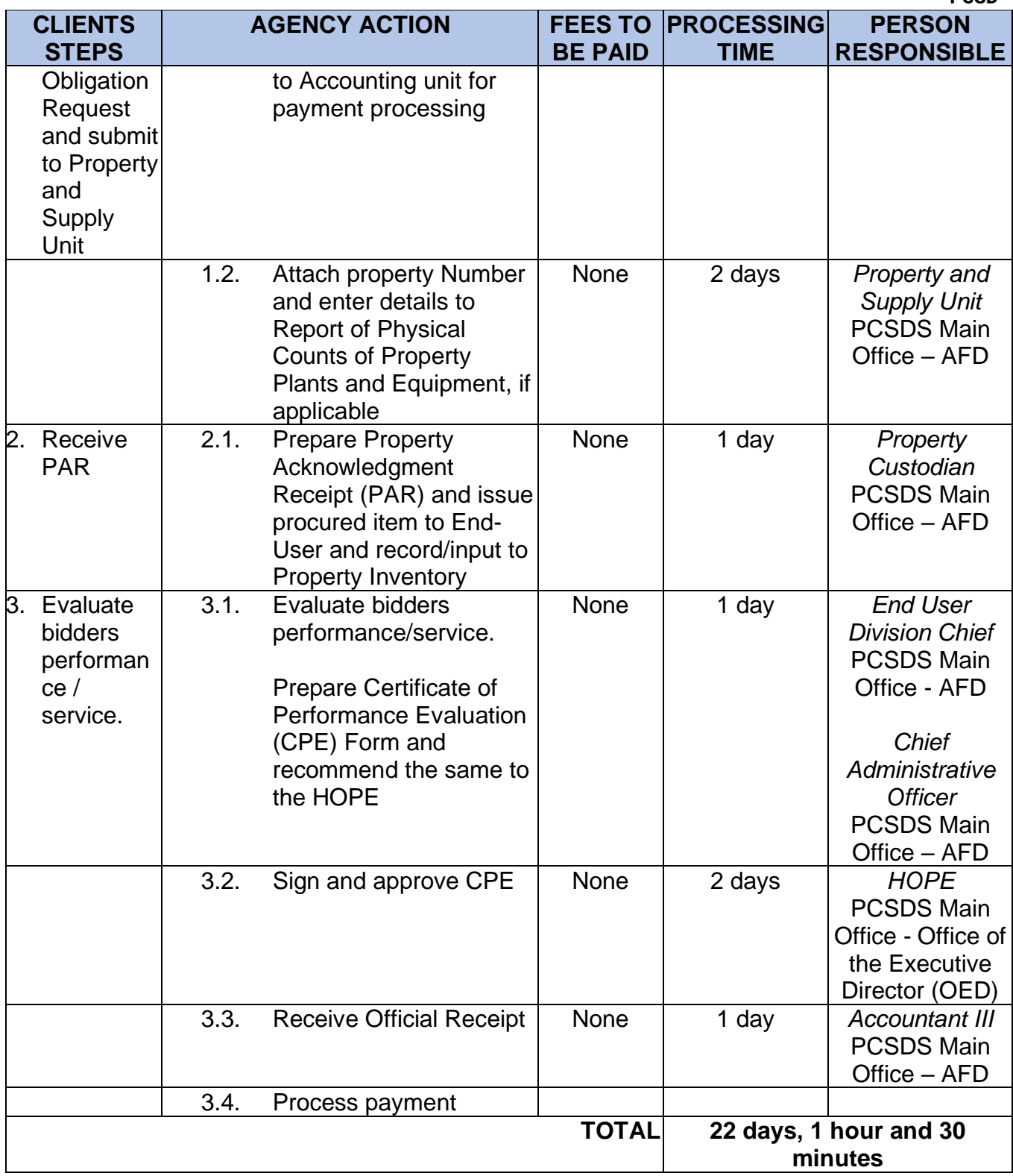

Procurement of Goods, Consulting Services, and Infrastructure Negotiated Procurement: Take-Over of Contracts qualified for multi-stage processing.

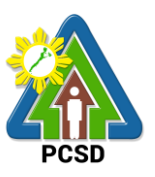

## **88. Procurement of Goods, Consulting Services, and Infrastructure Negotiated Procurement: Two-Failed Biddings**

The procedures established in this document applies to procurement by Palawan Council for Sustainable Development Staff (PCSDS) officials, employees and other stakeholders of the PCSDS pursuant to Republic Act No. 9184 and its Revised Implementing Rules and Regulations (IRR).

Where there has been failure of competitive bidding or Limited Source Bidding for the second time as provided for in Section 35 of RA 9184 and its IRR, when:

- 1.13. No bids are received;
- 1.14. All prospective bidders are declared ineligible;
- 1.15. All bids fail to comply with all the bid requirements or fail post qualification, or in the case of consulting services, there is no successful negotiation or
- 1.16. The bidder with the Lowest/Single Calculated Responsive Bid or Highest/Single Rated Responsive Bid refuses, without justifiable cause, to accept the award of contract, and no award is made.

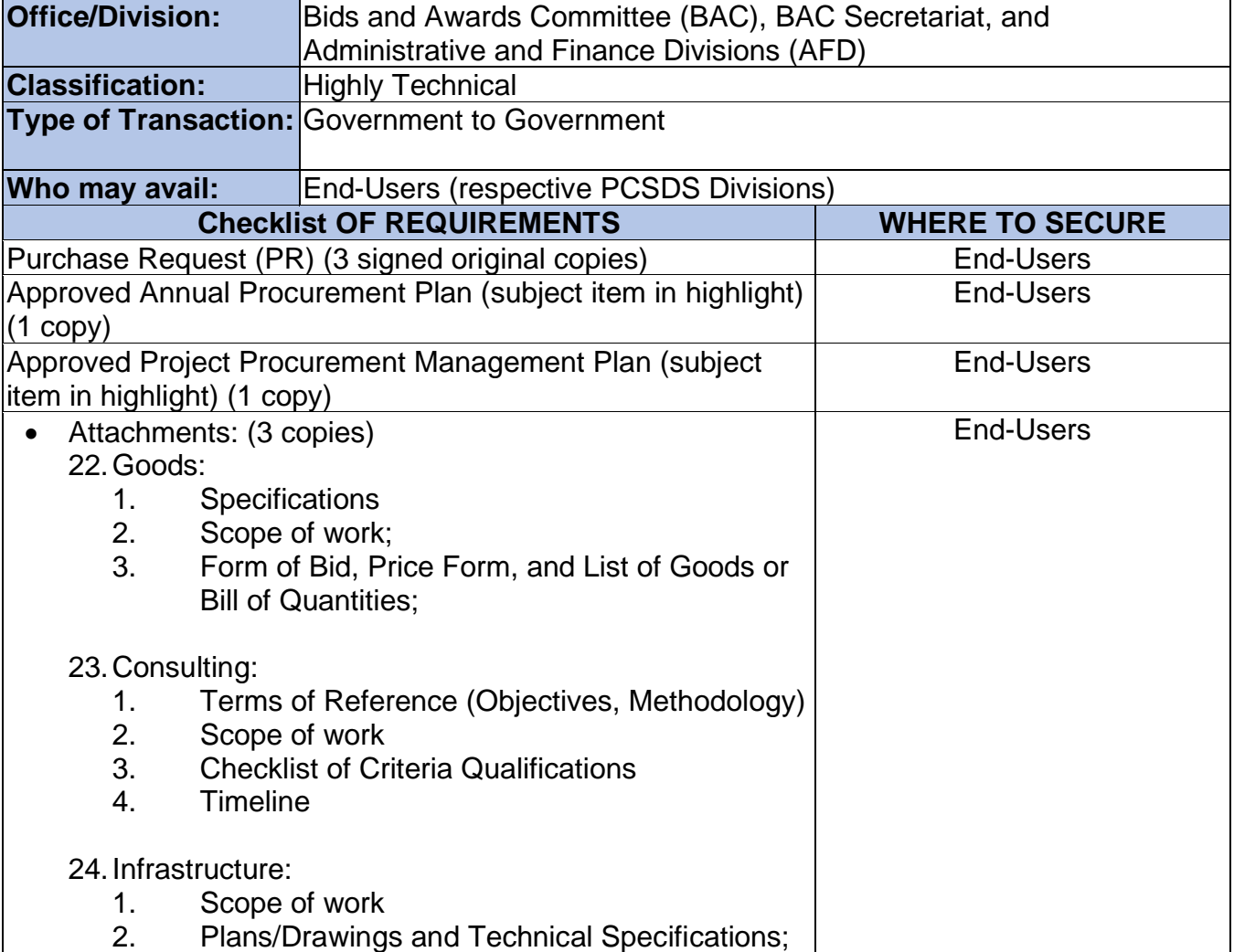

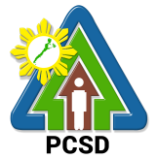

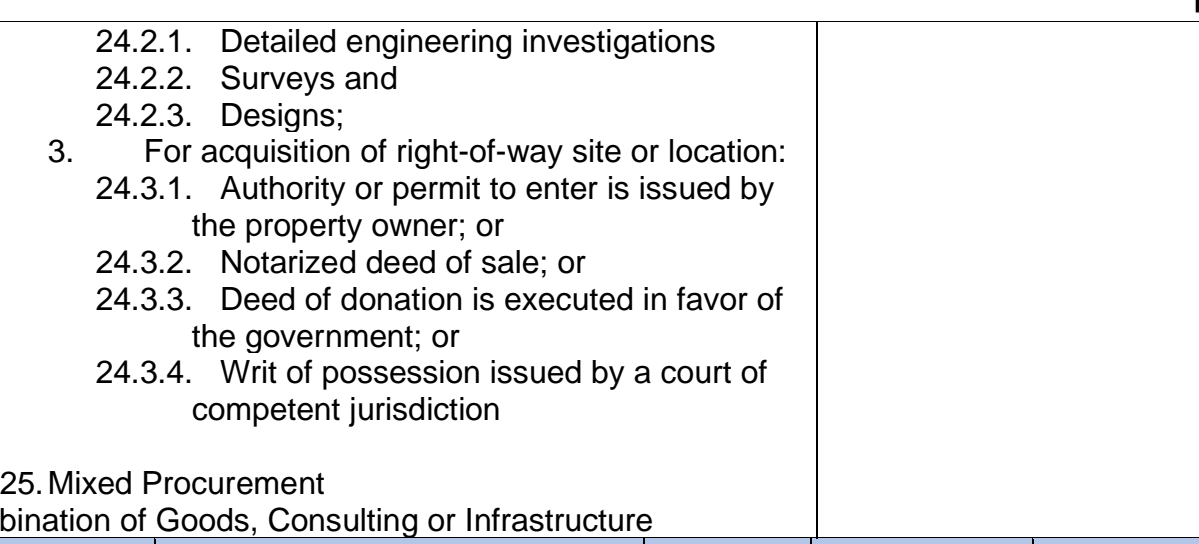

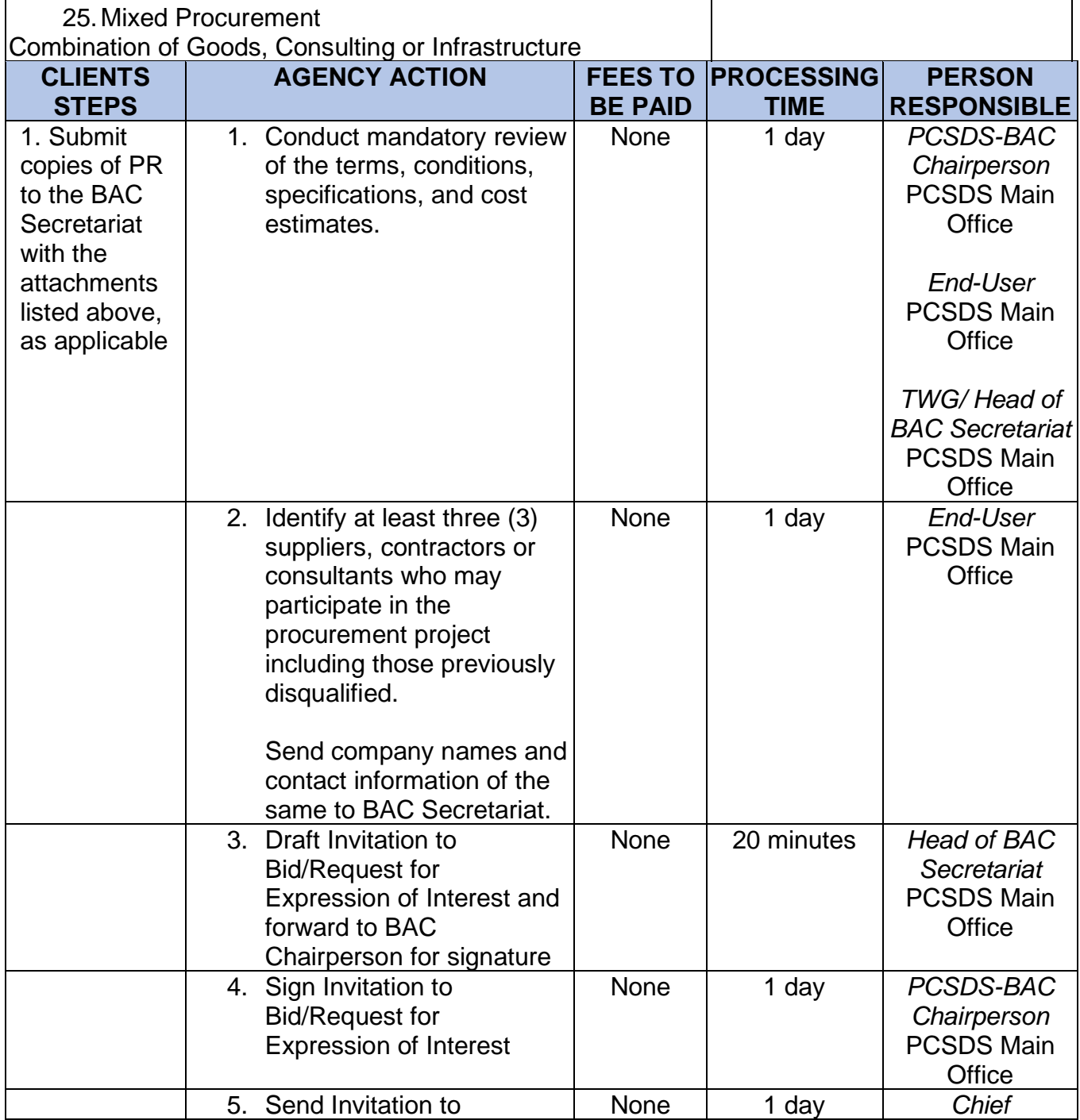

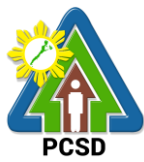

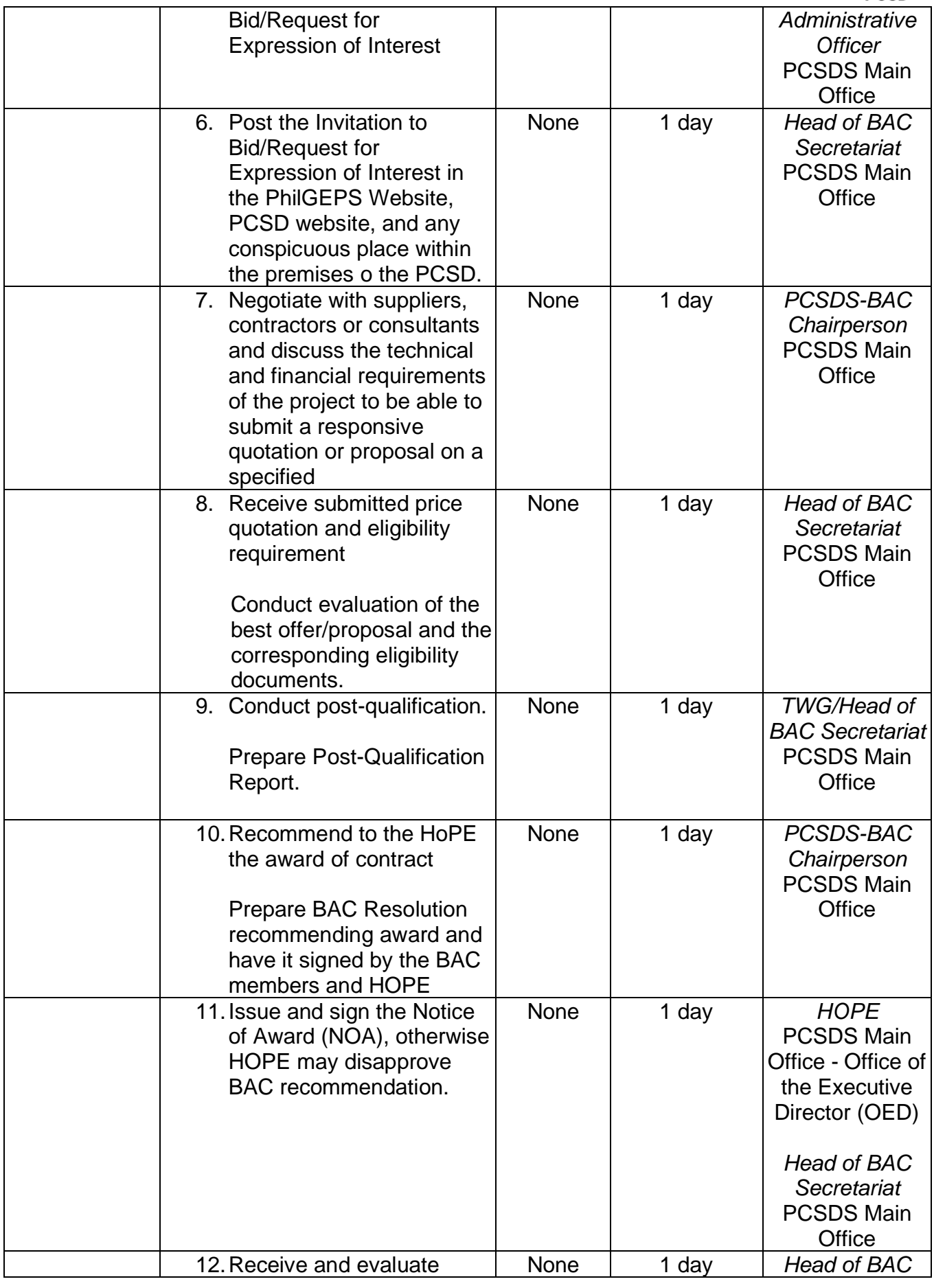

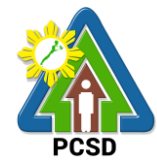

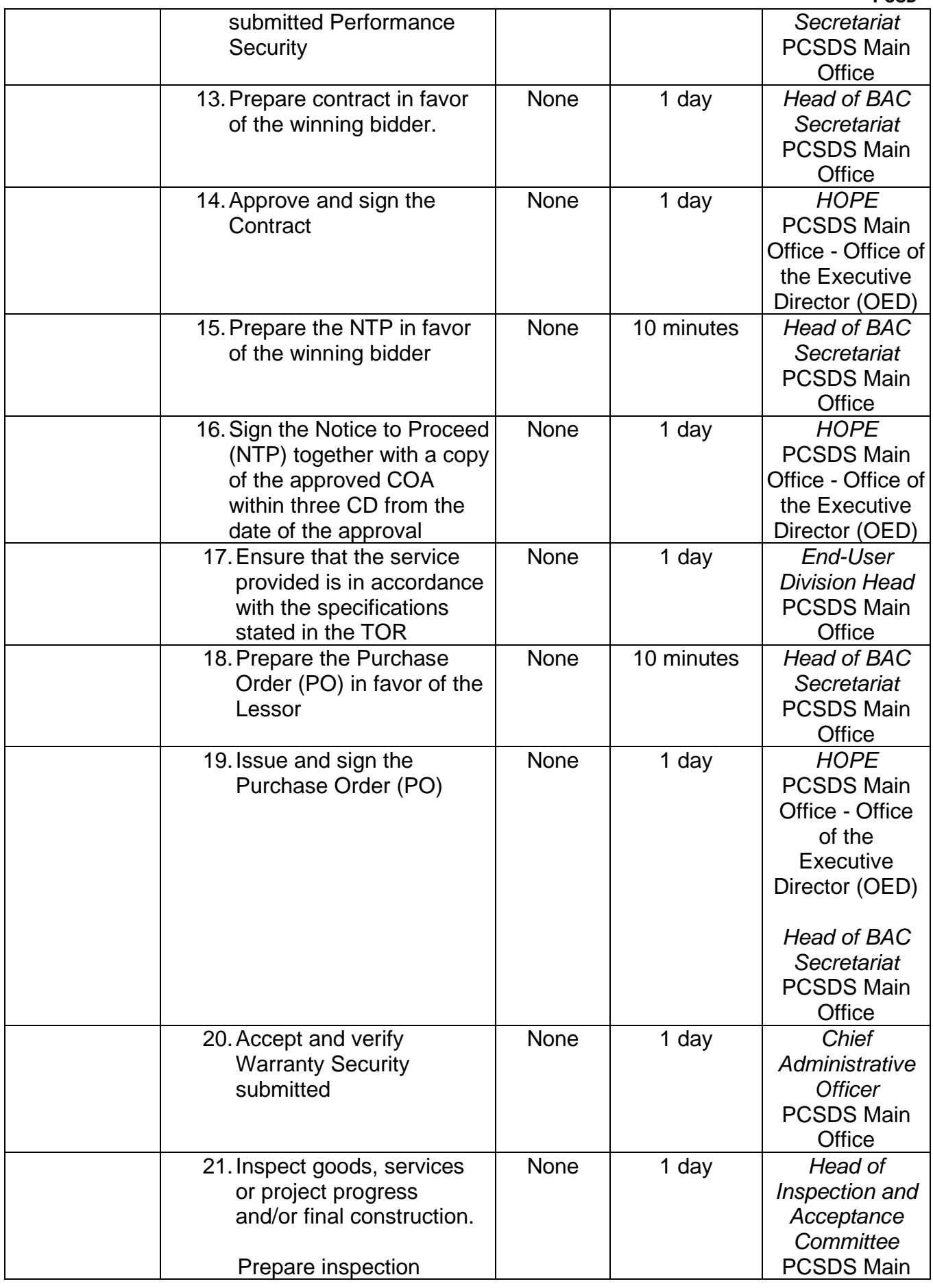

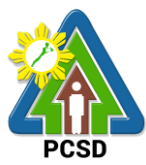

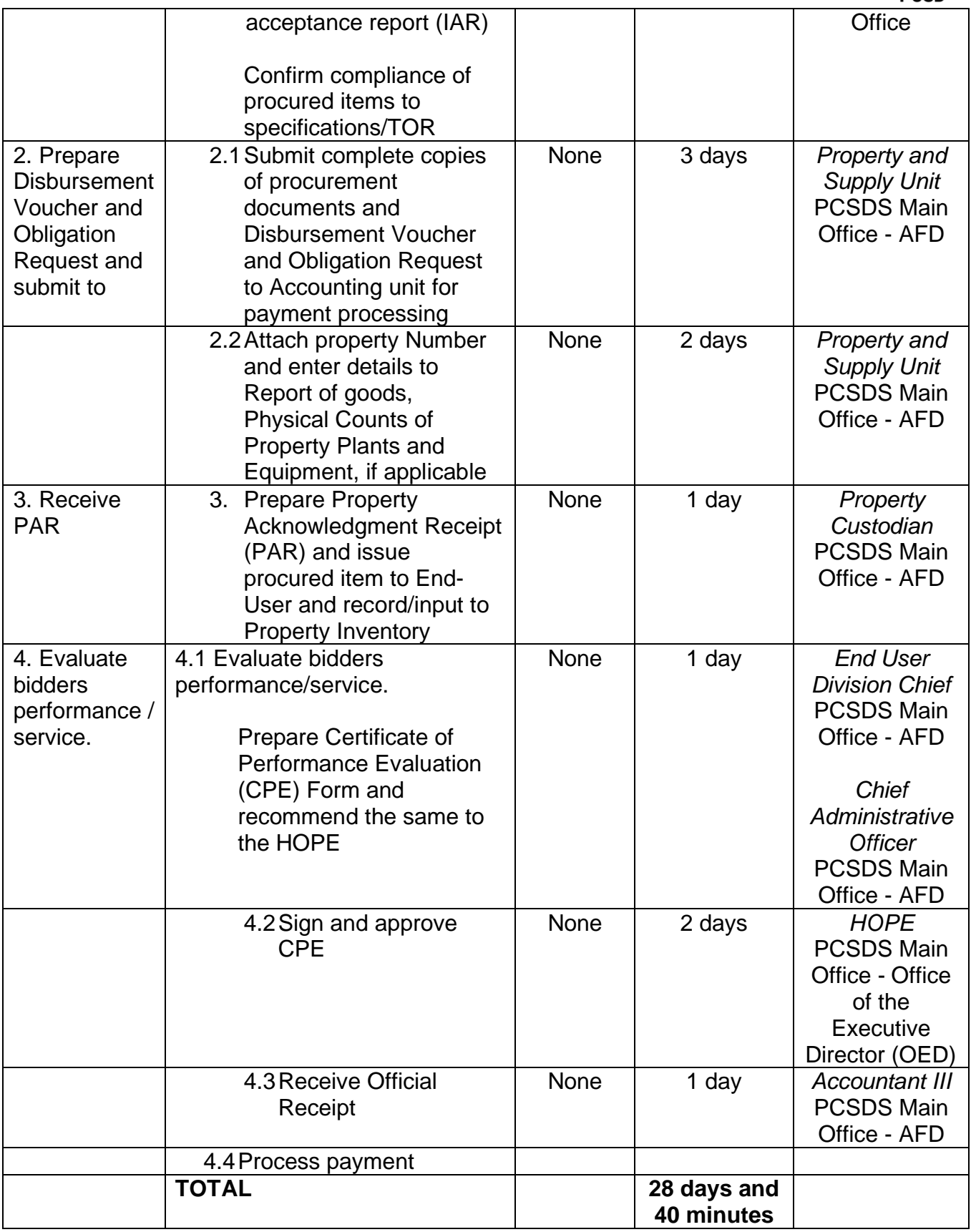

Procurement of Goods, Consulting Services, and Infrastructure

Negotiated Procurement: Two-Failed Biddings qualified for multi-stage processing.

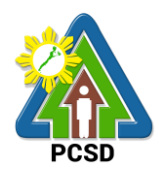

# **District Management Divisions**

**External Services**

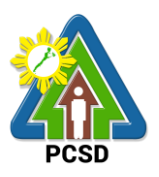

# **89. Issuance of ECAN Zoning Certification**

This service refers to the approval/suitability of a proposed project in accordance with the adopted ECAN Map of the Municipality and duly approved by the Palawan Council for Sustainable Development (PCSD). It determines the corresponding ECAN Zone where the project being applied for is located including its project category based on the amended PCSD Resolution No.6.

The purpose of the ECAN Zoning Certification is to determine if the proposed project is within the allowable or non- allowable Zones based on the approved ECAN map of the concerned Municipality. The issuance of ECAN Zoning Certification attests that the proposed project is exempted (Category C) or otherwise required to secure SEP Clearance from.

The Interconnectivity Infrastructure Development Projects such as the installation and operations of telecommunication, broadcast towers, facilities, equipment, and service in Palawan pursuant to R.A. 11032 or the Ease of Doing Business and Efficient Government Service Delivery Act of 2018 are reclassified as Category C pursuant to PCSD Res. 20-717.

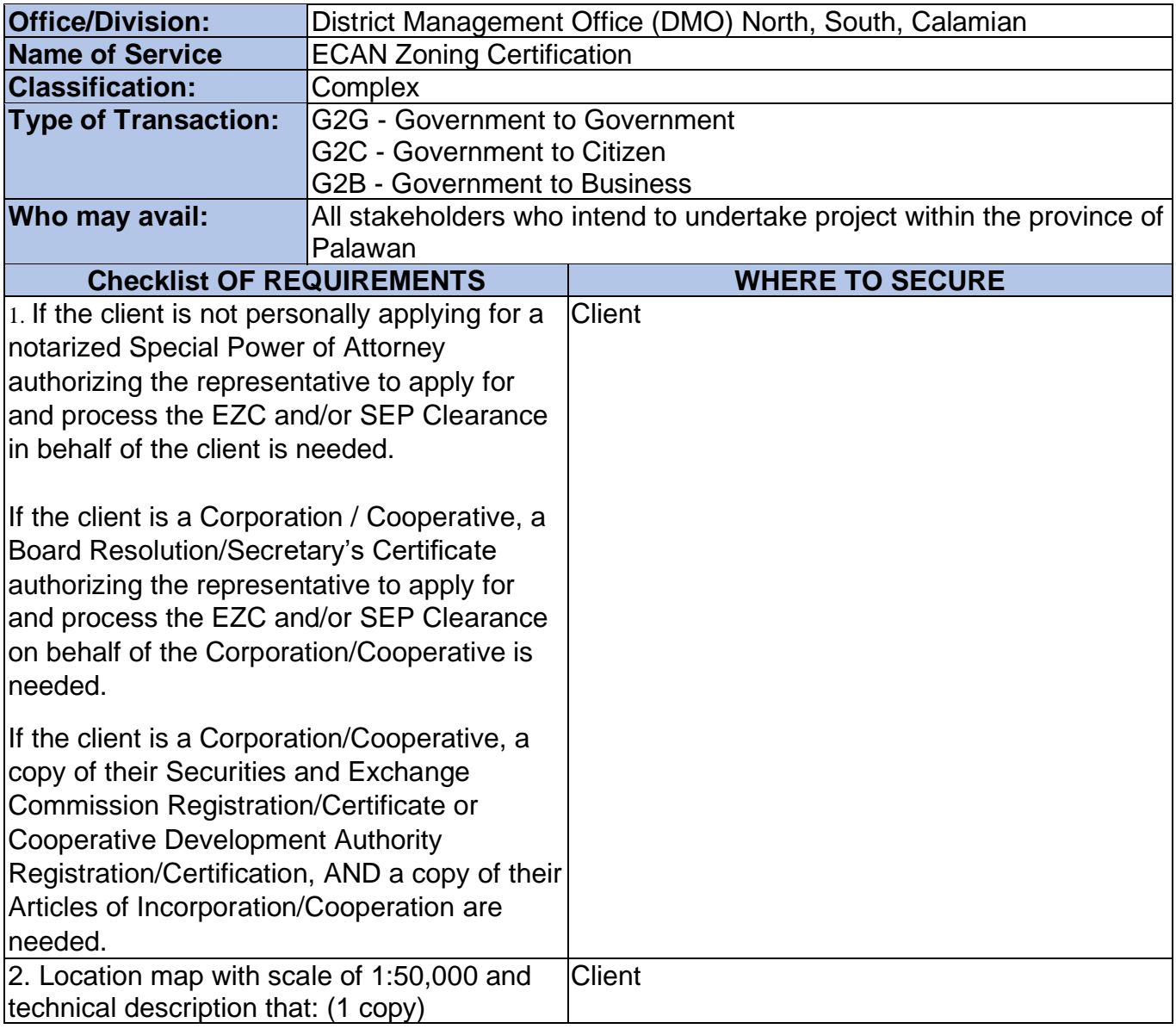

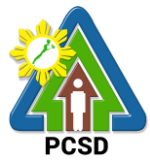

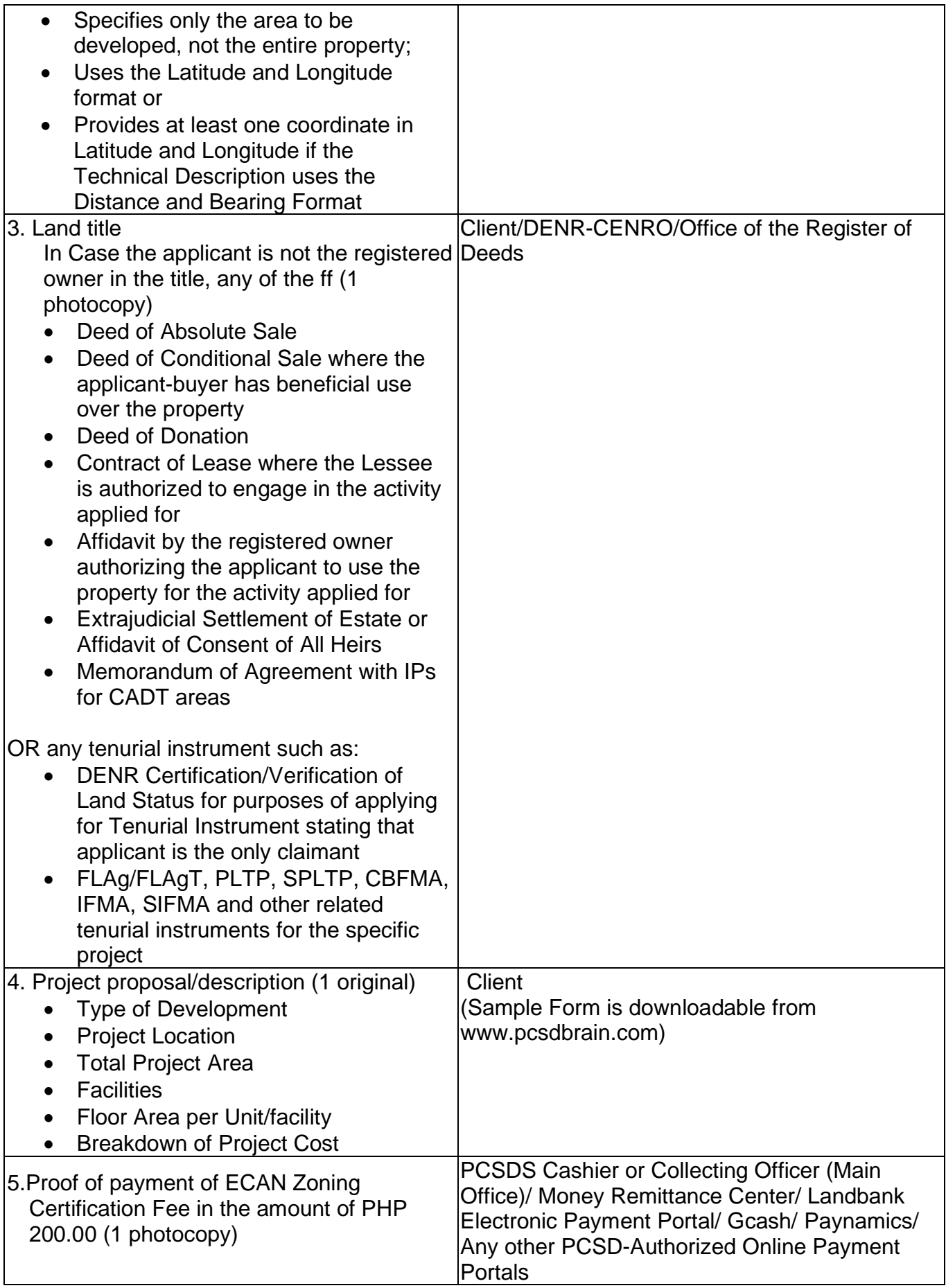

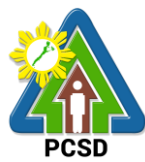

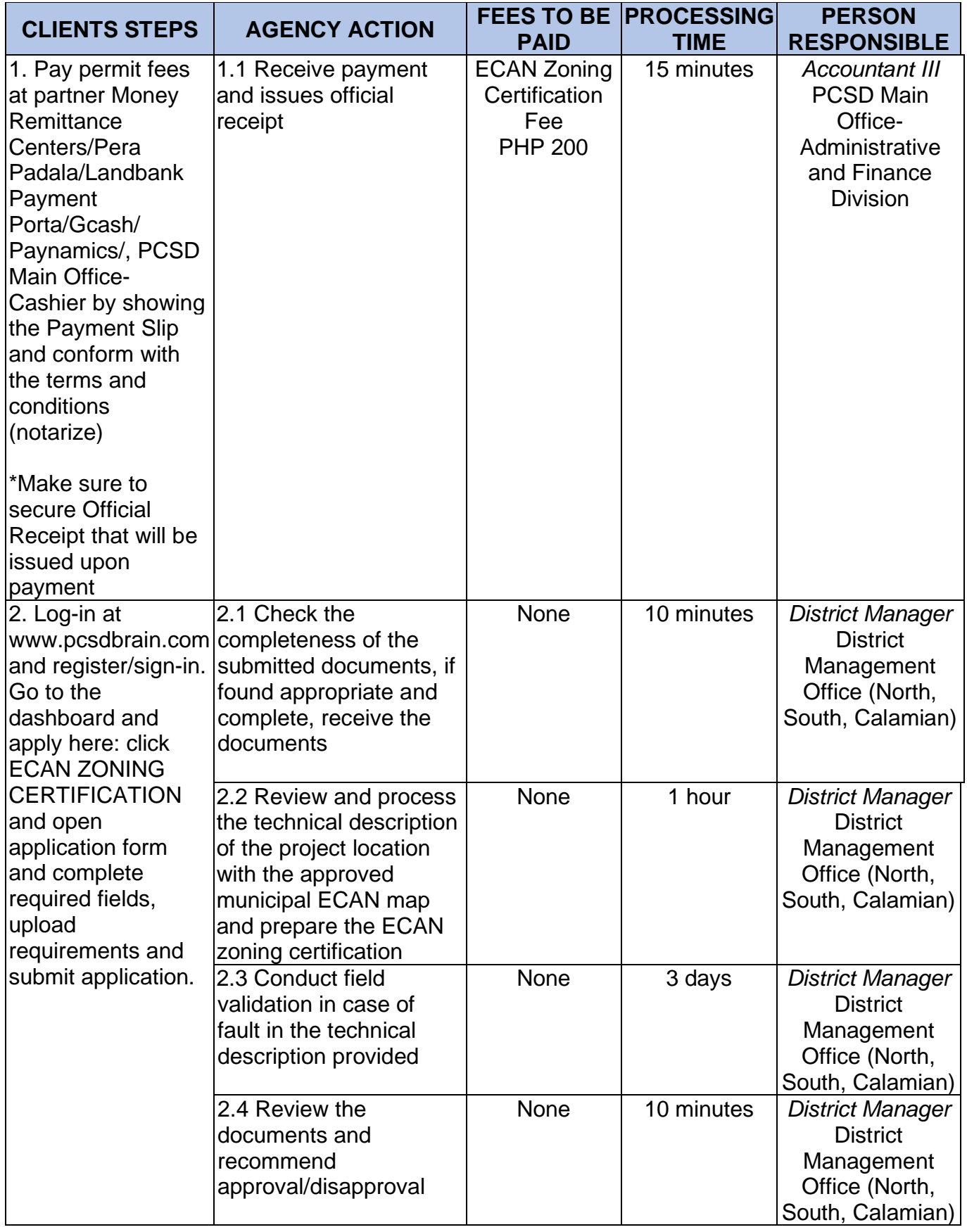

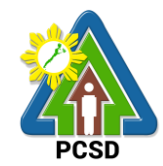

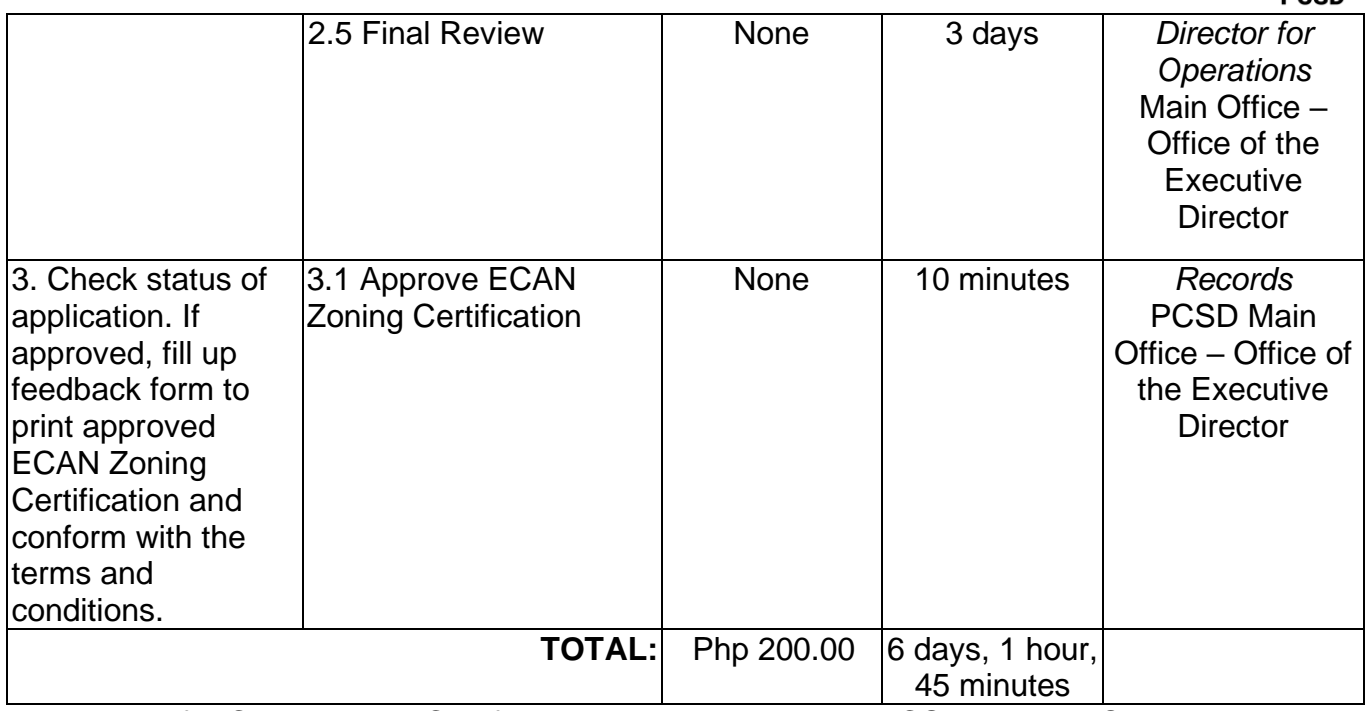

Issuance of ECAN Zoning Certification is covered under PCSD Admin. Order No. 06, as amended.

# **90. Issuance of SEP Clearance for Category A, B, and D Projects**

The SEP Clearance applies to all projects intended to be implemented in the Province of Palawan. It is a document issued by the PCSD to clients/entities/project proponents as an official authorization for a particular project to proceed. It includes term and conditions on how a project should operate taking into considerations its environmental/ecological, social, biophysical and economic impact. The service Categorizes the project/activity based on the parameters/criteria in ECAN Zoning with corresponding level of authority in the approval of the clearance, to wit:

The instrument is issued by the Council, thus, further certifies suitability of the project area in accordance with the approved/adopted ECAN Map of the concerned municipality. The objective of the SEP Clearance is to manage/maintain a balance of development program with environmental conservation and protection.

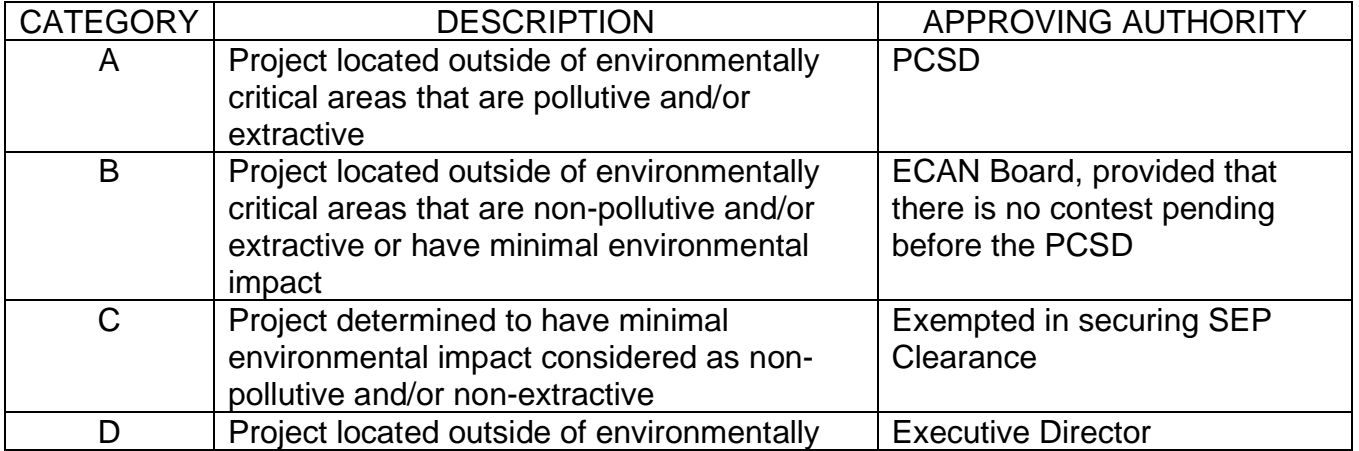
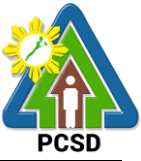

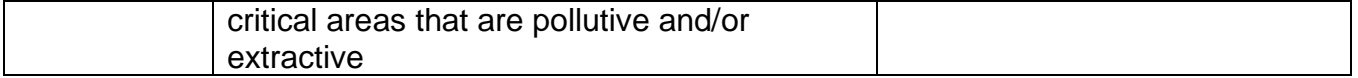

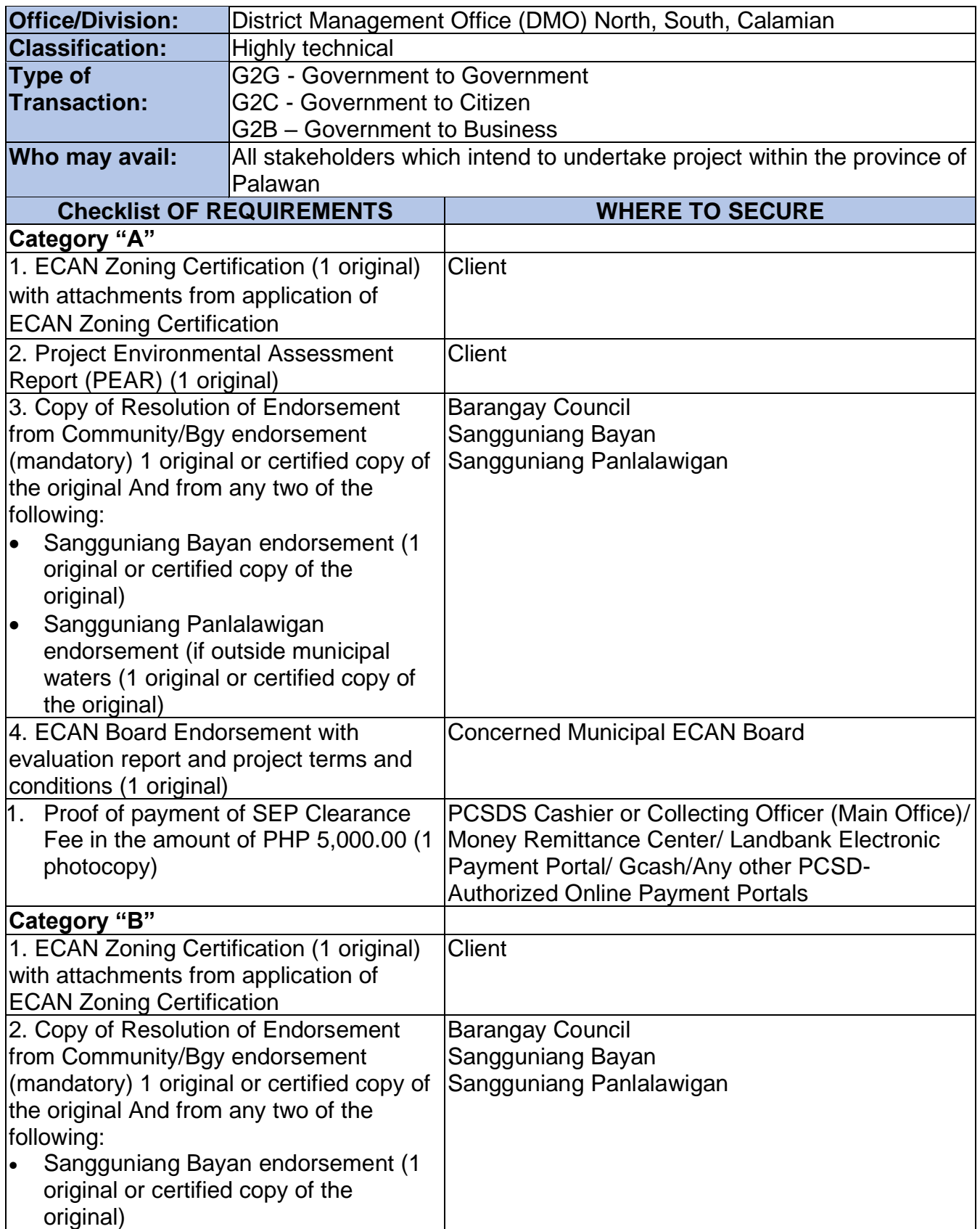

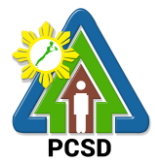

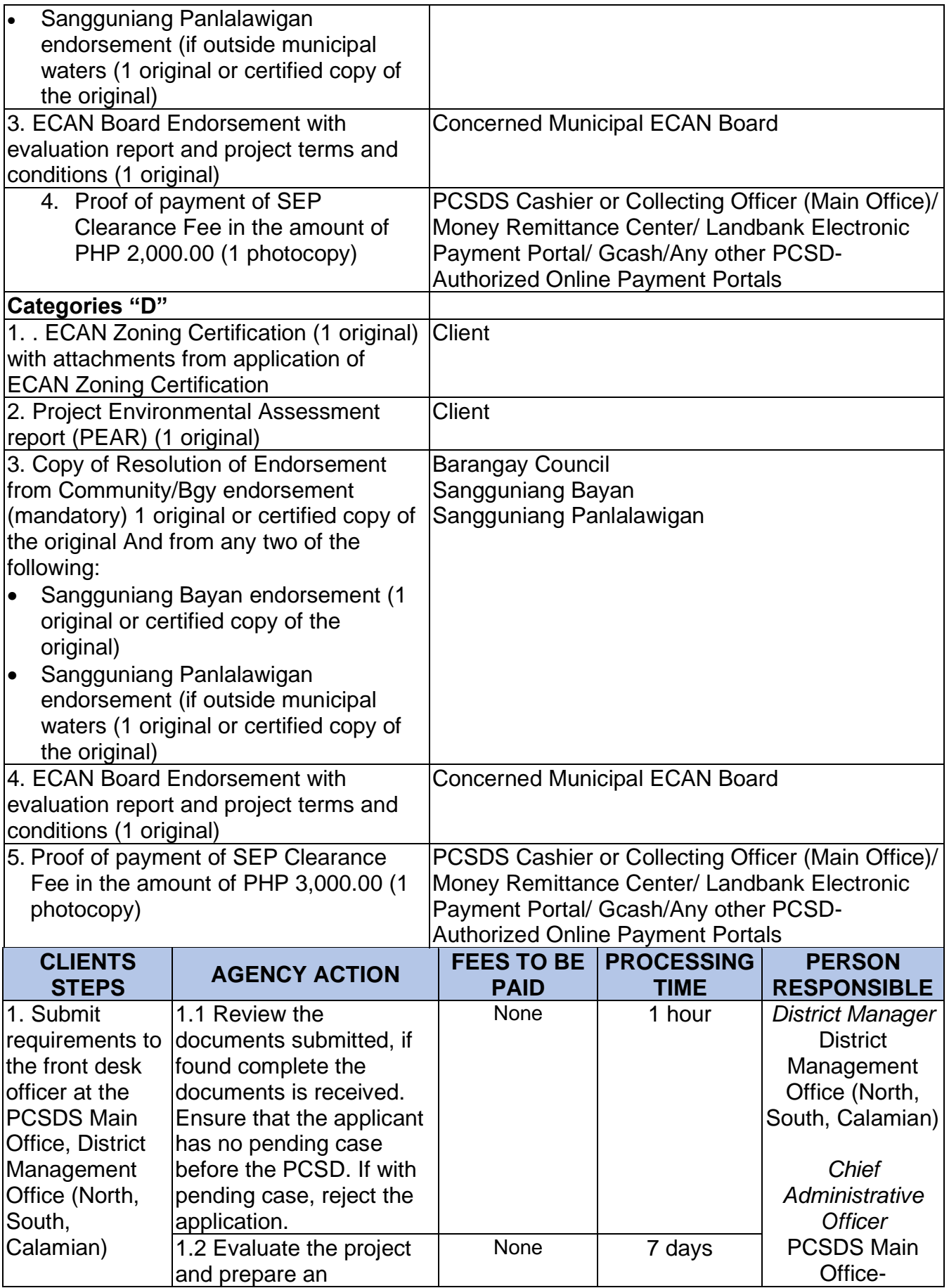

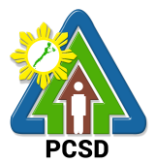

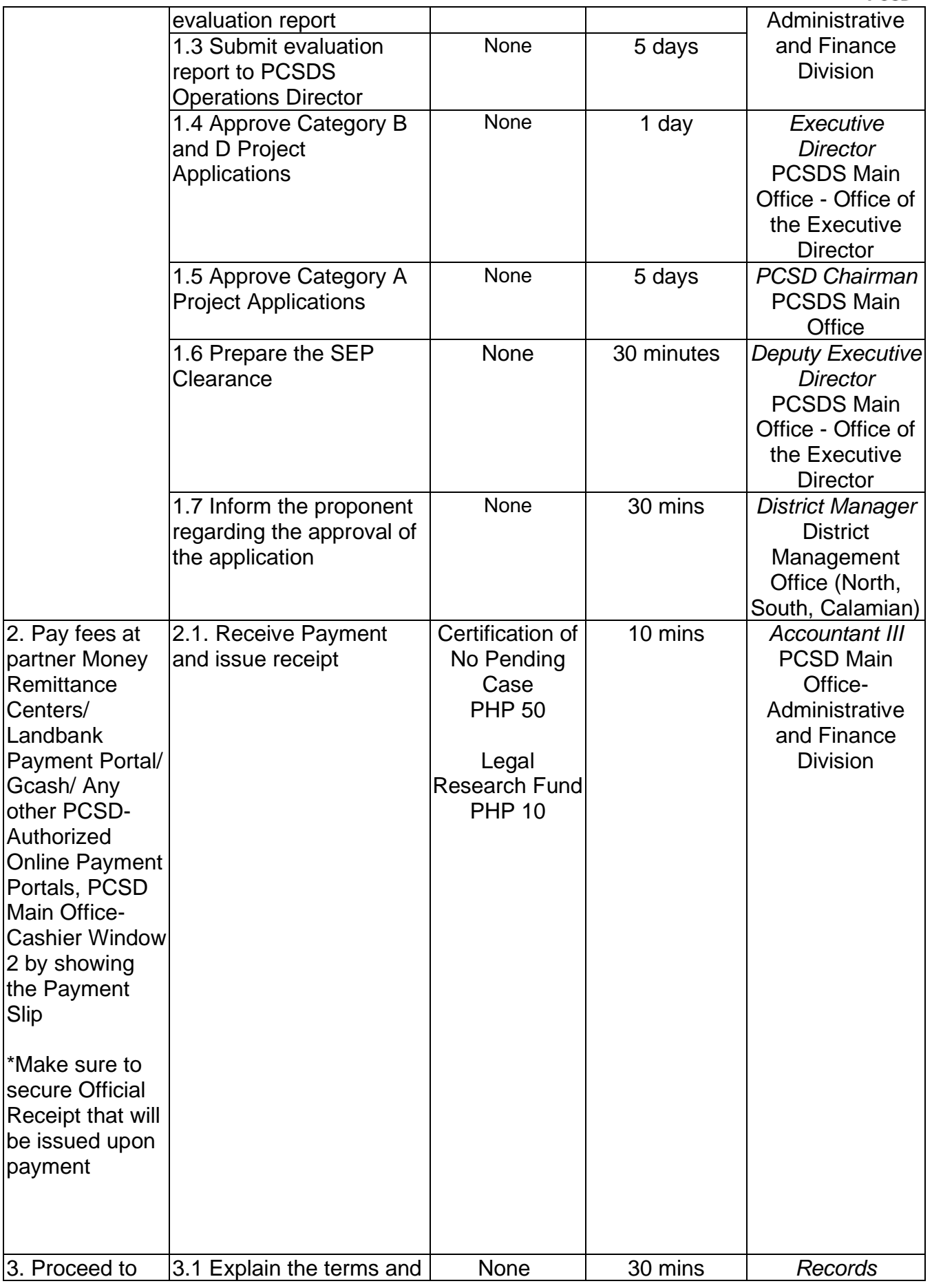

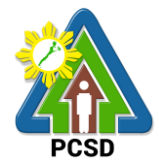

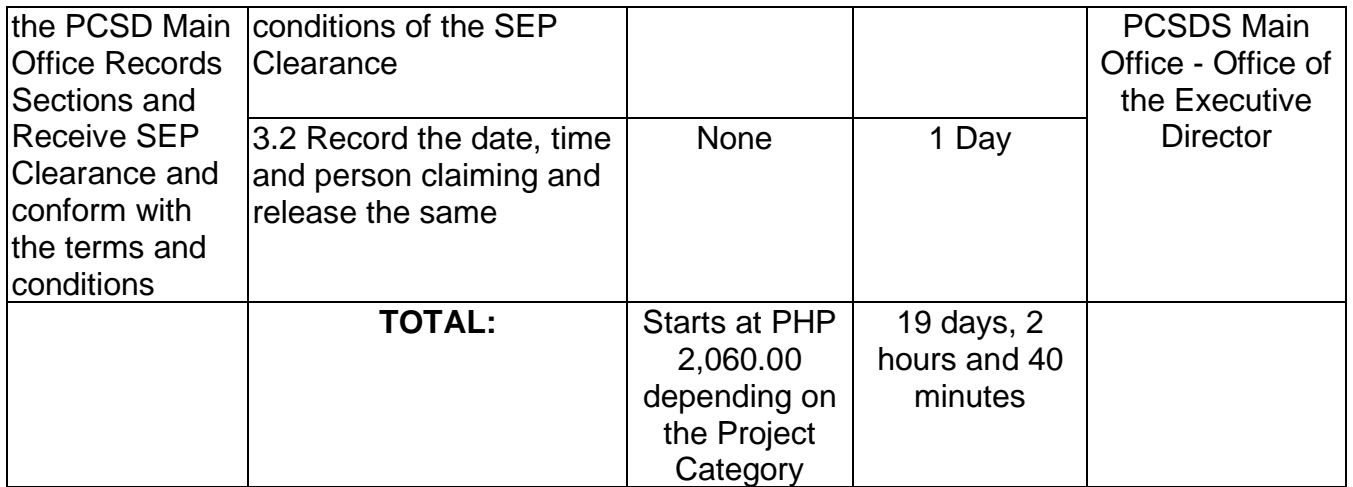

Issuance of SEP Clearance for Category A, B, & D Projects is covered under PCSD Admin. Order 06, as amended in relation to RA 7611.

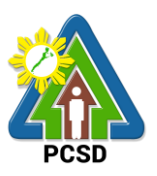

#### **91. Issuance of Certificate of Wildlife Registration**

Certificate of Wildlife Registration is issued to individuals/entities to authorize them to possess, keep or maintain wildlife species, including their by-products and derivatives, in different settings described below pursuant to Section 27 of PCSD AO No. 12;

- a) All threatened, non-threatened and exotic terrestrial and aquatic fauna species in the possession of private individuals. Aquatic fauna shall include the aquarium and tropical fishes collected from the wild and are now being kept in pet shops;
- b) All threatened, endemic and/or economically important flora species, including threatened exotic plants that are maintained in nurseries/gardens/plant stalls for commercial purposes;
- c) Threatened, non-threatened and exotic species of wild fauna (terrestrial and aquatic) being maintained in facilities, such as but not limited to zoos, parks, aviaries, rescue and biodiversity centers and aquaria of government agencies or institutions;
- d) Threatened, non-threatened and/or economically important species of wild flora (terrestrial and aquatic) being maintained in garden or similar facilities of private and government agencies/institutions; and,
- e) Wildlife acquired from legal sources such as bought from wildlife facility with Wildlife Farm Permit issued by the PCSD, DENR or DA; progenies of wildlife registered under the existing CWR; wildlife brought to Palawan with corresponding Local Transport Permit issued by the DENR or DA; and, wildlife imported to Palawan with corresponding Export Permit issued by any CITES management authority as well Import Permit from the PCSD.

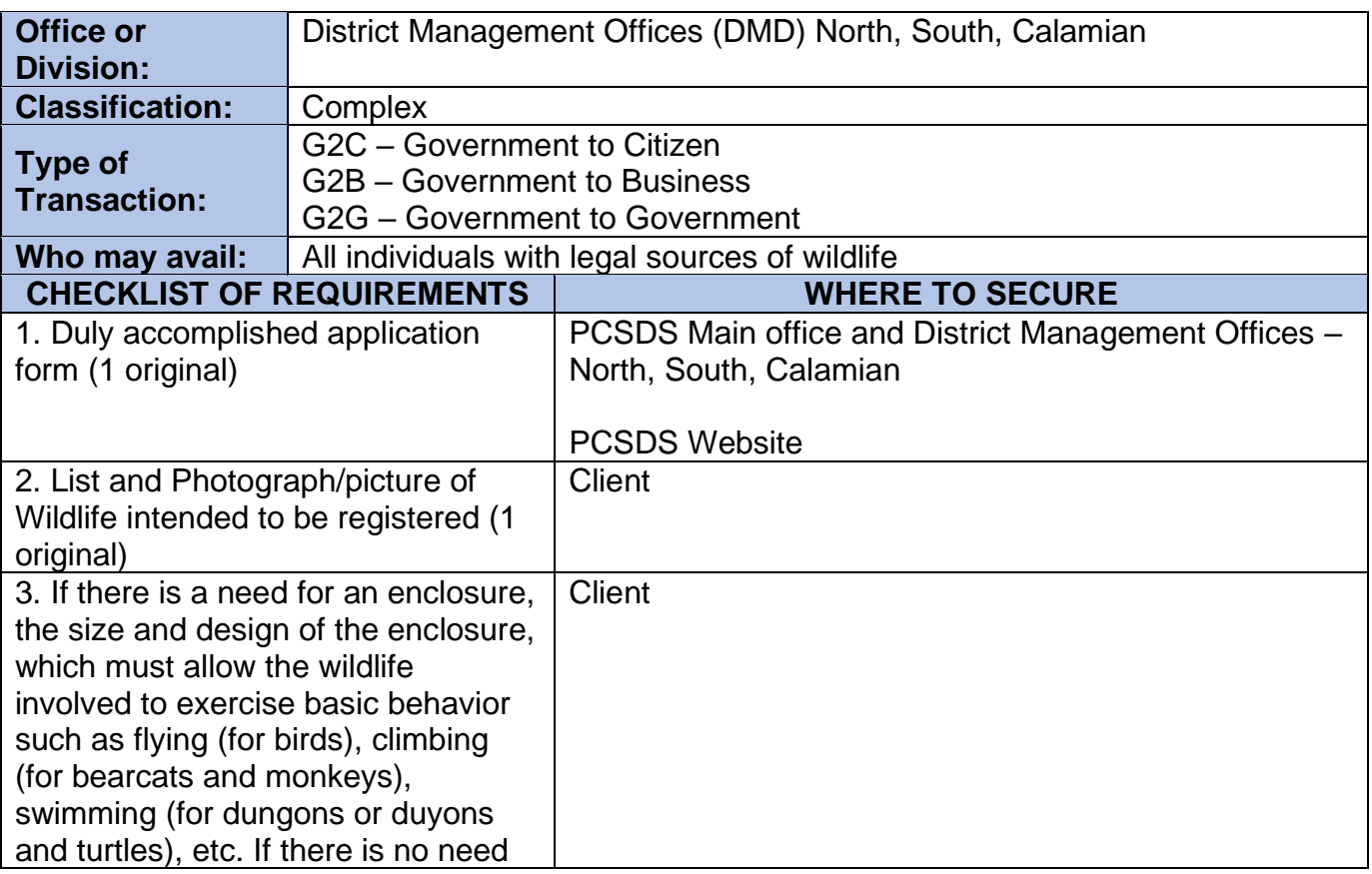

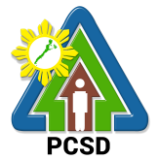

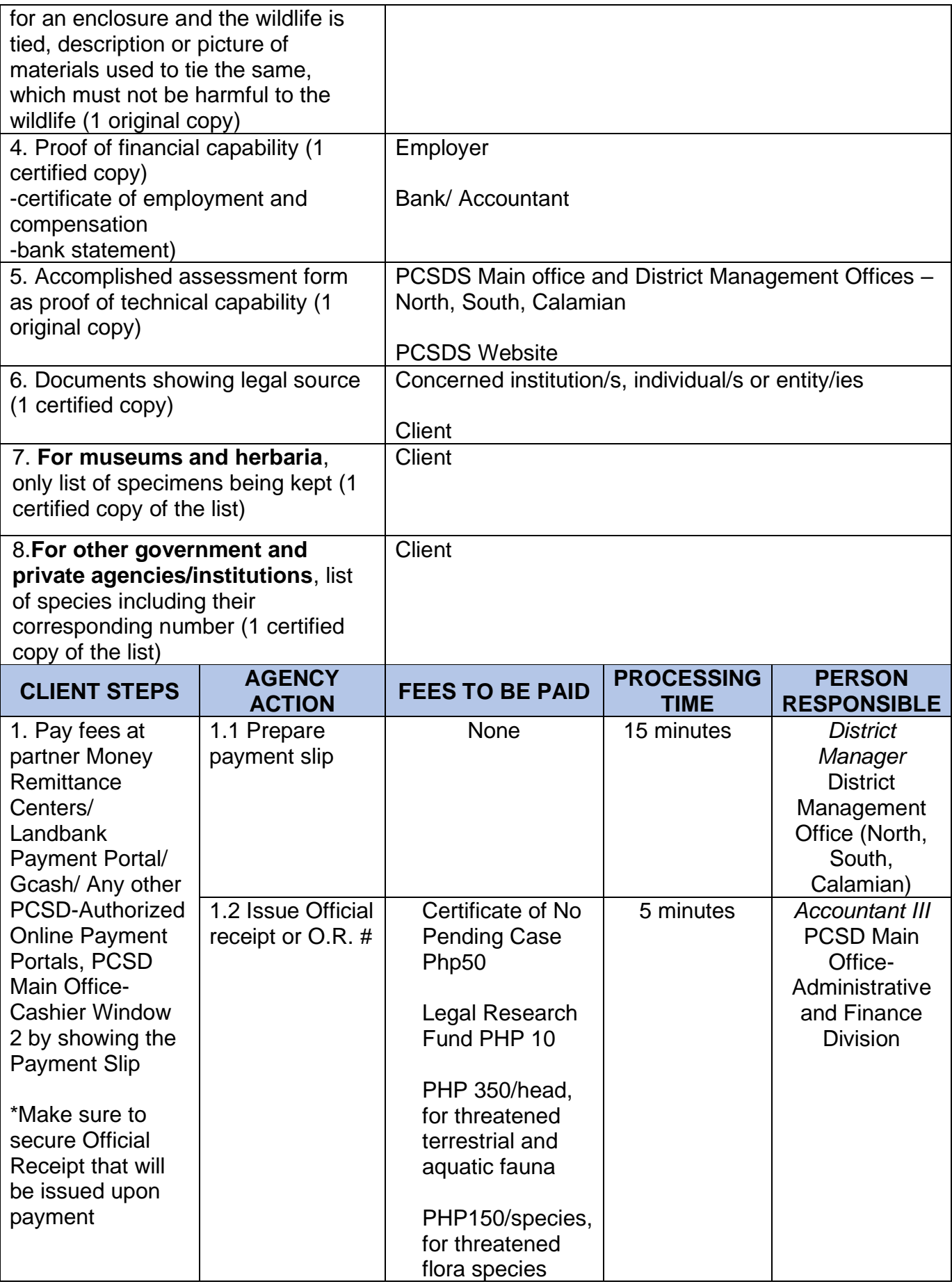

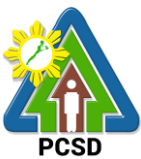

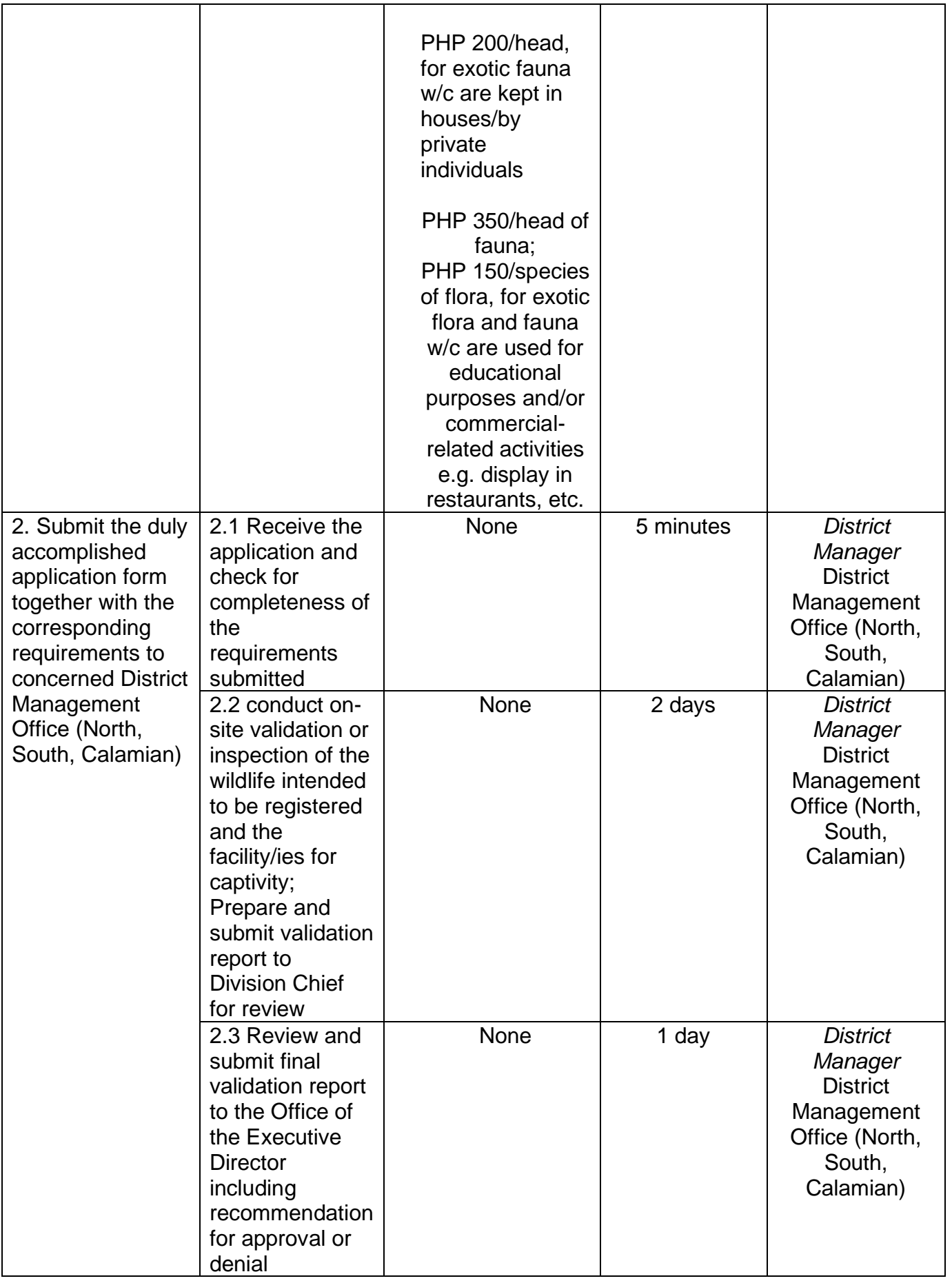

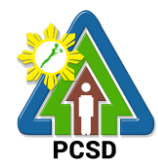

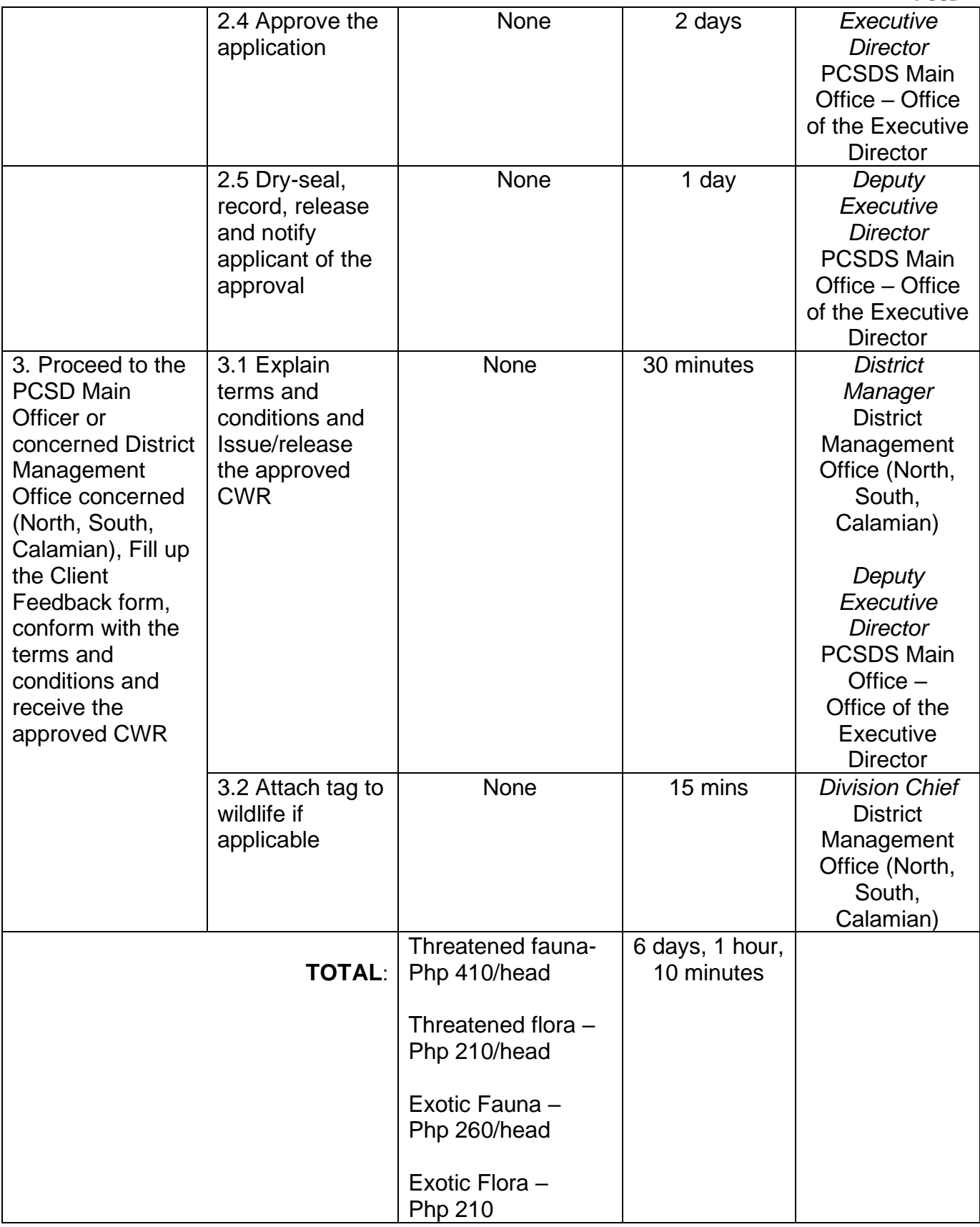

Issuance of Certificate of Wildlife Registration is covered under PCSD Admin. Order No. 12 in relation to R.A. 9147.

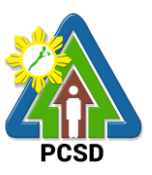

# **92. Issuance of Wildlife Special Use Permit for Other Uses**

Wildlife Special Use Permit for other uses is issued for activities utilizing wildlife species but do not include collection such as utilization of wildlife for show or exhibition, educational, or documentation for commercial purposes.

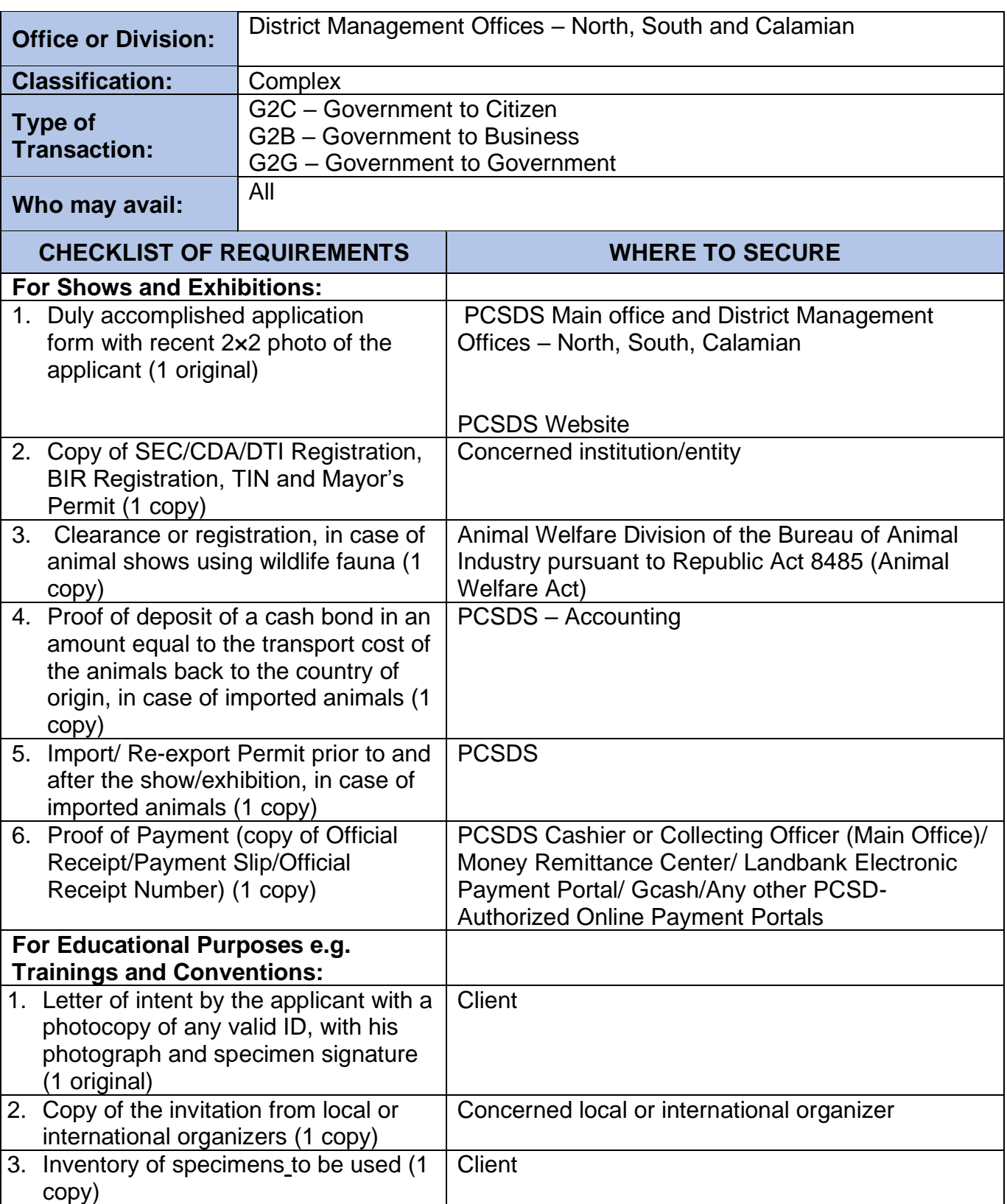

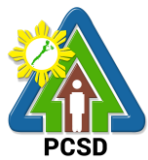

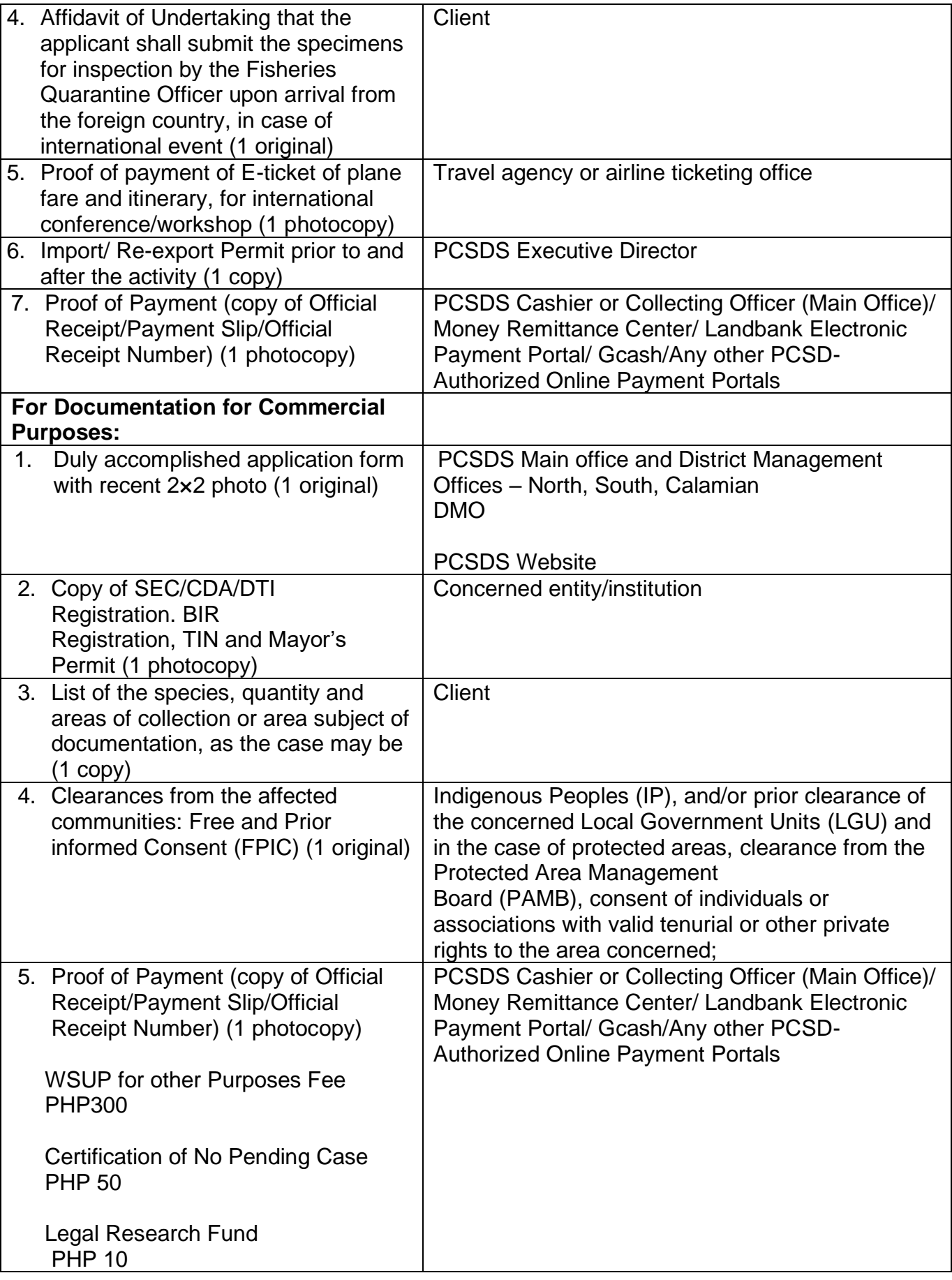

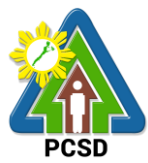

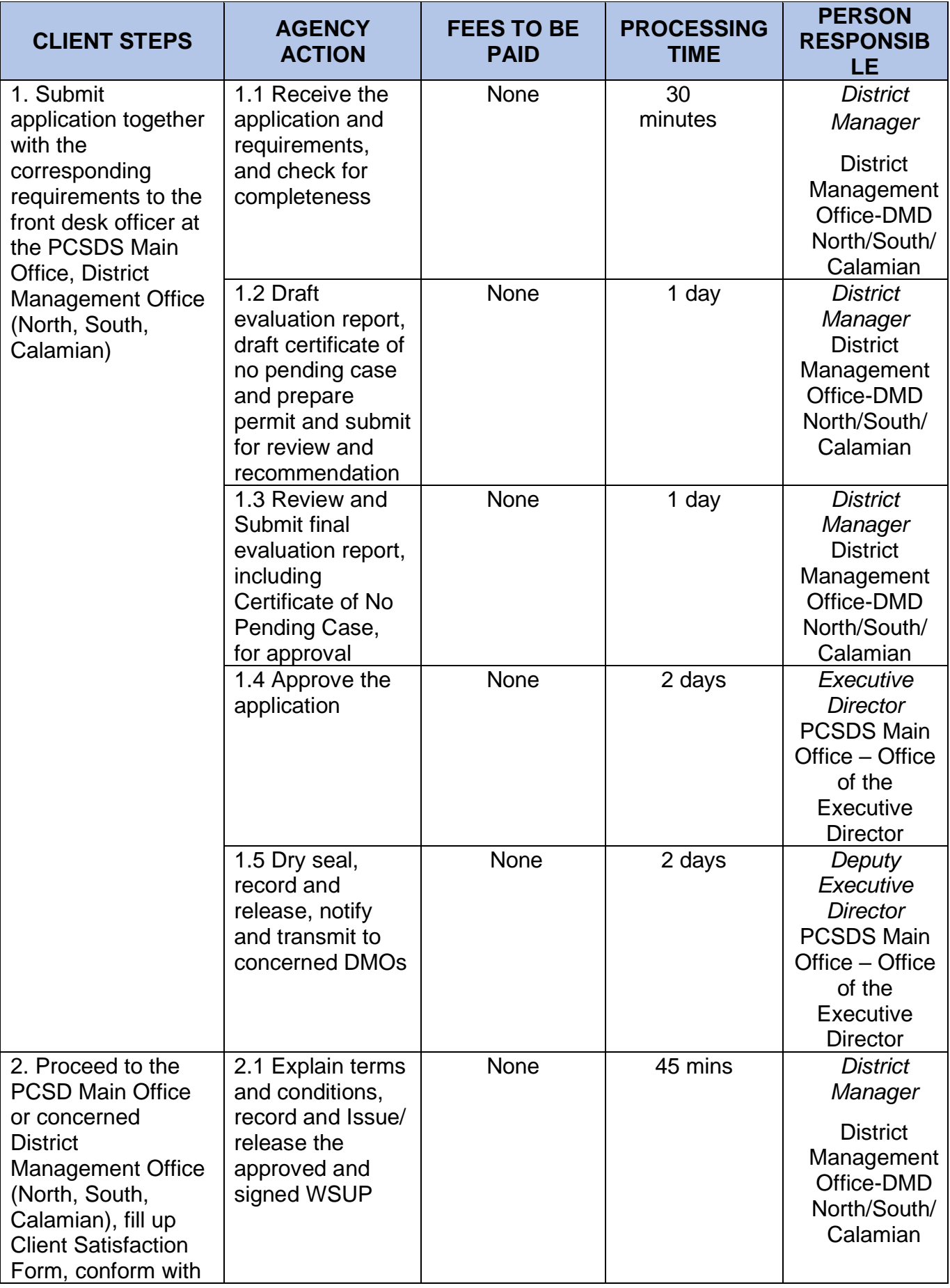

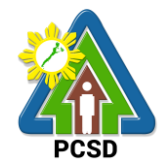

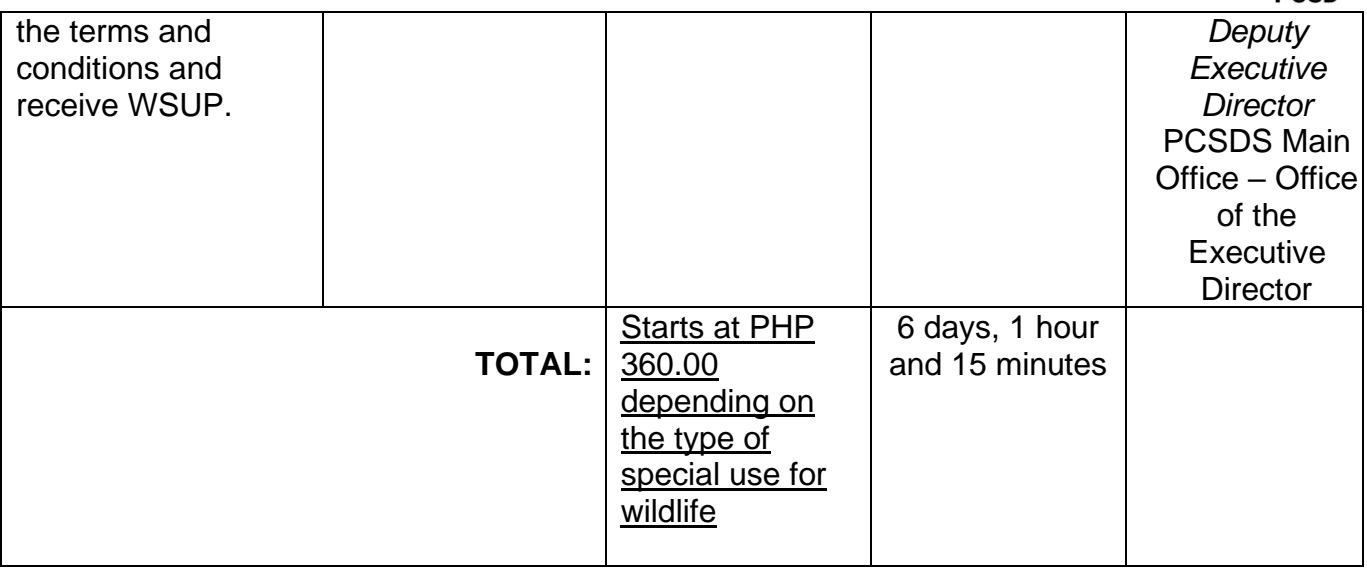

Issuance of Wildlife Special Use Permit for Other Uses is covered under R.A. 9147.

## **93. Issuance of Wildlife Farm Permit**

The Wildlife Farm Permit is a permit to develop, operate and maintain a wildlife breeding farm for conservation, trade and/or scientific purposes.

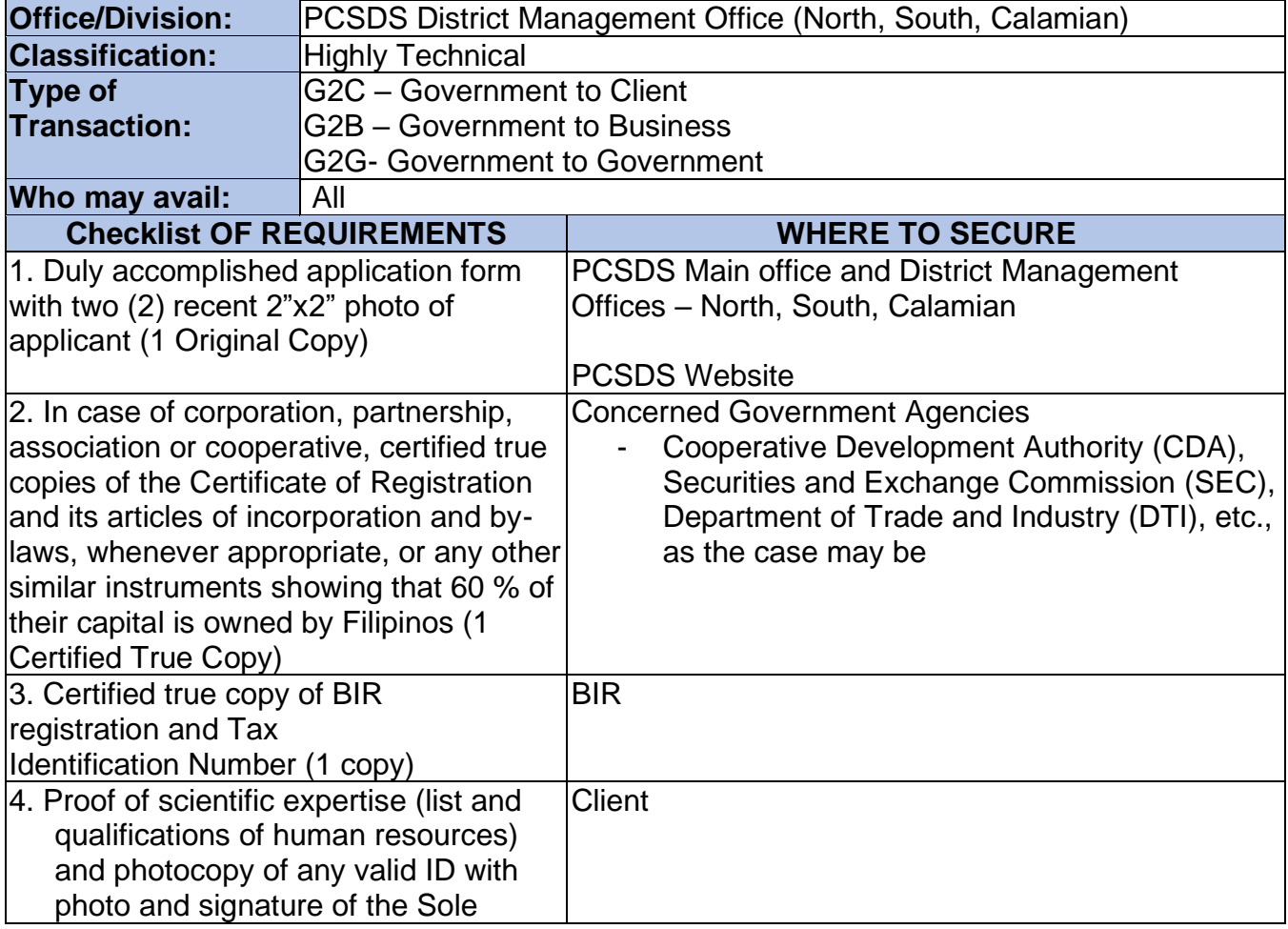

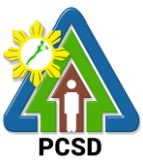

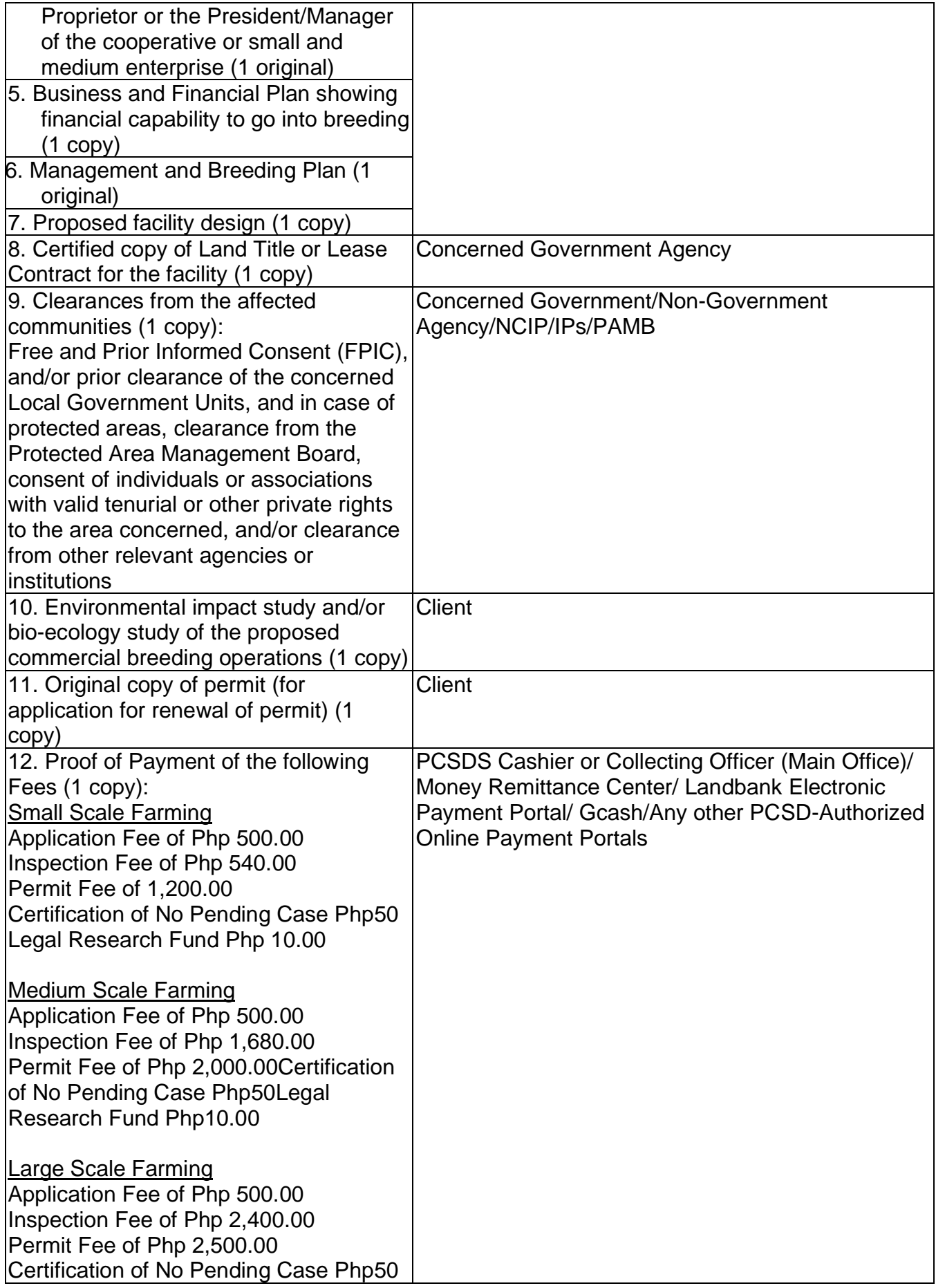

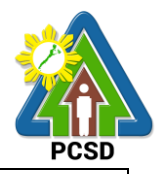

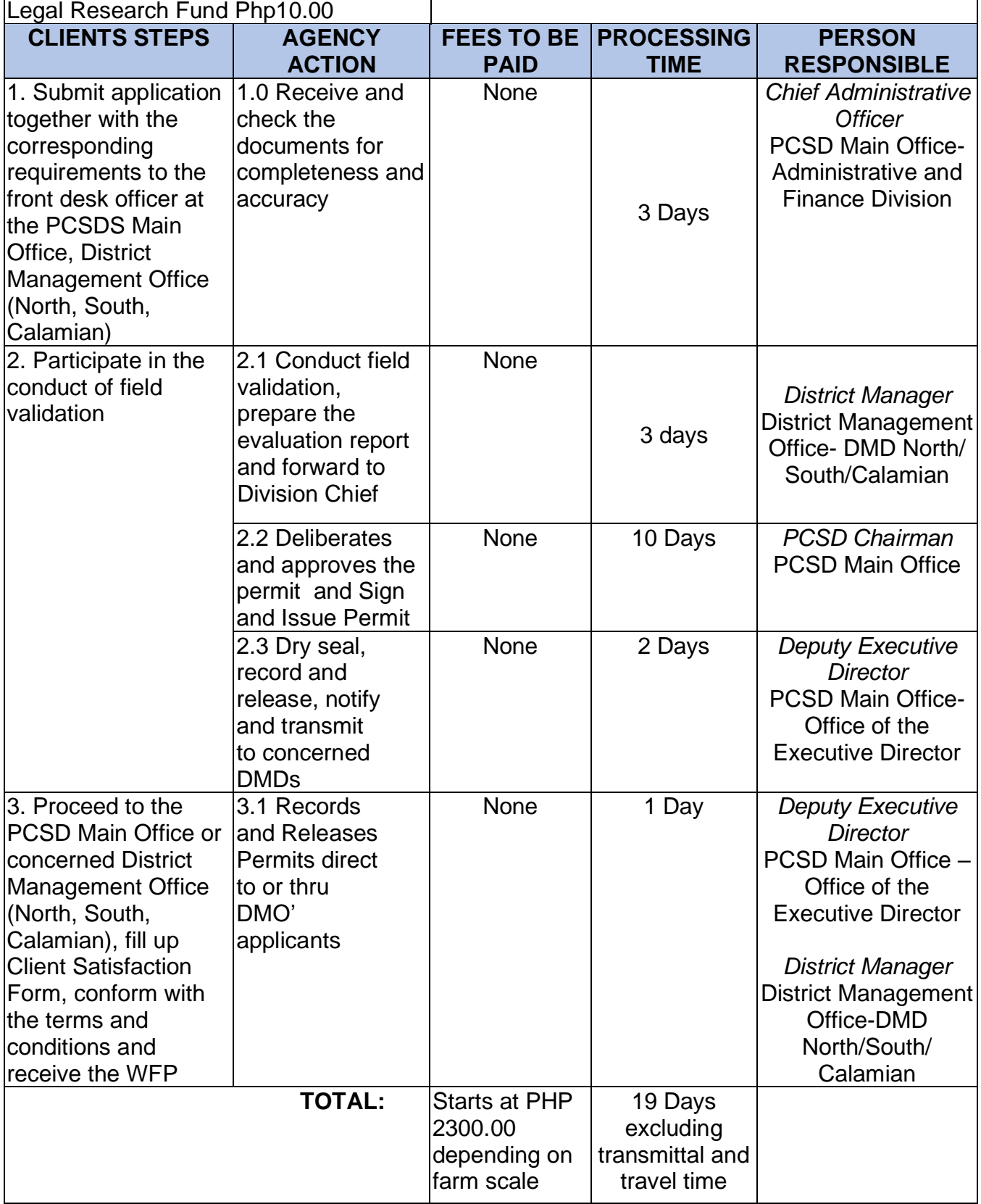

Issuance of Wildlife Farm Permit is covered under PCSD Admin. Order 12 in relation to R.A. 9147.

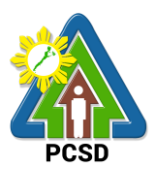

#### **94. Issuance of Wildlife Special Use Permit**

A Wildlife Special Use Permit (WSUP) is issued for collection of Economically Important Species (EIS) for direct trade/commercial purposes**.** The collection of EIS shall only be allowed when the results of population assessment show that, despite certain extent of collection, the population of such species can still remain viable and capable of recovering its numbers.

The Wildlife Special Use Permit (WSUP) is issued ONLY to those entity involved in the business of buying and/or selling marine/aquatic (live or fresh) products with the main objective of selling and/or transporting of marine/aquatic products within the Province of Palawan. It is a regulatory mechanism of the PCSD to ensure the sustainability of the marine product industry.

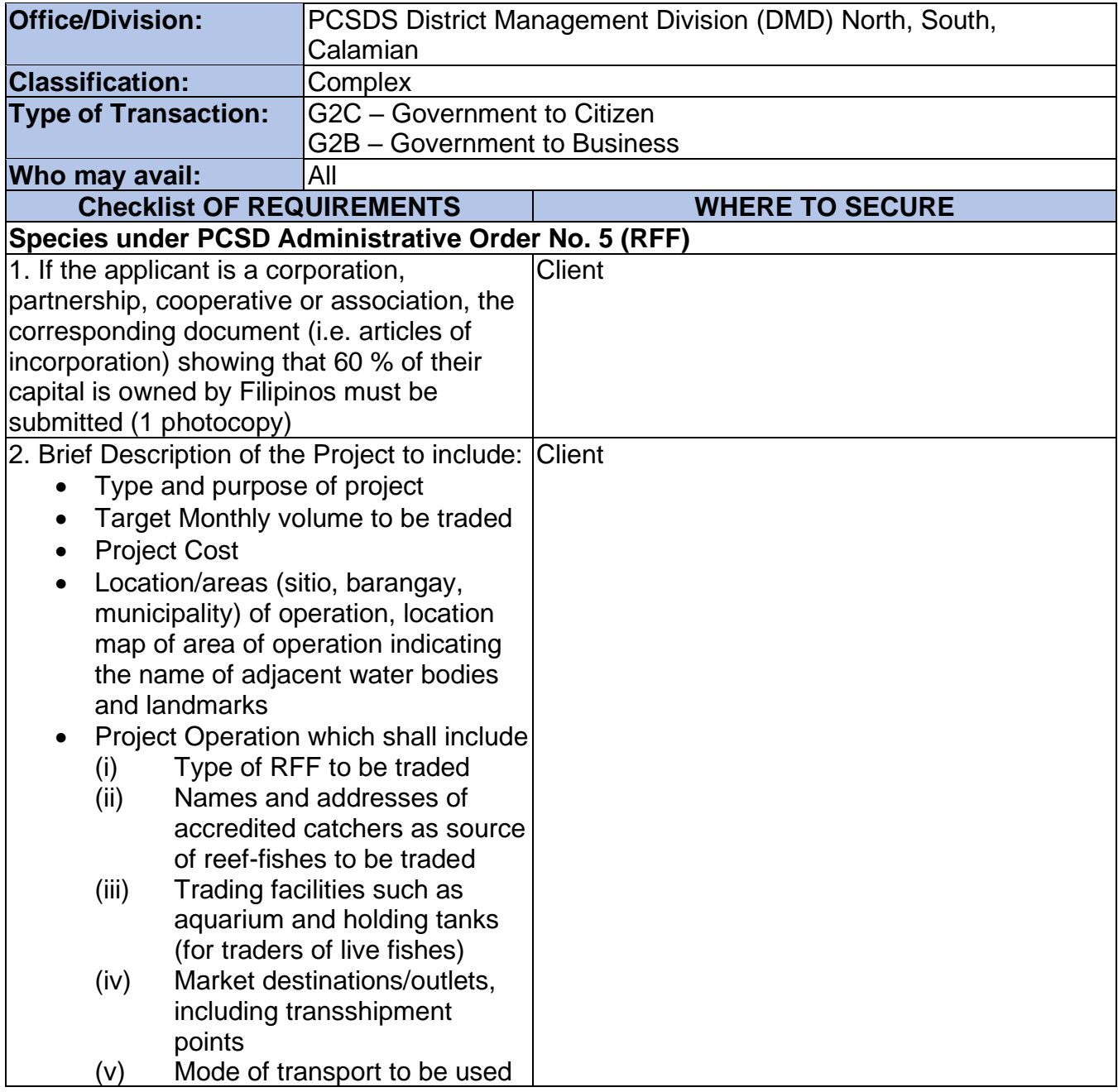

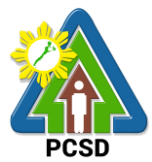

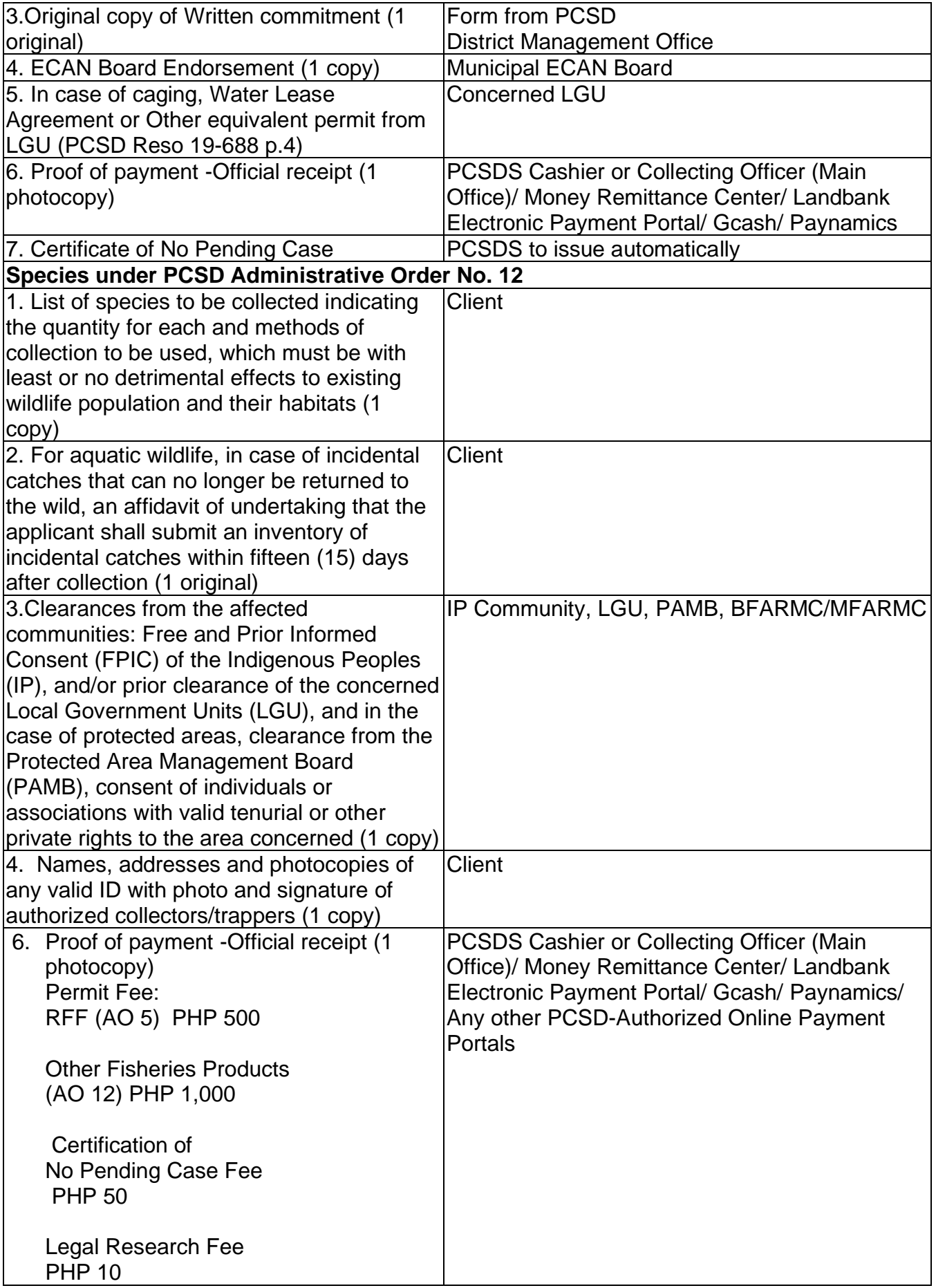

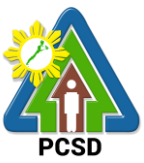

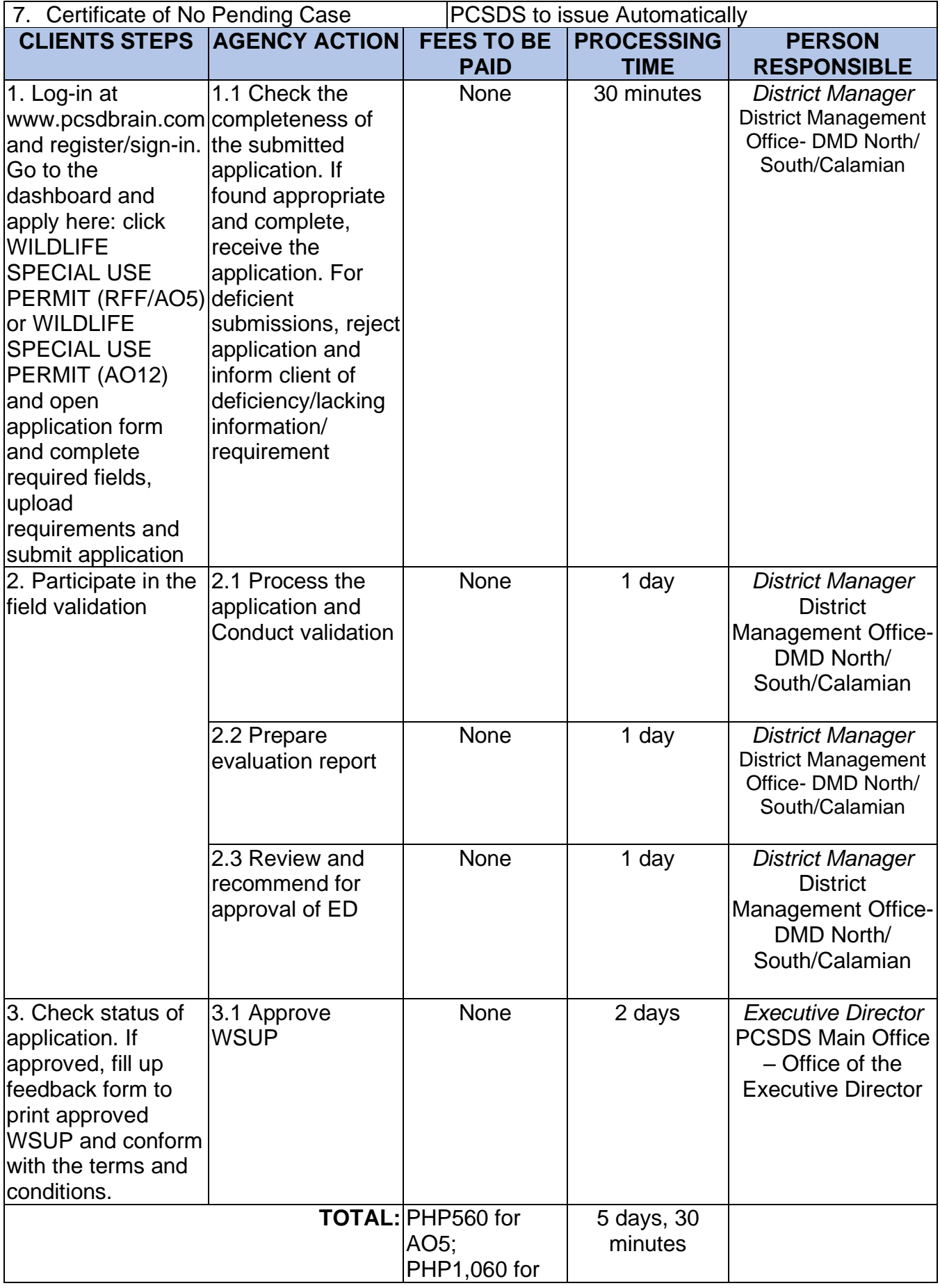

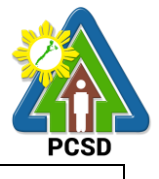

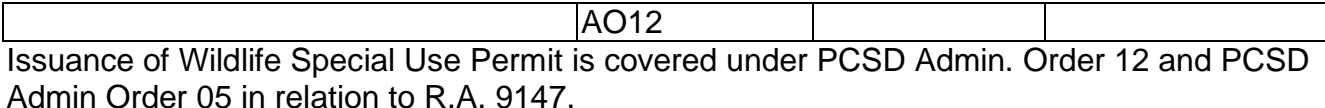

# **95. Local Transport Permit (LTP) for Single Batch Shipment**

The Local Transport Permit is a permit authorizing an individual or entity to bring, carry, ship out/transport wildlife, by products or derivatives acquired from the legal source from the point of origin to the final destination within the country.

For AO5 applicant: LTP shall be required in case of transporting of RFF from Palawan to other places within the Philippines; CITES certification if outside the Country/Philippines

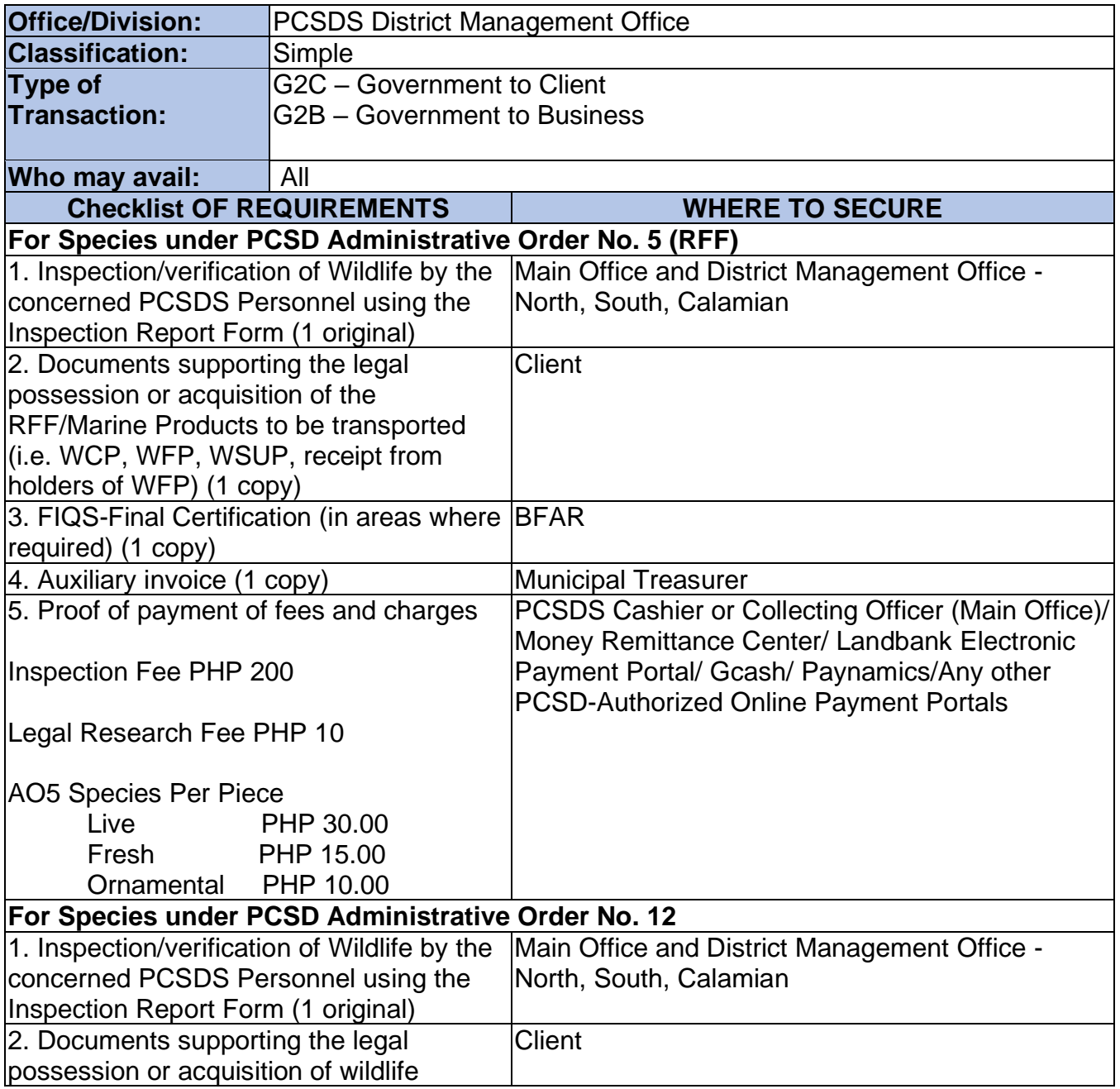

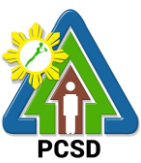

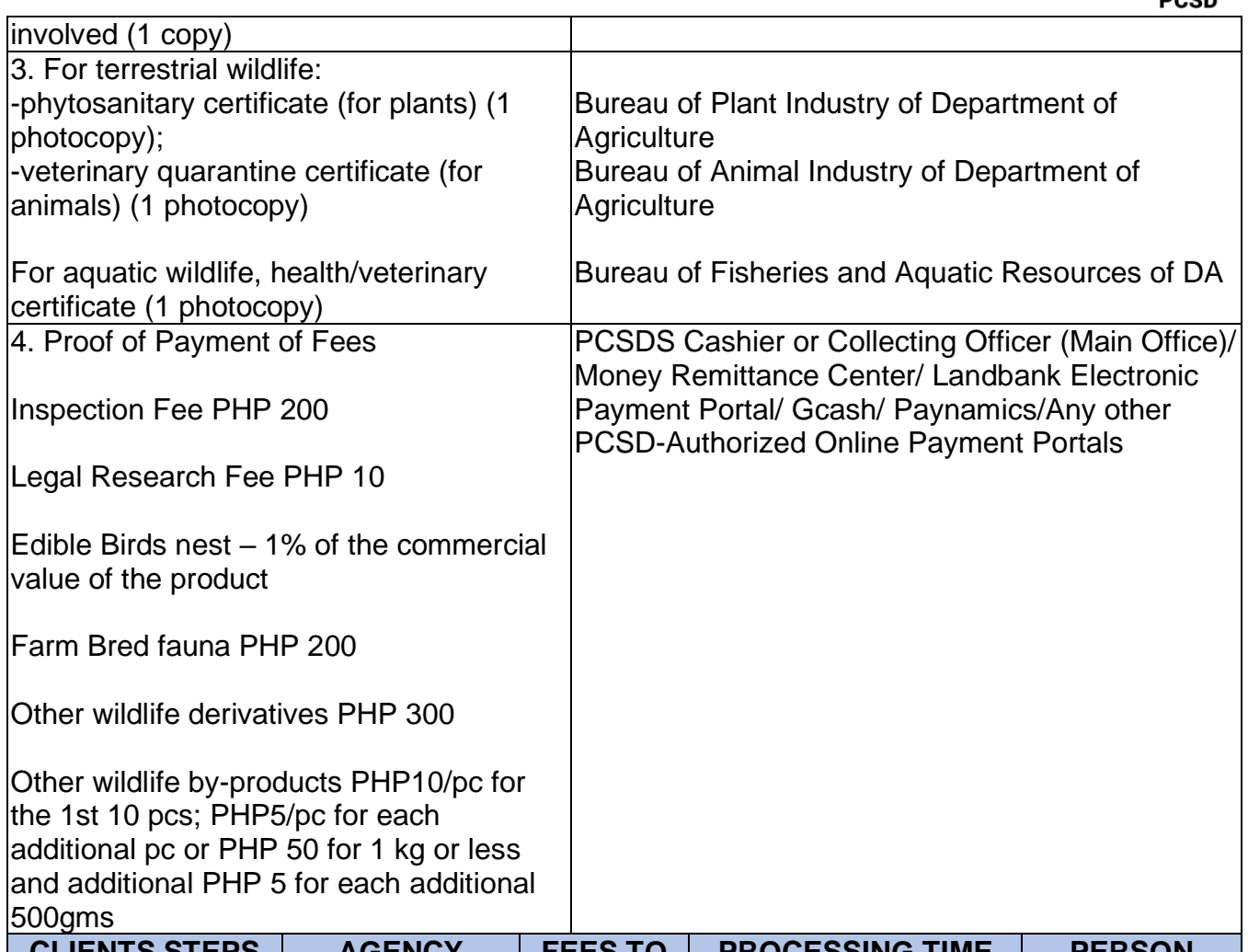

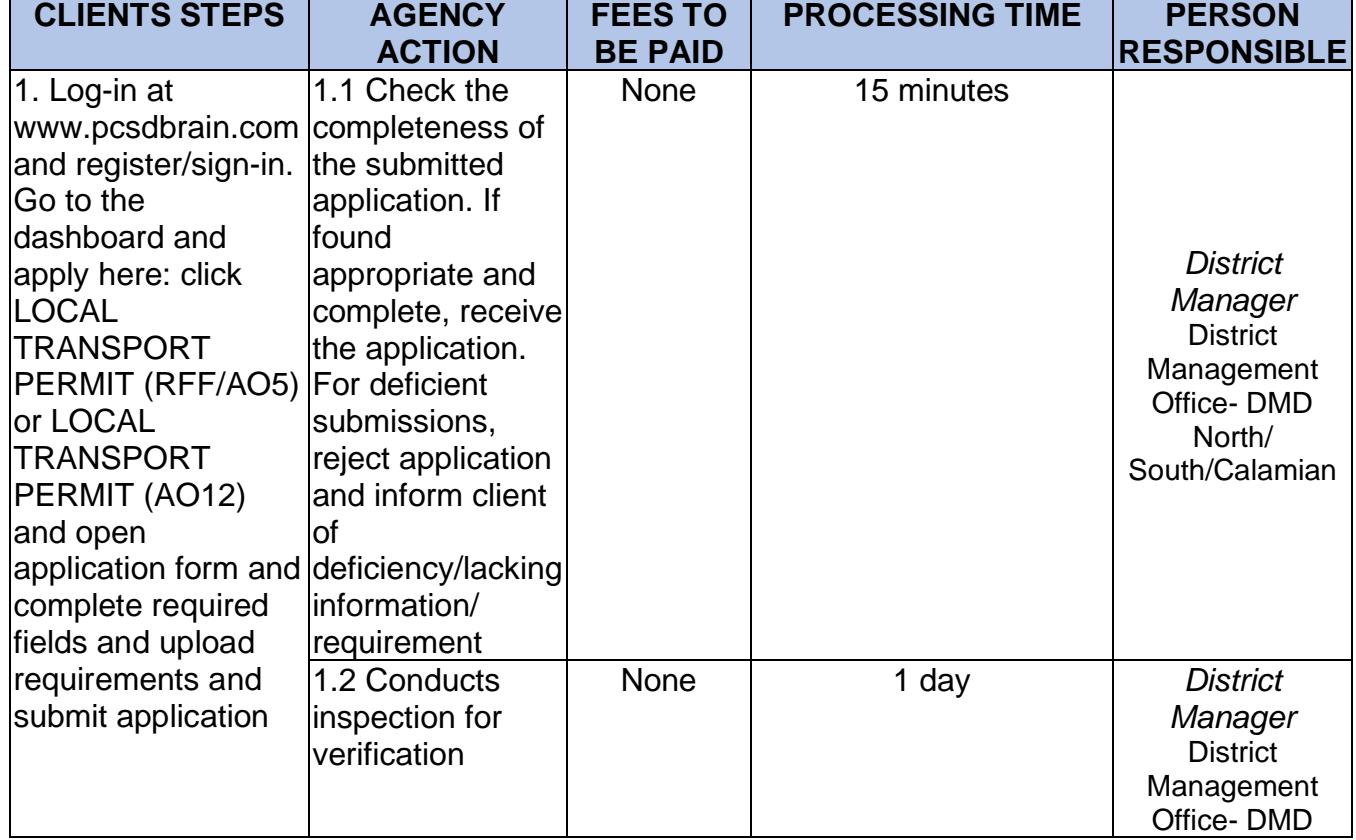

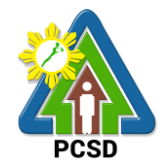

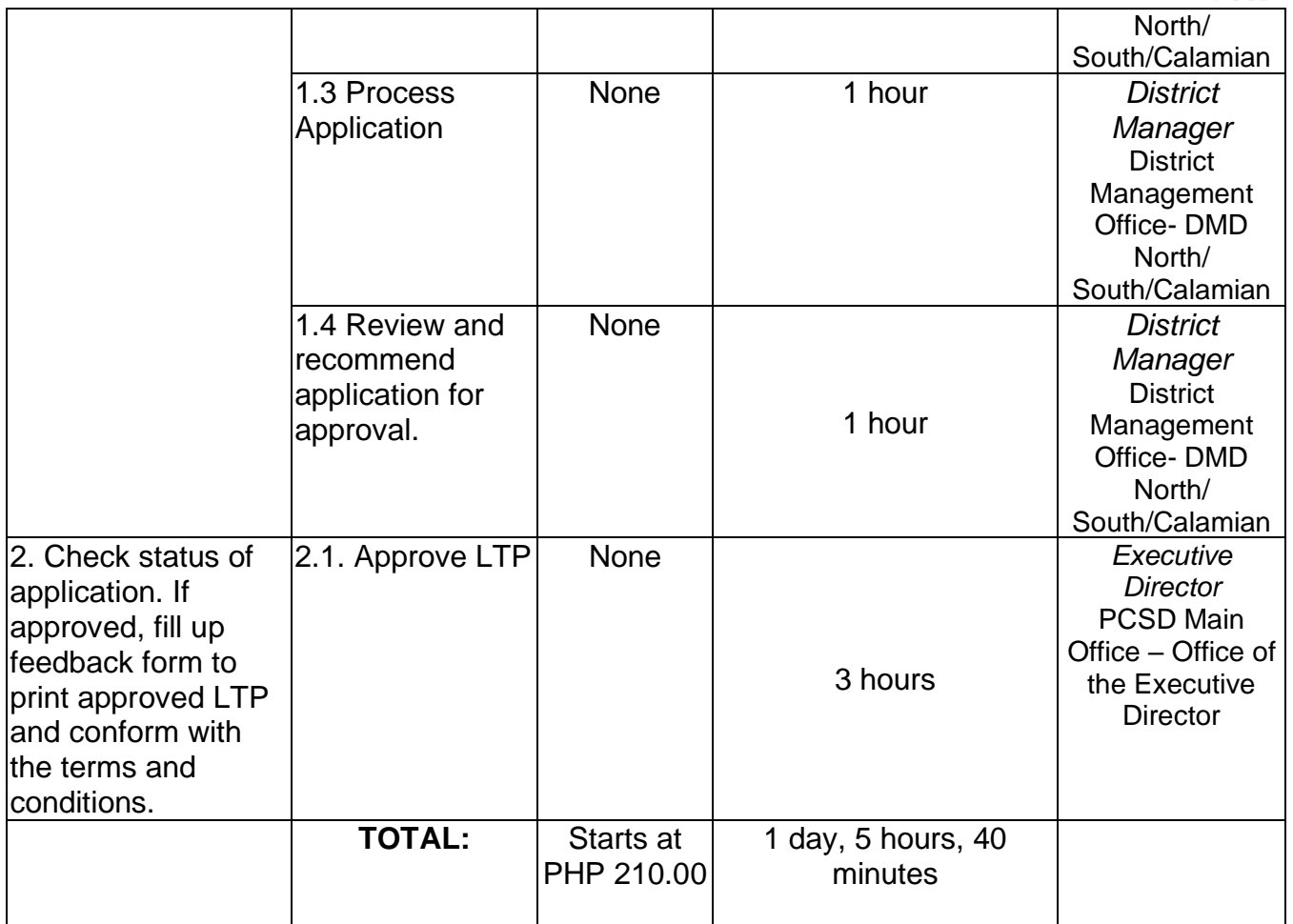

Issuance of Local Transport Permit is covered under PCSD Admin. Orders No. 5 and 12 in relation to R.A. 9147.

\*Total fees to be paid depends on the quantity of species to be transported.

#### **96. Local Transport Permit (LTP) for Multiple Batch Shipment for RFF Species Only**

The Local Transport Permit is a permit authorizing an individual or entity to bring, carry, ship out/transport wildlife, by products or derivatives acquired from the legal source from the point of origin to the final destination within the country.

For AO5 applicant: LTP shall be required in case of transporting of RFF from Palawan to other places within the Philippines; CITES certification if outside the Country/Philippines

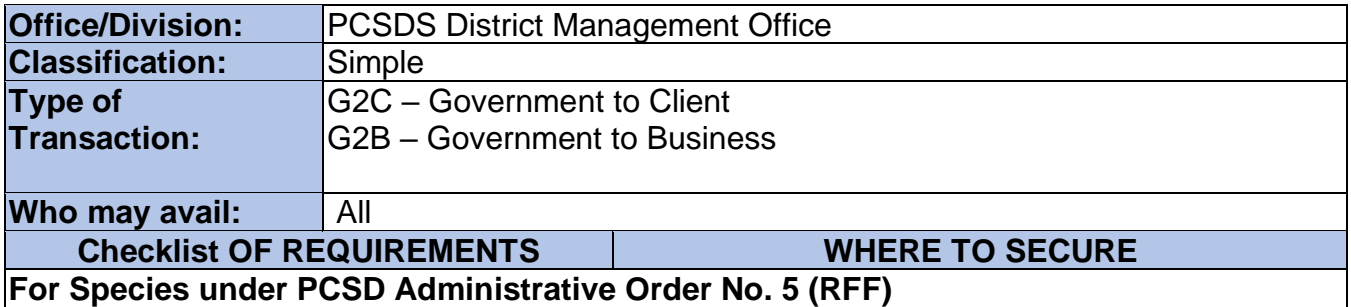

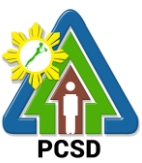

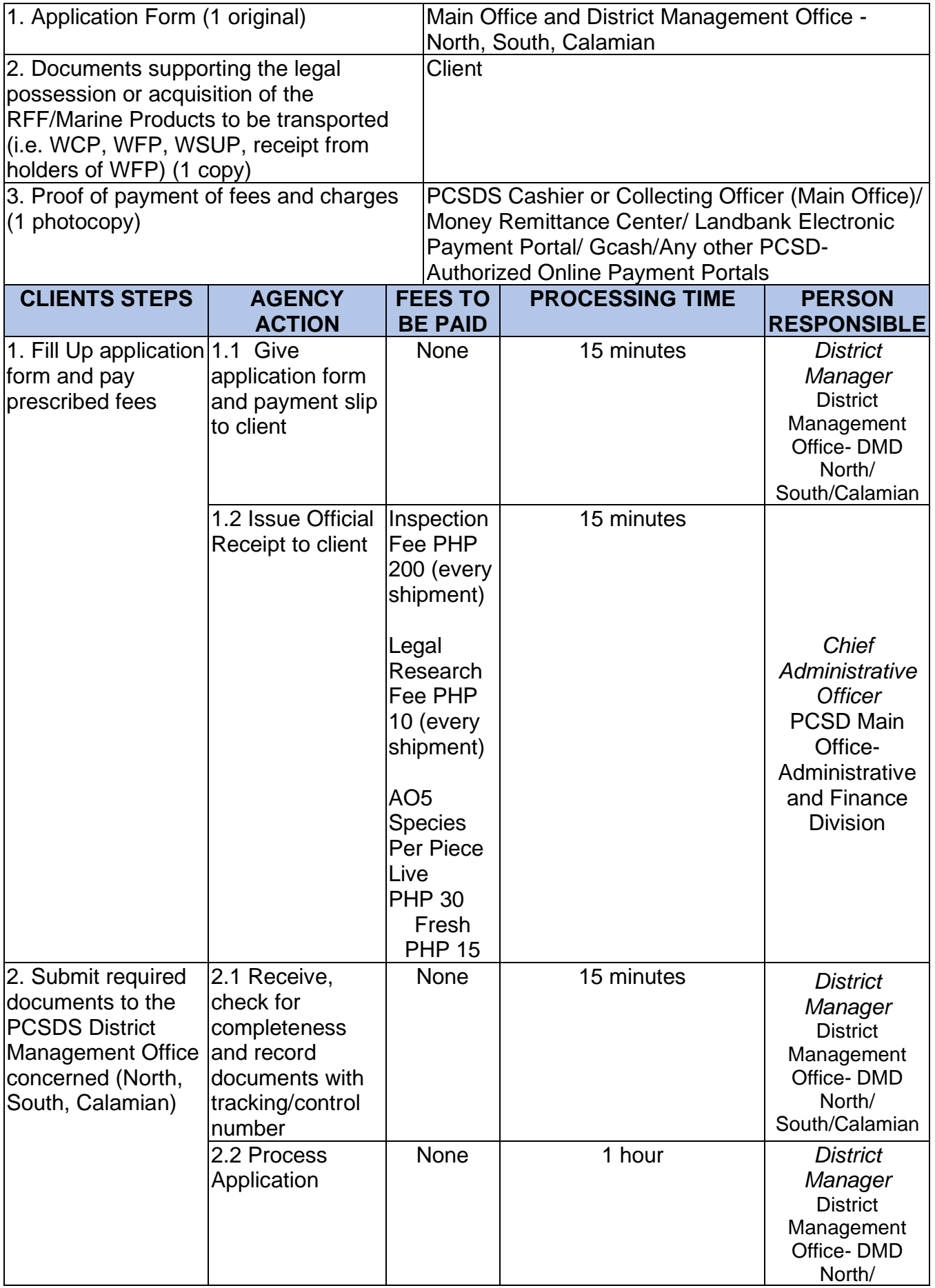

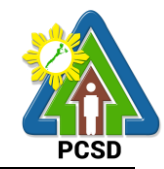

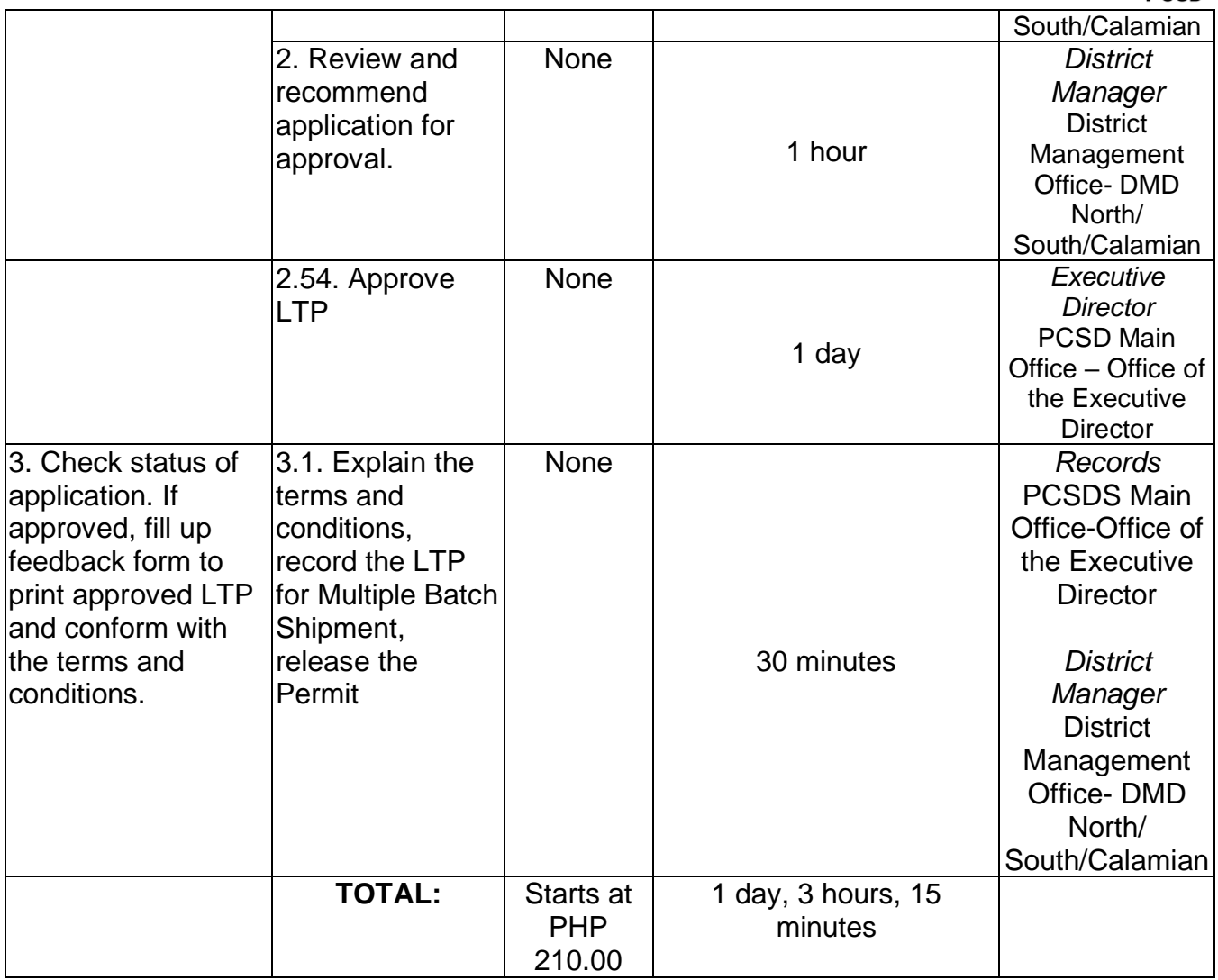

Issuance of Local Transport Permit is covered under PCSD Admin. Orders No. 5 and 12 in relation to R.A. 9147.

\*Total fees to be paid depends on the quantity of species to be transported.

#### **97. Issuance of Wildlife Collector's Permit for Species under AO12**

Wildlife Collector's Permit is issued for collection of non-threatened wildlife for all purposes, except in cases covered by Gratuitous Permit and by a Wildlife Special Use Permit under PCSD AO. No.12.

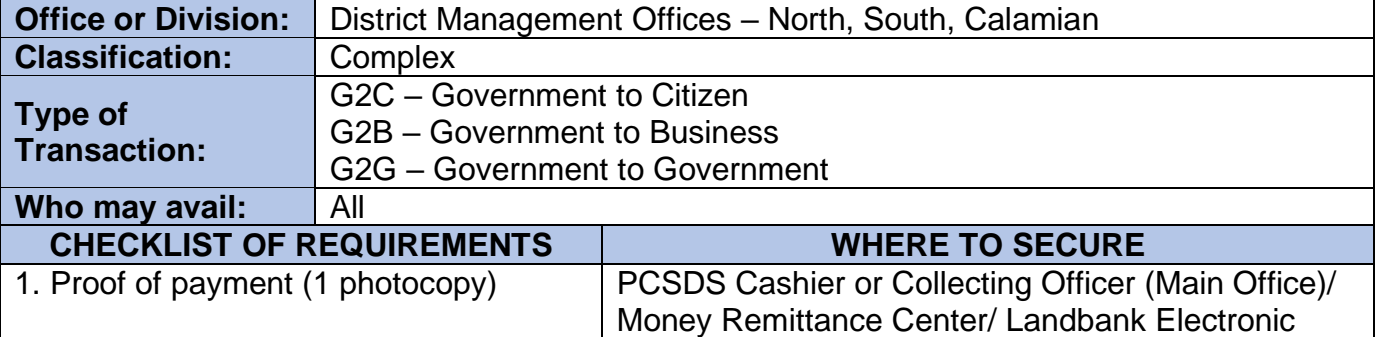

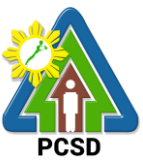

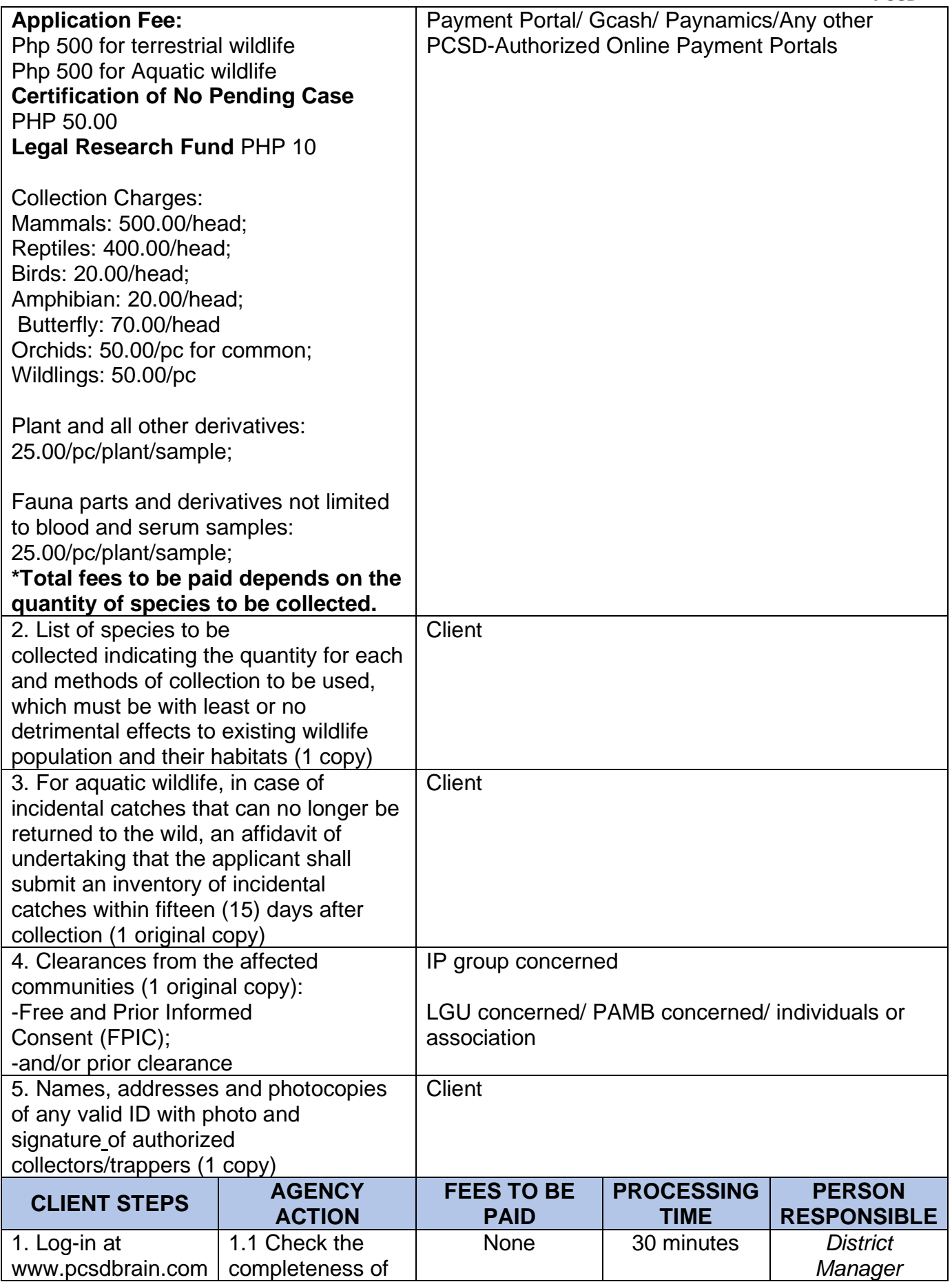

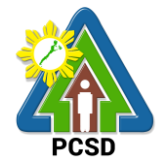

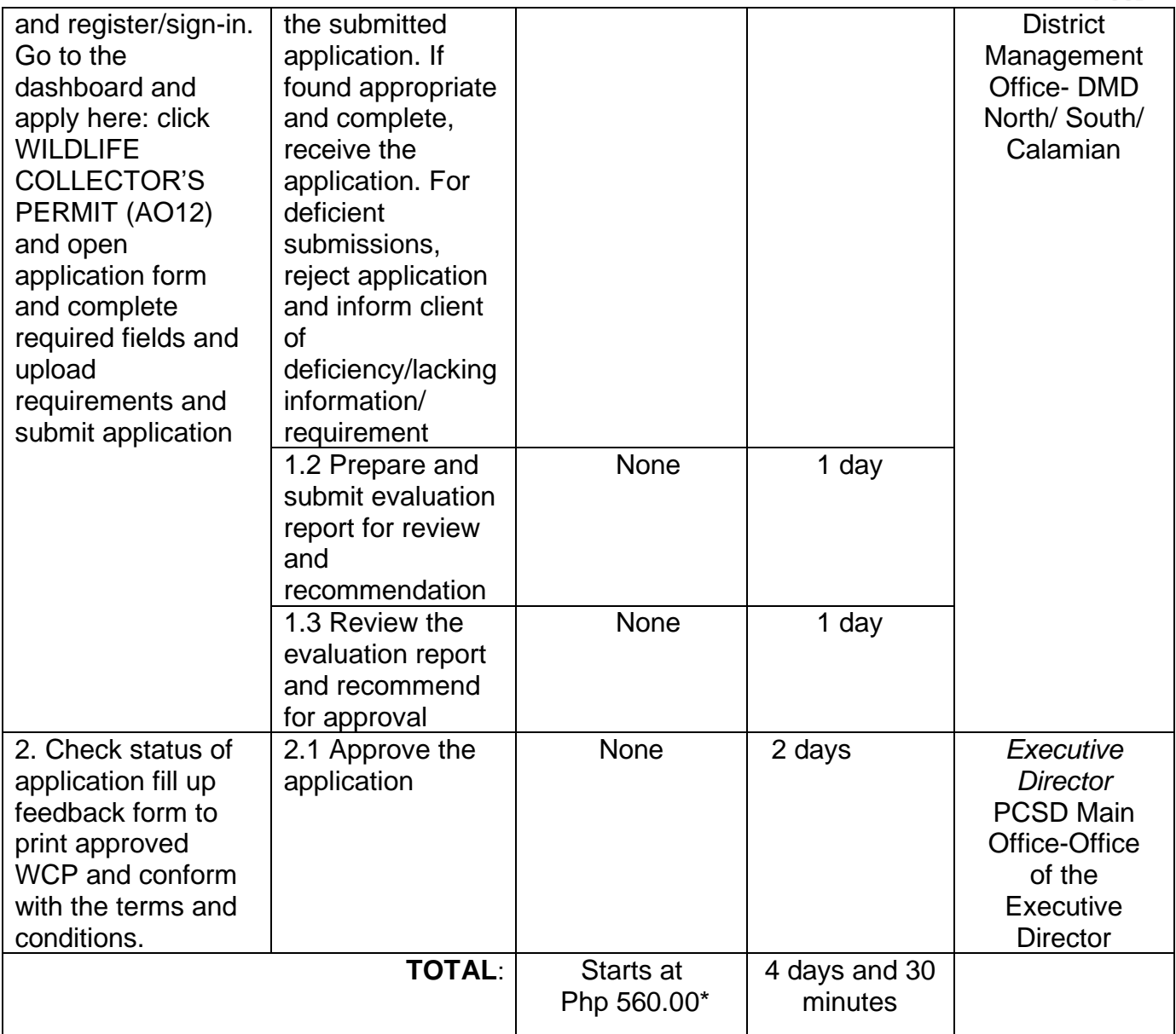

Issuance of Wildlife Collectors Permit is covered under PCSD Admin. Order No. 12 in relation to R.A. 9147.

\*Total fees to be paid depends on the quantity of species to be collected.

#### **98. Issuance of Wildlife Collector's Permit for Species under AO5**

Wildlife Collector's Permit as a regulatory measure is issued for collection/catching of *Plectropomus leopardus* (common name: grouper or Suno)*, Epinephelus Coioides* (common name: estuary/green grouper or Loba)*, Epinephelus Fuscoguttatus* (common name: tiger/brown marbled grouper or Lapung Baboy) from the wild.

The permit is issued to any person, natural or juridical, desiring to engage in catching reef-fishfor-food (RFF) from the wild, categorized as non-threatened but have economic importance as stipulated under RA 9147 (Wildlife Act) and its implementing rules within PCSD Administrative Order No. 12.

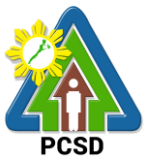

The purpose of this permit is to set-up a comprehensive regulatory mechanism consistent with related laws of the state. Objectively to provide a system that will ensure sustainability of RFF industry in Palawan.

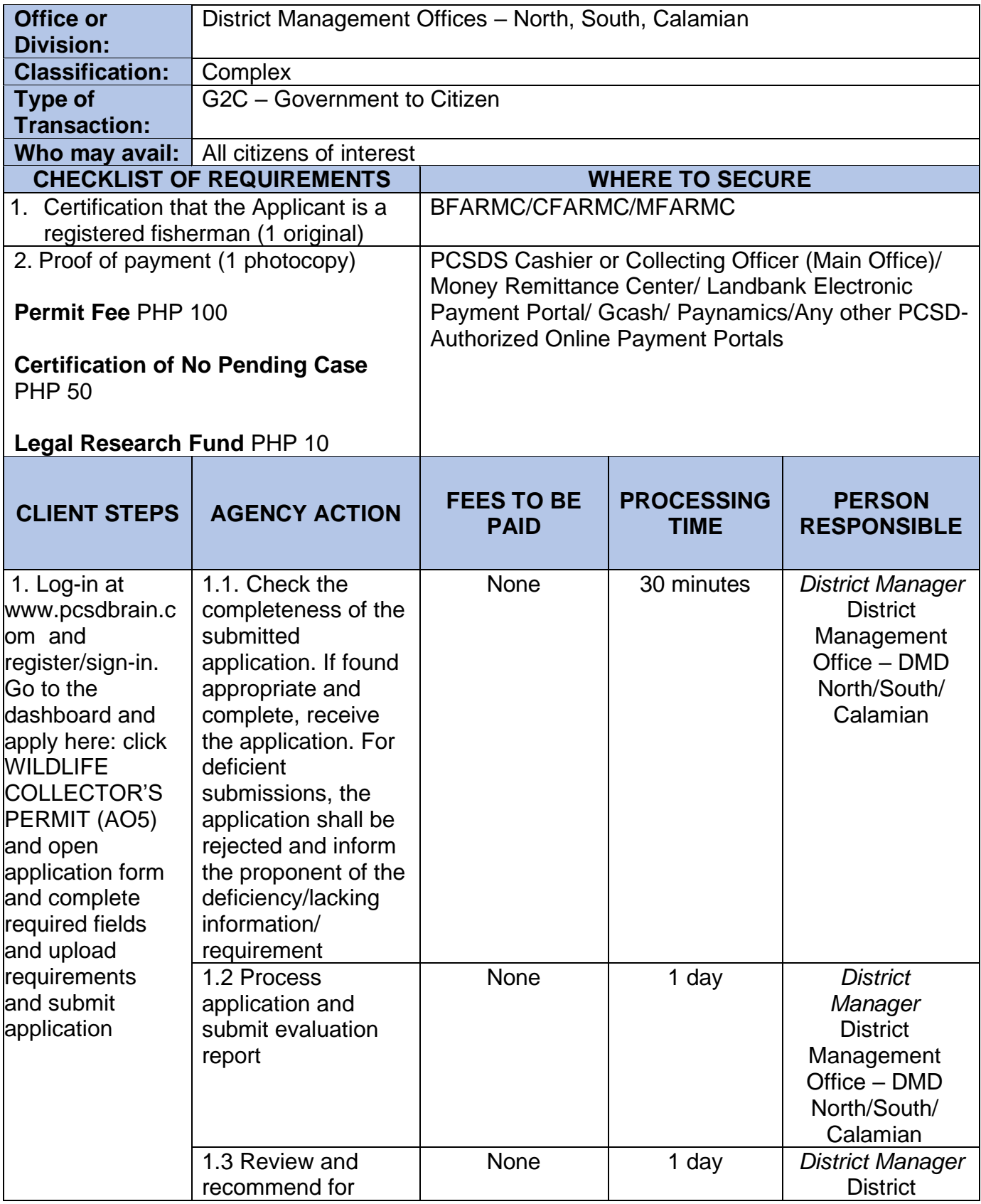

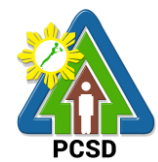

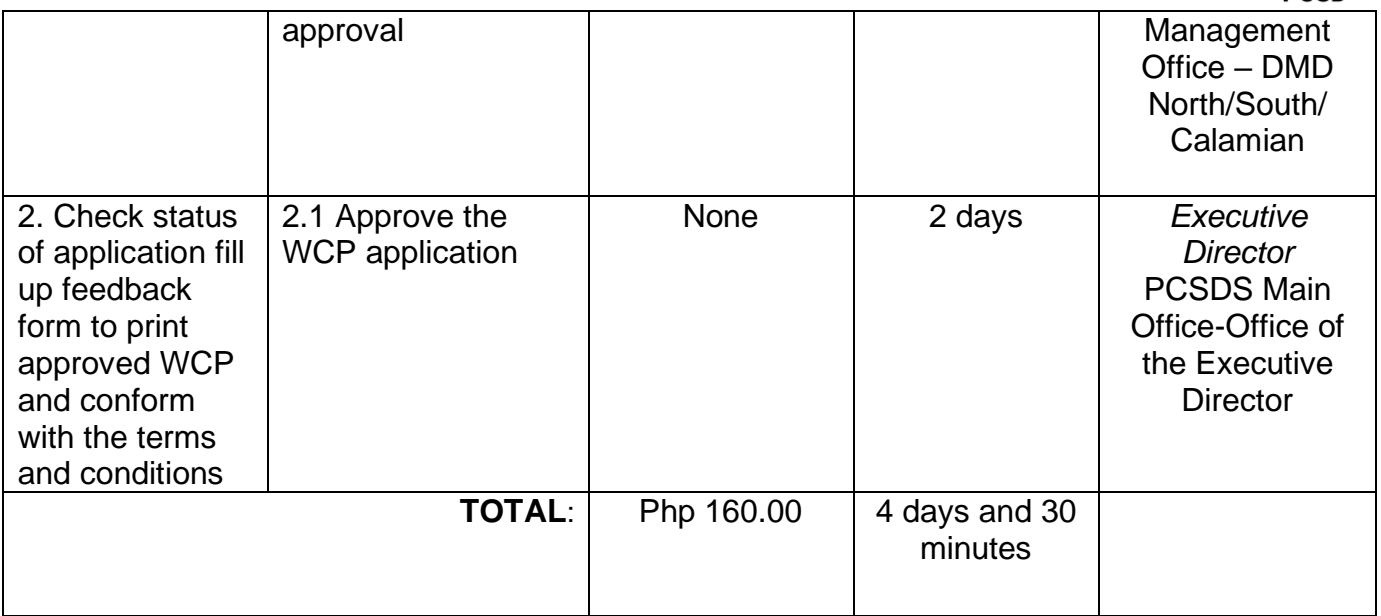

Issuance of Wildlife Collector's Permit for Species under PCSD Admin. Order 12 in relation to R.A. 9147.

## **99. Issuance of Permit to Purchase**

The service may be availed by any person who intends to buy a chainsaw unit from a registered owner or authorized dealer. Provided, that only persons who possess the qualifications enshrined in PCSD Admin Order No. 7 (Sec) 8.1. Even if the chainsaw unit is intended to be bought in Manila or in other provinces, for as long as there is intent to use the unit in the province of Palawan and to apply for a PCSD Certificate of Registration, a prior Permit to Purchase must still be secured from the PCSD.

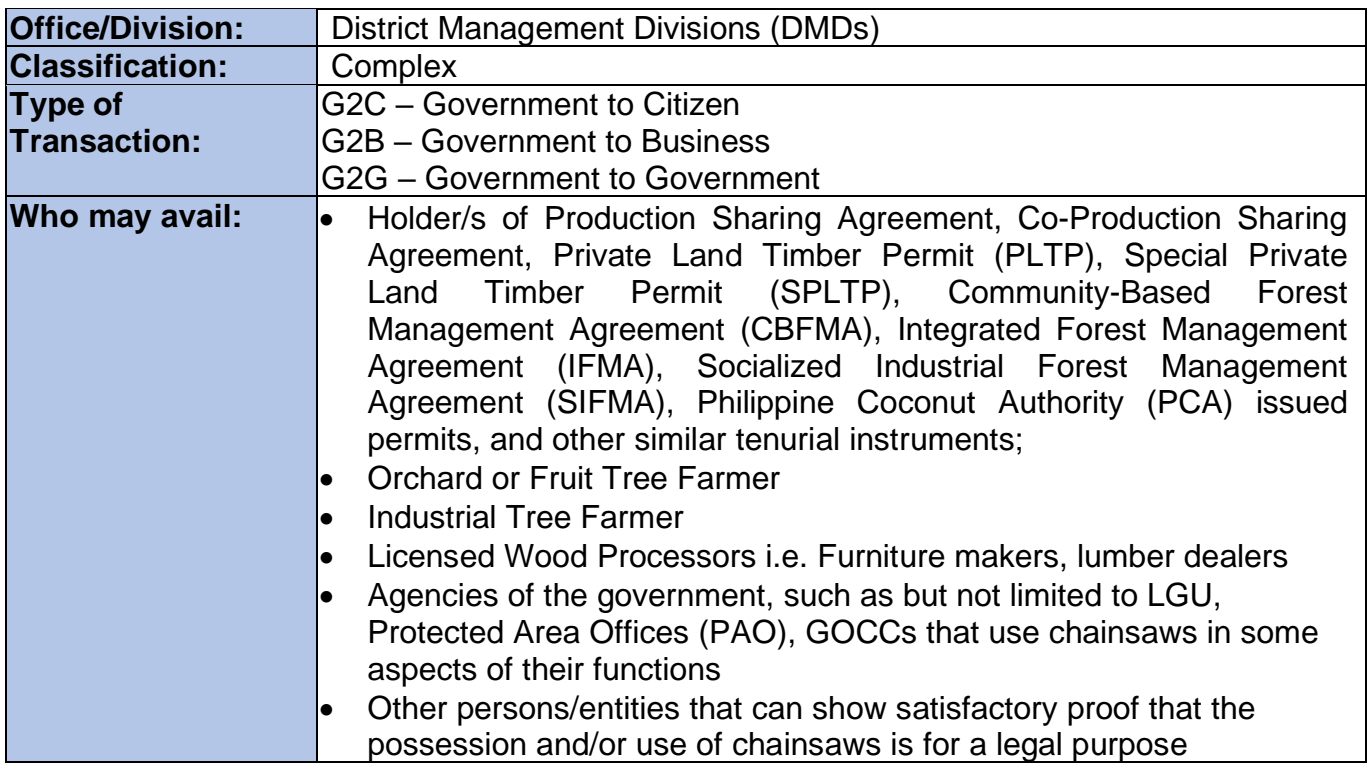

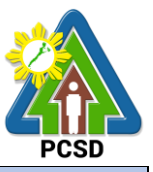

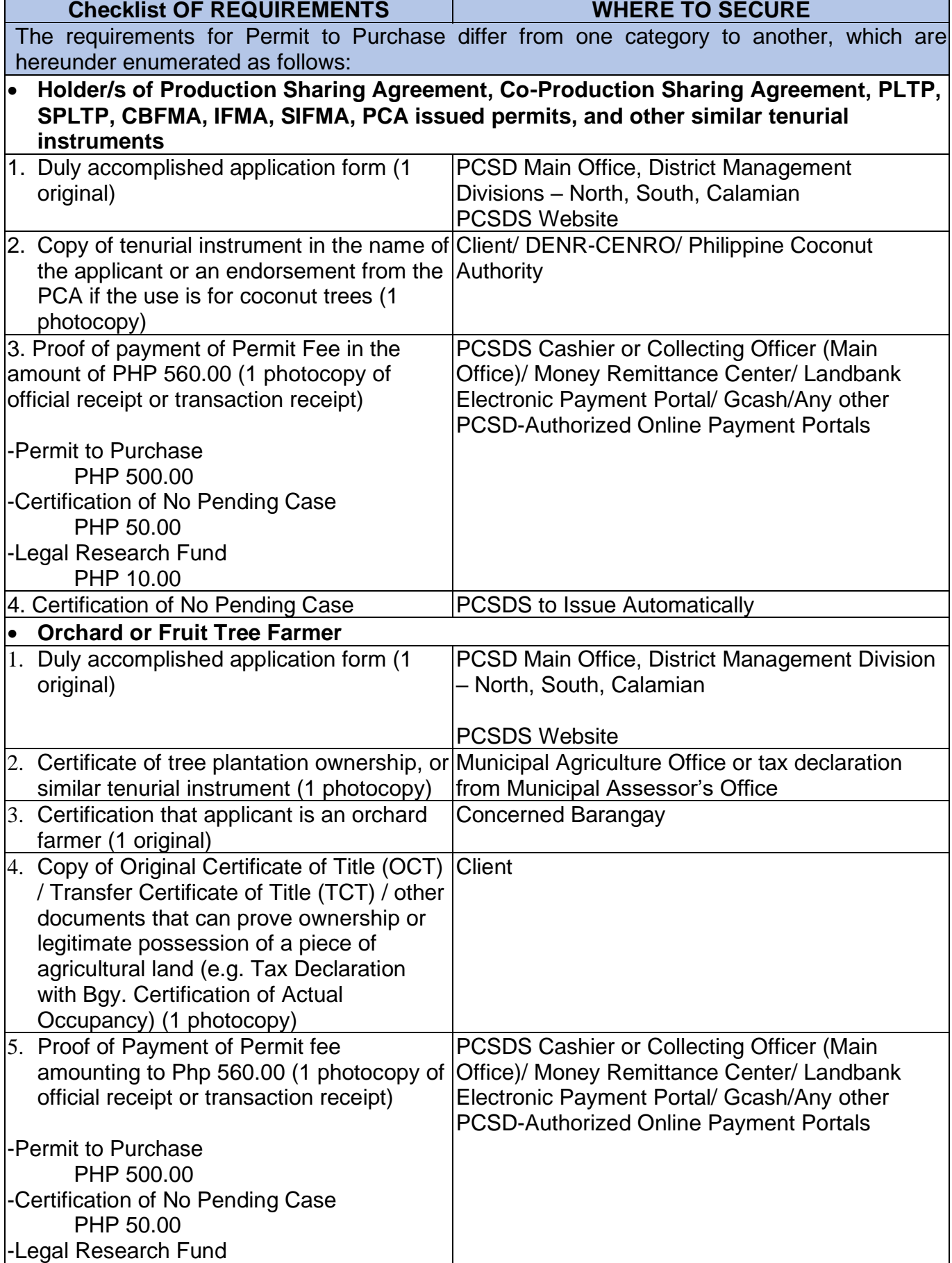

Г

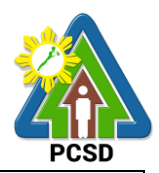

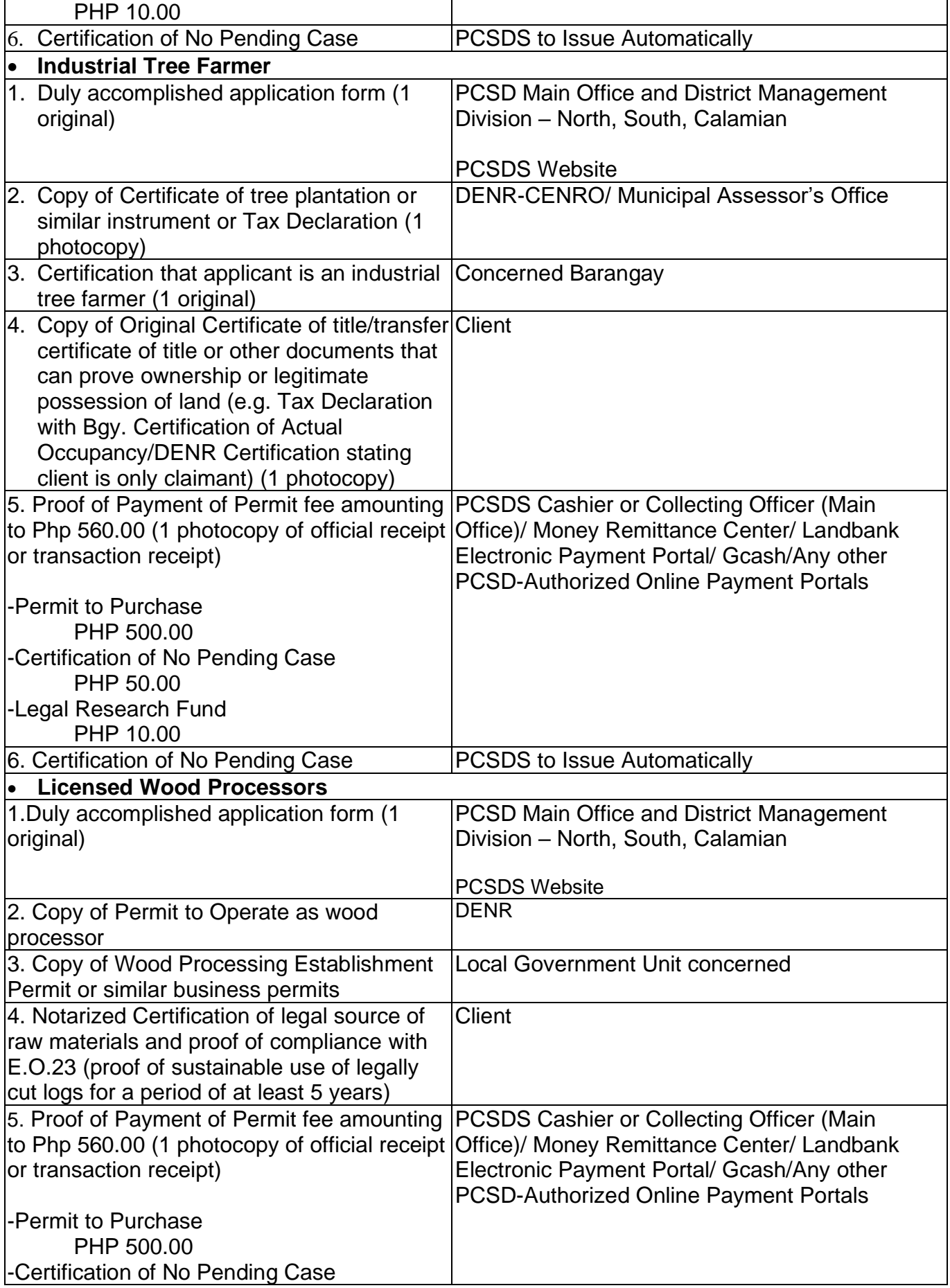

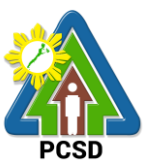

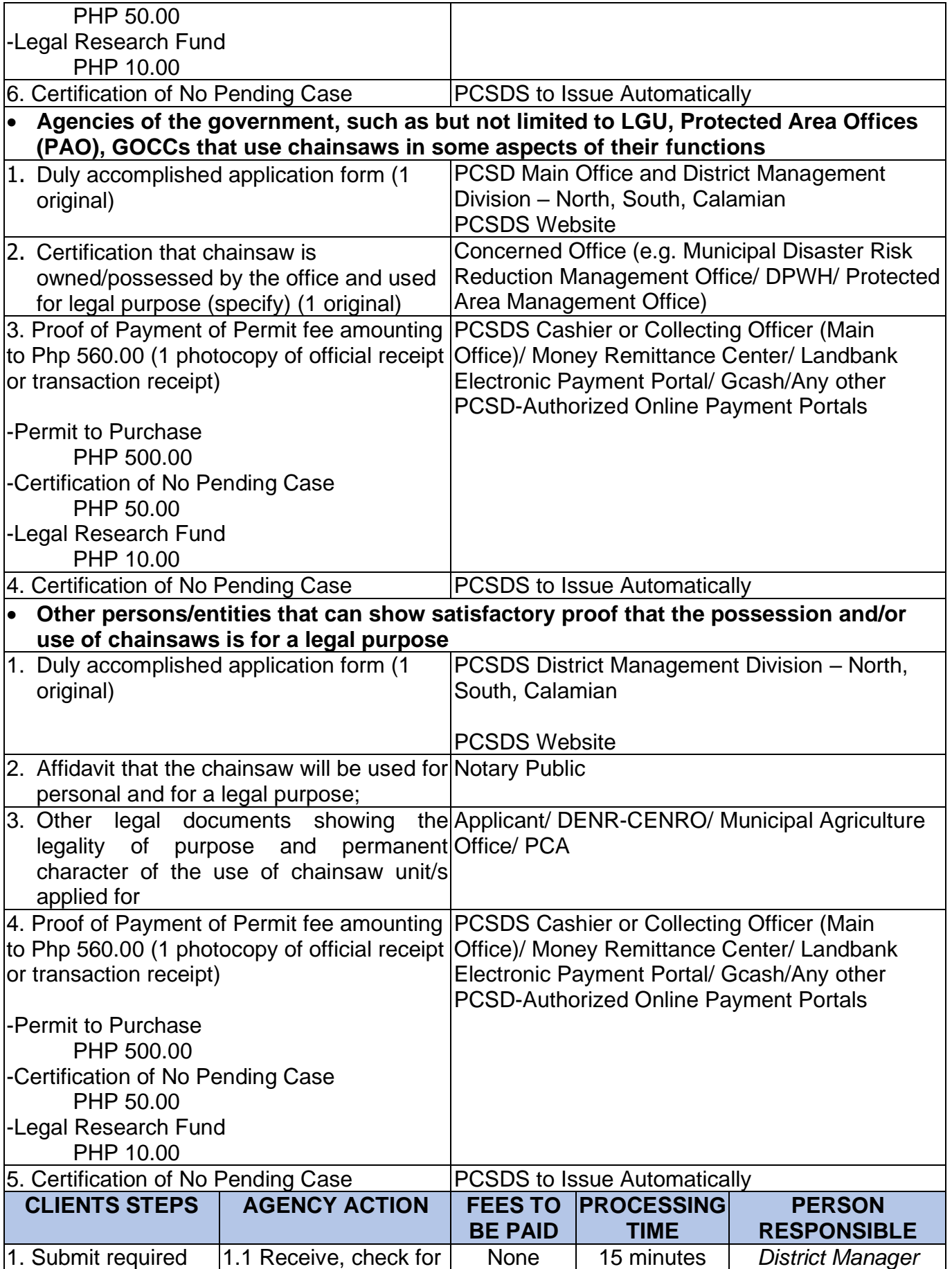

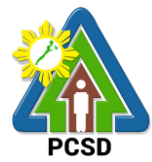

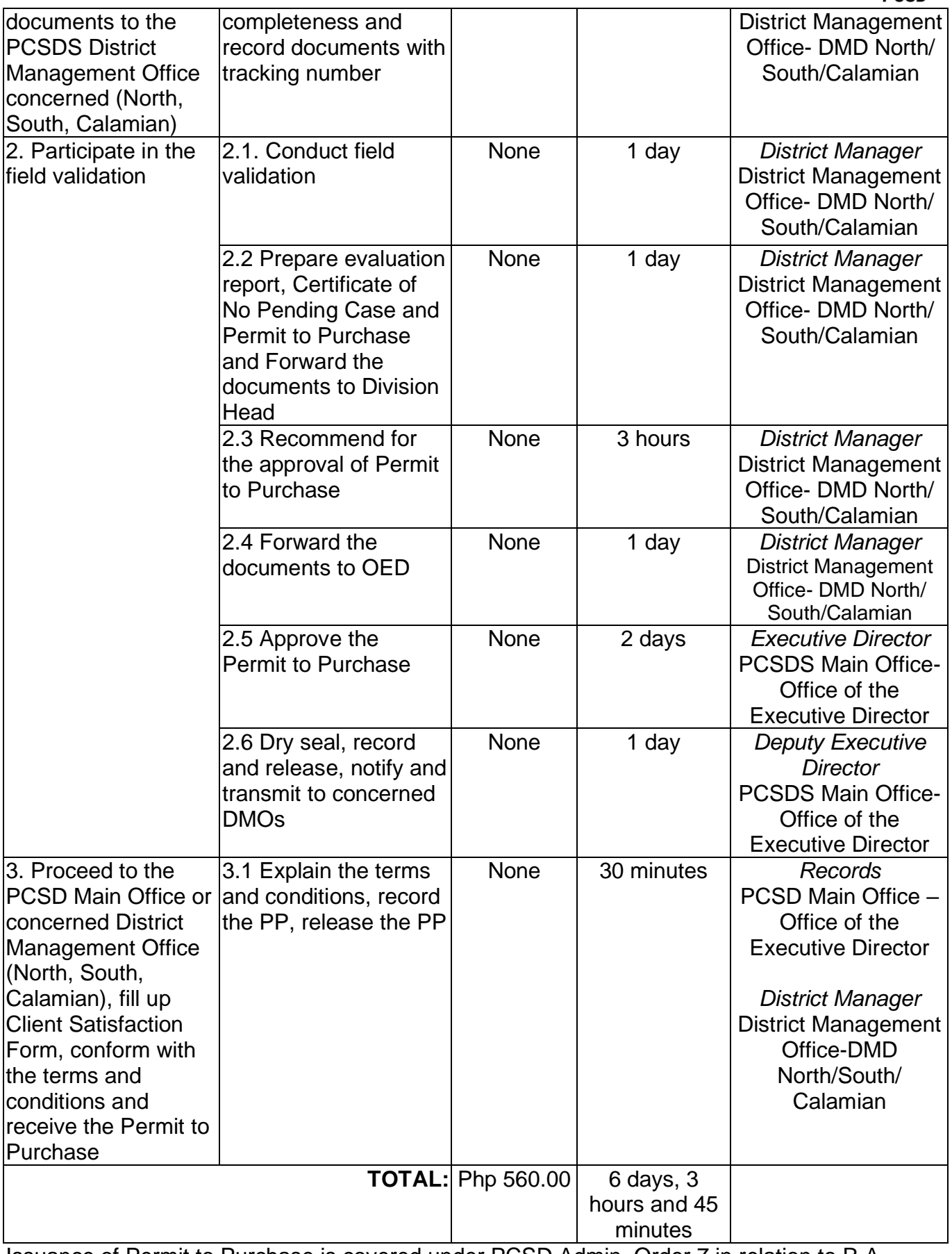

Issuance of Permit to Purchase is covered under PCSD Admin. Order 7 in relation to R.A. 9175.

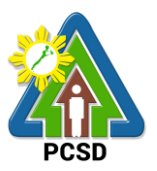

# **100. Issuance of Permit to Transfer Certificate of Registration by Donation**

The permit being issued by PCSD to qualified person whom a chainsaw unit is to be donated.

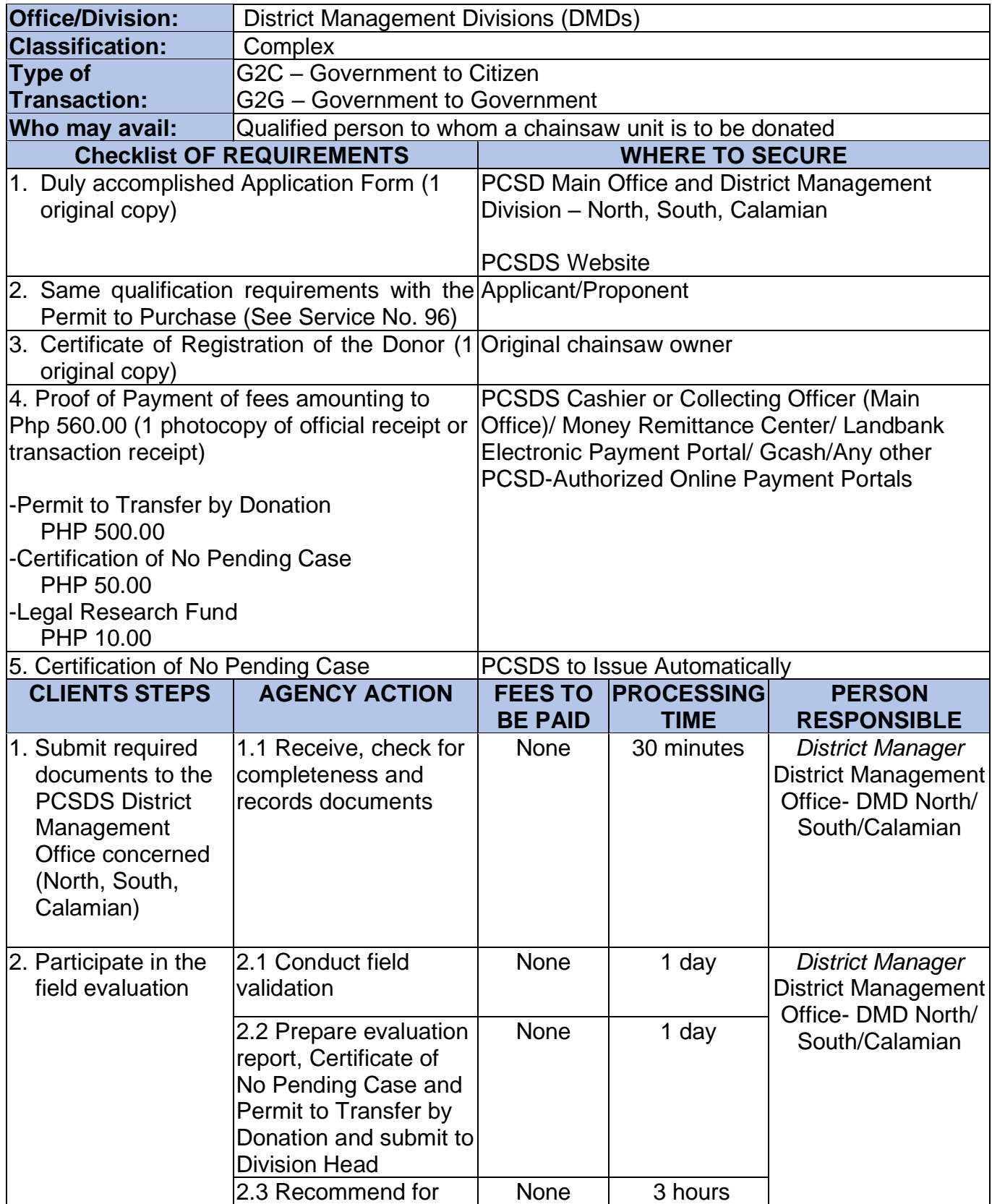

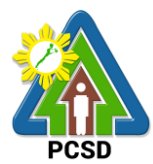

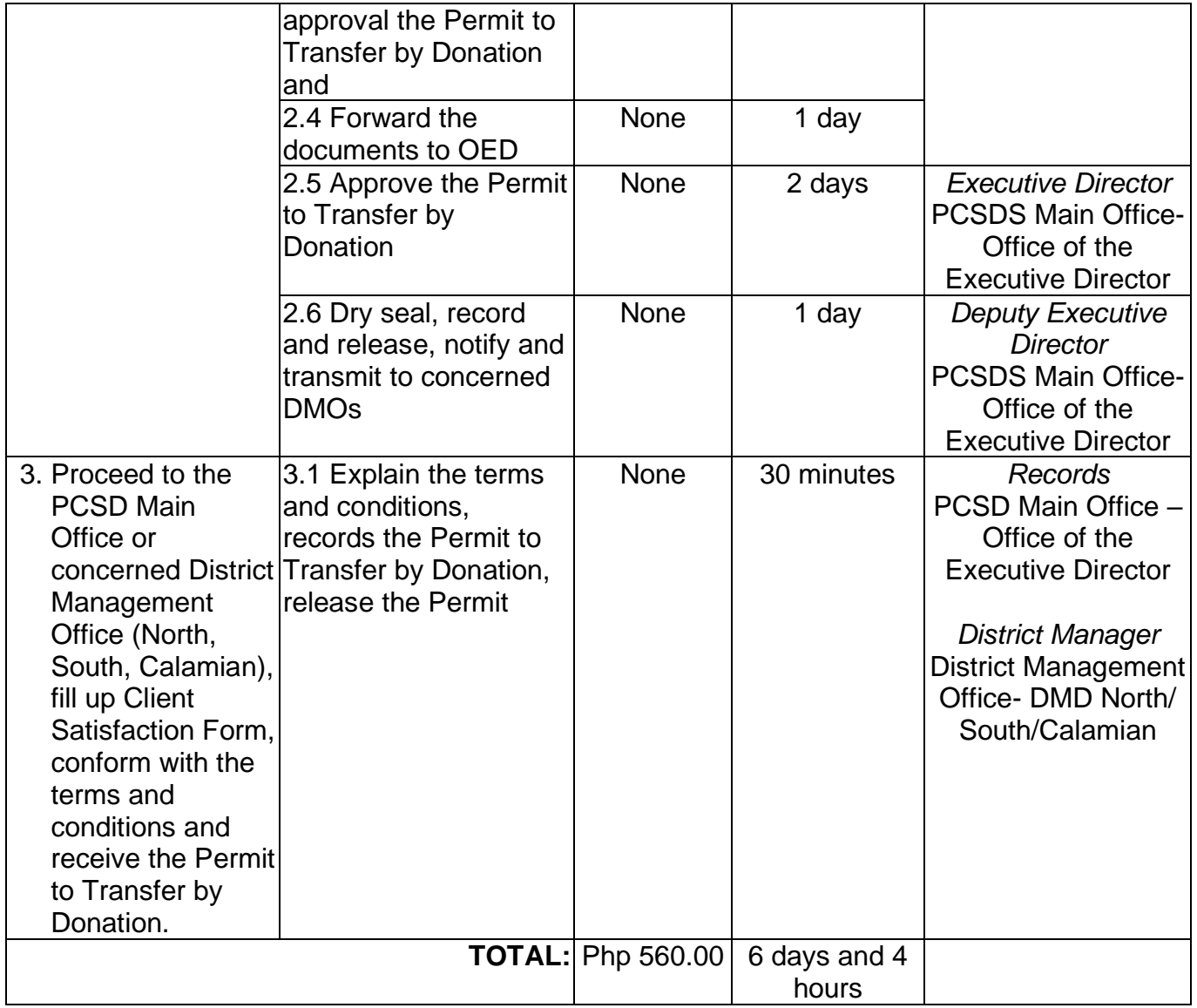

Issuance of Permit to Transfer Certificate of Registration by Donation is covered under R.A. 9175.

#### **101. Issuance of Permit to Transfer Certificate of Registration by Succession**

The Permit to Transfer Certificate of Registration by Succession is a permit being issued by PCSD to the heir of a deceased registered chainsaw owner. Provided, however that the heir has the qualification to possess/own a chainsaw unit

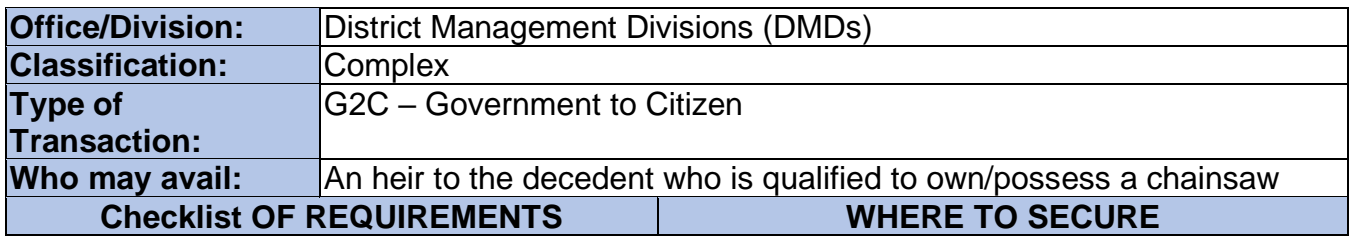

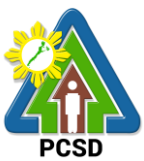

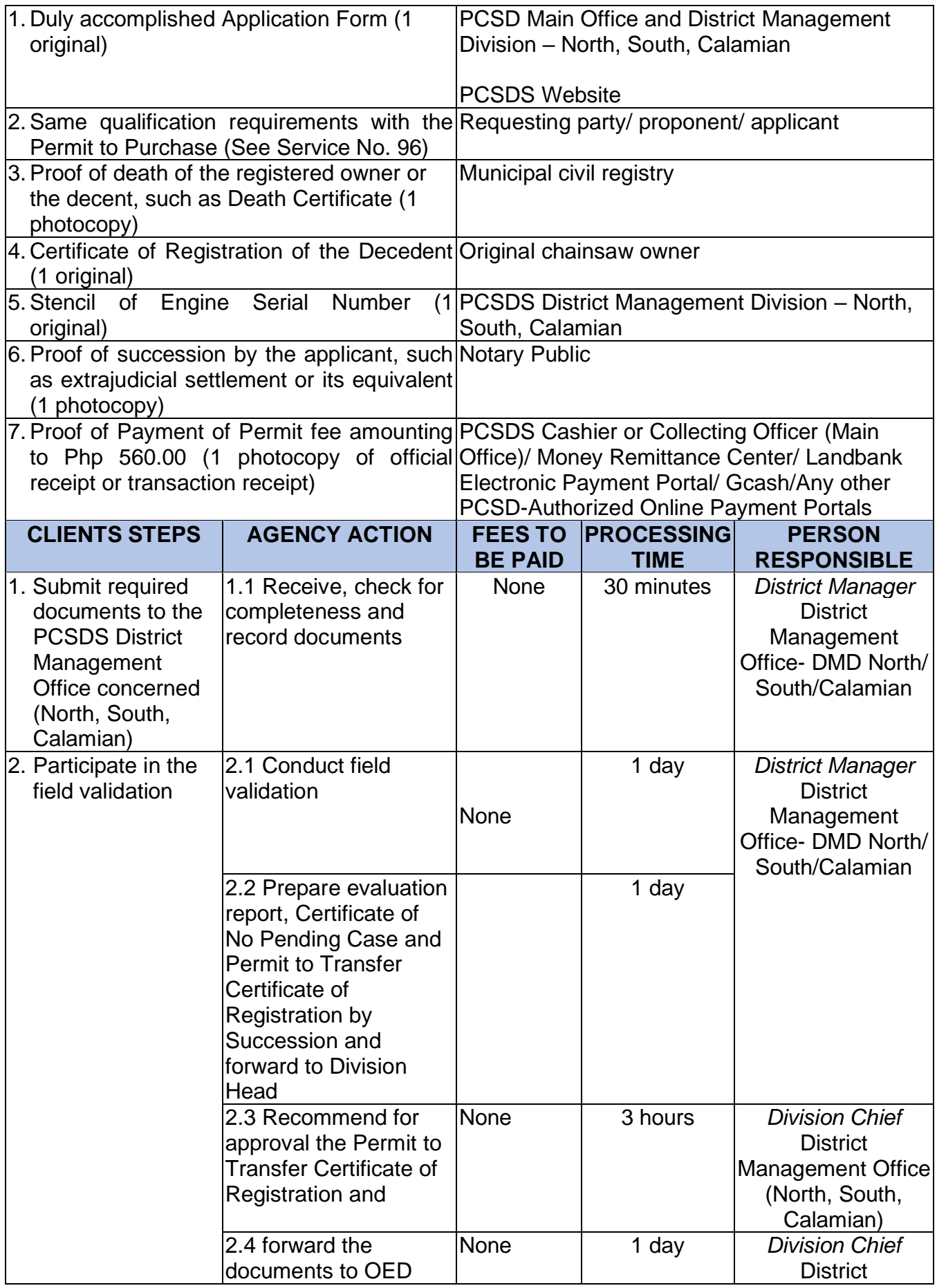

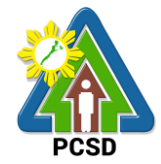

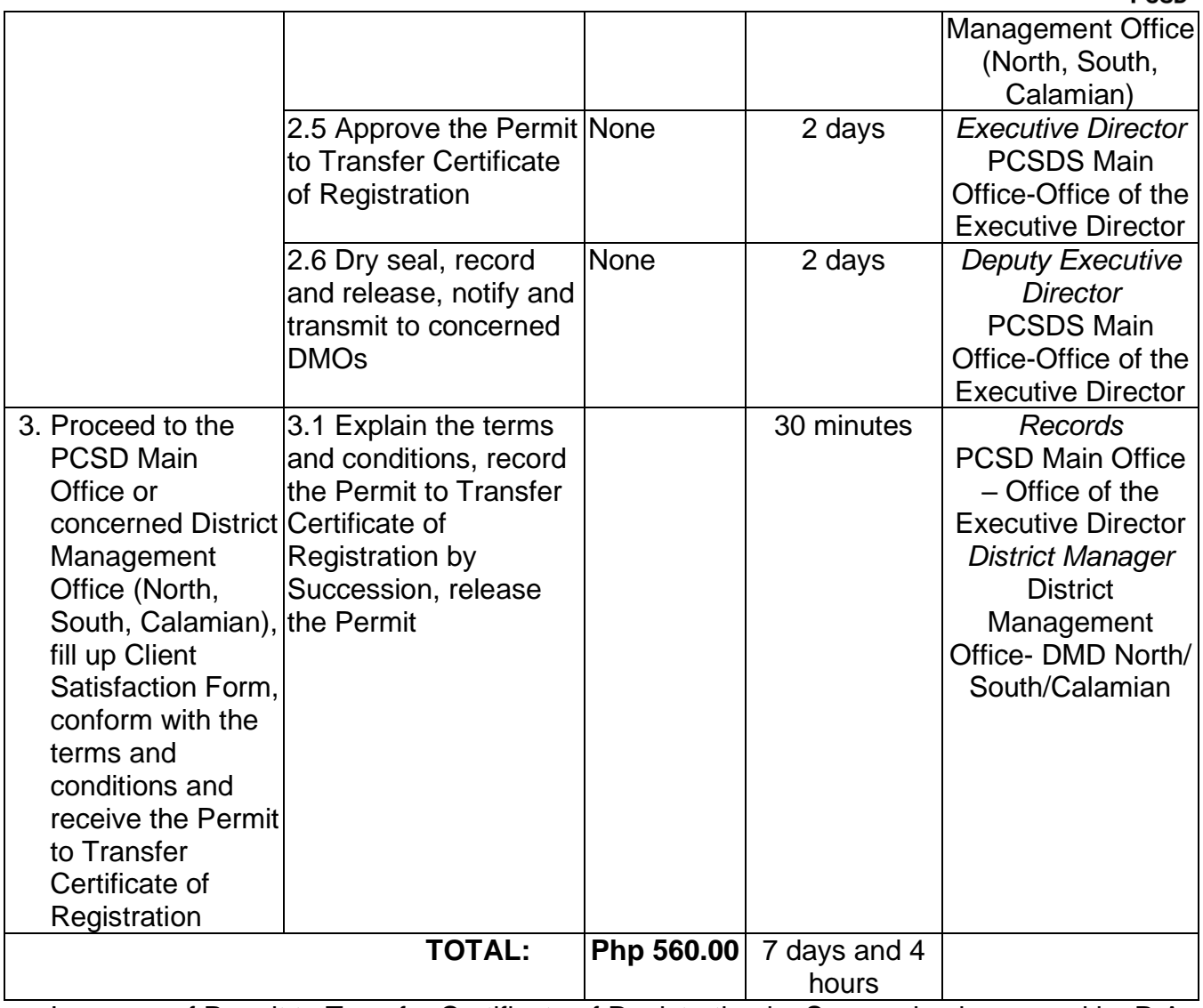

Issuance of Permit to Transfer Certificate of Registration by Succession is covered by R.A. 9175.

#### **102. Issuance of Chainsaw Registration**

The service may be availed by any qualified person who intends to secure Certificate of Registration (COR) for their chainsaw unit and be used in the province of Palawan. Provided, that only person who possess the qualifications enshrined in PCSD Admin Order No. 7 (Sec) 8.1.

The COR shall be valid for two (2) years upon issuance, renewable for the same period for those issued to individual or entities whose line of business or work are related to wood and/or timber production, processing and trade.

The COR shall be valid for five (5) years upon issuance, for those issued to non-commercial orchard and fruit tree farmers, and similar individuals or entities whose line of business or work are not related to wood and/or timber production, processing and trade. Renewal shall be of the same period, unless otherwise revoked by the issuing authority.

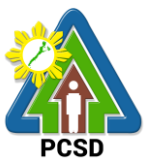

Provided further, that in cases where the qualification of registered owners is based upon any permit/instrument issued by other agencies (ex. CBFM, PLTP, etc.), the revocation/expiration of such permit/instrument shall automatically cause the revocation of the COR.

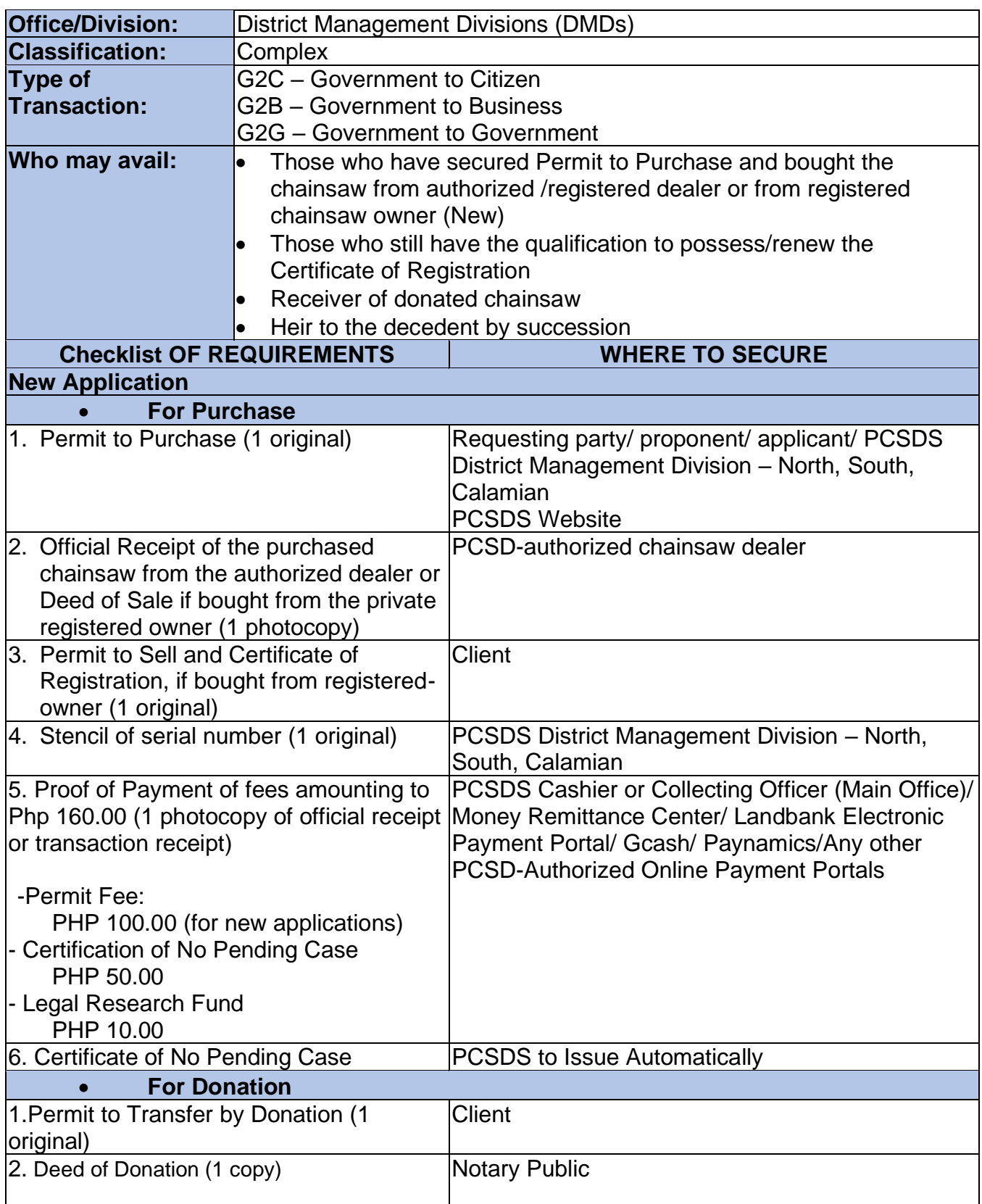

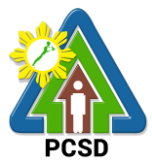

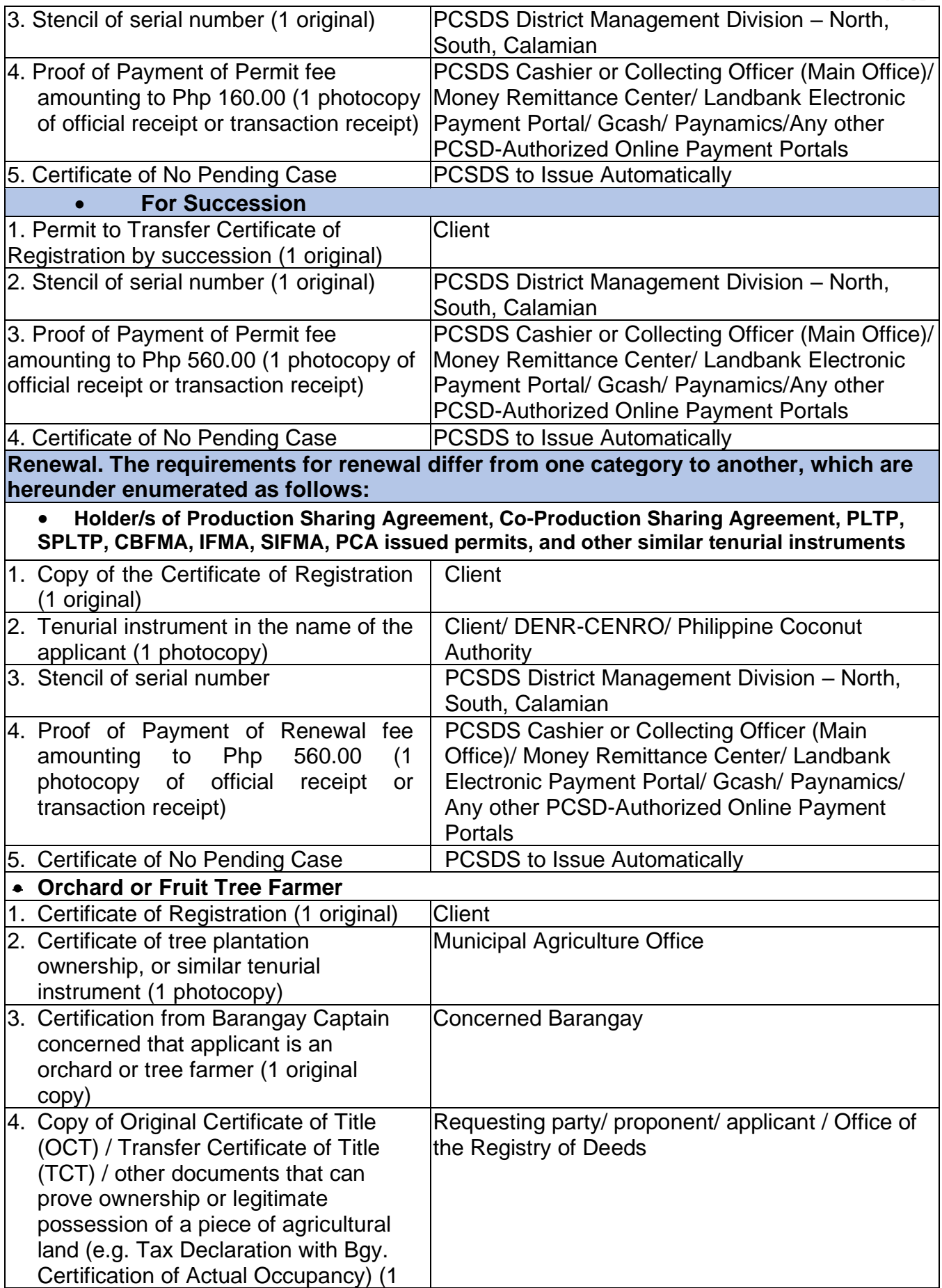
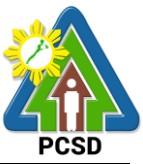

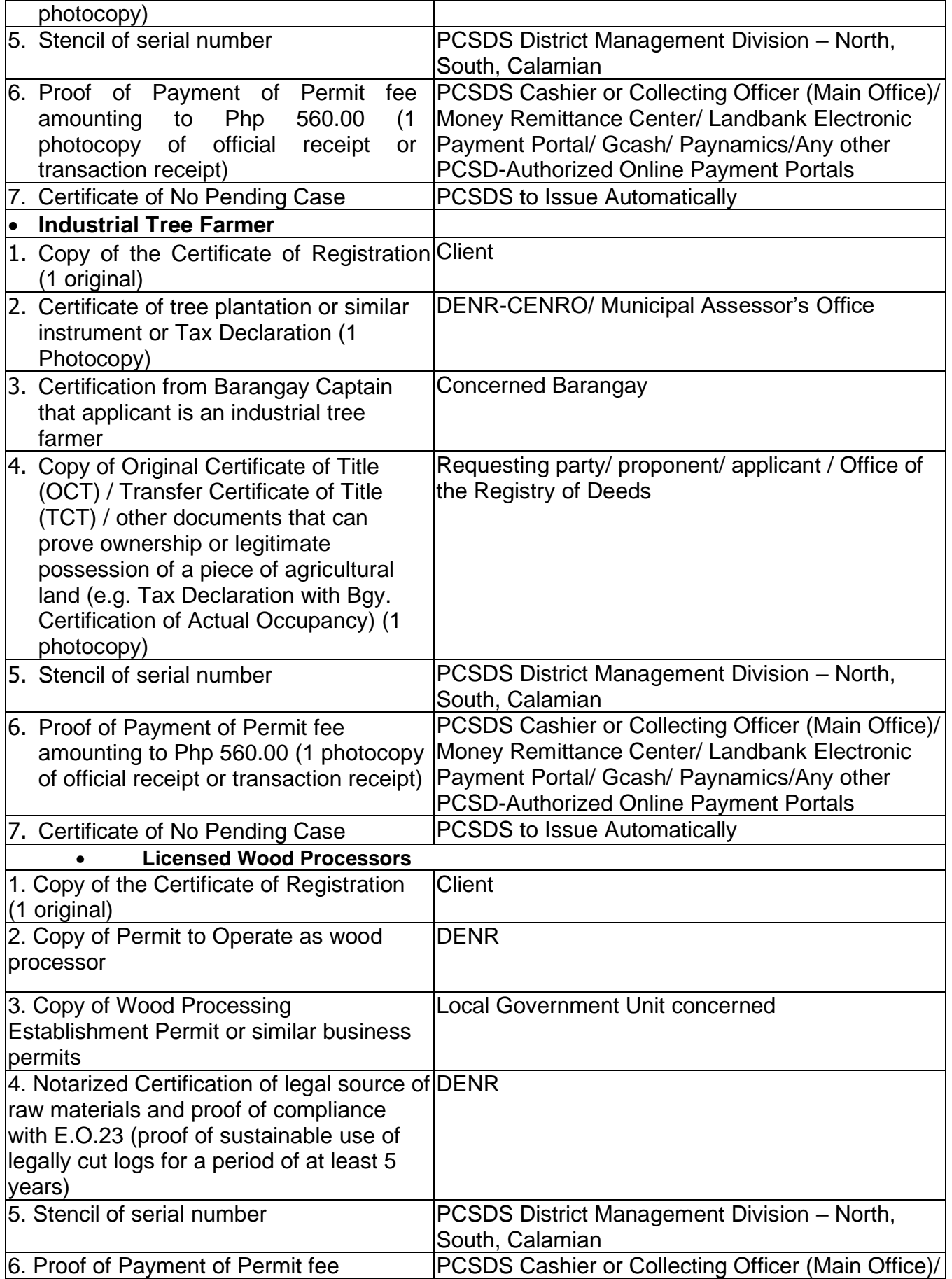

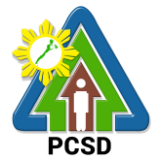

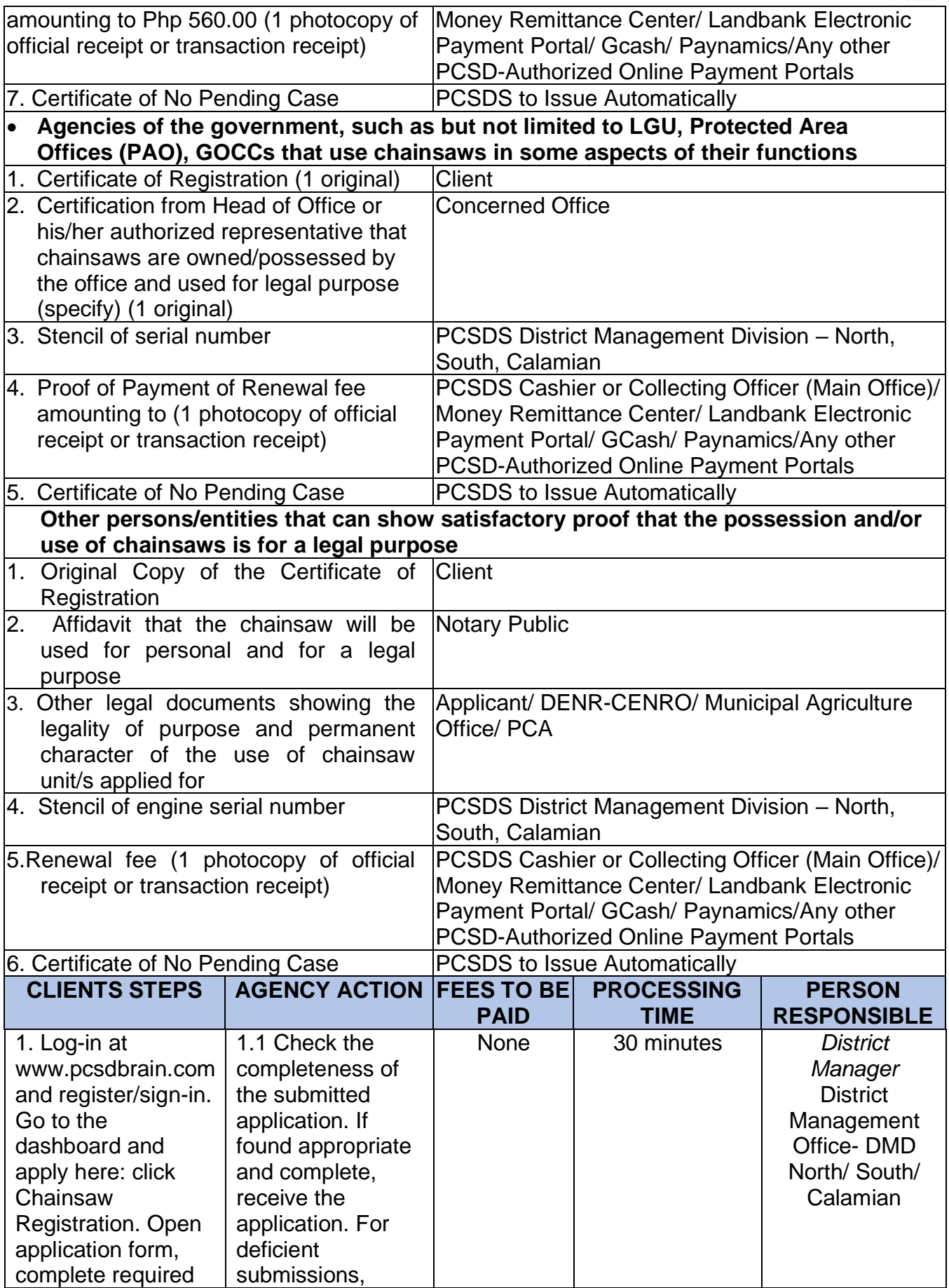

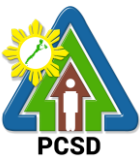

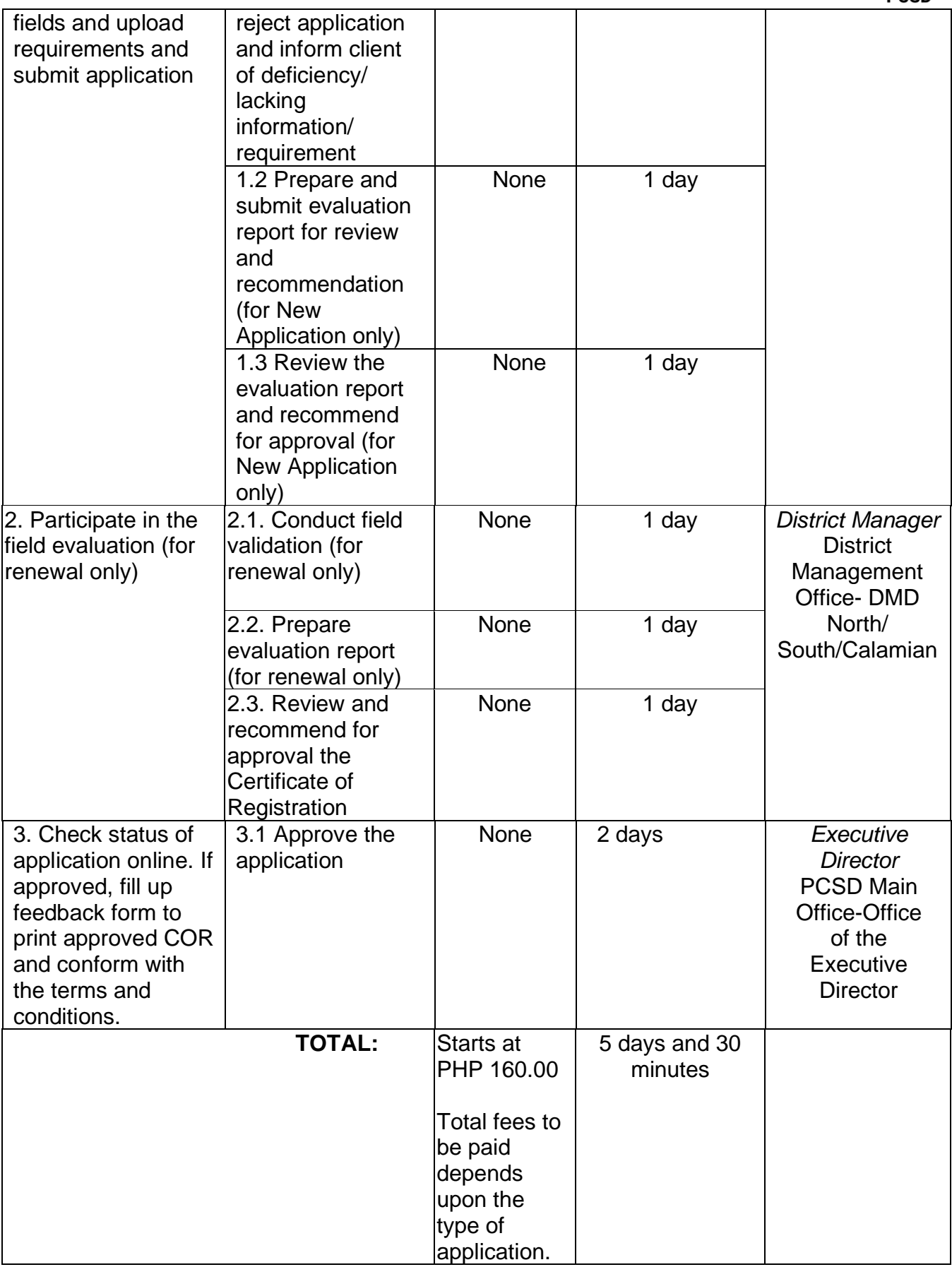

Issuance of Certificate of Registration is covered under PCSD Admin. Order 7 in relation to R.A. 9175.

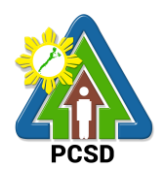

#### **103. Issuance of Permit to Sell**

This service may be availed by person with valid PCSD Certificate of Registration who intends to sell or re-sell a chainsaw unit to a person who has a valid Permit to Purchase. In addition, chainsaw units sought to be sold by a PCSD authorized Manufacturer and Dealer that are legally possessed/used for purposes other than the business of manufacturing and dealership shall still secure Permit to Sell.

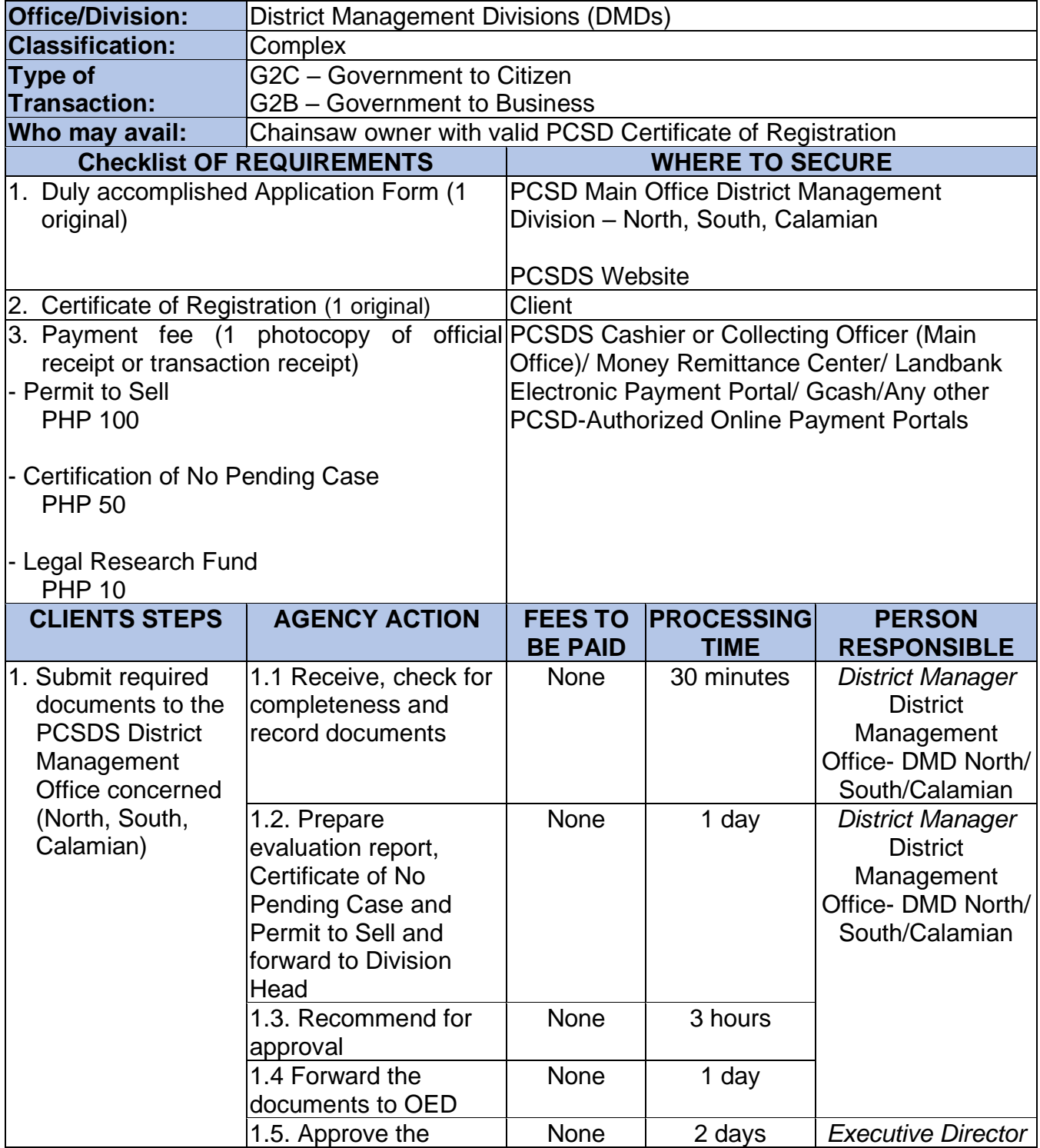

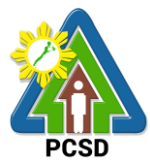

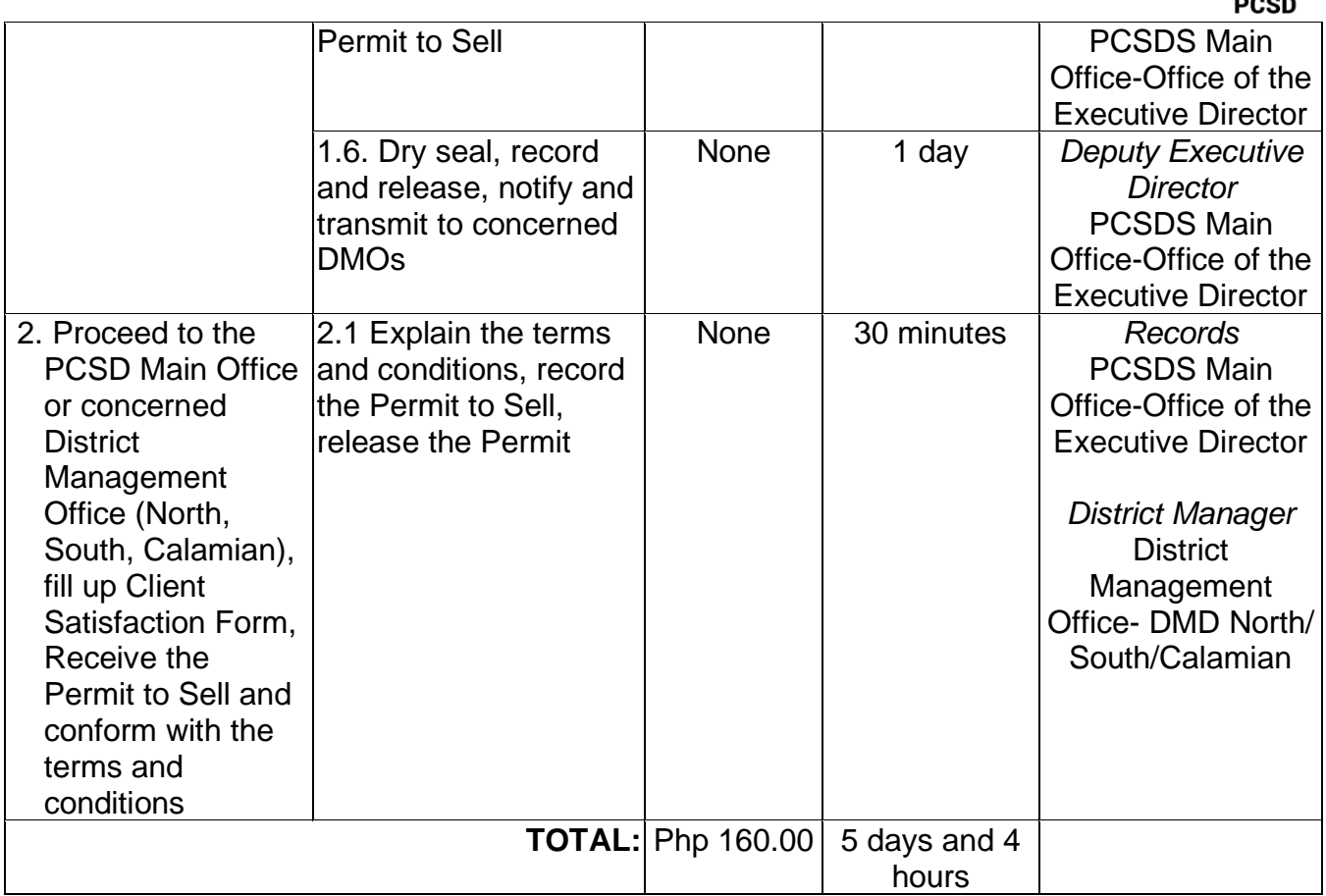

Issuance of Permit to Sell is covered under PCSD Admin. Order 7 in relation to R.A. 9175.

#### **104. Issuance of Special Use Permit**

This service may be availed by any person who does not own a chainsaw unit but possesses any of the qualifications to purchase OR any person who is not qualified to purchase and own a chainsaw unit but has a valid purpose for the use thereof as determined by the PCSDS. The client may apply for the special use of another person's registered chainsaw unit and may be issued an SUP. The registered owner himself may also be the applicant for an SUP in cases where he has other valid/legal purpose for the use of a chainsaw unit but which purpose is not stated in his Certificate of Registration.

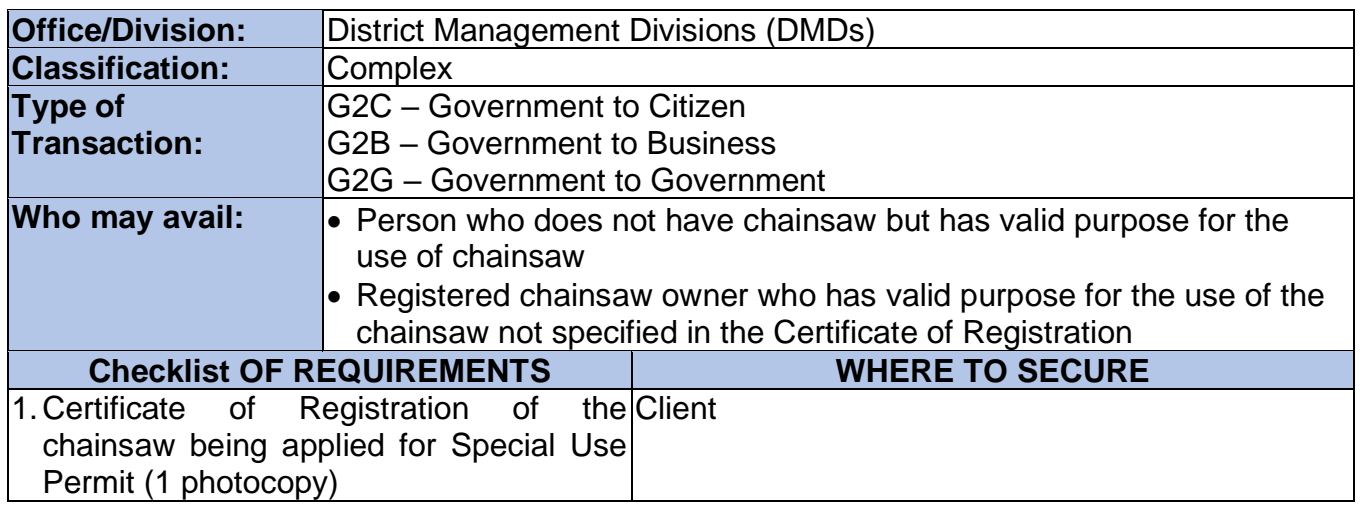

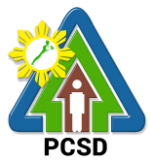

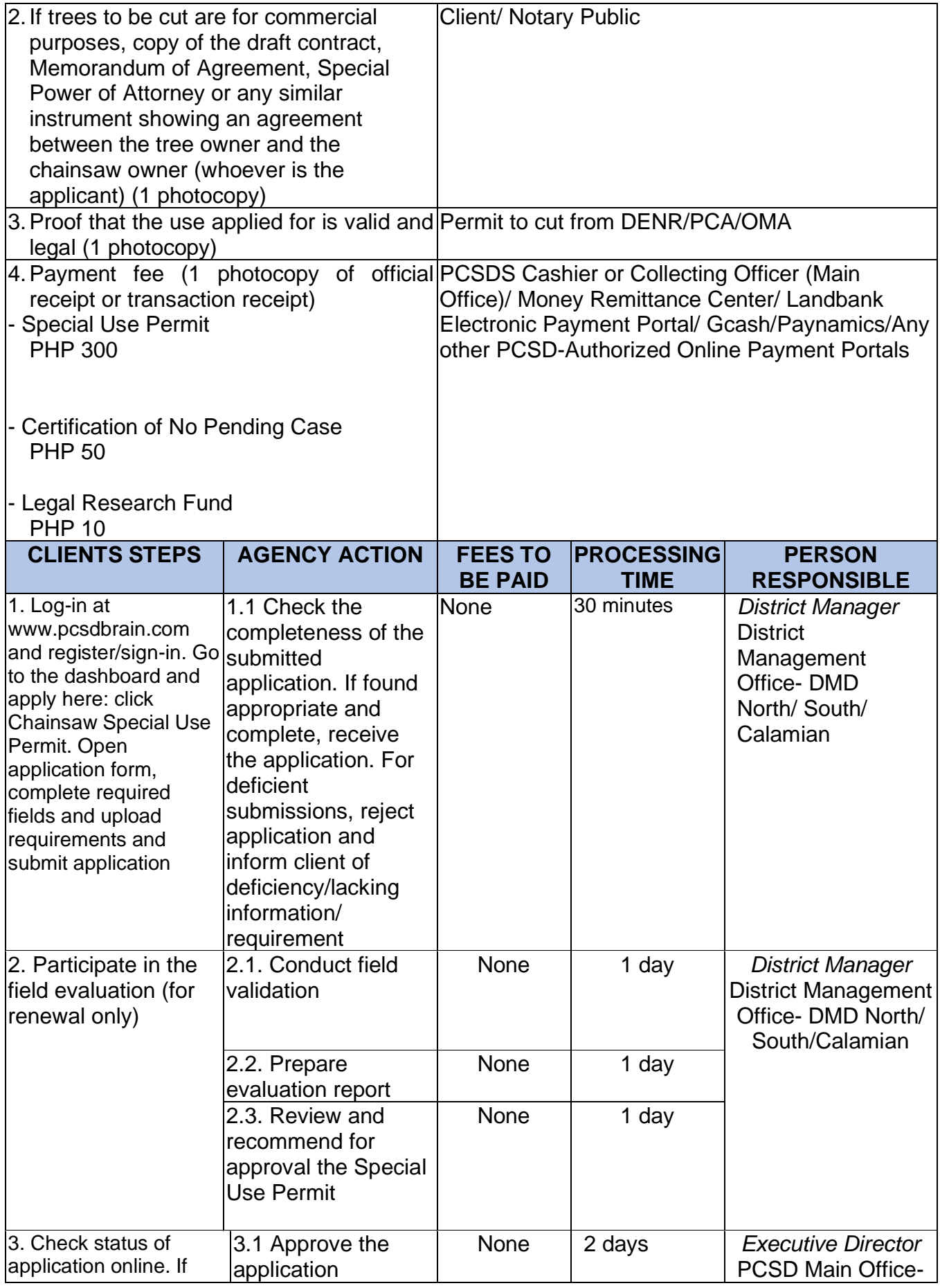

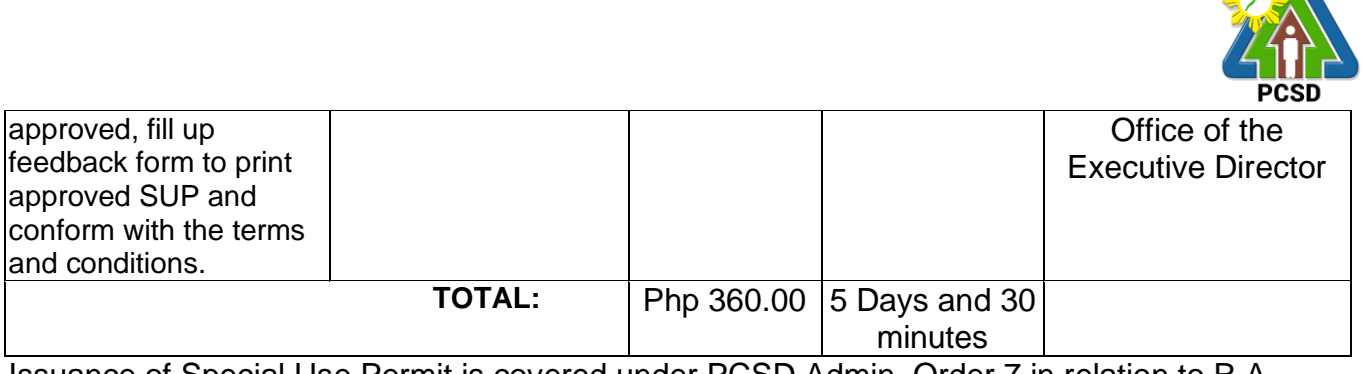

Issuance of Special Use Permit is covered under PCSD Admin. Order 7 in relation to R.A. 9175.

## **105. Issuance of Transport Permit**

This service may be availed by person with registered chainsaw who intends to bring the unit outside of the municipality where it is registered, EXCEPT in the following cases:

- a. Authorized Manufacturers for purposes of delivery to authorized purchasers within Palawan;
- b. Authorized Dealers in case of transport from Suppliers to the Dealers' place of business or from Dealer's place of business to other areas in Palawan for purposes of delivery to authorized purchasers;
- c. Transport to PCSDS Office for purposes of attaching PCSD Metal Seal or for purposes of registration;
- d. Transport of spare parts; and
- e. Transport of chainsaw unit from other province to Palawan for safekeeping/ repair purposes only; Provided, that such chainsaw unit is registered in the DENR of the province of origin and the corresponding transport permit has been issued by the latter; Provided further, that in case said unit is intended to be used in Palawan, a registration must first be secured from the PCSD.

In cases where the unit will only be temporarily transported out of the municipality of registration, the permit to transport shall cover both the "transport from the municipality of registration to other municipality" AND the "transport back to the municipality of registration".

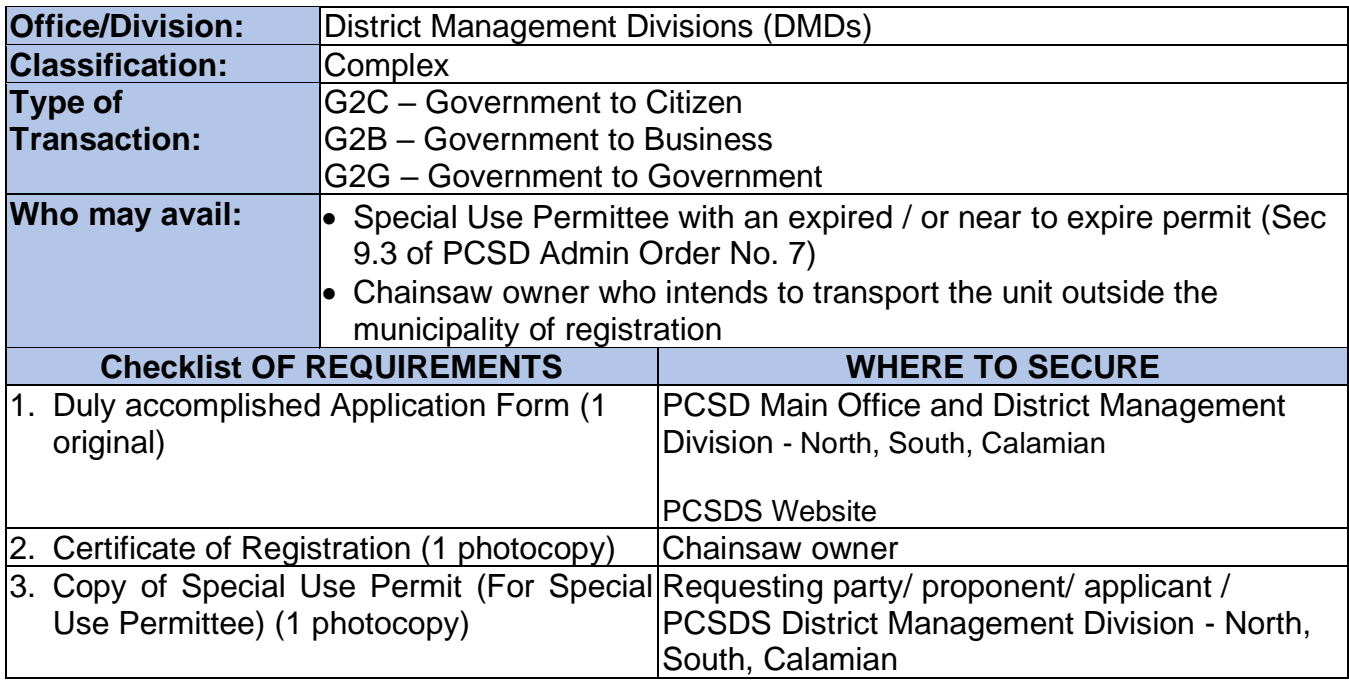

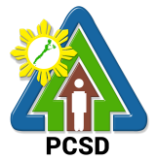

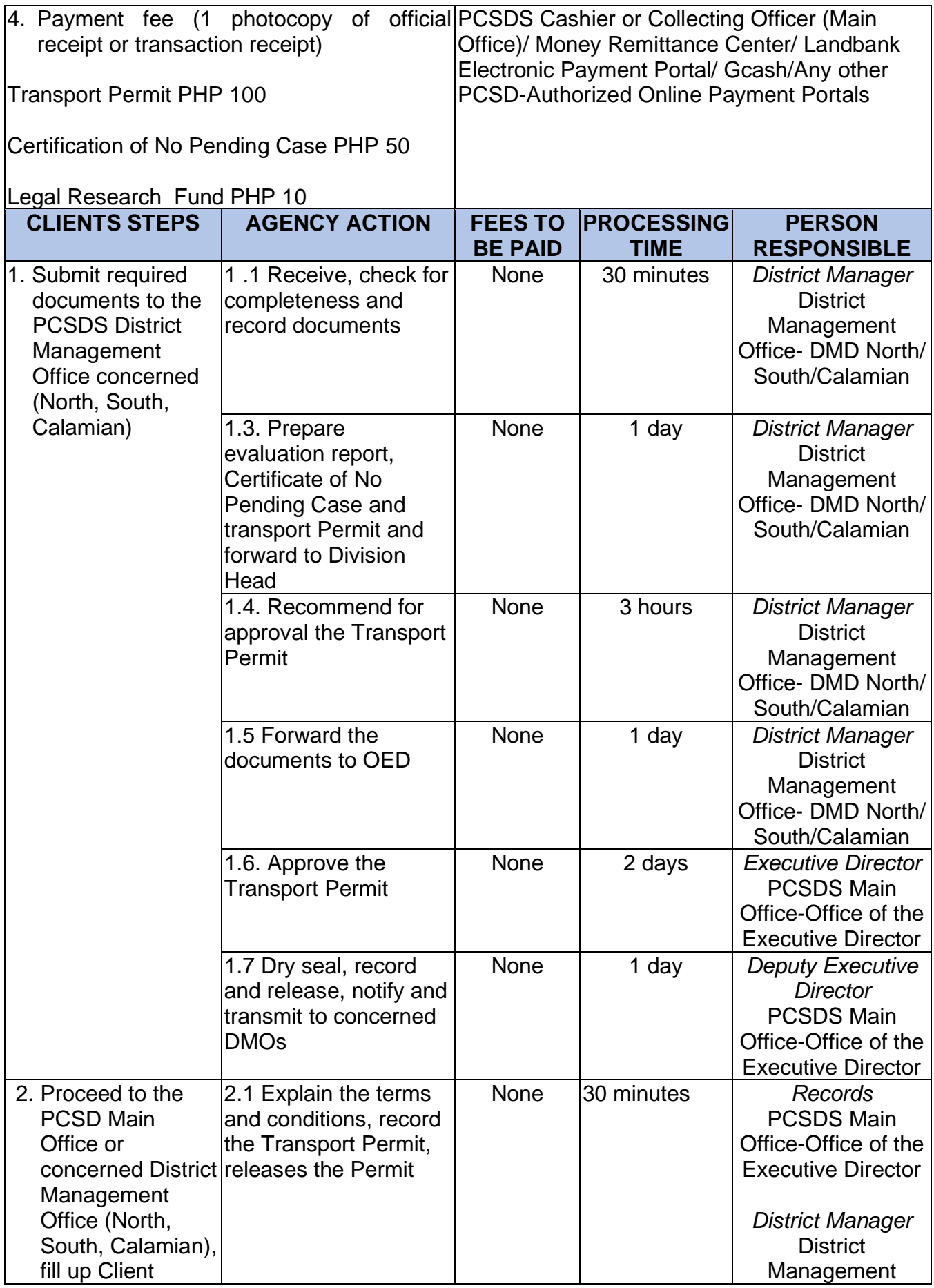

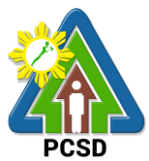

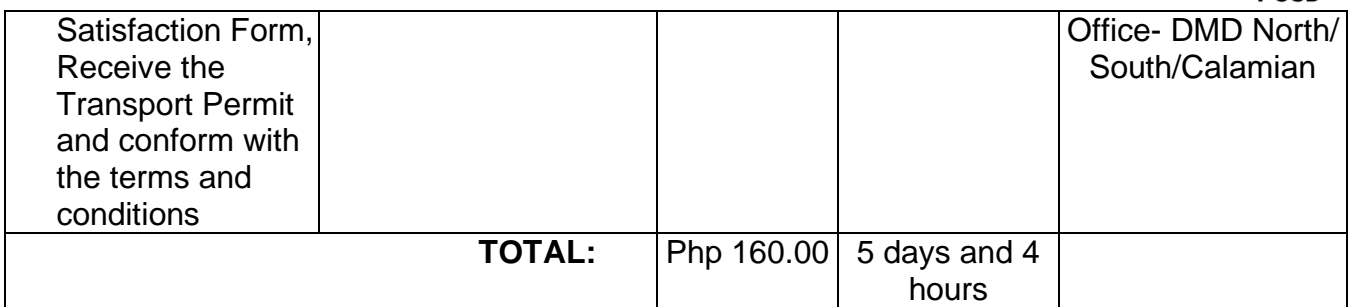

Issuance of Transport Permit is covered under PCSD Admin. Order 7 in relation to R.A. 9175.

### **106. Issuance of Dealership /Distribution Permit**

This service may be availed by any person who is engaged/intends to engage in the business of buying and selling chainsaw units. All PCSD authorized dealers of chainsaw units may also engage in "dealing of spare parts". Provided, that such "dealing of spare parts" has been expressly applied for in the application and expressly allowed in the Dealership Permit. The permit is valid for 2 years, renewable for the same period subject to re-evaluation of permittee's qualification and compliance with the provisions of PCSD Administrative Order No. 7.

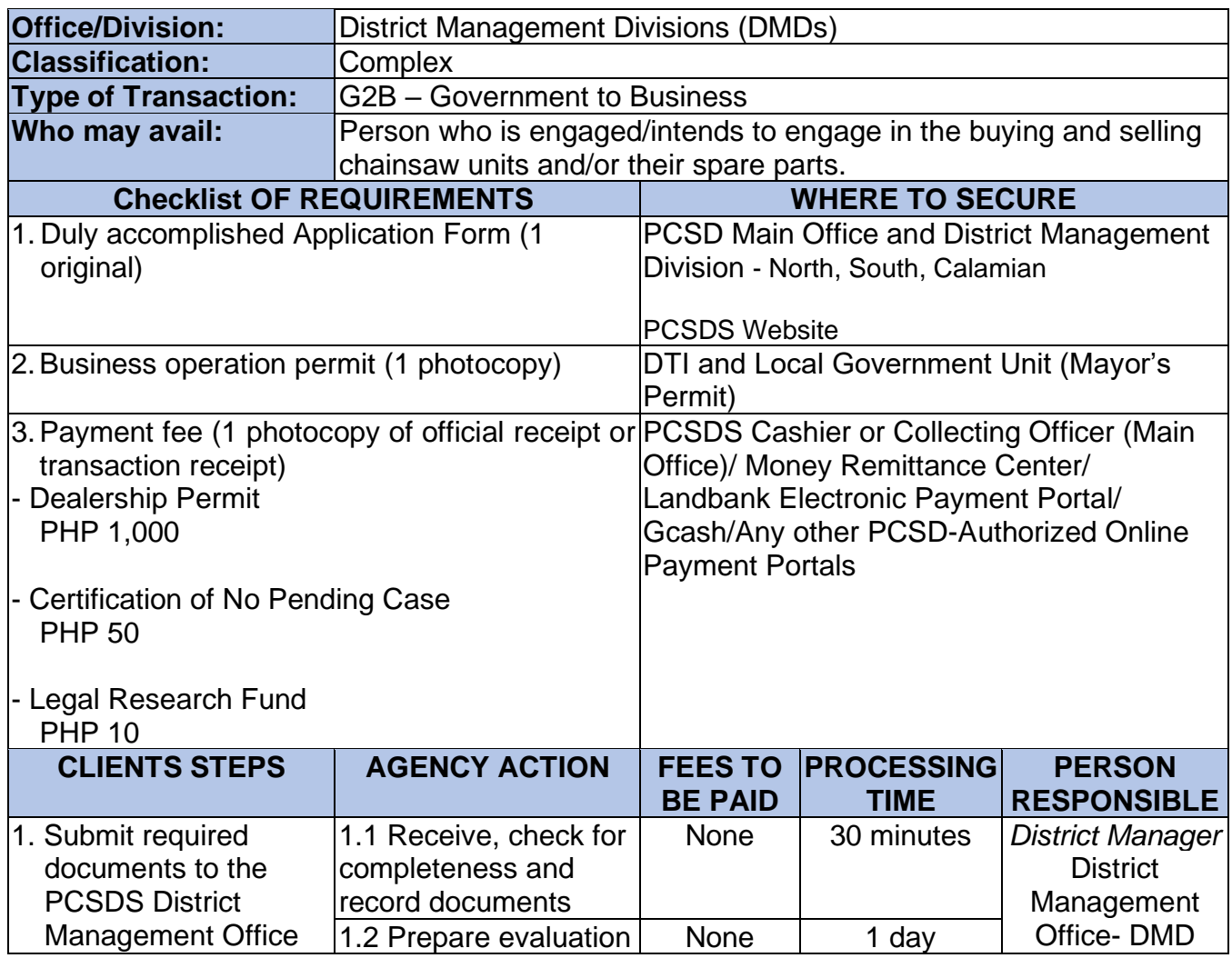

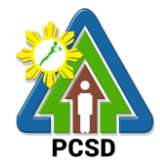

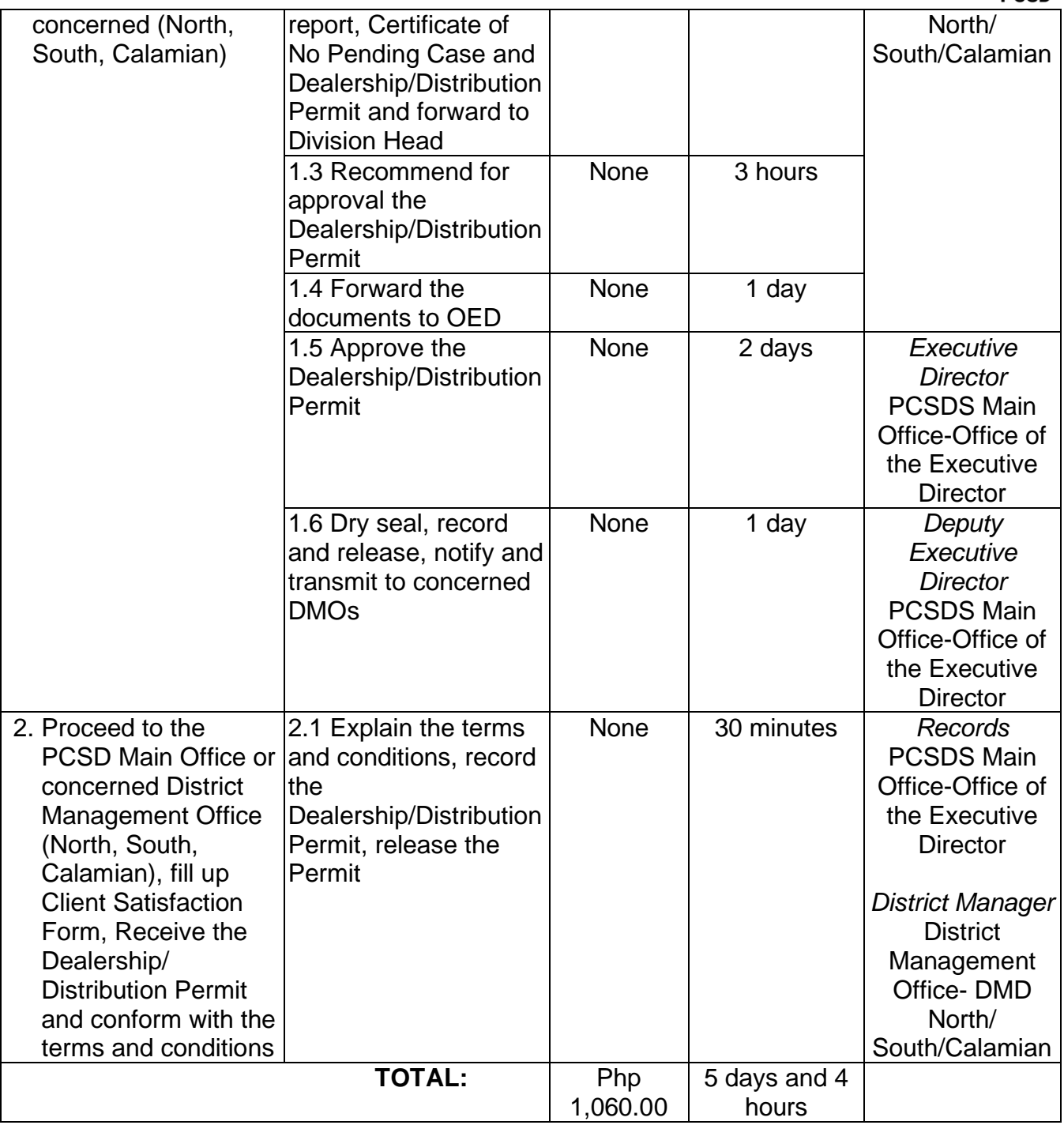

Issuance of Dealership /Distribution Permit is covered under PCSD Admin. Order No. 7 in relation to R.A. 9175.

#### **107. Issuance of Permit to Operate Service/Repair Shop**

The service may be availed by any person who intends to engage in the business of repairing chainsaw units in the province of Palawan. Provided, that only chainsaw units covered by a Certificate of Registration or possessed by authorized Manufacturers and Dealers may be serviced/repaired. This permit has a validity of one (1) year, renewable for the same period subject to re-evaluation of qualification and compliance of the permittee.

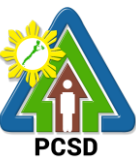

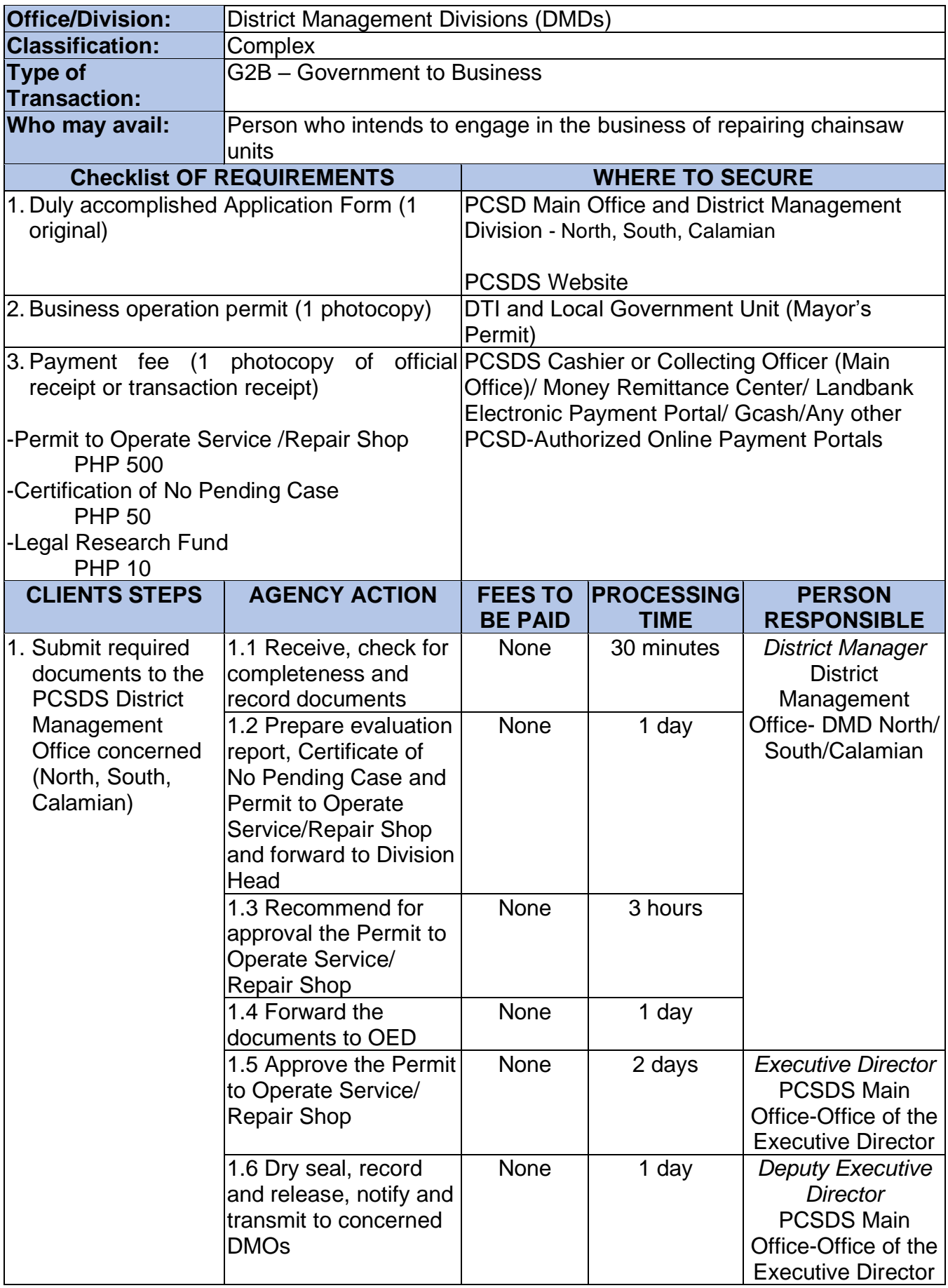

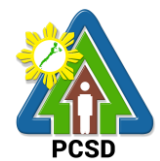

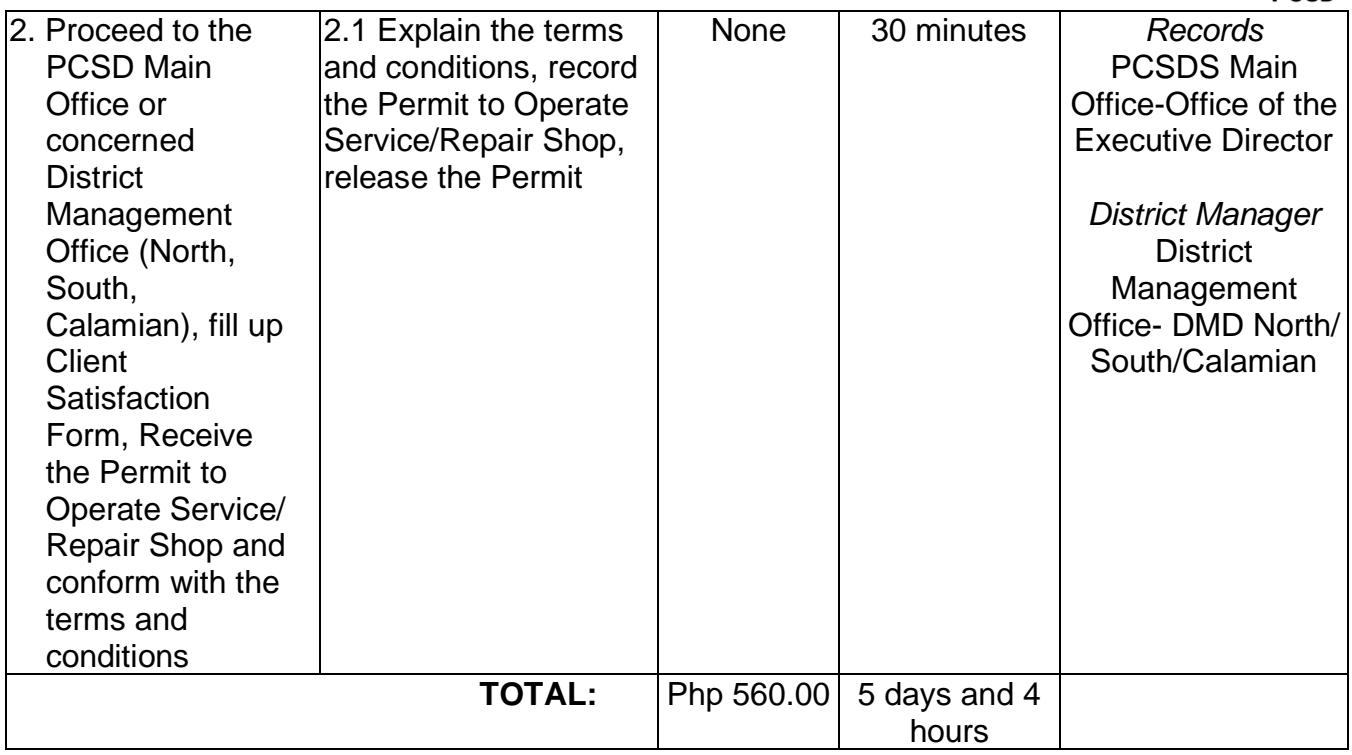

Issuance of Permit to Operate Service/Repair Shop is covered under PCSD Admin. Order No. 7 in relation to R.A. 9175.

#### **108. Re-Issuance of Metal Seal**

The service may be availed by any person with registered chainsaw unit where the metal seal maybe replaced due to change, alteration, defacement or detachment/removal of metal seal by accident and without intervention of the registered owner.

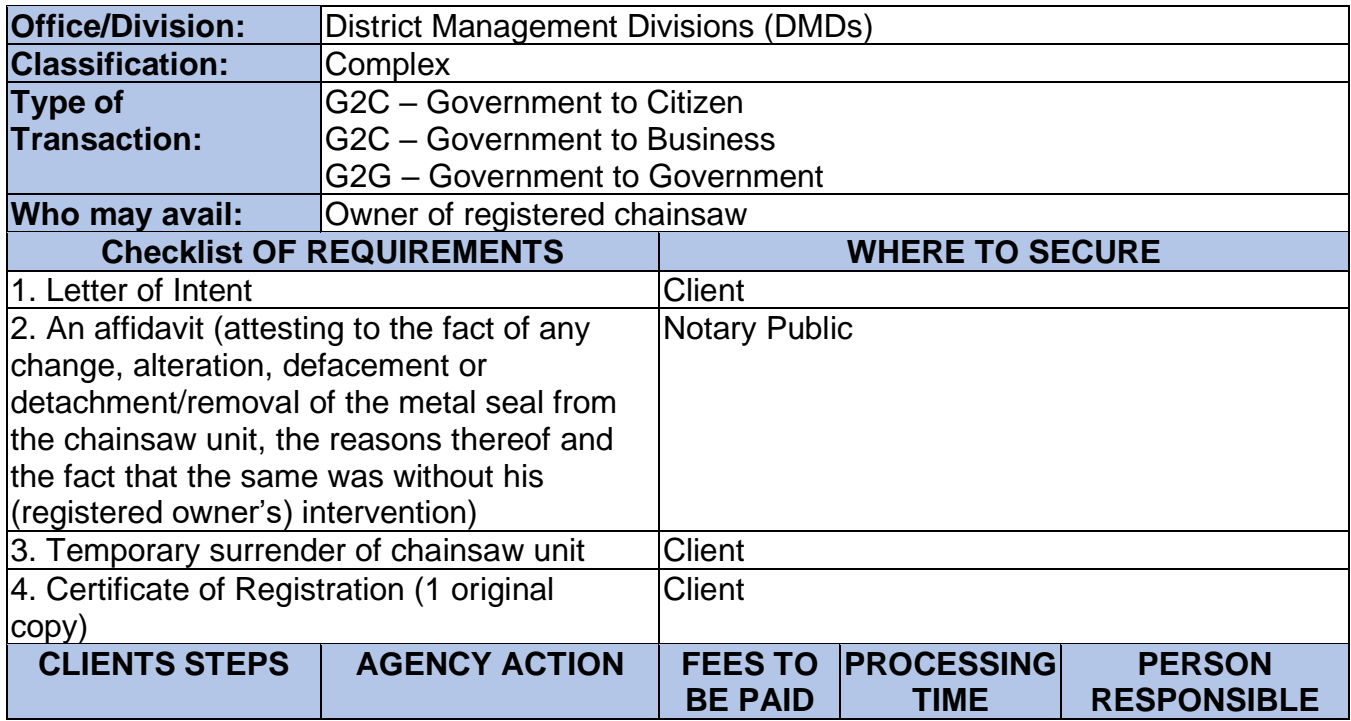

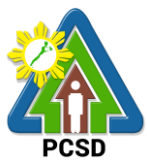

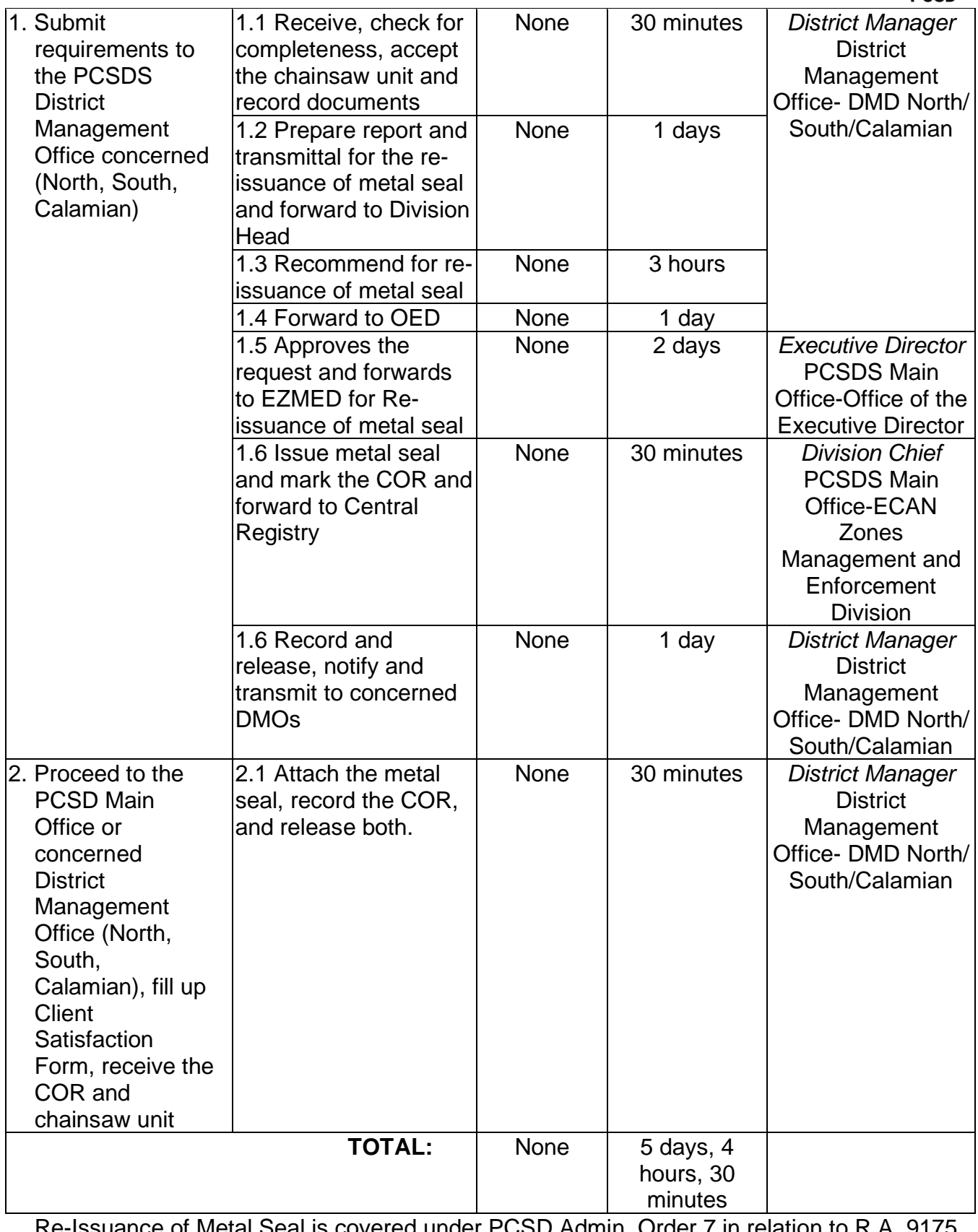

Re-Issuance of Metal Seal is covered under PCSD Admin. Order 7 in relation to R.A. 9175.

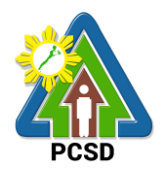

# **VI. Feedback and Complaints**

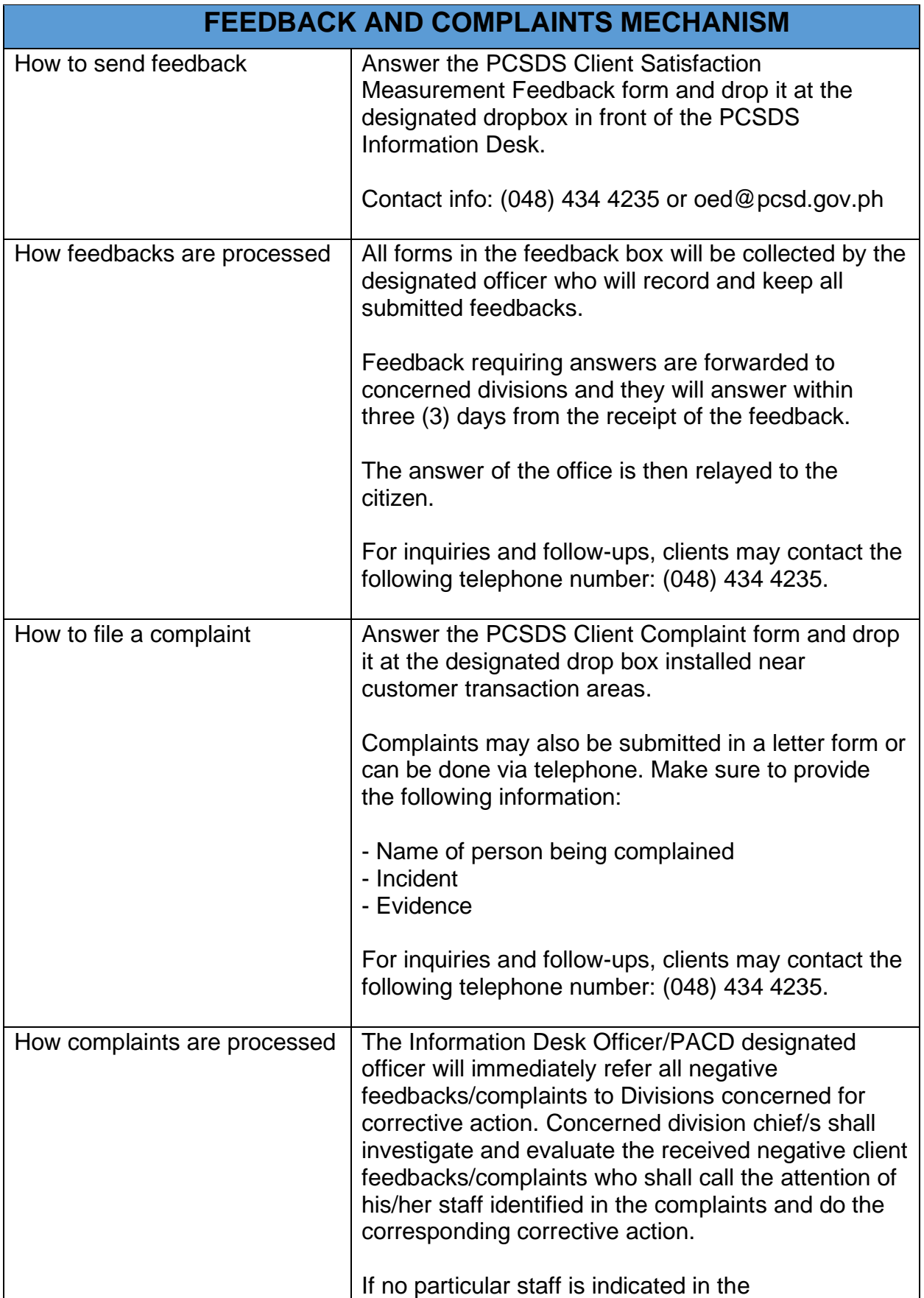

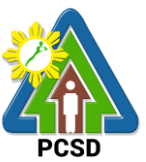

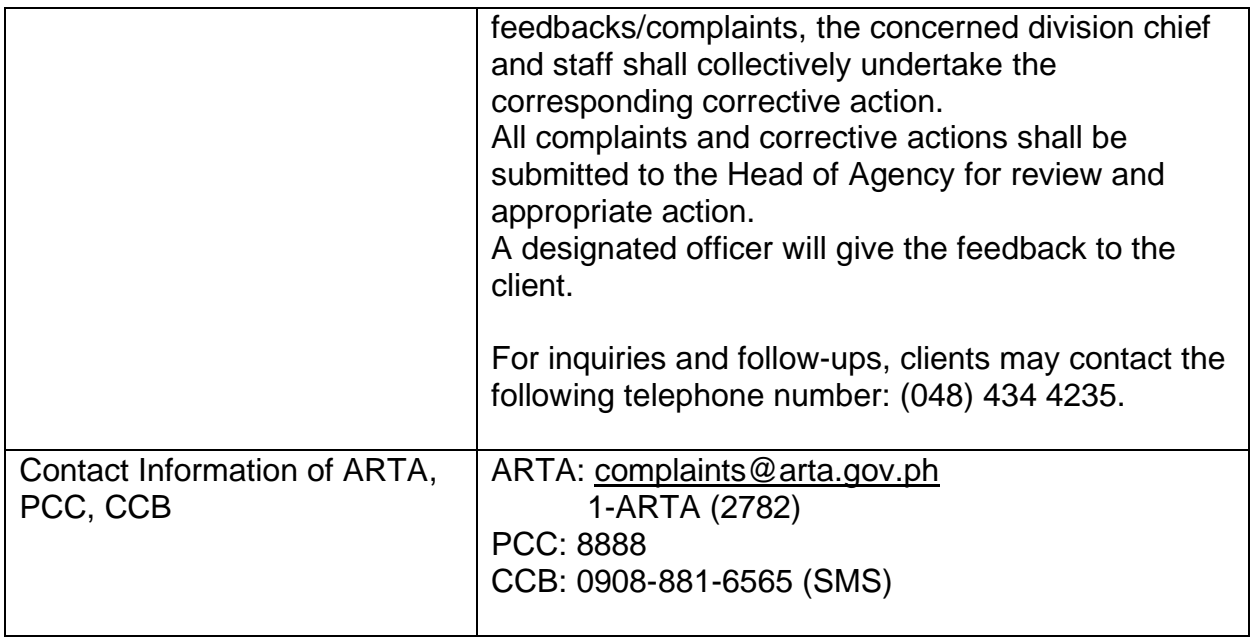

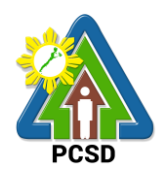

## **VII. List of Offices**

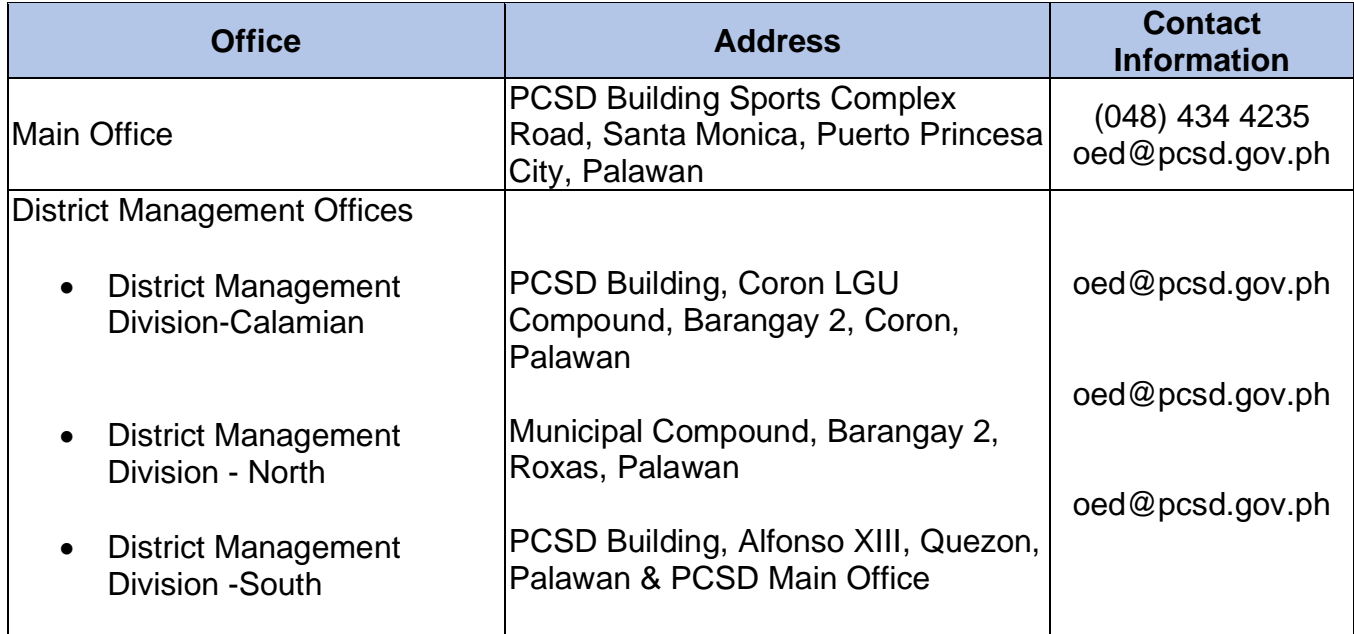